# Numerik 1

Hermann Schichl

Skriptum zur Vorlesung SS 2008/09

# Inhaltsverzeichnis

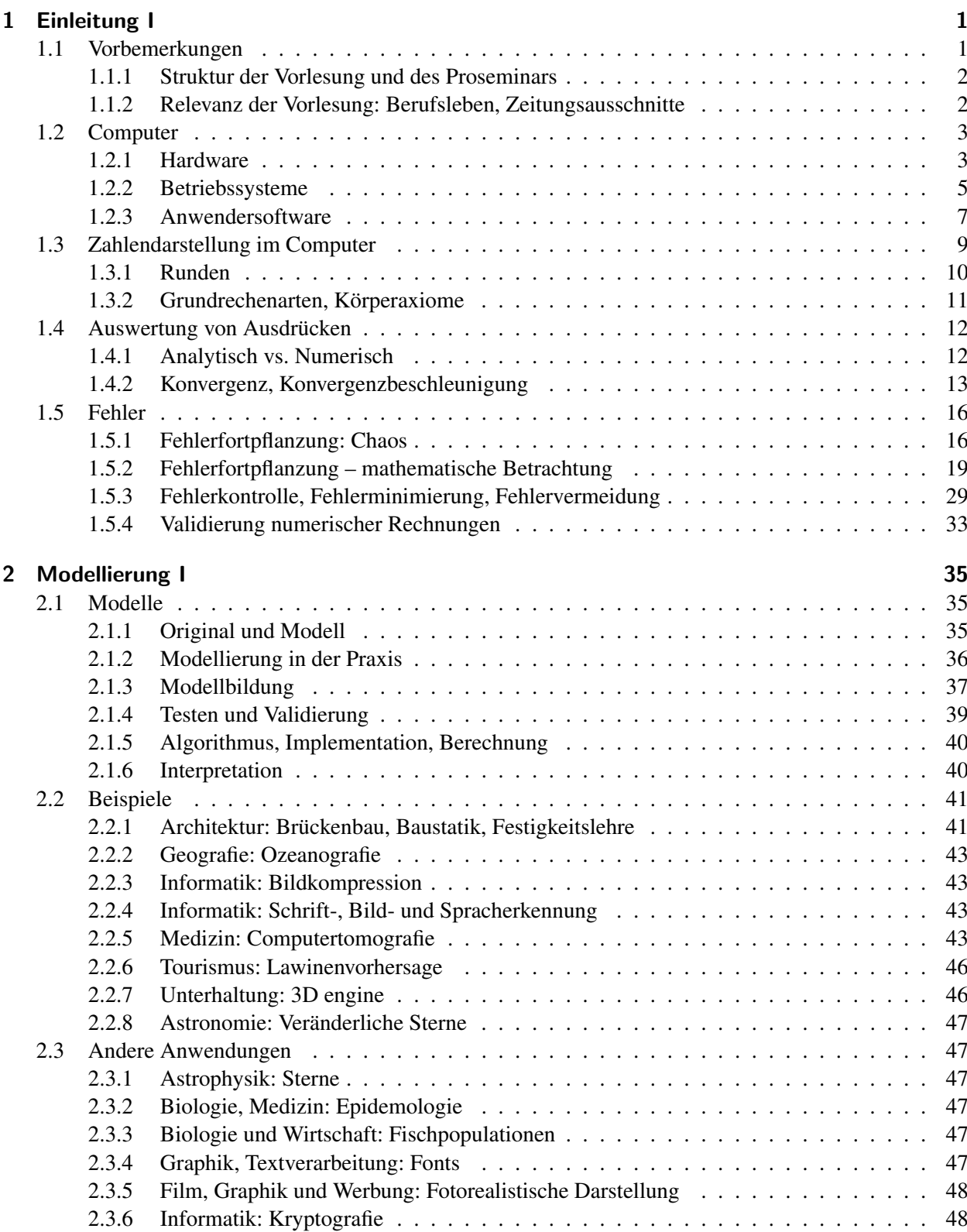

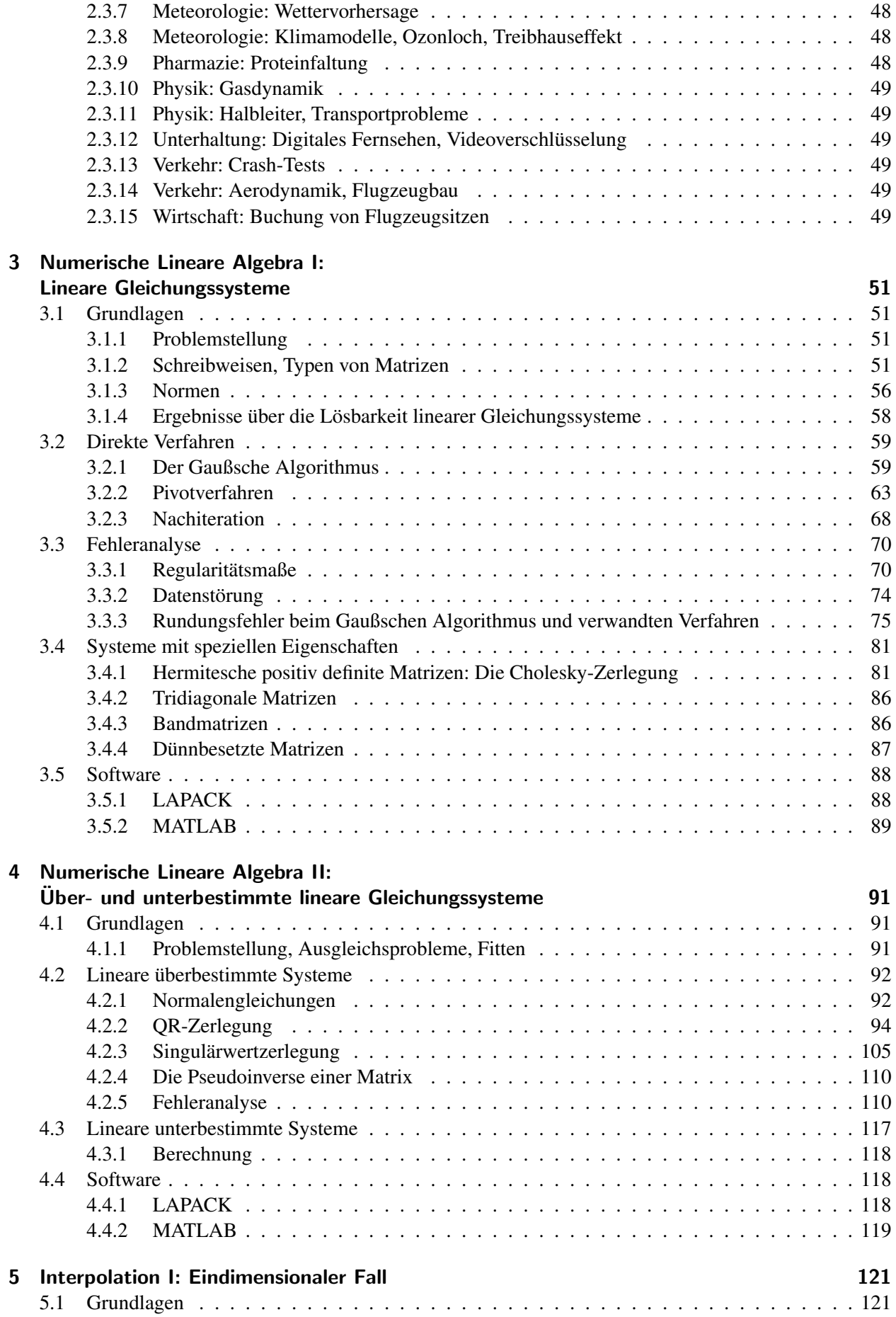

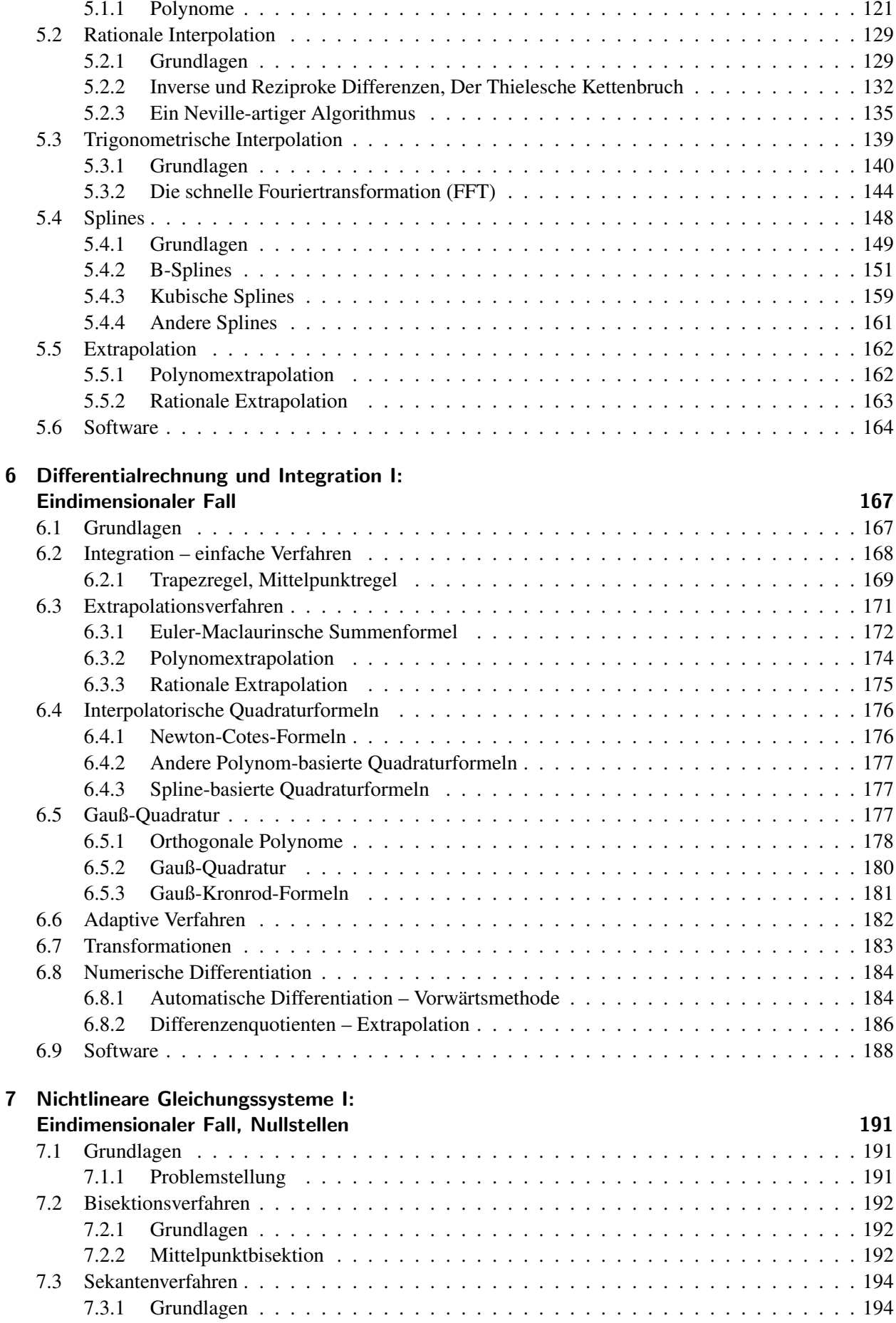

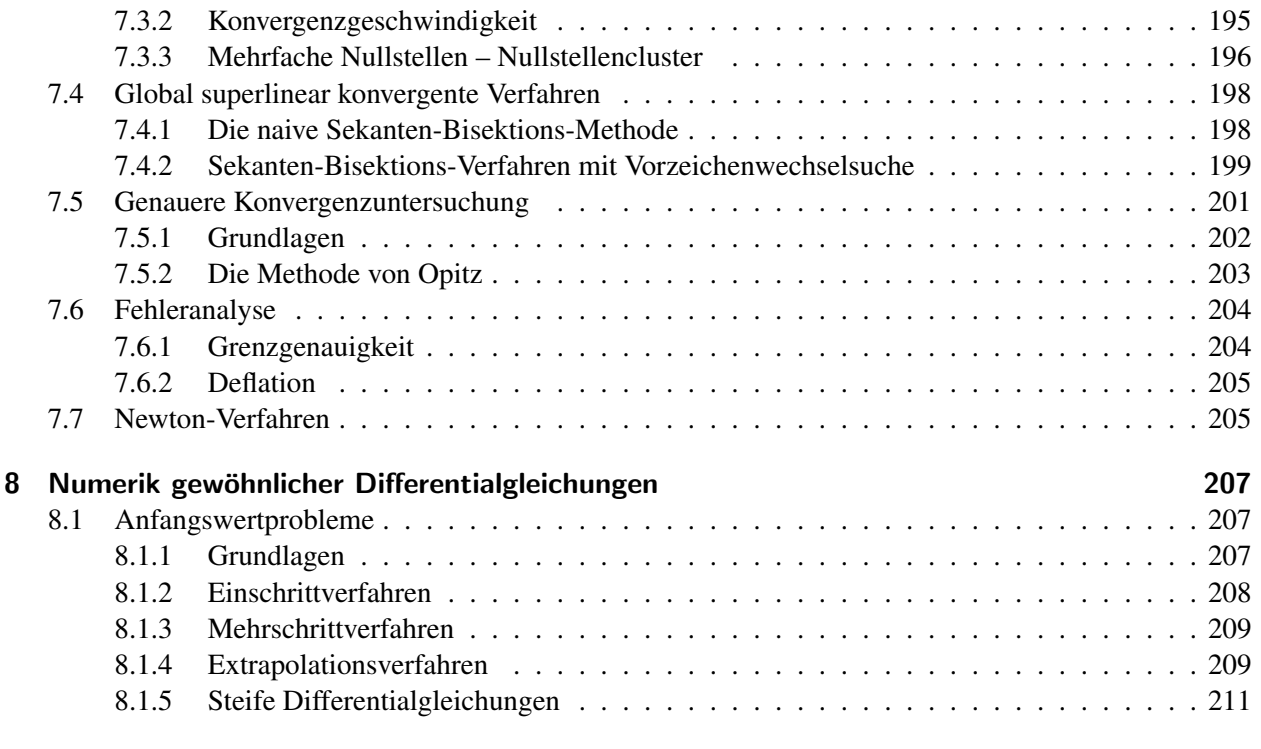

# [Literaturverzeichnis](#page-216-1) 213

# <span id="page-6-1"></span><span id="page-6-0"></span>1.1 Vorbemerkungen

Die Numerische Mathematik gehort im Gegensatz zu anderen Gebieten wie die Zahlentheorie oder die To- ¨ pologie hauptsachlich zur angewandten Mathematik, also zu dem Teil der Mathematik, der sich vorwiegend ¨ darum kümmert, anderen Wissenschaften *Methoden* zur Verfügung zu stellen, mit deren Hilfe sich Probleme bearbeiten lassen. Das bedeutet nicht, dass die Topologie oder die Zahlentheorie keine Verwendung außerhalb der Mathematik finden, doch liegt in diesen Gebieten das Hauptaugenmerk im Allgemeinen nicht auf den Anwendungen.

Was sind die Auswirkungen dieser Ausrichtung auf die Anwendungen, wenn man die Arbeit eines Numerischen Mathematikers (eines Angewandten Mathematikers) und den Aufbau der Vorlesung betrachtet?

- Die Arbeit eines Angewandten Mathematikers beginnt meistens zwei Schritte vor der rein mathematischen Arbeit mit dem *Gespräch mit einem Anwender* über dessen zu behandelnde Probleme.
	- Er muss dabei die "Sprache" des Anwenders verstehen lernen:

Was bedeuten die Begriffe?

- Welche *unausgesprochenen* Beziehungen haben die einzelnen Begriffe miteinander?
- Der Kern des Problems muss herausgearbeitet werden:

Was soll berechnet/simuliert werden? Was ist für den Anwender ein *brauchbares* Ergebnis? Wie schnell und wie oft benötigt der Anwender eine Berechnung?

- Der nächste Schritt ist die *Modellierung des Problems*, das heißt die Übersetzung aus der Sprache des Anwenders in den mathematischen Formalismus (siehe [2\)](#page-40-0). Erst dieser Schritt, in dem unwesentliche Objekte, Zusammenhänge und Komplikationen unterdrückt (wegabstrahiert) werden, macht das Problem angreifbar durch mathematische Methoden. Dabei muss umsichtig vorgegangen werden, denn zu starke *Abstraktion* macht die Ergebnisse, die aus dem Modell gewonnen werden, unbrauchbar, weil sie mit dem tatsächlichen Problem zu wenig Ähnlichkeit aufweisen oder wesentliche Vorgänge nicht berücksichtigt werden. Zu wenig Abstraktion auf der anderen Seite macht das Modell unübersichtlich und birgt die Gefahr, dass es für die mathematischen Methoden unbehandelbar (zu komplex) wird.
- Danach wird die gängige mathematische Theorie verwendet, um einen *Lösungsalgorithmus* zu entwickeln und zu beweisen, dass er auch in der Lage ist, das *mathematische Problem* zu lösen (Konvergenz, Robustheit,. . . ). Dieser Algorithmus wird dann auf einem *Computer* (siehe [1.2\)](#page-8-0) entweder neu implementiert oder mit bereits vorhandener *Software* realisiert.
- Dann wird das mathematische Problem gelöst, wobei dem Übersetzen und der Analyse der Eingabedaten eine nicht zu unterschätzende Bedeutung zukommt. Außerdem sollte der maximale Gesamtfehler abgeschätzt werden, um die Genauigkeit der Approximation der Lösung des mathematischen Modells zu bestimmen.
- Auch nach Lösung des mathematischen Problems sind noch zwei weitere Schritte anzuschließen, die bei rein mathematischen Fragestellungen im Allgemeinen nicht oder nicht in diesem Ausmaß nötig sind. Der erste ist die *Interpretation der Ergebnisse*. Dabei werden die vom Algorithmus produzierten Zahlen wieder in Begriffe und Größen der "Wirklichkeit des Anwenders" rückübersetzt, zusammen mit den Fehlerschranken, damit die Brauchbarkeit der Lösung überprüft werden kann.

• Die letzte Aufgabe ist dann die interpretierten Ergebnisse bzw. die Vorhersagen des Modells mit der Wirklichkeit zu vergleichen, um die *Gültigkeit des Modells überprüfen* zu können. Sollte sich das Modell dabei als unbrauchbar erweisen, so muss erneut mit dem Modellierungsschritt begonnen werden. Eine Analyse der Abweichungen kann dabei einen Hinweis auf falsche oder zu starke Vereinfachungen, auf falsche mathematische Übersetzungen oder einen zu kleinen Gültigkeitsbereich des Modells liefern, die zur Unbrauchbarkeit des Modells geführt haben könnten.

# <span id="page-7-0"></span>1.1.1 Struktur der Vorlesung und des Proseminars

Die Vorlesung beschäftigt sich nach einigen einführenden Abschnitten über grundlegende Probleme bei der mathematischen Verwendung von Computern und einem Kapitel über Modelle, Modellbildung und Modellprüfung sowie einigen Beispielen im weiteren Verlauf mit den mathematischen Grundlagen der Numerischen Mathematik. Dabei liegt im ersten Teil der zweiteiligen Vorlesung das Hauptaugenmerk auf der Linearen Algebra, die der Hauptbestandteil der meisten numerischen Algorithmen ist. Als Ergänzung dienen noch Grundlagen der Datenanalyse und eindimensionale Interpolation, Integration und die Lösung nichtlinearer Gleichungssysteme. Wahrend der gesamten Vorlesung wird versucht, die Relevanz der Methoden ¨ und deren Anwendbarkeit in den Vordergrund zu stellen, moderne Verfahren zu erläutern auch wenn mathematische Beweise über deren Funktionstüchtigkeit nur aus der Literatur zitiert werden können. Manche Stoffgebiete, die ublicherweise in Numerik-Vorlesungen vorgetragen werden, die aus heutiger Sicht jedoch ¨ bereits weniger relevant sind, oder die keine hohe Komplexität besitzen, sollen im Proseminar anhand von kleinen Programmen und Kurzvorträgen von den Studenten unter Anleitung selbst erarbeitet werden.

## <span id="page-7-1"></span>1.1.2 Relevanz der Vorlesung: Berufsleben, Zeitungsausschnitte

Die Relevanz der angewandten Mathematik und damit der numerischen Mathematik als einer Grundlage im Berufsleben liegt auf der Hand. Möchte man als Mathematik außerhalb der Universität in der Privatwirtschaft eine Anstellung finden, so steht typischerweise eines der folgenden Jobprofile zur Auswahl: Software-Entwicklung, Versicherungen, Banken, mathematische Berechnungen, Management, Unternehmensberater.

Für die ersten vier Jobs ist angewandte Mathematik und die damit verbundene Beschäftigung mit Computern eine wichtige Grundlage. Besonders wenn es um Berechnungen geht, sind Firmen an Mathematikern vor allem interessiert, die aus Fragestellungen relevante Ergebnisse berechnen können. Die am häufigsten in der Privatwirtschaft untersuchten Probleme kommen aus den Gebieten Optimierung, Differentialgleichungen und Statistik (werden alle zumindest zum Teil in Numerik 2 abgehandelt).

Wählen Firmen Mathematiker für Management-Positionen oder zur Unternehmensberatung, so sind sie primär an der analytischen Denkfähigkeit interessiert. Für solche Positionen sind angewandte Mathematiker nicht grundsätzlich bevorzugt, doch hilft die "Grundausbildung im Gespräch mit dem Anwender" auch in diesem Fell diesem Fall.

Dass mathematische Methoden, obwohl bekannt, nicht immer richtig angewendet werden, zeigen zwei Katastrophen in der Raketentechnologie in der jüngeren Vergangenheit:

- Der Tod von 28 amerikanischen Soldaten im Golfkrieg am 25. Februar 1991 nach einem Angriff mit einer irakischen Scud-Rakete hätte verhindert werden können, wenn das Patriot Raketenabwehrsystem nicht versagt hätte.
- Der Jungfernflug der Ariane 5 Rakete endete am 4. Juni 1996 nur vierzig Sekunden nach dem Abheben in einer gigantischen Explosion. Zwei einige Milliarden Dollar teure Satelliten wurden bei diesem Unfall zerstört.

Beide Katastrophen hatten Ursachen, die bei konsequenter Anwendung der Grundprinzipien der numerischen Mathematik vermeidbar gewesen wären.

# <span id="page-8-0"></span>1.2 Computer

Das wichtigste Hilfsmittel neben der mathematischen Theorie ist in der Angewandten Mathematik der *Computer*. Bei der Verwendung eines Computersystems spielen drei Grundelemente die wesentlichen Rollen:

Hardware "Der Teil des Computers, den man sieht."

- Betriebssystem Ist spezielle Software (Programme), mit deren Hilfe Benutzerprogramme gestartet, die verschiedenen Benutzer verwaltet werden, und die sich um die Kommunikation mit den Peripheriegeräten kümmert.
- Anwendersoftware Alle Programme, die auf einem Computer laufen hier werden unter diesem Punkt nur den Mathematiker unterstützende Programmpakete angesprochen.

### <span id="page-8-1"></span>1.2.1 Hardware

Im Gegensatz zu früheren Jahren sind im Moment fast ausschließlich *Digitalrechner* im Einsatz. Die Bedeutung von *Analogrechnern* (Rechner, die mit kontinuierlichen Großen rechnen. In ihnen werden mathemati- ¨ sche Probleme durch analoge physikalische Prozesse simuliert) hat nicht zuletzt durch die große Steigerung der Geschwindigkeit der Digitalrechner in den letzten zwei Jahrzehnten praktisch auf Null abgenommen. Der Rechenschieber wurde durch den Taschenrechner völlig verdrängt, und auch alle Aufgaben eines Planimeters konnen durch Digitalrechner mit geeigneter Software leicht ersetzt werden. Aus diesem Grund wird ¨ auf Analogrechner im weiteren Verlauf der Vorlesung auch nicht mehr eingegangen.

Der Grundaufbau der Computerhardware besteht heutzutage aus folgenden Teilen:

CPU Die CPU (central processing unit) ist das Herzstuck eines modernen Computers. In ihr werden alle ¨ Rechenvorgänge und die meisten Steuervorgänge ausgeführt. Sie besteht meist aus einem Chip (integrierter Schaltkreis, ein Halbleiterbaustein) von 0.4–5 cm<sup>2</sup> Größe, auf dem mehrere Millionen bis Milliarden Transistoren untergebracht sind.

Die Leistungsfähigkeit einer CPU hängt von mehreren Faktoren ab: Der Güte der Implementation der elementaren Vorgange wie ¨ *Speicherzugriff*, *ganzzahlige Rechnung (Integerarithmetik)*, *Gleitkommaarithmetik (Floating-Point-Arithmetik)* und *Sprunge und Unterprogrammaufrufe ¨* ; der *Taktfrequenz* (im wesentlichen der Anzahl der abgearbeiteten Befehle pro Sekunde); der Anzahl der Befehle, die gleichzeitig (parallel) abgearbeitet werden können, bzw. der Größe der Datenmenge, die in einem einzigen Arbeitsschritt manipuliert werden kann (Vektorisierung). Im Normalfall hat ein Computer nur eine CPU, es kommen jedoch in letzter Zeit schon PCs auf den Markt, die mit zwei bis vier CPUs ausgestattet werden können, die Benutzerprogramme parallel verarbeiten. Die Anbieter größerer Rechnersysteme verkaufen schon seit längerer Zeit Computeserver mit vier bis 128 CPUs. Hersteller von Spezialrechensystemen offerieren jedoch fur Spezialaufgaben, bei denen massive Parallelverarbeitung ¨ von Vorteil ist, auch Systeme mit mehr als 100000 CPUs (Transputer).

Die Gesamtleistung solcher Systeme und der einzelnen CPUs wird mit verschiedenen *Benchmark*-Tests bestimmt, bei denen für bestimmte häufig anfallende Probleme Ausführungszeiten bestimmt werden. Für mathematische Anwendungen sind die SPEC-Flops (floating point operations per second) und die diversen LINPACK- und LAPACK-Tests wesentlich.

Hauptspeicher Der Hauptspeicher (RAM – random access memory) ist das zentrale Gedachtnis des Com- ¨ puters. In diesem Teil müssen alle Daten, die für momentan laufende Berechnungen benötigt werden, sowie die gerade ausgeführten Programme abgelegt werden. Jedes Datum, das im Hauptspeicher gelagert wird, hat eine eindeutige *Adresse*, über die Programme auf dessen Wert zugreifen können. Das RAM ist mit der CPU über mehrere Leitungen verbunden, von denen die wichtigsten die Adress- und die Datenleitungen sind. Die CPU teilt dem Hauptspeicher über die Adressleitungen die Adresse des benötigten Datums mit und der Hauptspeicher "antwortet" auf diese Anfrage auf den Datenleitungen.<br>.

Der Hauptspeicher hält nur dann Daten, wenn der Computer eingeschaltet ist. Bei Unterbrechung der Stromversorgung gehen alle Daten verloren, die im Hauptspeicher gelagert sind.

Nachdem es zwei grundlegend verschiedene Techniken gibt, Speicherbausteine herzustellen, die *dynamischen Speicher* (bieten eine hohe Speicherdichte, haben aber eine langere Zugriffszeit – die Zeit ¨ zwischen Bekanntgabe der Adresse und der Antwort des Speichers) und die *statischen Speicher* (bieten eine hohe Zugriffsgeschwindigkeit, aber eine geringe Speicherdichte), werden in allen modernen Computersystemen zwischen RAM und CPU ein oder mehrere Zwischenspeicher eingerichtet (der *Cache*), die mit eigenen Logikbausteinen dafür sorgen, dass Daten, die bald benötigt bzw. häufig wiederverwendet werden, vom Hauptspeicher in die Zwischenspeicher kopiert werden, um der CPU raschestmöglichen Zugriff auf die benötigten Daten zu ermöglichen.

Die Größe des Hauptspeichers wird in Byte gemessen. Ein Byte besteht aus acht Bit, der kleinsten Informationseinheit – eine Binarstelle. Durchschnittliche PCs haben etwa 32–64 MB (Megabyte – ¨ 1 Megabyte =  $2^{20}$  Byte) Hauptspeicher, während bei größeren Workstations Speicherkapazitäten von 256 MB bis 2 GB (Gigabyte – 1 GB = 1024 MB =  $2^{30}$  Byte) nicht unüblich sind. In großen Datenbankservern oder in Rechnersystemen, die für riesige Simulationen verwendet werden, sind allerdings auch Hauptspeicher von 128 GB bis 2 TB (Terabyte – 1 TB = 1024 GB =  $2^{40}$  Byte) eingebaut.

Bei modernen Betriebssystemen ist es darüber hinaus möglich, das RAM dadurch scheinbar zu vergroßern, dass Teile davon auf die Festplatte ausgelagert werden (geswappt), wenn sie gerade nicht ¨ benötigt werden. Solch eine *virtuelle Speicherverwaltung (virtual memory management)* kann auf Kosten von Festplattenkapazität den Platz des Hauptspeichers auf ein Vielfaches erhöhen. Allerdings kann es bei einem zu großen Missverhältnis zwischen tatsächlich vorhandenem RAM und benötigtem Hauptspeicher durch ständiges Austauschen von Daten zwischen Festplatte und Hauptspeicher zu einem Einbruch der Performance führen.

- BIOS Das BIOS (basic input/output system) dient der grundlegenden Kommunikation mit der Steuerlogik für die Peripheriegeräte. Es führt auch den Selbsttest von CPU und Speicher durch und lädt das Bootprogramm von Diskette, CDROM oder Harddisk. Es ist in einem ROM (read only memory), genauer einem EEPROM (electrically eraseable programmable ROM), von geringer Kapazität (ca. 64 kB (1 kilo Byte =  $2^{10}$  Byte)) untergebracht.
- Festplatte Die Festplatte (Harddisk) dient einerseits zur Sicherung der Daten, die nicht für gerade laufende Programme benötigt werden, und andererseits zur Sicherung aller Daten und Programme auch während der Zeit, in denen der Computer abgeschaltet ist.

Harddisks können viel größere Datenmengen speichern als im Hauptspeicher abgelegt werden können, und durch Einbau mehrerer Harddisks kann die Speicherkapazitat eines Computersystems beinahe un- ¨ begrenzt ausgebaut werden. Ein durchschnittlicher PC hat in der heutigen Zeit eine Harddiskkapazität von mehr als 10 GB. Ein Fileserver eines durchschnittlichen mittleren computerisierten Betriebes stellt den Benutzern eine Speicherkapazität von 50–500 GB zur Verfügung. Die großen Datenbankserver von Krankenhäusern oder Bibliotheken haben Speicherkapazitäten jenseits von 128 TB.

Die Zugriffszeit auf die Daten auf der Festplatte liegen in der Hohe einiger Millisekunden (bei perfek- ¨ ter Ausnutzung aller technischer Möglichkeiten in der Höhe vieler Mikrosekunden), während die Zugriffszeit von dynamischen RAMs bei 45 Nanosekunden liegt. Daher wird im Interesse einer schnellen Verarbeitung auch in diesem Bereich mit Cachespeichern gearbeitet, die die Zugriffsgeschwindigkeit erheblich erhöhen können.

Konsole Mit Konsole (console) werden die Ein- und Ausgabegeräte zur Benutzerkommunikation zusammengefasst: Die Tastatur, der Monitor, die Maus sind heute Standardausrüstung jeder Computerkonsole. In den letzten Jahren wurden aber immer mehr PCs und Workstations zusätzlich mit Multimediazubehör ausgestattet wie Mikrophonen, Tonerzeugern (bis zu HiFi Qualität), Videoschnittstellen, . . . Im CAD- und Bildbearbeitungsbereich sind Grafiktabletts und Digitalisierlupen weit verbreitet und bei Computern, die im offentlichen Bereich eingesetzt werden, werden Tastatur, Maus und Monitor ¨ oft zu einem Touchscreen (beruhrungsempfindlicher Bildschirm) zusammengefasst. Die neueste Ent- ¨ wicklung sind Spracheingabesysteme, die versuchen, Anweisungen in naturlicher Sprache in Compu- ¨ terbefehle zu verwandeln und die Mensch-Maschine-Schnittstelle auch für ungeübte Benutzer einfach handhabbar zu machen.

- Mainboard Das Mainboard (Motherboard, Hauptplatine) eines Computers ist die zentrale Verbindungsstelle zwischen CPU, Hauptspeicher und den Schnittstellen zu den Peripheriegeräten. In den modernen kompakten Computersystemen wie Workstations und PCs sind CPU, Steckplätze für den Hauptspeicher, der Cache und die wichtigsten Schnittstellen direkt auf dem Mainboard untergebracht. Grafikprozessoren, Videoschnittstellen und ähnliche Erweiterungen können meist mit Hilfe einfacher Steckverbindungen am Motherboard untergebracht werden.
- Schnittstellen Die Verbindung zwischen Computern und Peripheriegeräten erfolgt über genormte Schnittstellen (interface). Solche Schnittstellen unterscheiden sich in der Art und Geschwindigkeit der Datenübertragung und in der maximal zulässigen Entfernung zwischen den Endgeräten. Die bekanntesten Schnittstellen sind " die serielle" Schnittstelle (RS-232, sie dient vor allem der Verbindung von Computern mit langsamen Peripheriegeräten und Modems zur Datenfernübertragung), "die parallele" " Schnittstelle (uber sie werden meist Drucker an das System angeschlossen), der USB (universal serial ¨ bus) (ein standardisiertes Interface für alle Arten von Erweiterungsgeräten), Firewire (eine Schnittstelle, die hauptsächlich zur Bild- und Tonübertragung verwendet wird), die Ethernet, FDDI, ATM und andere Netzwerkschnittstellen (dienen der Anbindung von Computern an ein größeres Computernetzwerk wie das Internet), SCSI und IDE Schnittstellen (dienen zur Verbindung zwischen der Hauptplatine und schnellen Peripheriegeräten, wie Harddisks und CD-ROM Laufwerken, wo eine hohe Datenübertragunsrate benötigt wird).
- andere Massenspeicher Zusätzlich zu den Harddisks kommen im Computerbereich noch andere Massenspeicher zum Einsatz. Sie dienen dem bequemen Transport kleiner bis mittelgroßer Datenmengen (Disketten, ZIP-Drive), als Backupmedium zur Datensicherung (DAT- und andere Bandlaufwerke) und zur Auslieferung und Archivierung großer Datenmengen (CD-ROM und DVD).
- Ausgabegeräte Abgesehen vom Monitor sind Drucker die wichtigsten Geräte zur Datenausgabe. Sie sind in einer großer Variantenvielfalt für alle möglichen Anwendungen erhältlich. Die im Augenblick verbreitetsten Druckertypen sind Farbtintenstrahldrucker zur Farbausgabe und Laserdrucker zur qualitativ hochwertigen Schwarz-Weiß-Ausgabe. Die meisten Drucker können nur wenige hochspezialisierte Druckersprachen interpretieren, mit deren Hilfe die auszugebenden Seiten definiert werden können. Auf beinahe allen Computersystemen besteht jedoch zumindest die Möglichkeit Dateien im PostScript-Format (einer portablen Druckerprogrammiersprache) auszudrucken. Manche Druckertypen können diese Sprache auch direkt interpretieren.

Neben den Druckern sind im CAD Bereich auch noch Plotter verbreitet. Diese arbeiten nicht seitenoder zeichenorientiert sondern linienorientiert. Sie werden vor allem zur Erstellung von Plänen auf sehr großen Blättern (A0) meist in Tusche auf Transparentpapier verwendet.

andere Peripheriegeräte Zusätzlich zu den oben genannten sind auch noch Scanner (zur Eingabe von Bildern), FAX Schnittstellen (zum Versenden und Empfangen von FAXen), Mess- und Steuergeräte,... im Umfeld von Computern anzutreffen.

## <span id="page-10-0"></span>1.2.2 Betriebssysteme

Die erste Schicht Software, mit der jeder Benutzer eines Computersystems konfrontiert wird, ist das Betriebssystem. Es dient dazu, dem Benutzer den Zugriff auf Daten und Peripheriegeräte so einfach wie möglich zu gestalten. Es kümmert sich um Anbindung des Computers an Netzwerke, um Druckerformate, um den Zugriff auf Dateien, die auf Massenspeichern untergebracht sind. Außerdem dient es dazu, die

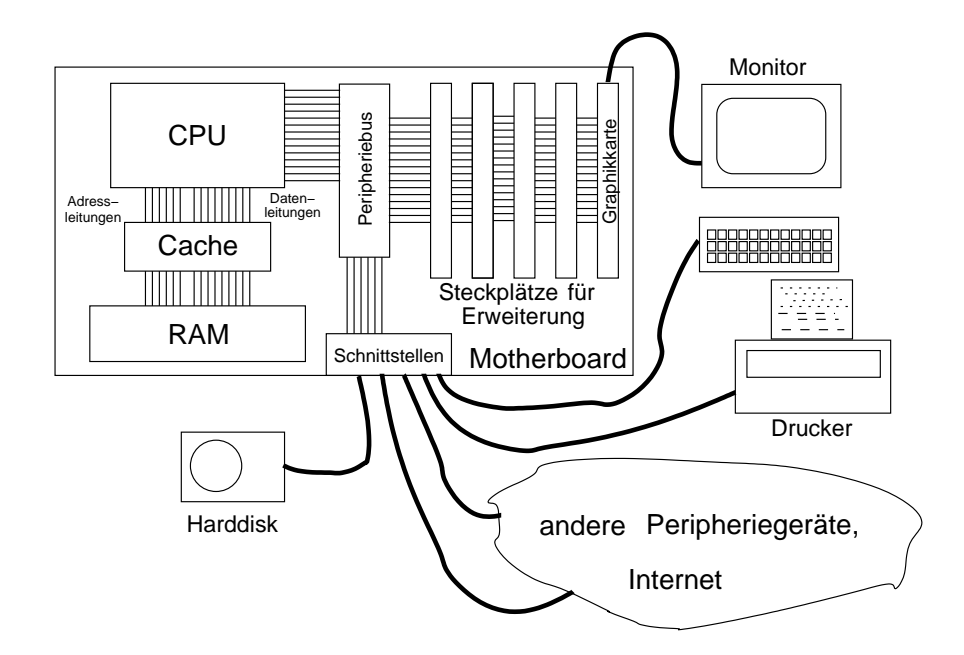

Abbildung 1.1: Aufbau eines Computers (skizzenhaft)

Daten verschiedener Benutzer voneinander zu trennen und im günstigsten Fall vor fremdem Zugriff zu schützen.

Nach ihren Eigenschaften unterscheidet man verschiedene Betriebssysteme danach, ob auf ihnen gleichzeitig ein oder mehrere Programme ablaufen können (single tasking/ multi tasking) und ob gleichzeitig nur ein oder mehrere Benutzer arbeiten können (single user/multi user). Zusätzlich arbeiten manche Betriebssysteme entweder kommandozeilenorientiert (die einzelnen Programme werden durch Eintippen von Befehlen gestartet) oder grafisch orientiert (die einzelnen Programme werden durch Anklicken von Icons (kleinen grafischen Bildern) ausgeführt).

Die verbreitetsten Betriebssysteme sind

- MSDOS Ein kommandozeilenorientiertes single-user single-tasking Betriebssystem für PCs. Diese Minimalvariante eines Betriebssystems ist zwar nicht mehr ganz zeitgemaß aber immer noch verbreitet. ¨ Außerdem bietet es keine virtuelle Speicherverwaltung.
- Windows (95/98/ME) Dies ist zwar im engeren Sinn kein eigenständiges Betriebssystem sondern ein grafischer Aufsatz auf MSDOS, aber nachdem einige wesentliche Erweiterungen eingebaut sind, ist es zweckmäßig, über Windows einen eigenen Abschnitt zu reservieren. Windows ist grafisch orientiert, ein single-user single-tasking (mit einigen Erweiterungen für sehr stark eingeschränktes multitasking) Betriebssystem, das auch über eine eingeschränkte virtuelle Speicherverwaltung verfügt.
- Windows NT/2000 Ein grafisch orientiertes multi-user multi-tasking Betriebssystem, das mit Windows nur das Aussehen gemeinsam hat. Windows NT/2000 ist das erste (wirkliche) Betriebssystem in der Aufzahlung, das in der Lage ist, verschiedene Benutzer zu verwalten, deren Dateien voneinander zu ¨ trennen und Zugriffe Unberechtigter zu verhindern (oder zumindest zu erschweren). In letzter Zeit nimmt die Verbreitung dieses Betriebssystems stark zu. Es ist auch das erste Betriebssystem in dieser Aufzählung, das auf mehreren Rechnertypen läuft und nicht nur auf PCs beschränkt ist.
- Mac OS Das grafisch orientierte single-user multi-tasking Betriebssystem von Apple Macintosh Computern. Ähnlich zu Windows (95/98/ME) ist auch Mac OS auf eine einzelne Plattform beschränkt aber mit dieser Plattform weit verbreitet (vor allem an amerikanischen Bildungsinstituten). Die neueste Version Mac OS X hat im Gegensatz zu den alten Versionen auch multi-user Fahigkeiten. Es ist mit ¨ den früheren Versionen nur mehr beschränkt vergleichbar und ähnelt UNIX mit fest integrierter fensterorientierter Oberfläche.
- UNIX Ein kommandozeilenorientiertes multi-user multi-tasking Betriebssystem, das vor allem im Workstationbereich und auf Universitaten weite Verbreitung gefunden hat. Im PC Bereich wird es durch ¨ die Einführung von LINUX (ein gratis erhältliches UNIX-Derivat) auch immer beliebter. Dieses sehr machtige Betriebssystem ist zu seinem Nachteil in vielen nicht ganz kompatiblen Abwandlungen ¨ (AIX, HP-UX, BSD, LINUX, Solaris, Digital UNIX, ULTRIX,. . . ) im Umlauf. Im Prinzip hat jeder Hardwareanbieter sein eigenes UNIX-Derivat erfunden. Um die Nachteile des kommandozeilenorientierten Zugangs, der durch das Alter des Betriebssystems bedingt ist, zu verringern, gibt es eine auf allen Plattformen lauffahige grafische Erweiterung, das X-Windows. Im Gegensatz zu Windows ¨ (95, 98, ME, NT, 2000) und Mac OS kann man damit auch grafische Anwendungen von anderen Rechnersystemen aus starten, um zum Beispiel Performancevorteile großer Computeserver nutzen zu können. Durch die Entwicklung integrierter Desktop-Oberflächen, die ungeübten Benutzern ein ähnliches "Look-And-Feel" wie Windows vermitteln (KDE, GNOME, Xfce) fallen auch die früher großen Nachteile der komplizierten Benutzeroberfläche nicht mehr ins Gewicht. großen Nachteile der komplizierten Benutzeroberfläche nicht mehr ins Gewicht.
- andere VMS, R 2000, CMV und andere spezielle Betriebssysteme fur Großrechenanlagen (Mainframes) ¨ (allesamt multi-user und multi-tasking, kommandozeilenorientiert) verlieren durch ihre Komplexitat¨ und ihre geringe Verbreitung trotz vieler Vorteile zunehmend an Bedeutung. Als Mathematiker trifft man sie höchstens noch an, wenn man größere Simulationen oder Berechnungen im Batchbetrieb (man startet das Programm, z. B. über Nacht, und wird später über dessen Ergebnis informiert) auf Großrechenanlagen ausführt.

### <span id="page-12-0"></span>1.2.3 Anwendersoftware

Mit Hilfe des Betriebssystems kann der Benutzer andere Programmpakete auf einem Computer starten. Wir wollen uns hier nur um die mathematische Anwendersoftware kümmern. Andere Benutzerprogramme wie Textverarbeitung, Tabellenkalkulation und Datenbankanwendungen werden daher im weiteren ausgeklammert, auch wenn manche Tabellenkalkulationsprogramme einiges an grundlegender numerisch mathematischer Funktionalität eingebaut haben.

Die mathematischen Anwendungsprogramme kann man in mehrere große Klassen einteilen:

#### Programmpakete zum vorwiegend symbolischen Rechnen

Software wie Mathematica, Maple, MuPad, Derive, Axiom, MACSYMA,. . . dient der interaktiven Manipulation von mathematischen Ausdrucken. Sie erlaubt es, analytische Mathematik direkt am Computer zu ¨ betreiben, symbolisch zu differenzieren, zu integrieren, und Ausdrücke zu vereinfachen.

Die umfassendsten Programmpakete in dieser Kategorie Mathematica, Maple und MuPAD (ist frei erhalt- ¨ lich und kann in der neuesten Version zum Teil mit den beiden erstgenannten mithalten) sind zwar zuvorderst Computer-Algebrasysteme, haben aber auch Grafik- und einiges an Numerik-Funktionalitat. ¨

Im Gegensatz zu anderen Softwarepaketen können die symbolischen Pakete auch rundungsfehlerfrei rechnen. Viele mathematische Aufgaben können mit Hilfe der umfangreichen Manipulationsmöglichkeiten dieser Programme gut gelöst werden, doch ihre mangelnde Arbeitsgeschwindigkeit beschränkt ihr Einsatzgebiet auf kleine Probleme oder rein mathematisch, symbolische Umformungen.

#### Programmpakete zum vorwiegend numerischen Rechnen

Vorwiegend zur Losung mittelgroßer numerischer Probleme sind Programmpakete, die vorwiegend matrix- ¨ orientiert arbeiten wie MATLAB, OCTAVE, SCILAB, MLAB, GAUSS, XMATH,. . . konzipiert.

Die beiden prominentesten Vertreter sind MATLAB und SCILAB, das zweitere ist eine frei erhältliche Implementation, die sich stark an MATLAB orientiert, in der Funktionalität aber ein klein wenig zurückbleibt.

MATLAB ist ein interaktives Programmpaket, das vorwiegend auf numerische lineare Algebra aufgebaut ist. Man kann sehr einfach Gleichungen lösen, Daten manipulieren und selbstdefinierte Funktionen hinzufügen. Auch einiges an Grafikfunktionalität ist enthalten, allerdings kann diese nicht mit derjenigen von Programmen wie Mathematica und Maple mithalten. Um aufwandigere Grafiken zu erstellen, lohnt es sich ¨ im Allgemeinen, Datenfiles zu erzeugen und spezielle Plotpakete wie **gnuplot** oder **XMgr** zu verwenden.

Zusätzlich zur linearen Algebra enthält MATLAB auch noch numerische Verfahren zur Nullstellenbestimmung von Polynomen, zur schnellen Fouriertransformation (FFT), zur numerischen Lösung von Anfangswertproblemen gewöhnlicher Differentialgleichungen,...

MATLAB lässt sich über eine Interpretersprache programmieren, die leider im Vergleich zu anderen Systemen relativ langsam arbeitet. Als Abhilfe kann man aber aus MATLAB Programmen automatisch C Programme erstellen, um die Ausführungsgeschwindigkeit zu erhöhen. Eine Reihe von Toolboxen, die für spezielle Anwendungen wie Simulationen, Signalverarbeitung, Splines, Optimierung, neuronale Netze, Regelungssysteme, Statistik,... entwickelt wurden, sind zusätzlich erhältlich, und eine Schnittstelle zu Maple macht aus MATLAB heraus auch den Bereich der symbolischen Manipulation mathematischer Ausdrucke ¨ zugänglich.

#### Programme, die speziell zur Lösung bestimmter Probleme angefertigt wurden

Wenn einmal Probleme gelöst werden müssen, die zu groß für die oben aufgezählten Programmpakete sind, oder für die keine ausreichende Funktionalität vorgesehen ist, dann muss Spezialsoftware entwickelt werden. Nur selten werden alle Teile des neu zu entwickelnden Programmes von den Entwicklern selbst verfasst.

Im Sinne der Wiederverwertung bereits existierender Algorithmen und Programme werden in den meisten Fällen auch bei neuen Programmen wesentliche Teile mit Hilfe von Standardalgorithmen erledigt. Besonders im Bereich der linearen Algebra (einem zentralen Teil der meisten numerischen Algorithmen) existieren Softwarebibliotheken, in denen die jeweils robustesten und schnellsten Algorithmen zusammengefasst sind, sodass sie innerhalb selbstgeschriebener Programme als Unterprogramme aufgerufen werden können.

Im Folgenden werden die wichtigsten großen Algorithmenpakete aufgezahlt. Interessante Spezialalgo- ¨ rithmen sowie Hinweise auf einzelne Teile der unten aufgeführten Softwarebibliotheken werden später im Rahmen der einzelnen Kapitel gegeben.

- ISML (International Mathematical and Statistical Libraries) wird von der Firma Visual Numerics Inc. (Houston, USA) vertrieben. Diese Bibliothek ist eine große Sammlung numerischer und statistischer Algorithmen für die Programmiersprachen C und FORTRAN. Im Gegensatz zu früheren Zeiten, in denen die ISML nur für IBM Großrechner erhältlich war, werden heute Versionen für alle bekannten Rechnersysteme verkauft.
- NAG Die zweite umfassende Softwarebibliothek von internationaler Bedeutung wird von der Numerical Algorithms Group (Oxford, GB) vertrieben. Auch diese Bibliothek gibt es fur die Programmierspra- ¨ chen C und FORTRAN, doch der Umfang der FORTRAN Bibliothek ist noch größer. Es ist jedoch auf allen modernen Rechnersystemen ohne Probleme möglich, Programmiersprachen bei der Erstellung neuer Programme zu mischen.
- andere Es gibt noch eine Reihe anderer Softwarebibliotheken, die jedoch nicht so große Verbreitung haben. PORT (Lucent Technologies (früher AT&T Bell Labs), USA), CMLIB (National Institute of Standards, USA), Harwell Subroutine Library (Harwell Laboratory, GB), SLATEC Common Mathematical Library (Computing Division, Los Alamos Scientific Laboratory, USA), BOEING Math. Software Library (Boeing Computer Services Company, USA).

Zusätzlich zu den Softwarebibliotheken gibt es auch noch eine Reihe wichtiger spezialisierter numerischer Softwarepakete. Diese Pakete werden im Gegensatz zu den Bibliotheken nicht regelmäßig gewartet, sind aber oftmals von sehr hoher Qualität. Die wichtigsten sind

BLAS Basic Linear Algebra Subroutines. Dieses Paket enthält in drei Teilen Vektor-Vektor Routinen (inneres Produkt, Summe,. . . ) (BLAS 1), Matrix-Vektor Routinen (BLAS 2) und Matrix-Matrix Routinen (Summe, Produkt,. . . ) (BLAS 3). Das Paket ist auf allen wichtigen Rechnerplattformen in speziell auf diese Plattform hin optimierten Versionen erhaltlich. ¨

- LAPACK Linear Algebra Pack ist ein Paket von Unterprogrammen zur Lösung vielfältiger Probleme der numerischen linearen Algebra (Gleichungssysteme, LR Zerlegung, Choleskyfaktorisierung, Eigenwertberechnung, Ausgleichsprobleme,. . . ). LAPACK baut auf die BLAS Routinen auf und ist auch für alle wichtigen Computersysteme erhältlich.
- QUADPACK Zur schnellen Integration und Integraltransformation eindimensionaler Funktionen.
- andere ITPACK (iterative Lösung riesiger linearer Gleichungssysteme mit dünn besetzten Matrizen), MIN-PACK (nichtlineare Gleichungssysteme und Optimierungsaufgaben), ODEPACK (Anfangswertprobleme gewohnlicher Differentialgleichungen), FFTPACK (schnelle Fouriertransformation), ODRPACK ¨ (nichtlineare Ausgleichsprobleme), ELLPACK (elliptische partielle Differentialgleichungen in zwei bis drei Dimensionen),...

#### andere Programmsysteme

Es gibt noch eine Reihe von Mischformen: Programmsysteme, die für eine große Klasse ähnlicher Probleme entwickelt worden sind, aber nicht so universell einsetzbar sind wie Mathematica, Maple oder MATLAB, die aber unter Verwendung von Softwarepaketen erstellt worden sind und vielleicht aus anderen Programmen heraus aufgerufen werden können oder eine eigene interaktive Benutzerschnittstelle besitzen. GLOPT, das von der CMA der Uni Wien für globale Optimierungsaufgaben entwickelt wird, ist ein Beispiel für ein solches Mischsystem. Softwarehinweise auf solche Systeme werden einzeln in den passenden Kapiteln gegeben.

# <span id="page-14-0"></span>1.3 Zahlendarstellung im Computer

Will man mathematische Software schreiben oder verwenden, so ist es notwendig, sich mit den Eigenheiten der Zahlendarstellung am Computer vertraut zu machen. Entgegen der üblichen Dezimaldarstellung arbeiten Computer im Allgemeinen in der Binardarstellung. So werden z. B. ganze Zahlen (Integerzahlen) ¨ folgendermaßen dargestellt:

$$
z = \pm (a_0 a_1 \dots a_n)_2 := \pm a_0 + a_1 2 + a_2 2^2 + \dots + a_n 2^n, \quad a_i \in \{0, 1\}.
$$

Nachdem für menschliche Benutzer die Binärarithmetik nicht nur gewöhnungsbedürftig sondern auch ausgesprochen unübersichtlich ist  $((795)<sub>10</sub> = (1100011011)<sub>2</sub>)$ , wird in der Eingabe-Ausgabe-Schnittstelle (I/O) zwischen Binar- und Dezimalsystem umgewandelt. Alternativ werden auch das Oktal- und das Hexadezi- ¨ malsystem verwendet, die sich sehr einfach in das Binärsystem umwandeln lassen und eine ähnlich übersichtliche Darstellung wie das Dezimalsystem zulassen. Beim Oktalsystem werden Dreiergruppen von Binärzahlen zusammengefasst  $((795)_{10} = (1433)_{8} = (001100011011)_{2}$ , während beim Hexadezimalsystem Vierergruppen gebildet werden. Dabei werden die Zahlen 10-15 durch die Buchstaben A-F repräsentiert ((795)<sub>10</sub> = (31B)<sub>16</sub> = (0011 0001 1011)<sub>2</sub>).

Diese Beobachtung gewinnt erst im Zusammenhang mit den folgenden Fakten Bedeutung:

- Ganze Zahlen und reelle Zahlen werden unterschiedlich repräsentiert.
- Das Hin- und Herwandeln zwischen den Repräsentationen ist nicht in allen Fällen eindeutig möglich.
- Im Computer ist nur eine endliche Teilmenge der natürlichen bzw. der reellen Zahlen darstellbar.

Reelle Zahlen werden im Computer ebenfalls im Binärsystem als sogenannte Gleitkommazahlen *(floating*) *point numbers*) repräsentiert. Die Darstellung einer solchen Gleitkommazahl im Computer sieht folgendermaßen aus:

$$
z = \pm (d_1 2^{-1} + d_2 2^{-2} + \cdots + d_n 2^{-n}) 2^e.
$$

Die Zahl (.*d*1*d*<sup>2</sup> ...*dn*)<sup>2</sup> heißt die *Mantisse (mantissa, fraction)* von *z* und *e* heißt der *Exponent (exponent)*. Die Zahlen *d*<sup>1</sup> ...*d<sup>n</sup>* heißen auch die *Stellen* von *z*. Solch eine Gleitkommazahl heißt *normalisiert* (normalized), wenn  $z = 0$  oder  $d_1 \neq 0$ . In modernen Computersystemen werden Gleitkommazahlen der IEEE-Norm folgend reprasentiert. Die IEEE-Norm kennt zwei verschiedene Arten der Darstellung, die sich im Wesent- ¨ lichen in der Länge der Mantisse (*n*) und der maximalen Größe des Exponenten unterscheiden, die Zahlen *einfacher Genauigkeit (single precision)* und die Zahlen *doppelter Genauigkeit (double precision)*:

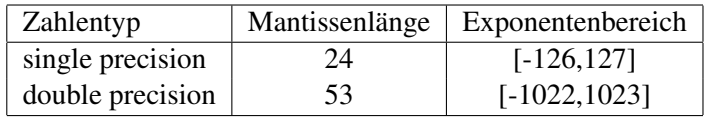

Zusätzlich können nach der IEEE-Norm noch 0 und  $\pm \infty$  dargestellt werden. Manche besonders kleine Zahlen (Exponent < −126) können als nicht-normalisierte (denormalized) Zahlen dargestellt werden, indem auf die Forderung  $d_1 \neq 0$  verzichtet wird. Nach dem IEEE-Standard sind solche Zahlen zugelassen, doch implementieren nicht alle Compiler diesen Zusatz korrekt. Weiters beachte man, dass nicht-normalisierte Zahlen eine niedrigere Genauigkeit aufweisen als normalisierte Zahlen. Alle Zahlen, die nicht diesem Schema entsprechen sind ungültige Gleitkommazahlen (NaN, not a number) und führen zu Laufzeitfehlern, wenn sie bei Rechenoperationen verwendet werden (floating point exception).

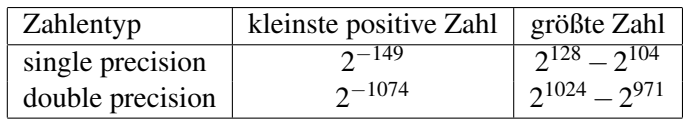

Diese Erklärungen sind nicht ganz exakt aber ein gemeinsamer Nenner der Implementationen der IEEE-Arithmetik auf den Geräten der führenden Hardwarehersteller. Eine genauere Darstellung kann z. B. in [\["Uberhuber 1995a,](#page-218-0) 4.4.3] gefunden werden; den Standard kann man nachlesen in [\[IEEE 754–1985\]](#page-220-0), oder unter

<http://www.psc.edu/general/software/packages/ieee/ieee.html>.

# <span id="page-15-0"></span>1.3.1 Runden

Alle reellen Zahlen *z*, die nicht exakt darstellbar sind, konnen auf verschiedene Art in eine Gleitkommazahl ¨ rd(*z*)übersetzt werden. Es gibt dabei vier in der IEEE-Norm definierte Möglichkeiten das zu tun. Dabei müssen wir aber voraussetzen, dass z im Größenbereich der Gleitkommazahlen bleibt (im Fall der einfachen Genauigkeit ist das die Menge  $[-2^{128} + 2^{104}, -2^{-149}] \cup \{0\} \cup [2^{-149}, 2^{128} - 2^{104}]$ ).

- **Optimales Runden** Die üblichste Methode, nicht darstellbare reelle Zahlen z in Gleitkommazahlen rd(z) zu verwandeln ist das *Runden (rounding)*. In diesem Fall wird als rd(*z*) diejenige Gleitkommazahl gewählt, die z am nächsten liegt. Wenn zwei Gleitkommazahlen gleich weit von z entfernt liegen, wird diejenige gewählt, bei der  $d_n = 0$  gilt.
- Abschneiden Eine weitere Methode, die auch schon in Computersystemen vor Einfuhrung der IEEE-Norm ¨ verwendet worden ist, ist das *Abschneiden (chopping)*. Um *z* zu repräsentieren, wird rd $(z)$  als diejenige Gleitkommazahl gewählt, die zwischen 0 und z am nächsten bei z liegt, d. h. in der Binärdarstellung werden einfach alle Stellen weggelassen, die nicht gespeichert werden können.
- Aufrunden Beim *Aufrunden (rounding up, rounding towards infinity)* wird die kleinste Gleitkommazahl, die größer als z ist als rd $(z)$  gewählt.
- Abrunden  $rd(z)$  ist beim *Abrunden (rounding down, rounding towards minus infinity)* die größte Gleitkommazahl, die kleiner als *z* ist.

Man beachte, dass eine Zahl, die im Dezimalsystem als abbrechende Dezimalzahl darstellbar ist, im Allgemeinen keine abbrechende Binärdarstellung besitzt, und daher im Computer nicht exakt repräsentierbar ist, z. B.

$$
(0.1)10 = (0.000110011...)2 = (.1100110011001100...)22-3.
$$

Auf jedem Computersystem, das dem IEEE-Standard bei der Gleitkommaarithmetik entspricht, kann man sich bei jeder Repräsentation einer reellen Zahl entscheiden, welche der vier Rundungsmethoden gewählt werden soll.

In jedem der vier Fälle hängt der Unterschied zwischen der reellen Zahl z und der Gleitkommazahl rd(z), der *Rundungsfehler (roundoff error)*, von der Größe von z ab und wird daher am besten relativ zu z gemessen:

$$
rd(z) = z(1+\delta), \tag{1.1}
$$

wobei  $\delta = \delta(z)$  eine Zahl ist, die von *z* abhängt. Im Fall des Rundens ist  $|\delta| < 2^{-n}$ . In den anderen Fällen ist  $|\delta| < 2^{-n+1}$ , doch ist das Vorzeichen von  $\delta$  a priori bekannt. Der höchstmögliche Wert von  $\delta$  wird auch als *Maschinengenauigkeit (unit roundoff)* (im Folgenden mit eps) bezeichnet.

Liegt eine umzuwandelnde Zahl *z* nicht im Größenbereich der Gleitkommazahlen, dann gibt es zwei Möglichkeiten, die beide zu einem Laufzeitfehler des Programmes (floating point exception) führen:

- Ist das Ergebnis größer (kleiner) als die größte (kleinste) im Computer repräsentierbare Zahl, so passiert ein *Überlauf* (overflow).
- Wenn das Ergebnis eine Zahl ist, deren Betrag kleiner ist als die betragsmäßig kleinste darstellbare Zahl ungleich Null, so passiert ein *Unterlauf (underflow)*.

Obwohl Unterläufe eine Exception produzieren sollten, wird abhängig vom Rechnersystem das Ergebnis manchmal auch als Null reprasentiert, was nicht dem Standard entspricht und mitunter zu seltsamen Effekten ¨ und zu starker Fehlerverstärkung (siehe [1.5\)](#page-21-0) führen kann.

Grundsätzlich kann durch vorsichtige Skalierung der Daten das Überlauf-/Unterlaufproblem vermieden werden, und wir werden im Folgenden nicht mehr darauf eingehen und annehmen, dass alle Daten und Ergebnisse zu Gleitkommazahlen gerundet werden können.

#### <span id="page-16-0"></span>1.3.2 Grundrechenarten, Körperaxiome

Wenn eine arithmetische Operation ∘ auf zwei Gleitkommazahlen angewendet wird, ist das Resultat im Allgemeinen keine im Computer reprasentierbare Gleitkommazahl mehr. In diesem Fall wird das Ergebnis ¨ wieder entsprechend einer der vier Rundungsmethoden in eine darstellbare Zahl verwandelt. Die so entstehenden Ersatzoperationen ◦∗, die Gleitkommaarithmetik, haben andere Eigenschaften als die arithmetischen Grundrechenarten auf reellen Zahlen.

Beispiel 1.3.2.1. *In diesen Beispielen wird aus Gründen der Übersichtlichkeit auf die Umwandlung in die Binärdarstellung verzichtet. Stattdessen wird die analoge Darstellung im Dezimalsystem* ( $z = (d_1 \ldots d_n)_{10}$ . 10*<sup>e</sup> mit n* = 5*) mit Rundung auf 5 signifikante Stellen verwendet, um die prinzipiellen Ideen aufzuzeigen.*

> $12.457+$  ∗ 1.1465 = 13.604  $1.1297$  \*<sub>\*</sub>  $1.6574 = 1.8724$  $1378.6 - * 0.046732 = 1378.6$  $3453.3/*(0.018394) = 187740$

Eine wichtige Auswirkung der Rundung in der Definition der Gleitkommaoperationen ist die Verletzung der Körperaxiome. Beinahe keine der Standardrechenregeln (ausgenommen die Kommutativgesetze und die *Existenz* neutraler Elemente) behält Gültigkeit. Besonderes Augenmerk sollte dabei auf die Tatsache gelenkt werden, dass das Assoziativgesetz verletzt ist.

Beispiel 1.3.2.2. *Wie im obigen Beispiel wird wieder auf 5 signifikante Stellen gerundet.*

$$
(0.31564 +_{*} 0.38436) +_{*} 17845 = 17846
$$

$$
0.31564 +_{*} (0.38436 +_{*} 17845) = 17845
$$

 $0.31564 + 0.38436 + 17845 = 17845.7$ 

Wenn man das obige Beispiel genauer betrachtet, erkennt man immerhin, dass man den Rundungsfehler minimieren kann, wenn man die einzelnen Terme vom kleinsten beginnend summiert. Eine genauere Analyse dieses Effektes wird im Abschnitt [1.5](#page-21-0) gegeben. Dort wird auch ein Hinweis auf Summationsverfahren gegeben, die so konstruiert sind, dass sie den relativen Rundungsfehler minimal halten.

# <span id="page-17-0"></span>1.4 Auswertung von Ausdrücken

Ein interessantes Problem der Numerik, das direkt mit Rundungsfehlern und deren Fortpflanzung zu tun hat, und dessen Auswirkungen gerne unterschätzt oder übersehen werden, ist die Frage, welchen von mehreren mathematisch äquivalenten Ausdrücken man wählen soll, um das Ergebnis zu berechnen. Wir werden an mehreren Beispielen sehen, dass das große Unterschiede machen kann. Das führt auch dazu, dass die Wichtigkeit analytischer Rechnungen im numerischen Bereich gerne überschätzt wird. Manchmal ist das Ergebnis genauer, wenn man z. B. schwierige bestimmte Integrale numerisch löst statt sie zuerst symbolisch zu integrieren und dann die entstehenden komplizierten Funktionen numerisch an den Grenzen auszuwerten.

#### <span id="page-17-1"></span>1.4.1 Analytisch vs. Numerisch

Es lohnt sich, einmal einen Blick auf die Vorgange bei der numerischen Auswertung eines komplizierten ¨ analytischen Ausdrucks zu werfen. Betrachten wir einmal folgendes Beispiel:

$$
f(x) = -0.271668 \cos(x) + 0.0804941 \cos(3x) - 0.0381288 \cos(5x) ++ 0.0190644 \cos(7x) - 0.00917915 \cos(9x) + 0.00409648 \cos(11x) -- 0.00165777 \cos(13x) + 0.00059864 \cos(15x) - 0.000190156 \cos(17x) ++ 5.23507 \cdot 10^{-5} \cos(19x) - 1.22798 \cdot 10^{-5} \cos(21x) + 2.40257 \cdot 10^{-6} \cos(23x) -- 3.81097 \cdot 10^{-7} \cos(25x) + 4.7049 \cdot 10^{-8} \cos(27x) - 4.23912 \cdot 10^{-9} \cos(29x) ++ 2.47852 \cdot 10^{-10} \cos(31x) - 7.05547 \cdot 10^{-12} \cos(33x)
$$

Dieser Ausdruck ist entstanden aus symbolischer Integration von  $\sin^{33}(x)$  und Berechnung der Koeffizienten auf 6 signifikante Dezimalstellen. Was ist bei der Auswertung dieses Ausdrucks zu tun? Zuerst ist die Funktion cos(*x*) an einigen verschiedenen Stellen auszuwerten. Dies kann man zum Beispiel mit Hilfe der bekannten Reihendarstellung von  $cos(x)$  durchführen. (Man beachte, dass die häufig verwendeten transzendenten Funktionen selbst schon numerische Schwierigkeiten aufwerfen!) Dabei hat man das Problem bis zum wievielten Reihenglied man summieren soll. Mit Hilfe von Fehleranalyse und Ausnützung der Periodizität des Cosinus kann man dieses Problem so lösen, dass der Fehler in der Größenordnung der Rechengenauigkeit bleibt. Danach hat man jedoch 32 Multiplikationen und 31 Additionen auszufuhren, bei ¨ denen die Summanden verschiedene Vorzeichen haben. Bei solchen Rechenschritten ist der Fehler nur sehr schwer unter Kontrolle zu halten. Eine direkte numerische Integration von  $\sin^{33}(x)$  ist jedoch mit den geeigneten Methoden mit vorgegebener Genauigkeit ohne Probleme durchführbar und benötigt etwa vergleichbar viele Rechenschritte.

Zusätzlich deuten auch rein logische Überlegungen darauf hin, dass analytische Rechnungen nicht immer Vorteile bringen, wenn man dabei auf transzendente Funktionen stoßt und man vielleicht alternativ das ¨ Problem direkt z. B. durch eine Reihenentwicklung approximieren kann. Denn nur für den Menschen sind analytische Ausdrücke von Vorteil, wenn er sich ein Bild von Funktionen oder Werten machen möchte. Für den Computer sind transzendente Funktionen auch nur Reihendarstellungen, Kettenbruchentwicklungen oder Tabellenwerte, die interpoliert werden müssen, um zu Gleitkommazahlen zu führen.

Abgesehen davon gibt es viele Ausdrucke, die sich gar nicht analytisch berechnen lassen, wie z. B. ¨

$$
\int_{1}^{5} \frac{\sin x}{x}.
$$

Beispiel 1.4.1.1. *Zum Abschluss noch ein Beispiel, das eine weitverbreitete Meinung widerlegt: " Wenn man alle Rechnungen auf dem Computer mit allen moglichen vorhandenen verschiedenen Rechengenauigkeiten ¨ durchführt (single precision, double precision,...), und wenn dann die Ergebnisse in den ersten n Dezimalstellen ubereinstimmen, dann sind diese ¨ ubereinstimmenden Dezimalstellen auch korrekt." Das Beispiel ¨ stammt von Rump ( [\[Rump 1988\]](#page-218-1)) und kann auch in [\[Hansen 1992,](#page-218-2) p. 3] nachgelesen werden.*

*Die Rechnungen wurden auf einem S/370 Computer durchgefuhrt. Alle Eingangszahlen sind auf dem ¨ Computer exakt reprasentierbar; daher entstehen alle Rechenfehler aus Rundungen. Das Problem ist, den ¨ Wert der Funktion*

$$
f(x,y) = \frac{1335}{4}y^6 + x^2(11x^2y^2 - y^6 - 121y^4 - 2) + \frac{11}{2}y^8 + \frac{x}{2y}
$$

*an* (*x*, *y*) = (77617,33096) *zu bestimmen. Die Rechenergebnisse mit single, double und extended precision (ungefahr ¨ aquivalent zu 6, 17 und 34-stelliger Dezimalarithmetik) waren ¨*

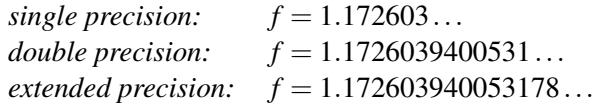

*Alle Ergebnisse stimmen in den ersten sieben Dezimalstellen uberein. Die beiden genauer berechneten Er- ¨ gebnisse unterscheiden sich sogar in den ersten 14 Dezimalstellen nicht. Trotzdem haben sie mit dem wirklichen Ergebnis (kann zum Beispiel in Mathematica mit rundungsfehlerfreier Arithmetik bestimmt werden) f* = −0.8273960599468213... *nicht einmal das Vorzeichen gemein.*

### <span id="page-18-0"></span>1.4.2 Konvergenz, Konvergenzbeschleunigung

Die moderne Analysis basiert auf dem Begriff der Konvergenz. Die meisten grundlegenden Konzepte wie Ableitung, Integral, Stetigkeit,... werden über konvergierende Folgen definiert. Wie oben erwähnt, werden auch die meisten elementaren Funktionen entweder uber Reihen definiert (manchmal werden sie zwar nicht ¨ so definiert, aber die Reihenentwicklungen werden in der Regel zusätzlich bewiesen).

Nachdem alle Resultate bei numerischen Berechnungen nur bis zu einer bestimmten Genauigkeit benotigt ¨ werden, ist es nur natürlich, diese Folgendefinitionen auszunutzen und anstelle des Grenzwertes ein Folgenglied zu berechnen, das den Limes gut genug approximiert. Wie findet man nun so ein Folgenglied? Die etwas saloppe Definition aus der Analysis, die das Problem aber am besten wiederspiegelt, ist folgendermaßen:

Die Folge  $\{a_n\}$  konvergiert gegen den Wert *a*, wenn für jede positive reelle Zahl  $\varepsilon$  gilt, dass für alle *n*, die "groß genug" sind (d. h. es gibt eine Zahl  $N(\varepsilon)$ , sodass für alle  $n > N(\varepsilon)$ ),  $|a_n - a| < \varepsilon$ ist.

Vom numerischen Standpunkt ist diese Definition mehr als unbefriedigend. Zum ersten ist es oft unmoglich, ¨ zu sagen, wann *n* groß genug ist, d. h. die Funktion  $N(\varepsilon)$  ist meist unkontrollierbar. Manchmal ist "groß genug" auch einfach viel zu groß.

**Beispiel 1.4.2.1.** *Der genaue Wert der Zahl*  $\pi/4$  *lässt sich durch die Reihe* 

$$
\sum_{i=0}^{\infty} \frac{(-1)^i}{2i+1} = 1 - \sum_{j=1}^{\infty} \frac{2}{16j^2 - 1}
$$

*berechnen. Definiert man*

$$
a_n := 1 - \sum_{j=0}^n \frac{2}{16j^2 - 1},
$$

*so erhalt man eine Folge, die monoton fallend gegen ¨* π/4 *konvergiert. Aus der ersten Darstellung durch die alternierende Reihe erhalt man f ¨ ur alle n die Absch ¨ atzung ¨*

$$
0 \leq a_n - \frac{\pi}{4} \leq \frac{1}{4n+3}.
$$

*Um also*  $\pi/4$  *bis auf einen Fehler von* 10<sup>-6</sup> zu berechnen, muss man n ≈ 250000 wählen, was für eine *vernunftige Berechnung viel zu hoch ist. ¨*

Um mit solchen Problemen zurechtzukommen, ist etwas Notation aus der Analysis notig, die hier kurz ¨ wiederholt werden soll. Sie dient dazu, die Konvergenzgeschwindigkeit zweier Folgen zu vergleichen: Seien  $\{a_n\}$  und  $\{b_n\}$  zwei konvergente Folgen. Man sagt die Folge  $\{a_n\}$  konvergiert mit Ordnung  $\{b_n\}$  $({a_n}$  ist groß O von  ${b_n}$ , also

$$
a_n = O(b_n)
$$
, wenn  $|a_n| \le K|b_n|$ 

für eine Konstante K und alle genügend großen n, und man sagt, dass  $\{a_n\}$  schneller als  $\{b_n\}$  konvergiert  $({a_n}$  ist klein o von  ${b_n}$ , also

$$
a_n = o(b_n)
$$
, wenn  $\lim_{n \to \infty} \frac{a_n}{b_n} = 0$ .

Beispiel 1.4.2.2.

$$
\left.\n \begin{aligned}\n & 500/n \\
 & 3/n - 40/n^2 + e^{-2n} \\
 & 1/n^2\n \end{aligned}\n \right\} = O(1/n)\n \left.\n \begin{aligned}\n & 2(1/n) \\
 & e^{-2n} \\
 & 1/n^2\n \end{aligned}\n \right\} = o(1/n)
$$

Diese Notation wird überwiegend auf der rechten Seite von Gleichungen verwendet, um Fehlerterme darzustellen ohne sich um die genaue Größe oder multiplizierende Konstanten kümmern zu müssen.

Die Abschätzung für die Reihe, die  $\pi/4$  darstellt, kann man mit Hilfe dieser Notation auch so schreiben:

$$
1 - \sum_{j=1}^{\infty} \frac{2}{16j^2 - 1} = \frac{\pi}{4} + O(\frac{1}{n}).
$$

Die Abschätzung mit  $o$  statt  $O$  gilt jedoch bereits nicht mehr. Man erkennt also, dass für numerische Berechnungen eine Konvergenzrate von 1/*n* viel zu gering ist.

Um Abschätzungen dieser Art allerdings für das Problem zu verwenden, bei welchem Folgenglied man abbrechen soll, muss man versuchen, sie in die folgende Form zu bringen:

$$
a_n = a + b_n + o(b_n) = a + b_n(1 + \varepsilon_n),
$$

mit einer Nullfolge {ε*n*}. Obwohl man normalerweise nicht *beweisen* kann, dass *n* groß genug ist, kann man die *Hypothese*, dass *n* groß genug ist, *testen*, indem man |*ak*+<sup>1</sup> −*ak*| mit |*bk*+<sup>1</sup> −*bk*| vergleicht. Wenn |*ak*+1−*a<sup>k</sup>* | *|* $\frac{|a_{k+1}-a_k|}{|b_{k+1}-b_k|}$  ≈ 1 für einige *k* in der Umgebung von *n* gilt, dann akzeptiert man die Hypothese, dass *n* groß genug ist, dass  $a_n \approx a + b_n$  gilt und daher  $b_n$  eine gute Abschätzung für den Fehler  $|a_n - a|$  ist.

Die Konvergenzgeschwindigkeit der geometrischen Reihe  $\sum 1/q^k$  ist ausreichend für numerische Berechnungen. Man erhält die Abschätzung

$$
\sum_{i=0}^{n} \frac{1}{q^{i}} = \frac{1}{1-q} - \frac{q^{n+1}}{1-q} = \frac{1}{1-q} + O(q^{n}) = \frac{1}{1-q} + o(r^{n}),
$$

für jedes  $q < r < 1$ . Wenn eine Folge so rasch konvergiert wie die geometrische Reihe, so sagt man sie konvergiert exponentiell (geometrisch). Für viele numerische Anwendungen ist dies die Mindestanforderung an die Konvergenzordnung.

Die Folgen  $\{a_n\}$  werden zwar oft durch Reihen erzeugt, häufiger jedoch werden sie durch Iterationsverfahren generiert. Wenn Φ eine reellwertige Abbildung ist, dann kann man durch

$$
a_{n+1} = \Phi(a_n),
$$

rekursiv eine Folge mit Startwert *a*<sup>0</sup> definieren. Wenn {*an*} konvergiert, so muss der Grenzwert *a* ein Fixpunkt der Funktion Φ sein. Man sagt, dass das durch Φ definierte Iterationsverfahren Konvergenzordnung *p* hat, falls für alle Startwerte  $a_0$  in einer genügend kleinen Umgebung  $U(a)$  gilt

$$
|a_{n+1} - a| \le C|a_n - a|^p, \quad \text{für alle } n \ge 0,
$$

wobei  $C < 1$  für  $p = 1$  vorausgesetzt sei. Eine leichte Abschätzung zeigt, dass ein Iterationsverfahren erster Ordnung eine Folge erzeugt, die exponentiell konvergiert. Meist versucht man jedoch, Iterationsverfahren mit höherer als *linearer Konvergenz* ( $p = 1$ ) zu erzeugen. *Superlineare Konvergenz* ( $1 < p < 2$ ), *quadratische Konvergenz* ( $p = 2$ ) und *kubische Konvergenz* ( $p = 3$ ) sind übliche Bezeichnungen. Etwa ist das Newton-Verfahren zur Nullstellenbestimmung fur nicht-lineare Funktionen ein Iterationsverfahren mit qua- ¨ dratischer Konvergenz (siehe [7\)](#page-196-0).

Die Notationen  $O$  und  $o$  lassen sich auch auf reellwertige Funktionen verallgemeinern: Sei lim $_{x\to x_0} f(x)$  = *f*0. Dann sagen wir die Konvergenz ist *O*(*g*(*h*)), wenn

$$
\frac{f(x) - f_0}{|g(x)|} \le K
$$

für eine Konstante K und für alle x mit  $|x-x_0|$  klein genug. Gilt das für alle  $K > 0$ , ist also

$$
\lim_{x \to x_0} \frac{f(x) - f_0}{g(x)} = 0,
$$

so schreiben wir  $f(x) = o(g(x))$  bei  $x_0$ .

Beispiel 1.4.2.3. *Bei* 0 *gilt*

$$
\frac{\sin x}{x} = 1 + \sum_{i=1}^{\infty} \frac{1}{(2i+1)!} x^{2i} = 1 + O(x^2) =
$$

$$
= 1 - \frac{x^2}{6} + o(x^3).
$$

Es gibt auch einige analytische Tricks, die Konvergenz von durch Reihen definierte Folgen zu beschleunigen. Diese *Konvergenzbeschleunigungsverfahren* sind meist nicht von einem Beispiel auf ein anderes übertragbar und werden daher auch in dieser Vorlesung nicht behandelt. Einzig für geometrisch konvergierende Folgen und Folgen, die asymptotisch geometrische Konvergenz erreichen, gibt es ein Standardverfahren – das  $\Delta^2$ -Verfahren von Aitken. Iterationsverfahren, die lineare Konvergenz aufweisen, können mit dem  $\Delta^2$ -Verfahren in Iterationsverfahren mit quadratischer Konvergenz verwandelt werden. Dieses Verfahren und das damit verwandte Verfahren von Steffensen findet man z. B. in [\[Stoer 1994a,](#page-218-3) 5.10].

Beispiel 1.4.2.4. *Zum Abschluss noch ein Kuriosum, das aber auch mit Konvergenzraten zu tun hat: Die " beruhmteste Reihe der Analysis", die harmonische Reihe ¨*

$$
\sum_{i=0}^{\infty}\frac{1}{i},
$$

*divergiert gegen* +∞*. Das ist jedem bekannt. Die Divergenzrate ist jedoch so langsam, dass man dieses Verhalten auf keinem Computer auch nur annahernd best ¨ atigen kann. Nach einiger Zeit sind die Glieder der ¨ Reihe so klein, dass sie kleiner sind als der relative Rundungsfehler, dass also gilt*  $s_{n+1} = s_n + * a_{n+1} = s_n$ *. Dann hat die Summation im Computer ihren Grenzwert erreicht (ohne einen Uberlauf zu verursachen). ¨ Dieser Grenzwert ist meist " weit von Unendlich entfernt" – selbst bei sehr hoher Rechengenauigkeit wird* 50 *kaum uberschritten. ¨*

# <span id="page-21-0"></span>1.5 Fehler

Bei jeder Berechnung für eine Anwendung entstehen *Fehler*. Eine der wichtigsten Aufgaben der numerischen Mathematik ist es, die Größenordnung dieser Fehler abzuschätzen und Algorithmen zu finden, die die Fehler möglichst gering halten.

Von der Beobachtung der Wirklichkeit, uber die Bildung des Modells bis zur Berechnung der numerischen ¨ Resultate entstehen verschieden Arten von Fehlern, die die Genauigkeit des Ergebnisses einschränken:

- Modellierungsfehler Diese Fehler (sie werden nicht in der gesamten numerischen Literatur erwahnt) ent- ¨ stehen im Schritt vor der tatsächlichen Berechnung während der Modellbildung. Schon während des Abstraktionsschrittes entstehen Fehler, deren Einfluss auf das Modell nur schwer abgeschatzt werden ¨ kann. Nach erfolgter Abstraktion und Übersetzung in ein mathematisches Modell kann es zusätzlich sein, dass das Modell immer noch zu komplex für die numerischen Methoden ist. Dann wird es oftmals noch vereinfacht (z. B. durch Linearisierung). Dabei "verfälscht" man das Modell und handelt<br>sieh Echlas sin, die durch sine Änderung in der Modellierung entstehen die auch der Gältichsiteke sich Fehler ein, die durch eine Änderung in der Modellierung entstehen, die auch den Gültigkeitsbereich des Modells verkleinern.
- Datenfehler Fehler in den Eingabedaten lassen sich nicht vermeiden. Oft entstehen die Eingabedaten zu Berechnungen aus Messungen, die nur von beschränkter Genauigkeit sind. Manchmal müssen sogar Schätzwerte als Eingangsdaten herhalten. Wichtig ist es hier, vom Anwender zu erfahren, welche Größenordnung der Fehler zu erwarten ist.
- Rundungsfehler Dieser Fehlertyp entsteht, wenn man (was in beinahe allen numerischen Berechnungen geschieht) nur mit Zahlen einer endlichen aber festen Zahl signifikanter Stellen rechnet. Die Fortpflanzung solcher Fehler während einer Rechnung bestimmt zu einem guten Teil die Güte eines numerischen Algorithmus. Theorie zu deren Abschatzung wird in Abschnitt [1.5.1](#page-21-1) entwickelt. ¨
- Approximationsfehler Viele Methoden zur Berechnung von Größen liefern selbst bei rundungsfehlerfreier Rechnung nicht die eigentlich gesuchte Lösung sondern nur eine Approximation der Lösung. Fehler, die aufgrund solcher Rechenmethoden entstehen, heißen Approximationsfehler. Soll zum Beispiel *e <sup>x</sup>* mit Hilfe der Reihenentwicklung

$$
e^x = \sum_{k=0}^{\infty} \frac{1}{k!} x^k
$$

berechnet werden, so muss die Summation nach endlich vielen Gliedern abgebrochen werden (truncation error, Abbruchfehler). Auch bei der heute weit verbreiteten Darstellung durch Kettenbrüche ( [\[Hart 1968\]](#page-219-0)) treten Abbruchfehler auf. Unabhängig davon, wie spät man abbricht, ist ein Fehler auch bei rundungsfehlerfreier Rechnung unvermeidlich.

Haufig werden Probleme auch durch Diskretisierung approximiert: Integrale werden durch endliche ¨ Summen angenähert, Differentialquotienten durch Differenzenquotienten, mehrdimensionale Gebiete werden durch eine Vereinigung von endlich vielen Rechtecken approximiert,. . . Fehler, die in diesem Zusammenhang auftreten, werden auch als Diskretisierungsfehler (error of discretization) bezeichnet.

In vielen modernen Gleitkommaprozessoren werden analytische Funktionen tabelliert, und Zwischenwerte werden durch Interpolationsmethoden berechnet. Fehler, die bei diesen Verfahren auftreten, heißen auch Interpolationsfehler.

Beispiele für die verschiedenen Fehlerarten kann man zu Beginn des Kapitels [2](#page-40-0) in der Fallstudie über das Pendel finden.

# <span id="page-21-1"></span>1.5.1 Fehlerfortpflanzung: Chaos

**Definition 1.5.1.1.** *Sei z eine Zahl und*  $\tilde{z}$  *eine für z berechnete Näherung. Wenn man den Unterschied von* z und  $\tilde{z}$  betrachtet, hat man grundsätzlich zwei verschiedene Möglichkeiten: Man berechnet den absoluten Fehler  $\Delta z = \tilde{z} - z$ , oder man bestimmt (für  $z \neq 0$ ) den relativen Fehler  $\varepsilon_z = (\tilde{z} - z)/z$ .

In numerischen Berechnungen wird meist der relative Fehler abgeschätzt, da dieser in der Praxis eine weitaus größere Bedeutung hat und auch bei den Implementationen der Gleitkommaarithmetik der einzig abschätzbare Fehler für die arithmetischen Grundoperationen ist.

Wie bereits der Ausführung oben zu entnehmen war, ist die Abschätzung der Rundungsfehler und Eingangsdatenfehler und deren Fortpflanzung für die Konstruktion eines numerischen Algorithmus von wesent-licher Bedeutung. Im Abschnitt [1.3.2](#page-16-0) haben wir bereits gesehen, dass verschiedene mathematisch äquivalente Ausdrücke nicht unbedingt zu gleichen Ergebnissen führen, wenn Rundungsfehler mit im Spiel sind. Es muss also ein Verfahren gefunden werden zu entscheiden, welche von mehreren mathematisch aquivalenten ¨ Methoden zur Berechnung eines bestimmten numerischen Ausdruckes herangezogen werden soll.

Beispiel 1.5.1.2. *Wie unterschiedlich die Resultate verschiedener Verfahren zur Auswertung ein und derselben Funktion ausfallen konnen, sei anhand der Funktion ¨*

$$
f(x) = (1 - x)^6 = 1 - 6x + 15x^2 - 20x^3 + 15x^4 - 6x^5 + x^6
$$

*gezeigt. Die folgenden vier Diagramme zeigen die Auswertung des ersten Ausdruckes, die naive Auswertung des zweiten Ausdruckes und die Auswertung des zweiten Ausdruckes mit Hilfe des Horner-Schemas:*

$$
f(x) = 1 + x(-6 + x(15 + x(-20 + x(15 + x(-6 + x))))).
$$

*Diagramm* a) *zeigt die Auswertung mit Hilfe des ersten Ausdruckes und des Hornerschemas, wahrend Dia- ¨ gramm* b) *die naive Auswertung des expandierten Ausdrucks zeigt an 500 Stutzstellen im Intervall ¨* [0.9,1.1]*. Dass auch das Hornerschema nur begrenzt verwendbar ist zeigt der Vergleich zwischen Hornerschema und Auswertung von* (1 − *x*) 6 *in den Diagrammen* c) *und* d) *im Intervall* [0.995,1.005] *wieder mit 500 Stutz- ¨ stellen. Alle Auswertungen geschehen mit einfacher Genauigkeit (ungefahr Rundung auf acht Stellen) und ¨ linearer Interpolation zwischen den Stutzstellen. ¨*

*Daran sieht man auch, dass bei numerischen Berechnungen Eigenschaften wie Monotonie und Stetigkeit von Funktionen scheinbar verloren gehen konnen. ¨*

Auf qualitative Weise bezeichnen wir numerische Berechnungsmethoden, die den linken Diagrammen (a), c)) entsprechen als *numerisch stabiler* als Algorithmen, die ein Verhalten wie in den rechten Diagrammen (b), d)) zeigen.

Die folgenden und ähnliche Beispiele für Stabilität und Instabilität können auch in [\[Neumaier 2000,](#page-220-1) 1.3] gefunden werden. In allen Beispielen wird gerundete Rechnung auf 12 signifikante Dezimalstellen verwendet (ein Taschenrechner TI 59).

<span id="page-23-0"></span>Beispiel 1.5.1.3. *Wir werten die Funktion*

$$
f(x) = (x + \frac{1}{3}) - (x - \frac{1}{3})
$$

an mehreren Punkten aus. Das Ergebnis ist immer  $\frac{2}{3}$ , da  $f$  nur ein komplizierter Ausdruck für eine konstante *Funktion ist. Trotzdem weichen die Ergebnisse mitunter erheblich vom Erwarteten ab.*

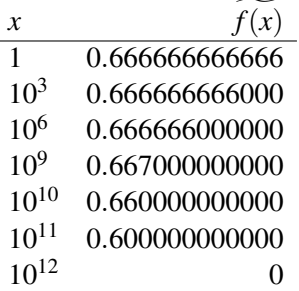

<span id="page-23-1"></span>Beispiel 1.5.1.4. *Auch bei der Funktion*

$$
f(x) = \frac{(3 + \frac{x^2}{3}) - (3 - \frac{x^2}{3})}{x^2}
$$

*iat das Ergebnis ist immer*  $\frac{2}{3}$ , und auch hier treten seltsame Phänomene auf.

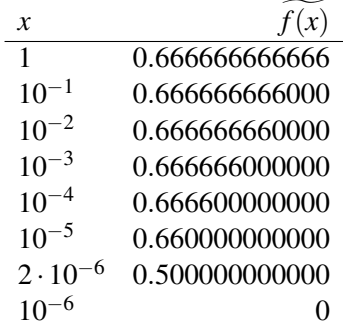

Zwei Gründe existieren für den Genauigkeitsverlust in den Beispielen [1.5.1.3](#page-23-0) und [1.5.1.4.](#page-23-1)

- Die zu addierenden bzw. subtrahierenden Zahlen unterscheiden sich um mehrere Größenordnungen (z. B.  $10^{12} + 3$ ). Sind  $x_i = m_i \cdot 10^{e_i}$  für  $i = 1, 2$  zwei Zahlen mit  $d := e_1 - e_2 - 1 > 0$ , dann hat  $x_2$  keinen Einfluss auf die ersten *d* Dezimalstellen der Summe oder der Differenz  $x_1 \pm x_2$ . Die Informationen von *x*<sup>2</sup> sind nur in den weniger signifikanten Stellen des Ergebnisses, und die letzten *d* Stellen von *x*<sup>2</sup> gehen im Rundungsprozess völlig verloren.
- Die Subtraktion zweier Zahlen fast gleicher Größe führt zur Auslöschung signifikanter Stellen und verschiebt bereits mit Rundungsfehlern behaftete Dezimalstellen von hinteren nicht-signifikanten in vordere signifikantere Positionen. Dabei steigt der relative Fehler um mehrere Größenordnungen.

Dividiert man durch sehr kleine Zahlen oder multipliziert man in den Rechnungen mit sehr großen Zahlen, so wird zwar der relative Fehler nicht verändert, der **absolute** Fehler kann aber gewaltig anwachsen. Glücklicherweise ist dies meist kein großes Problem.

Im Fall der Auslöschung beachte man noch, dass die Subtraktion selbst im Allgemeinen ohne Rundungsfehler ausgeführt wird. Die Instabilität stammt in diesem Fall aus der Verstärkung früherer Fehler, wie mit dem folgenden Beispiel belegt.

Beispiel 1.5.1.5. *Man berechnet die Differenz zweier Zahlen x, y auf 7 bzw. 6 signifikante Stellen.*

7 Stellen:

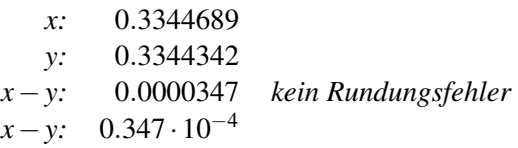

6 Stellen:

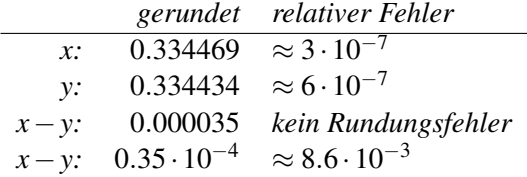

*Obwohl bei der Berechnung der Differenz kein Rundungsfehler aufgetreten ist, wurden also die alten Rundungsfehler in den Eingabedaten um etwa einen Faktor* 10000 *verstarkt. ¨*

## <span id="page-24-0"></span>1.5.2 Fehlerfortpflanzung – mathematische Betrachtung

Im Folgenden werden wir manchmal die folgende etwas saloppe Schreibweise verwenden: Steht für einen arithmetischen Ausdruck *A* fest, auf welche Art und Weise er berechnet werden soll (ev. durch geeignete Klammerung vorgeschrieben), so bezeichnen wir mit gl(*A*) das Ergebnis, welches durch Gleitkommarechnung zustande kommt. Auch die Auswertung von elementaren und transzendenten Funktionen durch Ersatzfunktionen (moglicherweise mit Approximationsfehlern behaftet) wird solcherart bezeichnet. ¨

#### Beispiel 1.5.2.1.

$$
gl(x * y) = x *_{*} y
$$
  
\n
$$
gl(a + (b + c)) = a +_{*} (b +_{*} c)
$$
  
\n
$$
gl((a + b) + c) = (a +_{*} b) +_{*} c
$$
  
\n
$$
gl(\sqrt{x}) = \sqrt{x}_{*}
$$

Die arithmetischen Operationen sowie alle Funktionen, für die Gleitkomma-Ersatzfunktionen implementiert sind, werden in der Folge als *einfache Operationen* bezeichnet. In der Folge werden wir o. B. d. A. annehmen, dass alle elementaren Operationen *E* so implementiert sind, dass

<span id="page-24-1"></span>
$$
gl(E) = E(1+\delta), \quad |\delta| \le \text{eps}
$$
\n(1.2)

gilt.

Um den Begriff des Algorithmus etwas zu formalisieren, nehmen wir an, dass jedes Problem darin besteht, aus einem Satz von endlich vielen Eingabedaten *x*1,..., *x<sup>n</sup>* endlich viele Ausgabedaten *y*1,..., *y<sup>m</sup>* zu berechnen. Solch ein Problem zu lösen heißt also, den Wert einer Funktion φ : *D* → R<sup>*m*</sup> zu bestimmen mit  $D \subseteq \mathbb{R}^n$ . Ein Algorithmus ist eine eindeutige Rechenvorschrift zur Berechnung von  $\varphi(x)$ . In jedem Zwischenschritt des Algorithmus sind die Zwischenergebnisse in Form eines reellen Vektors  $x^{(i)} \in \mathbb{R}^{n_i}$  gegeben.

Der Übergang zum nächsten Zwischenergebnis wird durch eine *elementare Abbildung*  $\varphi^{(i)}: D_i \to D_{i+1}$ ,  $D_k \subseteq \mathbb{R}^{n_k}$ ,  $x^{(i+1)} = \varphi^{(i)}(x^{(i)})$  vermittelt. Diese elementaren Abbildungen sind durch den Algorithmus eindeutig bestimmt (unter Vernachlässigung der trivialen Permutationsinvarianz in den Zwischenergebnissen).

Die Abfolge der elementaren Operationen bestimmt also eine Dekomposition der Funktion  $\varphi$  in eine Folge elementarer Abbildungen ϕ (*i*) mit

$$
\varphi = \varphi^{(r)} \circ \varphi^{(r-1)} \circ \ldots \circ \varphi^{(0)}, \quad D_0 = D, \quad D_{r+1} \subseteq \mathbb{R}^{n_{r+1}} = \mathbb{R}^m.
$$

<span id="page-25-0"></span>**Beispiel 1.5.2.2.** Wegen  $a^2 - b^2 = (a+b)(a-b)$  kann man zur Berechnung von  $\varphi(a,b) = a^2 - b^2$  zwei *unterschiedliche Algorithmen heranziehen:*

*Algorithmus 1:*

$$
\varphi^{(0)}(a,b) = \begin{pmatrix} a^2 \\ b \end{pmatrix}, \quad \varphi^{(1)}(u,v) = \begin{pmatrix} u \\ v^2 \end{pmatrix}, \quad \varphi^{(2)}(u,v) = u - v.
$$

*Algorithmus 2:*

$$
\varphi^{(0)}(a,b) = \begin{pmatrix} a+b \\ a \\ b \end{pmatrix}, \quad \varphi^{(1)}(u,v,w) = \begin{pmatrix} u \\ v-w \end{pmatrix}, \quad \varphi^{(2)}(u,v) = uv.
$$

Mit Hilfe dieser Form der Darstellung wollen wir jetzt untersuchen, welche Gründe dafür verantwortlich sind, dass verschiedene Algorithmen unterschiedliche Resultate liefern, um Kriterien für die Beurteilung der Güte von Algorithmen zu gewinnen. Die schon angesprochene Fortpflanzung der Rundungsfehler spielt dabei eine wichtige Rolle.

Kommen wir für den Anfang der Untersuchungen zur Verletzung des Assoziativgesetzes der Addition zurück. Sei also  $\varphi(a, b, c) = a + b + c$ . Bei Gleitpunktrechnung erhält man statt  $y = \varphi(a, b, c)$  einen Näherungswert  $\tilde{y} = g1((a+b)+c)$ , für den wegen [1.2](#page-24-1) gilt

$$
\eta := gl(a+b) = (a+b)(1+\delta_1)
$$
  
\n
$$
\tilde{y} = gl(\eta + c) = (\eta + c)(1+\delta_2) = ((a+b)(1+\delta_1) + c)(1+\delta_2) =
$$
  
\n
$$
= (a+b+c)(1+\frac{a+b}{a+b+c}\delta_1(1+\delta_2) + \delta_2).
$$

Für den relativen Fehler  $\varepsilon$ <sub>v</sub> erhält man daher

$$
\varepsilon_{y} = \frac{a+b}{a+b+c} \delta_1(1+\delta_2) + \delta_2.
$$

Da eps meist eine sehr kleine Zahl ist und nach Voraussetzung immer  $|\delta_i|\leq$  eps gilt, genügt es in erster Näherung Terme höherer als erster Ordnung in den  $\delta_i$  zu ignorieren, und wir erhalten

$$
\varepsilon_{y} \doteq \frac{a+b}{a+b+c} \delta_{1} + 1 \cdot \delta_{2}
$$

( $\dot{=}$  bezeichne auch im Folgenden "gleich bis auf Terme zweiter oder höherer Ordnung"). Die Verstärkungs-<br>Sehtenen gab von 14 kertingen meist ihre keite bis Dem bezeichten Sein den alsmartenen Forbinnung faktoren  $\frac{a+b}{a+b+c}$  und 1 bestimmen, wie stark sich die Rundungsfehler  $\delta_i$  in den elementaren Funktionen auf den relativen Gesamtfehler ε<sub>ν</sub> auswirken. In diesem Beispiel ist der kritische Faktor der Bruch vor δ<sub>1</sub>. Wertet man die Summe in der anderen Reihenfolge aus ( $\tilde{y} = gl(a + (b + c))$ ), so ist der entsprechende Vorfaktor *b*+*c*  $\frac{b+c}{a+b+c}$ . Im Beispiel aus dem Abschnitt [1.3.2](#page-16-0) sind die beiden Faktoren

$$
\frac{a+b}{a+b+c} \approx 3.910^{-5}, \quad \frac{b+c}{a+b+c} \approx 1,
$$

was die größere Genauigkeit der Berechnung nach der ersten Methode erklärt. Im Allgemeinen ist es also numerisch stabiler, die Summe  $a + b + c$  nach der Formel  $(a + b) + c$  zu berechnen, wenn  $|a + b| < |b + c|$ gilt.

#### Kondition, numerische Stabilität

#### <span id="page-26-0"></span>Beispiel 1.5.2.3. *Sei*

$$
f(x) = \frac{1}{1 - x}
$$

.

*Bei*  $x = 0.999$  *gilt*  $f(x) = 1000$ *. Untersuchen wir den Fehler analytisch, so ergibt sich für*  $\tilde{x} = 0.999 + \varepsilon$  *mit kleinem Fehlerterm* ε

$$
f(x) = \frac{1000}{1 - 1000\varepsilon} =
$$
  
= 1000(1 + 10<sup>3</sup>\varepsilon + 10<sup>6</sup>\varepsilon<sup>2</sup> + ...).

Verwendet man dieses Resultat, um den relativen Fehler zu bestimmen, so erhält man die Ausdrücke

$$
\frac{|x-\tilde{x}|}{|x|} = \frac{\varepsilon}{0.999} \approx 1.001\varepsilon,
$$

$$
\frac{|f(x)-f(\tilde{x})|}{f(x)} = 10^3\varepsilon + 10^6\varepsilon^2 + \dots
$$

*Der relative Fehler steigt also etwa um einen Faktor* 10<sup>3</sup> *, obwohl wir fur die Berechnung von f Rundungs- ¨ fehler freie Rechnung angenommen haben.*

Problemstellungen wie in Beispiel [1.5.2.3](#page-26-0) nennt man *schlecht konditioniert (ill-conditioned)*. Auch dieser Begriff hat eine qualitative Bedeutung ohne exakte Definition.

Die qualitativen Begriffe Stabilitat und Konditioniertheit wollen wir im Folgenden mathematisch zu fas- ¨ sen versuchen. Wir bedienen uns dabei einer Methode, Fehlerfortpflanzung durch Vernachlässigung Terme höherer Ordnung zu untersuchen, der *differentiellen Fehleranalyse* des Algorithmus

$$
\varphi = \varphi^{(r)} \circ \varphi^{(r-1)} \circ \ldots \circ \varphi^{(0)}.
$$

Zuerst genugt es zu untersuchen, wie sich die Eingangsfehler  $\Delta x$  von *x* auf das Endresultat  $y = \varphi(x)$ auswirken. Wir setzen voraus, dass die Funktion ϕ : *D* ⊆ R *<sup>n</sup>* → R *<sup>m</sup>* stetig differenzierbar ist. Ersetzt man die Eingabedaten  $x \in \mathbb{R}^n$  durch abgeänderte Daten  $\tilde{x} \in \mathbb{R}^n$ , so erhält man als Resultat  $\tilde{y} = \varphi(\tilde{x})$  anstatt  $y = \varphi(x)$ . Durch Taylorentwicklung bis zum ersten Glied ergibt sich unter Vernachlässigung Termen höherer als erster Ordnung

<span id="page-26-1"></span>
$$
\Delta y = \varphi(\tilde{x}) - \varphi(x) \doteq D\varphi(x)\Delta x, \tag{1.3}
$$

wobei

$$
D\varphi(x) = \begin{pmatrix} \frac{\partial \varphi_1(x)}{\partial x_1} & \cdots & \frac{\partial \varphi_1(x)}{\partial x_n} \\ \vdots & \ddots & \vdots \\ \frac{\partial \varphi_m(x)}{\partial x_1} & \cdots & \frac{\partial \varphi_m(x)}{\partial x_n} \end{pmatrix}
$$

die Jacobimatrix (Funktionalmatrix) von ϕ bei *x* bezeichnet. Der einzelne Faktor ∂ ϕ*i*(*x*) ∂ *x <sup>j</sup>* misst die Empfindlichkeit, mit der  $y_i$  auf Änderungen in  $x_j$  reagiert. Ist  $y_i \neq 0$  und ist  $x_j \neq 0$  fur alle j, so folgt aus [\(1.3\)](#page-26-1) fur den relativen Fehler

$$
\varepsilon_{y_i} = \sum_{j=1}^n \frac{x_j}{\varphi_i(x)} \cdot \frac{\partial \varphi_i(x)}{\partial x_j} \cdot \varepsilon_{x_j}.
$$
\n(1.4)

Die Verstärkungsfaktoren  $\kappa_{ij} := \frac{x_j}{\omega_i}$  $\frac{x_j}{\varphi_i(x)} \cdot \frac{\partial \varphi_i(x)}{\partial x_j}$  $\frac{\varphi_i(x)}{\partial x_j}$  für die relativen Fehler, die unabhängig sind von der Skalierung der *y<sup>i</sup>* und der *x<sup>j</sup>* , heißen die *Konditionszahlen* der Funktion ϕ bei *x*. κ*i j* gibt dabei den Einfluss vom Eingabeparameter *x<sup>i</sup>* auf die Ergebniskomponente *fj*(*x*) an. Sind die Konditionszahlen klein, liegt ein *gut konditioniertes* andernfalls ein *schlecht konditioniertes* Problem vor. Bei schlecht konditionierten Problemen bewirken, wie wir oben gesehen haben, relativ kleine Fehler in den Eingangsdaten *x* große Fehler in

den Ergebnissen, unabhängig von der verwendeten Berechnungsmethode, selbst bei Rundungsfehler freier Rechnung.

Ist eine Aufgabe sehr schlecht konditioniert unabhängig davon, welchen Algorithmus man zu ihrer Lösung verwendet, dann tritt chaotisches Verhalten (*Chaos*) auf, d. h. die Ergebnisse werden scheinbar nicht mehr durch die Funktion ϕ sondern nur noch durch die Fehler in den Eingabedaten bestimmt. Solches Verhalten tritt bei der Behandlung mancher dynamischer Systeme, die durch nichtlineare gewöhnliche oder partielle Differentialgleichungen oder durch nichtlineare Differenzengleichungen beschrieben werden in naturlicher ¨ Weise auf (auch bei exakter Rechnung), z. B. bei der Beschreibung von viskosen Strömungen mit Hilfe der Navier-Stokes-Gleichungen (siehe Numerik 2) oder der logistischen Differenzengleichung, die z. B. Rauber- ¨ Beute-Modelle in der Biologie beschreibt.

Die Definition der Konditionszahlen von oben hat den Nachteil, dass für eine Funktion  $\varphi : \mathbb{R}^n \to \mathbb{R}^m$ immerhin *m* · *n* Zahlen berechnet werden müssen, um die Kondition eines Problems zu bestimmen. Daher werden diese Zahlen oft zu einer einzigen Konditionszahl κ zusammengefasst. Eine Zahl κ heißt Konditionszahl, wenn bezüglich einer geeigneten Norm

$$
\frac{\|\Delta y\|}{\|y\|} \le \kappa \frac{\|\Delta x\|}{\|x\|}
$$

gilt. Eine Konditionszahl kann man daher nach [1.3](#page-26-1) berechnen als

$$
\frac{\|\Delta y\|}{\|y\|} \le \frac{\|D\varphi(x)\|_M \|\Delta x\|}{\|\varphi(x)\|}, \quad \text{daher}
$$

$$
\kappa = \frac{\|x\|}{\|\varphi(x)\|} \cdot \|D\varphi(x)\|_M,
$$

für eine zu  $\|\cdot\|$  passende Matrixnorm  $\|\cdot\|_M$ . Besonders für lineares  $\varphi$  ist die obige Definition üblich, und im Kapitel [3](#page-56-0) werden wir wieder darauf treffen.

Für eindimensionale Funktionen  $f : \mathbb{R} \to \mathbb{R}$  ist die Untersuchung der Kondition am Punkt  $x^*$  sehr einfach. Im wesentlichen untersuchen wir drei verschiedene Fälle:

- **1. Einfache Nullstelle** Ist  $f(x^*) = 0$  und  $f'(x^*) \neq 0$ , hat also f bei  $x^*$  eine *einfache Nullstelle*, dann strebt  $\kappa \to \infty$  für *x* → *x*<sup>\*</sup>. *f* ist also in der Umgebung einer einfachen Nullstelle *x*<sup>\*</sup> ≠ 0 schlecht konditioniert.
- 2. Mehrfache Nullstellen, Pole Existiert eine ganze Zahl *k* mit

$$
f(x) = (x - x^*)^k g(x), \qquad g(x^*) \neq 0,
$$

dann hat *f* eine Nullstelle der Ordnung *k* bei *x* ∗ , falls *k* > 0 gilt. Ist *k* < 0, so sprechen wir von einem Pol der Ordnung *k*. Immer gilt.

$$
f'(x) = k(x - x^*)^{k-1}g(x) + (x - x^*)^k g'(x)
$$
  
und  

$$
\kappa = \left| \frac{xf'(x)}{f(x)} \right| =
$$
  

$$
= |x| \cdot \left| \frac{m}{x - x^*} + \frac{g'(x)}{g(x)} \right| =
$$
  

$$
= |m| \cdot \left| \frac{x - x^*}{x} \right|^{-1}.
$$

Für  $x \rightarrow x^*$  finden wir also

$$
\kappa \to \begin{cases} \infty & x^* \neq 0, \\ |m| & x^* = 0. \end{cases}
$$

Für einen Pol bzw. eine Nullstelle bei x<sup>∗</sup> sehen wir also wieder, dass *f* schlecht konditioniert ist, wenn *x*<sup>\*</sup> ≠ 0 gilt. Befindet sich der kritische Punkt aber bei Null, so ist das Problem gut konditioniert.

3. Spitzen Ist *f* bei *x*<sup>\*</sup> nicht differenzierbar, und gilt lim<sub>*x*→*x*<sup>\*</sup></sub>  $f'(x) = \infty$  (*f* hat eine "Spitze" bei *x*<sup>\*</sup>), so ist *f* schlecht konditioniert bei *x* ∗ .

Beispiel 1.5.2.4. *Fur die arithmetischen Operationen und die Quadratwurzel berechnet man ¨*

$$
\varphi(x, y) := x * y: \quad \varepsilon_{xy} \doteq \varepsilon_x + \varepsilon_y, \n\varphi(x, y) := x/y: \quad \varepsilon_{x/y} \doteq \varepsilon_x - \varepsilon_y, \n\varphi(x, y) := x \pm y: \quad \varepsilon_{x \pm y} \doteq \frac{x}{x \pm y} \varepsilon_x \pm \frac{y}{x \pm y} \varepsilon_y, \quad \text{falls } x \pm y \neq 0, \n\varphi(x) := \sqrt{x}: \quad \varepsilon_{\sqrt{x}} \doteq \frac{1}{2} \varepsilon_x.
$$

Man sieht also, dass die einzigen numerisch gefahrlichen arithmetischen Operationen die Addition und ¨ die Subtraktion sind. Beschränken wir die weiteren Untersuchungen auf die Addition. Haben x und y gleiches Vorzeichen, so liegt jede der beiden Konditionszahlen zwischen 0 und 1, ihre Summe ist gleich 1, und daher haben wir

$$
|\varepsilon_{x+y}| \leq \max\{|\varepsilon_x|,|\varepsilon_y|\}.
$$

Wenn ein Summand klein ist gegenüber dem anderen, so kann er mit einem großen relativen Fehler behaftet sein, und das Ergebnis kann trotzdem nur einen kleinen relativen Fehler aufweisen, wenn nur der andere Summand einen kleinen relativen Fehler hat. In diesem Fall spricht man von *Fehlerdampfung ¨* .

Andererseits, wenn die beiden Summanden verschiedenes Vorzeichen haben und vom Betrag ungefähr gleich sind, dann ist mindestens einer der beiden Faktoren  $|x/(x+y)|$ ,  $|y/(x+y)|$  (möglicherweise viel) größer als 1, und es wird mindestens einer der Fehler  $\varepsilon_x$  oder  $\varepsilon_y$  verstärkt. Dies beschreibt das Phänomen der Auslöschung (Verlust signifikanter Stellen) mathematisch genauer. Aufgrund der Wichtigkeit noch ein Beispiel:

**Beispiel 1.5.2.5.** *Nehmen wir an, dass wir mit Rundung auf acht Stellen rechnen. Seien*  $x = 0.348335866229$ *und y* = −0.348313234991*, und x*<sup>∗</sup> = 0.34833587 *und y*<sup>∗</sup> = −0.34831323 *Gleitkommaapproximationen zu x bzw. y. Es berechnet sich z*∗ :=  $x_* + y_* = 0.22640000 \cdot 10^{-4}$ , was sich exakt darstellen lässt; deshalb tritt *an dieser Stelle auch kein zusatzlicher Rundungsfehler auf. Die Approximationen x ¨* <sup>∗</sup> *und y*<sup>∗</sup> *stimmen mit x und y in mindestens sieben Stellen uberein. Die achte Stelle ist schon fehlerbehaftet. Betrachtet man nun z ¨* <sup>∗</sup>*, so sieht man, dass die* 4 *aus eben diesen fehlerbehafteten Stellen berechnet worden ist, deshalb selbst bereits fehlerhaft ist. Die Nullen dahinter geben uberhaupt keine Auskunft mehr ¨ uber z ¨* = *x*−*y* = 0.22631238·10−<sup>4</sup> *. Wir sehen also, dass die Approximation z*<sup>∗</sup> *fur die wahre Differenz z nur mehr auf drei signifikante Stellen ¨ genau ist. Wir haben durch* Ausloschung ¨ *vier signifikante Stellen verloren – also ist der relative Fehler um einen Faktor* 10000 *angewachsen.*

Dass Stabilität und Kondition zwei grundverschiedene Dinge sind, soll schließlich das folgende Beispiel aus [\[Neumaier 2000,](#page-220-1) 1.4] unterstreichen:

#### Beispiel 1.5.2.6. *Sei*

$$
f(x) = \sqrt{x^{-1} - 1} - \sqrt{x^{-1} + 1}, \quad \text{für } (0 < x < 1).
$$

*Bei x* ≈ 0 *gilt x*<sup>-1</sup> − 1 ≈ *x*<sup>-1</sup> + 1, *und es tritt Auslöschung auf, also ist der Ausdruck instabil. Bei x* ≈ 1 *sind*  $\frac{x_1 x \approx 0}{x^{-1}-1}$  gut  $x^{-1}-1 \approx x^{-1}+1$ , und es trut Austoschung auf, a<br>  $\frac{x^{-1}-1}{x}$  ≈ 0 und  $\sqrt{x^{-1}+1}$  ≈  $\sqrt{2}$ , der Ausdruck ist also stabil.

*Andererseits berechnet sich die Konditionszahl*

$$
\kappa = \frac{1}{2\sqrt{1-x^2}},
$$

*und für x*  $\approx$  0 *ist*  $\kappa \approx \frac{1}{2}$  $\frac{1}{2}$  *während*  $\lim_{x\to 1}$   $\kappa = \infty$  *gilt.* 

Die Funktion f ist also bei 0 gut konditioniert aber obiger Ausdruck für f ist instabil. Bei 1 ist die Kon*dition schlecht, doch der Ausdruck ist stabil. Die schlechte Kondition bei* 1 *kann man durch mathematische*

*Transformationen nicht verandern, doch die Instabilit ¨ at bei ¨* 0 *kann sehr leicht durch aquivalente Umfor- ¨ mung des Ausdrucks fur f beseitigt werden: ¨*

$$
f(x) = \frac{\sqrt{x^{-1} - 1} + \sqrt{x^{-1} + 1}}{\sqrt{x^{-1} - 1} + \sqrt{x^{-1} + 1}} \left( \sqrt{x^{-1} - 1} - \sqrt{x^{-1} + 1} \right) =
$$
  
= 
$$
\frac{\sqrt{x^{-2} - 1}}{\sqrt{x^{-1} - 1} + \sqrt{x^{-1} + 1}}.
$$

*In dieser Form für f tritt nahe* 0 *keine Auslöschung auf.* 

Um die Fortpflanzung von Fehlern in mehrstufigen Algorithmen zu analysieren, verwenden wir wieder Gleichung [\(1.3\)](#page-26-1). Betrachten wir wieder den Algorithmus als Zerlegung

$$
\boldsymbol{\varphi} = \boldsymbol{\varphi}^{(r)} \circ \boldsymbol{\varphi}^{(r-1)} \circ \ldots \circ \boldsymbol{\varphi}^{(0)},
$$

mit stetig differenzierbaren  $\varphi^{(i)}$  :  $D_i \subseteq \mathbb{R}^{n_i} \to D_{i+1} \subseteq \mathbb{R}^{n_{i+1}}$ . Setzen wir wieder  $x^{(i+1)} = \varphi^{(i)}(x^{(i)})$  mit  $x^{(0)} = x$ , und seien die Restabbildungen ψ (*i*) definiert durch

<span id="page-29-4"></span><span id="page-29-3"></span>
$$
\psi^{(i)} = \varphi^{(r)} \circ \ldots \circ \varphi^{(i)}.
$$

Dann gelten für alle *i* nach der Kettenregel

$$
D\varphi(x) = D\varphi^{(r)}(x^{(r)})D\varphi^{(r-1)}(x^{(r-1)})\dots D\varphi^{(0)}(x)
$$
\n(1.5)

$$
D\psi^{(i)}(x^{(i)}) = D\phi^{(r)}(x^{(r)})D\phi^{(r-1)}(x^{(r-1)})\dots D\phi^{(i)}(x^{(i)}).
$$
\n(1.6)

In jedem Schritt erhält man durch den Einfluss der Eingangs- und Rundungsfehler statt der exakten Zwischenresultate  $x^{(i)}$  Näherungswerte  $\tilde{x}^{(i)}$ . Der Zusammenhang ist  $\tilde{x}^{(i+1)} = \text{gl}(\varphi^{(i)}(\tilde{x}^{(i)}))$ . Für den absoluten Fehler  $\Delta x^{(i+1)}$  haben wir

<span id="page-29-0"></span>
$$
\Delta x^{(i+1)} = (gl(\varphi^{(i)}(\tilde{x}^{(i)})) - \varphi^{(i)}(\tilde{x}^{(i)})) + (\varphi^{(i)}(\tilde{x}^{(i)}) - \varphi^{(i)}(x^{(i)})).
$$
\n(1.7)

Es gilt in erster Näherung nach Gleichung [1.3](#page-26-1)

<span id="page-29-1"></span>
$$
\varphi^{(i)}(\tilde{x}^{(i)}) - \varphi^{(i)}(x^{(i)}) \doteq D\varphi^{(i)}(x^{(i)}) \cdot \Delta x^{(i)}.
$$
\n(1.8)

Für den zweiten Term verwenden wir die Voraussetzung [1.2](#page-24-1) und erhalten die Abschätzung

$$
\mathrm{gl}(\boldsymbol{\varphi}^{(i)}(z)) = (\mathbb{I} + E_{i+1}) \cdot \boldsymbol{\varphi}^{(i)}(z),
$$

wobei I die Einheitsmatrix bezeichnet, und *Ei*+<sup>1</sup> die diagonale Fehlermatrix

$$
E_{i+1} = \begin{pmatrix} \varepsilon_1 & & & 0 \\ & \varepsilon_2 & & \\ & & \ddots & \\ 0 & & & \varepsilon_{n_{i+1}} \end{pmatrix}.
$$

Dies führt zu der Abschätzung

$$
\mathrm{gl}(\varphi^{(i)}(\tilde{x}^{(i)})) - \varphi^{(i)}(\tilde{x}^{(i)}) = E_{i+1} \cdot \varphi^{(i)}(\tilde{x}^{(i)}).
$$

Nachdem  $\tilde{x}^{(i)}$  in erster Näherung gleich  $x^{(i)}$  ist, gilt auch in erster Näherung durch Taylorentwicklung

<span id="page-29-2"></span>
$$
gl(\varphi^{(i)}(\tilde{x}^{(i)})) - \varphi^{(i)}(\tilde{x}^{(i)}) \doteq E_{i+1} \varphi^{(i)}(x^{(i)}) =
$$
  
=  $E_{i+1} x^{(i+1)} =: \alpha_{i+1}.$  (1.9)

 $\alpha_{i+1}$  ist der bei der Auswertung von  $\varphi^{(i)}$  *neu entstehende* absolute Rundungsfehler, die Diagonalelemente von  $E_{i+1}$  sind die dazugehörigen relativen Rundungsfehler. Aus den Gleichungen [\(1.7\)](#page-29-0), [\(1.8\)](#page-29-1) und [\(1.9\)](#page-29-2) folgt eine rekursive Formel für die absoluten Fehler

$$
\Delta x^{(i+1)} \doteq \alpha_{i+1} + D\varphi^{(i)}(x^{(i)})\Delta x^{(i)} = E_{i+1}x^{(i+1)} + D\varphi^{(i)}(x^{(i)})\Delta x^{(i)},
$$
\n(1.10)

wo Δ $x^{(0)} = \Delta x$ . Löst man die Rekursion auf, so erhält man für den Gesamtfehler unter Verwendung von [\(1.5\)](#page-29-3) und [\(1.6\)](#page-29-4)

<span id="page-30-0"></span>
$$
\Delta y = \Delta x^{(r+1)} \doteq D\varphi^{(r)} \dots D\varphi^{(0)} \Delta x + D\varphi^{(r)} \dots D\varphi^{(1)} \alpha_1 + \dots + \alpha_{r+1} =
$$
  
=  $D\varphi(x)\Delta x + D\psi^{(1)}(x^{(1)})\alpha_1 + \dots + D\psi^{(r)}(x^{(r)})\alpha_r + \alpha_{r+1} =$   
=  $D\varphi(x)\Delta x + D\psi^{(1)}(x^{(1)})E_1x^{(1)} + \dots + D\psi^{(r)}(x^{(r)})E_rx^{(r)} + E_{r+1}y.$  (1.11)

Entscheidend für den Einfluss des bei der Berechnung von  $x^{(i)}$  begangenen Rundungsfehlers  $\alpha_i$  (bzw.  $E_i$ ) ist also die Größe der Funktionalmatrix  $D\psi^{(i)}$  der Restabbildung  $\psi^{(i)}$ .

Wenn man nun zur Berechnung von  $y = \varphi(x)$  einen anderen Algorithmus (eine andere Zerlegung) verwendet, so ändert sich zwar  $D\varphi(x)$  nicht, wohl aber die Elementarfunktionen  $\varphi^{(i)}$  und damit die Restabbildungen  $\psi^{(i)}$ , also auch die Matrizen  $D\psi^{(i)}$ , die die Fortpflanzung der Rundungsfehler messen. Damit ändert sich aber auch der Gesamteinfluss aller Rundungsfehler

$$
D\psi^{(1)}(x^{(1)})\alpha_1 + \cdots + D\psi^{(r)}(x^{(r)})\alpha_r + \alpha_{r+1}.
$$

Ein Algorithmus ist dann *numerisch stabiler* als ein anderer, wenn dieser Gesamteinfluss der Rundungsfehler bei dem ersten kleiner ist als bei dem zweiten. Am Beispiel der beiden Algorithmen aus Beispiel [1.5.2.2](#page-25-0) wollen wir diese Analyse einmal durchführen:

<span id="page-30-1"></span>Beispiel 1.5.2.7. *Algorithmus 1:*

$$
x = x^{(0)} = \begin{pmatrix} a \\ b \end{pmatrix}, \quad x^{(1)} = \begin{pmatrix} a^2 \\ b \end{pmatrix}, \quad x^{(2)} = \begin{pmatrix} a^2 \\ b^2 \end{pmatrix}, \quad x^{(3)} = y = a^2 - b^2,
$$
  

$$
\psi^{(1)}(u, v) = u - v^2, \quad \psi^{(2)}(u, v) = u - v,
$$
  

$$
D\varphi(a, b) = (2a, -2b),
$$
  

$$
D\psi^{(1)}(x^{(1)}) = (1, -2b), \quad \psi^{(2)}(x^{(2)}) = (1, -1),
$$
  

$$
\alpha_1 = \begin{pmatrix} \varepsilon_1 a^2 \\ 0 \end{pmatrix}, \quad E_1 = \begin{pmatrix} \varepsilon_1 & 0 \\ 0 & 0 \end{pmatrix}, \quad \alpha_2 = \begin{pmatrix} 0 \\ \varepsilon_2 b^2 \end{pmatrix}, \quad E_2 = \begin{pmatrix} 0 & 0 \\ \varepsilon_2 & 0 \end{pmatrix}
$$
  

$$
\alpha_3 = \varepsilon_3(a^2 - b^2)
$$

 $|\varepsilon_i|$  < eps für alle i. Für den Gesamtfehler erhält man daher mit  $\Delta x = \begin{pmatrix} \Delta a & -b & a_{\perp} \ \Delta b & -b_{\perp} & -b_{\perp} \end{pmatrix}$ ∆*b* ).

$$
\Delta y \doteq 2a\Delta a - 2b\Delta b + a^2 \varepsilon_1 - b^2 \varepsilon_2 + (a^2 - b^2)\varepsilon_3.
$$

*Der Gesamteinfluss der Rundungsfehler kann demnach abgeschatzt werden als ¨*

$$
|a^2\varepsilon_1 - b^2\varepsilon_2 + (a^2 - b^2)\varepsilon_3| \le \exp(a^2 + b^2 + |a^2 - b^2|).
$$

*Analog berechnet man fur Algorithmus 2: ¨*

$$
x = x^{(0)} = \begin{pmatrix} a \\ b \end{pmatrix}, \quad x^{(1)} = \begin{pmatrix} a \\ b \\ a+b \end{pmatrix}, \quad x^{(2)} = \begin{pmatrix} a+b \\ a-b \end{pmatrix}, \quad x^{(3)} = y = a^2 - b^2,
$$
  

$$
\psi^{(1)}(a, b, u) = u(a - b), \quad \psi^{(2)}(u, v) = uv,
$$
  

$$
D\varphi(x) = (2a, -2b),
$$
  

$$
D\psi^{(1)}(x^{(1)}) = (a + b, -a - b, a - b), \quad D\psi^{(2)}(x^{(2)}) = (a - b, a + b),
$$
  

$$
\alpha_1 = \begin{pmatrix} 0 \\ 0 \\ \varepsilon_1(a + b) \end{pmatrix}, \quad E_1 = \begin{pmatrix} 0 \\ 0 \\ \varepsilon_1 \end{pmatrix},
$$
  

$$
\alpha_2 = \begin{pmatrix} 0 \\ \varepsilon_1(a - b) \end{pmatrix}, \quad E_2 = \begin{pmatrix} 0 \\ \varepsilon_2 \end{pmatrix},
$$
  

$$
\alpha_3 = \varepsilon_3(a^2 - b^2), \quad E_3 = \varepsilon_3,
$$

*wieder mit* |ε*<sup>i</sup>* | < eps *fur alle i. In diesem Fall berechnet sich der Gesamtfehler als ¨*

 $\Delta y \doteq 2a\Delta a - 2b\Delta b + (a^2 - b^2)(\varepsilon_1 + \varepsilon_2 + \varepsilon_3).$ 

*In diesem Fall gilt fur den Gesamteinfluss der Rundungsfehler ¨*

$$
|(a^2-b^2)(\varepsilon_1+\varepsilon_2+\varepsilon_3)|\leq 3\,\text{eps}|a^2-b^2|.
$$

*Jetzt können wir also endlich untersuchen, welcher Algorithmus der numerisch stabilere ist. Wir müssen also untersuchen, für welche*  $(a,b)$ 

$$
\exp(a^2 + b^2 + |a^2 - b^2|) < 3\exp|a^2 - b^2|
$$

*gilt. Eine einfache Rechnung zeigt, dass dies fur¨* 1/3 < |*a*/*b*| <sup>2</sup> < 3 *der Fall ist. Algorithmus 2 ist also fur diese ¨* (*a*,*b*) *numerisch stabiler. In den anderen Fallen (ausgenommen den Grenzf ¨ allen, f ¨ ur die beide Algorithmen ¨ gleich stabil sind) ist Algorithmus 1 numerisch stabiler.*

*Man erhält zum Beispiel für a* = 0.3237, *b* = 0.3134 *bei Rechnung auf vier Stellen:* 

*Algorithmus 1:*  $a *_{*} a = 0.1048$ ,  $b *_{*} b = 0.988210^{-1}$ ,  $(a *_{*} a) -_{*} (b *_{*} b) = 0.658010^{-2},$ *Algorithmus* 2:  $a +_{*} b = 0.6371$ ,  $a -_{*} b = 0.103010^{-1}$ ,  $(a+_{*}b) *_{*} (a-_{*}b) = 0.656210^{-2},$ *Das exakte Resultat ist*  $a^2 - b^2 = 0.65621310^{-2}$ *;*  $|a/b|^2 = 1.0668...$ 

Diese Resultate sind also dazu geeignet, zu unterscheiden, welchen von zwei Algorithmen man in welchem Fall zur Berechnung des Resultates heranziehen soll. Es ist aber nicht zweckmaßig (eigentlich ist es ¨ sogar unmöglich), alle möglichen Algorithmen zur Auswertung einer bestimmten Funktion  $\varphi$  zu analysieren. Man benötigt daher eine Methode, einen einzelnen gegebenen Algorithmus auf seine Verwendbarkeit zu überprüfen. Dazu betrachten wir noch einmal Gleichung [\(1.11\)](#page-30-0): Der erste und der letzte Term sind unabhängig von der Zerlegung  $\varphi = \varphi^{(r)} \circ \ldots \circ \varphi^{(0)}$ . Einfache Abschätzungen liefern

$$
|E_{r+1}y| \le \exp|y|
$$
  
 $|D\varphi(x)\Delta x| \le \exp|D\varphi(x)||x|,$ 

da bereits die Eingangsdaten *x* durch Runden wenigstens einen Fehler der Größenordnung  $|\Delta x| < \epsilon$ ps|*x*| aufweisen, wobei Absolutbetrage von Matrizen und Vektoren (auch im weiteren) komponentenweise gebil- ¨ det werden. Die Summe dieser beiden Terme ist ein Fehler, der bei jeder Berechnung von  $\varphi$  auftritt, egal welchen Berechnungsalgorithmus wir wählen. Daher heißt

$$
\Delta^{(0)}y := \exp\left(|\Delta\varphi(x)||x| + |y|\right) \tag{1.12}
$$

der *unvermeidbare Fehler* von y. Nachdem man aber ohnehin mit einem Fehler der Größenordnung ∆<sup>(0)</sup>y zu rechnen hat, ist es nicht vernunftig, von den Rundungsfehlern  $\alpha_i$  (bzw.  $E_i$ ) eines Algorithmus zu verlangen, dass ihre Beiträge zum Gesamtfehler wesentlich kleiner sind. Ein Rundungsfehler  $\alpha_i(E_i)$  heißt also *harmlos*, falls sein Beitrag zum Gesamtfehler ∆y höchstens dieselbe Größenordnung wie der unvermeidbare Fehler  $\Delta^{(0)}$ y ist:

$$
|D\psi^{(i)}(x^{(i)})\alpha_i|=|D\psi^{(i)}(x^{(i)})E_ix^{(i)}|\approx \Delta^{(0)}y.
$$

Sind alle Rundungsfehler in einem gegebenen Algorithmus harmlos, so nennt man den Algorithmus *gutartig*.

Der Begriff der Gutartigkeit eines Algorithmus ist zentral für die Numerische Mathematik. Solche Algorithmen sind grundsätzlich *numerisch stabil*. Hat man einen gutartigen Algorithmus für die Lösung eines Problemes gefunden, so reicht dies für die meisten Anwendungen aus. Lediglich, wenn r *(die Anzahl der* elementaren Funktionen) sehr groß ist, kann es trotzdem notwendig sein, zu versuchen Algorithmen zu suchen, die noch stabiler sind, also Algorithmen, in denen viele Rundungsfehler Beiträge liefern, für die die Größenordnung der Fehlerbeiträge kleiner als  $\Delta^{(0)}y$  ist, falls dies möglich ist.

Zusammenfassend kann man (als Faustregel) sagen, dass ein Algorithmus ziemlich sicher gutartig ist, wenn die Kondition aller Abbildungen φ<sup>(*i*)</sup> ungefähr gleich gut wie oder besser als die Kondition der Abbildung  $\varphi$  ist. Es sollte jedoch in jedem Fall vermieden werden, einen Algorithmus so aufzubauen, dass Zwischenergebnisse  $x^{(i)}$  gebildet werden, von denen das Endergebnis y wesentlich empfindlicher abhängt als von den Eingangsdaten *x*.

Beispiel 1.5.2.8. *Die beiden Algorithmen aus den Beispielen [1.5.2.2](#page-25-0) und [1.5.2.7](#page-30-1) sind beide gutartig. Der unvermeidbaree Fehler ist namlich ¨*

$$
\Delta^{(0)}y = \exp\left(\begin{pmatrix}2|a| & 2|b|\end{pmatrix}\begin{pmatrix}|a| \\ |b|\end{pmatrix} + |a^2 - b^2|\right) = \exp(2(a^2 + b^2) + |a^2 - b^2|).
$$

*Ein Vergleich mit den Beitragen, die in Beispiel [1.5.2.7](#page-30-1) ausgerechnet worden sind, zeigt, dass der ¨* gesamte  $R$ undungsfehlereinfluss beider Algorithmen dem Betrag nach höchstens gleich  $\Delta^{(0)}$ y ist.

Beispiel 1.5.2.9 (Summation). *Will man die Summe vieler (N) Zahlen z<sup>i</sup> berechnen, so muss man die Rundungsfehler kontrollieren. Ahnlich wie f ¨ ur drei Zahlen kann man ableiten, dass der Fehler minimal ist, wenn ¨ man die einzelnen Zahlen in der Reihenfolge ansteigender Absolutbetrage summiert. ¨*

*Der Aufwand fur das Sortieren der z ¨ <sup>i</sup> ist jedoch in der Großenordnung N ¨* log*N, was fur große N deutlich ¨ großer als der Aufwand von N Additionen f ¨ ur die Standardmethode, die ¨* rekursive Summation *(von z*<sup>1</sup> *beginnend), ist.*

*Die Frage ist also, ob man eine Methode finden kann, die Aufwand O*(*N*) *hat, aber trotzdem die Rundungsfehler unter Kontrolle halt. Im Folgenden werden zwei Summationsmethoden der Ordnung O ¨* (*N*) *vorgestellt, die die Rundungsfehler besser unter Kontrolle halten als die rekursive Summation. Fur eine tiefgehende ¨ Untersuchung von Summationsmethoden und weitere effiziente Algorithmen sein auf [\[Neumaier 1974\]](#page-220-2) verwiesen.*

*Die einfachste Verbesserung ist die Methode der* paarweisen Summation*. Hierbei werden jeweils zwei benachbarte Elemente der Folge* (*z*1,...,*zN*) *addiert, was zu einer neuen Folge*

$$
\left(z_1^{(1)}, z_2^{(1)}, \ldots, z_{\lceil N/2 \rceil}^{(1)}\right), \quad \textit{mit } z_i^{(1)} := z_{2i-1} + z_{2i}
$$

*fuhrt. Falls N ungerade ist, setzen wir z ¨* (1) <sup>(1)</sup><sub>[N/2]</sub> := *z<sub>N</sub>*. Auf die so entstandene Summe wird wieder die paarweise Summation angewandt, was eine weitere Folge  $z_i^{(2)}$  definiert, und dieser Vorgang wird so lange wiederholt *bis das Endergebnis*

$$
s = z_1^{(\lceil \log_2 N \rceil)} = z_1 + \dots + z_N
$$

*vorliegt. Diese Form der Summation eignet sich hervorragend fur Parallelrechner, da die einzelnen Summa- ¨ tionen in jeder der* log2*N Stufen unabhangig von einander berechnet werden k ¨ onnen. Zus ¨ atzlich erh ¨ alt man ¨*

*aus der Fehlerabschatzung die Fehlerschranke ¨*

$$
\Delta s \le R_k \sum_{i=1}^N |x_i| \quad \text{mit } R_k := \frac{k \text{eps}}{1 - k \text{eps}}
$$

 $u$ und  $k = \lceil \log_2 N \rceil$ . Diese Fehlerschranke ist im Allgemeinen kleiner als die Schranke für die rekursive Sum*mation, da sie proportional zu*  $\log_2 N$  wächst und nicht mit N wie im Standardfall.

*W. Kahan hat eine Methode der Summation vorgeschlagen, die Aufwand* 4*N hat und deren Gesamtrundungsfehler in erster Ordnung von N unabhangig ist. Sie basiert darauf, den Rundungsfehler in jedem ¨ einzelnen Schritt zu schatzen und die darauf folgenden Schritte demgem ¨ aß zu kompensieren. F ¨ ur Bin ¨ ararith- ¨ metik lasst sich der Rundungsfehler dem Schema aus Abb. [1.2](#page-33-0) nach exakt bestimmen, in dem die K ¨ astchen ¨ die Mantissen der Summanden darstellen:*

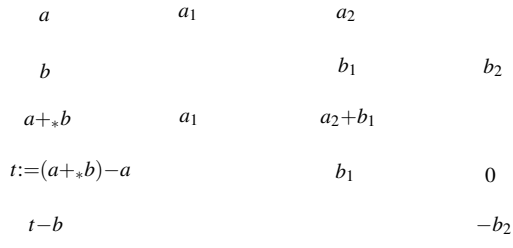

Abbildung 1.2: Ermittlung des Rundungsfehlers (*a*+<sup>∗</sup> *b*)−(*a*+*b*) = −*b*<sup>2</sup>

<span id="page-33-0"></span>*Es gilt demnach*

$$
e = ((a +_\ast b) -_\ast a) -_\ast b
$$

*für a* ≥ *b. Dieses Faktum nützt man aus, um den Rechenfehler in jedem Schritt zu schätzen und bei den folgenden Summationschritten wieder einzubringen. Dieses Prinzip führt zur fehlerkompensierenden Sum*mation *(Kahan-Babuš ka-Summation)*:

<span id="page-33-1"></span>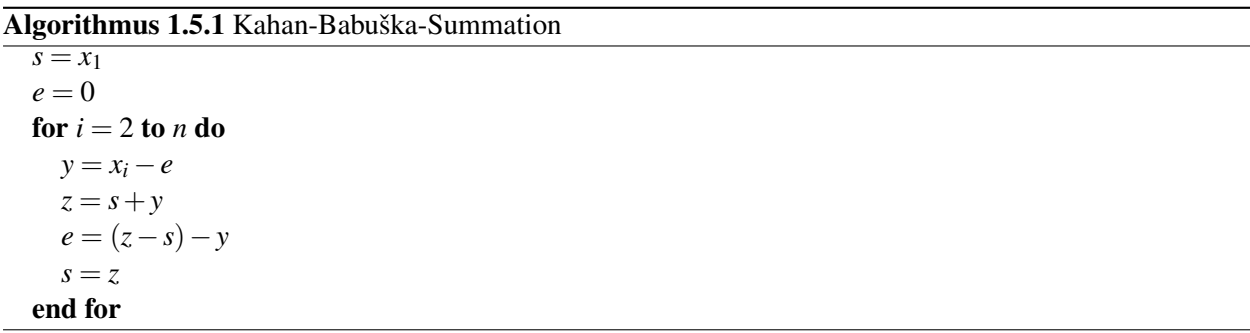

*Eine genauere Analyse der Rundungsfehler fuhrt noch zur folgenden Verbesserung, die allerdings N Ver- ¨ gleichsoperationen zusatzlich ben ¨ otigt, die auf modernen Computer etwa denselben Aufwand ben ¨ otigen wie ¨ Additionen. Der Gesamtaufwand betragt also etwa ¨* 5*N.*

Algorithmus 1.5.2 verbesserte Kahan-Babuška-Summation

```
s = x_1e = 0for i = 2 to n do
  z = s + x_iif |x_m| \leq |s| then
     e = e + (x_m + (s - z))else
     e = e + (s + (x_m - z))end if
end for
s = s + e
```
*Fur diese Algorithmen wurde in [\[Neumaier 1974\]](#page-220-2) folgender Satz bewiesen: ¨*

Theorem 1.5.2.10 (Kahan-Babuška-Summation). Der Rechenfehler bei der fehlerkompensierenden Sum*mation kann fur Algorithmus [1.5.1](#page-33-1) durch ¨*

$$
|\Delta s| \le \text{eps}|s| + \left(\text{eps} + \text{eps}^2\left(\frac{3}{4}n^2 + \frac{7}{2}n\right)\right) \sum_{i=1}^n |x_i|
$$

*bzw.*

$$
|\Delta s| \le \exp|s| + \left(\exp s n + \exp^2\left(\frac{1}{4}n^3 + 3n^2 + 4n\right)\right) \max_{1 \le i \le n} |x_i|
$$

 $ab$ geschätzt werden, sofern n $\texttt{eps} \leq \frac{1}{3}$  $\frac{1}{3}$  gilt, was wohl immer der Fall sein dürfte.

*Unter derselben Voraussetzung gelten fur Algorithmus [1.5.2](#page-34-1) die Fehlerabsch ¨ atzungen ¨*

$$
|\Delta s| \le \text{eps}|s| + \text{eps}^2 \left(\frac{3}{4}n^2 + n\right) \sum_{i=1}^n |x_i|,
$$
  
 $|\Delta s| \le \text{eps}|s| + \text{eps}^2 \left(\frac{1}{4}n^3 + \frac{5}{2}n^2 + n\right) \max_{1 \le i \le n} |x_i|.$ 

Man kann also mit fehlerkompensierender Summation ahnlich gute Ergebnisse erzielen wie mit doppelt ¨ genauer Rechnung und anschließendem Runden, ein Verfahren, das etwa den doppelten Aufwand von Summation mit einfacher Genauigkeit aufweist. Der höhere (insgesamt vierfache bzw. fünffache) Aufwand zahlt sich also nur dann aus, wenn keine höhere Rechengenauigkeit auf dem Computersystem vorhanden ist, bzw. die maximale vorhandene Rechengenauigkeit zu hohe Fehler produziert

#### <span id="page-34-0"></span>1.5.3 Fehlerkontrolle, Fehlerminimierung, Fehlervermeidung

Die Abhandlungen des Abschnitts [1.5.1](#page-21-1) geben eine gute Methode, die Fortpflanzung der Fehler in einem Algorithmus genau zu untersuchen. Dieses Analyseverfahren, *Vorwärtsanalyse (forward analysis)* genannt, beschreibt ja direkt, im Rahmen gewisser Vereinfachungen, wo die Fehler auftreten und wie sie sich weiter ausbreiten. Wenn jedoch die Anzahl *r* der Zwischenschritte zu groß wird, steigt der Aufwand für diese Herleitung in einem solchen Ausmaß an, dass diese Methode nicht mehr praktikabel ist.

#### Rückwärtsanalyse

Für eine gewisse Größe und manche Klassen von Algorithmen kann man statt dessen versuchen, die Gutartigkeit des Algorithmus statt wie oben durch *Rückwärtsanalyse (backward analysis)* zu beweisen.

Um diese Methode zu erklären, nehmen wir an, dass wir einen Algorithmus  $\Phi$  zur Berechnung der Funktion  $\varphi$  untersuchen wollen. Sei  $y = \varphi(x)$  das korrekte Ergebnis zu den Eingabedaten *x*, und sei  $\tilde{y} = y + \Delta y =$  Φ(*x*) das mit Fehlern behaftete Resultat, das der Algorithmus berechnet. Dabei wollen wir o. B. d. A. annehmen, dass die Eingabedaten ohne weitere Rundungsfehler im Computer repräsentierbar seien. Bei der Rückwärtsanalyse wird nun versucht zu zeigen, dass sich  $\tilde{v}$  immer in der Form

<span id="page-35-0"></span>
$$
\tilde{y} = \varphi(x + \Delta x) = \varphi(\tilde{x}) \tag{1.13}
$$

schreiben lässt und damit als das Ergebnis einer Rechnung mit exakter Arithmetik aber mit verfälschten Eingabedaten interpretiert werden kann.

Wenn wir die Gleichung [1.13](#page-35-0) weiter untersuchen, finden wir

$$
\tilde{y} = y + D\varphi(x)\Delta x + O(\Delta x)^2
$$

und damit

$$
\Delta y \doteq D\varphi(x)\Delta x. \tag{1.14}
$$

Ist die Funktion φ gut konditioniert, so hat Δy die gleiche Größenordnung wie Δx. Um also zu gewährleisten, dass  $\Delta y$  nicht wesentlich größer als  $\Delta^{(0)}y$  ist, muss man schließlich noch beweisen, dass

$$
\Delta x \stackrel{\cdot}{\leq} K \exp s |y|
$$

mit kleiner Konstante *K* ist.

Die Methode der Rückwärtsanalyse wurde, weil sie quasi dafür geschaffen ist, zur Untersuchung der Algorithmen der linearen Algebra mit Erfolg angewendet. Eine typische Abschatzung, die etwa in Kapitel [3](#page-56-0) ¨ Abschnitt [3.4.1.4](#page-89-0) zu finden ist:

Ein Algorithmus zur Lösung des linearen Gleichungssystemes  $Ax = b$  mit symmetrischer positiv definiter Matrix *A* ist die Cholesky-Faktorisierung, die *A* = *LL*<sup>∗</sup> als " Quadrat" einer unteren Dreiecksmatrix darstellt und dann die einfachen Gleichungssysteme *Lu* = *b* und *L*<sup>\*</sup>*x* = *u* löst. Ist *⊼* die mit Rundungsfehlern behaftete Lösung, mit dem Algorithmus errechnet. Dann gilt

$$
(A+E)\tilde{x} = b
$$

mit einer Fehlermatrix *E*, die der Abschätzung

$$
||E|| = K \exp \frac{||A||}{L}
$$

genügt. K hängt von der Dimension von A ab, ist aber nicht sehr hoch, und damit ist die Stabilität des Algorithmus " Cholesky-Faktorisierung" bewiesen.

Für die meisten großen nicht-linearen Probleme sind jedoch weder Vorwärts- noch Rückwärtsanalyse geeignet. Es gibt noch zwei weitere Möglichkeiten, die Rundungsfehler zu kontrollieren, die *statistische Analyse* und die *Intervallrechnung*.

#### Statistische Fehleranalyse

Diese Art der Fehlerabschätzung beruht auf einem häufig verwendeten Trick in der Numerischen Mathematik: Wenn ein Problem zu groß wird, um es rigoros zu behandeln, dann verwende statistische Methoden, um einiges an Komplexität aus dem Problem zu nehmen. Man erhält bei diesen Methoden allerdings nur Wahrscheinlichkeitsaussagen über die Größe der Rundungsfehler; auf exakte Ergebnisse und Abschätzungen muss man dabei verzichten. Die relativen Rundungsfehler bei den elementaren Operationen werden als *Zufallsvariable* angesehen. Dadurch werden auch die Resultate des Algorithmus und die Zwischenschritte zu Zufallsvariablen. Man trifft dabei meist die folgenden vereinfachenden Annahmen:

- Die relativen Rundungsfehler bei den elementaren Operationen sind auf dem Intervall [−eps, eps] gleichverteilt und voneinander *unabhängig*.
- Bei der Berechnung der Varianzen werden nur die Terme niedrigster Ordnung in eps berücksichtigt.
• Alle Varianzen bleiben stets so klein, dass in erster Näherung bei allen Berechnungen für arithmetische Operationen ◦ gilt:

$$
E(x \circ y) \doteq E(x) \circ E(y).
$$

Dann verwendet man die Rechenregeln für Erwartungswerte und Varianzen, um alle diese Rundungsfehler miteinander zu kombinieren und zu einem Erwartungswert fur den gesamten Rundungsfehler zu kommen ¨ und zu einer Varianz. Diese Rechnungen können im Verlauf des Algorithmus neben der wirklichen Berechnung mitgemacht werden und liefern am Ende eine Wahrscheinlichkeitsaussage über den Gesamtfehler. Eine genauere Abhandlung dieses Themas kann man in [\[Stoer 1994a,](#page-218-0) pp. 32–35] finden. Anhand eines Beispieles kann man die Grundideen jedoch erläutern:

**Beispiel 1.5.3.1.** Wieder sei das Problem, a<sup>2</sup> − b<sup>2</sup> zu berechnen, unser Beispielfall. Wir wählen dazu Algo*rithmus 1. Es gilt E*(*a*) = *a*, *E*(*b*) = *b*,  $\sigma_a^2 = \sigma_b^2 = 0$ . Weiters haben wir unter den obigen Annahmen

$$
E(\varepsilon_i) = 0, \quad \sigma_{\varepsilon_i}^2 = \frac{1}{3} \text{ eps} =: \overline{\text{ eps}}
$$
  
\n
$$
\eta_1 = a^2 (1 + \varepsilon_1), \quad E(\eta_1) = a^2, \quad \sigma_{\eta_1}^2 = a^4 \overline{\text{ eps}}^2
$$
  
\n
$$
\eta_2 = b^2 (1 + \varepsilon_2), \quad E(\eta_2) = b^2, \quad \sigma_{\eta_2}^2 = b^4 \overline{\text{ eps}}^2
$$
  
\n
$$
y = (\eta_1 - \eta_2)(1 + \varepsilon_3), \quad E(y) = E(\eta_1 - \eta_2)E(1 + \varepsilon_3) = a^2 - b^2.
$$

*Für* σ $^2_\text{y}$  berechnen wir

$$
\sigma_y^2 = \sigma_{\eta_1 - \eta_2}^2 \sigma_{1 + \varepsilon_3}^2 + E(\eta_1 - \eta_2)^2 \sigma_{1 + \varepsilon_3}^2 + E(1 + \varepsilon_3)^2 \sigma_{\eta_1 - \eta_2}^2 =
$$
\n
$$
= (\sigma_{\eta_1}^2 + \sigma_{\eta_2}^2) \overline{e\rho s}^2 + (a^2 - b^2)^2 \overline{e\rho s}^2 + 1(\sigma_{\eta_1}^2 + \sigma_{\eta_2}^2) =
$$
\n
$$
= (a^4 + b^4) \overline{e\rho s}^4 + ((a^2 - b^2)^2 + a^4 + b^4) \overline{e\rho s}^2 \dot{=} =
$$
\n
$$
\dot{=} ((a^2 - b^2)^2 + a^4 + b^4) \overline{e\rho s}^2,
$$

*wobei wir hier bei* = *Terme der Ordnung 4 in* eps *gegenüber Termen der Ordnung zwei vernachlässigt haben.*

*Für das Zahlenbeispiel a* = 0.3237 *und b* = 0.3134 *und* eps = 5 · 10<sup>-4</sup> *berechnen wir die Streuung*  $σ<sub>y</sub> = 0.144$  <del>eps</del> = 0.415 · 10<sup>-4</sup>. Das ist in der Größenordnung des wahren Fehlers  $Δy = 0.1787 \cdot 10^{-4}$ . Die *Fehlerschranke, die von der Vorwärtsanalyse in Beispiel* [1.5.2.7](#page-30-0) *berechnet wird, beläuft sich dagegen auf*  $0.10478 \cdot 10^{-3}$ .

#### Intervallrechnung

Eine weitere sehr wichtige Methode zur Verfolgung von Rundungsfehlern ist die *Intervallrechnung*. Sie ist eine Art automatisches rigoroses Fehleranalyseverfahren, das auch als essentielles Werkzeug fur computer- ¨ unterstütztes Beweisen dient.

Bei diesem Verfahren werden alle Zahlen und Ergebnisse durch Intervalle repräsentiert. Man kann z. B. jede reelle Zahl *z* aus den Eingangsdaten anstatt sie zu runden durch das Intervall [*z*] := [*z*,*z*] darstellen, wobei *z* die abgerundete und *z* die aufgerundete Gleitkommazahl sind. Allgemeiner kann man jede Zahl *x*, die mit einem Fehler der maximalen Größe r behaftet ist, durch das Intervall  $[x] = [x - r, x + r]$  darstellen. Im gesamten Algorithmus verwendet man dann anstelle von Gleitkommaarithmetik Intervallarithmetik, die wir unten kurz beleuchten werden.

Im Folgenden seien  $mid([x]) = \frac{1}{2}(\underline{x}+\overline{x})$  und rad $([x]) = \frac{1}{2}(\overline{x}-\underline{x})$  der Mittelpunkt bzw. der Radius von [*x*]. Die Grundzüge der Intervallrechnung basieren auf folgenden Rechengesetzen:

• Seien [*a*] und [*b*] zwei Intervalle, und sei ◦ eine arithmetische Operation. Dann ist [*a*] ◦ [*b*] definiert als das kleinste Intervall [*c*], fur das gilt ¨

$$
[c] \supseteq \{a \circ b | a \in [a], b \in [b]\}.
$$

Es gilt z. B.  $[1,2] + [2,4] = [3,6]$  oder  $[-1,2] * [-7,4] = [-14,8]$ .

### 1 Einleitung I

• Sei [*a*] ein Intervall und sei *f* eine elementare Funktion. Dann ist *f*([*a*]) definiert als das kleinste Intervall  $[c]$ , für das gilt

$$
[c] \supseteq \{f(a)|a \in [a]\}.
$$

Es ist z. B.  $[-3, 4]^2 = [0, 16]$ .

Man beachte, dass bekannte Rechenregeln für reelle Zahlen sich nicht einfach auf Intervalle übertragen lassen. So finden wir etwa in

$$
[x] - [x] \neq 0,
$$
  

$$
[a]([b] + [c]) \neq [a][b] + [a][c]
$$

die Verletzung einfacher elementarer Rechengesetze.

Wird Intervallarithmetik auf einem Computer implementiert, so muss eine geeignete Rundungsmethode zusätzlich definiert werden, die *optimale Intervallrundung* oder *Außenrundung*. Die elementaren Computeroperationen für Intervalle sind dabei so definiert, dass sie mit den elementaren Intervalloperationen verträglich sind:

• Seien [*a*] und [*b*] zwei Intervalle und sei ◦ eine arithmetische Operation. Dann ist [*a*] ◦ [*b*] definiert als das kleinste durch Maschinenzahlen begrenzte Intervall [*c*], fur das gilt ¨

$$
[c] \supseteq \{a \circ b | a \in [a], b \in [b]\}.
$$

Es ist z. B.  $[-0.34561, 2.5674] + [-1.1225, 0.45683] = [-1.4682, 3.0243]$  bei Rechnung auf fünf signifikante Stellen.

• Sei [*a*] ein Intervall und sei *f* eine elementare Funktion. Dann ist *f*([*a*]) definiert als das kleinste durch Maschinenzahlen begrenzte Intervall  $[c]$ , für das gilt

$$
[c] \supseteq \{f(a)|a \in [a]\}.
$$

Es ist z. B.  $sin([0.24657, 1.8683]) = [0.24407, 1]$ , wiederum bei Rechnung auf fünf Stellen.

Um Funktionen auszuwerten, die komplexere Ausdrucke haben, muss man daher noch ein wenig mehr ¨ an Beobachtung leisten. Hat man etwa zwei verschiedene arithmetische Ausdrücke  $\Phi_1$ ,  $\Phi_2$ , die dieselbe Funktion  $\varphi$  in elementaren Operationen ausdrücken, so wird im Allgemeinen die Intervallauswertung von Φ<sup>1</sup> ein anderes Ergebnis liefern als die Auswertung von Φ2. In jedem Fall stimmen jedoch die folgenden Aussagen:

• Gilt  $[x] \subseteq [z]$ , so gilt die Inklusionsisotonizität

$$
\Phi_i([x]) \subseteq \Phi_i([z]).
$$

• Weiters gilt die Wertebereichseinschließung

$$
\{\boldsymbol{\varphi}(x)|x\in[x]\}\subseteq\boldsymbol{\Phi}_i([x]).
$$

• Die naive Intervallauswertung mit Hilfe der Zerlegung in elementare Funktionen liefert Einschließungen, deren Güte linear von der Größe der Ausgangsintervalle abhängt. Es gilt

$$
rad\Phi_i([x]) = O(rad([x])),
$$

wenn alle in  $\Phi_i$  auftretenden elementaren Operationen nur über Intervallen ausgewertet werden, auf denen sie differenzierbar sind.

Es ist jedoch in höchstem Maße schwierig, vorherzusagen welcher von vielen äquivalenten Ausdrücken für eine gegebene Funktion  $\varphi$  die genaueste Einschließung für  $\varphi([x])$  produziert.

Unter Verwendung von Intervallrechnung kann man in jedem Fall *eine* exakte Einschließung des Resultats erhalten. Andererseits erhalt man bei unkritischer Anwendung meist viel zu schlechte Fehlerschranken. Man ¨ kann bei der Anpassung der Algorithmen nicht einfach alle Zahlen durch Intervalle und alle arithmetischen Operationen und elementaren Funktionen durch ihre Intervallanaloga ersetzen. Um vernünftig funktionierenden Intervallalgorithmen zu entwickeln ist einige zusatzliche Arbeit zu investieren. Dies geht jedoch ¨ über den Rahmen dieser Vorlesung hinaus. Weiterführende Informationen kann man z. B. in [\[Neumaier](#page-220-0) [1990\]](#page-220-0) und [\[Hansen 1992\]](#page-218-1) finden. Einige wesentliche zusätzliche Informationen sind auch im Kapitel ?? über globale Optimierung in Teil 2 zu finden.

Zusammenfassend kann man als *Faustregel* jedoch angeben, dass man die Aufschaukelung der Rundungsfehler am besten durch Beachtung einiger einfacher Regeln reduzieren kann: Man vermeide moglichst ¨

- Subtraktion von fast gleich großen Zahlen, da durch Auslöschung die relativen Fehler verstärkt werden.
- Division durch sehr kleine Zahlen, da absolute Fehler verstärkt werden.
- Multiplikation mit sehr großen Zahlen, da auch hier absolute Fehler verstärkt werden.

### 1.5.4 Validierung numerischer Rechnungen

Grundsätzlich sind numerische Berechnungen aller Art mit Unsicherheiten allen möglichen Ursprungs behaftet, und es besteht im Allgemeinen keine Möglichkeit, sich Gewissheit zu verschaffen, ob die Ergebnisse der Rechnung den gestellten Genauigkeitsanforderungen entsprechen. Es ist jedoch die Pflicht des Numerischen Mathematikers, die Unsicherheiten zu minimieren.

Eine der Methoden, dieses Ziel zu erreichen, ist gewissenhafte Rechenfehleranalyse durchzuführen. Es gibt jedoch noch Fehlerquellen, an die man meist zu denken vergisst und einige Methoden, zusätzliche Information zu gewinnen, um die Unsicherheit zu reduzieren.

Modellvalidierung Modelle (siehe Kapitel [2\)](#page-40-0) versucht man dadurch zu validieren, dass man die Rechenergebnisse den zu modellierenden Phänomenen gegenüberstellt. Dazu sollte man, wenn möglich, die gesuchten Größen in geplanten Experimenten empirisch ermitteln. Dabei sollte der Gültigkeitsbereich des Modells überprüft (manchmal auch bestimmt) werden und festgestellt werden, für welche Datenkonstellationen sich das Modell stabil und für welche es sich instabil verhält.

Aus diesen Untersuchungen kann man Informationen erhalten, die von der Form sind: "Ist das Mo-<br>111 maart <sup>26</sup> Western in in meldeten Partielen ware der Medallere feinert werden 36 Western die dell zu grob?" "Wenn ja, in welchen Bereichen muss das Modell verfeinert werden?" "Werden die tatsächlichen Phänomene mit der benötigten Genauigkeit wiedergegeben?"

Sensitivitätsanalyse Darunter versteht man Untersuchungen, die dazu dienen herauszufinden, wie stark das Ergebnis der Rechnung von *kleinen Veränderungen* des Modells, der Eingabedaten oder der Steuerparameter des verwendeten Algorithmus abhängt. Sie wird durchgeführt, indem man z. B. mehrere Durchläufe der Berechnung ausführt, jedoch die Eingabedaten zufällig leichten Störungen unterwirft und dann die Abweichungen im berechneten Resultat bestimmt. Bei einem Modell, das nach einem Vorgang modelliert wurde, der experimentell untersucht werden kann, sollte man die Storung der Ein- ¨ gabeparameter entsprechend den tatsächlichen Verhältnissen wählen. Dann kann man die Streuung in den Rechenergebnissen mit der der experimentell bestimmten Ergebnisse vergleichen.

Ähnlich verhält es sich mit den Veränderung der Algorithmenparameter. Die Abhängigkeit der Ergebnisse von diesen Parametern sollte untersucht werden. Ist die Veränderung sehr groß, obwohl der Parameter nur schwach verändert worden ist, so deutet das darauf hin, dass der Algorithmus mit der Berechnung Probleme hat und für die Problemlösung möglicherweise ungeeignet ist.

### 1 Einleitung I

Softwarefehler Ein Softwarefehler liegt immer dann vor, wenn das Programm etwas anderes produziert als der Benutzer erwartet. Ein großes Problem jeder Arbeit mit Computern, also auch bei der Durchfuhrung ¨ numerischer Berechnungen, ist das Auftreten solcher Softwarefehler (bugs). Es gibt kaum eine Moglich- ¨ keit, ein Programm herzustellen, das nicht an irgendeiner Stelle fehlerhaft arbeitet. Die Anzahl der Fehler auf ein erträgliches Mindestmaß zu reduzieren, ist die Aufgabe des Testens.

Dabei wird die Software anhand möglichst vieler Eingaben, deren Ergebnis bekannt ist, überprüft. Alle auftretenden Fehler werden mit speziellen Fehlersuchprogrammen (debugger) genauer untersucht und entfernt. Man sollte zum Testen das Programm in kleine einfach zu überblickende Teile (Module) zerlegen und diese Teile einzeln testen. Dadurch kann man die Anzahl der übersehenen Fehler meist minimieren.

Eine eingehende Untersuchung von Programmen und deren Bugs hat ergeben, dass die Anzahl der Fehler überlinear von der Länge der Programme und sehr stark von der Übersichtlichkeit und Komplexität der Programmausdrücke abhängt. Um die Anzahl der Fehler zu minimieren, sollte also "Wurstende" (sehr lange Funktionen) vermieden werden. Die Programme sollten in kleine unabhängige, möglichst wiederverwendbare Teile zerlegt werden, diese sollten gut kommentiert und übersichtlich gestaltet werden. Schließlich sollte übergroße Komplexität von Ausdrücken vermieden und statt dessen mit Zwischenergebnissen gearbeitet werden.

# <span id="page-40-0"></span>2 Modellierung I

In diesem Kapitel behandeln wir Theorie und Praxis des Modellierens beginnend mit ein wenig Theorie gefolgt von vielen Beispielen, die auch aufzeigen sollen, in welchen Gebieten mathematische Modellierung eingesetzt wird und welche mathematischen Probleme dabei auftreten.

# 2.1 Modelle

Der Begriff Modell hat im Sprachgebrauch viele Bedeutungen. Daher wollen wir hier eine (etwas saloppe) Definition geben ( [\["Oren 1979\]](#page-218-2)). Über diese kann man zwar streiten, aber wenigstens erläutert sie den Begriff so weit, dass wenig Raum für Missverständnisse bleibt.

Definition 2.1.0.1. *Ein* Modell *ist ein kunstlich geschaffenes Objekt, das wesentliche Merkmale, Beziehun- ¨ gen (Struktur) und Funktionen eines zu untersuchenden Objekts (Original) in vereinfachter Form wiedergibt, nachbildet und damit den Prozess der Informationsgewinnung uber dieses Objekt erleichtert. ¨ Die Person, die das Modell entwickelt oder verwendet, wird mit* Modellierer *bezeichnet.*

In den meisten Fällen ist das Modell ein *formalisiertes* Abbild des Originals. Ein *mathematisches Modell* verwendet mathematische Ausdrücke, um die relevanten Eigenschaften eines Modells zu beschreiben. Andere Modellformen sind *Simulationsmodelle* (sie verwenden Computerprogramme, um das Original abzubilden), *grafische Modelle* (Balkendiagramm),. . .

# 2.1.1 Original und Modell

Die Beziehungen zwischen Original und Modell bestehen als *Analogien*. Die Vorteile des Modelles resultieren im Allgemeinen aus den beim Modellierungsvorgang getroffenen Vereinfachungen. Es ist eine *Reduktion* (*Abstraktion*) des Originals. Dabei richtet sich die Auswahl der abzubildenden Merkmale nach dem Zweck, dem das Modell dienen soll. Doch ein Modell hat nicht unbedingt nur weniger Eigenschaften als das Original. Meist besitzt das Modell auch Eigenschaften, die keine Entsprechung beim Original haben. (Wenn man z.B. bei der Modellierung der Strömungen im Inneren eines Sternes den Stern in erster Näherung als kugelformig annimmt, dann hat das Modell des Sternes einige Symmetrien, die der modellierte Stern nicht ¨ besitzt.)

Aus diesen Bemerkungen folgt, dass es für *ein* Original nicht nur ein einziges Modell gibt. Jedes dieser Modelle erfasst immer nur Teilaspekte des Originals, und damit ist es fur die Untersuchung und Beschrei- ¨ bung der einzelnen zu beschreibenden Teile des Originals mehr oder weniger gut geeignet. Der Modellierer muss sich aus diesem Grund immer uberlegen, welche Teilaspekte gut und welche schlecht beschrieben ¨ werden, d.h. er muss den *Gültigkeitsbereich des Modelles* angeben.

Beispiel 2.1.1.1. *Es gibt mehrere verschiedene Möglichkeiten, die Bewegung eines Körpers im physikali* $s$ chen Umfeld zu beschreiben. Mit zunehmender Komplexität des Modells wird der Gültigkeitsbereich immer *großer. Wir werden im Folgenden nur wenige Teilaspekte der physikalischen Situation beleuchten. ¨*

- Newtonsche Mechanik *Sie beschreibt die Bewegung von Massenkorpern, wenn die Geschwindigkeiten ¨ klein gegenuber der Lichtgeschwindigkeit und die Massen klein gegen ¨ uber der Sonnenmasse, aber ¨ groß gegenuber der Protonenmasse bleiben. ¨*
- Spezielle Relativitätstheorie *Dieses Modell beschreibt die Bewegung von Körpern auch für hohe Geschwindigkeiten. Die anderen Einschrankungen bleiben bestehen. ¨*
- Allgemeine Relativit¨atstheorie *Wenn zusatzlich noch große Massen beschrieben werden sollen, dann ¨ muss man diese Theorie verwenden, auch wenn die Komplexitat bereits sehr groß ist. ¨*
- Quantenmechanik *Wenn die beteiligten Massen sehr klein sind, bzw. die Anzahl der beteiligten Teilchen sehr gering ist, muss man Quanteneffekte beachten. Dazu dient das Quantenmechanische Modell.* Die Quantenmechanik kommt in zwei Komplexitätsstufen. Die Schrödingergleichung beschreibt klei*ne Massen mit niedrigen Geschwindigkeiten. Sollen relativistische Effekte berucksichtigt werden (mit ¨ Ausnahme der Gravitation), muß man kompliziertere Strukturen untersuchen, wie etwa das* Standardmodell, das auch die spezielle Relativitätstheorie enthält.
- was nicht modelliert ist *Sollen jedoch Situationen beschrieben werden, in denen sich Elementarteilchen mit hohen Geschwindigkeiten in der Nahe großer Massen mit kleiner Ausdehnung bewegen, dann ¨ mußte man eine Theorie verwenden, die sowohl allgemein relativistische als auch quantenmechani- ¨ sche Effekte beschreibt. Es gibt jedoch trotz großen Bemuhens der theoretischen Physiker bis dato ¨ kein konsistentes Modell (Stichwort:* GUT *– grand unified theory), das diese Situation abdeckt.*

Wozu benötigt man nun Modelle? Modelle können mehreren Zielen dienen. Ein Zweck ist die *Erkenntnisgewinnung*. Das Original wird durch das Modell ersetzt mit dem Ziel, uber Teilaspekte des Modells ¨ neue Erkenntnisse zu gewinnen. Ein anderer möglicher Nutzen ist die *Erkenntnisvermittlung*. Dabei dient das Modell dazu, eine kommunikative oder didaktische Funktion zu ubernehmen, um Uninformierten be- ¨ kannte Beziehungen näherzubringen. Ein grafisches Modell (Diagramm) dient zum Beispiel diesem Zweck. Manchmal werden Modelle sogar dazu verwendet, zeitweilig die Funktion originaler Systeme zu übernehmen. Der "Autopilot", ein Computer-Echtzeitsystem mit speziellen Programmen, übernimmt – auf der Basis "<br>Eine Der Madellen für Ausschwendle Trieben der aber dette sind Einforgangen einer Elementen und gegründet. von Modellen für Aerodynamik, Triebwerksverhalten,... – die Steuerung eines Flugzeugs nach vorgegebenen Parametern.

Nach der Untersuchung des Modells überträgt der Modellierer schließlich die gewonnenen Erkenntnisse im Analogieschluss auf das Original. D.h. der Modellierer entnimmt dem Modell Informationen, um sich dem Original gegenüber angemessen verhalten zu können. Empirische Experimente am Original können dadurch allerdings nicht ersetzt werden. Alle gewonnenen Informationen müssen immer auf ihre Relevanz im Originalbereich getestet werden.

Beispiel 2.1.1.2. *Die verschiedenen grafisch-mathematischen Verfahren der medizinischen Datenverarbeitung (Computer-Tomografie, Sonografie,. . . ) liefern Modelle von Teilen des menschlichen Korpers. Diese ¨ Modelle sind als Diagnosehilfsmittel in der modernen Medizin zwar nicht mehr wegzudenken, doch diese Modelle enthalten immer nur bruchstuckhafte Information ¨ uber den K ¨ orper und daher m ¨ ussen sie durch an- ¨ dere diagnostische Maßnahmen unterstutzt werden. (Es gibt zum Beispiel F ¨ alle, wo man in einem Computer- ¨ Tomogramm einen Gehirnschlag nicht von einem Tumor unterscheiden kann.)*

# 2.1.2 Modellierung in der Praxis

<span id="page-41-0"></span>Um ein praxistaugliches Modell zu erstellen, muss man üblicherweise mehrere Durchläufe des in Abbildung [2.1](#page-41-0) dargestellten Kreisprozesses absolvieren. Dieser Prozess beginnt und endet beim oben dargestellten Gespräch mit dem Anwender. Die einzelnen Einträge in diesem Kreisprozess sind nicht ganz konsistent in der Literatur, doch das Prinzip ist immer dasselbe: Meist ist es mit einem Modell und der Berechnung eines Ergebnisses nicht getan. Im Normalfall ist Modellierung ein sehr aufwandiger Vorgang, der viele Ge- ¨ spräche, Tests und Berechnungen umfasst. Der kleine Punkt "Modellierung" im Kreisprozess zerfällt selbst wieder in eine ganze Reihe wichtiger Unterpunkte, wie im Abschnitt [2.1.3](#page-42-0) beschrieben.

Abbildung 2.1: Modellierungskreislauf

# <span id="page-42-0"></span>2.1.3 Modellbildung

Um ein Modellabbild eines Originals zu erschaffen, durchlauft der Modellierer in mehr oder weniger aus- ¨ geprägter Form eine Reihe von Schritten:

- Problemspezifikation Der erste Schritt bei der Modellbildung dient zur Bestimmung von Ziel und Zweck der Untersuchung, die Eingrenzung des Problemes und die Festlegung der erforderlichen Genauigkeit, gegebenenfalls auch der maximal aufwendbaren Rechenzeit.
- Konzept Beim Erstellen des Konzeptes wird die zuvor ungegliederte Struktur des Originals begrifflich zerlegt und gegliedert. Wesentliche und unwesentliche Eigenschaften werden herausgearbeitet.
- Entwurf In diesem Abschnitt des Modellierungsprozesses wird der Modelltyp ausgewahlt. Dabei sind ¨ sowohl methodologische Prinzipien als auch Kosten-Nutzen-Überlegungen maßgebend. Die beiden wichtigsten Kriterien sind jedoch Adäquatheit und Einfachheit. Das bedeutet, dass das Modell die richtige *qualitative* Beschreibung des Originals, wie sie zur Lösung des gestellten Problems erforderlich ist, ermöglichen muss. Darüberhinaus muss es die richtige *quantitative* Beschreibung hinsichtlich des in der Spezifikation festgelegten Genauigkeitsgrades erlauben (Adäquatheit). Unter Einfachheit ist zu verstehen, dass " bei zwei sonst gleichwertigen Modellen jenes vorzuziehen ist, das mit weniger Annahmen und geringeren Mitteln auskommt" (Minimalitätsprinzip – bereits vor vielen Jahrhunderten von William Occam formuliert, in der englischen Literatur auch *Occam's razor* genannt).
- Festlegung der Parameterwerte Bei der Auswahl des Modelltyps müssen auch Anzahl und geeigne*te* Werte der Modellparameter festgelegt werden. Wesentlich ist dabei, die Anzahl dieser Parameter möglichst gering zu halten, besonders wenn die Parameter aus vorhandenen Daten bestimmt werden müssen (siehe Kapitel ??), da sonst die Gefahr besteht, dass Datenfehler mitinterpoliert werden.

Beispiel 2.1.3.1. *Am relativ einfachen Problem der Beschreibung der Schwingungsdauer T eines* Pendels *kann man die verschiedenen Schritte der Modellbildung und die verschiedenen Fehlerarten gut erklaren. ¨ (siehe auch [\["Uberhuber 1995a,](#page-218-3) 2,p.13]).*

*Die experimentelle Bestimmung der Schwingungsdauer eines um eine feste Achse drehbaren Pendels lasst ¨ sich leicht bewerkstelligen (in den meisten Physikpraktika ist solch ein Experiment vorhanden). Die Umkehrung dieser Fragestellung auf der anderen Seite, die Bestimmung der Pendellange l zu einer vorgegebenen ¨ Schwingungsdauer ist experimentell außerst aufw ¨ andig. Aus diesem Grund ist es g ¨ unstiger, zus ¨ atzlich zu den ¨ Untersuchungen an realen Pendeln ein mathematisches Modell zu erstellen, mit dem man die Abhangigkeit ¨ der Schwingungsdauer von den relevanten Einflussgroßen bestimmen kann. ¨*

Problemspezifikation: *Zuerst muss der Begriff Schwingungsdauer spezifiziert werden: Unter Schwingungsdauer wird jene Zeit verstanden, die vom Loslassen des Pendels bis zum erstmaligen Erreichen der Maximalauslenkung auf der Seite der Ausgangslage verstreicht. Als Genauigkeitsanforderung wird z.B.*

 $|T_{\text{emittelt}} - T_{\text{tatsächlich}}| < \varepsilon$ 

*verlangt, wobei etwa* ε *so gewahlt werden k ¨ onnte, dass es in der Gegend der Messgenauigkeit liegt. ¨*

Konzept: *Die Strukturanalyse eines Pendels liefert die folgenden Teile mit den relevanten physikalischen Großen: Pendelk ¨ orper (Masse, Ausdehnung, Luftwiderstand), Pendelaufh ¨ angung ¨* ≡ *Stange oder Seil (Masse, Lange), Lager (Reibung), Gravitation (Fallbeschleunigung). Andere Gr ¨ oßen k ¨ onnen bei (fast) al- ¨ len Problemen vernachlassigt werden (die Masse des Lagers, die Ausdehnung der Pendelaufh ¨ angung, die ¨ Luftbewegungen im Raum,. . . ).*

Entwurf: *Bei der Auswahl des Modelltyps kann man noch zusatzliche Vereinfachungen treffen: ¨*

Das mathematische Pendel *Im einfachsten Fall, der aber schon ausreicht, um die wesentlichen Eigenschaften der Pendelschwingung zu beschreiben, werden folgende zusatzliche vereinfachende Annah- ¨ men (*Idealisierungen*) getroffen:*

- *Die Schwingung verlauft ¨* ungedampft ¨ *: Es wird angenommen, dass keine Reibungskrafte (Luft- ¨ widerstand, Lagerreibung) auftreten.*
- *Die Aufhängung ist masselos, und der Pendelkörper hat keine Ausdehnung (d.h. die Masse ist in einem Punkt konzentriert).*

#### Abbildung 2.2: Pendel

*Die Bewegungsgleichung des mathematischen Pendels ist eine gewohnliche Differentialgleichung ¨ zweiter Ordnung*

$$
\varphi''(t) = -\omega^2 \sin(\varphi(t)), \quad \text{mit } \varphi(0) = \varphi_0, \, \varphi'(0) = 0,\tag{2.1}
$$

*wobei* ω 2 := *g*/*l und g* := 9.80665*ms*−<sup>2</sup> *die Fallbeschleunigung bezeichnet. l ist die Pendellange und ¨* ϕ<sup>0</sup> *die Auslenkung des Pendels zum Zeitpunkt t* = 0 *(beim Auslassen).*

Linearisierung *Nachdem nicht-lineare Differentialgleichungen schwierig zu behandeln sind, trifft man oft noch die* zusätzliche Annahme, *dass nur* kleine Auslenkungen φ *von Bedeutung sind, d. h.* φ *bleibt so nahe bei* 0*, dass* ϕ ≈ sin(ϕ) *gilt. Man kann dann die Differentialgleichung durch ihre Linearisierung ersetzen:*

$$
\varphi''(t) = -\omega^2 \varphi(t). \tag{2.2}
$$

Der Vorteil dieser Beschreibung ist, dass die Gleichung explizit gelöst werden kann:

$$
\varphi(t)=\varphi_0\cos\omega t.
$$

*Die Losung des nicht-linearen Problems ist dagegen nicht elementar darstellbar (ausgenommen mit ¨ den Jacobischen Elliptischen Funktionen, die aber im Allgemeinen nicht zu den elementaren Funktionen gezahlt werden). ¨*

Physikalisches Pendel *Im Gegensatz zum mathematischen Pendel wird beim physikalischen Pendel nicht* vorausgesetzt, dass die Aufhängung masselos ist. Auch auf die Unterdrückung der Ausdehnung des *Pendelkorpers wird verzichtet. Um ein mathematisches Modell f ¨ ur diesen Fall zu bilden, muss man das ¨ Tragheitsmoment der Stange und des Pendelk ¨ orpers in Betracht ziehen. Man kann zeigen, dass sich ¨ ein physikalisches Pendel, wenn man die Pendelaufhangung und den Pendelk ¨ orper idealisierend als ¨ starr annimmt, durch dieselbe Gleichung wie das mathematische Pendel beschreiben lasst. Man kann ¨ alle auftretenden Große in die Pendell ¨ ange einrechnen. Diese ¨* reduzierte Pendellange ¨ *l* ∗ *errechnet sich zu*

$$
l^* = \frac{J}{ma},
$$

*wo a den Abstand des Schwerpunktes des Pendels zum Lager, J das Massentragheitsmoment bezogen ¨ auf den Lagerpunkt und m die Masse des Pendels bezeichnen.*

Komplexere Modelle *Wenn man auch die Reibungskrafte nicht vernachl ¨ assigen will, so f ¨ uhrt die Model- ¨ lierung dieser Krafte zu einem weiteren Term in der Bewegungsgleichung des Pendels: ¨*

$$
\varphi''(t) = -\omega^2 \sin(\varphi(t)) + R(\varphi'(t)),
$$

*mit einer reellwertigen Funktion R, die bei realistischer Modellierung meist nicht-linear ist. Will man auch noch auf die Starrheit von Aufhangung und Pendelk ¨ orper verzichten, so verl ¨ asst man bei der ¨ Modellierung das Gebiet der gewohnlichen Differentialgleichungen und muss auf eine Formulierung ¨ mit nicht-linearen partiellen Differentialgleichungen ausweichen. Diese Modelle sind jedoch bereits so aufwandig, dass nur eine sehr spezialisierte Anwendung den Aufwand rechtfertigt (sonst Verstoß ¨ gegen das Einfachheitsprinzip).*

#### Berechnung der Schwingungsdauer:

*Am einfachsten lasst sich T f ¨ ur das ¨* Lineare Modell *berechnen. Die Schwingungsdauer berechnet sich aus der Kreisfrequenz* ω *als*

$$
T_L = 2\pi \sqrt{\frac{l}{g}},
$$

wie man aus der expliziten Lösung der Differentialgleichung leicht erkennen kann. Das nächst einfachere *Modell, das* mathematische Pendel*, wirft schon viel großere Probleme bei der Berechnung der Schwin- ¨ gungsdauer auf. Das folgende (nicht elementar losbare) Integral – ein ¨* vollstandiges elliptisches Integral ¨ erster Gattung*) – druckt in diesem Fall die Schwingungsdauer aus: ¨*

$$
T_M = \frac{4}{\omega} E\left(\sin\left(\frac{\varphi_0}{2}\right)\right)
$$

$$
E(y) = \int_0^{\pi/2} \frac{1}{\sqrt{1 - y^2 \sin^2 t}} dt.
$$

*Dieses Integral kann man auf numerischem Weg z.B. durch die Methode von Gauß oder durch eine Doppelfolge (eine Intervallschachtelung) bestimmen:*

$$
a_0 := \sqrt{1 - y^2} \quad b_0 := 1
$$
  

$$
a_{n+1} := \sqrt{a_n b_n} \quad b_{n+1} := \frac{a_n + b_n}{2}.
$$

*Die Folgen a<sup>n</sup> und b<sup>n</sup> sind monoton steigend bzw. fallend und konvergieren gegen einen gemeinsamen Grenzwert c<sub>y</sub>. Der Wert des elliptischen Integrals ist dann*  $E(y) = \frac{\pi}{2c_y}$ *.* 

*Die Schwingungsdauer fur die komplizierteren Modelle zu bestimmen ist meist schwieriger und abh ¨ angig ¨ von der genauen Modellierung, und daher hier nicht durchgefuhrt. ¨*

 $E$ in Zahlenbeispiel für  $\varphi = 0.07679448 \ (\equiv 4.4^{\circ})$  und l  $= 0.85$ m zeigt zum Abschluss noch die Unterschie*de zwischen den beiden einfachsten Modellen:*

$$
T_M \approx 1.850500016s
$$
,  $T_L \approx 1.849817967s$ .

*Die Differenz ist* |*T<sup>M</sup>* −*TL*| = −6.82 · 10−<sup>4</sup> *s. Falls als Genauigkeit also eine Millisekunde ausreicht, genugt ¨ es das lineare Modell zu verwenden, wenn der Einfluss der anderen nicht modellierten Einflusse ebenfalls ¨ unter dem geforderten Genauigkeitsniveau von* ε = 10−<sup>3</sup> *s bleibt.*

*Für*  $\varphi = \pi/4$  *bleibt bei gleicher Pendellänge die Schwingungsdauer nach dem linearen Modell gleich; für das nicht-lineare Modell ergibt sich jedoch T<sup>M</sup>* ≈ 2.18415248*s. In diesem Fall ist das lineare Modell unakzeptabel selbst bei geringsten Genauigkeitsanforderungen. Das ist aber auch klar, da die Modellierungsanforderung " geringe Auslenkung" nicht erfullt ist – der G ¨ ultigkeitsbereich des linearen Modells wurde also ¨ verlassen.*

#### 2.1.4 Testen und Validierung

Jedes Modell muss, bevor es für die ihm zugedachten Aufgaben eingesetzt wird, auf Validität (Gültigkeit) getestet werden. Nachdem die Gültigkeit von Modellen im Allgemeinen nicht bewiesen werden kann, gibt es nur die Möglichkeit, sie zu widerlegen (zu falsifizieren). Die Verifikation von Modellen kann nur *indirekt* erfolgen. Man zeigt also entweder, dass eine Falsifikation nicht möglich ist (sehr selten) oder dass sie trotz intensiver Bemühung nicht gelingt.

Die folgenden Fragen müssen dabei untersucht werden: Stimmt das Modellverhalten mit dem Verhalten des Originals hinreichend genau überein? Ist die Modellstruktur zu hoch aggregiert (zu grob) und muss sie daher weiter detailliert werden? Ist die Modellstruktur zu komplex (und daher zu fein) und kann sie vergröbert werden ohne die Genauigkeitsanforderungen zu verfehlen? Wo liegen die Grenzen des Modells und wie verhält es sich in den Grenzbereichen?

Folgende Methoden werden zur Modellverifikation eingesetzt:

- **Indirekte Verifikation** Wie schon oben erwähnt, wird versucht mittels intensiven *Modelltestens* das Modell zu falsifizieren. Ist das nicht erfolgreich, so sagt man das Modell sei indirekt verifiziert.
- Statistische Verifikation In diesem Fall wird mit statistischen Methoden untersucht, wie zufällig die nicht vom Modell abgedeckten Datenanteile sind.
- Sensitivitätsanalyse Mit dieser Methode wird untersucht, wie empfindlich das Modell auf Parameteroder Strukturveränderungen reagiert.

Sind diese Methoden gewissenhaft durchgeführt und positiv abgeschlossen, so spricht man von einem *validierten Modell* wohlwissend, dass es lediglich nicht gelungen ist, es zu falsifizieren.

### 2.1.5 Algorithmus, Implementation, Berechnung

Nach Beendigung der Modellierung müssen Informationen aus dem Modell gewonnen werden. Im Fall der mathematischen Modellierung müssen die Endergebnisse aus den Eingabedaten berechnet werden. Hier kommt die numerische Mathematik ins Spiel.

Zuerst muss ein *Berechnungsalgorithmus* ausgewählt, öfter neu erfunden, werden. Dieser sollte numerisch stabil sein oder zumindest die Möglichkeit bieten, brauchbare Fehlerkontrolle und -analyse zu betreiben. Nach einer Test- und Beweisphase, die vor allem die theoretischen Aspekte des Algorithmus beleuchtet, wird meist eine abgespeckte Version (*Prototyp*) erstellt, die nur eine eingeschränkte Menge von Ein- und Ausgabedaten behandelt, aber die prinzipielle Funktionstuchtigkeit zeigt. ¨

Der Prototyp und danach der vollständige Algorithmus werden am Computer *implementiert*, und nach einer Testphase, bei der anhand vorhandener Testdaten (oft vom Prototypen erzeugt) Softwarefehler gesucht und ausgebessert werden, werden *Ergebnisse berechnet*.

# 2.1.6 Interpretation

Ein Schritt dessen Wichtigkeit oft unterschätzt wird ist die *Interpretation der Ergebnisse*. Wird dieser Schritt vernachlässigt, erhält der Anwender einen "Zahlenfriedhof" mit dem er meist nichts anfangen kann. Es ist im Allgemeinen so, dass Informationen, die dem Modellierer ausreichen, die Ergebnisse zu überblicken, dem Anwender nichts sagen. Um zu vermeiden, dass der Anwender die Ergebnisse ignoriert und zu dem Schluss kommt, dass Mathematik nur unnütze Antworten produziert, muss der Modellierer selbst noch die Ergebnisse analysieren und für den Anwender aufbereiten.

Zu diesem Zweck ist es notwendig, die folgenden Schritte durchzuführen:

- 1. Die Ergebnisse des mathematischen Modells sind aufzutrennen in wesentliche Informationen und Zusatz- bzw. Fehlerinformation.
- 2. Danach sollte man die wesentlichen Resultate wieder in Begriffe des Anwenders rückübersetzen und zum Original in Beziehung bringen.
- 3. Gegebenenfalls kann man mit Hilfe grafischer Aufbereitung die Information zusatzlich strukturieren. ¨
- 4. Die Genauigkeitsinformationen bzw. die Fehlerinformation sollte dann zusammengefasst und mit den Anforderungen verglichen werden. Eventuell könnten dann diese Ergebnisse dem Anwender als Zusatzinformationen in einem Anhang zur Verfügung gestellt werden.

Erst nach diesem Interpretationsschritt kann das Problem wirklich als gelöst betrachtet werden, wenn der Anwender sich mit dem Ergebnis zufrieden zeigt. Ist das nicht der Fall, muss mit der Modellierungsarbeit wieder von vorne begonnen werden, und der Kreisablauf beginnt von vorne.

# 2.2 Beispiele

Im Anschluss werden einige Anwendungsbeispiele vorgestellt, die aus den verschiedensten Bereichen stammen, um zu unterstreichen wie wichtig mathematische Modellierung im wissenschaftlichen und sozialen Umfeld ist. Diese Beispiele fuhren ferner auf mathematische Probleme, die mit den Methoden des ersten ¨ Teils bearbeitet werden können und für die Entwicklung eben dieser Methoden Motivierung sein sollen.

### 2.2.1 Architektur: Brückenbau, Baustatik, Festigkeitslehre

Werden Brücken, Häuser, U-Bahn-Stationen oder ähnliche Bauwerke errichtet, so müssen die Architekten und Bauingeneure sicher gehen, dass die errichteten Bauten die ihnen zugedachten Belastungen (plus einen ausreichenden Sicherheitsspielraum) aushalten. Zu diesem Zweck müssen die Kräfte in den einzelnen Bauteilen unter den vorgeschriebenen Belastungen bestimmt werden.

<span id="page-46-0"></span>Die Baustatik beschaftigt sich mit der Modellierung von Tragkonstruktionen. Die einfachsten Konstruk- ¨ tionen sind die statisch bestimmten Fachwerke. Ein Beispiel für ein solches Fachwerk bietet Abb. [2.3.](#page-46-0)

#### Abbildung 2.3: Statisch bestimmtes Fachwerk

In diesem Fall sind bei vorgegebenen Belastungen *F<sup>i</sup>* , *i* = 1,...,4 sowohl die Belastungen *s<sup>j</sup>* , *j* = 1,...,8 der einzelnen Stäbe als auch die Kräfte, die auf die Aufhängungen wirken ( $R_U, R_O, T_U, T_O$ ) gesucht. Um dieses Problem zu lösen, bespricht man sich mit dem Architekten und klärt mit ihm ab, dass

- alle Belastungen in einem Bereich bleiben sollen, in dem sich die Stäbe nicht verbiegen.
- alle Stäbe sehr lang sind im Vergleich zu ihrem Durchmesser.
- die Nahtstellen so beschaffen sind, dass die "Stäbe brechen bevor die Nähte zerstört werden".
- die Wand viel stabiler und fester ist als die Stäbe.

Aus diesen Tatsachen ergeben sich die folgenden vereinfachenden Annahmen:

- 1. Alle Verbindungsstäbe werden als ideal gerade und als unendlich dünn angenommen.
- 2. Die Wand sei unendlich fest und ideal senkrecht.
- 3. Die auftretenden Verfomungskräfte in den Stäben, den Aufhängungen und den Nahtstellen werden vernachlässigt.

All dies führt zu folgendem Modell, das im wesentlichen auf dem Kräfteparallelogramm (Abb. [2.4\)](#page-46-1) fußt, bei dem gilt

$$
|F_i| = |F_{\text{ges}}| \left| \frac{\sin \alpha_i}{\sin \beta} \right|.
$$

#### Abbildung 2.4: Kräfteparallelogramm

<span id="page-46-1"></span>Eine weitere wichtige Beobachtung ist, dass sowohl die Stabkräfte als auch die Aufhängungskräfte linear von den einzelnen Belastungen  $F_i$  abhängen. Es genügt also, die Einflüsse der einzelnen Belastungen getrennt zu analysieren (dabei können sie sogar auf 1 gesetzt werden) und am Ende geeignet gewichtet

#### 2 Modellierung I

aufzusummieren. Die Ergebnisse konnen dann in Matrixnotation zusammengefasst werden: ¨

$$
\begin{pmatrix}\ns_1 \\
s_2 \\
\vdots \\
s_8 \\
T_O \\
T_U \\
R_O\n\end{pmatrix} = \begin{pmatrix}\nE_{11} & E_{12} & E_{13} & E_{14} \\
E_{21} & E_{22} & E_{23} & E_{24} \\
\vdots & \vdots & \vdots & \vdots \\
E_{81} & E_{82} & E_{83} & E_{84} \\
E_{7U1} & E_{7U2} & E_{7U3} & E_{7U4} \\
E_{701} & E_{702} & E_{703} & E_{704} \\
E_{RU1} & E_{RU2} & E_{R03} & E_{RU4} \\
E_{R01} & E_{R02} & E_{R03} & E_{R04}\n\end{pmatrix} \cdot \begin{pmatrix}\nF_1 \\
F_2 \\
F_3 \\
F_4\n\end{pmatrix}.
$$

Was bleibt, ist die Elemente  $E_{ij}$  der Einflussmatrix zu berechnen. Das sei an den  $E_{k1}$  vorgeführt: *F*<sub>1</sub> zerrt an den beiden Stäben  $s_7$  und  $s_8$ . Dies führt nach dem Kräfteparallelogramm zu den Stabkräften

$$
|s_7| = \frac{\sin 60^\circ}{\sin 44.04^\circ} \approx 1.3955
$$
  

$$
|s_8| = \frac{\sin 75.96^\circ}{\sin 44.04^\circ} \approx 1.2458,
$$

wobei beide Kräfte  $s_7$  und  $s_8$  nach unten weisen. Der Stab  $s_8$  überträgt seine Kräfte auf die Stäbe  $s_5$  und  $s_6$ , welche beide von der Wand weg weisen und die Beträge

$$
|s_5| = |s_8| \frac{\sin 105^\circ}{\sin 45^\circ} \approx 1.9063
$$
  

$$
|s_6| = |s_8| \frac{\sin 30^\circ}{\sin 45^\circ} \approx 0.9868
$$

haben. Die Kraft *s*<sub>6</sub> wirkt zusammen mit der Kraft *s*<sub>7</sub> auf die vordere obere Naht und verteilt sich dort auf die Stäbe  $s_3$  und  $s_4$ . Die Stabkraft  $s_3$  wirkt nach außen, während  $s_4$  nach innen und unten weist. Zuerst ist jedoch *s*ges nach dem Schema unten zu berechnen.

$$
|s_{\text{ges}}| = \sqrt{|s_7|^2 + |s_6|^2 - 2|s_7||s_6|\cos(180^\circ - 30.96^\circ)} \approx 2.7948
$$
  

$$
\alpha = \text{Arcsin}(\frac{|s_6|}{|s_{\text{ges}}|}\sin 149.04^\circ) \approx 16.47^\circ
$$

dann

$$
|s_4| = |s_{\text{ges}}| \frac{\sin 30.50^{\circ}}{\sin 45^{\circ}} \approx 0.9823
$$
  

$$
|s_3| = |s_{\text{ges}}| \frac{\sin 104.50^{\circ}}{\sin 45^{\circ}} \approx 1.8737
$$

Ähnliche Rechnungen führen auf

$$
|s_1| \approx 3.5173
$$
,  $|s_2| \approx 1.4569$ ,  
\n $|R_O| \approx 1.0302$ ,  $|R_U| \approx 3.5173$ ,  
\n $|T_O| \approx 1.0302$ ,  $|T_U| \approx 0$ .

Für die Einflussfaktoren in der Matrix ergibt sich dann z.B.

$$
E_{1k} = \pm |s_k|.
$$

Aus analogen Rechnungen, die sich übrigens leicht algorithmisieren lassen, kann man alle Einträge der Matrix bestimmen. Bei gegebenen *F<sup>i</sup>* wird dann die Große der Belastungen einfach durch eine Matrix–Vektor– ¨ Multiplikation bestimmt. Einfach ist auch, bei vorgegebener Festigkeit der Stäbe und Wandanschlüsse die maximal zulässigen Belastungen  $F_{i, \text{max}}$  durch die Lösung eines linearen Gleichungssystemes zu berechnen.

Kompliziertere Konstruktionen sind meist statisch unbestimmt. Um für diese statische Untersuchungen anzustellen, benötigt man ein Modell über den inneren Aufbau der tragenden Elemente. Bei diesen Modellen werden dann Differentialgleichungen verwendet. Die Behandlung dieser komplexen Modelle geht uber den ¨ Stoff des ersten Vorlesungsteiles hinaus.

# 2.2.2 Geografie: Ozeanografie

Eine interessante Frage in der Ozeanografie ist, inwieweit Meeresbewegungen und Stromungen (z. B. El ¨ Nino) angeregte Eigenschwingungen des Wassers sind und inwieweit ihre Bewegungen andere Ursachen ˜ hat. Zu diesem Zweck modelliert man die Wasserbewegungen mit Hilfe einer partiellen Differentialgleichung auf einem komplexen dreidimensionalen Raum (dem Meeresbecken), die man zur Berechnung diskretisiert. Die Untersuchungen der Eigenschwingungen führt dann auf ein Eigenwertproblem für eine *sehr große* Matrix. Da allerdings nur die betragsgrößten Eigenwerte interessant sind, kann man zur Lösung ein Iterationsverfahren (etwa den Lanczos-Algorithmus) verwenden, wie in Kapitel ?? beschrieben.

### 2.2.3 Informatik: Bildkompression

In der modernen Multimedia-dominierten Informatik wird die Kompression von Bildinformaten eine immer wichtiger werdende Aufgabe. Unabhängig vom Ursprung ist ein Bild immer darstellbar als  $m \times n$  Matrix von Vektoren positiver reeller Zahlen. Der Vektor  $v_{ij}$  beschreibt z. B. die Farbe des Punktes in der *i*-ten Reihe und *j*-ten Spalte. Üblicherweise ist  $v_{ij} \in \mathbb{R}^3$  und stellt den Rot-, Blau- und Grünanteil der Farbe dar – es gibt aber auch Darstellungsarten mit vier und mehr Komponenten. Im Fall von Schwarzweißbildern genügt auch ein eindimensionaler Vektor.

Zwei mögliche Aufgaben können in diesem Zusammenhang gestellt werden:

- Speichere ein Bild unter Verwendung von möglichst wenig Speicher ab ohne es zu verfälschen.
- Speichere das Bild unter Verwendung von möglichst wenig Speicher ab und verändere es dabei nur so wenig, dass ein Mensch ohne genau zu schauen keinen Unterschied erkennen kann.

Die erste Aufgabe ist ein rein informatisches Problem, das durch verschiedene Kodierungsverfahren (z.B. GIF) gelöst werden kann. Die zweite Aufgabe hingegen bietet genug Raum für mathematische Methoden (JPEG, FIF).

Auch interessant ist die Kompression von Musik oder Videos. Auch in diesen Bereichen werden mathematische Methoden (vor allem der Signalverarbeitung) eingesetzt (auch Fouriertransformation – FFT, wie in Kapitel [5,](#page-126-0) Abschnitt [5.3](#page-144-0) beschrieben). Die momentan meist verwendeten Kompressionsverfahren heißen MP3 für Musik und MPEG bzw. AVI für Video.

### 2.2.4 Informatik: Schrift-, Bild- und Spracherkennung

Ein wichtiger Forschungsbereich in der Informatik ist die Verbesserung der Mensch-Maschine-Schnittstelle. Besonders die für viele Menschen unituitive Eingabe mit Tastatur und Maus soll durch natürliche Kommunikation ersetzt werden. (Hand)schrifterkennung und die Verarbeitung natürlicher Sprache (Spracherkennung) und Mimik (Bilderkennung) stehen dabei im Vordergrund. Es werden vor allem Methoden der Datenanalyse und Klassifikation (siehe Kapitel ??) verwendet.

### <span id="page-48-0"></span>2.2.5 Medizin: Computertomografie

Für die Diagnose von Krankheiten im Bereich der Weichteile des menschlichen Körpers (Gehirn, Rückenmark, Gelenkskapseln,. . . ) ist es fur den Arzt wesentlich, ein Modell des betroffenen Teils zu haben, an dem ¨ er sich Orientierung verschaffen kann. Eine Möglichkeit, sich Überblick zu verschaffen, ist, ebene Schnittbilder zu erstellen. Natürlich wäre es besser, ein dreidimensionales Modell zu gewinnen, doch das ist mit den heutigen Techniken noch kaum realisierbar.

#### 2 Modellierung I

Im Gegensatz zu Rontgenaufnahmen sind CT-Bilder keine direkten Aufnahmen (Fotografien), die direkt ¨ durch Projektion von Strahlungen auf eine Fotoplatte entstehen. Solche Schnittbilder entstehen als *errechnete Bilder* erst im Computer. Das Messverfahren selbst ware nicht geeignet, direkt Bilder zu produzieren. ¨

Die ersten in der Praxis verwendbaren Computertomografen wurden von dem Englander Godfrey New- ¨ bold Hounsfield und von dem US-Amerikaner sudafrikanischer Herkunft Allen McLead Cormack um das ¨ Jahr 1973 gebaut. Im Jahr 1979 erhielten die beiden dafür den Nobelpreis für Medizin.

Heute gibt es viele verschiedene Varianten von Tomografen (Scannern), die anstelle von Röntgenstrahlen andere physikalische Messprozesse verwenden, jedoch bei der Berechnung der Bilder dieselben mathematischen Methoden verwenden (Sonografen, Kernspin-Magnetresonanz-Tomografen,. . . ).

Alle diese Verfahren beruhen auf einer mathematischen Theorie, die der Österreicher Johann Radón (1887–1956) entwickelt hat.

**Spezifikation:** Es ist ein Schaubild (Auflösung  $1024 \times 1024$  Bildpunkte, 1024 Graustufen) der Dichteverteilung in einem Material (Gehirn) aus einer großen Menge an Einzelmessungen mit Hilfe von Rontgenstrahlen ¨ zu berechnen. Das Messverfahren erfolgt in etwa gemäß dem Schaubild aus Abbildung [2.5:](#page-49-0) Es werden Röntgenstrahlen durch den auszumessenden Körperteil geschickt, wobei für jede Richtung Eingangsintensität I<sub>0</sub> und Ausgangsintensität *I* bestimmt werden.

Modell: Es wird ein mathematisches Modell der Dichteverteilung im Körperteil gebildet. Die Dichteverteilung wird als Funktion

$$
\phi:\mathbb{R}^2\to\mathbb{R}_+
$$

dargestellt mit  $\varphi \equiv 0$  außerhalb des Körperteils. Danach soll mit Hilfe dieser Funktion ein grafisches Modell gebildet werden, das die Dichte im Körperteil in Form C unterschiedlicher Graustufen (Farben) darstellt (z. B. schwarz bedeute  $\varphi = 0$ , weiß bedeute  $\varphi =$  maximal). Die Auflösung des Bildes soll zumindest  $N \times N$ Bildpunkte betragen, wobei nur ein minimaler Teil des Bildes schwarz sein soll.

#### Abbildung 2.5: Messverfahren der Computertomographie

<span id="page-49-0"></span>Der Röntgenstrahl verläuft entlang einer Geraden in Richtung y durch den Punkt *z* und hat eine Eingangsintensität  $I_0(y, z)$  und eine Ausgangsintensität  $I(y, z)$ . Die Gerade hat die Parameterdarstellung

$$
g: x = z + \lambda \cdot y, \quad \lambda \in (-\infty, \infty).
$$

Auf dem Weg durch den Körperteil wird der Strahl vom Gewebe teilweise absorbiert. Die Intensitätsabnahme erfolgt gemäß dem Absorptionsgesetz

$$
I = I_0 \cdot e^{-\int_{-\infty}^{\infty} \varphi(z + \lambda y) d\lambda}.
$$

Dies führt zu der Beziehung

$$
-\int_{-\infty}^{\infty} \varphi(z + \lambda y) d\lambda = \log I(y, z) - \log I_0(y, z) =: \hat{\varphi}(y, z), \tag{2.3}
$$

welche zu einer Integralgleichung für die unbekannte Funktion  $\varphi$  führt. Ist nun  $\mathscr E$  eine Ebene, die normal zur Strahlrichtung *y* liegt und  $z \in \mathscr{E}$ . Lässt man z variieren, dann kann man die Integralbeziehung als Projektion der Funktion ϕ auf die Ebene E ⊥ *y* deuten. Diese Zuordnung, welche einer Funktion ϕ die Menge aller Projektionen auf Hyperebenen zuordnet heißt *Radontransformation*. Die Aufgabe ist also, aus diesen Projektionen die Funktion  $\varphi$  zu berechnen. J. Radón hat 1917 bewiesen, dass die Radontransformation umkehrbar ist, dass man also tatsächlich die Funktion  $\varphi$  eindeutig aus allen diesen Integralgleichungen zurückgewinnen kann. Diese umgekehrte Radontransformation gilt es also zu berechnen.

Diese Transformation im  $\mathbb{R}^2$  und  $\mathbb{R}^3$  und eine Formel für ihre Umkehrung war der eigentliche Satz von J. Radón. In der modernen Variante ist die Radontransformation ein Operator

$$
\hat{C}^{\infty}_c(\mathbb{R}^n)\to C^{\infty}(\mathbb{P}^n),
$$

wobei mit  $\mathbb{P}^n$  der Raum aller Hyperebenen in  $\mathbb{R}^n$  bezeichnet sei. Die Transformation ist dann definiert als

$$
\hat{f}(\xi) := \int_{\xi} f(x) \, dm(x),
$$

wobei mit *dm*(*x*) das normale Flächenintegral bezeichnet sei. Mit den Methoden von J. Radón kann man dann eine Umkehrformel für diese Transformation beweisen.

Entwurf: Eine praktische Überlegung führt nun zu dem Schluss, dass man unmöglich alle Projektionen (überabzählbar viele!) bestimmen kann. Man muss sich also auf eine endliche Anzahl beschränken. Andererseits genügt es aber am Ende die Funktion als Bild grafisch zu repräsentieren mit einer Auflösung von  $N \times N$  Pixel. Wir können  $\varphi$  also durch eine Treppenfunktion  $\hat{\varphi}$  approximieren, die konstant auf der Fläche ist, die einem Pixel *P* entspricht, und sich dort "z.B. in weniger als einer Graustufe" von  $\varphi$  unterscheidet:

$$
\left|\int_{P} \varphi(x) - \hat{\varphi}(x), dx\right| < \frac{\varphi_{\text{max}}}{C}.
$$

In diesem Fall kann man das gesamte Problem diskretisieren. Man legt einen Raster über den Körperteil wie in Abbildung [2.6](#page-50-0) und nimmt an, dass die Pixel so klein sind, das ein Strahl sie entweder in ihrer gesamten Länge durchläuft oder aber überhaupt nicht berührt.

#### Abbildung 2.6: Diskretes Modell der Computertomografie

<span id="page-50-0"></span>Numeriert man Pixel von links oben nach rechts unten durch, so kann man dem Pixel *P<sup>i</sup>* die Dichte  $\hat{\phi}|_{P_i}$  ≡:  $x_i$  zuweisen. Die Absorption im Bereich, der durch ein Pixel  $P_k$  repräsentiert wird, berechnet sich zu

$$
\Delta \log I = -x_k \ell,
$$

wobei  $\ell$  die Länge ist, die der Strahl im Pixel zurücklegt. Wegen der Kleinheit der Pixel und der Tatsache, dass nur Dichten relativ zu der Maximaldichte dargestellt werden, setzt man die Länge  $\ell$  zu 0, wenn der Strahl den Bildpunkt nicht (oder fast nicht) trifft und zu 1, wenn der Strahl den Pixel schneidet. Das führt schließlich für jeden einzelnen Röntgenstrahl  $R_i$  zu einer Gleichung der Form

$$
g_j := \log I(j) - \log I_0(j) = -\sum_{k=1}^{N^2} a_{jk} x_k,
$$

wobei die einzelnen  $a_{jk} \in \{0,1\}$ . Fasst man die  $x_k$  und die  $g_j$  zu Vektoren *x* bzw. *g* und die  $a_{jk}$  zu einer Matrix *A* zusammen, so erhält man das lineare Gleichungssystem

$$
g=A\cdot x.
$$

Dieses Gleichungssystem enthält N<sup>2</sup> Variablen und so viele Gleichungen M wie gemessene Strahlen. Klarerweise sollte *M* ≥ *N* sein, damit man erwarten kann, die Werte *x<sup>i</sup>* zu berechnen. Eine Frage ist, sollte  $M = N$  gelten (damit die Lösungsätze der linearen Algebra gelten) oder soll man  $M > N$  wählen und sich etwas dazu überlegen? Es zeigt sich, dass auch aufgrund der vereinfachenden Annahmen von oben eine bessere Genauigkeit erzielt wird, wenn man *M > N* wählt, also ein überbestimmtes Gleichungssystem bildet. Methoden, solche Gleichungssysteme zu behandeln, werden wir in Kapitel [4](#page-96-0) kennenlernen. Bei sehr hohen Bildauflösungen, andererseits verzichtet man manchmal auch darauf *M* > *N* zu wählen. Dann wird das System unterbestimmt, und man muss wieder nachdenken, was mit Lösung gemeint sein könnte. Auch unterbestimmte Gleichungssysteme werden in Kapitel [4](#page-96-0) untersucht.

Festlegung der Parameterwerte: Die Zahl *N* der Pixel pro Reihe und Spalte liegt bei modernen Computertomografen zwischen 512 und 1024, was zu Gleichungssystemen in ca. 250000 bis 1000000 Variablen führt. Die Anzahl der Farben C liegt zwischen 256 und 16384. Die Zahl *M* der gemessenen Strahlen ist zwischen  $0.5N^2$  und  $2.5N^2$ .

### Beobachtungen:

- Die Matrix *A* kann für jeden Computertomografen ein einziges Mal vor den Messungen bestimmt werden, da von einem Steuerprogramm immer die gleichen Strahlenverlaufe erzeugt werden. ¨
- In jeder Zeile des Gleichungssystems sind nur wenige *aik* von Null verschieden (ca. 2*N* bis 3*N* von den  $N^2$  vielen). Solch eine Matrix heißt dünn besetzt. Es gibt spezielle Methoden zur Lösung dünn besetzter linearer Gleichungssysteme (Iterationsverfahren), siehe Kapitel ??.

Für Lehramtsstudenten ist es in diesem Zusammenhang interessant, dass man einige dieser Verfahren bereits Schulern ab der 6. bis 7. Klasse nahebringen kann. Dazu empfiehlt es sich z. B. den Artikel [\[Reichel,](#page-218-4) ¨ [Z"ochling 1990\]](#page-218-4) zu lesen.

### 2.2.6 Tourismus: Lawinenvorhersage

Am 23. Februar 1999 verschüttete eine Lawine Teile des Tiroler Ortes Galtür, eine der größten Lawinenkatastrophen, die je in den Alpen geschehen waren. Tagelang wurde darüber diskutiert, ob das Unglück hätte verhindert werden können, ob die Lawinenkommission in fahrlässiger Weise die Gefahr unterschätzt hatte.

Diese Fragen werden wahrscheinlich niemals restlos geklärt werden können. Tatsache ist jedoch, dass die Vorhersage von Lawinen eine äußerst schwierige Sache ist. Die momentane Abschätzung der Lawinenwahrscheinlichkeit für einzelne Hänge durch die Einteilung in vier Klassen ist fehleranfällig und wird von Menschen aufgrund von Erfahrungswerten vorgenommen.

Seit zwei Jahrzehnten gibt es in der Schweiz ein Projekt zur Erstellung eines automatisierten Vorhersageund Warnsystems, das Erfahrungswerte in mathematisch/physikalische Zusammenhänge fassen und ein Modell für Lawinen bilden soll. Nach den Untersuchungen hängen Zeit und Ort eines Lawinenabganges sowie dessen Umfang von zahllosen Faktoren ab, die zum Teil nur sehr schwer messbar sind (z.B. gewisse Veränderungen in der Form der Schneekristalle in verschiedenen Tiefen des Schneebelages). Es ist aber auch bekannt, dass sich über ähnlichen Böden, bei ähnlichen Temperaturverläufen (über Tage und Wochen hinweg), bei ähnlichen Steilheiten und Rauhheiten der Hänge und bei ähnlichen Niederschlagsprofilen (auch über Tage hinweg), auch ähnliche Lawinenhäufigkeiten und -größen ergeben.

Man versucht also, das Problem durch einen Klassifikationsalgorithmus (siehe Kapitel ??) zu lösen, indem man die verschiedenen Temperatur-, Niederschlags- und Hangprofile in wenige Klassen einteilt, für die die Lawinenhäufigkeit ähnlich genug ist. Dann muss man nur noch für alle interessanten Hänge die Hangprofile erstellen und die Temperatur- und Niederschlagskurven mitprotokollieren, um eine Art Lawinenwarnstufe (etwas feiner unterteilt als die ublichen Stufen I–IV) auf automatisierte Weise zu erhalten. ¨ Klassifikationsalgorithmen sind z. B. ein mathematischer Weg, Erfahrungswerte zusammenzufassen und Zusammenhänge zu erkennen, die zuvor vielleicht übersehen wurden.

### 2.2.7 Unterhaltung: 3D engine

Bei der neuesten Generation der Computerspiele stehen hervorragende 3D-Grafikdarstellungen im Vordergrund. Die Aufgabe solch einen 3D engine zu programmieren zerfallt dabei in einige Aufgaben. Zuerst muss ¨ man die drei dimensionale virtuelle Welt des Spiels in Blickrichtung auf den zwei dimensionalen Bildschirm projizieren und dabei verdeckte Kanten löschen. Das ist ein Problem aus der linearen Algebra. Danach muss man die Oberflächen der projizierten Körper modellieren und Licht und Schatten berechnen. Zu diesem Zweck benötigt man mehrdimensionale Interpolation (meist Triangulierungen, siehe Teil 2 Kapitel ??) und wieder lineare Algebra. Der wesentliche Punkt bei den Algorithmen, die dabei verwendet werden, ist Geschwindigkeit. Der Mensch ist viel besser im Erkennen von "Rucken" in der Erzeugung bewegter Bilder als<br>In Erkennen von Deutskape Galama Die meisten Als seitenen kannon mit Matein Velten Mateinlichte im Erkennen von Darstellungsfehlern. Die meisten Algorithmen kommen mit Matrix-Vektor Multiplikationen aus und verwenden eine Art "vorgefertigtes Ray-Tracing" zur Darstellung von Licht und Schatten.<br>Will beginnteten bei der Partie der Partie der Partie der Partie der Partie der Partie der Partie der Partie d

Will man wirklich fotorealistische Bilder erzeugen, ist mehr an Zeit- und Rechenaufwand von Nöten (Jurassic Park,...), die Methoden zur Ausgestaltung der Bilder bleiben aber im Prinzip gleich und Beschränken sich auf mehrdimensionale Interpolation und lineare Algebra.

# 2.2.8 Astronomie: Veränderliche Sterne

Zur Analyse von Sternen, die im Verlauf der Zeit ihre Helligkeit verändern, verwendet man Zeitreihen (über die Zeit verteilte Messwerte). Um Aussagen über den Grund der Helligkeitsschwankungen machen zu können, muss diese Zeitreihe genau analysiert werden. Nachdem es viele verschiedene Effekte gibt, die zu einer Helligkeitsveränderung eines Sterns beitragen können (ein Zwillings- oder Mehrlingssternsystem, Planeten, exotische Begleiter wie Neutronensterne oder Schwarze Locher, Schwankungen im Fusionspro- ¨ zess,...), ist es wichtig, aus einer Zeitreihe möglichst viel an Information zu extrahieren und mit Modellen von Sternen und Planetensystemen zu vergleichen.

Diese Aufgabe läuft wieder auf ein Datenanalyseproblem hinaus, das mit Methoden des Kapitels ?? oder in eingeschränkterer Form mit Methoden des Kapitels [5](#page-126-0) behandelt werden kann. Alles was über die Analyse der Zeitreihe selbst hinausgeht (Stern- und Planetensystemmodelle) ist fur die Methoden des Teils 1 zu ¨ komplex und kann zum Teil erst mit Verfahren aus Teil 2 behandelt werden.

# 2.3 Andere Anwendungen

Andere Anwendungsbeispiele, deren Modelle auf mathematische Probleme fuhren, die mit den Methoden ¨ aus dem ersten Teil nicht gelöst werden können aber zum Teil mittels der Verfahren, die im zweiten Teil vorgestellt werden, behandelt werden können, werden in den folgenden Unterabschnitten kurz vorgestellt. Die Modelle werden allerdings nicht vollständig angegeben. Das wird für einige interessante Modelle im zweiten Teil getan.

# 2.3.1 Astrophysik: Sterne

Wie ist ein Stern aufgebaut? Wodurch entstehen Sonnenflecken und Protuberanzen? Wie entwickeln sich Sterne und was wird aus ihnen, wenn der Fusionsbrennstoff ausgeht? Fragen dieser Art werden mit Sternmodellen untersucht, die meist auf partiellen Differentialgleichungen (siehe Teil 2 Kapitel ??) und Integralgleichungen (kann man mit ähnlichen Methoden behandeln) beruhen.

# 2.3.2 Biologie, Medizin: Epidemologie

Wie schnell breiten sich Krankheiten aus? Wie viele Menschen werden wahrscheinlich betroffen sein? Ist ein rasches Eingreifen der Gesundheitsbehörden nötig und sinnvoll? Fragen dieser Art führen auf dynamische Systeme, die üblicherweise mit Hilfe nicht-linearer gewöhnlicher Differentialgleichungen und Differenzen-gleichungen modelliert werden. Gewöhnliche Differentialgleichungen werden in Teil 2 Kapitel [8](#page-212-0) behandelt, wahrend Differenzengleichungen weitgehend im Computer als rekursive Prozesse simuliert werden. ¨

# 2.3.3 Biologie und Wirtschaft: Fischpopulationen

Auch auf gewöhnliche Differentialgleichungen und Differenzengleichungen führt die Untersuchung von Räuber-Beute-Modellen und Fischpopulationen. Leider hält sich niemand an die Resultate dieser Modelle, was mittlerweile zur Gefahrdung der meisten vom industriellen Fischfang verfolgten Arten mit sich gebracht ¨ hat.

# 2.3.4 Graphik, Textverarbeitung: Fonts

Will man Schriften skalierbar auf dem Computer und auf Ausdrucken darstellen, ist eine Pixel-unabhängige Beschreibung der einzelnen Buchstaben und Zeichen notwendig. Das geschieht meist auf der Grundlage von Bèzier-Kurven, die in Teil 2 Kapitel ?? genauer beschrieben werden.

# 2.3.5 Film, Graphik und Werbung: Fotorealistische Darstellung

Wie bereits weiter oben erwähnt, benötigt man mehrere Zutaten, um Bilder und Filme fotorealistisch darzustellen. Neben mehrdimensionaler Interpolation (Form) und linearer Algebra (Licht, Projektion) benötigt man auch noch gute Modelle für Oberflächen von Gegenständen (Texturen). Während die ersten beiden saubere mathematische Beschreibungen besitzen, sind alle Modelle, die eine ausreichend schnelle Berechnung der Lichteffekte von Texturen zulassen, rein auf Erfahrungswerten aufgebaut.

# 2.3.6 Informatik: Kryptografie

Die Verschlüsselung von Daten ist in der Zeit von Internet, e-business und e-cash nicht mehr nur Sache der Geheimdienste sondern beinflusst das Leben jedes einzelnen immer mehr (Bankomat- und Kreditkarten!).

Gute Verschlusselungsalgorithmen (RSA, IDEA, Diffie-Hellman) beruhen auf zahlentheoretischen Zu- ¨ sammenhängen und endlichen Körpern. Diese diskreten Algorithmen und Modelle werden in keinem Teil der numerischen Mathematik behandelt, führen aber mitunter zu ähnlichen Problemen und werden in der einen oder anderen Vorlesung über Zahlentheorie oder Angewandte Mathematik behandelt.

# 2.3.7 Meteorologie: Wettervorhersage

Wie wird das Wetter morgen? Und übermorgen? Täglich erfahren wir in den Nachrichten mehr oder weniger gute Vorhersagen für das Wetter der nächsten Tage. All das beruht auf Wettermodellen, meist mittels dynamischer Systeme auf Grundlage partieller Differentialgleichungen modelliert. Die Güte und Komplexität der Modelle hat in den letzten zwei Jahrzehnten so stark zugenommen, dass die Vorhersagegenauigkeit von knapp 70 % auf über 85 % gestiegen ist (die einfachste Vorhersage: "Morgen wird das Wetter so wie heute", bei dem Euffangen ist (die einfachste Vorhersage: "Morgen wird das Wetter so wie heute", hat übrigens eine Trefferquote von etwa 74 %).

# 2.3.8 Meteorologie: Klimamodelle, Ozonloch, Treibhauseffekt

Ozonloch und Treibhauseffekt fuhren immer noch zu Diskussionen unter den Meteorologen und Klima- ¨ forschern, obwohl sich langsam Trends abzuzeichnen beginnen. Der Grund für diese Uneinigkeit ist die enorme Komplexitat des Problems, das nur mit gekoppelten partiellen Differential- und Integralgleichungen ¨ beschrieben werden kann, die Tendenz zu chaotischem Verhalten haben. Auch ist die Güte der Modelle nur schwer zu bestimmen (es gibt keine Experimente unter Laborbedingungen). Die Größe der Probleme erzwingt darüber hinaus noch mathematische Vereinfachungen, deren Auswirkungen nicht vollständig abgeschätzt werden können. Klimatologie bringt sowohl die numerische Mathematik als auch die Informatik und Computertechnologie an ihre Grenzen und darüber hinaus.

# 2.3.9 Pharmazie: Proteinfaltung

Die Kartografie der menschlichen Gene wurde ja zu Beginn des neuen Jahrtausends abgeschlossen, doch sie ist in ihrem heutigen Zustand etwa so brauchbar wie eine völlig verzerrte schwarz-weiß Kopie eines Straßenplanes von Wien ohne Straßennamen, oder noch weniger. Der Grund ist, dass man nur die Nukleinbasensequenz des Genoms entschlüsselt hat. Alle biologischen Aktivitäten werden aber von Proteinen gesteuert. Der Zusammenhang besteht darin, dass die Abfolge der Basen (A,C,T,G) die Abfolge der 20 verschiedenen Aminosäuren in den Proteinen (zwischen 15 und 30000 Aminosäuren lang) codiert.

Leider reicht das Wissen über die bloße Abfolge der Aminosäuren in einem Protein (die Primärstruktur) nicht aus, um biologische Effekte des Proteins abschätzen zu können. Dazu muss man die dreidimensionale Anordnung der Aminosäuren und ihrer Atome im Raum (pro Aminosäure etwa 10 Atome) kennen. Nachdem es sehr schwierig ist, die Struktur eines Proteins zu messen (eine darauf spezialisierte Gruppe von Chemikern schafft 1–3 Proteine im Jahr), ist es notwendig ein mathematisches Modell für Proteine zu schaffen. Diese Modelle sind meist Potentialmodelle, die das Energieniveau einer bestimmten Konfiguration beschreiben, und es ist ein noch *ungelöstes Problem*, welches Potential die beste Beschreibung bietet. Hat man ein Potential, muß man noch diejenige Konfiguration der Aminosäuren und ihrer Atome herausfinden, die das niedrigste Energieniveau aufweist. Das ist ein *globales Optimierungsproblem*, das etwa mit den Methoden aus Teil 2 Kapitel ?? behandelt werden kann.

# 2.3.10 Physik: Gasdynamik

Die Beschreibung des Verhaltens realer Gase führt auf hyperbolische Erhaltungssätze (spezielle partielle Differentialgleichungen), über deren theoretisches Lösungsverhalten nicht sehr viel bekannt ist. Trotzdem kann man numerische Berechnungen machen, die verwendbare Vorhersagen für den realen Fall zulassen.

# 2.3.11 Physik: Halbleiter, Transportprobleme

Auch die Beschreibung von Halbleiterbausteinen führt auf partielle Differentialgleichungen, sogenannte Drift-Diffusionsgleichungen, die mit numerischen Methoden analog zu Teil 2 Kapitel ?? untersucht werden können.

# 2.3.12 Unterhaltung: Digitales Fernsehen, Videoverschlüsselung

### 2.3.13 Verkehr: Crash-Tests

Wie viel Energie wirkt bei einem Unfall auf die Insassen? Welche Teile der Karrosserie brechen? Diese Fragen werden mit Hilfe von Modellen, die aus partiellen Differentialgleichungen bestehen, untersucht.

# 2.3.14 Verkehr: Aerodynamik, Flugzeugbau

Die optimale Gestaltung von Flugzeugflügeln in Bezug auf Sicherheit und Energieverbrauch benötigt eine Kombination verschiedenster mathematischer Richtungen. Partielle Differentialgleichungen beschreiben die Strömungsverhältnisse am Flügel. Faktorenanalyse (Singulärwertzerlegung,...) versucht die wesentlichen Parameter (Form, Materialeigenschaften,. . . ) festzustellen, und mittels globaler Optimierung wird die vorteilhafteste Parameterkonfiguration bestimmt.

### 2.3.15 Wirtschaft: Buchung von Flugzeugsitzen

Wenn ich Buchungen entgegennehme, wie viele Sitze soll ich uberbuchen (doppelt buchen) damit die Wahr- ¨ scheinlichkeit weniger als  $2\%$  ist, dass wirklich mehr Fluggäste auftauchen als Sitze im Flugzeug vorhanden sind? Beim heutigen Konkurrenzkampf in der Luftfahrt ist das eine der wesentlichen Fragen. Buche ich zu wenige, bleiben Sitze frei, buche ich aber zu oft zu viel, verliere ich die Reputation und es entstehen hohe Zusatzkosten (Freiflüge, Hotelrechnungen,...). Stochastische Prozesse, Differentialgleichungen, und in weiterer Folge globale stochastische Optimierungsprobleme sind die mathematischen Modelle, zu denen dieses Problem führt. Besonders letztere gehören zum Schwierigsten, was die numerische Mathematik im Moment zu bieten hat.

2 Modellierung I

# 3 Numerische Lineare Algebra I: Lineare Gleichungssysteme

# 3.1 Grundlagen

Dieser Abschnitt dient der Abklärung der Schreibweisen und der grundlegenden Begriffe, die in den Abschnitten über lineare Algebra verwendet werden.

### 3.1.1 Problemstellung

In diesem und dem nächsten Kapitel werden Verfahren zur Untersuchung der Lösbarkeit und zur Lösung von Gleichungssystemen der Form

<span id="page-56-0"></span>
$$
a_{11}x_1 + a_{12}x_2 + \dots + a_{1n}x_n = b_1
$$
  
\n
$$
a_{21}x_1 + a_{22}x_2 + \dots + a_{2n}x_n = b_2
$$
  
\n
$$
\vdots \qquad \qquad \vdots
$$
  
\n
$$
a_{m1}x_1 + a_{m2}x_2 + \dots + a_{mn}x_n = b_m
$$
  
\n(3.1)

Gleichungen dieser Art treten einerseits als Hauptprobleme in manchen Modellen auf (Computertomografie, siehe Kapitel [2](#page-40-0) Abschnitt [2.2.5\)](#page-48-0), andererseits aber als Nebenprobleme in einer ganzen Reihe numerischer Verfahren (Splineinterpolation, Lösung von Differentialgleichungen,...).

Mit den Methoden der linearen Algebra kann man das Problem [\(3.1\)](#page-56-0) in Matrix-Vektor-Schreibweise umformulieren und endet so bei der im späteren Verlauf verwendeten Form

$$
A \cdot x = b,\tag{3.2}
$$

wobei wir die einzelnen Teile zur *Koeffizientenmatrix A* =  $(a_{ij}) \in \mathbb{K}^{n \times m}$ , dem *Variablenvektor*  $x = (x_i) \in \mathbb{K}^n$ und dem *Konstantenvektor*  $b = (b_i) \in \mathbb{K}^m$  zusammenfassen. K sei im Folgenden entweder  $\mathbb R$  oder  $\mathbb C$ .

In diesem Kapitel werden die Probleme mit  $m = n$  behandelt, also die Fälle mit quadratischer Matrix A. Die übrigen Fälle, die *unterbestimmten linearen Gleichungssysteme* ( $m < n$ ) und die *überbestimmten linearen Gleichungssysteme* (*m* > *n*) werden im Kapitel [4](#page-96-0) untersucht.

### 3.1.2 Schreibweisen, Typen von Matrizen

**Definition 3.1.2.1.**  $K^n$  sei der n-dimensionale Vektorraum über dem Körper  $\mathbb{K}$ , wobei  $\mathbb{K}$  für  $\mathbb{R}$  oder  $\mathbb{C}$  stehe. *Fur a ¨* ∈ C *bezeichne a die konjugiert komplexe Zahl und fur a ¨* ∈ R *gelte a* := *a. Das* innere Produkt *zweier Vektoren aus* K*<sup>n</sup> sei definiert als*

$$
\langle x,y\rangle := \sum_{i=1}^n x_i \overline{y_i}.
$$

Definition 3.1.2.2. *Im Folgenden sei* K*m*×*<sup>n</sup> als der Vektorraum der m* × *n-Matrizen (m Zeilen, n Spalten)* iiber dem Körper **K** definiert. Mit der Matrixmultiplikation bildet der Vektorraum der quadratischen Matri*zen* K*n*×*<sup>n</sup> eine* Algebra *(d. h.* K*n*×*<sup>n</sup> ist mit* + *und* · *ein Ring zusatzlich zur Vektorraumstruktur). Sei A ¨* ∈ K*m*×*<sup>n</sup> , dann schreiben wir*  $A_{ij} = (A)_{ij}$  *für das Element von A, das in der i-ten Zeile und der j-ten Spalte sitzt. i heiße der* Zeilenindex*, j der* Spaltenindex *des Elements.*

 $M$ *it*  $A^{\top}$  *sei die* transponierte Matrix

$$
(A^{\top})_{ij} = A_{ji},
$$

*und mit A*<sup>∗</sup> *die* (hermitesch) konjugierte Matrix

$$
(A^*)_{ij} = \overline{A_{ji}}
$$

*bezeichnet.*

*Ist A eine quadratische Matrix, so kann man zusatzlich die Schreibweisen A ¨* −1 *fur die inverse Matrix, falls ¨ sie existiert,* tr*A fur die ¨* Spur *von A,*

$$
\mathrm{tr} A := \sum_{i=1}^n A_{ii},
$$

*und* det*A fur die ¨* Determinante *von A einfuhren. ¨*

Im Folgenden werden wir einige grundlegende Typen von Matrizen aufzählen, die im weiteren Verlauf der Vorlesung noch gebraucht werden.

#### Diagonalmatrix

Eine Matrix der Form

$$
D := \begin{pmatrix} d_{11} & \cdots & 0 \\ \vdots & \ddots & \vdots \\ 0 & \cdots & d_{nn} \end{pmatrix} =: \text{diag}(d_{11}, \ldots, d_{nn})
$$

heißt *Diagonalmatrix*. Für *D* gilt  $D_{ij} \neq 0$  für  $i \neq j$ . Wird eine Matrix *A* oder ein Vektor *v* mit *D* multipliziert, so entspricht diese Operation einer *Skalierung*. Im Fall einer Matrix entspricht eine Multiplikation von links (*DA*) einer Zeilenskalierung und eine Multiplikation von rechts (*AD*) einer Spaltenskalierung, z. B.

$$
\begin{pmatrix} a_{11} & a_{12} & \cdots & a_{1n} \\ a_{21} & a_{22} & \cdots & a_{2n} \\ \vdots & \vdots & \ddots & \vdots \\ a_{m1} & a_{m2} & \cdots & a_{mn} \end{pmatrix} \cdot \text{diag}(d_1, d_2, \ldots, d_n) = \begin{pmatrix} d_1a_{11} & d_2a_{12} & \cdots & d_na_{1n} \\ d_1a_{21} & d_2a_{22} & \cdots & d_na_{2n} \\ \vdots & \vdots & \ddots & \vdots \\ d_1a_{m1} & d_2a_{m2} & \cdots & d_na_{mn} \end{pmatrix}.
$$

Der Diagonalteil einer quadratischen Matrix *A* sei definiert als

$$
Diag(A) := diag(A_{11}, \ldots, A_{nn}).
$$

Die Menge aller *n*×*n*-Diagonalmatrizen bildet eine Algebra. Sie sei mit Σ *<sup>n</sup>* bezeichnet.

#### **Nullmatrix**

Die Matrix

$$
\mathbb{O}:=\begin{pmatrix}0 & \cdots & 0 \\ \vdots & \ddots & \vdots \\ 0 & \cdots & 0\end{pmatrix}
$$

heißt die *Nullmatrix*. Sie ist das neutrale Element bzgl. der Addition von Matrizen. Gleichzeitig ist sie der Nullvektor des Raumes K*m*×*<sup>n</sup>* .

### Einheitsmatrix

Das neutrale Element der Matrixmultiplikation quadratischer Matrizen ist die *Einheitsmatrix*

$$
\mathbb{I} := diag(1,\ldots,1).
$$

Es gilt klarerweise  $(\mathbb{I})_{ii} = 1$  und  $(\mathbb{I})_{ii} = 0$  für  $i \neq j$ . Die Spalten von  $\mathbb{I}$  sind die *Einheitsvektoren e<sub>i</sub>* (*i* = 1,...,*n*) des Raumes K<sup>*n*</sup>. Für reguläre Matrizen gilt *A* ⋅ *A*<sup>-1</sup> = *A*<sup>-1</sup> ⋅ *A* = I.

#### Permutationsmatrix

<span id="page-58-0"></span>Eine quadratische Matrix *P* wird *Permutationsmatrix* genannt, wenn in jeder ihrer Zeilen und Spalten die Zahl 1 genau einmal auftaucht und alle anderen Einträge gleich 0 sind. Der Name ist dadurch gerechtfertigt, dass die Multiplikation eines Vektors *v* mit *P* eine Permutation der Komponenten von *v* bewirkt. Multiplikation einer Matrix *A* mit *P* von links entspricht einer Vertauschung der Zeilen; Multiplikation von rechts entspricht einer Vertauschung der Spalten.

Die Menge aller Permutationsmatrizen bildet eine Gruppe, die *Permutationsgruppe* S*<sup>n</sup>* .

#### Monomiale Matrix

Eine *Monomiale Matrix* ist eine Verallgemeinerung einer Permutationsmatrix. Bei ihr ist in jeder Zeile und Spalte genau ein Element ungleich null. Jede monomiale Matrix *M* lässt sich schreiben als Produkt einer Permutationsmatrix *P* und einer Diagonalmatrix *D*, *M* = *PD* oder *M* = *DP*.

Die Menge aller monomialen Matrizen bildet eine Gruppe Mon(*n*).

#### Rang-1-Matrix

Eine *Rang-1-Matrix* lässt sich in der Form

$$
A = xy^* := (\overline{y_1}x, \overline{y_2}x, \ldots, \overline{y_n}x)
$$

mit Vektoren  $x, y \neq 0$  schreiben. In einer Rang-1-Matrix sind je zwei Spalten von *A* sind linear abhängig) schreiben.

Es gilt tr( $xy^*$ ) =  $\langle x, y \rangle$ .

#### Tridiagonale Matrix, Bandmatrix

Eine quadratische Matrix der Gestalt

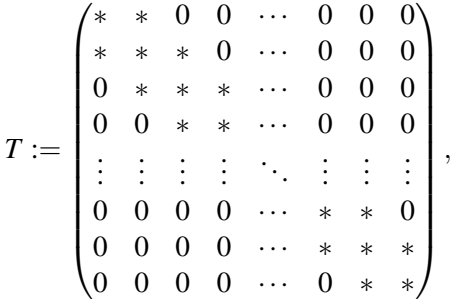

heißt *tridiagonale Matrix*. Es gilt  $T_{ij} = 0$  für  $|i − j| > 1$ . Die Menge der tridiagonalen Matrizen bildet eine Algebra Trid(*n*).

Sind noch weitere Subdiagonalen ungleich null, so bezeichnet man diese etwas allgemeinere Matrix als *Bandmatrix*. Bei einer Bandmatrix gilt also  $T_{ij} = 0$  für  $|i - j| \geq K$ . In diesem Fall heißt *K* die *Bandbreite* von *T*. In manchen Fällen unterscheidet man noch die *obere Bandbreite* und die *untere Bandbreite*.

#### Dreiecksmatrix

Zwei Haupttypen von *Dreiecksmatrizen* sind definiert:

Eine *obere Dreiecksmatrix* ist eine quadratische Matrix der Form

$$
R:=\begin{pmatrix} *&*&*\cdots&*&*\\ 0&*&*\cdots&*&*\\ 0&0&*&\cdots&*&*\\ \vdots&\vdots&\vdots&\ddots&\vdots&\vdots\\ 0&0&0&\cdots&*&*\\ 0&0&0&\cdots&0&*&*\\ 0&0&0&\cdots&0&0&*\end{pmatrix},
$$

es gilt also  $R_{ij} = 0$  für  $i > j$ .

Eine *untere Dreiecksmatrix* hat hingegen die Gestalt

 $L :=$  $\left( * \ 0 \ 0 \ \cdots \ 0 \ 0 \ 0 \right)$  $\begin{array}{c} \begin{array}{c} \begin{array}{c} \begin{array}{c} \end{array} \\ \end{array} \\ \begin{array}{c} \end{array} \end{array} \end{array}$ ∗ ∗ 0 ··· 0 0 0 ∗ ∗ ∗ ··· 0 0 0 . . . . . . . . . . . . . . . . . . . . . ∗ ∗ ∗ ··· ∗ 0 0 ∗ ∗ ∗ ··· ∗ ∗ 0 ∗ ∗ ∗ ··· ∗ ∗ ∗ A.  $\overline{\phantom{a}}$ 

,

und daher  $L_{ij} = 0$  für  $i < j$ .

Sowohl die oberen als auch die unteren Dreiecksmatrizen bilden Algebren, die mit  $\mathcal{R}(n)$  bzw.  $\mathcal{L}(n)$ bezeichnet werden.

Eine spezielle Teilklasse der Dreiecksmatrizen bilden die *normierten Dreiecksmatrizen*, die *Lii* = 1 bzw.  $R_{ii} = 1$  erfüllen. Die Mengen dieser Matrizen bilden Gruppen, für welche die Notationen  $\mathcal{R}_{norm}(n)$  und  $\mathscr{L}_{\text{norm}}(n)$  eingeführt werden.

#### Hessenbergmatrix

Kreuzungen zwischen Tridiagonal- und Dreiecksmatrizen sind die *Hessenbergmatrizen*, die besonders bei der Berechnung von Eigenwerten (Kapitel ??) eine große Rolle spielen. Es gibt obere und untere Hessenbergmatrizen, und die oberen Varianten haben die Gestalt

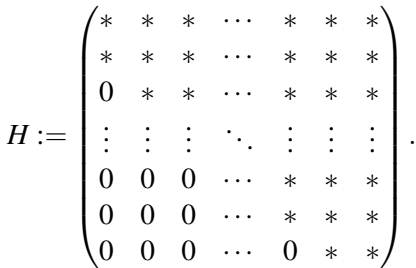

Es sind also obere Dreiecksmatrizen mit einer zusatzlichen Nebendiagonale unterhalb der Hauptdiagonale. ¨

### Unitäre Matrix, Orthogonale Matrix

Eine *unitäre Matrix* ist eine Matrix  $A \in \mathbb{C}^{n \times n}$  charakterisiert durch die Gleichung

$$
A^*A=AA^*=\mathbb{I}.
$$

Alle solche Matrizen sind klarerweise invertierbar, und es gilt  $|\text{det} A| = 1$ . Die unitären  $n \times n$  Matrizen bilden eine Gruppe bezüglich der Matrixmultiplikation, die unitäre Gruppe  $U(n)$ . Fordert man zusätzlich zur charakterisierenden Gleichung noch det $A = 1$ , so erhält man die Menge der *speziellen unitären Matrizen*, die eine Untergruppe von *U*(*n*) bildet und mit *SU*(*n*) bezeichnet wird.

Ist  $A \in \mathbb{R}^{n \times n}$ , so gilt  $A^* = A^\top$ , und eine Matrix, die

$$
A^{\top}A = AA^{\top} = \mathbb{I}
$$

erfüllt, heißt *orthogonale Matrix*. Wieder gilt  $|\text{det} A| = 1$  und die Matrizen bilden wieder eine Gruppe, die orthogonale Gruppe *O*(*n*,K). Die Teilmenge der *speziellen orthogonalen Matrizen*, der orthogonalen Matrizen mit det $A = 1$ , bildet wieder eine Untergruppe, die spezielle orthogonale Gruppe  $SO(n, \mathbb{K})$ .

#### Spiegelungsmatrix

Die Matrix

$$
S := \mathbb{I} - \frac{2}{\langle z, z \rangle} z z^*
$$

definiert eine Spiegelung an der Hyperebene durch 0 senkrecht zu  $z \in \mathbb{K}^n \setminus \{0\}$ . Wegen  $S^2 = \mathbb{I}$  und  $S^* = S$ ist *S* eine unitäre Matrix. Ein Satz der Geometrie besagt, dass sich jede unitäre Matrix als Produkt von *Spiegelungsmatrizen* schreiben lasst. ¨

#### Hermitesche Matrix, Symmetrische Matrix

Gilt für eine Matrix  $A \in \mathbb{K}^{n \times n}$  die Gleichung

 $A^* = A$ ,

so wird *A hermitesche Matrix* genannt. Gilt stattdessen die Gleichung

$$
A^{\top} = A
$$

oder ist speziell  $A \in \mathbb{R}^{n \times n}$ , so nennt man *A* eine *symmetrische Matrix*. Die Mengen der hermiteschen und der symmetrischen Matrizen bilden Vektorräume Sym $(n)$  und Herm $(n)$ . Für eine hermitesche (reelle symmetrische) Matrix gilt

$$
\langle Ax, y \rangle = \langle x, Ay \rangle.
$$

### Positiv (Negativ) (semi-)definite Matrix

Eine Matrix *A* heißt *positiv definit*, falls

$$
x^*Ax \in \mathbb{R} \quad \text{und} \quad x^*Ax > 0
$$

für alle  $x \neq 0$  gilt. Insbesondere gilt  $Ax \neq 0$ , also ist *A* regular. *A* heißt *positiv semidefinit*, falls

$$
x^*Ax \in \mathbb{R} \quad \text{und} \quad x^*Ax \ge 0
$$

für alle  $x$  gilt.

*Negativ definit* und *negativ semidefinit* seien analog definiert mit > und ≥ durch < bzw. ≤ ersetzt. Matrizen, die weder positiv noch negativ semidefinit sind, heißen *indefinit*.

### Dünnbesetzte Matrix

Eine letzte Klasse von Matrizen kann nicht so eindeutig definiert werden wie die vorhergehenden Klassen. Trotzdem ist sie sehr wichtig für numerische Anwendungen. Wenn eine Matrix so aufgebaut ist, dass ein großer Teil der Einträge gleich 0 ist, dann spricht man von einer *dünnbesetzten Matrix*. Matrizen dieser Art kann man sparsamer abspeichern, und es existieren spezielle Algorithmen für Matrixmultiplikation, Eigenwerte,..., die weniger Rechenoperationen verbrauchen, indem alle Operationen, in denen 0 auftritt vereinfacht bzw. weggelassen werden.

### 3.1.3 Normen

Im Gegensatz zu  $\mathbb R$  gibt es in  $\mathbb C$  und in Vektorräumen keine natürliche Ordnungsrelation. Um also die "Größe" eines Vektors bestimmen zu können, muss ein neuer Begriff eingeführt werden.<br>

**Definition 3.1.3.1.** *Sei V ein Vektorraum. Eine Abbildung*  $\|$   $\|: V \to \mathbb{R}_+^0$  *heißt* Norm, wenn sie die folgen*den drei Eigenschaften hat:*

- N1  $||x|| > 0$  *fur*  $x \neq 0$ *,*
- **N2**  $\|\alpha x\| = |\alpha| \|x\|$  *für*  $\alpha \in \mathbb{K}$ *,*
- N3  $||x + y|| ≤ ||x|| + ||y||$ , die Dreiecksungleichung.

Am K*<sup>n</sup>* gibt es eine ganze Reihe von Normen. Die wichtigsten sind

#### Euklidische Norm

$$
||x||_2 := \sqrt{\sum_{i=1}^n |x_i|^2} = \sqrt{\langle x, x \rangle},
$$

Maximumsnorm

$$
||x||_{\infty} := \max_{i=1,\ldots,n} |x_i|,
$$

#### Summennorm

$$
||x||_1 := \sum_{i=1}^n |x_i|.
$$

Alle diese Normen gehören zur Familie der Höldernormen, die definiert ist für  $1 \leq p < \infty$ :

$$
||x||_p := \sqrt[p]{\sum_{i=1}^n |x_i|^p}.
$$

Die Maximumsnorm entsteht durch Grenzübergang für  $p \rightarrow \infty$ .

Jede Norm definiert durch die Vorschrift

$$
d(x, y) := ||x - y||
$$

eine *Metrik* auf dem zugrunde liegenden Vektorraum *V*, also eine Abbildung *d* : *V* ×*V* → R + <sup>0</sup> mit den Eigenschaften

- **M1**  $d(x, x) = 0$  für alle  $x \in V$ ,
- **M2**  $d(x, y) = 0 \implies x = y$ ,
- **M3**  $d(x, y) = d(y, x)$ ,

M4 *d*(*x*, *y*) + *d*(*y*,*z*) ≥ *d*(*x*,*z*) für alle *x*, *y*,*z* ∈ *V*, die *Dreiecksungleichung*.

Die Menge

$$
D_{\varepsilon} := \{ x \in V \mid \|x\| < \varepsilon \}
$$

heißt die zur Norm gehörende offene ε-Kugel. Die 1-Kugel wird auch als *Einheitskugel* bezeichnet. Die Menge

$$
B_{\varepsilon} := \{ x \in V \mid \|x\| \le \varepsilon \}
$$

heißt die zur Norm gehörende abgeschlossene ε-Kugel. Für die 2-Norm, die ∞-Norm und die 1-Norm auf K<sup>n</sup> sehen die Einheitskugeln wie Kugeln, bzw. Würfel, bzw. auf der Spitze stehende Würfel aus.

Eine Norm  $\|\|\|_M$  auf dem Vektorraum  $\mathbb{K}^{m \times n}$  der linearen Abbildungen vom normierten Raum  $(\mathbb{K}^n, \|\|\cdot\|_1)$ in den normierten Raum  $(\mathbb{K}^m, \|\cdot\|_2)$  heißt *Operatornorm*, falls zu den Normeigenschaften noch

 $\mathbf{N4'}$   $||Ax||_2 \leq ||A||_M ||x||_1$ 

für alle  $A \in \mathbb{K}^{m \times n}$  und alle  $x \in \mathbb{K}^n$  gilt.

Eine Norm auf der Algebra K<sup>n×n</sup> heißt *Algebranorm*, wenn sie zusätzlich zu den Eigenschaften N1, N2 und N3 noch

**N4**  $||A \cdot B|| ≤ ||A|| ||B||$  für  $A, B ∈ \mathbb{K}^{n \times n}$  erfüllt.

Betrachtet man die Elemente von  $\mathbb{K}^{m \times n}$  als lineare Abbildungen  $A: (\mathbb{K}^n, \|\ \|_{x}) \to (\mathbb{K}^m, \|\ \|_{y})$ , so kann man *die zu den beiden Normen gehörige Operatornorm* (die zugehörige Matrixnorm) definieren als

$$
||A||_M := \sup_{||x||_x=1} ||Ax||_y = \sup_{x\neq 0} \frac{||Ax||_y}{||x||_x}.
$$

Diese Norm ist natürlich eine Operatornorm, in einem gewissen Sinn sogar die bestmögliche.

Im Spezialfall, dass die quadratische Matrix *A* eine Abbildung von (K<sup>n</sup>, || ||) auf sich selbst repräsentiert, reduziert sich das zu der Definition

$$
||A||_M := \sup_{||x||=1} ||Ax|| = \sup_{x\neq 0} \frac{||Ax||}{||x||}.
$$

In diesem Fall zeigt ein leichtes Übungsbeispiel, dass die Operatornorm ||A||<sub>*M*</sub> eine Algabranorm ist.

**Proposition 3.1.3.2.** Sei  $\|\cdot\|$  eine Norm auf  $\mathbb{K}^n$ , sei  $x \in \mathbb{K}^n$  und seien  $A \in \mathbb{K}^{n \times n}$ . Für die zu  $\|\cdot\|$  gehörende *Matrixnorm gilt dann*

$$
||Ax|| \le ||A||_M ||x||
$$
  

$$
||\mathbb{I}|| = 1.
$$

*Die zu den Höldernormen für*  $p = 1, 2, \infty$  *gehörenden Matrixnormen sind:* 

#### Spektralnorm

 $||A||_2 = \sup\{\sqrt{\langle Ax, Ax \rangle} | \langle x, x \rangle = 1\} =$  *Betrag des betragsgrößten Eigenwertes von A*.

#### Zeilensummennorm

$$
||A||_{\infty} = \max_{i=1,\dots,n} \sum_{k=1}^{n} |A_{ik}|
$$

Spaltensummennorm

$$
||A||_1 = \max_{k=1,\dots,n} \sum_{i=1}^n |A_{ik}|
$$

*Beweis.* Folgt aus den Definitionen.

**Definition 3.1.3.3.** *Wird im Verlauf der Vorlesung eine Abbildung f* :  $\mathbb{K} \to \mathbb{K}$  *auf ein Element*  $x \in \mathbb{K}^n$  *oder eine Matrix A* ∈ K*n*×*<sup>m</sup> angewendet, so sei folgende Vereinbarung getroffen:*

$$
f(x) \in \mathbb{K}^n \quad \text{und} \quad (f(x))_i := f(x_i),
$$
  

$$
f(A) \in \mathbb{K}^{n \times m} \quad \text{und} \quad (f(A))_{ij} := f(A_{ij});
$$

*das heißt die Funktion werde komponentenweise angewendet. Dies gilt im speziellen fur die Funktionen ¨* | | *und* sgn*.*

*Eine ahnliche Definition gelte f ¨ ur Vergleichsoperationen. Sei ¨* ≺ *eine der Vergleichsoperationen aus der Menge*  $\{<,>,\leq,\leq,\leq,\leq\}$ . Dann gelte für  $x, y \in \mathbb{K}^n$  und  $A, B \in \mathbb{K}^{n \times m}$ ,  $C \in \mathbb{K}^{m \times k}$ 

$$
x \prec y : \iff \forall i : x_i \prec y_i,
$$
  

$$
A \prec B : \iff \forall i, j : A_{ij} \prec B_{ij}.
$$

 $\Box$ 

3 Numerische Lineare Algebra I: Lineare Gleichungssysteme

**Proposition 3.1.3.4.** *Fur x, y*  $\in$  K<sup>n</sup> *und A, B*  $\in$  K<sup>n×*m*</sup> *gilt* 

$$
|x \pm y| \le |x| + |y|,
$$
  $|Ax| \le |A||x|,$   
 $|A \pm B| \le |A| + |B|,$   $|AC| \le |A||C|.$ 

*Beweis.* Alle Resultate folgen aus einfachen Anwendungen der Dreiecksungleichung.

Mit Hilfe von Normen lässt sich eine hinreichende Bedingung für die Regularität einer Matrix beweisen.

**Proposition 3.1.3.5.** *Sei*  $A \in \mathbb{K}^{n \times n}$ ; gilt  $\|\mathbb{I} - A\| \leq \alpha < 1$ , so ist A regulär und  $\|A^{-1}\| \leq \frac{1}{1-\alpha}$ .

*Beweis.* Der Beweis erfolgt indirekt. Angenommen, *A* ist nicht regulär. Dann existiert ein  $0 \neq x \in \mathbb{K}^n$  mit  $Ax = 0$ . Dieses *x* erfüllt

$$
||x|| = ||x - Ax|| = ||(\mathbb{I} - A)x|| \le ||\mathbb{I} - A|| ||x|| \le \alpha ||x||,
$$

und damit gilt  $||x|| = 0$ , Widerspruch.

Die Rechnung

 $||A^{-1}|| \le ||A^{-1} - I|| + ||I|| \le ||A^{-1}|| ||I - A|| + 1 \le \alpha ||A^{-1}|| + 1$ 

zeigt, dass  $||A^{-1}|| \leq \frac{1}{1-\alpha}$ .

Mit Hilfe von Normen definiert man auch noch zwei weitere Klassen von Matrizen:

### H-Matrix

Eine Matrix *A* heißt *H-Matrix*, falls es reguläre Diagonalmatrizen  $D_1$  und  $D_2$  gibt mit  $\|\mathbb{I} - D_1 A D_2\| \le \alpha < 1$ . Diese Matrizen, speziell die beiden folgenden Unterklassen, treten bei der Lösung elliptischer Differentialgleichungen auf.

#### Diagonaldominante Matrix

Diese Matrizen erfüllen das folgende Kriterium, das *schwache Zeilensummenkriterium* 

$$
|A_{ii}| \geq \sum_{k \neq i} |A_{ik}|, \quad \forall i.
$$

Sind diese Ungleichungen strikt erfullt, dann sind diagonaldominante Matrizen auch H-Matrizen. ¨

#### M-Matrix

Eine *M-Matrix* ist definiert als H-Matrix *A*, die die Vorzeichenverteilung

$$
A_{ii} \geq 0, \quad A_{ik} \leq 0, \quad i \neq k
$$

aufweist und es  $D_1$  und  $D_2$  gibt mit  $\|\mathbb{I} - D_1AD_2\| \leq \alpha < 1$ . Diese Matrizen treten speziell bei der Lösung elliptischer Differentialgleichungen auf.

### 3.1.4 Ergebnisse über die Lösbarkeit linearer Gleichungssysteme

<span id="page-63-0"></span>Aus der linearen Algebra sind folgende Ergebnisse bekannt

**Theorem 3.1.4.1.** *Es sei*  $A \in \mathbb{K}^{n \times n}$  *und*  $b \in \mathbb{K}^n$ *. Das lineare Gleichungssystem*  $Ax = b$  *hat genau dann eine eindeutige Lösung, wenn A regulär ist. Dies ist wiederum genau dann der Fall, wenn det* $A \neq 0$ *, bzw. wenn*  $\text{rgA} = n$ . In diesem Fall ist die Lösung gegeben durch

$$
x = A^{-1}b.
$$

 $\Box$ 

 $\Box$ 

Eine weitere Möglichkeit zur Berechnung der Lösung basiert auf der Berechnung einiger Determinanten.

Theorem 3.1.4.2 (Die Cramersche Regel). *Die Lösung des linearen Gleichungssystems*  $Ax = b$  *lässt sich auch berechnen mittels der Formel*

$$
x_i = \frac{\det A^{(i)}}{\det A} = \frac{1}{\det A} \operatorname{Adj}(A) b,
$$

*wobei A*(*i*) *diejenige Matrix sei, die entsteht, wenn man die i-te Spalte von A durch den Vektor b ersetzt. Die Matrix* Adj(*A*) *ist die zu A adjungierte Matrix. Sie ist definiert durch*

$$
Adj(A)_{jk} = (-1)^{j+k} \det S_{kj}(A),
$$

*wo Sk j*(*A*)*, die* (*k*, *j*)*-Streichungsmatrix von A bezeichnet. Das ist die* (*n*−1)×(*n*−1) *Matrix, die entsteht, wenn man in A die k-te Zeile und die j-te Spalte streicht.*

Unglücklicherweise ist der Aufwand zur Berechnung einer Determinante sehr hoch (er ist  $O(n!)$ , wenn *n* die Dimension der Matrix *A* ist). Dies macht die Cramersche Regel zu einem numerisch unbrauchbaren Berechnungsverfahren. Beginnend mit dem folgenden Abschnitt werden wir Verfahren kennenlernen, deren Aufwand bedeutend geringer ist.

# 3.2 Direkte Verfahren

Das wohl bekannteste Verfahren zur Berechnung der Lösung eines linearen Gleichungssystemes stammt von C. F. Gauß (1777–1855) und wird deshalb Gaußscher Algorithmus genannt. Es ist das Eliminationsverfahren, das im heutigen Lehrplan auch in Schulen gelehrt wird. Um zu stabilen und gutartigen Verfahren zu kommen, ist es trotz des hohen Bekanntheitsgrades des Gaußschen Algorithmus notwendig, ihn noch einmal genau zu untersuchen.

### 3.2.1 Der Gaußsche Algorithmus

Beginnen wir die Untersuchungen mit den am einfachsten zu lösenden linearen Gleichungssystemen, denen mit dreieckiger Koeffizientenmatrix. Sei *A* = *L* eine untere oder *A* = *R* eine obere Dreiecksmatrix. Dann gilt

**Proposition 3.2.1.1.** *Das lineare Gleichungssystem*  $Ax = b$  *hat genau dann eine eindeutige Lösung, wenn* 

$$
\forall i \in \{1,\ldots,n\} : A_{ii} \neq 0.
$$

*Beweis.* Wegen Theorem [3.1.4.1](#page-63-0) wissen wir, dass das lineare Gleichungssystem genau dann eindeutig lösbar ist, wenn det $A \neq 0$ . Nachdem *A* eine Dreiecksmatrix ist, gilt aber

$$
\det A = \prod_{i=1}^n A_{ii}.
$$

Dieses Produkt ist aber genau dann von 0 verschieden, wenn alle Diagonalelemente von *A* von Null verschieden sind.  $\Box$ 

Ein Algorithmus zur Lösung solch eines "dreieckigen" Systems ergibt sich beinahe von selbst. Sei R eine obere Dreiecksmatrix, deren Diagonalelemente sämtlich von Null verschieden sind. Schreibt man das Gleichungssystem  $Rx = b$  in Komponenten aus, so erhält man

$$
R_{11}x_1 + R_{12}x_2 + \cdots + R_{1n}x_n = b_1
$$
  
\n
$$
\vdots
$$
  
\n
$$
R_{ii}x_i + \cdots + R_{in}x_n = b_i
$$
  
\n
$$
\vdots
$$
  
\n
$$
R_{nn}x_n = b_n.
$$

#### 3 Numerische Lineare Algebra I: Lineare Gleichungssysteme

Wegen  $R_{nn} \neq 0$  kann man  $x_n$  aus der letzten Gleichung berechnen  $x_n = b_n/R_{nn}$ . Danach kann man rekursiv die jeweils vorhergehenden  $x_i$  ausrechnen, da jedes der  $R_{ii} \neq 0$ . Diese Vorgehensweise ist im folgenden Algorithmus zusammengefasst.

Algorithmus 3.2.1 Lösen von Gleichungssystemen mit oberer Dreiecksmatrix

for  $i = n$  to 1 step  $-1$  do if  $R_{ii} = 0$  then print  $R$  ist singulär stop end if  $x_i = \frac{1}{R_{ii}} \left( b_i - \frac{1}{R_{ii}} \right)$ *n*  $\sum_{k=i+1}$ *Rikx<sup>k</sup>*  $\setminus$ end for

Für untere Dreiecksmatrizen L ist die Vorgehensweise und damit der Algorithmus analog.

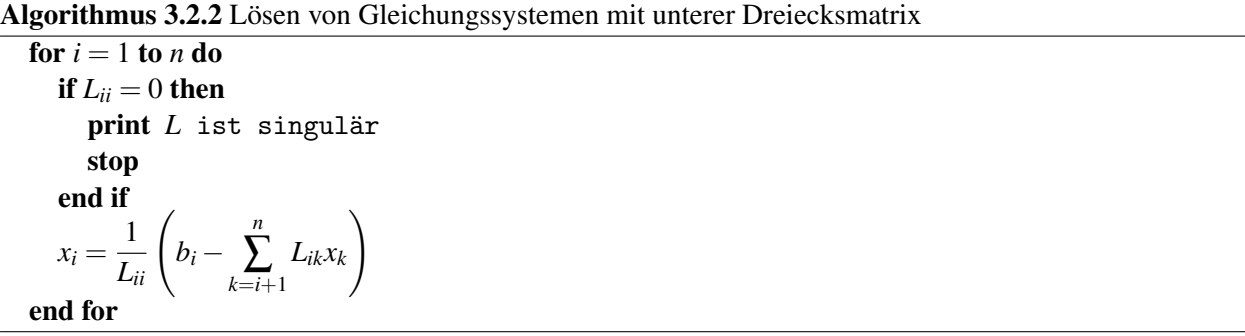

Zählt man die Operationen, die nötig sind, um ein Gleichungssystem mit einer  $n \times n$  Dreiecksmatrix zu lösen, so sieht man, dass es im *k*-ten Schritt *k* − 1 Multiplikationen, *k* − 1 Additionen und eine Division zur Berechnung von  $x_k$  ( $x_{n-k}$ ) sind. Das gibt bei *n* Schritten eine Gesamtsumme von  $n(n-1)/2$  Multiplikationen, *n*(*n* − 1)/2 Additionen und *n* Divisionen. Auf modernen Computersystemen sind alle diese Operationen in etwa gleich aufwändig, was zu einem Aufwand von  $n^2$  Operationen zur Lösung eines "dreieckigen" Gleichungssystemes führt. (Im Allgemeinen legt man sich nicht darauf fest, welche Operationen wieviel aufwändiger sind als welche anderen und berechnet auch nicht die genaue Anzahl sondern bedient sich der Landau-Symbole zur Darstellung des Aufwandes eines Algorithmus. In diesem Fall wäre das  $O(n^2)$ .)

Für allgemeines A zielt der Gaußsche Algorithmus darauf ab, das Gleichungssystem in obere Dreiecksgestalt zu transformieren, indem man einfache lineare Transformationen anwendet, und es so zu lösen. Dies geschieht dadurch, dass man systematisch Nullen unter der Hauptdiagonale erzeugt. Dazu addiert man zu den Zeilen, in denen man 0 erzeugen will, Vielfache einer Arbeitszeile.

<span id="page-65-0"></span>Beispiel 3.2.1.2. *Seien*

$$
A = \begin{pmatrix} 2 & 1 & 1 & 0 \\ 4 & 3 & 3 & 1 \\ 8 & 7 & 9 & 5 \\ 6 & 7 & 9 & 8 \end{pmatrix}, \quad b = \begin{pmatrix} 1 \\ 3 \\ 2 \\ 7 \end{pmatrix}.
$$

*Dann berechnen wir*

$$
A' = \begin{pmatrix} 2 & 1 & 1 & 0 \\ 0 & 1 & 1 & 1 \\ 0 & 3 & 5 & 5 \\ 0 & 4 & 6 & 8 \end{pmatrix}, \quad b' = \begin{pmatrix} 1 \\ 1 \\ -2 \\ 4 \end{pmatrix},
$$

*und die Gleichungssysteme Ax* = *b und A*<sup>0</sup> *x* = *b* <sup>0</sup> *haben dieselbe Losung. A ¨* 0 *ist entstanden, indem geeignete Vielfache der ersten Zeile zu den anderen Zeilen addiert wurden. Fur b ¨* <sup>0</sup> *wurden die Zeilenumformungen* *von A auf die einzelnen Komponenten von b angewendet. Diese Operation kann man in Matrixschreibweise zusammenfassen als*

$$
A' = L_1 A = \begin{pmatrix} 1 & & & \\ -2 & 1 & & \\ -4 & & 1 & \\ -3 & & & 1 \end{pmatrix} \begin{pmatrix} 2 & 1 & 1 & 0 \\ 4 & 3 & 3 & 1 \\ 8 & 7 & 9 & 5 \\ 6 & 7 & 9 & 8 \end{pmatrix} = \begin{pmatrix} 2 & 1 & 1 & 0 \\ 1 & 1 & 1 & \\ 3 & 5 & 5 & \\ 4 & 6 & 8 \end{pmatrix}, \text{ and } b' = L_1 b.
$$

*Diese Prozedur wird fortgesetzt:*

$$
L_2L_1A = \begin{pmatrix} 1 & & & \\ & 1 & & & \\ & -3 & 1 & \\ & & -4 & 1 \end{pmatrix} \begin{pmatrix} 2 & 1 & 1 & 0 \\ & 1 & 1 & 1 \\ & 3 & 5 & 5 \\ & 4 & 6 & 8 \end{pmatrix} = \begin{pmatrix} 2 & 1 & 1 & 0 \\ & 1 & 1 & 1 \\ & & 2 & 2 \\ & & 2 & 4 \end{pmatrix},
$$

*und*

$$
L_3L_2L_1A = \begin{pmatrix} 1 & & & \\ & 1 & & & \\ & & 1 & & \\ & & -1 & 1 \end{pmatrix} \begin{pmatrix} 2 & 1 & 1 & 0 \\ & 1 & 1 & 1 \\ & & 2 & 2 \\ & & 2 & 4 \end{pmatrix} = \begin{pmatrix} 2 & 1 & 1 & 0 \\ & 1 & 1 & 1 \\ & & 2 & 2 \\ & & & 2 \end{pmatrix} := R,
$$

*die gesuchte obere Dreiecksmatrix. Mit Hilfe dieser Matrixdarstellung kann man jetzt A wie folgt zerlegen: Zuerst beachte man, dass sich jede der unteren Dreiecksmatrizen L<sup>i</sup> von der Einheitsmatrix nur in einer Spalte unterscheidet. Matrizen dieser Form nennt man* Frobeniusmatrizen*. Die Inversen dieser Matrizen berechnet man, indem man einfach das Vorzeichen der Elemente neben der Hauptdiagonalen andert, d. h. ¨*

$$
L_1^{-1} = \begin{pmatrix} 1 & & & \\ 2 & 1 & & \\ 4 & & 1 & \\ 3 & & & 1 \end{pmatrix}.
$$

*Das Produkt der Matrizen L<sup>i</sup> errechnet man auch sehr leicht; die Produktmatrix ist eine untere Dreiecksmatrix, die als Nebendiagonaleintrage genau die Eintr ¨ age der einzelnen Matrizen L ¨ <sup>i</sup> besitzt.*

$$
L := L_1^{-1} L_2^{-1} L_3^{-1} = = \begin{pmatrix} 1 & & & \\ 2 & 1 & & \\ 4 & 3 & 1 & \\ 3 & 4 & 1 & 1 \end{pmatrix},
$$

*und zusammen mit den obigen Rechnungen folgt A* = *LR. Mit Hilfe dieser* Dreieckszerlegung *von A kann man auch das lineare Gleichungssystem Ax* = *b losen. Da Ax ¨* = *LRx* = *b gilt, kann man mit Hilfe zweier " dreieckiger Systeme" das Problem losen: Lu ¨* = *b und danach Rx* = *u berechnet die Losung x. ¨*

Dieses Beispiel zum Anlass nehmend formulieren wir den naiven Gaußschen Eliminationsalgorithmus:

Algorithmus 3.2.3 Naiver Gaußscher Algorithmus

<span id="page-66-0"></span>1. Berechne eine Dreieckszerlegung *A* = *LR*,

2. Löse  $Lu = b$ ,

3. Löse  $Rx = u$ .

Bemerkung 3.2.1.3. *Wichtig ist zu erkennen, dass zur Lösung mehrerer linearer Gleichungssysteme mit derselben Koeffizientenmatrix A Schritt [1.](#page-66-0) nicht wiederholt werden muss. Dies fuhrt im Allgemeinen zu ¨ erheblicher Rechenzeitersparnis.*

#### 3 Numerische Lineare Algebra I: Lineare Gleichungssysteme

Der genaue Algorithmus zur Berechnung der Matrizen *L* und *R* läuft dann folgendermaßen ab:

#### Algorithmus 3.2.4 LR-Zerlegung ohne Pivotierung

 $R = A, L = \mathbb{I}$ for  $k = 1$  to  $n - 1$  do for  $j = k + 1$  to *n* do  $\ell_{ik} = r_{ik}/r_{kk}$  $r_{j,k:n} = r_{j,k:n} - \ell_{jk}r_{k,k:n}$ end for end for

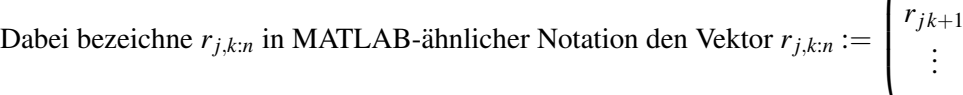

Nun zur Aufwandsabschätzung: Wie viele *Flops* (Floating point operations = Gleitkommaoperationen) werden bei einer Dreieckszerlegung verbraucht? Der Hauptaufwand ist in der inneren Schleife die Vektoroperation. Sie benötigt  $2(n-k+1)$  Operationen für eine Skalarmultiplikation und eine Vektorsubtraktion. Dies wird innerhalb einer Doppelschleife für  $k = 1, ..., n-1$  auf die Spalten  $k+1, ..., n$  angewendet. Der Aufwand für die LR-Zerlegung nach dem naiven Gaußschen Algorithmus ist also  $O(n^3)$  (genauer ist er asymptotisch  $\approx \frac{2}{3}$  $\frac{2}{3}n^3$ ).

 $\sqrt{ }$ 

*rjk*

 $\setminus$ 

 $\Bigg\}$ .

. . . *rjn*

Unglücklicherweise ist der naive Gaußsche Algorithmus, der bislang präsentiert wurde unbrauchbar zur Lösung linearer Gleichungssysteme. Dies hat zwei Gründe, oder einen Grund, je nach Standpunkt. Erstens ist der Algorithmus nicht gutartig, und zweitens funktioniert er nicht für alle regulären Matrizen.

### <span id="page-67-0"></span>Beispiel 3.2.1.4. *Sei*

$$
A = \begin{pmatrix} 0 & 1 \\ 1 & 1 \end{pmatrix}.
$$

*Im ersten Schritt versucht der Algorithmus durch* 0 *zu dividieren und scheitert. Das liegt aber nicht nur am Algorithmus, sondern bereits an der Fragestellung. Die Matrix A besitzt namlich keine Zerlegung in ¨ Dreiecksmatrizen der Form A* = *LR.* (Gäbe es eine solche, so müssten sowohl  $L_{11}$  als auch  $R_{11}$  ungleich 0 *sein, weil A regulär ist. Dann wäre aber*  $A_{11} = L_{11}R_{11} \neq 0$ *, ein Widerspruch.*)

<span id="page-67-1"></span>Beispiel 3.2.1.5. *Stort man die Matrix A aus Beispiel [3.2.1.4](#page-67-0) ein wenig ¨*

$$
A = \begin{pmatrix} 10^{-20} & 1 \\ 1 & 1 \end{pmatrix},
$$

*so besitzt A eine Dreieckszerlegung mit*

$$
L = \begin{pmatrix} 1 & 0 \\ 10^{20} & 1 \end{pmatrix} \quad R = \begin{pmatrix} 10^{-20} & 1 \\ 0 & 1 - 10^{20} \end{pmatrix}.
$$

*Jetzt kommen wir jedoch in der Bereich der Probleme mit der Gleitkommaarithmetik. Angenommen* eps = 10−16*, ein ublicher Bereich bei der Verwendung von double precision Arithmetik. Dann wird die Zahl ¨* 1− 10<sup>20</sup> nicht exakt repräsentiert sondern gerundet. Nehmen wir an, dass diese gerundete Zahl genau −10<sup>20</sup> *ist. Dann sind die Dreiecksmatrizen in Gleitkommaform*

$$
\tilde{L} = \begin{pmatrix} 1 & 0 \\ 10^{20} & 1 \end{pmatrix}
$$
  $\tilde{R} = \begin{pmatrix} 10^{-20} & 1 \\ 0 & -10^{20} \end{pmatrix}$ ,

*deren Rundungsfehler auf den ersten Blick tolerierbar erscheinen mogen. Die Matrix ¨ R unterscheidet sich* ˜ *von R nur wenig relativ zu* k*R*k*. Wenn wir jedoch das Produkt L*˜*R errechnen, wird das Problem offensichtlich:* ˜

$$
\tilde{L}\tilde{R} = \begin{pmatrix} 10^{-20} & 1 \\ 1 & 0 \end{pmatrix}.
$$

*Diese Matrix ist nicht im geringsten nahe bei A, weil sich*  $A_{22} = 1$  *von dem errechneten*  $(\tilde{L}\tilde{R})_{22} = 0$  doch *bedeutend unterscheidet. Berechnen wir mit Hilfe dieser Dekomposition z. B. die Lösung eines linearen Gleichungssystems, vielleicht für*  $b = (1,0)^{\top}$ *, so erhalten wir mit der Zerlegung*  $\tilde{L}R\tilde{x} = b$  *das Ergebnis*  $\tilde{x}$  =  $(0,1)^\top$ , doch ist die korrekte Lösung x =  $(-1,1)^\top$ . Obwohl der Algorithmus die Zerlegungsmatrizen *L und R gutartig berechnet hat, hat es das Ergebnis des linearen Gleichungssystems Ax* = *b nicht stabil berechnet.*

Den Ursachen dieses Versagens gehen wir im nächsten Abschnitt auf den Grund. Zusätzlich werden wir einen Algorithmus entwickeln, der die meisten der obigen Schwierigkeiten uberwindet. ¨

### 3.2.2 Pivotverfahren

Im letzten Abschnitt haben wir gesehen, dass der Gaußsche Eliminationsalgorithmus in seiner naiven Form nicht gutartig ist. Es hat sich jedoch gezeigt, dass durch eine Permutation der Zeilen von *A* die Instabilität unter Kontrolle gehalten werden kann:

<span id="page-68-0"></span>Beispiel 3.2.2.1. *Betrachten wir noch einmal die Matrix A und den Vektor b aus Beispiel [3.2.1.5.](#page-67-1) Vertauschen wir die Zeilen von A und die Komponenten von b, so erhalten wir das " neue" aber aquivalente ¨ Gleichungssystem*

$$
\begin{pmatrix} 1 & 1 \ 10^{-20} & 1 \end{pmatrix} x = \begin{pmatrix} 0 \\ 1 \end{pmatrix}.
$$

*Fuhren wir jetzt den naiven Gaußschen Algorithmus durch, so erhalten wir (wieder mit rundungsfehlerbe- ¨ hafteter Rechnung) die Zerlegung A*  $\approx \tilde{L}R$  *mit* 

$$
\tilde{L} = \begin{pmatrix} 1 & 0 \\ 10^{-20} & 1 \end{pmatrix} \quad \tilde{R} = \begin{pmatrix} 1 & 1 \\ 0 & 1 \end{pmatrix}.
$$

*Das Produkt dieser beiden Matrizen ergibt gerundet*

$$
\tilde{L}\tilde{R} \approx \begin{pmatrix} 1 & 1 \\ 10^{-20} & 1 \end{pmatrix}.
$$

*Die Rundungsfehler heben sich in diesem Fall auf, und auch die Berechnung von x aus den beiden dreiecki-* ˜ gen Systemen ergibt  $\tilde{x} = (-1,1)^\top$ , was mit dem richtigen Ergebnis übereinstimmt.

Die günstigsten Permutationen werden durch Wahl der Pivotelemente bestimmt, eine Standardverbesserung des naiven Gaußschen Algorithmus, die seit den Funfzigerjahren in Verwendung ist. ¨

Dazu beginnen wir mit einer Beobachtung: Im Schritt *k* des Eliminationsalgorithmus werden Vielfache der *k*-ten Zeile von den Zeilen *k* + 1,...,*n* der Matrix *A* subtrahiert, um Nullen im *k*-ten Eintrag dieser Zeilen zu erzeugen. Dabei spielen die Zeile *k* die Spalte *k* und besonders das Element *Akk* eine besondere Rolle. Dieses Element *Akk* wird mit *Pivot* bezeichnet. Von jedem Element der Teilmatrix *Ak*+1:*n*,*k*:*<sup>n</sup>* wird das Produkt eines Eintrages in Spalte *k* mit einem Element in Zeile *k* subtrahiert, dividiert durch *Akk*:

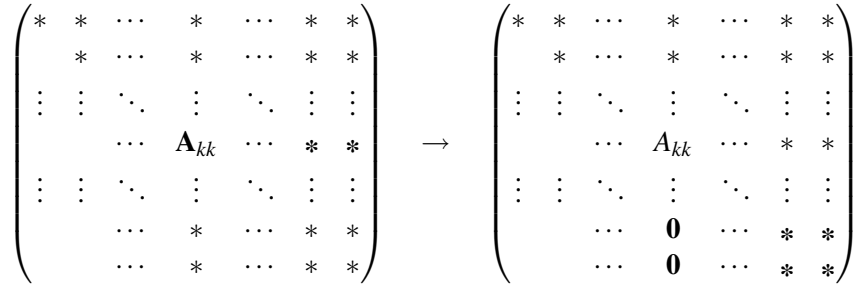

Es gibt jedoch keinen Grund, warum gerade die *k*-te Zeile und die *k*-te Spalte fur den Eliminationsschritt ¨ verwendet werden müssen. Man könnte genauso leicht Nullen in der Spalte k erzeugen, indem man Vielfache irgendeiner Zeile *i* mit  $k < i \le n$  von den anderen Zeilen subtrahiert. In diesem Fall wäre dann das

Element  $A_{ik}$  der Pivot. Genausogut könnte man auch in Spalte j mit  $k < j \le n$  Nullen erzeugen statt in Spalte  $k$ . Damit würde  $A_{ij}$  zum Pivot. Man kann also jedes beliebige Element der Teilmatrix  $A_{k:n,k:n}$ , das ungleich Null ist, als Pivotelement verwenden. Die Vertauschung von Zeilen und Spalten und die Wahl eines anderen Pivotelements als  $A_{kk}$  ist das, was üblicherweise als *Pivotverfahren* bezeichnet wird.

Vom mathematischen Standpunkt ist das sehr gut, denn es löst die Probleme, dass für manche Matrizen der Algorithmus scheitert, weil er versucht durch Null zu dividieren, wenn *Akk* = 0. Andererseits zeigt es sich, dass es aus Stabilitätsgründen sinnvoll ist, auch dann das Pivotverfahren zu verwenden, wenn  $A_{kk} \neq 0$ .

#### Spaltenpivotsuche

Nachdem man beim Pivotverfahren im *k*-ten Schritt die Wahl zwischen (*n*−*k*)<sup>2</sup> möglichen Pivotelementen hat, benötigt man also im Verlauf des Algorithmus  $O(n^3)$  Operationen zur Auswahl der Pivotelemente, was signifikant zum Aufwand des Gaußschen Verfahrens beiträgt. Daher beschäftigt man sich in einem ersten Schritt nicht mit allen Elementen der Submatrix *Ak*:*n*,*k*:*<sup>n</sup>* sondern nur mit denjenigen in der Spalte *k*. Man vertauscht also im Verlauf des Algorithmus nur Zeilen der zu bearbeitenden Matrix *A*. Solche Zeilenvertauschungen lassen sich nach Abschnitt [3.1.2](#page-58-0) als Produkt mit einer Permutationsmatrix von links beschreiben.

Betrachtet man das Beispiel [3.2.1.5](#page-67-1) für die Instabilität des naiven Gaußschen Algorithmus, so erkennt man, dass die Quelle für die Instabilität vom Faktor der Größenordnung 10<sup>20</sup> in *L* herrührt. Das bedingt nämlich, dass die Normen von L und R sehr groß werden, was die Rundungsfehler stark verstärkt. Man muss also während der Dreieckszerlegung darauf achten, dass die Faktoren L und R nicht zu groß werden (dies ist in Beispiel [3.2.2.1](#page-68-0) passiert). Dazu führen wir in einem ersten Schritt folgende Verbesserung des naiven Gaußschen Algorithmus ein. Das so entstehende Verfahren wird in der Literatur *LR*–Zerlegung mit Spaltenpivotsuche (oder einfach *LR*-Zerlegung, bzw. Gaußscher Algorithmus) genannt.

Wie bereits erwähnt, kann jedes Element der Teilmatrix  $A_{k:n,k;n}$  als Pivotelement verwendet werden, soferne es ungleich Null ist. Glücklicherweise ist es meist nicht nötig, alle diese Elemente zu durchsuchen; im Allgemeinen reicht es völlig aus, eine der Komponenten von  $A_{k,k:n}$ , also des unteren Teils der  $k$ -ten Spalte, auszuwählen. Um die Komponenten von L klein zu halten, wählt man dasjenige Element, mit maximalem Absolutbetrag.

$$
\begin{pmatrix} * & * & * & * & * \\ & * & * & * & * \\ & * & * & * & * \\ & A_{ik} & * & * & * \\ & * & * & * & * \end{pmatrix} \quad \begin{matrix} * & * & * & * & * \\ & A_{ik} & * & * & * \\ & * & * & * & * \\ & * & * & * & * \\ & * & * & * & * \end{matrix} \quad \begin{matrix} * & * & * & * & * \\ & A_{ik} & * & * & * \\ & 0 & * & * & * \\ & 0 & * & * & * \\ & 0 & * & * & * \end{matrix},
$$

wobei *P*<sup>1</sup> eine Permutationsmatrix und *L*<sup>1</sup> eine Frobeniusmatrix ist. Der aus diesem Schema entstehende Algorithmus kann wieder als Produkt von Matrizen geschrieben werden:

<span id="page-69-0"></span>
$$
L_{n-1}P_{n-1}\cdots L_2P_2L_1P_1A = R.
$$
\n(3.3)

**Beispiel 3.2.2.2.** *Kehren wir zum Beispiel [3.2.1.2](#page-65-0) zurück, um die Vorgänge zu illustrieren.* 

$$
A = \begin{pmatrix} 2 & 1 & 1 & 0 \\ 4 & 3 & 3 & 1 \\ 8 & 7 & 9 & 5 \\ 6 & 7 & 9 & 8 \end{pmatrix}
$$

*Die Spaltenpivotsuche liefert die Acht in der dritten Reihe als großtes Element, daher werden im ersten ¨ Schritt die dritte und die erste Zeile vertauscht.*

$$
\begin{pmatrix} 1 \\ 1 \\ 1 \end{pmatrix} \begin{pmatrix} 2 & 1 & 1 & 0 \\ 4 & 3 & 3 & 1 \\ 8 & 7 & 9 & 5 \\ 6 & 7 & 9 & 8 \end{pmatrix} = \begin{pmatrix} 8 & 7 & 9 & 5 \\ 4 & 3 & 3 & 1 \\ 2 & 1 & 1 & 0 \\ 6 & 7 & 9 & 8 \end{pmatrix}
$$

*Nach der Vertauschung folgt der erste Eliminationsschritt, der genau wie im Verfahren ohne Pivotsuche funktioniert.*

$$
\begin{pmatrix} 1 & 0 & 0 & 0 \\ -\frac{1}{2} & 1 & 0 & 0 \\ -\frac{1}{4} & 1 & 0 & 0 \\ -\frac{3}{4} & 0 & 1 \end{pmatrix} \begin{pmatrix} 8 & 7 & 9 & 5 \\ 4 & 3 & 3 & 1 \\ 2 & 1 & 1 & 0 \\ 6 & 7 & 9 & 8 \end{pmatrix} = \begin{pmatrix} 8 & 7 & 9 & 5 \\ -\frac{1}{2} & -\frac{3}{2} & -\frac{3}{2} \\ -\frac{3}{2} & -\frac{5}{2} & -\frac{5}{2} \\ \frac{7}{4} & \frac{9}{4} & \frac{17}{4} \end{pmatrix}
$$

*Die anderen Vertauschungs- und Eliminationsschritte funktionieren analog:*

 1 1 1 1 8 7 9 5 − 1 <sup>2</sup> − 3 <sup>2</sup> − 3 2 − 3 <sup>4</sup> − 5 <sup>4</sup> − 5 4 7 4 9 4 17 4 = 8 7 9 5 7 4 9 4 17 4 − 3 <sup>4</sup> − 5 <sup>4</sup> − 5 4 − 1 <sup>2</sup> − 3 <sup>2</sup> − 3 2 1 1 3 7 1 2 7 1 8 7 9 5 7 4 9 4 17 4 − 3 <sup>4</sup> − 5 <sup>4</sup> − 5 4 − 1 <sup>2</sup> − 3 <sup>2</sup> − 3 2 = 8 7 9 5 7 4 9 4 17 4 − 2 7 4 7 − 6 <sup>7</sup> − 2 7 1 1 1 1 8 7 9 5 7 4 9 4 17 4 − 2 7 4 7 − 6 <sup>7</sup> − 2 7 = 8 7 9 5 7 4 9 4 17 4 − 6 <sup>7</sup> − 2 7 − 2 7 4 7 1 1 1 − 1 3 1 8 7 9 5 7 4 9 4 17 4 − 6 <sup>7</sup> − 2 7 − 2 7 4 7 = 8 7 9 5 7 4 9 4 17 4 − 6 <sup>7</sup> − 2 7 2 3 .

Mit Hilfe dieses Schemas berechnet man allerdings keine *LR*-Faktorisierung von *A* (glücklicherweise, denn wir haben schon zuvor gesehen, dass das nicht immer möglich ist). Tatsächlich haben wir nur eine ähnliche Zerlegung berechnet. Kehren wir zur Matrixdarstellung [\(3.3\)](#page-69-0) zurück. Um etwas ähnliches wie eine Dreieckszerlegung zu erhalten, müssen wir das Produkt  $L_i P_i$  genauer untersuchen. Eine kurze Rechnung zeigt, dass

$$
L_{n-1}P_{n-1}\cdots L_2P_2L_1P_1=L'_{n-1}\cdots L'_2L'_1P_{n-1}\cdots P_2P_1,
$$

wenn man definiert

$$
L'_i := \Big( \prod_{j=i+1}^{n-1} P_j^{-1} \Big)^{-1} L_i \Big( \prod_{j=i+1}^{n-1} P_j^{-1} \Big) = \Big( \prod_{j=i+1}^{n-1} P_j \Big)^{-1} L_i \Big( \prod_{j=i+1}^{n-1} P_j \Big).
$$

Ein "glücklicher Zufall" bedingt dabei, dass  $L'_i$  wieder eine untere Dreiecksmatrix der gleichen Gestalt wie<br>Litt der wiederlichen gegenschieden gestalt der Preisen Berling und Littlerungliedlichen wiederalben  $L_i$  ist (das wird dadurch verursacht, dass  $P_i^{-1} = P_i$  gilt und Rechts- und Linksmultiplikation mit derselben Permutationsmatrix eine symmetrische Vertauschung der Zeilen und Spalten vornimmt. Zuerst vertauscht die Linksmultiplikation die Zeilen, was die Einser auf der Hauptdiagonalen " in Unordnung bringt". Die Rechtsmultiplikation vertauscht mit Hilfe von Spaltenvertauschungen genau die beiden Einser wieder auf die Hauptdiagonale zurück. Außerdem werden nur Zeilen und Spalten unterhalb der ∏ in der linken oberen Ecke von *L<sup>i</sup>* betroffen.)

Beispiel 3.2.2.3. *Eine Rechnung als Beispiel:*

$$
\begin{pmatrix} 1 & & & \\ & 1 & & \\ & & & 1 \end{pmatrix} \begin{pmatrix} 1 & & & \\ & \frac{1}{2} & & \\ & & \frac{1}{2} & & \\ & & & 1 \end{pmatrix} \begin{pmatrix} 1 & & & \\ & 1 & & \\ & & & 1 \end{pmatrix} = \begin{pmatrix} 1 & & & \\ & 1 & & \\ & & \frac{2}{2} & & 1 \\ & & & \frac{1}{2} & 1 \end{pmatrix} \begin{pmatrix} 1 & & & \\ & 1 & & \\ & & & 1 \end{pmatrix} = \begin{pmatrix} 1 & & & \\ & 1 & & \\ & & \frac{2}{2} & 1 & \\ & & & \frac{2}{2} & 1 \\ & & & \frac{2}{2} & 1 \end{pmatrix}.
$$

Nachdem die unteren Dreiecksmatrizen eine Algebra und die Permutationsmatrizen eine Gruppe bilden, ist

$$
L := L_1'{}^{-1}L_2'{}^{-1} \cdots L_{n-1}'{}^{-1}
$$

wieder eine untere Dreiecksmatrix und

$$
P:=P_{n-1}\cdots P_2P_1
$$

wieder eine Permutationsmatrix. Das fuhrt zur Darstellung ¨

$$
PA=LR,
$$

der Dreieckszerlegung mit Spaltenpivotsuche. Diese Zerlegung wird in der Literatur üblicherweise auch als *die LR-Zerlegung* der Matrix *A* bezeichnet.

Dieses Verfahren liefert auch einen konstruktiven Beweis für den folgenden Satz

**Theorem 3.2.2.4** (*LR*-Zerlegung). *Zu jeder regulären quadratischen Matrix A*  $\in \mathbb{K}^{n \times n}$  *gibt es eine Permu* $t$ ationsmatrix  $P \in \mathfrak{S}^n$ , eine untere Dreiecksmatrix  $L \in \mathscr{L}_{norm}(n)$  und eine obere Dreiecksmatrix  $R \in \mathscr{R}(n)$ *mit*

$$
PA=LR.
$$

*Beweis.* Es ist nur noch zu beweisen, dass immer ein Pivotelement existiert, das verschieden von Null ist. Der Beweis erfolgt wieder indirekt. Angenommen, das wäre nicht der Fall. Dann ist im k-ten Schritt

$$
\max_{i=k,\dots,n} |(L_{k-1}P_{k-1}\cdots L_1P_1A)_{ik}|=0.
$$

Die Matrix  $A' := L_{k-1}P_{k-1} \cdots L_1P_1A$  sieht also etwa folgendermaßen aus:

$$
A' = \begin{pmatrix} * & * & \cdots & * & * & * & * & \cdots & * \\ 0 & * & \cdots & * & * & * & * & \cdots & * \\ \vdots & \vdots & \ddots & \vdots & \vdots & \vdots & \vdots & \ddots & \vdots \\ 0 & 0 & \cdots & * & * & * & * & \cdots & * \\ 0 & 0 & \cdots & 0 & \mathbf{0} & * & * & \cdots & * \\ 0 & 0 & \cdots & 0 & \mathbf{0} & * & * & \cdots & * \\ \vdots & \vdots & \ddots & \vdots & \vdots & \vdots & \vdots & \ddots & \vdots \\ 0 & 0 & \cdots & 0 & \mathbf{0} & * & * & \cdots & * \end{pmatrix} =: \left(\begin{array}{c|c} B & C \\ \hline \mathbf{0} & D \end{array}\right)
$$

*A*<sup> $\prime$ </sup> ist eine Blockdreiecksmatrix, und es gilt det*A*<sup> $\prime$ </sup> = det*B* det*D*. Nachdem aber die erste Spalte von *D* der Nullvektor ist, gilt det $D = 0$  und damit det $A' = 0$ . Weil aber nun alle  $L_i$  und  $P_i$  invertierbar sind, gilt auch  $det A = 0$ , was im Widerspruch zur Regularität von A steht.  $\Box$ 

Was bleibt, ist den Algorithmus genau aufzuschreiben:
Algorithmus 3.2.5 LR-Zerlegung mit Spaltenpivotsuche

 $R = A, L = \mathbb{I}, P = \mathbb{I}$ for  $k = 1$  to  $n - 1$  do Wähle  $i \geq k$  so, dass  $|r_{ik}| = \max_{j=k,\dots,n} |r_{jk}|$  $r_{k,k:n} \leftrightarrow r_{i,k:n}$  % Vertausche die beiden Zeilen  $\ell_{k,1:k-1}$  ↔  $\ell_{i,1:k-1}$  $p_{k,1:n} \leftrightarrow p_{i,1:n}$ for  $j = k + 1$  to *n* do  $\ell_{jk} = r_{jk}/r_{kk}$  $r_{j,k:n} = r_{j,k:n} - \ell_{jk}r_{k,k:n}$ end for end for

Der Rechenaufwand dieses Algorithmus ist derselbe wie der für die Gaußelimination ohne Pivotsuche  $O(n^3)$ , da die  $O(n^2)$  Vergleichsoperationen, die für die Suche nach den Pivotelementen nötig sind, nicht ins Gewicht fallen. An Speicherbedarf fällt zusätzlich zu A und b noch die Matrix P an, die aber nicht im Matrixformat abgespeichert werden muss. Da *P* eine Permutation σ beschreibt, kann *P* auch als Vektor *p* abgespeichert werden mit

 $p_k := \sigma(k)$ .

Der zusätzliche Speicherbedarf ist also *n* ganze Zahlen.

Was noch übrig bleibt ist, zu untersuchen, was sich für die Lösung von Gleichungssystemen ergibt, wenn man die *LR*-Zerlegung der Matrix mit Spaltenpivotsuche verwendet. Man erhält

$$
Ax = b \iff PAx = Pb \iff LRx = Pb.
$$

Man muss also nur den permutierten Vektor *Pb* berechnen bevor man mit dem Vorwärts- und Rückwärtseinsetzen beginnt.

Algorithmus 3.2.6 Losung eines linearen Gleichungssystemes mit Spaltenpivotsuche ¨

1. Berechne *PA* = *LR*, die *LR*-Faktorisierung von *A*.

2. Löse  $Lu = Pb$ 

3. Löse  $Rx = u$ .

Der Rechenaufwand beträgt wieder  $O(n^3)$  Operationen.

#### Totalpivotsuche

Wählt man nicht das betragsgrößte Element der k-ten Spalte als Pivotelement sondern das betragsgrößte Element der gesamten Teilmatrix  $A_{k:n,k:n}$ , so erhält man das Verfahren der Totalpivotsuche (vollständige Pivotsuche). In der Praxis wird dieses Verfahren nur sehr selten angewendet, da der sehr geringe Zuwachs an Stabilität den hohen Aufwand nicht rechtfertigt; denn zur Auswahl der Pivotelemente sind  $O(n^3)$  Vergleichsoperationen notwendig, was wesentlich zum Gesamtaufwand des Algorithmus beitragt. ¨

Der Vollstandigkeit halber soll die Mathematik, die hinter dem Verfahren steckt, jedoch kurz beschrie- ¨ ben werden. In jedem Schritt der Totalpivotsuche werden nicht nur Zeilen sondern auch Spalten von *A* vertauscht, was sich als Matrixprodukt mit zusätzlichen Permutationsmatrizen  $Q_i$  darstellen lässt:

$$
L_{n-1}P_{n-1}\cdots L_2P_2L_1P_1AQ_1Q_2\cdots Q_{n-1}=R.
$$

Der gleiche Trick wie bei der Spaltenpivotsuche erlaubt es uns, die Zerlegung als

$$
PAQ = LR
$$

#### 3 Numerische Lineare Algebra I: Lineare Gleichungssysteme

zu schreiben, wobei *L* und *P* wie dort definiert werden und *Q* einfach das Produkt der *Q<sup>i</sup>* sei. Als Algorithmus aufgeschrieben stellt sich alles folgendermaßen dar:

Algorithmus 3.2.7 LR-Zerlegung mit Totalpivotsuche

```
R = A, L = \mathbb{I}, P = \mathbb{I}, Q = \mathbb{I}for k = 1 to n - 1 do
    Wähle i, j \ge k so, dass |r_{ij}| = max_{s=k,...,n}^{t=k,...,n}\sum_{s=k,...,n}^{t=k,...,n} |r_{st}|r_{k,k:n} \leftrightarrow r_{i,k:n} % Vertausche die beiden Zeilen
   r_{k:n,k} \leftrightarrow r_{k:n,j} % Vertausche die beiden Spalten
   \ell_{k,1:k-1} ↔ \ell_{i,1:k-1}p_{k,1:n} \leftrightarrow p_{i,1:n}q_{1:n,k} \leftrightarrow p_{1:n,j}for j = k + 1 to n do
       \ell_{ik} = r_{ik}/r_{kk}r_{j,k:n} = r_{j,k:n} - \ell_{jk}r_{k,k:n}end for
end for
```
Auch für O benötigt man keine gesamte Matrix sondern nur einen weiteren Vektor q von ganzen Zahlen. Der Algorithmus zur Lösung des linearen Gleichungssystems wird auch ein wenig komplizierter:

 $Ax = b \iff PAx = Pb \iff PAQQ^{-1}x = Pb \iff LRQ^{-1}x = Pb.$ 

 $Q$ <sup>-1</sup> wäre übrigens leicht zu berechnen, da jede Permutationsmatrix eine orthogonale Matrix ist, und daher  $Q^{-1} = Q^{\top}$  gilt.

## Algorithmus 3.2.8 Losung eines linearen Gleichungssystemes mit Totalpivotsuche ¨

- 1. Berechne *PAQ* = *LR*, die *LR*-Faktorisierung mit Totalpivotsuche von *A*.
- 2. Löse  $Lu = Pb$
- 3. Löse  $Rv = u$ .
- 4. Berechne  $x = Qv$ .

Der Rechenaufwand beträgt wieder  $O(n^3)$  Operationen, doch ist die vernachlässigte Konstante deutlich größer als für die *LR*-Zerlegung mit Spaltenpivotsuche.

## 3.2.3 Nachiteration

Die Genauigkeit der Lösung eines linearen Gleichungssystemes, die mit dem Spaltenpivotverfahren berechnet wurde, kann mit relativ geringem Aufwand verbessert werden. Wir haben ja nicht die wahre Lösung *x* des Gleichungssystemes  $Ax = b$  bestimmt sondern nur eine rundungsfehlerbehaftete Näherungslösung *x*˜. Die genaue Fehleranalyse werden wir dann im Abschnitt [3.3](#page-75-0) vornehmen. Wenn wir Algorithmus [3.2.9](#page-74-0) durchführen

## Algorithmus 3.2.9 Nachiteration

- <span id="page-74-0"></span>1. Berechne den Residuenvektor *r* := *b*−*Ax*˜.
- 2. Löse  $Lu = Pr$ .
- 3. Löse  $Rz = u$ .
- 4. Setze  $x_{\text{neu}} = \tilde{x} + z$ .

Bei exakter Rechnung hätten wir dann  $Ax_{\text{neu}} = A\tilde{x} + Az = (b - r) + r = b$ . Leider ergibt der Algorithmus, wenn er in naiver Weise in Gleitkommaarithmetik umgesetzt wird, ein *x*neu, das in keiner Weise genauer ist als der ursprünglich berechnete Wert  $\tilde{x}$ . Der Grund dafür ist darin zu suchen, dass der berechnete Wert *r*̃ = gl(*b* − *Ax*̃) aufgrund von Auslöschung nur eine erbärmliche Genauigkeit besitzt. Daher besitzt das aus r̃ in Schritt 3 berechnete  $\zeta$  auch nur eine sehr geringe Genauigkeit; daher verbessert die Korrektur in Schritt 4 die Lösung  $\tilde{x}$  nicht. In [\[Skeel 1980\]](#page-218-0) wurde im Rahmen einer Fehleranalyse gezeigt, dass der Iterationsschritt ein in der Genauigkeit verbessertes  $x_{\text{neu}}$  erzeugt, wenn die Zahl

$$
\tau := (\||A||A^{-1}||_{\infty}) \frac{\max_i (|A||x|)_i}{\min_i (|A||x|)_i}
$$

klein ist (was klein bedeutet, hängt von der verwendeten Gleitkommaarithmetik ab). In diesem Fall erfüllt *x*neu

<span id="page-74-1"></span>
$$
(A+E)xneu = b \t\t(3.4)
$$

mit sehr kleinem Fehlerterm *E*. Eine Lösung  $\tilde{x}$ , die mit Hilfe des Spaltenpivotverfahren berechnet wurde, erfüllt allerdings auch schon eine Gleichung dieser Art.

Um in diesem Fall mit Hilfe von Algorithmus [3.2.9](#page-74-0) eine Genauigkeitsverbesserung zu erzielen, muss *r* mit Gleitkommaarithmetik höherer Genauigkeit berechnet werden. Dazu muss aber auch A in höherer Genauigkeit verwendet werden (das ist sinnvoll, wenn *A* ausgehend von bekannten Datenbestanden gerundet ¨ wird). Hat man beispielsweise  $\tilde{x}$  mit einfacher Genauigkeit (single precision) berechnet, so bietet sich an, *r* mit doppelter Genauigkeit (double precision) zu bestimmen. Benötigt man höhere Präzision und steht keine extended precision Arithmetik zur Verfügung, so kann man sich eines Softwarepaketes zur Rechnung mit noch hoherer Genauigkeit bedienen, bzw. die Rechenfehler minimieren, indem man etwa fehlerkorrigieren- ¨ de Summation (Kahan-Babuška-Summation, siehe Kapitel [1](#page-6-0) Beispiel [1.5.2.9\)](#page-32-0) verwendet. Die Geschwindigkeit der arithmetischen Operationen fallt dabei nicht so sehr ins Gewicht, da der Gesamtaufwand eines ¨ Nachiterationsschrittes  $O(n^2)$  beträgt.

Das Verfahren, den Algorithmus [3.2.9](#page-74-0) zu verwenden, wenn Schritt 1 mit höherer Genauigkeit berechnet wird, heißt Nachiteration mit gemischter Genauigkeit. Als Faustregel für die erreichte Präzision kann man sagen, dass nach *k* Iterationsschritten *x* mindestens min $(d, k(d - q))$  korrekte Stellen hat, wobei eps  $\approx 10^{-d}$ und  $\kappa_{\infty}(A) \approx 10^q$  ( $\kappa_{\infty}(A)$ , eine Konditionszahl für *A*, wird in Abschnitt [3.3.1](#page-75-1) eingeführt und hängt mit der Kondition des Problemes  $Ax = b$  zusammen). Grob gesagt erzeugt die Nachiteration eine Lösung, die korrekt ist bis zur vollen (einfachen) Genauigkeit, wenn epsκ∞(*A*) < 1. Auf Systemen mit sehr kurzer Mantisse kann das Verfahren die Anzahl der effektiv lösbaren linearen Gleichungssysteme signifikant vergrößern ohne alle Matrizen und Vektoren mit höherer Genauigkeit abspeichern zu müssen.

Zusätzlich ist es sehr wichtig, sich die Möglichkeit der Nachiteration im Gedächtnis zu halten im Zusammenhang mit einigen Verfahren zur Lösung von Gleichungssystemen, die wegen der speziellen Gestalt der Matrix *A* (Bandstruktur, Dünnbesetztheit) zur Berechnung von *P*, *L* und *R* spezielle Pivotstrategien verwenden, um für *L* und *R* auch eine spezielle Struktur zu erreichen. Bei diesen kann es passieren, das  $\tilde{x}$  keine Gleichung der Form [\(3.4\)](#page-74-1) mit besonders kleinem *E* erfüllt. In diesem Fall kann mit Hilfe der Nachiteration die Genauigkeit der Lösung stufenweise verbessert werden, auch wenn man zur Berechnung von  $\tilde{r}$  nicht Gleitkommaarithmetik höherer Genauigkeit verwendet. Der geringe Aufwand  $O(n^2)$ , der meist nicht ins Gewicht fällt, und der Erfolg rechtfertigen bei weitem den höheren Implementationsaufwand.

# <span id="page-75-0"></span>3.3 Fehleranalyse

Wie schon in Kapitel [1](#page-6-0) erwähnt, ist es die Pflicht des numerischen Mathematikers, einen entwickelten Algorithmus auf seine Gutartigkeit zu testen. Wie sich herausstellen wird ist gerade dies beim Gaußschen Eliminationsverfahren außerst schwierig, in jedem Fall schwieriger als bei beinahe allen anderen Algorith- ¨ men der numerischen linearen Algebra.

Für die Analyse, auch für die der später noch kommenden Algorithmen, sind jedoch noch einige Begriffe notwendig.

# 3.3.1 Regularitätsmaße

Es ist aus der linearen Algebra wohl bekannt, dass eine Matrix *A* genau dann regular ist, wenn ihre Deter- ¨ minante det $A \neq 0$  erfüllt. Dieses Kriterium ist jedoch leider für numerische Zwecke nicht sehr brauchbar. Denn die Rundungsfehler, die während der Berechnung der Determinante einer singulären Matrix entstehen, führen meist dazu, dass der tatsächlich berechnete Wert von Null verschieden ist. Es wird also Regularität vorgetäuscht obwohl in Wirklichkeit Singularität vorliegt; es wird die eindeutige Lösbarkeit eines linearen Gleichungssystemes vorgespiegelt obwohl eventuell keine oder unendlich viele Lösungen existieren.

Unterscheidet sich eine Matrix *A* nur sehr wenig von einer singulären Matrix, so kann durch Rundungsfehlereinflüsse genauso der umgekehrte Effekt eintreten. Während der *LR-Zerlegung treten dann sehr kleine* Pivotelemente auf oder sogar Pivotelemente, die Null sind. In beiden Fällen bricht der Algorithmus ab, da entweder durch Null dividiert wird oder ein Überlauffehler entsteht.

Diese Betrachtungen unterstreichen, dass es wichtig für die Beurteilung numerische Berechnungen ist zu wissen, *wie regulär* eine Matrix ist. Mit der Hilfe dieser *Regularitätsmaße* können wir dann abschätzen, wie groß die auftretenden Fehler sein dürfen damit das Ergebnis noch brauchbar bleibt.

# **Determinante**

Das unbrauchbarste Regularitätsmaß ist die Determinante. Sie trifft nur ja/nein-Aussagen über die Regularität:

$$
\det A \neq 0 \quad \iff \quad A \text{ regular.}
$$

Außerdem ist die Größe der Determinante kein Hinweis auf den Grad an Regularität. Es gilt ja bekannterweise

$$
\det(\lambda A) = \lambda^n \det A,
$$

doch ein Vielfaches einer Matrix ist nicht mehr oder weniger regulär als die Matrix selbst. Andererseits ist für  $\lambda = 2$  und  $n = 50$  der Faktor  $\lambda^n > 10^{15}$ . Die Determinante ist also offensichtlich nicht geeignet als Regularitätsmaß.

# Konditionszahl

<span id="page-75-1"></span>Beginnen wir die Untersuchung über Regularität von Matrizen mit dem Studium des Problems der Matrixmultiplikation. Wie ist die Kondition des Problems  $y = Ax$  aus gegebenem *A* und *x* zu berechnen?

Nach Kapitel [1](#page-6-0) Abschnitt [1.5](#page-21-0) wissen wir, dass aus  $\varphi(x) = Ax$  die Gleichung

$$
\Delta y \doteq D\varphi(x)\Delta x = A\Delta x
$$

folgt, die die Verstarkung der absoluten Fehler der Eingangsdaten beschreibt. Fassen wir die Konditionszah- ¨ len (die Fehlerverstärkungsfaktoren für die relativen Fehler) zu einer einzigen Konditionszahl  $\kappa$  zusammen, so finden wir, dass für beliebig gewählte Normen gelten muss

$$
\frac{\|\Delta y\|}{\|y\|} \le \kappa \frac{\|\Delta x\|}{\|x\|}
$$

für  $x, y \neq 0$ . Durch Umformen finden wir, dass

$$
\kappa = \frac{||x||}{||\varphi(x)||} \cdot ||D\varphi(x)||_M
$$

eine Konditionszahl ist, wenn  $\|\cdot\|_M$  eine mit den zuvor gewählten Normen verträgliche Matrixnorm ist. Im speziellen Fall der Matrixmultiplikation folgt

$$
\kappa = \frac{\|x\|}{\|Ax\|} \cdot \|A\|.
$$

Diese Konditionszahl hängt von A und *x* ab, bietet aber relativ gute Abschätzungen für die Fehlerverstärkungsfaktoren. Nehmen wir zusätzlich an, dass die Matrix *A* quadratisch und regulär ist. Dann können wir die Abhängigkeit von *x* aus den obigen Abschätzungen entfernen:

$$
\kappa = \frac{\|A^{-1}y\|}{\|y\|} \cdot \|A\| \le \|A^{-1}\| \|A\|,
$$

und es gibt Vektoren *x*, für die Gleichheit gilt (wählt man die 2-Norm, dann gilt das für jedes nichtver-schwindende Vielfache eines rechtssingulären Vektors zum kleinsten Singulärwert von A – siehe Kapitel [4](#page-96-0) Abschnitt [4.2.3\)](#page-110-0).

Berechnen wir nun die Konditionszahl für das inverse Problem, der Lösung des linearen Gleichungssystemes  $Ax = y$ . Für reguläres A ist das äquivalent zur Multiplikation von y mit der inversen Matrix  $A^{-1}$ . Nachdem die Konditionszahl κ von oben unabhängig von *x* und *y* und symmetrisch in *A* und *A*<sup>-1</sup> ist, erkennen wir sofort, dass  $\kappa$  auch eine Konditionszahl für das inverse Problem ist.

Dies rechtfertigt die folgende Definition.

**Definition 3.3.1.1.** *Sei A eine Matrix und*  $\|\cdot\|$  *eine Matrixnorm. Dann können wir die (zu*  $\|\cdot\|$  gehörige) Konditionszahl *von A definieren als*

$$
\kappa(A) := \|A^{-1}\| \|A\|.
$$

*Falls wir uns auf eine bestimmte Norm beziehen, z. B.*  $\| \cdot \|_2$ , dann versehen wir auch κ mit einem Index  $(\kappa_2)$ *. Für singuläre Matrizen setzen wir*  $\kappa(A) := \infty$ *.* 

Mit dieser Festlegung können wir auch die folgende Proposition formulieren, die die Herleitungen von oben zusammenfasst.

**Proposition 3.3.1.2.** *Sei A*  $\in \mathbb{K}^{n \times n}$  *regulär und betrachten wir die Gleichung Ax* = *y. Das Problem y aus x zu berechnen hat Konditionszahl*

$$
\kappa = ||A|| \cdot \frac{||x||}{||y||} \le ||A|| ||A^{-1}||
$$

*bezuglich Fehlern in x. Das Problem x aus y zu berechnen hat Konditionszahl ¨*

$$
\kappa = \|A^{-1}\| \cdot \frac{\|y\|}{\|x\|} \le \|A\| \|A^{-1}\|
$$

*bezuglich Fehlern in y. In beiden Ungleichungen existieren x und y, sodass Gleichheit gilt. ¨*

Die Kondition ist bei Beachtung einiger Regeln auch als Regularitatsmaß gut geeignet. Im Gegensatz zur ¨ Determinante erfüllt die Konditionszahl  $\kappa(\lambda A) = \kappa(A)$  für alle  $\lambda \in \mathbb{K}$ .

Die Definition für singuläre Matrizen ist auch nicht unbegründet wie die folgende Proposition zeigt.

**Proposition 3.3.1.3.** Sei  $B \in \mathbb{K}^{n \times n}$  singulär mit  $\text{rg } B = n - 1$ . Sei  $A_n$  eine Folge von regulären Matrizen mit  $A_n \to B$ *. Dann gilt*  $\kappa(A_n) \to \infty$ *.* 

*Beweis.* Es gilt  $A^{-1} = \text{Adj}(A)/\text{det}(A)$  (aus der linearen Algebra). Ist rg $B = n - 1$  dann ist Adj $(B) \neq 0$ . Aus diesen Fakten folgt

$$
\kappa(A_n) = \frac{\|\mathrm{Adj}(A_n)\| \|A_n\|}{|\mathrm{det}A_n|} \to \infty,
$$

da der Zähler ungleich Null bleibt, der Nenner aber gegen Null strebt.

Ferner gilt für die Konditionszahl noch

$$
\kappa(A) \ge ||AA^{-1}|| = ||\mathbb{I}|| = 1.
$$

Nachdem die Einheitsmatrix eine sehr regulare Matrix ist, die Konditionszahl 1 hat, liegt die Annahme ¨ nahe, dass einerseits sehr reguläre Matrizen kleine Konditionszahlen nahe bei eins, fast singuläre Matrizen andererseits sehr große Konditionszahlen haben.

Folgendes Resultat, das aus den Definitionen und Resultaten zuvor folgt, sei zusammenfassend noch einmal erwähnt

Proposition 3.3.1.4. *Es gilt fur die tats ¨ achlich L ¨ osung x und die berechnete N ¨ aherungsl ¨ osung ¨ x eines linea-* ˜ *ren Gleichungssystemes Ax* = *b*

$$
\frac{\|\Delta x\|}{\|x\|}\leq \kappa(A)\cdot\frac{\|b-A\tilde x\|}{\|b\|}
$$

Beispiel 3.3.1.5. *Sei*

$$
A = \begin{pmatrix} \frac{1}{200} & 1 \\ 1 & 1 \end{pmatrix} \quad \text{und daher} \quad A^{-1} = \frac{200}{199} \begin{pmatrix} -1 & 1 \\ 1 & -\frac{1}{200} \end{pmatrix}.
$$

*Es gilt*  $||A||_{\infty} = 2$  *und*  $||A^{-1}||_{\infty} = \frac{400}{199}$ *. Die Konditionszahl von A ist also*  $\kappa_{\infty}(A) = \frac{800}{199} \approx 4$ *.* 

*Skalieren wir A mit einer Diagonalmatrix D um, so andert das das Verhalten der Matrix im Gaußschen ¨ Algorithmus nicht im geringsten (sofern durch die Wahl der Skalierung nicht die Wahl des Pivotelementes beeinflusst wird). Wie sieht es mit der Konditionszahl aus?*

*Sei D* = diag(200,1)*. Dann sind*

$$
DA = \begin{pmatrix} 1 & 200 \\ 1 & 1 \end{pmatrix} \quad \text{und} \quad (DA)^{-1} = \frac{1}{199} \begin{pmatrix} 1 & -200 \\ -1 & 1 \end{pmatrix},
$$

 $||DA||_{\infty} = 201,$   $||(DA)^{-1}||_{\infty} = 201/199$  *und*  $\kappa_{\infty}(A) = 40401/199 \approx 200$ ; die Umskalierung hat als die Kon*ditionszahl um einen Faktor* 50 *vergroßert. ¨*

Das obige Beispiel zeigt, dass die Konditionszahl nur dann als Maß für die Regularität von A verwendet werden kann, wenn man zuvor die Skalierung von *A* festlegt. Die folgende von van der Sluis in [\[van der](#page-220-0) [Sluis 1969\]](#page-220-0) bewiesene Proposition gibt einen Hinweis auf die zu verwendende Skalierung

<span id="page-77-0"></span>**Proposition 3.3.1.6.** Für alle regulären Diagonalmatrizen D wird  $\kappa_\infty(DA)$  minimal bei  $D=\text{diag}(1/\sum_{k=1}^n|A_{1k}|,\dots,1/\sum_{k=1}^n|A_{nk}|$ *also wenn*  $\sum_{k=1}^{n} |(DA)_{ik}| = 1$  *für i* = 1,...,*n.* 

*Beweis.* Sei o. B. d. A. *A* so skaliert, dass  $\sum_{k=1}^{n} |A_{ik}| = 1$  für alle *i* gilt. Für eine beliebige reguläre Diagonalmatrix *D* finden wir dann

$$
||DA||_{\infty} = \max_{i=1,\dots,n} (|D_{ii}|\sum_{k=1}^n |A_{ik}|) = \max_{i=1,\dots,n} |D_{ii}| = ||D||_{\infty},
$$

und daher

$$
\kappa_{\infty}(A) = \|A^{-1}\|_{\infty} \|A\|_{\infty} = \|(DA)^{-1}D\|_{\infty} \le \|(DA)^{-1}\|_{\infty} \|D\|_{\infty} =
$$
  
=  $||(DA)^{-1}\|_{\infty} \|DA\|_{\infty} = \kappa_{\infty}(DA).$ 

 $\Box$ 

 $\Box$ 

Matrizen *A*, die

$$
\sum_{k=1}^{n} |A_{ik}| \approx 1, \quad \text{für } i = 1, \dots, n
$$

erfüllen, heißen *äquilibriert*. Für solche Matrizen ist die Konditionszahl ein nützliches Maß für die Regularität.

#### Singularitätsabstand

Das "beste" Maß für die Regularität einer Matrix ist der *Singularitätsabstand* 

$$
sing(A) := \inf \{ \delta \ge 0 | \exists B \text{ singular mit } |B - A| \le \delta |A| \}.
$$

Lässt man also in *A* komponentenweise Fehler der Größenordnung sing $(A)$  zu kann man eine singuläre Matrix finden, für kleinere Fehler jedoch nicht.

Eigenschaften von sing(*A*):

- $\bullet$  0  $\leq$  sing(A)  $\leq$  1,
- $\sin g(A) = 0$  genau dann, wenn *A* singular ist,
- $\sin\left(\frac{D_1}{AD_2}\right) = \sin\left(\frac{A}{A}\right)$  für beliebige reguläre Diagonalmatrizen  $D_1$  und  $D_2$ ; das heißt sing ist skalierungsunabhängig.

Unglücklicherweise ist der Singularitätsabstand sehr schwierig zu berechnen. Man kann jedoch einen Zusammenhang mit der Konditionszahl beweisen.

**Proposition 3.3.1.7.** *Falls A regular ist, gilt*  $\text{sing}(A) \geq 1/\kappa_{\infty}(A)$ *.* 

*Beweis.* Sei  $|B - A| \le \delta |A|$ . Ist *B* singulär, dann ist auch  $A^{-1}B$  singulär, und damit gilt wegen Propositi-on [3.3.1.6](#page-77-0)  $\|\mathbb{I} - A^{-1}B\|_{\infty} \ge 1$  und deshalb

$$
1\leq \|{\mathbb I}-A^{-1}B\|_\infty=\|A^{-1}(A-B)\|_\infty\leq \|A^{-1}\|_\infty\|B-A\|_\infty\leq \|A^{-1}\|_\infty\|\delta|A|\|_\infty=\delta\,\kappa_\infty(A).
$$

Aus dieser Abschätzung folgt für alle  $\delta$  die Ungleichung  $\delta \geq 1/\kappa_{\infty}(A)$  und daraus folgt die Behauptung.  $\square$ 

## Konditionsschätzung

Ein großer Nachteil der Definition der Konditionszahl κ(*A*) ist, dass man die Norm der Inversen von *A* kennen muss. Diese ohne die Inverse selbst zu berechnen ist schwierig. Das Berechnen der Inversen aber ist aufwändiger als die Lösung eines linearen Gleichungssystemes. Eines der schnellsten Verfahren zur Bestimmung der Inversen *A*<sup>-1</sup> besteht darin, eine *LR*-Zerlegung von *A* durchzuführen und für jeden Einheitsvektor  $e_i$  das lineare Gleichungssystem  $Ax^{(i)} = e_i$  zu lösen. Die  $x^{(i)}$  sind dann die Spalten von  $A^{-1}$ . Der Aufwand für diese Berechnung ist zusätzlich zu den  $O(n^3)$  der *LR*-Faktorisierung noch einmal  $n \cdot O(n^2) = O(n^3)$  für die Lösung der Gleichungssysteme. Daher ist es manchmal besser, die Konditionszahl von A nicht exakt zu berechnen sondern nur abzuschätzen.

Die Konditionszahl  $\kappa_{\infty}(A)$  für die Zeilensummennorm bestimmen wir näherungsweise wie folgt: Sei *s<sub>i</sub>* die Summe der Beträge der *i*-ten Zeile der Matrix *A*<sup>-1</sup>. Aus der Definition von  $\|\|\_\infty$  folgt dann, dass ein Index *i*<sup>0</sup> existiert mit

$$
||A^{-1}||_{\infty} = \max_{i=1,\dots,n} s_i = s_{i_0}.
$$

Die *i*-te Zeile von *A* −1 ist

$$
(f^{(i)})^* = (e_i)^* A^{-1}.
$$

Falls eine *LR*-Faktorisierung von *A* vorliegt, so lässt sich  $f^{(i)}$  als Lösung des konjugiert transponierten Systems

$$
A^* f^{(i)} = e_i
$$

berechnen:

3 Numerische Lineare Algebra I: Lineare Gleichungssysteme

- 1. Löse  $R^*y = e_i$ ,
- 2. Löse  $L^*z = y$ ,
- 3. Setze  $f^{(i)} = P^{\top} z$ .

Könnten wir den Index  $i_0$  erraten, so wäre die Berechnung von  $\kappa_{\infty}(A)$  in einfachster Weise beendet. Für einen beliebigen Index erhalten wir eine untere Schranke für die Konditionszahl von A. Sei  $e = (1, \ldots, 1)^\top$ und *v* ein beliebiger Vektor mit  $|d| = e$ . Dann gilt

<span id="page-79-0"></span>
$$
|(A^{-1}d)|_i = (e_i)^*|A^{-1}d| \le (e_i)^*|A^{-1}||d| = |f^{(i)}|^*e = s_i.
$$
\n(3.5)

Die Berechnung der  $|A^{-1}d|_i$  ist weniger aufwändig als die Berechnung der  $s_i$ . Es ist naheliegend, für den Index *i* den Index der größten Komponente von A<sup>−1</sup>d zu wählen. Für d setzt man am besten

$$
d := \mathrm{sgn}((A^*)^{-1}e).
$$

In diesem Fall erhalten wir, falls *A*<sup>-1</sup> spaltenweise konstante Vorzeichen hat, den exakten Wert *s*<sub>*i*</sub> =  $||A^{-1}||_{\infty}$ . Der Grund dafür ist, dass dann die *i*-te Komponente ((*A*\*)<sup>−1</sup>e)<sub>i</sub> das Vorzeichen der *i*-ten Spalte von *A*<sup>−1</sup> trägt, und wegen  $d_i = \text{sgn}(((A^*)^{-1}e)_i)$  gilt in [\(3.5\)](#page-79-0) Gleichheit.

Alle diese Überlegungen führen zum folgenden Algorithmus zur Abschätzung der Konditionszahl  $\kappa_{\infty}(A)$ .

Algorithmus 3.3.1 Konditionsschatzung ¨

- 1. Löse  $A^*v = e$  und setze  $d = \text{sgn}(v)$ .
- 2. Löse  $Aw = d$  und suche *j* mit  $w_j = \max_i |w_i|$ .
- 3. Löse  $A^* f = e_j$  und bestimme  $s = \langle |f|, e \rangle$ .

Dann gilt k*A* <sup>−</sup>1k<sup>∞</sup> ≥ *s* und es gilt oft Gleichheit. Bei Untersuchungen mit Zufallsmatrizen mit *Aik* ∈ [−1,1] findet man Gleichheit in mehr als 60 % der Fälle. In über 99 % aller Fälle gilt zumindest  $||A^{-1}||_{\infty} \leq 3s$ .

Der Aufwand für die Konditionsschätzung ist bei vorliegender *LR*-Zerlegung nur  $O(n^2)$  zusätzliche Operationen. Es existieren auch andere Verfahren, die z. B. auch in den LAPACK Routinen ???con (siehe [3.5\)](#page-93-0) implementiert sind.

## 3.3.2 Datenstörung

Bevor wir uns auf die Analyse der Rundungsfehler im Gaußschen Algorithmus stürzen, ein kleiner Vorgeschmack. In vielen Anwendungsproblemen kommt es vor, dass die Koeffizienten des Systemes nicht exakt bekannt sind. In einem ersten Schritt interessieren wir uns für die Ungenauigkeit der Lösung, die daraus erwächst. Der folgende Satz, gibt Auskunft über die Auswirkungen von Ungenauigkeiten in der Matrix A.

**Theorem 3.3.2.1** (Prager/Oettli). *Seien*  $A \in \mathbb{K}^{n \times n}$ ,  $b, \tilde{x} \in \mathbb{K}^n$ . Fur beliebige nichtnegative Matrizen  $\Delta A \in$  $\mathbb{R}^{n \times n}$  *und Vektoren*  $\Delta b \in \mathbb{R}^n$  *sind folgende Aussagen äquivalent:* 

*1. Es gibt*  $\tilde{A} \in \mathbb{K}^{n \times n}$  *und*  $\tilde{b} \in \mathbb{K}^n$  *mit* 

 $\tilde{A}\tilde{x} = \tilde{b}$ ,  $|\tilde{A} - A| \le \Delta A$ , *und*  $|\tilde{b} - b| \le \Delta b$ .

*2. Es gilt die Ungleichung*

 $|b - A\tilde{x}|$  ≤ ∆*b* + ∆*A*| $\tilde{x}$ |

*fur das Residuum. ¨*

*Beweis.* In [\[Prager, Oettli 1964\]](#page-220-1).

 $\Box$ 

Der Satz von Prager und Oettli erlaubt es also, von der Kleinheit des Residuums auf die Brauchbarkeit einer Lösung zu schließen, soferne man eine Lösung  $\tilde{x}$  von  $Ax = b$  dann als brauchbar definiert, wenn sie ein in der Nähe liegendes Gleichungssystem  $\tilde{A}\tilde{x} = \tilde{b}$  löst.

Besitzen z. B. alle Komponenten von *A* und *b* dieselbe relative Genauigkeit  $\varepsilon$ , d. h.

$$
\Delta A = \varepsilon |A|, \quad \Delta b = \varepsilon |b|,
$$

so ist  $\tilde{x}$  Lösung eines nahe liegenden Gleichungssystemes  $\tilde{A}\tilde{x} = \tilde{b}$  mit  $|A - \tilde{A}| \leq \Delta A$  und  $|b - \tilde{b}| \leq \Delta b$ , falls

$$
|A\tilde{x}-b| \leq \varepsilon(|b|+|A||\tilde{x}|).
$$

Diese Ungleichung liefert sofort das kleinste  $\varepsilon$ , für das ein berechnetes  $\tilde{x}$  noch als brauchbare Lösung akzeptiert werden kann.

## 3.3.3 Rundungsfehler beim Gaußschen Algorithmus und verwandten Verfahren

dass selbst beim Spaltenpivotverfahren Probleme auftreten können, sei an den beiden folgenden Beispielen belegt:

Beispiel 3.3.3.1. *Aus Beispiel [3.2.1.5](#page-67-0) ist schon bekannt, dass der Gaußsche Algorithmus ohne Pivotsuche auf die Matrix*

$$
A = \begin{pmatrix} 10^{-20} & 1 \\ 1 & 1 \end{pmatrix}
$$

*angewendet nicht gutartig ist. Betrachten wir als nachstes die Matrix ¨*

diag(10<sup>20</sup>, 1) · A = 
$$
\begin{pmatrix} 1 & 10^{20} \\ 1 & 1 \end{pmatrix}
$$
.

*Wenden wir darauf das Spaltenpivotverfahren an, so ist im ersten Schritt die Wahl des Elements A*<sup>11</sup> *als Pivotelement zulassig. Die Matrix L ¨* <sup>1</sup>*P*1*A sieht danach aber ahnlich aus wie die Matrix R in Beispiel [3.2.1.5:](#page-67-0) ¨*

$$
R = L_1 P_1 A = \begin{pmatrix} 1 & 10^{20} \\ 0 & 1 - 10^{20} \end{pmatrix}
$$

*mit den gleichen Rundungsfehlerproblemen wie dort.*

<span id="page-80-0"></span>Beispiel 3.3.3.2. *Betrachten wir als nachstes die Matrix ¨*

$$
A = \begin{pmatrix} 1 & & & & \cdots & 1 \\ -1 & 1 & & & & \cdots & 1 \\ -1 & -1 & 1 & & & \cdots & 1 \\ -1 & -1 & -1 & 1 & & \cdots & 1 \\ \vdots & \vdots & \vdots & \vdots & & \ddots & \vdots \\ -1 & -1 & -1 & -1 & & \cdots & 1 \end{pmatrix}.
$$

*Beim ersten Schritt passiert keine Vertauschung durch Pivotsuche. Die Elemente in der letzten Spalte werden jedoch verdoppelt. Eine weitere Verdoppelung passiert im nachsten Schritt, und so weiter. Die am Ende ¨ erzeugte Matrix R ist*

$$
R = \begin{pmatrix} 1 & & & & & 1 \\ & 1 & & & & 2 \\ & & 1 & & 4 & \\ & & & 1 & & 8 \\ & & & & \ddots & \vdots \\ & & & & & 2^{n-1} \end{pmatrix}.
$$

*Ihre ∞-Norm ist 2<sup>n−1</sup>, die untere Dreiecksmatrix L dagegen hat ∞-Norm n, die gleiche wie die Matrix A:* 

$$
L = \begin{pmatrix} 1 & & & & \\ -1 & 1 & & & & \\ -1 & -1 & 1 & & & \\ -1 & -1 & -1 & 1 & & \\ \vdots & \vdots & \vdots & \vdots & \ddots & \\ -1 & -1 & -1 & -1 & \cdots & 1 \end{pmatrix}.
$$

Betrachten wir die beiden Beispiele, so erscheint es als ob das Spaltenpivotverfahren kein gutartiger Algorithmus sei.

Die Probleme im ersten Beispiel können wir noch korrigieren, indem wir uns die Bemerkungen über Konditionszahlen und äquilibrierte Matrizen noch einmal ansehen und dafür sorgen, dass die Matrix A äquilibriert ist bevor das Spaltenpivotverfahren durchgeführt wird. Dies führt dann zum folgenden veränderten Spaltenpivotverfahren zur Berechnung einer *LR*-Zerlegung der Matrix *A*. Man muss dazu die Matrix nicht wirklich umskalieren. Es genügt, dies nur für die Wahl des Pivotelementes zu tun.

```
Algorithmus 3.3.2 LR-Zerlegung mit aquilibrierter Spaltenpivotsuche ¨
  R = A, L = \mathbb{I}, P = \mathbb{I}
```
for  $k = 1$  to  $n - 1$  do  $\text{Wähle } i \ge k \text{ so, class } \frac{|r_{ik}|}{\sum_{r=1}^n |r_{ir}|} = \max_{j=k,\dots,n} \frac{|r_{jk}|}{\sum_{s=1}^n |r_{jk}|}$  $\sum_{s=1}^n |r_{js}|$  $r_{k,k:n} \leftrightarrow r_{i,k:n}$  % Vertausche die beiden Zeilen  $\ell_{k,1:k-1}$  ↔  $\ell_{i,1:k-1}$  $p_{k,1:n} \leftrightarrow p_{i,1:n}$ for  $j = k + 1$  to *n* do  $\ell_{jk} = r_{jk}/r_{kk}$  $r_{j,k:n} = r_{j,k:n} - \ell_{jk}r_{k,k:n}$ end for end for

Die Probleme, die aus Beispiel [3.3.3.2](#page-80-0) erwachsen, bedürfen allerdings einer weitaus gründlicheren Untersuchung.

Nachdem die Anwendung einer Permutation keine numerisch bedenkliche Operation ist, genügt es, die Fehlerrechnung für die Matrix PA durchzuführen, bzw. o. B. d. A. anzunehmen, dass keine Vertauschungen bei der Bearbeitung von *A* nötig sind.

Beginnen wir zuerst mit der Untersuchung der auftretenden Fehler im Rahmen der *LR*-Zerlegung. Seien im Folgenden *L*˜ und *R*˜ die bei der Zerlegung der Matrix *A* ∈ K*n*×*<sup>n</sup>* berechneten Faktoren. Deren Produkt unterscheidet sich von *A* durch eine Fehlermatrix *H*:

$$
\tilde{L}\tilde{R}=A+H,
$$

für die man folgende Fehlerabschätzung erhält:

<span id="page-81-0"></span>**Theorem 3.3.3.3.** *Seien A, L, R und H wie im Absatz zuvor. Dann gilt* 

$$
|H| \leq 3(n-1)\exp(|A|+|\tilde{L}||\tilde{R}|),
$$

*wobei* . ≤ *bedeute in erster Naherung kleiner gleich (d. h. unter Vernachl ¨ assigung von Termen O ¨* (eps<sup>2</sup> )*).*

*Beweis.* Der Beweis erfolgt durch Induktion über *n*. Für  $n = 1$  ist der Satz offensichtlich wahr, da  $a = 1 \cdot a$ ohne Rundungsfehler zerlegbar ist.

Also angenommen, dass der Satz für alle  $(n-1) \times (n-1)$  Gleitkommamatrizen gilt. Sei nun

$$
A = \begin{pmatrix} \alpha & w^* \\ v & B \end{pmatrix}
$$

mit *B* ∈ K(*n*−1)×(*n*−1) und *v*,*w* ∈ K*n*−<sup>1</sup> . Der erste Eliminationsschritt fuhrt die folgenden Rechnungen durch: ¨

$$
\tilde{z} = \mathrm{gl}\left(\frac{1}{\alpha}v\right) \n\tilde{A}_1 = \mathrm{gl}(B - \tilde{z}w^*).
$$

Nachdem in der Berechnung von  $\tilde{z}$  nur einzelne elementare Operationen vorkommen, haben wir nach den Voraussetzungen an die Computerarithmetik

$$
\tilde{z} = \frac{1}{\alpha}v + f \quad \text{mit} \quad |f| \le \exp\frac{|v|}{|\alpha|}.
$$

Auch für  $\tilde{A_1}$  gilt eine entsprechende Abschätzung

<span id="page-82-0"></span>
$$
\tilde{A}_1 = B - \tilde{z}w^* + F \quad \text{mit} \quad |F| \le 2\exp(|B| + |\tilde{z}||w|^\top),\tag{3.6}
$$

wie sich leicht nachrechnen lässt, da hier für jedes berechnete Element jeweils zwei elementare Operationen hintereinander ausgeführt werden.

Die erste Zeile bleibt bei den weiteren Schritten der *LR*-Zerlegung unverändert, und der Algorithmus fährt mit der *LR*-Zerlegung der Matrix  $\tilde{A_1}$  fort. Diese  $(n-1) \times (n-1)$ -Matrix erfüllt aber die Induktionsvoraussetzung. Die Näherungsfaktoren  $\tilde{L_1}$  und  $\tilde{R_1}$  für  $\tilde{A_1}$  erfüllen also

<span id="page-82-2"></span><span id="page-82-1"></span>
$$
\tilde{L_1}\tilde{R_1} = \tilde{A_1} + H_1 \tag{3.7}
$$

$$
|H_1| \le 3(n-2)\exp\left(|\tilde{A_1}| + |\tilde{L_1}||\tilde{R_1}|\right).
$$
 (3.8)

Setzt man die Resultate zusammen, so erhält man

$$
\tilde{L}\tilde{R} = \begin{pmatrix} 1 & 0 \\ \tilde{z} & \tilde{L_1} \end{pmatrix} \begin{pmatrix} \alpha & w^* \\ 0 & \tilde{R_1} \end{pmatrix} =
$$
  
= A +  $\begin{pmatrix} 0 & 0 \\ \alpha f & H_1 + F \end{pmatrix}$  = A + H.

Aus der Gleichung [\(3.6\)](#page-82-0) folgt, dass

$$
|\tilde{A_1}| \leq (1+2\,\text{eps})\big(|B|+|\tilde{z}||w|^\top\big),
$$

und daher haben wir wegen [\(3.7\)](#page-82-1) und [\(3.8\)](#page-82-2)

$$
|H_1 + F| \leq 3(n-1) \exp(|B| + |\tilde{z}||w|^\top + |\tilde{L_1}||\tilde{R_1}|).
$$

Schließlich folgt aus  $|\alpha f| \le \epsilon$  ps  $|v|$ 

$$
|H| \leq 3(n-1) \exp\left(\begin{pmatrix} |\alpha| & |\mathbf{w}|^{\top}\\ |\mathbf{v}| & |B| \end{pmatrix} + \begin{pmatrix} 1 & 0\\ |\tilde{z}| & |\tilde{L_1}|\end{pmatrix} \begin{pmatrix} |\alpha| & |\mathbf{w}|^{\top}\\ 0 & |\tilde{R_1}|\end{pmatrix}\right),
$$

die gesuchte Abschätzung.

Auf den ersten Blick erscheint diese Abschatzung die Gutartigkeit des Algorithmus zu beweisen. Der ¨ Fehler der Zerlegung ist ein Vielfaches der Maschinengenauigkeit eps, das von |*A*| abhängt. Doch auch ein zweiter Term steckt im Multiplikator von eps. Es ist dies der Term |*L*˜||*R*˜|. Das Spaltenpivotverfahren erzeugt eine Matrix *L*˜ mit |*L*˜| = *O*(I), doch die Matrix *R*˜ ist nicht kontrollierbar, wie das Beispiel [3.3.3.2](#page-80-0) zeigt. Um dieses Verhalten noch weiter zu analysieren, definieren wir

Definition 3.3.3.4. *Der* Wachstumsfaktor *fur die LR-Zerlegung von A sei ¨*

$$
\rho(A) := \frac{\max_{i,j} |\tilde{R}_{ij}|}{\max_{i,j} |A_{ij}|}.
$$

 $\Box$ 

## 3 Numerische Lineare Algebra I: Lineare Gleichungssysteme

Wenn  $\rho(A)$  von Größenordnung 1 ist, so ist nichts passiert und der Algorithmus war stabil. Wenn  $\rho(A)$ andererseits sehr groß ist, dann kann man Instabilität erwarten. Beispiel [3.3.3.2](#page-80-0) zeigt, dass  $\rho(A) = 2^{n-1}$ werden kann. Umgekehrt ist es aber nicht allzu schwierig zu beweisen, dass das auch schon der schlimmste Fall ist.

Die Frage ist jetzt: "Warum ist der Gaußsche Eliminationsalgorithmus, genauer das Spaltenpivotverfah-<br>Die Antwert kann ist der ihrendung von der der Light stabiliste Die Antwert kannut (wie ist es in der ren, dann so berühmt und populär, wenn es doch nicht stabil ist?" Die Antwort kommt (wie ist es in der numerischen Mathematik auch anders zu erwarten) aus der Praxis:

Obwohl es Beispiele wie [3.3.3.2](#page-80-0) gibt, die Wachstumsfaktoren besitzen, die exponentiell von der Dimension abhängen, erweist sich das Spaltenpivotverfahren in der Praxis als äußerst stabil. Faktoren *R*, die sehr viel größer als *A* sind, treten scheinbar in den Anwendungen nie auf. Es ist kein Beispiel bekannt, bei dem in der Praxis exponentielle Instabilität beobachtet worden wäre.

Trotzdem, warum kann man verantworten, einen Algorithmus zu verwenden, bei dem diese Art von Instabilität auftreten kann und ihm in der Praxis vertrauen? Die Beantwortung dieser Frage ist eine Sache der Statistik. Ausgeprägte Untersuchungen an Zufallsmatrizen haben gezeigt, dass schon Matrizen, deren verwendet Wachstumsfaktor  $\rho(A) > \sqrt{n}$  erfüllt, äußerst selten sind. In den allermeisten Fällen liegt er sehr weit unter dieser Grenze. Es gibt zwar einige heuristische Argumente warum das so sein muss, doch was der wahre Grund für dieses Verhalten ist, ist ein noch **ungelöstes Problem**. Empirische Wahrscheinlichkeitsverteilungen für die Wachstumsfaktoren für Zufallsmatrizen der Dimensionen 8, 16, 32 und 64 aufgetragen auf einer halblogarithmischen Skala kann man in Abbildung [3.1](#page-83-0) sehen. Eine Darstellung der Wachstumsfaktoren von etwa 1000 Zufallsmatrizen verschiedenster Dimensionen kann man in Abbildung [3.2](#page-84-0) finden.

<span id="page-83-0"></span>Abbildung 3.1: Eine glatte Dichteschätzung basierend auf empirischen Wahrscheinlichkeitsverteilungen für die Wachstumsfaktoren von Zufallsmatrizen der Dimensionen 8, 16, 32 und 64, basierend auf Samples der Größe 10<sup>4</sup> für jede dieser Dimensionen. Die Dichte scheint exponentiell mit  $\rho(A)$  zu fallen, während sie mit zunehmender Dimension kleiner und breiter wird und ihr Peak Richtung +∞ wandert.

Nachdem die Fehleranalyse der *LR-Zerlegung abgeschlossen ist, bleibt für eine vollständige Analyse des* Gaußschen Algorithmus noch übrig, die Fehlerverstärkung in der Auflösung der dreieckigen Gleichungssysteme zu untersuchen. Was passiert also, wenn wir die berechneten *L*˜ und *R*˜ anstelle der wirklichen Faktoren *L* und *R* zur Lösung des Gleichungssystemes heranziehen? Diese Frage beantwortet der folgende Satz [3.3.3.6.](#page-86-0)

<span id="page-83-1"></span>Zuvor untersuchen wir aber noch, was bei einem (Vorwärts-) Rückwärtseinsetzschritt gemäß Algorithmus [3.2.2](#page-65-0) [\(3.2.1\)](#page-65-1) passiert.

<span id="page-84-0"></span>Abbildung 3.2: Wachstumsfaktoren für 500 Zufallsmatrizen verschiedener Dimensionen mit unabhängig normalverteilten Eintragungen. Es gibt nur 1 Matrix, deren Wachstumsfaktor die "imaginäre Grenze"  $\sqrt{n}$ uberschreitet. ¨

**Proposition 3.3.3.5.** *Sei R* ∈  $\mathcal{R}(n)$  (∈  $\mathcal{L}(n)$ ) eine obere (untere) Dreiecksmatrix und  $\tilde{x}$  die nach Algorith*mus* [3.2.1](#page-65-1) [\(3.2.2\)](#page-65-0) berechnete Lösung von  $Rx = b$ . Dann ist  $\tilde{x}$  Lösung eines benachbarten Gleichungssystemes  $(R+F)\tilde{x} = b$  mit .

$$
|F| \le n \exp|R|.
$$

*Beweis.* Der Beweis erfolgt mittels vollständiger Induktion nach *n*, der Dimension der Matrix *R*.

Der Induktionsanfang für  $n = 1$  ist einfach: Es gilt  $\tilde{x}_1 = gl(b_1/R_{11})$ , und die Eigenschaften der Gleitkommaarithmetik liefern sofort die Abschatzung ¨

$$
\tilde{x}_1 = \frac{b_1}{R_{11}}(1+\varepsilon_1), \quad |\varepsilon_1| \le \text{eps}.
$$

Für die benötigte Abschätzung müssen wir nur noch beobachten, dass mit  $\varepsilon'_1 = -\varepsilon_1/(1+\varepsilon_1)$  gilt

$$
\tilde{x}_1 = \frac{b_1}{R_{11}(1+\varepsilon_1')}, \quad |\varepsilon_1'| \le \text{eps} + O(\text{eps}^2) \le \text{eps}.
$$

Nehmen wir nun an, wir hätten den Satz bereits bewiesen für Matrizen bis zur Größe  $(n-1) \times (n-1)$ . Schreiben wir das Gleichungssystem  $Rx = b$  an als

$$
\begin{pmatrix} \beta & v \\ 0 & R_1 \end{pmatrix} \begin{pmatrix} x_1 \\ y \end{pmatrix} = \begin{pmatrix} b_1 \\ c \end{pmatrix}
$$

mit (*n*−1)×(*n*−1)-Dreiecksmatrix *R*1. Multiplizieren wir aus, so erhalten wir die beiden Gleichungen

$$
R_1y=c, \quad \beta x_1+vy=b_1.
$$

Aus der ersten berechnen wir eine Näherungslösung  $\tilde{y}$  für y. Diese Lösung erfüllt nach Induktionsvoraussetzung ein Gleichungssystem .

$$
(R_1 + F_1)\tilde{y} = c
$$
,  $|F_1| \le (n - 1) \exp|R_1|$ .

## 3 Numerische Lineare Algebra I: Lineare Gleichungssysteme

Untersuchen wir nun die erste Gleichung:

$$
\tilde{x}_1 = g1\left(\frac{b_1 - v\tilde{y}}{\beta}\right)
$$
\n
$$
= \frac{g1(b_1 - v\tilde{y})}{\beta}(1 + \varepsilon_1), \quad |\varepsilon_1| \le \text{eps}
$$
\n
$$
= \frac{g1(b_1 - v\tilde{y})}{\beta(1 + \varepsilon_1')}, \quad |\varepsilon_1'| \le \text{eps}
$$
\n
$$
= \frac{(b_1 - g1(v\tilde{y}))(1 + \varepsilon_2)}{\beta(1 + \varepsilon_1')}, \quad |\varepsilon_2| \le \text{eps}
$$
\n
$$
= \frac{b_1 - g1(v\tilde{y})}{\beta(1 + \varepsilon_1')(1 + \varepsilon_2')}, \quad |\varepsilon_2'| \le \text{eps}
$$
\n
$$
= \frac{b_1 - g1(v\tilde{y})}{\beta(1 + 2\varepsilon_3)}, \quad |\varepsilon_3| \le \text{eps}.
$$

Untersuchen wir den Ausdruck im Zähler weiter:

$$
b_1 - gl(v\tilde{y}) = b_1 - \left(\sum_{j=1}^{n-1} gl(v_j\tilde{y}_j)(1+\eta_j)\right)
$$

mit

$$
1+\eta_j=\prod_{k=j}^{n-1}(1+\varepsilon_{4k})=(1+(n-j)\varepsilon_{5j}), \quad |\varepsilon_{5j}|\leq \text{eps}.
$$

Setzen wir das oben ein, so erhalten wir

$$
b_1 - \mathrm{gl}(v\tilde{y}) = b_1 - \left(\sum_{j=1}^{n-1} (v_j \tilde{y}_j)(1 + \varepsilon_{6j})(1 + (n-j)\varepsilon_{5j})\right), \quad |\varepsilon_{6j}| \le \mathrm{eps}
$$

$$
= b_1 - \left(\sum_{j=1}^{n-1} y_j v_j (1 + (n-j+1)\varepsilon_{7j})\right), \quad |\varepsilon_{7j}| \le \mathrm{eps}.
$$

Insgesamt ergibt sich aus dieser Rechnung die Formel

$$
\tilde{x}_1=\frac{b_1-\left(\sum_{j=1}^{n-1}y_jv_j(1+(n-j+1)\varepsilon_{7j})\right)}{\beta(1+2\varepsilon_3)}.
$$

Beobachtet man nun, dass  $\beta = R_{11}$  und  $v_j = R_{1j+1}$ , so sehen wir, dass

$$
\begin{pmatrix} R_{11}(1+2\varepsilon_3) & R_{1j}(1+(n-j+2)\varepsilon_{7j}) \ 0 & R_1+F_1 \end{pmatrix} \begin{pmatrix} \tilde{x}_1 \\ \tilde{y} \end{pmatrix} = \begin{pmatrix} b_1 \\ c \end{pmatrix}
$$

gilt. Aus dieser Gleichung und der Tatsache, dass alle ε. vom Betrag in erster Ordnung kleiner als eps sind, folgt die Behauptung:

$$
\left(\begin{pmatrix}R_{11}&R_{1j}\\0&R_{kj}\end{pmatrix}+\underbrace{\begin{pmatrix}2\varepsilon_3R_{11}&(n-j+2)\varepsilon_{7j}R_{1j}\\0&F_1\end{pmatrix}}_{:=F}\right)\tilde{x}=b,
$$

denn

 $|F| \leq n \operatorname{eps} |R|$ 

wegen der offensichtlichen Abschätzungen in der ersten Zeile und der Induktionsvoraussetzung über  $F_1$ .  $\Box$ 

<span id="page-86-0"></span>**Theorem 3.3.3.6.** *Seien*  $\tilde{L}$  *und*  $\tilde{R}$  *die berechneten LR-Faktoren zur Matrix*  $A \in \mathbb{K}^{n \times n}$  (nach dem Spaltenpi*votverfahren oder dem vollstandigen Pivotverfahren). Seien ¨ u die berechnete L* ˜ *osung zu ¨ L*˜*u*˜ = *b und x die* ˜ *berechnete Lösung zu*  $\tilde{R}x = \tilde{u}$ . Dann erfüllt  $\tilde{x}$  ein Gleichungssystem der Form  $(A + E)\tilde{x} = b$  mit

$$
|E| \leq n \exp(3|A| + 5|\tilde{L}||\tilde{R}|).
$$

*Beweis.* Nach Proposition [3.3.3.5](#page-83-1) gelten

$$
(\tilde{L} + F)\tilde{u} = b \qquad |F| \le n \exp|\tilde{L}|
$$
  

$$
(\tilde{R} + G)\tilde{x} = b \qquad |G| \le n \exp|\tilde{R}|,
$$

und daher

$$
(\tilde{L} + F)(\tilde{R} + G)\tilde{x} = (\tilde{L}\tilde{R} + F\tilde{U} + \tilde{L}G + FG)\tilde{x} = b.
$$

 $\tilde{L}\tilde{R} = A + H$ 

Theorem [3.3.3.3](#page-81-0) impliziert

mit

$$
|H| \leq 3(n-1)\exp(|A| + |\tilde{L}||\tilde{R}|).
$$

Setzen wir nun

$$
E = H + F\tilde{R} + \tilde{L}G + FG,
$$

so erhalten wir  $(A + E)\tilde{x} = b$  und die Abschätzung

$$
|E| \leq |H| + |F||\tilde{R}| + |\tilde{L}||G|
$$
  
\n
$$
\leq 3n \exp\left(|A| + |\tilde{L}||\tilde{R}|\right) + 2n \exp\left(|\tilde{L}||\tilde{R}|\right).
$$

Zusammengefasst ist das die gesuchte Fehlerschranke.

Wie nicht zu erwarten, tritt auch in Theorem [3.3.3.6](#page-86-0) der Term  $|\tilde{L}||\tilde{R}|$  auf, der den Eliminationsalgorithmus latent instabil gestaltet. Doch auch hier zahlt das (unbewiesene) statistische Argument von vorhin, das ¨ bedingt, dass in der Praxis Instabilitäten dieser Art nicht auftreten.

# 3.4 Systeme mit speziellen Eigenschaften

In manchen Fällen, für spezielle Klassen von Matrizen, lassen sich lineare Gleichungssysteme einerseits stabiler und andererseits mit weniger Aufwand behandeln. Außerdem treten die im Folgenden besprochenen Klassen von Matrizen in den Anwendungen und in anderen Bereichen der Numerik häufig auf, sodass sich eine gesonderte Untersuchung dieser Matrixtypen lohnt.

## 3.4.1 Hermitesche positiv definite Matrizen: Die Cholesky-Zerlegung

Sei  $A \in \text{Herm}(n)$  (bzw. für reelle  $A \text{ sei } A \in \text{Sym}(n)$ ) und positiv definit – siehe [3.1.2](#page-60-0) und [3.1.2.](#page-60-1) Dann kann man versuchen, eine Dreieckszerlegung zu konstruieren, die von der Form

$$
A = LL^*
$$

ist. In diesem Abschnitt werden wir untersuchen, ob das immer funktioniert und welche Stabilitätseigenschaften diese Zerlegung besitzt. Zuvor müssen wir jedoch noch die Eigenschaften von hermitesch positiv definiten Matrizen analysieren.

<span id="page-86-2"></span><span id="page-86-1"></span>Proposition 3.4.1.1. *Sei A* ∈ Herm(*n*) *eine hermitesche positiv definite Matrix. Dann gilt*

*1. Für jede Matrix*  $B \in \mathbb{K}^{n \times m}$ ,  $n \geq m$  *mit* rg $B = m$  *gilt*  $B^*AB$  *ist hermitesch positiv definit.* 

 $\Box$ 

- <span id="page-87-0"></span>*2. Alle Eigenwerte von A sind reell und positiv.*
- <span id="page-87-1"></span>*3. Die Determinante von A ist reell und positiv.*
- <span id="page-87-2"></span>*4. Jede Hauptuntermatrix von A ist wieder hermitesch positiv definit.*
- *5. Eigenvektoren zu verschiedenen Eigenwerten sind orthogonal.*
- <span id="page-87-3"></span>*6. Eine Matrix ist genau dann positiv definit, wenn alle Hauptminoren positiv sind.*
- $B$ *eweis.*  $(A^*A B)^* = B^*A^*B = B^*AB$  und daher ist die Matrix hermitesch. Sie ist positiv definit, weil für jeden Vektor  $x \neq 0$  auch  $Bx \neq 0$  gilt (*B* hat vollen Rang), und daher ist  $x^*(B^*AB)x = (Bx)^*A(Bx) > 0$ , weil *A* positiv definit ist.
	- 2. Sei  $x \neq 0$  und  $Ax = \lambda x$ . Dann gilt  $0 < x^*Ax = \lambda x^*x = \lambda |x|_2^2$ . Daher ist  $\lambda$  positiv.
	- 3. Die Matrix *A* lässt sich, da sie hermitesch ist, orthogonal diagonalisieren.  $D = O^{\top}AO$  mit einer orthogonalen Matrix O und der Diagonalmatrix  $D = diag(\lambda_1, ..., \lambda_n)$  gebildet aus den Eigenwerten von A. Also gilt det $A = \det O \det D \det O^{\top} = \det D = \prod_{i=1}^{n} \lambda_i > 0$  nach [2.](#page-87-0)
	- 4. Sei  $B \in \mathbb{K}^{n \times m}$  so gewählt, dass in jeder Spalte genau eine und in jeder Zeile höchstens eine Eins vorkommt; alle anderen Einträge seien Null. Dann besteht  $B^*AB$  genau aus der Hauptuntermatrix von *A*, die aus den *m* Zeilen und Spalten besteht für die in den entsprechenden Zeilen von *B* eine Eins vorkommt. Nach [1](#page-86-1) ist diese Matrix hermitesch positiv definit.
	- 5. Seien  $\lambda_1$  und  $\lambda_2$  zwei verschiedene Eigenwerte von *A* und  $x_1$  und  $x_2$  dazugehörige Eigenvektoren. Dann gilt

$$
\lambda_2 \langle x_1, x_2 \rangle = \langle x_1, Ax_2 \rangle = \langle Ax_1, x_2 \rangle = \lambda_1 \langle x_1, x_2 \rangle = \lambda_1 \langle x_1, x_2 \rangle
$$
  
and damit  $(\lambda_2 - \lambda_1) \langle x_1, x_2 \rangle = 0$ . Weil  $\lambda_2 \neq \lambda_1$  gilt, ist  $\langle x_1, x_2 \rangle = 0$ .

6. dass die Hauptminoren einer hermiteschen positiv definiten Matrix positiv sind, folgt aus [3](#page-87-1) und [4.](#page-87-2) Die Umkehrung ist ein bekannter Satz der linearen Algebra, das *Hauptminorenkriterium*.

 $\Box$ 

Wenden wir uns nun dem Problem zu, die Matrix *A* in Dreiecksfaktoren zu zerlegen. Beginnen wir damit, zu untersuchen, wie der erste Schritt einer Gaußelimination aussähe, würden wir ihn auf die Matrix A anwenden, und nehmen wir dabei an, dass  $A_{11} = 1$ :

$$
A = \begin{pmatrix} 1 & v^* \\ v & \bar{A} \end{pmatrix} = \begin{pmatrix} 1 & 0 \\ v & \mathbb{I} \end{pmatrix} \begin{pmatrix} 1 & v^* \\ 0 & \bar{A} - vv^* \end{pmatrix}.
$$

Der Gaußsche Algorithmus würde jetzt im nächsten Schritt Nullen in der zweiten Spalte erzeugen. Wollen wir allerdings eine symmetrische Zerlegung erreichen, dann wäre es günstig, bereits jetzt wieder zu einer symmetrischen Form zurückzukehren und statt in der zweiten Spalte in der ersten Zeile Nullen zu generieren:

$$
\begin{pmatrix} 1 & v^* \ 0 & \bar{A} - v v^* \end{pmatrix} = \begin{pmatrix} 1 & 0 \ 0 & \bar{A} - v v^* \end{pmatrix} \begin{pmatrix} 1 & v^* \ 0 & \mathbb{I} \end{pmatrix}.
$$

Man bemerke, dass die obere Dreiecksmatrix, die von rechts multiplizierend die erste Zeile zu Null setzt, genau die adjungierte Matrix zu der unteren Dreiecksmatrix ist, die die Nullen in der ersten Spalte erzeugt. Zusammengefasst ergibt sich die Rechnung

$$
A = \begin{pmatrix} 1 & 0 \\ v & \mathbb{I} \end{pmatrix} \begin{pmatrix} 1 & 0 \\ 0 & \bar{A} - \nu \nu^* \end{pmatrix} \begin{pmatrix} 1 & \nu^* \\ 0 & \mathbb{I} \end{pmatrix}.
$$

Die Grundidee der Cholesky-Zerlegung ist, diesen Prozess (etwas verallgemeinert) fortzusetzen bis die mittlere Matrix in die Einheitsmatrix verwandelt ist.

Sei *A* jetzt beliebig hermitesch positiv definit. Dann gilt  $A_{11} > 0$  nach Proposition [3.4.1.1.](#page-86-2)[6](#page-87-3) und wir können einen ähnlichen Reduktionsschritt wie zuvor durchführen, wenn wir jeweils einen Faktor  $\alpha:=\sqrt{A_{11}}$  zu jeder der dreieckigen Transformationsmatrizen dazuschlagen:

$$
A = \begin{pmatrix} A_{11} & v^* \\ v & \bar{A} \end{pmatrix} =
$$
  
=  $\begin{pmatrix} \alpha & 0 \\ \frac{1}{\alpha}v & \mathbb{I} \end{pmatrix} \begin{pmatrix} 1 & 0 \\ 0 & \bar{A} - \frac{1}{A_{11}}vv^* \end{pmatrix} \begin{pmatrix} \alpha & \frac{1}{\alpha}v^* \\ 0 & \mathbb{I} \end{pmatrix} = L_1A_1L_1^*.$ 

Ist die Teilmatrix  $\bar{A} - \frac{1}{A_{11}} \nu v^*$  positiv definit, so kann das Verfahren wiederholt werden. Das ist aber klar, weil *A* −  $\frac{1}{A_{11}}$ *vv*<sup>∗</sup> die untere (*n* − 1) × (*n* − 1) Hauptuntermatrix der Matrix *L*<sub>1</sub><sup>-1</sup>A*L*<sub>1</sub><sup>-1</sup><sup>\*</sup> ist, welche nach Propositi-on [3.4.1.1](#page-86-2)[.1](#page-86-1) und [3.4.1.1.](#page-86-2)[4](#page-87-2) wieder hermitesch positiv definit ist. Im nächsten Schritt wird also eine Matrix  $L_2$  gebildet, sodass in  $L_1 L_2 A_2 L_2^* L_1^*$  alle Einträge der ersten beiden Zeilen und Spalten (mit Ausnahme der Diagonalelemente) gleich Null sind. Das Verfahren wird fortgesetzt und es endet mit einer Zerlegung der Gestalt

$$
A = \underbrace{L_1 L_2 \dots L_n}_{L} \mathbb{I} \underbrace{L_n^* \dots L_2^* L_1^*}_{L^*} = L L^*,
$$

wobei  $L_{ii} > 0$  gilt für alle *i*, und *L* ist eine untere Dreiecksmatrix. Diese Abhandlung fassen wir als Ergebnis im folgenden Satz zusammen:

Theorem 3.4.1.2 (Cholesky-Zerlegung). *Jede hermitesche positiv definite Matrix A* ∈ Herm(*n*) *besitzt eine eindeutige Zerlegung der Form*

$$
A = LL^* \quad mit \quad L_{ii} > 0,
$$

*mit einer unteren Dreiecksmatrix L. Diese Zerlegung heißt die* Cholesky-Zerlegung *von A. Ist A reell, so ist auch L reell.*

*Beweis.* Der oben vorgestellte Algorithmus konstruiert solch eine Zerlegung, und aus den Aussagen von Proposition [3.4.1.1](#page-86-2) folgt, dass alle berechneten Quadratwurzeln aus positiven Zahlen gezogen werden und dass niemals durch Null dividiert wird.  $\Box$ 

Bei der Implementation der Cholesky-Faktorisierung wird aus Symmetriegründen immer nur die Hälfte der Matrix *A* benötigt, welche im Lauf der Berechnung mit der Matrix *L* überschrieben werden kann. Es wird auch nur die Hälfte der Rechenoperationen gebraucht. Im folgenden Algorithmus sei die  $n \times n$ -Matrix *A* durch ihre untere Hälfte repräsentiert.

## Algorithmus 3.4.1 Cholesky-Faktorisierung

<span id="page-88-0"></span> $L = A$ for  $k = 1$  to *n* do for  $j = k + 1$  to *n* do  $L_{j:n,j} = L_{j:n,j} - L_{j:n,k}L_{jk}/L_{kk}$ end for  $L_{k:n,k} = L_{k:n,k}/\sqrt{2n}$ √ *Lkk* end for

Wieder ist der Hauptaufwand des Algorithmus in der innersten Schleife zu suchen. Im *j*-ten inneren Schritt ist der Aufwand etwa 2(*n*− *j*) Flops. Insgesamt ergibt das

$$
\sum_{k=1}^{n} \sum_{j=k+1}^{n} 2(n-j) \sim 2 \sum_{k=1}^{n} \sum_{j=1}^{k} j \sim \sum_{k=1}^{n} k^{2} \sim \frac{1}{3} n^{3}
$$
 Flops.

Die Cholesky-Faktorisierung benötigt damit etwa halb so viele Operationen wie die *LR-Zerlegung*, was durch die Ausnützung der Symmetrie nicht weiter verwunderlich ist.

#### 3 Numerische Lineare Algebra I: Lineare Gleichungssysteme

Sie bietet aber noch einen weiteren großen Vorteil gegenuber dem Spaltenpivotverfahren. Die Cholesky- ¨ Zerlegung ist immer stabil. Durch die Symmetrie der Zerlegung wird die Matrix *L* nie sehr groß. Man kann zum Beispiel zeigen, dass  $||L||_2 = \sqrt{||A||_2}$ . In den anderen *p*-Normen unterscheidet sich  $||L||$  niemals **Exam zum Berspier zeigen, dass**  $||L||2 - ∇ ||A||$ **. In den anderen p-ivorinen untersenendet sien**  $||L||$  **inematis um mehr als**  $\sqrt{n}$  **von**  $\sqrt{||A||}$ **. Die Stabilität wird darüberhinaus erreicht ohne Pivotsuche. Das hängt da**mit zusammen, dass der betragsgrößte Eintrag jeder hermiteschen positiv definiten Matrix immer auf der Hauptdiagonalen liegt. Eine Fehleranalyse des Cholesky-Verfahrens führt zu dem folgenden Satz.

<span id="page-89-0"></span>Theorem 3.4.1.3. *Sei A* ∈ Herm(*n*) *eine hermitesch positiv definite Matrix, und sei eine Cholesky-Zerlegung von A mittels Algorithmus [3.4.1](#page-88-0) berechnet. Fur alle ¨* eps*, die klein genug sind, lauft der Algorithmus garan- ¨ tiert zu Ende, und die berechnete Matrix*  $\tilde{L}$  *erfüllt* 

$$
\tilde{L}\tilde{L}^* = A + E \quad mit \quad \frac{\|E\|}{\|A\|} = O(\text{eps}).
$$

*Der relative Fehler in der Berechnung der Zerlegung ist also von der Großenordnung der Maschinengenau- ¨ igkeit* eps*.*

*Beweis.* Etwa in [\[Wilkinson 1968\]](#page-220-2)

Man beachte, dass der Satz nur eine Aussage über die Güte der Zerlegung, also über das Produkt  $\tilde{L}^*$ trifft. Über die Matrix  $\tilde{L}$  selbst ist in diesem Theorem keine Aussage getroffen. Es gilt nämlich, dass der relative Fehler in *L*

$$
\frac{\|\tilde{L} - L\|}{\|L\|} = O(\kappa(A) \,\text{\rm eps})
$$

von der Kondition κ(A) der Matrix A abhängt. Nur das Produkt LL<sup>\*</sup> erfüllt die nette Stabilitätseigenschaft. Im schlecht konditionierten Fall heben sich beim Ausmultiplizieren die Rundungsfehler gegenseitig automagisch auf.

Die gute Fehlerschranke erlaubt es auch, lineare Gleichungssysteme auf stabile Weise zu lösen:

Theorem 3.4.1.4. *Die berechnete Losung ¨ x eines linearen Gleichungssystemes Ax* ˜ = *b mit hermitesch positiv definierter Koeffizientenmatrix A erfullt ¨*

$$
(A + \Delta A)\tilde{x} = b, \quad \text{wobei} \quad \frac{\|\Delta A\|}{\|A\|} = O(\text{eps})
$$

*für ein*  $\Delta A \in \mathbb{K}^{n \times n}$ .

*Beweis.* Das folgt aus Theorem [3.4.1.3](#page-89-0) und den Ergebnissen über dreieckige Gleichungssysteme.  $\Box$ 

## Die modifizierte Cholesky-Zerlegung, *LDL*-Zerlegung

Wenn *A* hermitesch aber nicht positiv definit ist, so kann die Cholesky-Zerlegung nicht mehr funktionieren, da es dann einen Schritt gibt, für den  $A_{ii} \leq 0$ , sodass entweder das Wurzelziehen oder das Dividieren fehlschlägt. Möchte man in diesem Fall eine ähnliche Zerlegung wie die Cholesky-Faktorisierung machen, so hat man grundsätzlich zwei Möglichkeiten:

$$
A = LL^* - D
$$
 Modifizierte Cholesky-Zerlegung  

$$
A = LDL^* \quad LDL\text{-}Zerlegung.
$$

#### Die *LDL*-Zerlegung

In diesem Fall wird in den symmetrischen Eliminationsschritten *A* nicht zur Einheitsmatrix reduziert sondern zu einer Diagonalmatrix, und die Matrix *L* ist dann eine normierte Dreiecksmatrix. Es muss allerdings, ähnlich wie beim Gaußschen Algorithmus, keine Zerlegung dieser Form existieren. Zusätzlich muss man wie dort, auch um numerische Stabilität zu erreichen, ein Pivotverfahren verwenden. Um die Hermitizität

 $\Box$ 

nicht aufzugeben, müssen dabei aber die Permutationsmatrizen von links und von rechts multipliziert werden. Das Verfahren (ein Diagonalpivotverfahren) fuhrt dann zu einer Zerlegung der Form ¨

$$
PAP^{\top} = LDL^*
$$

mit  $P \in \mathfrak{S}(n)$  eine Permutationsmatrix und  $L \in \mathcal{L}_{norm}(n)$  eine normierte untere Dreiecksmatrix. Der Vorteil dieser Zerlegung besteht erstens darin, dass durch die Symmetrie die exponentielle Instabilität des Gaußschen Algorithmus verschwindet, da alle möglicherweise großen Werte in D landen. Die Faktoren *L* haben ja dieselbe Größenordnung wie *A*. Das Auflösen eines diagonalen Gleichungssystemes mit  $D =$  $diag(d_1,...,d_n)$  ist unabhängig von den Größenordnungen der  $d_i$  gutartig. Der Speicher- und Rechenbedarf bei der *LDL-Zerlegung* ist durch die Symmetrie von *A* etwa halb so groß wie für eine *LR-Zerlegung*. Die Diagonalelemente von *A* können mit der Matrix *D* überschrieben werden, die Elemente von *L* können, da *L* normiert ist, unterhalb der Hauptdiagonalen von *A* abgespeichert werden. Wegen der Symmetrieeigenschaften von *A* muss man das obere Dreieck von *A* nicht im Speicher ablegen. Unglucklicherweise muss nicht ¨ jede hermitesche Matrix *A* eine *LDL*-Zerlegung besitzen, wie man an dem Beispiel

$$
A = \begin{pmatrix} 0 & 1 \\ 1 & 0 \end{pmatrix}
$$

sehen kann. Wenn also von einem bestimmten Moment an alle Hauptdiagonalelemente, die noch zur Auswahl stehen gleich Null sind, dann bricht der Zerlegungsalgorithmus ab. In diesem Fall muss man ein Offdiagonalelement als Pivot wählen. Das zerstört aber die Hermitizität der Zerlegung, und das Verfahren führt zu einer normalen *LR*-Faktorisierung.

## Die modifizierte Cholesky-Faktorisierung

Bei diesem Verfahren wird zu *A* eine Diagonalmatrix *D* addiert, die *A* + *D* positiv definit macht. Um eine *modifizierte Cholesky-Faktorisierung A* =  $LL^*$  − *D* mit *D* > 0 zu berechnen, gibt es nicht nur einen einzigen vernünftigen Algorithmus. Abhängig von der Anwendung sind verschiedene Methoden zur Konstruktion von *D* sinnvoll. Das einfachste Verfahren ist, während der Ausführung der Cholesky-Faktorisierung *D* mitzukonstruieren. Das Verfahren bietet auch einen einfachen Test für die positiv Definitheit einer hermiteschen Matrix.

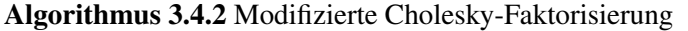

 $L = A, D = \mathbb{O}, \varepsilon =$  *gewünschter* Singularitätsabstand von  $A + D$ *ist pdef =* TRUE % Ist *A* positiv definit? for  $k = 1$  to *n* do if  $L_{kk} \leq 0$  then  $D_{kk} = -L_{kk} + \varepsilon$  $L_{kk} = \varepsilon$ *ist pdef =* FALSE end if for  $j = k + 1$  to *n* do  $L_{j:n,j} = L_{j:n,j} - L_{j:n,k} L_{jk}/L_{kk}$ end for  $L_{k:n,k} = L_{k:n,k}/\sqrt{2n}$ √ *Lkk* end for

Dieser Algorithmus ist nicht für jede Matrix stabil, und es gibt bessere Methoden zur Konstruktion einer modifizierten Cholesky-Zerlegung, doch das geht uber den Rahmen dieser Vorlesung hinaus. ¨

## Unvollständige Cholesky-Zerlegung

Eigentlich nicht in dieses Kapitel sondern zu den Vorkonditionierverfahren aus Kapitel ?? gehört die unvollständige Cholesky-Zerlegung. Das Problem beginnt damit, dass für dünnbesetzte Matrizen der Choleskyfaktor *L* im Allgemeinen nicht mehr dünn besetzt ist. Besteht Speicherknappheit ist es oft nur mehr möglich eine Matrix  $\hat{L}$  zu konstruieren, die ähnlich wenige Nicht-Null-Elemente enthält wie A. Natürlich ist die Matrix *M* = *L*ˆ*L*ˆ <sup>∗</sup> meist deutlich von *A* verschieden, und daher kann man mit *L*ˆ auch nicht direkt zur Lösung von Gleichungssystemen verwenden. Sehr gut verwendbar ist  $\hat{L}$  allerdings zur Vorkonditionierung von Iterationsverfahren, wie in Kapitel ?? besprochen.

Zum Abschluss des Abschnittes über die Cholesky-Faktorisierung sei noch bemerkt, dass alle Theoreme und Algorithmen anstelle für untere Dreiecksmatrizen L auch für obere Dreiecksmatrizen R formuliert werden können, und somit auch eine Zerlegung der Form

 $A = R^*R$ 

existiert mit der Beziehung  $L^* = R$ . Die dazu nötigen Änderungen in den obigen Abschnitten seien als Übungsaufgabe dem Einzelnen überlassen.

# 3.4.2 Tridiagonale Matrizen

Für tridiagonale Matrizen ist das Spaltenpivotverfahren zur Lösung eines Gleichungssystemes besonders gut geeignet. Einerseits werden Matrizen *L* mit einem Band unterhalb der Hauptdiagonale und *R* mit höchstens zwei Bändern oberhalb der Hauptdiagonale erzeugt, und andererseits ist der Algorithmus in diesem Fall besonders gutartig. Es gilt nämlich

 $\rho(A) < 2$ 

und damit folgender Satz.

Theorem 3.4.2.1. *Sei T eine tridiagonale Matrix, und sei x die mit Hilfe des Spaltenpivotverfahrens berech-* ˜ *nete Lösung des Gleichungssystemes*  $Tx = b$ . Dann erfüllt  $\tilde{x}$  ein benachbartes Gleichungssystem  $(T + F)\tilde{x} =$ *b mit*

$$
|F| \leq 13n \exp \frac{|T|}{n}
$$

Der totale Rechenaufwand zur Auflösung eines tridiagonalen Gleichungssystemes beträgt 9(*n*−1) Flops und ist damit linear in der Dimension der Matrix!

Berechnet man eine Cholesky-Zerlegung einer hermiteschen positiv definiten Tridiagonalmatrix, dann hat die entstehende Matrix *L* nur ein Band unterhalb der Hauptdiagonalen und der Rechenaufwand ist wiederum *O*(*n*).

# 3.4.3 Bandmatrizen

Gaußelimination mit Spaltenpivotverfahren kann darauf spezialisiert werden, um Bandstruktur in der Koeffizientenmatrix *A* auszunützen. Die Bandstrukturen von *L* und *R* sind allerdings nicht ganz einfach zu beschreiben. Zeilenvertauschungen zerstören nämlich die Nullen oberhalb der Bänder und erweitern damit die Bandbreite gemäß dem folgenden Satz.

**Theorem 3.4.3.1.** Angenommen  $A \in \mathbb{K}^{n \times n}$  ist nichtsingulär und hat obere und untere Bandbreiten p und q. *Wenn mittels Spaltenpivotverfahren L und R berechnet werden, dann hat R obere Bandbreite p + q. In jeder Spalte von L sind höchstens*  $p + 1$  *Elemente ungleich Null.* 

Das Vergrößern der Bandstruktur wird oft als Grund dafür genommen, so lange wie möglich ohne Zeilenvertauschung auszukommen und nur dann ein Pivotelement außerhalb der Diagonale zu wählen, wenn das Diagonalelement gleich Null ist oder sehr kleinen Absolutbetrag hat. Der entstehende Algorithmus ist dann zwar nicht stabil aber der Speicherbedarf bleibt gering. Mit Hilfe der Nachiteration kann aber, wenn die Kondition von *A* gut genug ist, die Genauigkeit der Lösung im Nachhinein verbessert werden.

Bei der Cholesky-Faktorisierung hermitesch positiv definiter Bandmatrizen tritt das Problem der Bandbreitenvergrößerung nicht auf, da keine Pivotsuche nötig ist. Der Cholesky-Faktor L hat genausoviele Bänder unterhalb der Hauptdiagonalen wie *A*. Beide Matrizen benötigen gleich viel Speicher, und der Rechenaufwand ist *O*(*np*<sup>2</sup> ), wenn *p* die Bandbreite von *A* ist. Der Algorithmus selbst unterscheidet sich von Algorith-mus [3.4.1](#page-88-0) nur dadurch, dass Multiplikationen für Elemente  $A_{ij}$  mit  $|i - j| > m$  nicht ausgeführt werden.

# 3.4.4 Dünnbesetzte Matrizen

Für Gleichungssysteme mit dünnbesetzten Matrizen ist das Spaltenpivotverfahren meist nicht einsetzbar. Grund ist der Speicherbedarf der Faktoren *L* und *R*. Sind die Matrizen groß genug, dann ist die Minimierung des Speicherbedarfs wichtiger als die Stabilität der Zerlegung. Die Wahl der Permutationsmatrix P kann auf die Große des Speicherbedarfs großen Einfluss haben, wie das folgende Extrembeispiel zeigt. ¨

Beispiel 3.4.4.1. *Sei A die Pfeilmatrix*

$$
A = \begin{pmatrix} 1 & * & * & \cdots & * \\ * & 2 & & & \\ * & & 3 & & \\ \vdots & & & \ddots & \\ * & & & & n \end{pmatrix}.
$$

*Ist A symmetrisch, dann kann man die Cholesky-Faktorisierung berechnen. Der Choleskyfaktor L ist dann voll besetzt (ebenso die Faktoren L und R einer LR-Zerlegung für unsymmetrisches A)*:

$$
L = \begin{pmatrix} * & & & & \\ * & * & & & \\ * & * & * & & \\ \vdots & \vdots & \vdots & \ddots & \\ * & * & * & \cdots & * \end{pmatrix}.
$$

*Wahlt man vor der Zerlegung allerdings die Permutation ¨*

$$
PAP^{\top} = \begin{pmatrix} n & & & * \\ & \ddots & & \vdots \\ & & 3 & * \\ & & & 2 & * \\ * & \cdots & * & * & 1 \end{pmatrix},
$$

*so sieht der Choleskyfaktor (oder L bzw. R) viel dünner besetzt aus. Er benötigt ebensoviel Speicher wie A:* 

$$
L = \begin{pmatrix} * & & & & \\ & * & & & \\ & & * & & \\ & & & \ddots & \\ & & & & \ddots \\ * & * & * & \cdots & * \end{pmatrix}
$$

.

Diejenigen Elemente, die in *L* ungleich Null in *A* aber gleich Null sind, werden mit *Fill-In* bezeichnet. Diesen Fill-In zu minimieren gilt es in allgemeinen Verfahren zur Faktorisierung dunnbesetzter Matrizen. Dabei ¨ verwandelt man die Matrix *A* in eine Gestalt, die der unteren Pfeilform möglichst ähnlich ist (multifrontale Elimination). Der Weg dazu ist Graphentheorie und geht uber den Rahmen dieser Vorlesung hinaus. ¨

Meist werden Gleichungssysteme mit dünnbesetzten Matrizen jedoch nicht direkt durch Zerlegungen gelöst sondern mit iterativen Verfahren behandelt. Diese werden im Kapitel ?? besprochen.

# <span id="page-93-0"></span>3.5 Software

Die in diesem Unterkapitel gegebenen Erklarungen sind als Hinweise gedacht. Genaue Beschreibungen ¨ sprengen den Bereich des Skriptums und können unter den jeweiligen Funktionsnamen in den Handbüchern gefunden werden.

# 3.5.1 LAPACK

In diesem Abschnitt werden die zu allen besprochenen Algorithmen gehörenden LAPACK Routinen aufgelistet. LAPACK Routinen können am einfachsten aus FORTRAN Programmen aufgerufen werden; jedoch auch aus C und C++ sind diese Unterprogramme verwendbar.

Die Namen der LAPACK Funktionen sind folgendermaßen aufgebaut:

# *pmmfff*,

wobei *p* für die Genauigkeit steht und entscheidet, ob reell oder komplex gerechnet wird. Hier steht s für single precision reell, d für double precision reell,  $\epsilon$  für single precision komplex und  $\mathbf z$  für double precision komplex. Die beiden folgenden Buchstaben *mm* stehen für den Matrixtyp, für den die Funktion ausgeführt werden soll. Die Bedeutung kann Tabelle [3.2](#page-95-0) entnommen werden. Schließlich bezeichnet die zwei- oder dreibuchstabige Abkürzung *fff* die Funktion, die ausgeführt werden soll. Die Routinen, die für dieses Kapitel relevant sind, werden im Folgenden aufgeführt.

# Auflösen von dreieckigen Gleichungssystemen

Dazu dienen die Funktionen *p*tptrs. Die genauen Aufrufparameter kann man im LAPACK-Handbuch finden, aber die Funktionen lassen dem Benutzer die Wahl zwischen oberen und unteren Dreiecksmatrizen, ob er das Problem  $Ax = b$  oder das Problem  $A^*x = b$  lösen will, und bieten weiters die Möglichkeit, mehrere lineare Gleichungen mit der gleichen Koeffizientenmatrix aber mit verschiedenen rechten Seiten in einem Aufruf zu lösen.

# Berechnung der *LR*-Zerlegung einer Matrix

Die Funktionen *pmm*trf berechnen eine *LR*-Zerlegung einer Matrix mit Hilfe des Spaltenpivotverfahrens. Der Funktion übergeben wird eine Matrix einer bestimmten Gestalt, die meist mit den Faktoren L und R überschrieben wird. Die Permutationsmatrix wird als Vektor von ganzen Zahlen zurückgegeben.

# Berechnung der Cholesky-Zerlegung einer Matrix

Für Berechnung der Cholesky-Faktorisierung symmetrischer oder hermitescher Matrizen sind ebenfalls die Funktionen *pmm*trf zuständig. Falls A nicht positiv definit ist, kann alternativ auch eine *LDL-Zerlegung* bestimmt werden. Auch hier wird die Eingabematrix mit dem berechneten Faktor überschrieben.

# Auflösen eines Gleichungssystemes

LAPACK stellt zur Lösung von linearen Gleichungssystemen zwei verschiedene Typen von Funktionen zur Verfügung.

Simple driver Diese einfach strukturierten Funktionen (pmmsv) lösen Gleichungssysteme intern mit einer Form der Dreieckszerlegung, die dem jeweiligen Matrixtyp am besten angepasst erscheint. Alle bieten die Möglichkeit, gleichzeitig mehrere Systeme mit derselben Koeffizientenmatrix zu lösen, und liefern zusätzlich zur Lösung nur noch eventuelle Abbruchinformationen, die auf numerische Singularität der Koeffizientenmatrix hindeuten.

Expert driver Die weitergehenden mit mehr Aufrufparametern versehenen und komplizierter zu bedienenden Funktionen *pmmsvx* liefern zusätzlich zur Lösung noch Informationen, die man zur Fehlerrechnung verwenden kann, wie Fehlerschranken für die Lösung und eine Schätzung der Konditionszahl der Koeffizientenmatrix. Außerdem werden Nachiterationsschritte verwendet, um die Lösung bis zur Grenzgenauigkeit zu verbessern.

Weitergehende Funktionsklassen berechnen Lösungen zu linearen Gleichungssystemen aus zuvor bestimmten Dreieckszerlegungen. Dies sind die Funktionen *pmm*trs.

# Konditionszahlen

Schätzwerte für die Konditionszahl einer Matrix kann man nicht nur aus den Expert drivers für Gleichungslösung gewinnen sondern auch durch einfache Funktionsaufrufe direkt erhalten. Dazu dienen die LAPACK Routinen *pmm*con. Bei diesen Funktionen kann man sich entscheiden, welche der beiden Normen  $\kappa_{\infty}(A)$  oder  $\kappa_1(A)$  geschätzt werden soll. Die Norm  $\kappa_2(A)$  kann direkt aus einer Singulärwertzerlegung (Kapitel [4](#page-96-0) Abschnitt [4.2.3\)](#page-110-0) berechnet werden. Die Routinen zur Berechnung von Singulärwertzerlegungen werden in Kaptitel [4](#page-96-0) forgestellt.

# 3.5.2 MATLAB

Auch in MATLAB sind die meisten Algorithmen implementiert. Die Funktionsnamen und einige Erklarun- ¨ gen werden in diesem Abschnitt gegeben.

Mit Hilfe des MATLAB-Aufrufes

 $[L,R,P] = \text{lu}(A)$ 

wird die Matrix A *LR*-faktorisiert. Die Matrizen *L*, *R* und *P* halten danach die Dreiecksfaktoren und die Permutationsmatrix. Verwendet man in MATLAB den Aufruf

 $[L,R] = \ln(A)$ 

so liefert MATLAB keine naive *LR*-Zerlegung, wie man vielleicht annehmen könnte. Es erzeugt eine pivotisierte Zerlegung in eine obere Dreiecksmatrix *<sup>R</sup>* und eine " psychologisch" untere Dreiecksmatrix *L*, die das Produkt aus der Permutationsmatrix und der unteren Dreiecksmatrix ist.

Cholesky-Zerlegungen werden in MATLAB mit Hilfe der Funktion

 $L = chol(A)$ 

berechnet, und das Lösen linearer Gleichungssysteme ist besonders einfach durch den Operator  $\langle \cdot \rangle$ .

 $x = A \ b$ 

löst das lineare Gleichungssystem Ax=b mit Hilfe einer geeigneten Matrixzerlegung. Konditionszahlen schließlich können mit der Funktion cond bestimmt werden.

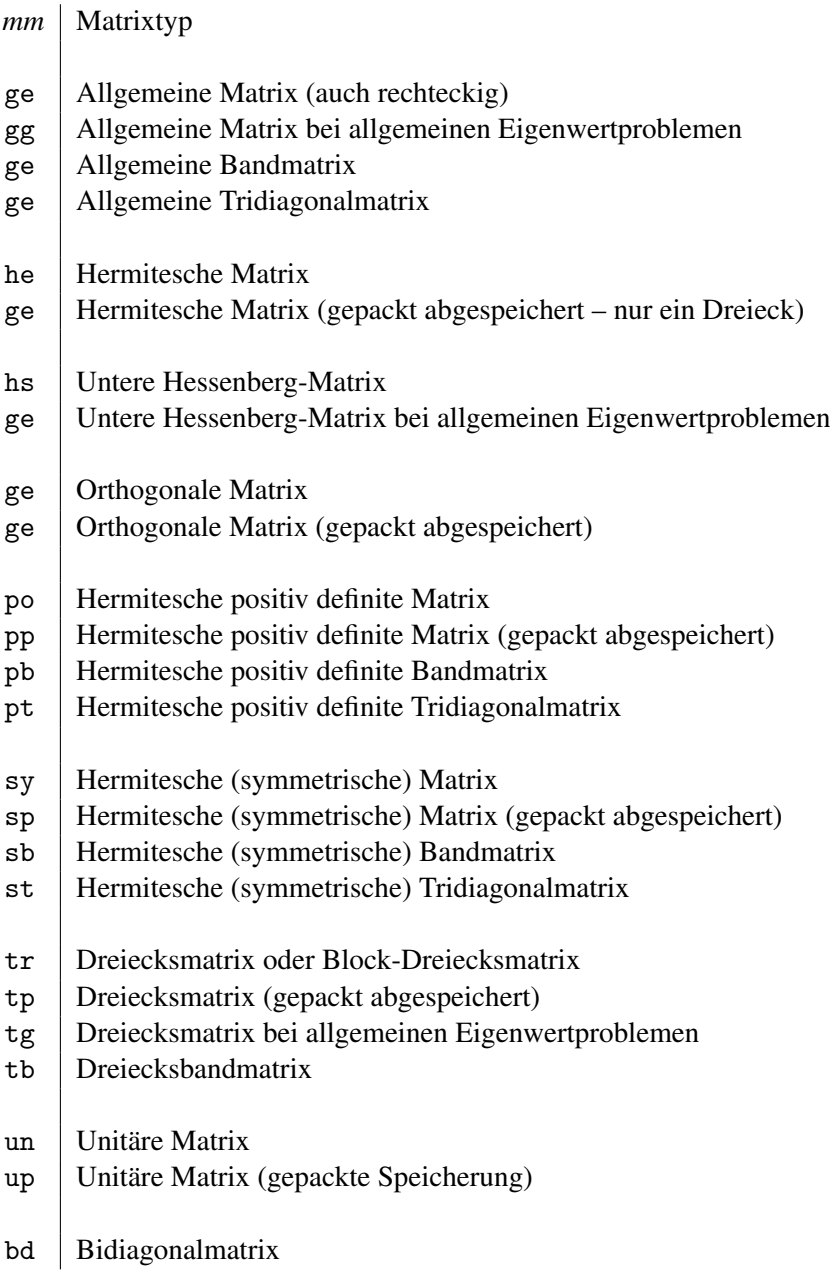

# <span id="page-95-0"></span>Tabelle 3.2: LAPACK Matrixtypen

# <span id="page-96-0"></span>4 Numerische Lineare Algebra II: Über- und unterbestimmte lineare Gleichungssysteme

# 4.1 Grundlagen

In diesem Abschnitt behandeln wir lineare Gleichungssysteme mit rechteckiger Koeffizientenmatrix *A* ∈  $\mathbb{K}^{n\times m}$ . Zuerst werden wir den wesentlich wichtigeren Fall des überbestimmten Systemes ( $n > m$ ) untersuchen. Zwei wichtige neue Matrixdekompositionen werden zur Behandlung des Problemes notwendig sein.

## 4.1.1 Problemstellung, Ausgleichsprobleme, Fitten

Sei  $A \in \mathbb{K}^{n \times m}$  und  $b \in \mathbb{K}^n$ . Ist *A* nicht quadratisch, dann ist a priori nicht klar, was unter *der Lösung* des linearen Gleichungssystemes  $Ax = b$  zu verstehen sein soll. Ist nämlich  $n > m$ , so kann die Lösungsmenge des Gleichungssystemes leer sein, da dimim $(A) = m$  und eine Lösung nur dann existiert, wenn  $b \in \text{im}(A)$ . Ist hingegen  $n < m$ , so existieren im Allgemeinen unendlich viele Lösungen, und es bleibt zu entscheiden, welche als *die* Lösung gelten soll. Um die beiden Probleme zu entscheiden, ist es günstig, Anwendungsprobleme zu untersuchen, bei denen überbestimmte Systeme auftreten.

Eines dieser Anwendungsprobleme ist in Kapitel [2](#page-40-0) Abschnitt [2.2.5](#page-48-0) vorgestellt worden, die Computertomografie. In diesem Abschnitt ist ein Gleichungssystem konstruiert worden, das eigentlich eine Lösung haben müsste, wären keine Vereinfachungen und keine Messfehler bei der Bestimmung der Koeffizientenmatrix und der rechten Seite gemacht worden. Formuliert man das Gleichungssystem etwas um, so erhalt ¨ man

$$
r = A - b = 0.
$$

Ist das Gleichungssystem also erfullt, so verschwindet das Residuum. Hat das Gleichungssystem hingegen ¨ keine Lösung, so existiert kein x, sodass das Residuum verschwindet. In diesem Fall ist es vernünftig zu verlangen, dass das Residuum möglichst klein gemacht werden soll.

**Definition 4.1.1.1.** *Der Vektor*  $x \in \mathbb{K}^m$  *heißt Lösung des überbestimmten Gleichungssystemes*  $Ax = b$  *mit*  $A \in \mathbb{K}^{n \times m}$ ,  $b \in \mathbb{K}^n$ , falls

$$
||Ax - b|| = \min_{y \in \mathbb{K}^m} ||Ay - b||,
$$

*also wenn das Residuum in einer gewahlten Norm minimal ist. ¨*

*Solch eine Minimallösung heißt* Tschebyscheff-Approximation *für die* ∞*-Norm*  $\| \cdot \|_{\infty}$  *und* Kleinste-Quadrate-Lösung *für die* 2-*Norm*  $\| \_2$ .

Die Verwendung der 2-Norm ist üblicher, da dann die Funktion  $||Ax - b||_2^2$ , die zu minimieren ist, differenzierbar ist und als quadratische Funktion eine lineare Ableitungsfunktion besitzt.

Tschebyscheff-Approximation wird z. B. durch iterierte gewichtete Kleinste-Quadrate-Approximation bestimmt, wobei bei jedem Iterationsschritt die jeweils betragsgrößte Komponente zunehmend stärker gewichtet wird.

### Skalierung

Bevor man Optimierungsprobleme untersucht, ist es nötig, über die richtige Art zu skalieren zu sprechen. Untersuchen wir die folgenden Beispiele:

 $4$  Numerische Lineare Algebra II: Über- und unterbestimmte lineare Gleichungssysteme

Beispiel 4.1.1.2. *Betrachten wir ein Gleichungssystem mit einer* 2×1*-Matrix.*

$$
A = \begin{pmatrix} 1 \\ 1 \end{pmatrix}, \quad b = \begin{pmatrix} 2 \\ 3 \end{pmatrix}
$$

*Die optimale Lösung ist*  $x = \frac{5}{2}$  $\frac{5}{2}$ *. In diesem Fall gilt*  $||r||_2 = ||Ax − b||_2 = 1/2$ √ 2*. Wenn wir allerdings das Gleichungssystem Ax* = *b umskalieren, sagen wir, wir multiplizieren die erste Zeile mit* 100*, dann andert das an ¨ der Bedeutung des Gleichungssystemes Ax* = *b nichts. Bearbeiten wir allerdings das Optimierungsproblem,*  $so$  *verändert sich die Lösung:* 

$$
A = \begin{pmatrix} 100 \\ 1 \end{pmatrix}, \quad b = \begin{pmatrix} 200 \\ 3 \end{pmatrix},
$$

 $u$ nd x ≈ 2.0001. Stärker gewichtete Gleichungen werden also besser erfüllt. Man muss daher vor der Berech*nung alle Gleichungen so skalieren, dass die erwarteten Fehler in etwa dieselbe Großenordnung besitzen. ¨*

# 4.2 Lineare überbestimmte Systeme

Angenommen, wir haben das System richtig skaliert und untersuchen das uberbestimmte Gleichungssystem ¨ *Ax* = *b* mit *A* ∈  $\mathbb{K}^{n \times m}$ , *b* ∈  $\mathbb{K}^{n}$ , *n* > *m* und rg(*A*) = *m*. Wie besprochen suchen wir die Kleinste-Quadrate-Lösung *x* zu diesem System, das heißt wir lösen

$$
\min_{x\in\mathbb{K}^m}||Ax-b||_2^2.
$$

Das ist äquivalent zur Formulierung, die wir vorhin gewählt haben, da  $|| \cdot ||_2$  nicht negativ und  $x \mapsto x^2$ eine monoton wachsende Funktion ist. Aus einer zweidimensionalen Skizze kann man erahnen, was im allgemeinen Fall gilt:

Offensichtlich ist *r* dann minimal, wenn es orthogonal auf das Bild im(*A*) von *A* steht. Im obigen Bild bezeichnet  $P \in \mathbb{K}^{n \times n}$  die Orthogonalprojektion auf im(*A*).

# 4.2.1 Normalengleichungen

Diese Untersuchungen führen direkt zum ersten Lösungsansatz. Wir untersuchen zuerst, wie man die Orthogonalprojektion *P* berechnen kann: Projiziert man *v* mittels *P* orthogonal auf  $y \in im(A)$ , so erfullt y fur alle  $a \in \text{im}(A)$ 

$$
\langle a, y - v \rangle = a^*(y - v) = 0.
$$

Speziell gilt das für eine Basis von im(A), das sind aber gerade die Spalten von *A*. Weil  $y \in \text{im}(A)$  liegt, kann man es schreiben als  $y = Ax$ . Setzen wir all dies zusammen, so erhalten wir für jede Spalte  $a_i$  von *A* 

$$
a_j^*(Ax - v) = 0,
$$

oder zusammengefasst

$$
A^*(Ax - v) = 0, \quad \text{oder} \quad A^*Ax = A^*v.
$$

Hat *A* vollen Rang (wie vorausgesetzt), dann ist *A*<sup>\*</sup>*A* regulär, und wir können *x* berechnen aus

$$
x = (A^*A)^{-1}A^*\nu,
$$

und schließlich ist die Orthogonalprojektion *y* auf *v*

$$
y = A(A^*A)^{-1}A^*v = Pv.
$$

Der Orthogonalprojektor auf  $im(A)$  lässt sich also schreiben als

$$
P = A(A^*A)^{-1}A^*\nu.
$$

Fasst man alle diese Beobachtungen zusammen, so vermutet man, dass sich die Kleinste-Quadrate-Lösung des überbestimmten Gleichungssystemes  $Ax = b$  schreiben lassen sollte als

$$
A^*Ax = A^*b.
$$

Das ist in der Tat so, wie der folgende Satz zeigt.

**Theorem 4.2.1.1.** *Sei*  $A \in \mathbb{K}^{n \times m}$ ,  $b \in \mathbb{K}^n$ , und habe A vollen Rang (somit ist A<sup>\*</sup>A regulär). Dann nimmt k*Ax*−*b*k<sup>2</sup> *sein Minimum genau fur die L ¨ osung ¨ x der* ˆ Normalengleichungen

$$
A^*A\hat{x} = A^*b
$$

*an.*

*Beweis.* Sei  $r = b - Ax$ ,  $\hat{r} = b - A\hat{x}$ . Weil  $\hat{x}$  eine Lösung der Normalengleichungen ist, gilt  $A^* \hat{r} = 0$ . Daraus wiederum folgt

$$
\langle \hat{r} - r, \hat{r} \rangle = \langle A(x - \hat{x}), \hat{r} \rangle = \langle x - \hat{x}, A^* \hat{r} \rangle = 0.
$$

Jetzt sind wir in der Lage die 2-Normen zu bestimmen:

$$
\begin{aligned} \|\hat{r}\|_2^2 + \|\hat{r} - r\|_2^2 &= \langle \hat{r}, \hat{r} \rangle + \langle \hat{r} - r, \hat{r} - r \rangle = \langle \hat{r}, \hat{r} \rangle - \langle \hat{r} - r, r \rangle = \\ &= \langle r, r \rangle + \langle \hat{r}, \hat{r} - r \rangle = \|r\|_2^2. \end{aligned}
$$

Aus dieser Gleichung ist sofort ersichtlich, dass  $||r||_2 \ge ||\hat{r}||_2$ , und es gilt Gleichheit genau dann, wenn  $\hat{r} = r$ . Setzt man dies in die Definitionen von *r* und  $\hat{r}$  ein, so erhält man

$$
A^*A(x - \hat{x}) = A^*A(r - \hat{r}) = 0,
$$

und weil  $A^*A$  regulär ist, folgt dass das Minimum bei  $x = \hat{x}$  angenommen wird.

Wie löst man die Normalengleichungen? Zuerst bemerkt man folgendes Resultat:

**Proposition 4.2.1.2.** *Sei*  $A \in \mathbb{K}^{n \times m}$ *, n*  $\geq m$ *. Dann gilt* 

- *1. A und A*∗*A haben denselben Rang.*
- *2. Hat A maximalen Rang, so ist A*∗*A hermitesch positiv definit.*
- *Beweis.* 1. Wenn  $Ax = 0$ , so ist auch  $A^*Ax = 0$ . Ist umgekehrt  $A^*Ax = 0$ , so ist  $0 = \langle x, A^*Ax \rangle = \langle Ax, Ax \rangle$ , und daher ist  $Ax = 0$ . Damit haben *A* und  $A^*A$  denselben Kern, daher denselben Rang.
	- 2. *A*<sup>\*</sup>*A* ist offensichtlich hermitesch. Wenn rg(*A*) = *n*, so ist für  $x \neq 0$  auch  $Ax \neq 0$ , also  $0 < \langle Ax, Ax \rangle =$ *x* ∗*A* <sup>∗</sup>*Ax*.

 $\Box$ 

 $\Box$ 

Damit hat man das überbestimmte Problem auf einen Fall aus Kapitel [3](#page-56-0) zurückgeführt, und man kann einen ersten Algorithmus zur Lösung des überbestimmten Gleichungssystemes  $Ax = b$  angeben:

## Algorithmus 4.2.1 Normalengleichungen

- 1. Bilde *A* <sup>∗</sup>*A*.
- 2. Berechne eine Cholesky-Faktorisierung *A* <sup>∗</sup>*A* = *LL*<sup>∗</sup> .
- 3. Löse  $Lu = A^*b$ .
- 4. Löse  $L^*x = u$ .

Der Rechenaufwand für diesen Algorithmus liegt fast vollständig in den ersten beiden Punkten. Das Matrixprodukt benötigt *mn*<sup>2</sup> Flops, und die Cholesky-Zerlegung trägt weitere *n*<sup>3</sup>/3 Flops bei. Alles gesamt ergibt  $O(n^2(m+n/3))$ .

Unglücklicherweise ist dieses Verfahren nicht sehr gut zur Berechnung von *x* geeignet, da die Matrix *A*\**A* oft schlecht konditioniert ist. Genaue Abschätzungen folgen später in Abschnitt [4.2.5.](#page-115-0)

# 4.2.2 QR-Zerlegung

Nachdem wir eine Orthogonalprojektion suchen, kann man in einer weiteren Variante versuchen, die Spalten der Matrix *A* zu orthonormalisieren. dass das immer geht, weiß man aus der linearen Algebra. Auch ein Algorithmus, das *Orthogonalisierungsverfahren von Gram-Schmidt*, wird dort angegeben. Dabei stellt man die Spaltenvektoren *a<sup>i</sup>* von *A* als Linearkombination von orthonormalen Vektoren *q<sup>j</sup>* dar. Diese Vektoren werden so konstruiert, dass  $a_i$  immer nur von  $q_j$ ,  $j \leq i$  abhängt. Man erhält in Matrixschreibweise also eine Gleichung der Form

$$
A=\hat{Q}\hat{R},
$$

wobei *Q*ˆ ∈ K*n*×*<sup>m</sup>* eine Matrix ist, deren Spalten orthonormal sind, und *R*ˆ ∈ K*m*×*<sup>m</sup>* eine obere Dreiecksmatrix mit positiven Diagonalelementen ist. Eine Dekomposition dieser Form heißt *reduzierte QR-Zerlegung* von *A*.

Ergänzt man die Spalten von  $\hat{Q}$  zu einer Orthonormalbasis von K<sup>n</sup> und sammelt alle Vektoren in einer unitären Matrix  $Q \in U(n)$ , so kann man *A* auch schreiben als

$$
A=QR,
$$

wobei *R* ∈ K*n*×*<sup>m</sup>* eine verallgemeinerte obere Dreiecksmatrix (eine *m*×*m*-Dreiecksmatrix plus *n*−*m* Nullzeilen am unteren Ende) mit positiven Hauptdiagonaleinträgen ist. Diese vergrößerte Zerlegung heißt (volle) *QR-Zerlegung* von *A*.

Für die beiden Typen von OR-Zerlegungen gilt folgender Satz:

**Theorem 4.2.2.1.** *Jede Matrix A*  $\in \mathbb{K}^{n \times m}$  *hat eine (volle) QR-Zerlegung, äquivalent eine reduzierte QR-Zerlegung. Hat A vollen Rang, so ist die reduzierte QR-Zerlegung eindeutig, wenn Rii* > 0 *vorausgesetzt wird.*

*Beweis.* Beginnen wir mit der Existenz: Der Beweis ist konstruktiv, mit Hilfe des Orthonormalisierungsverfahrens von Gram-Schmidt. Die Konstruktion erfolgt rekursiv. Seien die *a<sup>i</sup>* die Spalten von *A* und die *q<sup>j</sup>* die Spalten von  $\hat{Q}$ . Der Vektor  $q_1$  wird aus  $q_1$  einfach durch Normierung berechnet:

$$
q_1 = \frac{a_1}{r_{11}},
$$
 mit  $|r_{11}| = ||a_1||.$ 

Danach müssen die Vektoren a<sub>i</sub> zusätzlich zur Normierung so korrigiert werden, dass sie orthogonal auf die schon bestimmten Vektoren  $q_j$ ,  $j < i$  stehen:

$$
q_i = \frac{1}{r_{ii}} \left( a_i - \sum_{j=1}^{i-1} \langle q_j, a_i \rangle q_j \right).
$$

Setzen wir  $r_{k\ell} = \langle q_k, a_\ell \rangle$  für  $k \neq \ell$ , so können wir die letzte Gleichung schreiben als

$$
q_i = \frac{1}{r_{ii}} \left( a_i - \sum_{j=1}^{i-1} r_{ji} q_j \right)
$$
 mit  $r_{ii} = \left\| a_i - \sum_{j=1}^{i-1} r_{ji} q_j \right\|$ .

Die entstehende Matrix  $\hat{R} = (r_{ij})$  ist dann eine obere Dreiecksmatrix mit  $R_{ii} > 0$  für alle *i*. Dadurch entsteht durch Umformen und Zusammenfassen der Spaltenvektoren zu Matrizen *R*ˆ bzw. *Q*ˆ eine reduzierte *QR*-Zerlegung:

 *a*<sup>1</sup> *a*<sup>2</sup> ··· *a<sup>m</sup>* | {z } *A* = *q*<sup>1</sup> *q*<sup>2</sup> ··· *q<sup>m</sup>* | {z } *Q*ˆ · *r*<sup>11</sup> *r*<sup>12</sup> *r*<sup>13</sup> ··· *r*1*<sup>m</sup> r*<sup>22</sup> *r*<sup>23</sup> ··· *r*2*<sup>m</sup> r*<sup>33</sup> ··· *r*2*<sup>m</sup>* . . . . . . *rmm* | {z } *R*ˆ

Die volle *QR*-Zerlegung kann dadurch berechnet werden, dass man die Spaltenvektoren von *Q*ˆ zu einer Orthonormalbasis ergänzt und mit den zusätzlichen Vektoren  $\hat{Q}$  zu einer Matrix  $Q$  ergänzt. Die Matrix  $\hat{R}$ wird durch Erweiterung mit Nullzeilen zu *R* verändert.

Wenn die Matrix vollen Rang hat, dann sind alle Elemente *Rii*, durch die dividiert wird, ungleich Null, und die Zerlegung ist eindeutig. Sollte das nicht der Fall sein, so wählt man in diesem Schritt irgendeinen Vektor  $q_i$ , der orthonormal auf die bereits berechneten  $q_j$  steht, und fährt mit dem Gram-Schmidt Prozess fort.  $\Box$ 

Mit Hilfe dieser Zerlegung können wir jetzt den Orthonormalprojektor auf das Bild von A erneut berechnen. Sei wieder vorausgesetzt, dass *A* vollen Rang hat.

$$
P = A(A^*A)^{-1}A^* =
$$
  
=  $\hat{Q}\hat{R}(\hat{R}^*\hat{Q}^*\hat{Q}\hat{R})^{-1}\hat{R}^*\hat{Q}^* =$   
=  $\hat{Q}\hat{R}(\hat{R}^*\hat{R})^{-1}\hat{R}^*\hat{Q}^* =$   
=  $\hat{Q}\hat{R}\hat{R}^{-1}\hat{R}^{*-1}\hat{R}^*\hat{Q}^* =$   
=  $\hat{Q}\hat{Q}^*$ ,

wobei die zweite Gleichung gilt, da  $\hat{Q}^*\hat{Q} = \mathbb{I}$  und die dritte Gleichung, da  $\hat{R}$  invertierbar ist. Man sieht also, dass sich die Gestalt von *P* stark vereinfacht. Versucht man nun wieder die Normalengleichungen zu lösen, so erhält man

$$
A^*Ax = \hat{R}^*\hat{R}x = \hat{R}^*\hat{Q}^*b = A^*b,
$$

und da  $\hat{R}$  invertierbar ist, folgt *x* ist Lösung der Normalengleichungen genau dann, wenn es Lösung der Gleichung

$$
\hat{R}x = \hat{Q}^*b
$$

ist.

Betrachtet man all dies und setzt man voraus, dass man eine reduzierte *QR*-Zerlegung von *A* berechnen kann, so erhält man folgenden Algorithmus zur Lösung des Kleinste-Quadrate-Problems:

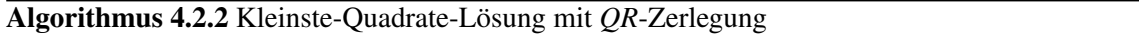

1. Berechne die reduzierte *QR*-Zerlegung  $A = \hat{Q}\hat{R}$ .

2. Löse  $\hat{R}x = \hat{O}^*b$ .

Der Aufwand wird vollständig durch die *QR-Zerlegung bestimmt*. Verwendet man das Housholder-Schmidt Verfahren (siehe [4.2.2\)](#page-101-0), so ist der Aufwand  $\sim 2mn^2 + \frac{2}{3}$  $rac{2}{3}n^3$ .

Das Gram-Schmidt-Verfahren kann man zwar sehr gut für mathematische Beweise einsetzen, doch in Abschnitt [4.2.5](#page-115-0) werden wir sehen, dass die Berechnungsmethode nicht gutartig ist. Zwei gutartige Methoden werden wir in den folgenden Unterabschnitten kennenlernen. Zuvor sei das Gram-Schmidt-Verfahren jedoch noch als Algorithmus zusammengefasst:

## Algorithmus 4.2.3 Orthogonalisierungsverfahren von Gram-Schmidt

<span id="page-100-0"></span>for  $j = 1$  to *m* do  $v_i = a_i$ for  $i = 1$  to  $j - 1$  do  $r_{ij} = q_i^* a_j$  $v_j = v_j - r_{ij}q_i$ end for  $r_{jj} = ||v_j||_2$  $q_i = v_j/r_{ji}$ end for

## $4$  Numerische Lineare Algebra II: Über- und unterbestimmte lineare Gleichungssysteme

Wie schon erwähnt ist dieser Algorithmus instabil. Durch Umstellen der Schleifen kann man den Algorithmus etwas stabilisieren. Der entstehende Algorithmus ist als modifiziertes Gram-Schmidt Verfahren bekannt. Es ist ein wenig stabiler als das Original, jedoch unbrauchbar verglichen mit den unten vorgestellten Verfahren.

Algorithmus 4.2.4 Modifiziertes Gram-Schmidt-Verfahren

<span id="page-101-1"></span>for  $i = 1$  to *m* do  $v_i = a_i$ end for for  $i = 1$  to *m* do  $r_{ii} = ||v_i||_2$  $q_i = v_i/r_{ii}$ for  $j = i + 1$  to *m* do  $r_{ij} = q_i^* v_j$  $v_j = v_j - r_{ij}q_i$ end for end for

Der Leser überzeuge sich selbst, dass die Algorithmen [4.2.3](#page-100-0) und [4.2.4](#page-101-1) äquivalent sind.

Bemerkung 4.2.2.2. *Übrigens lässt sich die QR-Zerlegung auch hervorragend zur Lösung von quadratischen linearen Gleichungssystemen verwenden:*

$$
b = Ax = QRx \Longrightarrow Q^*b = Rx,
$$

*und damit ergibt sich folgender Algorithmus:*

Algorithmus 4.2.5 Lösung eines linearen Gleichungssystemes mit QR-Zerlegung

- 1. Berechne die *QR*-Zerlegung von *A*.
- 2. Löse  $Rx = Q^*b$ .

*Der Algorithmus ist im Allgemeinen stabiler als der Gaußsche Algorithmus, wenn das Householder-Schmidt Verfahren zur Berechnung der Faktoren Q und R verwendet wird. Der Aufwand ist mit*  $\frac{8}{3}n^3$  aller*dings deutlich großer als der Aufwand beim Spaltenpivotverfahren. ¨*

## Housholder-Schmidt-Verfahren

<span id="page-101-0"></span>Analysieren wir die Methode von Gram-Schmidt etwas genauer, so können wir erkennen, dass die Spalten von  $\hat{O}$  und die Zeilen von  $\hat{R}$  in Algorithmus [4.2.3](#page-100-0) schrittweise berechnet werden können: Im ersten Schritt erhalten wir

$$
\left(\begin{array}{c|c|c|c} & & & \\ a_1 & a_2 & & \\ & & & a_m \end{array}\right) \left(\begin{array}{cccc} \frac{1}{r_{11}} & -\frac{r_{12}}{r_{11}} & \cdots & -\frac{r_{1m}}{r_{11}} \\ 1 & & \ddots & \\ & & & 1 \end{array}\right) = \left(\begin{array}{c|c|c} & & & \\ q_1 & a_2^{(2)} & & \\ & & & \end{array}\right) \cdots \left(\begin{array}{c} a_m^{(2)} & & \\ a_m^{(2)} & & \\ & & & \end{array}\right).
$$

Mathematisch ist das äquivalent mit dem Produkt mit einer elementaren oberen Dreiecksmatrix R<sub>1</sub>:

$$
AR_1=A^{(2)}.
$$

 $\lambda$ 

Nach diesem Schritt ist die erste Spalte  $A^{(2)}_1 = q_1$ . Dann formt man die Matrix  $A^{(2)}$  in einem weiteren Schritt um, in dem man die zweite Spalte von  $A^{(2)}$  zu  $q_2$  transformiert, dabei die erste Spalte aber unverändert lässt:

$$
\left(\begin{array}{c|c|c|c} & & & \\ q_1 & a_2^{(2)} & & \\ & & & q_m^{(2)} \\ & & & & q_m^{(2)} \\ & & & & & q_m^{(3)} \\ & & & & & q_m^{(3)} \\ & & & & & q_m^{(3)} \\ & & & & & q_m^{(3)} \\ & & & & & q_m^{(3)} \\ & & & & & q_m^{(3)} \\ & & & & & & q_m^{(3)} \end{array}\right).
$$

Fährt man mit diesem Verfahren fort, so erhält man am Ende

$$
A\underbrace{R_1R_2\cdots R_n}_{\hat{R}^{-1}}=\hat{Q}.
$$

Das Gram-Schmidt-Verfahren ist also ein Orthogonalisierungsverfahren mittels Dreiecksmatrizen. Die mathematische Methode ähnelt damit der des Gaußschen Algorithmus. Die Ursache für die Instabilität dieses Verfahrens liegt darin, dass die Größe der R<sub>ij</sub> stark variieren kann. Alle diese Größenunterschiede führen in späteren Rechenschritten zu Auslöschungen.

Die Methode von Householder geht grundsätzlich anders vor. Die zugrunde liegende Idee ist, die Hauptlast der Transformation auf die unitären Matrizen zu legen und mit Hilfe solcher Matrizen A in Dreiecksgestalt zu transformieren:

$$
\underbrace{Q_m\cdots Q_2Q_1}_{Q^*}A=R.
$$

Damit konstruiert man eine volle *QR*-Zerlegung:

$$
A=\underbrace{Q_1^*Q_2^*\cdots Q_m}_{Q}R=QR.
$$

Das Grundprinzip ist wieder ein Iterationsverfahren, in dessen Verlauf Nullen in den Spalten von *A* erzeugt werden.

$$
\begin{pmatrix}\n * & * & * & \cdots & * \\
 * & * & * & \cdots & * \\
 * & * & * & \cdots & * \\
 * & * & * & \cdots & * \\
 \vdots & \vdots & \ddots & \vdots \\
 * & * & * & \cdots & * \\
 * & * & * & \cdots & * \\
 \vdots & \vdots & \vdots & \ddots & \vdots \\
 * & * & * & \cdots & * \\
 * & * & * & \cdots & * \\
 \vdots & \vdots & \vdots & \ddots & \vdots \\
 * & * & * & \cdots & * \\
 \vdots & \vdots & \vdots & \ddots & \vdots \\
 * & * & * & \cdots & * \\
 \vdots & \vdots & \vdots & \ddots & \vdots \\
 * & * & * & \cdots & * \\
 \vdots & \vdots & \vdots & \ddots & * \\
 \vdots & \vdots & \vdots & \ddots & * \\
 \vdots & \vdots & \vdots & \ddots & * \\
 \vdots & \vdots & \vdots & \ddots & * \\
 \vdots & \vdots & \vdots & \ddots & * \\
 \vdots & \vdots & \vdots & \ddots & * \\
 \vdots & \vdots & \vdots & \ddots & * \\
 \vdots & \vdots & \vdots & \ddots & * \\
 \vdots & \vdots & \vdots & \ddots & * \\
 \vdots & \vdots & \vdots & \ddots & * \\
 \vdots & \vdots & \vdots & \ddots & * \\
 \vdots & \vdots & \vdots & \ddots & * \\
 \vdots & \vdots & \vdots & \ddots & * \\
 \vdots & \vdots & \vdots & \ddots & * \\
 \vdots & \vdots & \vdots & \vdots & \vdots \\
 \vdots & \vdots & \vdots & \vdots & \vdots \\
 \vdots & \vdots & \vdots & \vdots & \vdots \\
 \vdots & \vdots & \vdots & \vdots & \vdots \\
 \vdots & \vdots & \vdots & \vdots & \vdots \\
 \vdots & \vdots & \vdots & \vdots & \vdots \\
 \vdots & \vdots & \vdots & \vdots & \vdots \\
 \vdots & \vdots & \vdots & \vdots & \vdots \\
 \vdots & \vdots & \vdots & \vdots & \vdots \\
 \vdots & \vdots & \vdots & \vdots & \vdots \\
 \vdots & \vdots & \vdots & \vdots & \vdots \\
 \vdots & \vdots & \vdots & \vdots & \vdots \\
 \vdots & \vdots & \vdots & \vdots & \vdots \\
 \vdots & \vdots & \vdots & \
$$

Was noch bleibt ist, die Matrizen *Q<sup>i</sup>* zu konstruieren. Im Standardverfahren setzt man die Matrizen an als

$$
Q_i = \begin{pmatrix} \mathbb{I} & 0 \\ 0 & U \end{pmatrix},
$$

wobei I eine  $(i-1) \times (i-1)$ -Einheitsmatrix und *U* eine  $(n-i+1) \times (n-i+1)$  unitäre Matrix sind. Die Matrix *U* muss dann Nullen in der *i*-ten Spalte von *A* erzeugen. Das Householder-Schmidt-Verfahren wahlt ¨ dazu eine spezielle Spiegelungsmatrix *U*, eine Householder-Spiegelung. Die Idee bei der Konstruktion ist, eine geeignete Spiegelungshyperebene *H* so zu wählen, dass der *i*-te Spaltenvektor *x* auf  $||x||e_1$  abgebildet wird:

$$
x = \begin{pmatrix} * \\ * \\ * \\ \vdots \\ * \end{pmatrix} \xrightarrow{U} Ux = \begin{pmatrix} ||x|| \\ 0 \\ 0 \\ \vdots \\ 0 \end{pmatrix} = ||x||e_1,
$$

<span id="page-103-0"></span>siehe Abbildung [4.1.](#page-103-0) In Kapitel [3](#page-56-0) Abschnitt [3.1.2](#page-60-2) haben wir gesehen, dass die Matrix  $S = \mathbb{I} - \frac{2}{\langle v, v \rangle} vv^*$  eine

## Abbildung 4.1: Householder-Spiegelung

Spiegelung an der Hyperebene orthogonal zu *v* beschreibt. Aus Abbildung [4.1](#page-103-0) sehen wir, dass *H* die Hyperebene sein sollte, die normal auf  $v = ||x||e_1 - x$  steht. Unglücklicherweise haben wir dabei die Sache zu sehr vereinfacht. Es gibt nämlich viele Möglichkeiten, x auf die Gerade  $\lambda e_1$  zu spiegeln. Jedes Bild mit  $|\lambda| = ||x||$  ist möglich. Das sind genau die Vektoren  $\mu ||x||e_1$  mit  $|\mu| = 1$ . Aus Gründen der numerischen Stabilität ist es am günstigsten (um Auslöschungseffekte zu vermeiden) einen Wert für  $\mu$  zu wählen, für den der Abstand zwischen *x* und  $\mu ||x||e_1$  nicht zu klein ist. Ist  $x_1 = |x_1|e^{i\alpha}$ , dann setzt man  $\mu = -e^{i\alpha} - i$ m reellen Fall bedeutet das  $\mu = -sgn(x_1)$ . Wenn  $x_1 = 0$ , dann setzt man  $\mu = 1$ . Wir können jetzt den Algorithmus [4.2.6](#page-103-1) zur *QR*-Zerlegung zusammenfassen.

Algorithmus 4.2.6 *QR*-Zerlegung mittels Householder-Schmidt-Verfahren

<span id="page-103-1"></span>for  $k = 1$  to *m* do  $x = A_{k:n,k}$  $v_k = e^{i \arg(x_1)} \|x\|_2 e_1 + x$  $v_k = v_k / ||v_k||_2$  $A_{k:n,k:m} = A_{k:n,k:m} - 2v_k(v_k^*A_{k:n,k:m})$ end for

Man beachte, dass in diesem Algorithmus die Matrix  $Q = Q_1^* \cdots Q_m^*$  nicht berechnet wird. Der Grund dafür ist, dass die Bestimmung von Q zusätzlichen Aufwand kostet, aber man in den meisten Anwendungen ebenso gut das Produkt  $Q_1 \cdots Q_m$  (kein Druckfehler – die Matrizen  $Q_i$  sind hermitesch) verwenden kann. Um Matrix-Vektor-Produkte Q<sup>\*</sup>x bzw. Qy zu berechnen, benötigt man nur die gespeicherten Vektoren v<sub>k</sub>:

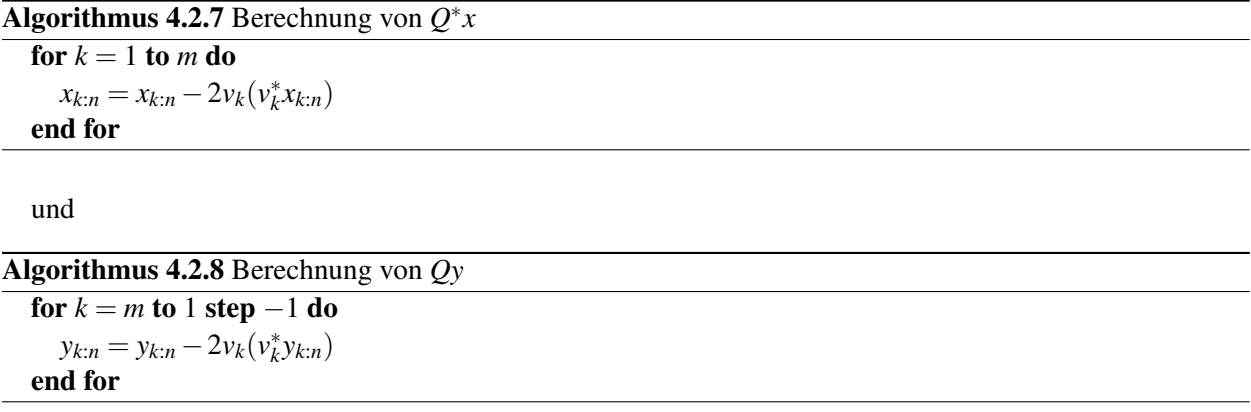

<span id="page-103-2"></span>Diese Algorithmen können auch dazu verwendet werden, um die Matrix Q selbst zu berechnen. Dazu verwendet man z. B. Algorithmus [4.2.8,](#page-103-2) um die Spalten *Qe<sup>i</sup>* von *Q* sukzessive zu bestimmen.

Bleibt noch, den Rechenaufwand für Algorithmus [4.2.6](#page-103-1) festzustellen. Der dominierende Faktor ist die Berechnung

$$
A_{k:n,k:m} = A_{k:n,k:m} - 2\nu_k(\nu_k^* A_{k:n,k:m}).
$$

Sie kann zerlegt werden in eine Schleife von Vektoroperationen der Form

$$
A_{k:n,i} = A_{k:n,i} - 2v_k(v_k^*A_{k:n,i}),
$$

die jede 4(*n*−*k*+1)−1 ∼ 4(*n*−*k*+1) elementare Operationen verbraucht. All das *m*−*k*+1 mal fur jedes ¨  $k = 1, \ldots, m$ . Asymptotisch ergibt das

$$
\sim 2nm^2 - \frac{2}{3}m^3
$$
 Flops.

Einen Beweis für diese Behauptung kann man geometrisch finden: Man repräsentiert je vier Flops durch einen kleinen Würfel der Kantenlänge 1. Dann benötigt eine der Vektoroperationen im Schritt k einen Quader der Ausmaße

$$
(n-k+1)\times 1\times 1.
$$

Wenn man die gesamte innere Schleife zur Matrixoperation zusammenfasst, mißt ein Quader der Ausmaße

<span id="page-104-0"></span>
$$
(n-k+1)\times(m-k+1)\times 1
$$

den Aufwand. Fasst man alle diese Quader für  $k = 1, \ldots, m$  zusammen, so erhält man den Körper aus Ab-bildung [4.2.](#page-104-0) Um den asymptotischen Aufwand des Algorithmus zu berechnen, überlegt man sich, gegen

Abbildung 4.2: Gesamtaufwand des Householder-Schmidt-Verfahrens

welchen Körper diese Repräsentation des Aufwandes konvergiert für  $n \to \infty$  und  $m \to \infty$  (bei gleichzeitiger Reskalierung des vier Flops repräsentierenden Einheitswürfels), das Ergebnis sieht man in Abbildung [4.3.](#page-104-1) Der Rauminhalt des Grenzwertkörpers ist die Summe aus einer Pyramide und einem Prisma, wie es in im

Abbildung 4.3: Asymptotischer Gesamtaufwand des Householder-Schmidt-Verfahrens

rechten Teil von Abbildung [4.3](#page-104-1) dargestellt ist. Deren Volumina betragen

$$
\frac{1}{2}(n-m)m^2, \quad \text{und} \quad \frac{1}{3}m^3.
$$

Insgesamt ergibt sich also für den Rechenaufwand

<span id="page-104-1"></span>
$$
\sim 2nm^2-\tfrac{2}{3}m^3.
$$

## Givens-Rotationen

Bei der Verwendung von Householder-Spiegelungen kann man Nullen im großen Rahmen erzeugen. Möchte man jedoch selektiver vorgehen, gibt es einen anderen Typ von unitären Matrizen, die sich anbieten, die *Givens-Rotationen*. Diese Matrizen sind Rang-2-Korrekturen der Identitat von der Gestalt ¨

$$
G(i,j,\theta)=\begin{pmatrix}1&\cdots&0&\cdots&0&\cdots&0\\ \vdots&\ddots&\vdots&\ddots&\vdots&\ddots&\vdots\\ 0&\cdots&c&\cdots&s&\cdots&0\\ \vdots&\ddots&\vdots&\ddots&\vdots&\ddots&\vdots\\ 0&\cdots&-s&\cdots&c&\cdots&0\\ \vdots&\ddots&\vdots&\ddots&\vdots&\ddots&\vdots\\ 0&\cdots&0&\cdots&0&\cdots&1\end{pmatrix},
$$

 $4$  Numerische Lineare Algebra II: Über- und unterbestimmte lineare Gleichungssysteme

wobei  $s = \sin(\theta)$  und  $c = \cos(\theta)$ . Die Abbildung, die dieser Matrix entspricht, ist eine Drehung um den Winkel  $\theta$  in der  $(i, j)$ -Ebene.

Setzt man  $y = G(i, j, \theta)x$ , so ist  $y_k = 0$ , wenn

$$
c = \frac{x_i}{\sqrt{x_i^2 + x_j^2}}, \quad s = \frac{-x_j}{\sqrt{x_i^2 + x_j^2}}.
$$

Diese Formeln sind allerdings nicht stabil. Daher ist es günstiger, zur Berechnung von s und c Algorithmus [4.2.9](#page-105-0) zu verwenden:

Algorithmus 4.2.9 Berechnung der Givens-Rotation

```
if b = 0 then
   c = 1; s = 0else
   if |x_j| > |x_i| then
      \tau = -x_i/x_js = 1/\sqrt{1 + \tau^2}c = s\tauelse
      \tau = -x_j/x_ic = 1/\sqrt{1 + \tau^2}s = c\tauend if
end if
```
Die Berechnung benötigt 5 Flops und eine Quadratwurzel. Bei der Linksmultiplikation  $G(i, j, \theta)^* A$  werden nur die *i*-te und die *j*-te Zeile von A verändert. Es genügt also, nur diese beiden Zeilen neu zu berechnen, was einem Aufwand von 6*m* Flops entspricht. Analog verändert Rechtsmultiplikation mit einer Givens Rotation nur zwei Spalten von *A* und benötigt 6*n* Flops. Zur Abspeicherung einer Givens Rotation benötigt man zusätzlich zu den beiden Indices *i* und *j* nur noch *eine* Gleitkommazahl γ. Nachdem  $s^2 + c^2 = 1$  gilt, kann man γ folgendermaßen definieren.

if  $c = 0$  then  $\gamma = 1$ else if  $|s| > |c|$  then  $\gamma = \text{sgn}(c)s/2$ else  $\gamma = 2 \text{sgn}(s)/c$ end if

Man speichert im Prinzip also den kleineren Wert von *s* und *c* mit der Zusatzidee, auszunützen, dass  $|c| < 1$  und  $|s| < 1$  gelten und man daher weiß, dass man *s* gespeichert hat, wenn  $|\gamma| < 1$ , und man sich c gemerkt hat, wenn  $|\gamma| > 1$ . Der Grund für das Abspeichern des kleineren Wertes ist die Instabilität von 1 –  $x^2$ , wenn *x* nahe bei 1 liegt. Der Algorithmus zur Zurückgewinnung von *s* und *c* sieht dann so aus:

```
if \gamma = 1 then
   c = 0s = 1else if |\gamma| < 1 then
   s = 2\gammac =√
           1 - s^2else
   c=2/\gammas =\frac{2}{\pi}1-c^2
```
## end if

Es ist dadurch zwar nicht zu unterscheiden, ob die Matrix  $\begin{pmatrix} c & s \\ -s & c \end{pmatrix}$  oder die Matrix  $\begin{pmatrix} -c & -s \\ s & -c \end{pmatrix}$ *s* −*c* abgespeichert worden ist, doch beide Matrizen haben die gleichen Eigenschaften, wenn es darum geht, Elemente zu Null zu setzen.

Mit Hilfe der Givens-Rotationen kann man natürlich auf offensichtliche Weise eine *QR-Zerlegung* berechnen, indem man schrittweise alle Elemente unterhalb der Hauptdiagonalen von *A* auf Null transformiert, z. B. spaltenweise:

Algorithmus 4.2.10 *QR*-Zerlegung mit Givens-Rotationen

```
for j = 1 to n do
  for i = n to j + 1 step -1 do
     Berechne c und s für G(i-1, i, \theta) nach
      4.2.9 für x = A_{i:n, i}A_{i-1:i, j:m} = G(i-1,i,\theta)A_{i-1:i, j:m}.
  end for
end for
```
Der Algorithmus benötigt 3*m*<sup>2</sup>*n* − *m*<sup>3</sup> Flops, was etwa eineinhalb Mal so viel wie für die Householder-Spiegelungen ist. Die numerische Stabilität ist vergleichbar. Der Vorteil der Givensrotationen ist, dass man spezielle Matrixstrukturen besser ausnützen kann.

Beispiel 4.2.2.3. *Ein Beispiel fur den Vorteil von Givens-Rotationen bei speziellen Problemen ist die QR- ¨ Zerlegung einer Matrix der Gestalt*

$$
H = \left(\begin{array}{cccccc} * & * & * & * & \cdots & * & * \\ * & * & * & * & \cdots & * & * \\ & * & * & * & \cdots & * & * \\ & & * & * & \cdots & * & * \\ & & & \ddots & \ddots & \vdots & \vdots \\ & & & & & * & * \\ & & & & & & * \end{array}\right),
$$

*einer* oberen Hessenbergmatrix*. Diese Matrizen treten bei der Bestimmung von Eigenwerten und der Singularwertzerlegung auf. Um die QR-Zerlegung solch einer Matrix auszurechnen, muss man nur die Elemen- ¨ te unterhalb der Hauptdiagonalen auf Null transformieren. Das ist aber mit Givens-Rotationen leicht zu realisieren: Im ersten Schritt berechnet man*

$$
G(1,2,\theta_1)H = \begin{pmatrix} * & * & * & * & \cdots & * & * \\ & * & * & * & \cdots & * & * \\ & * & * & * & \cdots & * & * \\ & & * & * & \cdots & * & * \\ & & & & \ddots & \ddots & \vdots & \vdots \\ & & & & & \ddots & * & * \\ & & & & & & & * \end{pmatrix}
$$

,

*und im nachsten Schritt ¨*

$$
G(2,3,\theta_2)G(1,2,\theta_1)H = \begin{pmatrix} * & * & * & * & \cdots & * & * \\ & * & * & * & \cdots & * & * \\ & & * & * & \cdots & * & * \\ & & & * & * & \cdots & * & * \\ & & & & \ddots & \ddots & \vdots & \vdots \\ & & & & & \ddots & * & * \\ & & & & & & & * & * \end{pmatrix},
$$

*und so weiter bis*

$$
G(m-1,m,\theta_m)\dots G(2,3,\theta_2)G(1,2,\theta_1)H=\begin{pmatrix} * & * & * & * & \cdots & * & * \\ * & * & * & \cdots & * & * \\ * & * & \cdots & * & * \\ * & * & \cdots & * & * \\ * & * & * & * \end{pmatrix}
$$

,

*Man benötigt also nur m* − 1 *Givens-Rotationen für die QR-Zerlegung dieser Matrix, der Aufwand ist also O*(*m* 2 )*, also wesentlich weniger als bei Verwendung von Householder-Reflexionen, die bereits im ersten*  $Schritt$  *die Struktur von H zerstören würden.* 

Was noch bleibt, ist eine Bemerkung zur *schnellen Givens-Transformation*: Wenn man bei der Berechnung der Givens Rotationen darauf verzichten möchte, Quadratwurzeln zu ziehen, die auch auf modernen Computersystemen einen erheblichen Mehraufwand gegenüber einer Addition oder Multiplikation bedeuten, dann stößt man bald auf eine Abwandlung der Givens-Rotationen. Diese veränderten Transformationen basieren auf der Idee, auf die Unitarität der Matrizen (fast) zu verzichten.

Bei der schnellen Givens-Transformation wird die Matrix *Q* der Zerlegung, die Produkt von Givens Rotationen ist, dargestellt als Paar von Matrizen  $(M, D)$ , wobei  $M^*M = D = \text{diag}(d_1, \ldots, d_n)$  gilt und jedes  $d_i$ positiv ist; das heißt *M* ist "unitär bis auf Skalierung". Definiert man nämlich  $Q = MD^{-1/2}$ , so ist *Q* wegen  $Q^*Q = (MD^{-1/2})^*(MD^{-1/2}) = D^{-1/2}DD^{-1/2} = \mathbb{I}$  unitär. Ist jetzt *Y* eine  $m \times m$ -Matrix mit  $Y^*DY = D_{\text{neu}}$ eine andere Diagonalmatrix, so erfüllt die Matrix  $M_{\text{neu}} = MY$ 

$$
M_{\text{neu}}^* M_{\text{neu}} = D_{\text{neu}}.
$$

Man kann also die Repräsentation (*M,D*) mit einfachen Rechnungen zu ( $M_{\text{neu}}, D_{\text{neu}}$ ) transformieren. Um die Matrizen so zu konstruieren, dass sie geeignet Elemente zu Null setzen, muss man nur der Matrix *Y* diese Eigenschaft verpassen und dafür sorgen, dass sie D wieder auf eine Diagonalmatrix abbildet.

Nachdem wie für die Givens-Rotationen nur eine  $2 \times 2$ -Teilmatrix von der Identität verschieden ist, genügt es das ganze Verfahren für  $2 \times 2$ -Matrizen und zweikomponentige Vektoren zu entwickeln. Setzt man dann die Elemente dieser  $2 \times 2$ -Matrizen an die richtigen Stellen in der großen Matrix (analog zu den üblichen Givens Rotationen), dann erhalt man die Transformationsmatrizen der schnellen Givens Transformation. Sei ¨ also  $D = diag(d_1, d_2)$  mit  $d_i > 0$ . Setzen wir *Y* an als

$$
Y_1=\begin{pmatrix} \overline{b_1} & 1 \\ 1 & a_1 \end{pmatrix}.
$$

Dann ist

$$
Y_1^*DY_1 = \begin{pmatrix} d_2 + |b_1|^2 d_1 & d_1b_1 + d_2a_1 \\ d_1b_1 + d_2\overline{a_1} & d_1 + |a_1|^2 d_2 \end{pmatrix},
$$
wenn man somit erzwingen möchte, dass  $Y_1^*DY_1$  diagonal ist, so erhält man die Gleichung

$$
b_1d_1 + a_1d_2 = 0.
$$

Ist  $x = (x_1, x_2)^*$  der Vektor, bei dem  $x_2$  zu Null gemacht werden soll und ist  $x_2 \neq 0$ , dann erhält man aus

$$
Y_1^* x = \begin{pmatrix} b_1 x_1 + x_2 \\ x_1 + \overline{a_1} x_2 \end{pmatrix} = y
$$

die weitere Gleichung

 $\overline{a_1}x_2 = -x_1$ ,

vorausgesetzt  $y_2$  soll gleich 0 sein. Nachdem  $x_2 \neq 0$  ist kann man die Gleichungen auflösen und erhält

$$
Y_1 = \begin{pmatrix} -\frac{x_1 d_2}{x_2 d_1} & 1\\ 1 & -\frac{\overline{x_1}}{\overline{x_2}} \end{pmatrix}
$$

und

$$
Y_1^* DY_1 = \text{diag}(d_2(1 + \gamma_1), d_1(1 + \gamma_1)) =: D_1
$$
  

$$
Y_1^* x = \begin{pmatrix} x_2(1 + \gamma_1) \\ 0 \end{pmatrix}
$$

mit γ<sub>1</sub> =  $\frac{|x_1|^2}{|x_2|^2}$  $\frac{|x_1|^2}{|x_2|^2} \frac{d_2}{d_1}$  $\frac{d_2}{d_1}$ .

Analog, wenn man  $x_1 \neq 0$  annimmt und  $Y_2$  ansetzt als

$$
Y_2 = \begin{pmatrix} 1 & a_2 \\ \overline{b_2} & 1 \end{pmatrix}
$$

mit  $a_2 = -\frac{\overline{x_2}}{\overline{x_1}}$  $\frac{\overline{x_2}}{\overline{x_1}}$  und  $b_2 = -a_2 \frac{d_1}{d_2}$  $\frac{d_1}{d_2}$ , dann ergibt sich

$$
Y_2^* DY_2 = diag(d_1(1 + \gamma_2), d_2(1 + \gamma_2)) =: D_2
$$

$$
Y_2^* x = \begin{pmatrix} x_1(1 + \gamma_2) \\ 0 \end{pmatrix}
$$

mit γ<sub>2</sub> =  $\frac{|x_2|^2}{|x_1|^2}$  $rac{|x_2|^2}{|x_1|^2} \frac{d_1}{d_2}$  $\frac{a_1}{d_2}$ .

Die Matrix  $G = D^{1/2} Y_i D_i^{-1/2}$  $i$ <sup>*i*</sup> ist unitär und so konstruiert, dass die zweite Komponente von  $G^*(D^{-1/2})x$ Null ist (für  $i = 1, 2$ , wenn  $Y_i$  existiert). Nachdem  $\gamma_1 \gamma_2 = 1$  kann man  $Y_i$  so wählen, dass  $(1 + \gamma_i) \le 2$  gilt. Matrizen *M*, die aus 2×2-Matrizen der Form *Y*<sup>1</sup> gebildet werden, heißen schnelle Givenstransformationen vom Typ 1, diejenigen die aus 2×2-Matrizen der Form *Y*<sup>2</sup> konstruiert sind, werden schnelle Givenstransformationen vom Typ 2 genannt.

Linksmultiplikation mit  $M_i$  benötigt nur halb so viele Operationen wie Linksmultiplikation mit einer gewohnlichen Givens Rotation. Außerdem tritt im gesamten Prozess des Zu-Null-Machens keine Quadrat- ¨ wurzel auf. Die schnellen Givenstransformationen werden bei der *QR*-Zerlegung genauso angewendet wie normale Givens Rotationen. Der einzige Unterschied ist, dass durch die Faktoren  $(1 + \gamma)$  die Elemente von *M* und *D* exponentiell wachsen können. Das führt zwar nicht zu Stabilitätsproblemen wie man mit Fehleranalyse nachweisen kann. Trotzdem muss man sich regelmäßig davon überzeugen, dass die Elemente nicht schon so weit gewachsen sind, dass die Gefahr eines Überlauffehlers auftritt. In diesem Fall muss man dann die Matrizen *M* und *D* reskalieren. Dabei muss man allerdings wieder Quadratwurzeln berechnen.

Algorithmus 4.2.11 *QR*-Zerlegung mit schneller Givens-Transformationen

 $[a, b, t]$  = **function** fast.givens $(x, D)$ if  $x_2 \neq 0$  then  $a = -\overline{x_1}/\overline{x_2}$  $b = -ad_2/d_1$  $\gamma = -\overline{a}b$ if  $\gamma \leq 1$  then  $t = 1$  % Typ der Transformation  $\tau = d_1$  $d_1 = (1+\gamma)d_2$  $d_2 = (1+\gamma)\tau$ else  $t = 2$  % Typ der Transformation  $a = 1/a$ ;  $b = 1/b$  $\gamma = 1/\gamma$  $d_1 = (1+\gamma)d_1$  $d_2 = (1+\gamma)d_2$ end if else  $t = 2$  $a = 0$  $b = 0$ end if end function % Nach der Definition der Funktion fast.givens, die  $2\times 2$ % schnelle Givens Transformationen berechnet, folgt jetzt % der Hauptteil des Algorithmus  $d = (1, \ldots, 1)$ for  $j = 1$  to *m* do for  $i = n$  to  $j + 1$  step  $-1$  do  $[a,b,t]$  = fast.givens $(A_{i-1:i,j},d_{i-1:i})$ if  $t = 1$  then  $A_{i-1:i,j:m} = \begin{pmatrix} \overline{b} & 1 \\ 1 & a \end{pmatrix}$ 1 *a Ai*−1:*i*, *<sup>j</sup>*:*<sup>m</sup>* else  $A_{i-1:i,j:m} = \begin{pmatrix} 1 & a \\ \frac{1}{b} & 1 \end{pmatrix}$ *b* 1 *Ai*−1:*i*, *<sup>j</sup>*:*<sup>m</sup>* end if end for end for

Zum Verständnis des obigen Algorithmus beachte man noch, dass wenn  $(M, D)$  eine Schnelle Givens-Darstellung von *Q* ist mit  $M^*A = T$  für eine obere Dreiecksmatrix T, dann sind  $Q = MD^{-1/2}$  und  $R =$ *D* <sup>−</sup>1/2*T* die Faktoren der *QR*-Transformation von *A*:

$$
QR = MD^{-1/2}D^{-1/2}T = MD^{-1}M^*A = MM^{-1}M^{*-1}M^*A = A.
$$

Der Algorithmus benötigt  $2m^2n - \frac{2}{3}m^3$  Flops. Allerdings ist es, wie oben bemerkt, nötig, Überläufe zu vermeiden und *A*, *M* zu reskalieren. Vorteile hat dieser Algorithmus vor allem bei der *QR*-Zerlegung von Bandmatrizen. Wenn *A* obere Bandbreite *p* und untere Bandbreite *q* hat, so hat *R* obere Bandbreite *p*+*q*. *QR*-Zerlegung mit Givens Rotationen benötigt  $O(mp(p+q))$  Flops und  $O(mp)$  Quadratwurzeln. Sind  $p, q \ll m$ , so machen die Quadratwurzeln einen bedeutenden Anteil des Gesamtaufwandes aus. Bei der Verwendung schneller Givens Transformationen kann man auf diese Quadratwurzeln verzichten.

*QR*-Faktorisierung mit Hilfe der Householder-Spiegelungen oder der Givens Rotationen ist viel stabiler als das Gram-Schmidt-Verfahren und die Normalengleichungen bei der Lösung des Kleinste-Quadrate-Problems. Wie wir jedoch in Abschnitt [4.2.5](#page-115-0) sehen werden, versagen alle diese Verfahren, wenn die Matrix *A* beinahe singulär (numerisch singulär) ist. Ein noch etwas aufwändigeres Verfahren, das im nächsten Abschnitt vorgestellt wird, kann dabei Abhilfe schaffen – die Singulärwertzerlegung.

# 4.2.3 Singulärwertzerlegung

Eine dritte Methode, das Kleinste-Quadrate-Problem zu lösen, die oftmals zwar eine noch aufwändigere Rechnung erfordert als das Householder-Schmidt-Verfahren oder die Givensrotationen, die aber auch dann stabil ist, wenn die Matrix *A* fast singulär ist, basiert auf einer weiteren Art *A* in ein Produkt einfacherer Matrizen zu zerlegen.

Die Idee der Singularwertzerlegung geht von einer einfachen geometrischen Tatsache aus: ¨

Das Bild der Einheitssphäre S (bzgl.  $|| \t||_2 - S := \{x \in \mathbb{K}^m | ||x||_2 = 1\}$ ) unter einer linearen Abbildung  $A: \mathbb{K}^m \to \mathbb{K}^n$  ist ein Hyperellipsoid (mehrdimensionale Verallgemeinerung einer Ellipse).

<span id="page-110-0"></span>Ein Hyperellipsoid (siehe Abbildung [4.4\)](#page-110-0) entsteht durch Strecken einer Einheitskugel um Faktoren σ1,...,σ*<sup>m</sup>*

Abbildung 4.4: singuläre Werte und Vektoren im  $\mathbb{R}^2$ 

in Richtung orthogonaler Vektoren *u*1,...,*u<sup>m</sup>* ∈ K*<sup>n</sup>* . Nehmen wir o. B. d. A. die *u<sup>i</sup>* als normierte Vektoren an. Dann sind die Vektoren σ*iu<sup>i</sup>* die Haupthalbachsen des Hyperellipsoides. Nachdem σ*iu<sup>i</sup>* auf dem Hyperellipsoid liegt, existiert ein normierter Vektor  $v_i \in \mathbb{K}^m$  mit  $Av_i = \sigma_i u_i$ . Wenn  $rg(A) = r$ , dann sind genau *r* dieser  $\sigma_i \neq 0$ . Alle anderen verschwinden.

**Definition 4.2.3.1.** *Sei*  $A \in \mathbb{K}^{n \times m}$ . Dann heißen die Längen  $\sigma_i$  der Haupthalbachsen des Bildhyperellipsoi*des die* singulären Werte von A. Nach Konvention werden sie der Größe nach angeordnet:

$$
\sigma_1 \geq \sigma_2 \geq \cdots \geq \sigma_n.
$$

*Die normierten Richtungsvektoren der Haupthalbachsen u<sup>i</sup> heißen die* links singularen Vektoren ¨ *von A und die Urbilder v<sub>i</sub> der Vektoren* σ<sub>*iu<sub>i</sub> heißen die* rechts singulären Vektoren *von A.*</sub>

Stellt man die obigen Fakten in Matrixschreibweise dar, so erhält man

$$
AV = \hat{U}\hat{\Sigma},
$$

wobei  $\hat{U}$  ∈ K<sup>n×*m*</sup> die Matrix gebildet aus den Spaltenvektoren  $u_i$  und  $V$  ∈ K<sup>*m*×*m*</sup> die Matrix geformt aus den Spaltenvektoren *v<sub>i</sub>* bezeichnet. Weiters ist  $\Sigma = diag(\sigma_1, ..., \sigma_m)$ . Es wird sich im weiteren herausstellen, dass *V* unitär ist, und daher können wir die Gleichung von rechts mit  $V^*$ , der Inversen von *V*, multipizieren und erhalten

$$
A = \hat{U} \hat{\Sigma} V^*,
$$

die *reduzierte Singularwertzerlegung ¨* von *A*. Verfahren wir nun genauso wie bei der reduzierten *QR*-Zerlegung, so erweitern wir  $\hat{U}$ , eine Matrix, deren Spalten orthonormal sind, zu einer unitären Matrix  $U \in U(n)$  und  $\hat{\Sigma}$  zu einer verallgemeinerten Diagonalmatrix Σ ∈ K<sup>n×*m*</sup> durch Hinzufügen von Nullzeilen. Nach dieser Erweiterung erhalten wir die Gleichung

 $A = U\Sigma V^*$ ,

die (volle) Singulärwertzerlegung von A.

Nachdem wir bis jetzt zwei Behauptungen noch nicht belegt haben, namlich, dass das Bild der Einheitss- ¨ phare ¨ *S* unter jeder linearen Abbildung ein Hyperellipsoid ist und dass die Matrix *V* unitar ist, fehlt noch ein ¨ wasserdichter Beweis für die Existenz der Singulärwertzerlegung. Der folgende Satz räumt diese Probleme aus:

**Theorem 4.2.3.2.** *Jede Matrix A*  $\in$   $\mathbb{K}^{n \times m}$  *besitzt eine Singulärwertzerlegung* 

$$
A = U\Sigma V^*
$$

*mit*  $U \in U(n)$ ,  $V \in U(m)$  *und*  $\Sigma \in \mathbb{K}^{n \times m}$  *eine verallgemeinerte Diagonalmatrix* ( $\Sigma_{ij} = 0$  *für i*  $\neq j$ ) *mit* 

 $\Sigma = \text{diag}(\sigma_1,\ldots,\sigma_m),$  *mit*  $\sigma_1 \geq \sigma_2 \geq \cdots \geq \sigma_m.$ 

*Die singulären Werte sind eindeutig bestimmt, und wenn die Matrix quadratisch ist und die σ<sub>i</sub> paarweise verschieden sind, dann sind die rechts und links singularen Vektoren u ¨ <sup>i</sup> und v<sup>j</sup> eindeutig bestimmt bis auf Skalare*  $\lambda$  *mit*  $|\lambda| = 1$ *.* 

*Beweis.* Die größte Ausdehnung von AS ist gegeben durch  $||A||_2$ . Sei also  $\sigma_1 := ||A||_2$ . Nachdem

$$
||A||_2 = \sup_{||x||_2=1} ||Ax||_2
$$

und weil *S* kompakt ist, wird das Supremum angenommen. Also existiert ein  $v_1$  mit  $||v_1||_2 = 1$  und  $||Av_1||_2 =$  $\sigma_1$ . Wir setzen  $u_1 := Av_1$ . Seien  $u_i^{(1)} \in \mathbb{K}^n$  und  $v_j^{(1)} \in \mathbb{K}^m$  Ergänzungen auf Orthonormalbasen, und konstruieren wir die Matrizen  $U_1 \in U(n)$  und  $V_1 \in U(m)$  aus den Spaltenvektoren  $u_1, u_i^{(1)}$  $v_i^{(1)}$  bzw.  $v_1$ ,  $v_j^{(1)}$ *j* . Dann erhalten wir

<span id="page-111-0"></span>
$$
U_1^* A V_1 = S = \begin{pmatrix} \sigma_1 & w^* \\ 0 & B \end{pmatrix}.
$$
 (4.1)

Nun folgt ein Induktionsargument. Eine  $1 \times (n - m)$ -Matrix *A* bzw. eine  $(m - n) \times 1$ -Matrix *A* hat offensichtlich eine Singulärwertzerlegung.

In Gleichung [\(4.1\)](#page-111-0) ist *B* eine (*n*−1)×(*m*−1)-Matrix, hat nach Induktionsvoraussetzung also eine Singulärwertzerlegung

$$
B=U_2\Sigma'V_2.
$$

Weiters gilt

$$
\left\|\begin{pmatrix} \sigma_1 & w^* \\ 0 & B \end{pmatrix} \begin{pmatrix} \sigma_1 \\ w \end{pmatrix} \right\|_2 \geq \sigma_1^2 + w^* w = \sqrt{\sigma_1^2 + \langle w, w \rangle} \left\|\begin{pmatrix} \sigma_1 \\ w \end{pmatrix} \right\|_2,
$$

und daher ist

$$
||S||_2 \geq \sqrt{\sigma_1^2 + \langle w, w \rangle}.
$$

Nachdem  $U_1$  und  $V_1$  unitär sind, gilt aber  $||S||_2 = ||A||_2 = \sigma_1$  und daher  $\sqrt{\sigma_1^2 + \langle w, w \rangle} \ge \sigma_1 \ge \sqrt{\sigma_1^2 + \langle w, w \rangle}$ , woraus wiederum  $\langle w, w \rangle = 0 \Rightarrow w = 0$  folgt. Fasst man alle diese Resultate zusammen, so erhält man

$$
A = U_1 \begin{pmatrix} \sigma_1 & 0 \\ 0 & B \end{pmatrix} V_1^* = \underbrace{U_1 \begin{pmatrix} 1 & 0 \\ 0 & U_2 \end{pmatrix} \begin{pmatrix} \sigma_1 & 0 \\ 0 & \Sigma' \end{pmatrix}}_{U} \underbrace{\begin{pmatrix} 1 & 0 \\ 0 & V_2^* \end{pmatrix}}_{\Sigma'} V_1^*,
$$

eine Singulärwertzerlegung von A.

Für den zweiten Teil des Beweises nehmen wir an, dass A quadratisch ist und dass die  $\sigma_i$  paarweise verschieden sind. In diesem Fall ist  $\sigma_1$  eindeutig bestimmt durch die Eigenschaft  $\sigma_1 = ||A||_2$ . Sei nun *w* ein von *v*<sub>1</sub> linear unabhängiger Vektor mit  $||w||_2 = 1$  und  $||Aw||_2 = \sigma_1$ . Führen wir nun einen Schritt des Gram-Schmidt-Verfahrens durch:

$$
v_2 = \frac{w - \langle v_1, w \rangle v_1}{\|w - \langle v_1, w \rangle v_1\|_2}.
$$

Nachdem  $||A||_2 = \sigma_1$  gilt, folgt  $||Av_2||_2 \leq \sigma_1$ . In dieser Ungleichung muss aber Gleichheit gelten, da nach dem Satz von Pythagoras  $w = cv_1 + sv_2$  mit  $|c|^2 + |s|^2 = 1$  und daher  $||Aw||_2 < \sigma_1$  gelten würde. Definieren wir  $\mathbb{K}^{m-1} \ni y := (V_1^* v_2)_{2:m}$ , dann finden wir  $||y||_2 = 1$  und  $||By||_2 = \sigma_1$ . Daher ist der singuläre Wert  $\sigma_1$ nicht eindeutig, was einem Widerspruch zur Annahme der paarweisen Verschiedenheit der σ*<sup>i</sup>* gleichkommt. Daher ist der singuläre Vektor  $v_1$  (und damit auch  $u_1$ ) eindeutig bis auf Vielfache vom Betrag eins. Für alle anderen singulären Vektoren folgt die Eindeutigkeit aus einem Induktionsargument.  $\Box$  Die Existenz der Singulärwertzerlegung trifft eine bedeutende und starke Aussage.

Jede Matrix ist eine Diagonalmatrix, vorausgesetzt man verwendet im Urbildraum und im Bildraum geeignete Orthonormalbasen, die links bzw. rechts singulären Vektoren.

Aus der linearen Algebra ist noch eine andere ähnliche Zerlegung dieser Art bekannt, die Eigenwertzerlegung. Für (manche) quadratische Matrizen  $A \in \mathbb{K}^{n \times n}$  existiert eine Matrix  $T \in \mathbb{K}^{n \times n}$  mit

$$
A = T\Lambda T^{-1},
$$

wobei  $\Lambda$  die Diagonalmatrix ist, die aus den Eigenwerten gebildet wird. Wie hängen nun die Singulärwertzerlegung und die Egenwertzerlegung zusammen? Die Antwort ist: Eigentlich gar nicht. Im Gegenteil, es gibt einige fundamentale Unterschiede:

- Die Singulärwertzerlegung verwendet zwei unterschiedliche Basen (die links bzw. rechts singulären Vektoren), wahrend die Eigenwertzerlegung im Urbild- und im Bildbereich dieselbe Basis (die Eigen- ¨ vektoren) verwendet.
- Die Singulärwertzerlegung verwendet Orthonormalbasen während die Eigenwertzerlegung als Basis die normierten Eigenvektoren verwendet, die aber nicht orthogonal aufeinander stehen müssen.
- Nicht alle quadratischen Matrizen besitzen eine Eigenwertzerlegung, doch alle Matrizen, sogar rechteckige, besitzen eine Singulärwertzerlegung.

Die Eigenwertzerlegung wird vor allem verwendet, wenn Potenzen oder allgemeinere Funktionen der Matrix *A*, wie *A*<sup>5</sup>, e<sup>*A*</sup> oder sin(*A*) benötigt werden. Die Singulärwertzerlegung benötigt man vor allem zur Untersuchung der Eigenschaften von *A* selbst oder von *A* −1 .

Fassen wir einige Eigenschaften der Singulärwertzerlegung zusammen:

**Proposition 4.2.3.3.** *Sei*  $A \in \mathbb{K}^{n \times m}$ ,  $p := \min(n, m)$ , r sei der Index des kleinsten nichtverschwindenden *singularen Wertes von A ¨*

$$
\sigma_1 \geq \cdots \geq \sigma_r \geq 0 = \sigma_{r+1} = \sigma_{r+2} = \cdots = \sigma_p,
$$

*dann gilt*

- *1.*  $rg(A) = r$
- 2. im(*A*) =  $\langle u_1, \ldots, u_r \rangle$  *und* ker(*A*) =  $\langle v_{r+1}, \ldots, v_m \rangle$ .
- *3. Die nichtverschwindenden singularen Werte von A sind die Quadratwurzeln der nichtverschwinden- ¨ den Eigenwerte von A*∗*A oder AA*<sup>∗</sup> *.*
- *4. Wenn A hermitesch ist, dann sind die singulären Werte von A die Absolutbeträge der Eigenwerte.*
- *5. Für*  $n = m$  *gilt*  $|\det(A)| = \prod_{i=1}^{n} \sigma_i$ .
- 6.  $\kappa_2(A) = \frac{\sigma_1}{\sigma_n}.$

*Beweis.* Die meisten Behauptungen folgen beinahe direkt aus den Definitionen und der Singulärwertzerlegung.

- 1. Sei  $A = U\Sigma V^*$ . Nachdem *U* und *V* unitär sind, also bijektiven Abbildungen entsprechen, gilt rg(A) = rg(Σ). Der Rang der verallgemeinerten Diagonalmatrix Σ ist aber die Anzahl der nichtverschwindenden Diagonalelemente. Demnach ist  $rg(\Sigma) = r$ .
- 2. Auch diese Behauptung folgt aus der Singulärwertzerlegung  $A = U\Sigma V^*$ . Es gilt im $(\Sigma) = \langle e_1, \ldots, e_r \rangle$ und ker( $\Sigma$ ) =  $\langle e_{r+1},..., e_m \rangle$ . Nachdem ker(*A*) =  $V^{-1}$ (ker( $\Sigma$ )) und im(*A*) = *U* im( $\Sigma$ ) gelten, folgt die Behauptung.

#### $4$  Numerische Lineare Algebra II: Über- und unterbestimmte lineare Gleichungssysteme

3. *A*<sup>\*</sup>*A* ist hermitesch und daher unitär äquivalent zur Diagonalmatrix, die aus den Eigenwerten gebildet wurde. Aus der Singulärwertzerlegung haben wir aber auch

$$
A^*A = (U\Sigma V^*)^*(U\Sigma V^*) = V\Sigma^*U^*U\Sigma V^* = V(\Sigma^*\Sigma)V^*.
$$

Daher ist *A*\**A* auch unitär äquivalent zu Σ<sup>\*</sup>Σ, also hat Σ<sup>\*</sup>Σ dieselben Eigenwerte wie *A*\**A*. Die nichtverschwindenden Eigenwerte von  $\Sigma^*\Sigma$  sind aber  $\sigma_1^2,\ldots,\sigma_p^2$ . Klarerweise haben  $A^*A$  und  $AA^*$  dieselben nichtverschwindenden Eigenwerte.

4. Wenn *A* hermitesch ist, dann existiert die Eigenwertzerlegung mit unitarer Transformationsmatrix ¨ *Q* und der reellen Diagonalmatrix Λ gebildet aus den Eigenwerten. Dann haben wir jedoch

$$
A = Q\Lambda Q^* = Q|\Lambda| \operatorname{sgn}(\Lambda)Q^*.
$$

*Q* und  $Q \text{sgn}(\Lambda)$  sind unitär, und  $|\Lambda|$  ist eine Diagonalmatrix mit positiven Einträgen. Sei jetzt *P* diejenige Permutationsmatrix, für die P|Λ|P<sup>\*</sup> jene Diagonalmatrix ist, in der die Diagonalelemente absteigend nach der Größe sortiert sind. Setzen wir  $U = QP^*$ ,  $V = Q \text{sgn}(\Lambda)P^*$  und  $\Sigma = P|\Lambda|P^*$ , dann gilt

$$
A = QP^*P|\Lambda|P^*P\operatorname{sgn}(\Lambda)Q^* = U\Sigma V^*,
$$

und wir sehen, dass die singulären Werte von A (die Einträge von  $\Sigma$ ) die Beträge der Eigenwerte von *A* (die Einträge von  $|A|$ ) sind.

5. 
$$
|\det A| = |\det(U\Sigma V^*)| = |\det U||\det \Sigma||\det V^*| = 1|\det \Sigma|1 = \prod_{i=1}^n \sigma_i.
$$

6. Wir wissen schon, dass  $||A||_2 = \sigma_1$ . Die Singulärwertzerlegung von  $A^{-1}$  ist

$$
A^{-1} = (VP)(P\Sigma^{-1}P)(UP)^*,
$$

wobei *P* die Permutationsmatrix  $P_{ij} = 1$  für  $i + j = n + 1$  ist, also die Permutation, die die Reihenfolge der Diagonalelemente von  $\Sigma$  umkehrt. Der größte Singulärwert von  $A^{-1}$  ist also  $1/\sigma_n$ , daher gilt  $||A^{-1}||_2 = 1/\sigma_n.$ 

 $\Box$ 

Die Singulärwertzerlegung bietet zusätzlich noch die Möglichkeit, Auskünfte über den Grad an Regulariat von ¨ *A* zu gewinnen. Wenn wir die Matrixgleichung *A* = *U*Σ*V* ∗ ausmultiplizieren, so gewinnen wir die Gleichung

$$
A=\sum_{i=1}^r \sigma_i u_i v_i^*,
$$

das heißt *A* wird als Summe von *r* Rang-1-Matrizen dargestellt. Das ist nichts außergewohnliches, denn man ¨ kann jede Matrix auf vielfältige Arten als Summe von Rang-1-Matrizen darstellen (als Summe der Zeilen oder der Spalten,...), doch diese Darstellung hat eine spezielle Eigenschaft, die sie für alle möglichen emph numerischen Untersuchungen auszeichnet. Diese Gleichung gibt nämlich an, wie weit A von Matrizen entfernt ist, die niedrigeren Rang haben, wie der folgende Satz bestätigt.

<span id="page-113-0"></span>**Theorem 4.2.3.4.** *Für*  $0 \le s \le r$  *sei* 

$$
A_s := \sum_{i=1}^s \sigma_i u_i v_i^*
$$

*die s-te Partialsumme der ausmultiplizierten Singularwertzerlegung. Dann gilt ¨*

$$
\|A-A_s\|_2=\inf_{B\in \mathbb{K}^{n\times m}\atop{\rm rg}(B)\leq s}\|A-B\|_2=\sigma_{s+1},
$$

*wobei wir*  $σ_{p+1} = 0$  *setzen. Das bedeutet, dass der Abstand zu den Rang-s-Matrizen genau der singuläre Wert*  $\sigma_{s+1}$  *ist.* 

*Beweis.* Der Beweis erfolgt indirekt. Angenommen, es gibt eine Matrix *B* vom Rang höchstens *s* mit ||A −  $B\| < \sigma_{s+1}$ . Dann existiert ein  $(m-s)$ -dimensionaler Teilraum  $W \in \mathbb{K}^m$ , sodass  $Bw = 0$  für alle  $w \in W$  und daher

$$
||Aw||_2=||(A-B)w||_2\leq ||A-B||_2||w||_2<\sigma_{s+1}||w||_2.
$$

Andererseits gilt für alle  $v \in V_{s+1} := \langle v_1, \ldots, v_{s+1} \rangle$ 

 $||Av||_2 \ge \sigma_{s+1}v.$ 

Nachdem dim  $W = m - s$  und dim  $V_{s+1} = s + 1$ , muss es einen nichttrivialen Vektor  $x \in W \cap V_{s+1}$  geben. Dieser müsste dann aber

$$
|\sigma_{s+1}||x||_2 \leq ||Ax||_2 < \sigma_{s+1}||s||_2
$$

erfüllen, ein Widerspruch. Also ist  $\inf_{g(B) \le s} ||A - B||_2 \ge \sigma_{s+1}$ . Wegen

$$
\|A-A_s\|=\sigma_{s+1}
$$

folgt die Behauptung.

In den vorhergehenden Abschnitten haben wir ofters Voraussetzungen der Art: ¨ Sei *A* eine Matrix von " vollem Rang",. . . gehabt. Nun ist die Bestimmung des Ranges von *A* im Zusammenhang mit dem Auftreten von Rundungsfehlern keine Trivialität. Oft lässt sich in numerischen Algorithmen auch kein Unterschied zwischen Matrizen, die nicht vollen Rang haben, und Matrizen, die sehr nahe an solchen sind, machen. Das führt zur folgenden Definition

**Definition 4.2.3.5.** *Sei*  $A \in \mathbb{K}^{n \times m}$ *. Der*  $\varepsilon$ -Rang von  $A$  *ist definiert als* 

$$
\mathrm{rg}(A,\varepsilon)=\inf_{\|A-B\|_2\leq \varepsilon}\mathrm{rg}(B).
$$

*A heißt* numerisch von geringerem Rang, *falls*  $\text{rg}(A, \varepsilon) < \min(m, n)$  *für*  $\varepsilon = \text{eps} ||A||_2$ .

Mit Hilfe der Singulärwertzerlegung und Theorem [4.2.3.4](#page-113-0) kann man für beliebiges  $\varepsilon$  den  $\varepsilon$ -Rang von *A* bestimmen und feststellen, ob *A* numerisch von vollem Rang ist oder nicht. Ist  $\sigma_{\min(m,n)} > \text{eps} ||A||_2$ , so ist *A* numerisch von vollem Rang.

Kehren wir nun zurück zum eigentlichen Inhalt dieses Abschnittes, den überbestimmten linearen Gleichungssystemen. Beginnen wir wieder mit den Normalengleichungen und verwenden wir die reduzierte Singulärwertzerlegung:

$$
A^*Ax = A^*b \iff (\hat{U}\hat{\Sigma}V^*)^*(\hat{U}\hat{\Sigma}V^*)x = (\hat{U}\hat{\Sigma}V^*)^*b
$$
  

$$
\iff V\hat{\Sigma}\hat{U}^*\hat{U}\hat{\Sigma}V^*x = V\hat{\Sigma}\hat{U}^*b
$$
  

$$
\iff V\hat{\Sigma}^2V^*x = V\hat{\Sigma}\hat{U}^*b
$$
  

$$
\iff \hat{\Sigma}V^*x = \hat{U}^*b.
$$

Man erhält also folgenden Algorithmus zur Lösung des Kleinste-Quadrate-Problems:

Algorithmus 4.2.12 Lösung des Kleinste-Quadrate-Problems mit Singulärwertzerlegung

- 1. Bestimme die reduzierte Singulärwertzerlegung  $A = \hat{U} \hat{\Sigma} V^*$ .
- 2. Löse das diagonale Gleichungssystem  $\hat{\Sigma}u = \hat{U}^*b$ .
- 3. Setze  $x = Vu$ .

 $\Box$ 

 $4$  Numerische Lineare Algebra II: Über- und unterbestimmte lineare Gleichungssysteme

Der Aufwand ist hauptsachlich bestimmt durch den Rechenaufwand der zur Bestimmung der reduzierten ¨ Singulärwertzerlegung nötig ist. In Kapitel ?? werden wir sehen, dass der Aufwand dafür etwa

$$
\sim 2nm^2+11m^3
$$

Flops beträgt. Für  $m \gg n$  ist der Aufwand in etwa gleich dem, der zur Lösung des Problems mit Hilfe der *QR*-Zerlegung benötigt wird.

## Berechnung

Entsprechend dem Aufbau der anderen Abschnitte sollte hier ein Algorithmus zur Berechnung der Singulärwertzerlegung folgen. Doch so vielfältig die Verwendbarkeit dieser Zerlegung, so zentral ihre Existenz ist, so schwierig ist ihre Berechnung. Erst in den Kapiteln ?? und ?? werden wir im Rahmen der Eigenwertberechnung genug Wissen angesammelt haben, um das Problem der Berechnung der Singulärwertzerlegung anpacken zu können. Bis dahin werden wir einfach so tun als könnten wir die Zerlegung ohne Schwierigkeiten durchführen.

## 4.2.4 Die Pseudoinverse einer Matrix

Ein Konzept, das vor allem der mathematischen Untersuchung der Kleinste-Quadrate-Probleme dient, ist die *Pseudoinverse* einer Matrix. Betrachten wir noch einmal die Normalengleichungen

$$
A^*Ax = A^*b.
$$

Hat *A* vollen Rang, so kann man *x* berechnen als  $x = (A^*A)^{-1}A^*b$ . Die Abbildung  $A^{\dagger} := (A^*A)^{-1}A^* \in \mathbb{K}^{m \times n}$ vermittelt also eine lineare Abbildung, die einem Konstantenvektor  $b \in \mathbb{K}^n$  die Kleinste-Quadrate-Lösung *x* ∈ K<sup>*m*</sup> zuordnet. Nachdem im Fall *m* = *n* die Matrizen *A*<sup>†</sup> und *A*<sup>-1</sup> übereinstimmen und außerdem *A*<sup>†</sup>*A* = I gilt, nennt man *A*<sup>†</sup> die *Pseudoinverse* von *A*. Jeder Algorithmus, den man zur Lösung des Kleinste-Quadrate-Problemes heranzieht, kann auch dazu dienen, die Pseudoinverse der Koeffizientenmatrix zu berechnen.

Die Matrix *A* † dient auch zur Definition der Konditionszahl einer rechteckigen Matrix, die uns bei der Fehleranalyse in Abschnitt [4.2.5](#page-115-0) noch gute Dienste leisten wird. In Analogie zur Definition für quadratische Matrizen setzt man

**Definition 4.2.4.1.** *Die* Konditionszahl *der Matrix A* ∈  $\mathbb{K}^{n \times m}$  *zur Matrixnorm*  $\|$  *ist gegeben durch* 

$$
\kappa(A):=\|A\|\|A^{\dagger}\|,
$$

*falls A vollen Rang hat und*

$$
\kappa(A):=\infty,
$$

*falls A nicht vollen Rang hat. Falls eine bestimmte Matrixnorm (z. B.*  $\| \cdot \|_2$ ) gewählt wird, so versehen wir *die Konditionszahl mit einem dazupassenden Index (z. B.*  $\kappa_2(A)$ *).* 

Aus der Singulärwertzerlegung folgt für  $A \in \mathbb{K}^{n \times m}$ 

$$
\kappa_2(A)=\frac{\sigma_1}{\sigma_m}.
$$

#### <span id="page-115-0"></span>4.2.5 Fehleranalyse

<span id="page-115-1"></span>Um die Untersuchungen und das Hauptbeispiel (entnommen aus [\[Trefethen, Bau 1997\]](#page-218-0)) in diesem Abschnitt zu motivieren, betrachten wir zu Beginn eine Anwendung, die irgendwo zwischen den Inhalten der Kapitel [5](#page-126-0) und ?? liegt:

Beispiel 4.2.5.1. *Gegeben seien* 11 *Punkte im*  $\mathbb{R}^2$ , Messwerte zu denen eine Funktion geschätzt werden soll, *die das Verhalten des gemessenen Phanomens m ¨ oglichst gut beschreiben soll. Vereinfachend nehmen wir ¨ einmal an, dass wir ein Polynom suchen. Andere, oft besser geeignete, Funktionsklassen werden wir in den Kapiteln [5](#page-126-0) und* ?? *kennenlernen.*

*Ein Satz, der direkt aus dem Fundamentalsatz der Algebra folgt, besagt, dass es genau ein Polynom hochs- ¨ tens* 10*-ten Grades gibt, auf dessen Graphen alle* 10 *gegebenen Punkte liegen. Dieses* Interpolationspolynom *ist in Abbildung* [4.5](#page-116-0) dargestellt. Seien für eine kurze mathematische Untersuchung  $(x_1, y_1), \ldots, (x_n, y_n) \in \mathbb{K}^2$ 

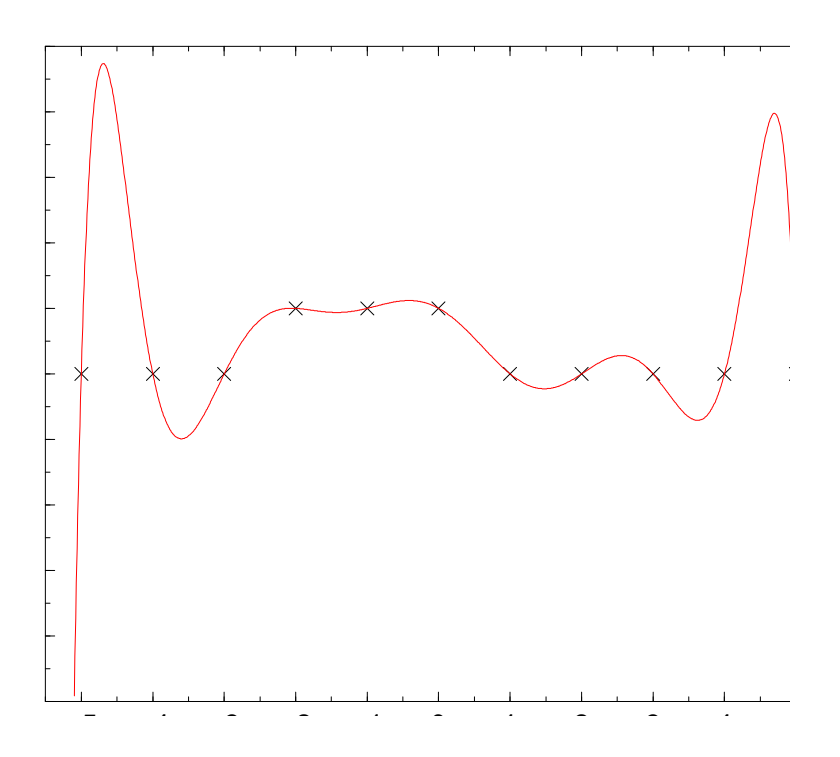

Abbildung 4.5: Interpolationspolynom vom Grad 10

*die gegebenen Datenpunkte und*

<span id="page-116-0"></span>
$$
p(x) = \sum_{i=0}^{n-1} a_i x^i
$$

*das Interpolationspolynom. Der Zusammenhang zwischen den a<sup>i</sup> und den x<sup>i</sup> bzw. y<sup>i</sup> kann durch ein lineares Gleichungssystem ausgedruckt werden (auch wenn man so im Allgemeinen Interpolationspolynome nicht ¨ berechnet) mit einem speziellen Typ von Koeffizientenmatrix, einer* Vandermonde-Matrix

$$
\begin{pmatrix} 1 & x_1 & x_1^2 & \cdots & x_1^{n-1} \\ 1 & x_2 & x_2^2 & \cdots & x_2^{n-1} \\ 1 & x_3 & x_3^2 & \cdots & x_3^{n-1} \\ \vdots & \vdots & \vdots & \ddots & \vdots \\ 1 & x_n & x_n^2 & \cdots & x_n^{n-1} \end{pmatrix} \begin{pmatrix} a_0 \\ a_1 \\ a_2 \\ \vdots \\ a_{n-1} \end{pmatrix} = \begin{pmatrix} y_1 \\ y_2 \\ y_3 \\ \vdots \\ y_n \end{pmatrix}.
$$

*Die Determinante der Vandermonde Matrix ist*  $\prod_{i\neq j} (x_i - x_j)$ *; daher ist die Koeffizientenmatrix invertierbar, wenn die x<sup>i</sup> paarweise verschieden sind.*

*Betrachten wir die Abbildung [4.5,](#page-116-0) so erkennen wir unschwer, dass das Interpolationspolynom die Form der Daten nur schlecht reprasentiert. Das ist ein typischer Effekt der Polynominterpolation, und ¨ ublicher- ¨ weise wird die Ubereinstimmung eher schlechter als besser, wenn mehr Datenpunkte verwendet werden. ¨*

*Es gibt jedoch die Moglichkeit, die ¨ Ubereinstimmung in der Form zu verbessern, sogar wenn man die ¨ Art und Anzahl der Datenpunkte nicht verandert. Der Trick ist, den Grad des Polynomes zu reduzieren. Mit ¨ diesem Polynom kann man die Datenpunkte zwar nicht mehr interpolieren sondern nur noch approximieren,*

 $4$  Numerische Lineare Algebra II: Über- und unterbestimmte lineare Gleichungssysteme

*doch im Falle eines Messprozesses macht das nicht wirklich viel aus. Sei also p ein Polynom* (*m* − 1) *ten Grades mit m* < *n. Stellt man wie zuvor das Gleichungssystem auf, das dem Interpolationsproblem entspricht, dann erhalt man ¨*

$$
\begin{pmatrix} 1 & x_1 & \cdots & x_1^{m-1} \\ 1 & x_2 & \cdots & x_2^{m-1} \\ 1 & x_3 & \cdots & x_3^{m-1} \\ \vdots & \vdots & & \vdots \\ 1 & x_n & \cdots & x_n^{m-1} \end{pmatrix} \begin{pmatrix} a_0 \\ a_1 \\ \vdots \\ a_{m-1} \end{pmatrix} = \begin{pmatrix} y_1 \\ y_2 \\ y_3 \\ \vdots \\ y_n \end{pmatrix},
$$

*eine Art Vandermonde-System mit rechteckiger Koeffizientenmatrix, ein uberbestimmtes Gleichungssystem. ¨ Lost man f ¨ ur dieses Gleichungssystem das Kleinste-Quadrate-Problem, so suchen wir damit das Polynom ¨* (*m*−1)*-ten Grades, fur das ¨*

$$
\sum_{i=1}^{m} |p(x_i) - y_i|^2,
$$

*die Summe der Quadrate der Abweichungen an den Datenpunkten, minimal wird. In Abbildung [4.6](#page-117-0) ist*

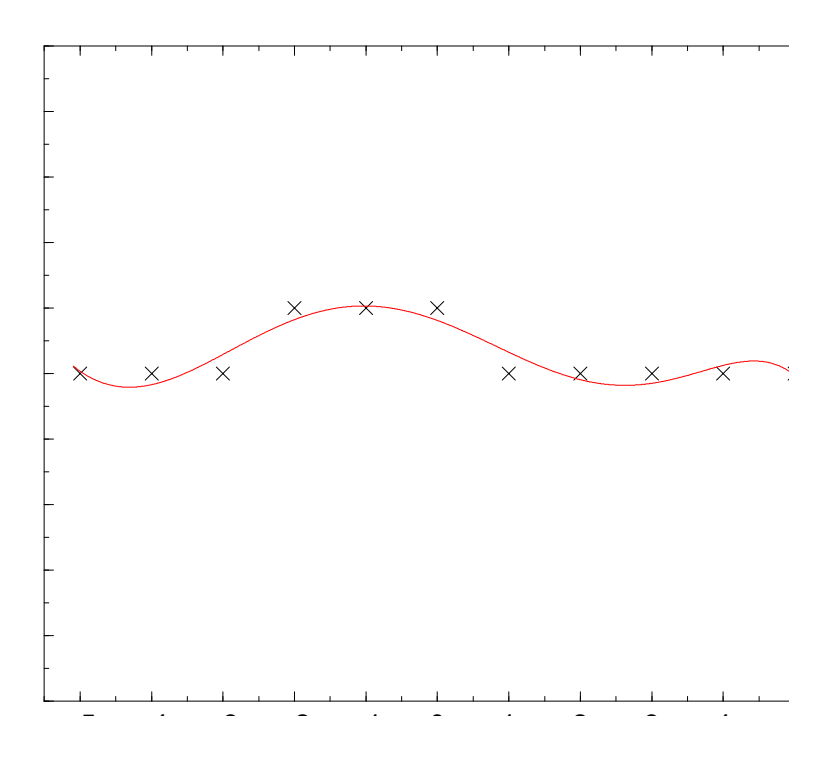

<span id="page-117-0"></span>Abbildung 4.6: Approximationspolynom 7-ten Grades

*das Approximationspolynom* 7*-ten Grades dargestellt, das zu denselben* 11 *Datenpunkten gehort wie das ¨ Interpolationspolynom aus Abbildung [4.5.](#page-116-0) Man sieht, dass es die Form der Daten viel besser wiederspiegelt als das Interpolationspolynom.*

*Im Folgenden sei die Fehleranalyse motiviert durch den Versuch, die Abbildung e*sin(4*t*) *auf dem Intervall* [0,1] *durch ein Polynom* 14*-ten Grades anzunahern. Dazu seien ¨* 100 *Datenpunkte gleichformig ¨ uber das ¨ Intervall*  $[0,1]$  *verteilt vorgegeben:*  $\tau_i = i/100$  *fur*  $i = 0, \ldots, 99$ *.*  $A := (\tau_i^j)$ *i* ) *j*=0,...,14 *<sup>i</sup>*=0,...,<sup>99</sup> <sup>∈</sup> <sup>R</sup> <sup>100</sup>×<sup>15</sup> *sei die Koeffizientenmatrix und b* :=  $(e^{\sin(\tau_i)})_{i=0,...,99}$  der Vektor der rechten Seiten. Löst man das System mit den diversen *Verfahren, die wir in diesem Abschnitt kennengelernt haben, so erhalten wir folgende relativen Fehler fur¨ den hochsten Koeffizienten a ¨* <sup>14</sup> *bei Berechnung mit doppelter Genauigkeit:*

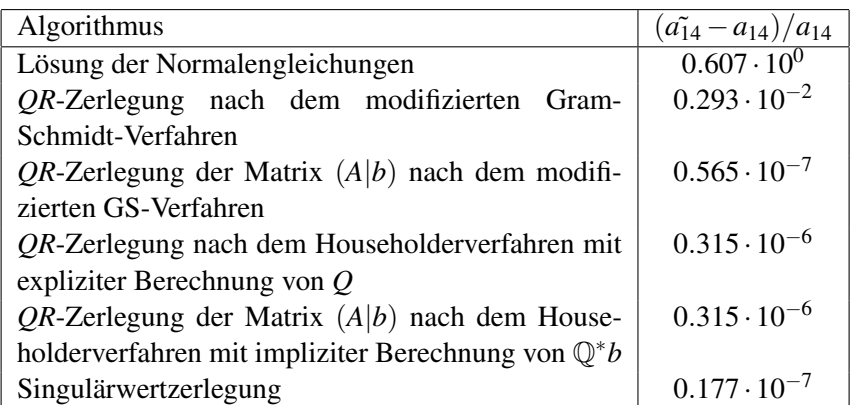

*Die einzelnen Approximationspolynome sind in Abbildung [4.7](#page-118-0) dargestellt. Sie unterscheiden sich im Bereich, in dem angepasst (gefittet) wird, kaum von der Funktion und voneinander. Außerhalb des Bereiches machen sich die Rechenfehler jedoch deutlich bemerkbar: Die einzelnen Approximationspolynome weisen bedeutende Unterschiede auf.*

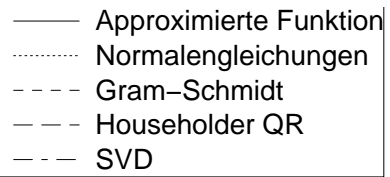

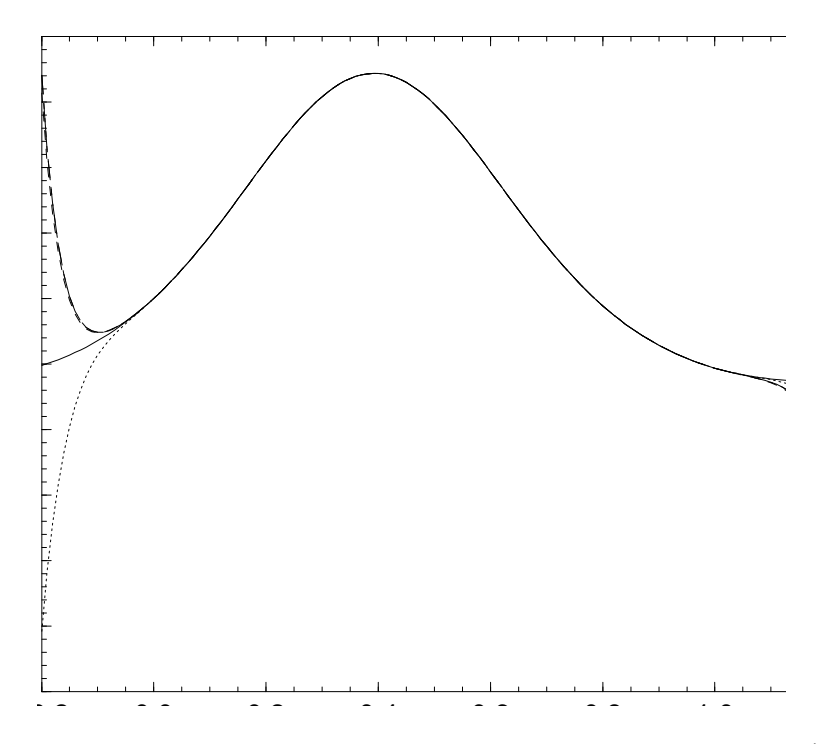

<span id="page-118-0"></span>Abbildung 4.7: Approximationspolynome 14-ten Grades zur Funktion  $e^{\sin(4t)}$ 

Um Gutartigkeit zu untersuchen, müssen wir zuerst einmal den unvermeidbaren Fehler abschätzen. Nachdem das Kleinste-Quadrate-Problem stark mit  $\|\cdot\|_2$ -Approximationen verknüpft ist, ist es natürlich bei dieser Untersuchung die euklidische Norm in den Mittelpunkt zu stellen. Wie bei allen Untersuchungen der numerischen linearen Algebra wird die Konditionszahl (hier  $\kappa_2(A)$ ) der involvierten Matrizen im Mittelpunkt stehen.

Drei hauptsächliche Größen werden benötigt, um den unvermeidbaren Fehler einer Kleinste-Quadrate-Approximation zu bestimmen:

- 1. Die Konditionszahl  $\kappa_2(A)$  der Koeffizientenmatrix *A*;
- 2. Der Winkel  $\theta = \arccos \left( \frac{\|Ax\|_2}{\|b\|_2} \right)$  $\frac{|AX||_2}{||b||_2}$ ), der die Güte der Approximation (die relative Größe des Residuums) misst;
- 3. Die Güte der Approximation von  $||Ax||_2$  durch  $||A||_2$  und  $||x||_2$ :  $\eta := \frac{||A||_2 ||x||_2}{||Ax||_2}$  $\frac{A_{\|2\|X\|2}}{\|Ax\|_2}$ .

Es gelten folgende Beziehungen:

$$
1 \leq \kappa_2(A) \leq \infty, \quad 0 \leq \theta \leq \frac{\pi}{2}, \quad 1 \leq \eta \leq \kappa_2(A).
$$

Mit Hilfe dieser Größen können wir die Abhängigkeiten von x, A und b im folgenden Satz zusammenfassen.

<span id="page-119-0"></span>**Theorem 4.2.5.2.** *Sei b*  $\in \mathbb{K}^n$ ,  $A \in \mathbb{K}^{n \times m}$  *und sei*  $x \in \mathbb{K}^m$  *die Lösung des Kleinste-Quadrate-Problems. Dann sind die relativen*  $\| \cdot \|_2$  *Konditionszahlen gegeben durch* 

$$
\frac{\|\Delta x\|_2}{\|x\|_2} \leq \underbrace{\frac{\kappa_2(A)}{\eta \cos \theta}}_{\kappa_{b\mapsto x}} \frac{\|\Delta b\|_2}{\|b\|_2}
$$

*und*

$$
\frac{\|\Delta x\|_2}{\|x\|_2} \leq \underbrace{(\kappa_2(A) + \frac{\kappa_2(A)^2 \tan \theta}{\eta})}_{\kappa_{A \mapsto x}} \frac{\|\Delta A\|_2}{\|A\|_2}.
$$

 $Im$  *Spezialfall*  $m = n$  gilt  $\theta = 0$  *und damit reduzieren sich die Abschätzungen auf die üblichen Konditionszahlen*  $\kappa_2(A)/\eta$  *und*  $\kappa_2(A)$ *.* 

*Beweis.* Zur Bestimmung der Konditionszahlen transformieren wir das Problem in die einfachste Darstellung, die wir bislang kennengelernt haben. Sei *A* = *U*Σ*V*<sup>\*</sup> die Singulärwertzerlegung von *A*. Nachdem alle Abweichungen in der 2-Norm gemessen werden, spielen unitäre Transformationen keine Rolle. Wir können also o. B. d. A. annehmen, dass *A* eine verallgemeinerte Diagonalmatrix ist:

$$
A = \begin{pmatrix} \sigma_1 & & & \\ & \sigma_2 & & \\ & & \ddots & \\ & & & \sigma_m \end{pmatrix} = \begin{pmatrix} B \\ 0 \end{pmatrix}.
$$

Der orthogonale Projektor *P* auf im(*A*) ist dann trivialerweise gegeben durch  $P = \begin{pmatrix} \mathbb{I} & 0 \\ 0 & 0 \end{pmatrix}$  eine  $n \times n$ -Matrix mit einer  $m \times m$ -Einheitsmatrix in der linken oberen Ecke. Auch die Pseudoinverse von A lässt sich einfach darstellen:  $A^{\dagger} = (B^{-1} \quad 0)$ . Daraus ergibt sich dank dem Zusammenhang  $x = A^{\dagger}b$  die Abschätzung

$$
\kappa_{b\mapsto x} = \frac{\|A^{\dagger}\|_2\|b\|_2}{\|x\|_2} = \|A^{\dagger}\|_2 \frac{\|b\|_2}{\|Pb\|_2} \frac{\|Pb\|_2}{\|b\|_2} = \|A^{\dagger}\|_2 \frac{1}{\cos\theta} \frac{\|A\|_2}{\eta} = \frac{\kappa_2(A)}{\eta \cos\theta},
$$

wobei wir verwendet haben, dass *x* Lösung des Kleinste-Quadrate-Problems ist und daher  $Ax = Pb$  gilt.

Die Untersuchungen von Änderungen in A gestaltet sich weitaus schwieriger. Eine Veränderung von A  $\alpha$  andert nämlich sowohl  $\text{im}(A)$  als auch die singularen Werte von A. Die Zusammenhänge sind im Gegensatz zu den Störungen in b nichtlinear. Untersuchen wir zu Beginn die Abhängigkeit von Pb von A. Diese Abhängigkeit ist von im  $(A)$  allein bestimmt. Wie ändert sich also  $\theta$  wenn  $A$  verändert wird?

Sei ∆*A* eine Änderung der (Diagonal-) Matrix *A*. Dann wird bei gegebener  $\|\Delta A\|_2$  die maximale Drehung  $\Delta$ α ausgelöst, wenn man  $\Delta A := ||\Delta A||_2 u_n e_n^*$ . Diese Störung von *A* bewirkt eine Verdrehung von im(*A*) um einen Winkel von tan( $\Delta \alpha$ ) =  $\frac{\|\Delta A\|_2}{\sigma_n}$ . Wegen  $\Delta \alpha \leq \tan(\Delta \alpha)$  haben wir

<span id="page-120-1"></span>
$$
\Delta \alpha \le \frac{\|\Delta A\|_2}{\sigma_n} = \frac{\|\Delta A\|_2}{\|A\|_2} \kappa_2(A). \tag{4.2}
$$

<span id="page-120-0"></span>Die nächste Frage ist, was passiert bei Verdrehung von im  $(A)$  um den Winkel  $\Delta \alpha$  mit dem Vektor *Pb* (siehe zur folgenden Erklarung Abbildung [4.8\)](#page-120-0). Wir wissen, dass ¨ *b* − *Pb* orthogonal zu *Pb* ist, und daher

#### Abbildung 4.8: Zusammenhang zwischen *Pb*, *b* und im(*A*).

folgt aus dem Satz von Thales, dass egal wie im(*A*) verdreht wird *Pb* immer auf der Sphäre  $S_{\frac{1}{2}||b||_2}(\frac{1}{2})$ liegt  $(S_r(x) := \{y \in \mathbb{K}^n | \|y - x\|_2 = r\})$ . Der Vektor *Pb* ist Basis eines gleichschenkeligen Dreiecks mit  $\frac{1}{2}b)$ Basiswinkel θ. Wird im(*A*) um den Winkel ∆α verdreht, so wird auch der Winkel θ zwischen *b* und im(*A*) um höchstens  $\Delta \alpha$  vergrößert. Die Veränderung  $\Delta (Pb)$  ist die Basis eines gleichschenkeligen Dreiecks mit Zentralwinkel  $\leq 2\Delta\alpha$  und Schenkellänge  $\frac{1}{2}$  $\frac{1}{2}||b||_2$ . Demnach gilt

<span id="page-120-2"></span>
$$
\|\Delta(Pb)\|_2 \le \|b\|_2 \sin(\Delta \alpha) \le \|b\|_2 \Delta \alpha,\tag{4.3}
$$

und wegen der Abschätzung [\(4.2\)](#page-120-1) folgt

$$
\frac{\|\Delta(Pb)\|_2}{\|Pb\|_2} \le \frac{\kappa_2(A)}{\cos \theta} \frac{\|\Delta A\|_2}{\|A\|_2}.
$$
\n(4.4)

Nun fehlt zur Vollständigkeit der Abschätzungen noch der Rest der Zusammenhänge zwischen x und A. Sei also

$$
\Delta A = \begin{pmatrix} \Delta A_1 \\ \Delta A_2 \end{pmatrix} = \begin{pmatrix} \Delta A_1 \\ 0 \end{pmatrix} + \begin{pmatrix} 0 \\ \Delta A_2 \end{pmatrix}
$$

mit der *m*×*m*-Matrix ∆*A*<sup>1</sup> und der verbleibenden (*n*−*m*)×*m*-Matrix ∆*A*2, und seien *A* und *b* analog zerlegt. Veränderungen des Typs  $\Delta A_1$  sind leicht zu analysieren, da von ihnen im(*A*) nicht verändert wird. Daher wird der Einfluss solch einer Störung durch die Konditionszahl von  $A_1$  bestimmt:

<span id="page-120-4"></span>
$$
\frac{\|\Delta x\|_2}{\|x\|_2} \le \kappa_2(A_1) \frac{\|\Delta A_1\|_2}{\|A\|_2} = \kappa_2(A) \frac{\|\Delta A\|_2}{\|A\|_2}.
$$
\n(4.5)

Störungen der Form  $\Delta A_2$  verdrehen im(*A*) ohne aber die Abbildung innerhalb von im(*A*) zu verändern. Das entspricht einer Verdrehung von *b*<sub>1</sub> ohne *A*<sub>1</sub> zu ändern. Die Konditionszahl dieser Veränderung haben wir schon bei der Berechnung von  $\kappa_{b\mapsto x}$  im ersten Teil des Beweises bestimmt:

<span id="page-120-3"></span>
$$
\frac{\|\Delta x\|_2}{\|x\|_2} \le \frac{\kappa_2(A)}{\eta} \frac{\|\Delta b_1\|_2}{\|b_1\|_2}.
$$
\n(4.6)

Um die Abschätzungen zu beenden müssen wir noch den Zusammenhang zwischen Δ*b*<sub>1</sub> und Δ*A*<sub>2</sub> herausarbeiten.  $\Delta b_1$  reagiert nur auf Veränderungen parallel zu im  $(A)$ . Diese hängen aber direkt mit der Veränderung  $\Delta(Pb)$  zusammen, die wir schon bestimmt haben. Die Veränderung  $\Delta(Pb)$  liegt nicht parallel zu im(*A*) sondern in einem Winkel von  $\pi/2-\theta$  zu im(*A*). Daher gilt  $\|\Delta b_1\|_2 = \|\Delta(Pb)\| \sin \theta$ , und nach der Abschätzung [\(4.3\)](#page-120-2) haben wir

$$
\|\Delta b_1\| \leq (\|b\|_2 \Delta \alpha) \sin \theta \leq \|b\|_2 \frac{\|\Delta A\|_2}{\|A\|_2} \kappa_2(A) \sin \theta.
$$

Weil  $||b_1||_2 = ||b||_2 \cos \theta$  gilt, folgt

$$
\frac{\|\Delta b_1\|_2}{\|b_1\|_2} \le \frac{\|\Delta A\|_2}{\|A\|_2} \kappa_2(A) \tan \theta,
$$

4 Numerische Lineare Algebra II: Uber- und unterbestimmte lineare Gleichungssysteme ¨

und zusammen mit [\(4.6\)](#page-120-3) gelangen wir schließlich zu

$$
\frac{\|\Delta x\|_2}{\|x\|_2} \le \frac{\kappa_2(A) \tan \theta}{\eta} \frac{\|\Delta A_2\|_2}{\|A\|_2},
$$

was zu [\(4.5\)](#page-120-4) addiert schließlich die behauptete Abschätzung ergibt.

Nachdem wir nun endlich die Kondition des Problemes festgestellt haben, können wir den Ergebnissen von Beispiel [4.2.5.1](#page-115-1) auf den Grund gehen. Bestimmen wir zuerst die drei Kenngrößen:

$$
\kappa_2(A) = 0.22718 \cdot 10^{11}, \quad \theta = 0.37461 \cdot 10^{-5}, \quad \eta = 0.21036 \cdot 10^6.
$$

Die Matrix *A* ist also besonders schlecht konditioniert, und die Kleinheit des Winkels θ bedeutet, dass *e* sin(4*t*) sehr gut durch ein Polynom 14-ten Grades angenähert werden kann.  $\eta$  liegt etwa in der Mitte zwischen den möglichen Werten 1 und  $\kappa_2(A)$ . Wir können aus den Formeln von Theorem [4.2.5.2](#page-119-0) sofort die Einflusszahlen

$$
\kappa_{b \mapsto x} = 0.11 \cdot 10^6, \quad \kappa_{A \mapsto x} = 0.32 \cdot 10^{11}
$$

berechnen. Jetzt können wir auch die relativen Fehler der von den einzelnen Algorithmen berechneten Lösungen bestimmen.

#### Normalengleichungen

Das Ergebnis, das die Normalengleichungen liefern, ist katastrophal schlecht. Man kann die Instabilität förmlich riechen. Trotzdem werden auch heute die Normalengleichungen häufig zur Lösung eines Kleinste-Quadrate-Problemes herangezogen. Der Grund ist meist Geschwindigkeit. Für  $m \gg n$  benötigt diese Methode etwa den halben Aufwand einer *QR*-Zerlegung (∼ *m*<sup>2</sup>*n* Flops). Der Grund für die Instabilität ist wie folgt: Nachdem die Cholesky-Zerlegung ein stabiler Algorithmus ist, gilt, dass die berechnete Lösung  $\tilde{x}$ von  $A^*Ax = A^*b$  ein benachbartes Gleichungssystem  $(A^*A + F)\tilde{x} = A^*b$  erfüllt mit  $||H||_2/||A^*A||_2 = O(\epsilon \rho s)$ . Dann folgt aus der Theorie über quadratische lineare Gleichungssysteme

$$
\frac{\|x-\tilde{x}\|_2}{\|x\|_2} = O(\kappa_2(A^*A) \,\text{eps}) = O(\kappa_2(A)^2 \,\text{eps}).
$$

Die Kondition des Problemes ist aber  $\kappa_2(A) + \frac{\kappa_2(A)^2 \tan \theta}{n}$  $\frac{\pi}{\eta}$ . Die Normalengleichungen liefern also nur dann eine vertretbar gute Lösung, wenn entweder tan(A)  $\approx 1$  oder  $\eta \ll \kappa_2(A)$ . Falls andererseits  $\kappa_2(A)$  sehr groß ist und entweder tan(*A*)  $\approx$  0 oder  $\eta \approx \kappa_2(A)$  ist, so liefern die Normalengleichungen meist schlechte Lösungen. Wir haben folgende Proposition

Proposition 4.2.5.3. *Die Losung des Kleinste-Quadrate-Problems unter Verwendung der Normalenglei- ¨ chungen ist instabil. Stabilität ist nur dann gegeben, wenn*  $\tan \theta / \eta$  *groß oder*  $\kappa_2(A)$  *klein ist.* 

Im Beispielfall ist  $\kappa_2(A)^2 \approx 0.5 \cdot 10^{21}$ . Bei der verwendeten doppelten Rechengenauigkeit, die etwa Rundung auf 16 Stellen entspricht, ist es nicht verwunderlich, dass relative Fehler von Größenordnung 1 auftreten.

## Gram-Schmidt-Verfahren

Hier muss man den Grund für das schlechte Ergebnis im Test an einer anderen Stelle als zuvor suchen. Zuerst erkennen wir, dass die Rundungsfehler um einen Faktor 10<sup>14</sup> verstärkt worden sind, also etwa einen Faktor 10000 über der durch die schlechte Konditionierung bedingten zu erwartenden Verstärkung liegt. Der Grund dafür liegt darin, dass das Gram-Schmidt-Verfahren Matrizen Q erzeugt, deren Spalten nicht orthogonal sind. Dies ist jedoch ein zentraler Punkt bei der Umformung der Normalengleichungen.

Proposition 4.2.5.4. *Die Lösung des Kleinste-Quadrate-Problems mit QR-Zerlegung, die nach dem (modifizierten) Gram-Schmidt-Verfahren erzeugt wurde, ist instabil wegen Verlust der Orthogonalitat in Q. ¨*

 $\Box$ 

Man kann diese Probleme jedoch umgehen, indem man verwendet, dass wenigstens das Produkt *Q*˜*R*˜, der berechneten Matrizen mit *A* sehr gut übereinstimmt. Man kann also die Normalengleichungen

$$
(\tilde{Q}^*\tilde{Q})Rx = \tilde{Q}^*b
$$

für *Rx* aufstellen und *x* durch Rückwärtssubstitution berechnen. Üblicherweise ist das berechnete  $\tilde{Q}$  gut konditioniert, und daher sind die Normalengleichungen stabil lösbar. Der Mehraufwand ist jedoch bedeutend und sollte daher vermieden werden.

Eine weitere Möglichkeit ist, den Vektor b gleich mitzuorthonormalisieren und daher die Matrix  $(A|b)$ mit dem modifizierten Gram-Schmidt-Verfahren *QR* zu zerlegen  $(A|b) = \mathcal{QR}$ . Dann erhält man den Vektor *Q*<sup>∗</sup>*b* als die letzte Spalte von  $\Re$  und  $\tilde{R}$  als die ersten *m* Spalten von  $\Re$ . Löst man nun  $\tilde{R}x = Q^*b$  mit den so berechneten Komponenten, so erhält man einen stabilen Algorithmus.

Proposition 4.2.5.5. *Der Algorithmus zur Berechnung der Kleinste-Quadrate-Losung mit Hilfe des mo- ¨ difizierten Gram-Schmidt-Verfahrens ist gutartig, wenn Q*∗*b und R implizit durch die QR-Zerlegung der erweiterten Matrix* (*A*|*b*) *berechnet werden.*

## Householder-Verfahren

Die berechnete Lösung im Beispiel hat einen relativen Fehler von 0.315 · 10<sup>-6</sup>, was einer Fehlerverstärkung um den Faktor 10<sup>10</sup> entspricht. Das war durch die schlechte Konditionierung des Problemes auch etwa zu erwarten. Man sieht auch, dass es keinen Unterschied macht, ob man *Q* berechnet oder *Q* <sup>∗</sup>*b* iterativ aus der Zerlegung bestimmt.

<span id="page-122-0"></span>**Proposition 4.2.5.6.** *Sei*  $\tilde{x}$  *die Kleinste-Quadrate-Lösung des Problems Ax* = *b* berechnet mit dem Householder-*Verfahren. Dann hat x folgende Eigenschaft:* ˜

$$
||(A+H)\tilde{x}-b||_2 = \min, \quad \frac{||H||_2}{||A||_2} = O(\text{eps}).
$$

*für eine Fehlermatrix H* ∈  $\mathbb{K}^{n\times m}$ *. Dabei macht es keinen Unterschied, ob Q berechnet wird oder ob Q<sup>\*</sup><i>b*</sub> *implizit bestimmt wird mittels Algorithmus [4.2.7.](#page-103-0)*

Ein analoges Resultat gilt für die Berechnung der *QR-Zerlegung mittels Givens Rotationen*.

# Singulärwertzerlegung

Im Beispiel liefert die Singulärwertzerlegung die genaueste Lösung mit einem relativen Fehler von lediglich 0.177 · 10<sup>-7</sup>, was noch unter dem erwarteten Fehler liegt. Wie fast alle Algorithmen, die auf der Singulärwertzerlegung basieren, ist auch die Lösung des Kleinste-Quadrate-Problemes auf diese Weise ein gutartiger Algorithmus. Es gilt eine Proposition analog zu [4.2.5.6.](#page-122-0)

# 4.3 Lineare unterbestimmte Systeme

Linear unterbestimmte Systeme und überbestimmte Systeme, bei denen A nicht vollen Rang hat, treten nicht allzu häufig auf. Meist verlangt man dann zusätzlich, um eine der unendlich vielen möglichen Lösungen auszuwählen, die Minimalität von  $||x||_2$ . Solche Probleme kommen üblicherweise aus zwei unterschiedlichen Quellen.

- *A* hat eigentlich vollen Rang, aber der eps-Rang von *A* ist nicht maximal, das heißt *A* ist *numerisch von geringerem Rang*.
- *A* hat durch Konstruktion niedrigen Rang und eigentlich haben wir es mit einem einfachen Optimierungsproblem mit linearen Gleichungsnebenbedingungen zu tun.

# 4.3.1 Berechnung

Der eigentlich einzige stabile Algorithmus zur Lösung des Problems basiert auf der Singulärwertzerlegung.

**Theorem 4.3.1.1.** *Sei*  $A \in \mathbb{K}^{n \times m}$  *mit Rang* rg( $A$ ) =  $r < m$ . *Sei*  $A = U\Sigma V^*$  *die Singulärwertzerlegung von* A. *Dann ist*

$$
x := \sum_{i=1}^r \frac{\langle u_i, b \rangle}{\sigma_i} v_i
$$

*der Vektor in* K*<sup>m</sup> mit minimaler* 2*-Norm* k*x*k2*, der* k*Ax*−*b*k<sup>2</sup> *minimiert. Es gilt*

$$
||Ax - b||_2 = \sqrt{\sum_{i=r+1}^n \langle u_i, b \rangle}.
$$

*Beweis.* Für jedes  $x \in \mathbb{K}^m$  gilt

$$
||Ax - b||_2^2 = ||(U^*AV)(V^*x) - U^*b||_2^2 = ||\Sigma w - U^*b||_2^2 =
$$
  
= 
$$
\sum_{i=1}^r (\sigma_i w_i - \langle u_i, b \rangle)^2 + \sum_{i=r+1}^n \langle u_i, b \rangle
$$

mit  $w = U^*x$ . Offensichtlich gilt für eine Lösung x des Kleinste-Quadrate-Problems  $w = (u_i^*b)/\sigma_i$  für  $i =$ 1,...,*r*. Setzen wir  $w_j = 0$  für  $j \ge r+1$ , dann hat das entstehende *x* minimale Norm.  $\Box$ 

Der Satz gibt auch Auskunft über Minimalnormlösungen eines echten unterbestimmten linearen Gleichungssystemes ( $A \in \mathbb{K}^{n \times m}$  mit  $n < m$ ). Dann ist rg( $A$ ) = *n*, und jede Lösung *x* des Gleichungssystemes ist eine Kleinste-Quadrate-Lösung mit  $||Ax - b||_2 = 0$ . Wieder ist

$$
x := \sum_{i=1}^n \frac{\langle u_i, b \rangle}{\sigma_i} v_i
$$

die Lösung mit minimaler Norm.

Dies ist ein typisches Beispiel, wie man eine Lösung eines Problemes A erhalten kann, indem man ein anderes Problem *B*, dessen Lösung man bereits kennt so verallgemeinert, dass das neue Problem *C* auch eine Verallgemeinerung vom ursprünglichen Problem A ist.

Eine weitere Methode zur Behandlung des Kleinste-Quadrate-Problemes, wo *A* nicht vollen Rang hat, ist durch *QR*-Zerlegung mit Spaltenpivotsuche. Dies ergibt einen schnelleren Algorithmus, der jedoch nicht so stabil ist wie die Singulärwertzerlegung. Dieses Verfahren wird z. B. in [\[Golub, Van Loan 1996,](#page-218-1) 5.5.6] beschrieben.

# 4.4 Software

Auch hier seien wieder Hinweise auf LAPACK und MATLAB gegeben.

# 4.4.1 LAPACK

Die genauen Beschreibungen der LAPACK Routinen kann man dem LAPACK-Handbuch entnehmen: Einerseits existieren Funktionen zur Erzeugung von Householder Matrizen und von Givens Rotationen:

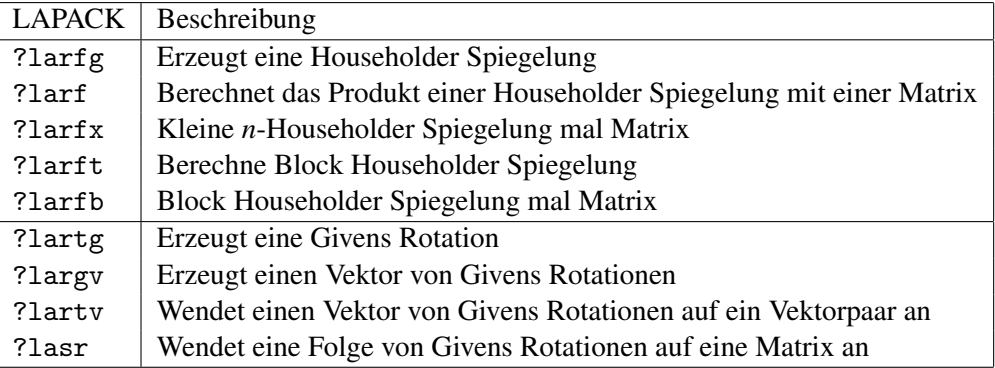

Andererseits stellt LAPACK auch Möglichkeiten zur Verfügung, Zerlegungen direkt zu berechnen:

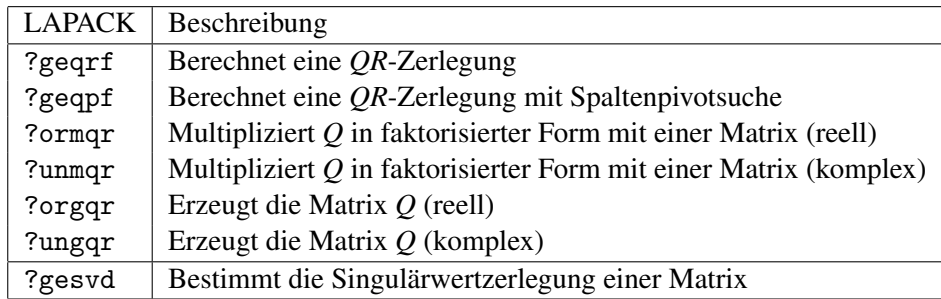

Außerdem kann LAPACK unter interner Verwendung der geeigneten Verfahren gleich das gesamte Kleinste-Quadrate-Problem lösen:

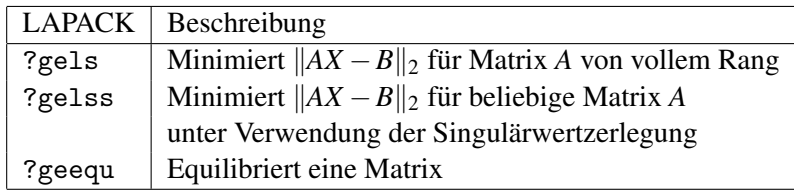

# 4.4.2 MATLAB

Die Funktion

 $[Q,R] = qr(A)$ 

berechnet eine volle *QR*-Zerlegung von *A* (meist nach dem Householder Verfahren). Eine noch etwas stabilere Variante, die *QR*-Zerlegung mit Spaltenpivotsuche erhält man durch Aufruf von

 $[Q, R, P] = qr(A)$ 

Die Permutationsatrix *P* ist so gewählt, dass  $QR = PA$  gilt und außerdem die Diagonalelemente von *R* monoton fallend sind.

Möchte man reduzierte *QR*-Zerlegungen berechnen, so verändert man die Funktionsaufrufe ein wenig:

 $[Q,R] = qr(A,0)$  $[Q, R, P] = qr(A, 0)$ 

Die Pseudoinverse  $A^{\dagger}$  von  $A$  erhält man durch Aufruf der Funktion

 $Api = pinv(A)$ 

Die zweite wichtige Zerlegung, die Singulärwertzerlegung wird mit der Funktion

 $[U, Si, V] = svd(A)$ 

bestimmt (svd ist die Abkürzung von "singular value decomposition", dem englischen Ausdruck für Singulärwertzerlegung). Wieder berechnet der oben angegebene Funktionsaufruf die volle Zerlegung, und ana- gulärwertzerlegung). Wieder berechnet der oben angegebene Funktionsaufruf die volle Zerlegung, und analog zur *QR*-Zerlegung erzeugt

 $[U, Si, V] = svd(A, 0)$ 

die reduzierte Variante. Benötigt man nicht alle sondern nur dir K größten Singulärwerte, so kann man diese schneller mit der Funktion

 $S = s\nu ds(A,K)$ 

finden, die eine sortierte Liste dieser *K* größten Singulärwerte zurückliefert.

Um den Rang einer Matrix zu bestimmen, kann man auf die Funktion

 $n = rank(A)$ 

zurückgreifen. Den  $\varepsilon$ -Rang von A kann man ebenfalls mit dieser Funktion bestimmen, indem man die Tole $r$ anz  $ε$  als zusätzlichen Parameter angibt:

 $n = rank(A,eps)$ 

# <span id="page-126-0"></span>5.1 Grundlagen

Wie wir schon in Kapitel [2](#page-40-0) in den Anwendungsbeispielen [2.2.8,](#page-52-0) [2.3.4](#page-52-1) und [2.3.5](#page-53-0) gesehen haben, ist es öfters wünschenswert, durch vorgegebene Punkte Kurven oder Flächen zu legen. Dabei denkt man sich, oder es folgt aus einer Theorie, dass die gegebenen Punkte in Wirklichkeit auf einer durchgehenden Kurve liegen, die möglichst gut approximiert werden soll. Im einfachsten Fall, den wir in diesem Kapitel besprechen, geht es darum, eine eindimensionale Funktion zu approximieren.

Manchmal ist es über das Approximationsproblem hinaus auch interessant, den Verlauf einer "durch "
Mahemmar ist es doer das Approximationsproofent imitats auch interessant, den Verlauf einer "aufen<br>
Punkte gegebenen Funktion" außerhalb des durch die Punkte überdeckten Bereichs zu schätzen, also den Verlauf zu extrapolieren.

Das Problem, das wir in diesem Kapitel behandeln wollen, lässt sich folgendermaßen definieren.

**Definition 5.1.0.1.** *Sei*  $\varphi(x)$ :  $\mathbb{R} \to \mathbb{R}$  *eine Funktion. Wir sagen*  $\varphi$  interpoliert *die Punkte*  $(x_j, f_j)$ ,  $j = 0, \ldots, n$ *mit*  $x_i \neq x_k$  *fur*  $i \neq k$ *, falls fur alle j* 

$$
\varphi(x_j) = f_j
$$

 $g$ ilt. Die Punkte  $(x_j, f_j)$  heißen die Stützstellen, die Zahlen  $x_j$  nennen wir Stützabszissen und die  $f_j$  Stützordinaten*.*

 $\mathcal{S}$ eine Klasse reeller Funktionen  $\Phi(x, a_0, \ldots, a_n)$ , die von  $n+1$  Parametern  $a_i$  abhängen. Bei der *Lösung eines* Interpolationsproblemes *zu vorgegebenen Stützstellen*  $(x_j, f_j)$  *geht es darum, jenes*  $\Phi \in \mathcal{F}$ *(also die Parameterwerte ai) zu finden, das die Punkte* (*x<sup>j</sup>* , *fj*) *interpoliert. Wir sprechen von einem* linearen Interpolationsproblem*, falls die Parameter a<sup>i</sup> linear in* Φ *auftreten, also*

$$
\Phi(x, a_0, \dots, a_n) = a_0 \Phi_0(x) + \dots + a_n \Phi_n(x)
$$

*gilt. Andernfalls sprechen wir von einem* nichtlinearen Interpolationsproblem*.*

Zu den linearen Interpolationsproblemen gehören die Interpolation durch

- Polynome,
- trigonometrische Funktionen,
- Splines.

Das einzige nichtlineare Interpolationsproblem, das wir besprechen werden, ist die Interpolation durch

• rationale Funktionen.

## 5.1.1 Polynome

Die älteste Form der Interpolation ist die Interpolation durch Polynome. Die Klasse  $\mathscr F$  von Interpolationsfunktionen ist dann  $\mathbb{R}^{(n)}[x]$ , die Menge der Polynome höchstens *n*-ten Grades, also Funktionen der Gestalt

$$
\Phi(x,a_0,\ldots,a_n)=\sum_{j=0}^n a_jx^j.
$$

Diese Art der Interpolation geht in die Zeit von Newton, Lagrange zurück, und es gibt sehr viel Material und viele verschiedenartige Algorithmen zur Behandlung dieser Interpolationsprobleme. Nachdem Polynome

jedoch sehr "starre" Funktionen sind, die die (optische) Form der Punktmenge nur sehr schlecht repräsentie-<br>seg wird die Pelagonistermelatien in lateter Zeit nicht gehrene häufe auswendet wie in der Versen scheit. ren, wird die Polynominterpolation in letzter Zeit nicht mehr so häufig verwendet wie in der Vergangenheit. Als Beispiel diene noch einmal das folgende Interpolationspolynom 10-ten Grades durch die mit  $\times$  gekenn-zeichneten Punkte, dargestellt in Abbildung [5.1.](#page-127-0) Die Oszillationsphänomene am Ende des interpolierten

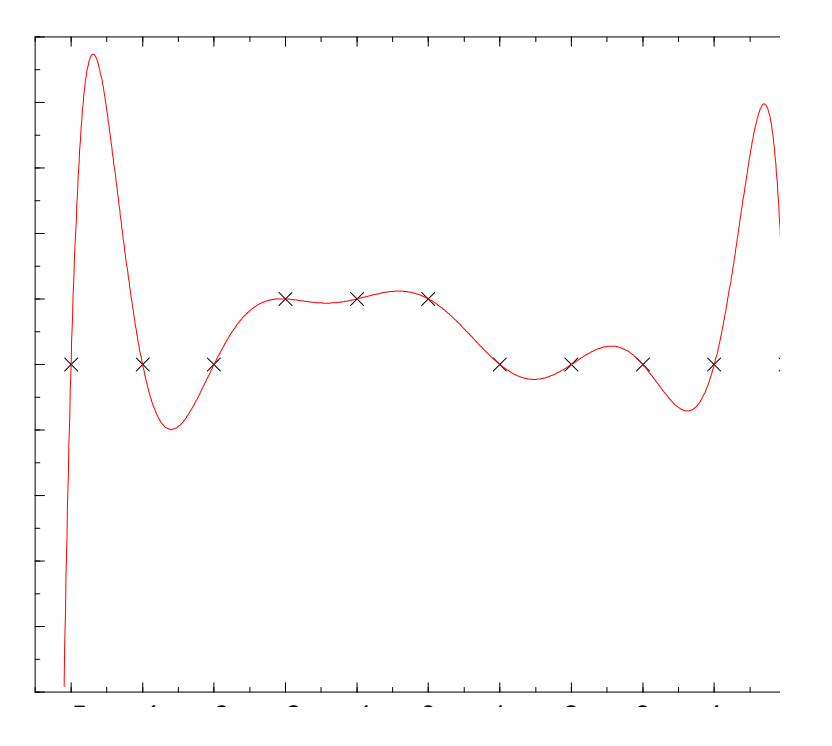

<span id="page-127-0"></span>Abbildung 5.1: Interpolationspolynom 10-ten Grades

Bereiches sind typisch für Interpolationspolynome. Erhöht man die Anzahl der Stützstellen (und damit den Grad des Polynomes) verbessert sich dieses Verhalten nicht. Im Gegenteil, es wird meist noch schlimmer. Daher weicht man heute meist auf andere Funktionsklassen aus, die die "Form" der Punktmengen besser<br>segräsertissen De is dash die meister dieser Funktionsklassen mehr adarumings suf Delunguan sufbauen repräsentieren. Da jedoch die meisten dieser Funktionsklassen mehr oder weniger auf Polynomen aufbauen, ist es zumindest nötig, sich die Grundlagen der Polynominterpolation anzueignen.

Alles beginnt mit einem Existenz- und Eindeutigkeitssatz:

**Theorem 5.1.1.1.** Zu beliebigen  $n + 1$  Stützstellen  $(x_j, f_j)$ ,  $j = 0, \ldots, n$  existiert genau ein Polynom P  $\in$  $\mathbb{R}^{(n)}[x]$  höchstens n-ten Grades, das die Punkte  $(x_j, f_j)$  interpoliert.

*Beweis.* Eindeutigkeit: Angenommen, P und Q seien zwei Polynome höchstens n-ten Grades, die das Interpolationsproblem lösen. Dann gilt

$$
(P - Q)(x_i) = P(x_i) - Q(x_i) = f_i - f_i = 0
$$

für alle *i*. Das Polynom *P*−*Q* ist als Differenz zweier Polynome höchstens *n*-ten Grades selbst wieder ein Polynom höchstens *n*-ten Grades. *P*−*Q* hat aber nach der obigen Rechnung *n* + 1 Nullstellen, ist somit das Nullpolynom. Daher folgt  $P \equiv Q$ , was die Eindeutigkeit beweist.

Existenz: Der Existenzbeweis erfolgt konstruktiv. Wir lösen zuerst die einfacheren Interpolationsprobleme

$$
L_i(x_k) = \delta_{ik}, \quad \delta_{ik} = \begin{cases} 1 & i = k, \\ 0 & \text{sonst,} \end{cases}
$$

also für die Stützstellen ( $x_j, \delta_{ij}$ ). Die Interpolationspolynome für diese Stützstellen heißen *Lagrangesche* 

*Interpolationspolynome* und lassen sich explizit angeben:

$$
L_i(x) := \frac{(x - x_0) \dots (x - x_{i-1})(x - x_{i+1}) \dots (x - x_n)}{(x_i - x_0) \dots (x_i - x_{i-1})(x_i - x_{i+1}) \dots (x_i - x_n)}
$$
  
= 
$$
\frac{\omega(x)}{(x - x_i)\omega'(x_i)}
$$

mit  $\omega(x) = \prod_{k=0}^{n} (x - x_k)$ . Wegen des ersten Beweisteiles sind die *L<sub>i</sub>* eindeutig bestimmt. Die Lösung des allgemeinen Interpolationsproblemes lasst sich dann einfach aus diesen elementaren Bausteinen berechnen: ¨

$$
P(x) = \sum_{i=0}^{n} f_i L_i(x).
$$

Es gilt

$$
P(x_k) = \sum_{i=0}^{n} f_i L_i(x_k) = \sum_{i=0}^{n} f_i \delta_{ik} = f_k.
$$

Diese Darstellung heißt die *Lagrangesche Darstellung* des Interpolationspolynoms oder die *Lagrangesche Interpolationsformel*.  $\Box$ 

<span id="page-128-1"></span>Beispiel 5.1.1.2. *Fur n ¨* = 2 *seien die drei Punkte* (0,1)*,* (1,3) *und* (3,2) *gegeben. Dann sind die elementaren Polynome gegeben als*

$$
L_0(x) = \frac{(x-1)(x-3)}{(0-1)(0-3)}, \quad L_1(x) = \frac{(x-0)(x-3)}{(1-0)(1-3)}, \quad L_2(x) = \frac{(x-0)(x-1)}{(3-0)(3-1)}.
$$

*P ergibt sich dann zu*

$$
P(x) = L_0(x) + 3L_1(x) + 2L_2(x) = \frac{1}{6}(-5x^2 + 17x + 6).
$$

$$
P(2) = \frac{1}{6}(-5 \cdot 2^2 + 17 \cdot 2 + 6) = \frac{10}{3}.
$$

Unglücklicherweise ist die Lagrangesche Darstellung zwar sehr brauchbar für Beweise und theoretische Untersuchungen, doch völlig ungeeignet für numerische Berechnungen. Sowohl Berechnung als auch Auswertung sind viel zu aufwändig. Die beiden folgenden Algorithmen bauen die Lösung des Problemes für  $n+1$  Punkte schrittweise aus den Lösungen für weniger Punkte auf.

#### Der Algorithmus von Neville

Möchte man den Wert des Interpolationspolynomes nur an einer bestimmten Stelle berechnen (oder an wenigen Stellen), so kann man dafür den Algorithmus von Neville verwenden. Sei dazu

$$
P_{i_0i_1...i_k}(x)
$$

das Interpolationspolynom aus R (*k*) [*x*], das das Interpolationsproblem

$$
P_{i_0i_1\ldots i_k}(x_{i_r})=f_{i_r}
$$

löst für  $r = 0, \ldots, k$ . Man kann diese *P* dann rekursiv berechnen

$$
P_i(x) \equiv f_i \tag{5.1}
$$

$$
P_{i_0i_1...i_k}(x) = \frac{(x - x_{i_0})P_{i_1...i_k}(x) - (x - x_{i_k})P_{i_0...i_{k-1}}(x)}{x_{i_k} - x_{i_0}}.
$$
\n(5.2)

<span id="page-128-0"></span>123

Der Algorithmus von Neville berechnet aus dem folgenden Tableau den Wert des Interpolationspolynoms an einer fixen Stelle *y* gemäß dieser Rekursionsformel:

$$
\begin{array}{c|cc}\n & k = 0 & 1 & 2 & 3 \\
\hline\nx_0 & f_0 = P_0(y) & & \\
x_1 & f_1 = P_1(y) & & P_{012}(y) \\
x_2 & f_2 = P_2(y) & & P_{123}(y) \\
x_3 & f_3 = P_3(y) & & P_{23}(y)\n\end{array}
$$

Dabei werden die Elemente  $P_{i_0...i_k}$  aus ihren linken Nachbarn und den passenden Stützabszissen gemäß der Rekursionsformel [\(5.2\)](#page-128-0) berechnet.

**Beispiel 5.1.1.3.** Den Wert P(2) für das Interpolationsproblem aus Beispiel [5.1.1.2](#page-128-1) können wir gemäß dem *Neville-Algorithmus errechnen:*

$$
\begin{array}{c|c}\n0 & P_0(2) = 1 \\
1 & P_{01}(2) = 5 \\
1 & P_1(2) = 3 \\
2 & P_{12}(2) = \frac{5}{2}\n\end{array}
$$
\n
$$
P_{12}(2) = \frac{5}{2}
$$
\n
$$
P_{22}(2) = 2
$$

Der Algorithmus ist sehr effizient, wenn man das Interpolationspolynom nur an einer bestimmten Stelle auswerten möchte. Er ist nicht besonders gut geeignet, wenn man die Koeffizienten des Polynoms berechnen möchte oder den Wert des Polynoms auch nur an mehreren Stellen finden möchte.

Eine etwas ausfuhrlichere Abhandlung findet man z. B. in [\[Stoer 1994a,](#page-218-2) 2.1.2] oder in [\[Schwarz 1986,](#page-218-3) ¨ 3.5].

#### Die Newtonsche Interpolationsformel. Dividierte Differenzen

Wenn man eine der Aufgaben lösen möchte, für die der Nevillsche Algorithmus nicht geeignet ist, also die Koeffizienten des Polynomes zu bestimmen oder das Polynom an mehreren Stellen auszuwerten, dann bewährt sich der Newtonsche Algorithmus.

Newton schlägt den folgenden Ansatz für das Interpolationspolynom vor:

$$
P_{01...n}(x) = a_0 + a_1(x-x_0) + a_2(x-x_0)(x-x_1) + \cdots + a_n(x-x_0) \ldots (x-x_{n-1}).
$$

Dieser Ansatz resultiert aus einer Verallgemeinerung der " Darstellung mit verschobenem Zentrum"

$$
p(x) = \sum_{i=0}^{n} a_i (x - c)^i
$$

eines Polynomes *p*. Die Auswertung eines so dargestellten Polynoms erfolgt recht effizient mit einer Verallgemeinerung des Horner-Schemas gemäß der Formel

$$
P(y) = a_0 + (x - x_0)(a_1 + (x - x_1)(a_2 + \dots + (x - x_{n-2})(a_{n-1} + (x - x_{n-1})a_n)\dots)).
$$

Ferner können die Koeffizienten  $a_i$  durch Einsetzen rekursiv bestimmt werden. Setzen wir in  $P_{01...n}$  den Wert *x*<sup>0</sup> ein, so erhalten wir sofort die Gleichung

$$
a_0=f_0.
$$

Fahren wir sukzessiv mit den Werten  $x_1, \ldots, x_n$  fort, so finden wir die Beziehungen

$$
f_1 = P(x_1) = a_0 + a_1(x_1 - x_0)
$$
  
\n
$$
f_2 = P(x_2) = a_0 + a_1(x_2 - x_0) + a_2(x_2 - x_0)(x_2 - x_1)
$$
  
\n:  
\n:

Verwenden wir zusätzlich die rekursive Beziehung [\(5.2\)](#page-128-0), so können wir die Gleichungen weiter vereinfachen. Beobachten wir folgendes Faktum:  $P_{i_0i_1...i_{k-1}}$  und  $P_{i_0i_1...i_k}$  unterscheiden sich durch ein Polynom höchstens *k*-ten Grades, das die *k* Nullstellen *xi*<sup>0</sup> ,..., *xik*−<sup>1</sup> besitzt. Sei mit

 $f_{i_0i_1...i_k}$ 

der Koeffizient von  $x^k$  des Polynoms  $P_{i_0i_1...i_k}$  bezeichnet. Dann gilt

$$
P_{i_0i_1...i_k}(x) = P_{i_0i_1...i_{k-1}}(x) + f_{i_0i_1...i_k}(x - x_{i_0}) \dots (x - x_{i_{k-1}}).
$$

Aus der rekursiven Beziehung [\(5.2\)](#page-128-0) folgt dann eine rekursive Gleichung für die  $f_{i_0 i_1...i_k}$ :

$$
f_{i_0i_1...i_k} = \frac{f_{i_1...i_k} - f_{i_0...i_{k-1}}}{x_{i_k} - x_{i_0}}.
$$

Wegen dieses Zusammenhanges nennt man die  $f_{i_0i_1...i_k}$  die *k-ten dividierten Differenzen*. Als Konsequenz erhalten wir die *Newtonsche Darstellung* des Interpolationspolynoms

$$
P_{01...n}(x) = f_0 + f_{01}(x-x_0) + \cdots + f_{01...n}(x-x_0) \ldots (x-x_{n-1}).
$$

Nachdem das Interpolationspolynom  $P_{i_0i_1...i_k}$  nur von den Punkten  $(x_{i_j}, f_{i_j})$  aber nicht von deren Reihenfolge abhängt, ist auch der Koeffizient  $f_{i_0i_1...i_k}$  nicht von der Reihenfolge der Indizes abhängig. Die dividierten Differenzen sind also invariant unter Permutation der Indizes. Nachdem man zur Darstellung des Interpolationspolynoms nur die dividierten Differenzen  $f_{01...k}$  benötigt, bestimmt man die f's in folgendem Tableau, dem *Differenzenschema*, in dessen erster Zeile am Ende die gesuchten Koeffizienten stehen:

$$
\begin{array}{c|cc}\nx_0 & f_0 \\
x_1 & f_1 & f_{01} \\
f_1 & f_{12} & \n\end{array}
$$
\n
$$
\begin{array}{c|cc}\nx_1 & f_{01} & f_{012} \\
f_2 & \n\vdots & \n\end{array}
$$

Wie beim Algorithmus von Neville berechnet man auch hier die einzelnen Einträge aus den beiden linken Nachbarn und den dazugehörigen Stützabszissen. Die unterstrichenen Tabelleneinträge sind dabei die gesuchten Koeffizienten des Interpolationspolynoms.

Beispiel 5.1.1.4. *Zu den Stutzstellen von Beispiel [5.1.1.2](#page-128-1) berechnen wir das Differenzenschema ¨*

$$
\begin{array}{c|cc}\n0 & f_0 = 1 & & \\
 & f_{01} = 2 & \\
1 & f_1 = 3 & f_{012} = -\frac{5}{6} \\
3 & f_2 = 2 & & \\
\end{array}
$$

*Das fuhrt zum Interpolationspolynom ¨*

$$
P_{012}(x) = 1 + 2x - \frac{5}{6}x(x - 1)
$$

*und zum Wert*

$$
P_{012}(2) = 1 + 4 - \frac{5}{6}2 = \frac{10}{3}.
$$

#### Algorithmus 5.1.1 Newtonsches Interpolationspolynom

```
a = (f_0, \ldots, f_n)for k = 1 to n do
  for i = n to k step -1 do
     a[i] = (a[i] - a[i-1])/(x_i - x_{i-k})end for
end for
```
Nach Beendigung dieses Algorithmus stehen im Vektor *a* die Koeffizienten (fur die Newtonsche Dar- ¨ stellung) des gesuchten Interpolationspolynoms. Der Aufwand zur Berechnung beträgt  $O(n^2)$  elementare Operationen.

Die Auswertung des so gewonnenen Interpolationspolynomes an einer beliebigen Stelle erfolgt praktischer Weise gemäß dem folgenden Algorithmus.

Algorithmus 5.1.2 Verallg. Horner-Schema zur Auswertung des Newtonschen Interpolationspolynomes

<span id="page-131-0"></span> $p = a[n]$ for  $k = n - 1$  to 0 step  $-1$  do  $p = a[k] + p(x - x_k)$ end for

Weitere Informationen zur Newtonschen Interpolation kann man etwa in [\[Stoer 1994a,](#page-218-2) 2.1.3] oder in [\[Schwarz 1986,](#page-218-3) 3.4] finden.

## Hermite-Interpolation

Ein etwas verallgemeinertes Interpolationsproblem lässt sich mit einer Verallgemeinerung der dividierten Differenzen behandeln:

Für  $i = 0, \ldots, m$  seien jeweils reelle Zahlenpaare  $(x_i, f_i^{(k)})$  $\binom{n(k)}{i}$  mit  $k = 0, \ldots, n_i$  gegeben. Das *Hermitesche Interpolationsproblem* besteht dann darin, jenes Polynom  $P \in \mathbb{R}^{(n)}[x]$  mit  $n+1 = \sum_{i=0}^{m} n_i$ zu finden, das

$$
P^{(k)}(x_i) = f_i^{(k)}
$$

für alle *i* und passenden *k* erfüllt. Es werden an den Stützstellen also nicht nur Funktionswerte sondern auch (eventuell höhere) Ableitungen vorgegeben.

Wiederum gilt ein Existenz- und Eindeutigkeitssatz

**Theorem 5.1.1.5.** Zu beliebigen Zahlen  $x_0, \ldots, x_m$ ,  $f_i^{(k)}$  mit  $k = 0, \ldots, n_i$  und  $i = 0, \ldots, m$  existiert genau ein  $Polynom P \in \mathbb{R}^{(n)}[x]$  *mit*  $n+1 = \sum_{i=0^m}^{\infty} n_i$ , das

$$
P^{(k)}(x_i) = f_i^{(k)}
$$

 $f\ddot{i}$ *x*  $i(k)$  *erfiillt.* 

*Beweis.* Der Beweis kann analog zum Beweis des Existenzsatzes der normalen Polynominterpolation gefuhrt ¨ werden. Es gibt wieder eine Darstellung der Form

$$
P(x) = \sum_{i=0}^{m} \sum_{k=0}^{n_i} f_i^{(k)} L_{ik}(x)
$$

mit den verallgemeinerten Lagrangepolynomen *Lik*, die rekursiv definiert werden durch

$$
L_{i,n_i-1}(x) := \ell_{i,n_i-1}(x), \qquad i = 0,\ldots,m,
$$
  
\n
$$
L_{ik}(x) := \ell_{ik}(x) - \sum_{s=k+1}^{n_i-1} \ell_{ik}^{(s)}(x_i) L_{is}(x), \quad k = n_i - 2, n_i - 3, \ldots, 0.
$$

In diesen Gleichungen bezeichne  $\ell_{jk}(x)$  das Hilfspolynom

$$
\ell_{ik}(x) := \frac{(x - x_i)^k}{k!} \prod_{\substack{j=0 \\ j \neq i}}^m \left( \frac{x - x_j}{x_i - x_j} \right)^{n_j}, \quad 0 \leq i \leq m, \quad 0 \leq k \leq n_i.
$$

Durch Induktion zeigt man leicht, dass für  $k = n_i - 1, \ldots, 0$ 

$$
L_{ik}^{(s)}(x_j) = \begin{cases} 1, & i = j \text{ und } k = s, \\ 0, & \text{sonst,} \end{cases}
$$

was die Interpolationseigenschaften von *P* beweist.

Betrachtet man als Motivation die Beziehung

$$
\lim_{x_1 \to x_0} \frac{f(x_1) - f(x_0)}{x_1 - x_0} = f'(x_1),
$$

so können wir die verallgemeinerte erste dividierte Differenz

$$
f_{01}=f'(x_0)
$$

definieren für  $x_1 = x_0$ . Darum führen wir neue Abszissen  $t_j$ ,  $j = 0, \ldots, n$  ein, indem wir die  $x_j$   $n_j$  Mal wiederholen und der Größe nach ordnen,

$$
\underbrace{x_0=\cdots=x_0}_{n_0}\leq\underbrace{x_1=\cdots=x_1}_{n_1}\leq\cdots\leq\underbrace{x_m=\cdots=x_m}_{n_m}.
$$

Analog verfahren wir mit den  $f_j$ , was neue Stützordinaten  $y_i$  erzeugt. Das verallgemeinerte Newtonsche Interpolationspolynom, das zu den Stützstellen  $(t_i, y_i)$  gehört

$$
P_{01...n}(x) = y_0 + y_{01}(x-t_0) + \cdots + y_{01...n}(x-t_0) \ldots (x-t_n),
$$

löst dann das Hermitesche Interpolationspolynom, falls wir die verallgemeinerten dividierten Differenzen  $y_{i,i+1,\dots,i+k}$  gemäß folgender Rekursionsformel bestimmen:

$$
y_{i,i+1,\dots,i+k} = \frac{1}{k!} f_j^{(k)},
$$

falls  $t_i = t_{i+1} = \cdots = t_{i+k} = x_j$  gilt und

$$
y_{i,i+1,...,i+k} = \frac{y_{i+1,...,i+k} - y_{i,...,i+k-1}}{x_{i+k} - x_i}
$$

sonst.

Beispiel 5.1.1.6. *Seien die folgenden Interpolationsdaten gegeben:*

$$
x_0 = 0
$$
,  $f_0^{(0)} = -1$ ,  $f_0^{(1)} = -2$   
 $x_1 = 1$ ,  $f_1^{(0)} = 0$ ,  $f_1^{(1)} = 10$ ,  $f_1^{(2)} = 40$ .

*Die zugehörigen*  $t_i$  *sind*  $t_0 = t_1 = 0$ ,  $t_2 = t_3 = t_4 = 1$ . *Es entsteht das folgende Differenzenschema*:

$$
t_{0} = 0 \begin{vmatrix} -1 = y_{0} \\ t_{1} = 0 \\ -1 = y_{1} \end{vmatrix} -2 = f'(0) = y_{01}
$$
  
\n
$$
t_{1} = 0 \begin{vmatrix} 1 = y_{12} \\ 0 = y_{2} \\ 0 = y_{3} \end{vmatrix} -2 = f'(0) = y_{01}
$$
  
\n
$$
t_{2} = 1 \begin{vmatrix} 1 = y_{12} \\ 0 = y_{2} \end{vmatrix} -2 = f'(1) = y_{23}
$$
  
\n
$$
t_{3} = 1 \begin{vmatrix} 10 = f'(1) = y_{34} \\ 0 = y_{4} \end{vmatrix} -2 = f''(1) = y_{234}
$$
  
\n
$$
t_{4} = 1 \begin{vmatrix} 10 = y_{4} \end{vmatrix} -2 = f''(1) = y_{34}
$$
  
\n
$$
t_{5} = y_{01234}
$$

 $\Box$ 

*Es fuhrt zum Hermiteschen Interpolationspolynom ¨*

$$
P(x) = -1 - 2(x-0) + 3(x-0)^2 + 6(x-0)^2(x-1) + 5(x-0)^2(x-1)^2 =
$$
  
= -1 - 2x + 3x<sup>2</sup> + 6x<sup>2</sup>(x-1) + 5x<sup>2</sup>(x-1)<sup>2</sup>.

Für weiterführende Information und Fehlerabschätzungen siehe etwa [\[Stoer 1994a,](#page-218-2) 2.1.5] oder [\[Schwarz](#page-218-3) [1986,](#page-218-3) 3.4].

#### Das Restglied der Polynominterpolation

In diesem Abschnitt wollen wir untersuchen, wie stark ein Interpolationspolynom *P* von einer Funktion abweichen kann, wenn  $P(x_i) = f(x_i)$  gilt für  $i = 0, \ldots, n$ . Auf den ersten Blick erscheint diese Frage unsinnig, kann doch bei geeigneter Wahl von *f* und *x* ohne weitere Voraussetzung der Unterschied zwischen *P*(*x*) und *f*(*x*) beliebig groß gemacht werden. In den Anwendungen ist die Funktion *f* jedoch meist nicht beliebig und besitzt einige zusätzliche Eigenschaften, die zur Berechnung von Abschätzungen ausgenützt werden können. Das ist besonders dann wichtig, wenn Werte für Funktionen aus Tabellen durch Interpolation geschätzt werden sollen.

**Theorem 5.1.1.7.** Wenn  $f \in C^{n+1}(\mathbb{R}, \mathbb{R})$  ist, dann existiert für jeden Punkt x ein  $\xi$  im kleinsten Intervall, *das alle Stützstellen x<sub>i</sub> und x enthält mit* 

$$
f(x) - P_{01...n}(x) = \frac{\omega(x) f^{(n+1)}(\xi)}{(n+1)!},
$$

*wobei wieder*  $\omega(x) = \prod_{k=0}^{n} (x - x_k)$ *.* 

*Beweis.* Die Abschatzung folgt im Prinzip aus dem Mittelwertsatz der Differentialrechnung. ¨

**Beispiel 5.1.1.8.** *Sei*  $f(x) = \sin x$  *und seien die* 6 *Stützstellen*  $x_i = \frac{i\pi}{10}$  *für*  $i = 0, \ldots, 5$  gegeben. Dann gilt die *Gleichung*

 $\Box$ 

$$
\sin x - P(x) = -\frac{\sin \xi}{720} \prod_{i=0}^{5} (x - x_i)
$$

*für ein geeignetes* ξ, *und daher folgt die Abschätzung* 

$$
|\sin x - P(x)| \le \frac{|\omega(x)|}{720}.
$$

Außerhalb des durch die Interpolationspunkte überdeckten Intervalls wächst  $|\omega(x)|$  sehr stark an. Daher sollte das Interpolationspolynom *P* auch nicht zur Approximation von *f* an einer Stelle  $\bar{x}$  außerhalb des kleinsten Intervalls, das alle  $x_i$  enthält, also zur *Extrapolation* verwendet werden.

Man würde jetzt annehmen, dass durch Hinzufügen weiterer Stützpunkte die Approximationseigenschaften des Interpolationspolynomes verbessert werden. Sei ein fixes Intervall [*a*] := [*a*,*a*] gegeben. Zu jeder Funktion *f* und jeder Intervalleinteilung  $\Delta = \{a = x_0 < x_1 < \cdots < x_n = \overline{a}\}$  gibt es ein eindeutiges Interpolationspolynom *P f*  $P_{\Delta}^{f}$  höchstens *n*-ten Grades mit  $P_{\Delta}^{f}$  $\Delta_{\Delta}^{J}(x_i) = f(x_i)$ . Eine Folge  $\Delta_m$  von Intervalleinteilungen induziert so eine Folge *P f* ∆*m* , und man sollte annehmen, dass *P f* ∆*m* gegen *f* konvergiert, wenn die Feinheit der Unterteilung

$$
\|\Delta_m\| := \max_i |x_{i+1}^{(m)} - x_i^{(m)}|
$$

für  $m \rightarrow \infty$  gegen 0 konvergiert. Leider ist diese Vermutung im Allgemeinen falsch. Es gilt nämlich folgender Satz

Theorem 5.1.1.9 (Faber). *Zu jeder Folge von Intervalleinteilungen* ∆*<sup>m</sup> von* [*a*] *gibt es eine stetige Funktion f auf* [*a*]*, sodass die Polynome P*∆*<sup>m</sup>* (*x*) *fur m ¨* → ∞ *auf* [*a*] *nicht gleichmaßig gegen f ¨* (*x*) *konvergieren.*

Nur für ganze (auf ganz  $\mathbb C$  analytische) Funktionen *f* strebt jede Folge von Interpolationspolynomen (unabhängig von der speziellen Wahl der Zerlegung) gleichmäßig auf [a] gegen f. Für alle f gibt es zumindest spezielle Folgen ∆*<sup>m</sup>* sodass *P*∆*<sup>m</sup>* gegen *f* konvergiert.

 $\ddot{A}$ quidistante Intervalleinteilungen  $x_i^m = a + i(b-a)/m$  für  $i = 0, \ldots, m$  garantieren nicht einmal die punktweise Konvergenz für nicht-ganze Funktionen, z. B. nicht für

$$
f(x) = \frac{1}{1 + x^2}, \quad [a] = [-5, 5],
$$
  

$$
f(x) = \sqrt{x}, \quad [a] = [0, 1].
$$

# 5.2 Rationale Interpolation

Speziell in der Nähe von Polstellen versagt die Polynominterpolation völlig. Die Starrheit von Polynomen ist dann zu groß, um die gesuchte Funktion gut genug zu approximieren. Die einfachste Verallgemeinerung der Polynominterpolation, die sich anbietet, ist dann die Interpolation mit einer rationalen Funktion, also einem "Bruch gebildet aus zwei Polynomen".<br>Nachdem getienels Eurlitienen selbet Polst

Nachdem rationale Funktionen selbst Polstellen haben können, können sie auch Stützpunkte in der Nähe von (vermuteten) Polen gut interpolieren. Wir werden allerdings sehen, dass auch rationale Funktionen als einfachste Verallgemeinerung von Polynomen in gewisser Weise "starr" sind; sie können im Gegensatz zu<br>Dekarten werdet alle Istematetischen klimatikuse Poekkans dem auf gewonnteilige Poekta koning Polynomen nicht alle Interpolationsprobleme lösen. Probleme treten dann auf, wenn einige Punkte bereits auf einer rationalen Funktion niedrigeren Grades liegen, sie also in spezieller Lage sind. Rationale Funktionen "weigern" sich also, Punkte zu treffen, wenn eine Teilmenge bereits die Form einer bestimmten rationalen Funktion festlegt.

## 5.2.1 Grundlagen

Beginnen wir wieder mit Stützstellen  $(x_i, f_i)$  für  $i = 0, \ldots, n$ , und sei wieder  $x_j \neq x_k$  für  $j \neq k$ . Wir versuchen, die Stützstellen mit einer Funktion der Gestalt

$$
\Phi^{r,s}(x) = \frac{P^{r,s}(x)}{Q^{r,s}(x)}
$$

zu interpolieren, wobei  $P^{r,s}(x)$  ein Polynom höchstens vom Grad r und  $Q^{r,s}(x)$  ein Polynom höchstens vom Grad *s* seien:

$$
P^{r,s}(x) = \sum_{i=0}^{r} a_i x^i
$$
  

$$
Q^{r,s}(x) = \sum_{j=0}^{s} b_j x^j.
$$

Die  $r + s + 2$  Parameter der Funktion  $\Phi^{r,s}(x)$  sind jedoch nicht unabhängig voneinander. Multipliziert man den Zähler und den Nenner mit der gleichen Zahl  $\lambda$ , so verändert das den Bruch nicht; alle Parameter sind also nur bis auf einen gemeinsamen Faktor bestimmt. In Wirklichkeit sind also nur *r* + *s* + 1 Parameter voneinander unabhängig; man kann also höchstens  $r + s + 1$  Stützpunkte interpolieren. Daher wählen wir  $n = r + s$ .

Betrachten wir die Interpolationsgleichungen

<span id="page-134-0"></span>
$$
\Phi^{r,s}(x_i) = \frac{P^{r,s}(x_i)}{Q^{r,s}(x_i)} = f_i,
$$
\n(5.3)

so sehen wir, dass wir sie in ein lineares Gleichungssystem in den Koeffizienten *a<sup>j</sup>* und *b<sup>j</sup>* verwandeln können:

$$
a_0 + a_1x_i + \cdots + a_rx_i^r - f_i(b_0 + b_1x_i + \cdots + b_sx_i^s) = 0,
$$

für  $i = 0, \ldots, r+s$ , ein homogenes unterbestimmtes lineares Gleichungssystem mit  $r+s+1$  Gleichungen in *r* +*s*+2 Variablen. Im Rahmen der folgenden Untersuchungen bezeichnen wir dieses System mit *S r*,*s* .

Nachdem wir nun das Interpolationsproblem in ein lineares Gleichungssystem umgewandelt haben, er-scheint es bereits gelöst, etwa mit den Methoden aus den Kapiteln [3](#page-56-0) und [4;](#page-96-0) doch das nächste Beispiel zeigt, warum die Untersuchungen hier erst beginnen.

**Beispiel 5.2.1.1.** *Sei*  $r = s = 1$  *und versuchen wir die Interpolationsaufgabe für die Punkte*  $(0,1)$ ,  $(1,2)$  *und* (2,2) *zu losen. Das zugeh ¨ orige Gleichungssystem S ¨* 1,1 *ist dann*

$$
a_0 -1 \cdot b_0 = 0,
$$
  
\n
$$
a_0 + a_1 -2(b_0 + b_1) = 0,
$$
  
\n
$$
a_0 + 2a_1 -2(b_0 + 2b_1) = 0.
$$

*Eine der unendlich vielen (fur die L ¨ osung des Problemes gleichwertigen) L ¨ osungen ist gegeben durch ¨*

$$
a_0 = 0
$$
,  $b_0 = 0$ ,  $a_1 = 2$ ,  $b_1 = 1$ ;

*die rationale Funktion, die dadurch bestimmt wird, ist*

$$
\Phi^{1,1}(x) = \frac{2x}{x} \equiv 2,
$$

*wenn man den Definitionsbereich von* ℝ $\$ {0} *auf ganz* ℝ *erweitert. Unglücklicherweise verfehlt die Funktion*  $\Phi^{1,1}(x)$  die Stützstelle  $(x_0,f_0)=(0,1)$ . Nachdem jede Lösung des Interpolationsproblems für r = s = 1 aber jedenfalls das Gleichungssystem S<sup>1,1</sup> lösen muss, und S<sup>1,1</sup> keine anderen Lösungen als die angegebene hat, *kann das von uns untersuchte Interpolationsproblem nicht gelöst werden;*  $(x_0, f_0)$  *ist ein* unerreichbarer Punkt*.*

Das vorangegangene Beispiel zeigt, dass es rationale Interpolationsprobleme gibt, die unlösbar sind. Wir wollen als nächstes versuchen herauszufinden, welche rationale Interpolationsprobleme lösbar sind und welche nicht. Dazu schadet es aber nicht, die mathematischen Begriffe zu klären.

Definition 5.2.1.2. *Ein* rationaler Ausdruck *ist eine Aquivalenzklasse von Paaren von Polynomen ¨* (*P*,*Q*) *mit*  $Q \not\equiv 0$  *bezüglich der Äquivalenzrelation* 

$$
(P_1,Q_1)\sim (P_2,Q_2): \iff P_1(x)Q_2(x)\equiv P_2(x)Q_1(x).
$$

*Ein Vergleich mit den rationalen Zahlen* Q*, die mathematisch ganz ahnlich konstruiert werden, und den ¨ ganzen Zahlen* Z*, die algebraisch den Polynomen entsprechen, zeigt, dass zwei rationale Ausdrucke genau ¨ dann aquivalent sind, wenn sie durch ¨ " Kurzen" oder ¨ " Erweitern" aus einander hervorgehen.*

*Ein Element der Aquivalenzklasse hat minimalen Z ¨ ahler- und Nennergrad (dabei unterdr ¨ ucken wir die ¨ Moglichkeit, Z ¨ ahler und Nenner mit Konstanten zu erweitern); daher sind Z ¨ ahler und Nenner teilerfremd. ¨ Diesen (fast) eindeutig bestimmten Reprasentanten der ¨ Aquivalenzklasse ¨* [Φ] *werden wir mit* Φ¯ *bezeichnen.*

Nachdem wir jetzt wissen, worüber wir sprechen, beginnen wir die Untersuchungen. Dabei starten wir bei der Analyse des Systemes  $S^{r,s}$  und dessen Lösungen.

<span id="page-135-0"></span>Theorem 5.2.1.3. *Sei Sr*,*<sup>s</sup> wie zuvor gegeben. Dann gelten*

*1. S*<sup>r,*s*</sup> *hat immer nichttriviale Lösungen, und jede solche gehört zu einem rationalen Ausdruck* 

$$
\Phi^{r,s}(x) = \frac{P^{r,s}(x)}{Q^{r,s}(x)}.
$$

2. Wenn  $\Phi_1$  und  $\Phi_2$  zu Lösungen von S<sup>r,s</sup> gehören, so gilt  $\Phi_1 \sim \Phi_2$ ; die rationalen Ausdrücke sind also  $äquivalent.$ 

- 3. Besitzt S<sup>r,s</sup> eine teilerfremde Lösung, so ist auch das zu S<sup>r,s</sup> gehörende Interpolationsproblem lösbar.
- *Beweis.* 1. Aus den Sätzen der linearen Algebra folgt sofort, dass das homogene unterbestimmte lineare Gleichungssystem S<sup>r, s</sup> unendlich viele Lösungen besitzt. Es bleibt zu zeigen, dass jede nichttriviale Lösung

$$
(a_0,\ldots,a_r,b_0,\ldots,b_s)\neq (0,\ldots,0)
$$

einen rationalen Ausdruck bestimmt. Angenommen das ist nicht der Fall. Dann ist das zugehörige  $Q^{r,s}$ das Nullpolynom, also sind alle  $b_k = 0$ . Dann folgt aus den Gleichungen von  $S^{r,s}$  für alle  $i = 0, \ldots, r+s$ 

$$
P(x_i)=0,
$$

und daher hat das Polynom *P*, welches höchstens r-ten Grad besitzt,  $r+s+1 \geq r+1$  Nullstellen. Aus diesem Grund ist auch *P* das Nullpolynom, was der Nichttrivialität der Lösung  $(a_0, \ldots, a_r, b_0, \ldots, b_s)$ widerspricht.

2. Seien  $\Phi_1(x) = \frac{P_1(x)}{Q_1(x)}$  und  $\Phi_2(x) = \frac{P_2(x)}{Q_2(x)}$  zwei Lösungen des Gleichungssystemes  $S^{r,s}$ . Betrachten wir das Polynom höchstens  $(r + s)$ -ten Grades

$$
P(x) = P_1(x)Q_2(x) - P_2(x)Q_1(x).
$$

Setzen wir die Stützabszissen  $x_j$  in dieses Polynom ein, und verwenden wir die Interpolationsbedingungen [\(5.3\)](#page-134-0), so erhalten wir

$$
P(x_j) = P_1(x_j)Q_2(x_j) - P_2(x_j)Q_1(x_j) = f_1Q_1(x_j)Q_2(x_j) - f_1Q_2(x_j)Q_1(x_j) = 0.
$$

Das Polynom *P* hat also  $r + s + 1$  Nullstellen, ist also das Nullpolynom. Daher gilt  $\Phi_1(x) \sim \Phi_2(x)$ .

- 3. Für  $i = 0, \ldots, r + s$  gibt es zwei mögliche Fälle:
	- a)  $Q^{r,s}(x_i) \neq 0$ : In diesem Fall folgt aus der *i*-ten Gleichung von *S<sup>r,s</sup>* die *i*-te Interpolationsbedingung

$$
\Phi^{r,s}(x_i)=\frac{P^{r,s}(x_i)}{Q^{r,s}(x_i)}=f_i.
$$

b)  $Q^{r,s}(x_i) = 0$ . Hat das Nennerpolynom an einer Stützstelle eine Nullstelle, so folgt aus der *i*ten Gleichung von  $S^{r,s}$  die Beziehung  $P^{r,s}(x_i) = 0$ , also hat auch das Zählerpolynom an  $x_i$  eine Nullstelle. Man kann daher aus beiden Polynomen  $P^{r,s}(x)$  und  $Q^{r,s}(x)$  jeweils einen Faktor (*x* – *xi*) herausheben:

$$
P^{r,s}(x) = (x - x_i)p(x)
$$
  

$$
Q^{r,s}(x) = (x - x_i)q(x),
$$

und daher sind  $P^{r,s}(x)$  und  $Q^{r,s}(x)$  nicht teilerfremd.

 $\Box$ 

Diese Resultate beinhalten beinahe schon die gesamten Fakten, die zum Verstandnis der rationalen Inter- ¨ polation nötig sind. Der nächste Satz ist eine Zusammenfassung und Reformulierung dieser Tatsachen.

- *Theorem 5.2.1.4.*  $e$ ine Lösung von S<sup>r,s</sup>, und sei  $\bar{\Phi}^{r,s}$  der äquivalente teilerfremde rationale *Ausdruck. Die Interpolationsaufgabe ist genau dann losbar, wenn auch die Parameter von ¨* Φ¯ *<sup>r</sup>*,*<sup>s</sup> das System Sr*,*<sup>s</sup> erfullen. ¨*
	- *2. Falls Sr*,*<sup>s</sup> maximalen Rang hat, so ist die Interpolationsaufgabe genau dann losbar, wenn die L ¨ osung ¨* Φ*r*,*<sup>s</sup> von Sr*,*<sup>s</sup> teilerfremd ist.*

*Beweis.* Der Beweis ist eine Umformulierung der Resultate von Theorem [5.2.1.3.](#page-135-0)

 $\Box$ 

Dieses Theorem ermöglicht es, die Lösbarkeit der Interpolationsaufgabe zu überprüfen. Man bestimmt irgendeine Lösung des Gleichungssystemes  $S^{r,s}$  und berechnet (z. B. mit dem Euklidischen Algorithmus) den größten gemeinsamen Teiler von P<sup>r, *s*</sup> und Q<sup>r, s</sup>. Hat man diesen gefunden, so kann man sofort durch Abdividieren den rationalen Ausdruck  $\bar{\Phi}^{r,s}$  finden. Genau dann, wenn dessen Koeffizienten das System *S<sup>r, s</sup>* erfüllen, ist die Interpolationsaufgabe lösbar.

Aber auch über die Fälle, in denen die Interpolationsaufgabe nicht lösbar ist, geben die Untersuchungen Auskunft.

Theorem 5.2.1.5. *Die* erreichbaren *Stutzpunkte eines ¨* unlosbaren ¨ *Interpolationsproblemes befinden sich in* spezieller Lage, das heißt es existiert eine rationale Funktion  $\Phi^{\rho,\sigma}(x)$  mit  $\rho + \sigma < m$ , die die m + 1 *erreichbaren Punkte* (*xi*<sup>0</sup> ,..., *xi<sup>m</sup>* ) *interpoliert.*

*Beweis.* Nehmen wir an, die unerreichbaren Stützpunkte hätten die Indizes  $(j_1, \ldots, j_\alpha)$ . Dann ist nach dem Beweis von Theorem [5.2.1.3](#page-135-0) die Lösung  $\Phi^{r,s}(x)$  durch  $(x-x_{j_1})\dots(x-x_{j_\alpha})$  kürzbar. Aus dieser Umformung entsteht ein rationaler Ausdruck  $\Psi^{\rho,\sigma}(x)$  mit  $\rho = r - \alpha$  und  $\sigma = s - \alpha$ , der das Interpolationsproblem für die  $m = r + s + 1 - \alpha$  erreichbaren Punkte löst. Wegen

$$
\rho+\sigma+1=r+s+1-2\alpha
$$

befinden sich die erreichbaren Punkte in spezieller Lage.

Wir erkennen also, dass rationale Interpolationsprobleme nur dann lösbar sind, wenn keine Situationen entstehen, in denen spezielle Lagen von Punkten auftreten. Allerdings zerstören kleine Störungen in den Stützstellen die spezielle Lage und verwandeln ein unlösbares Problem in ein lösbares Problem. Nachdem Punkte in spezieller Lage "viel seltener" anzutreffen sind als Punkte in allgemeiner Lage, nehmen wir im<br>Erlaus dem des das der der der der der der der Punkte in allgemeiner Lage in dam der Internalations Folgenden an, dass der *generische Fall* vorliegt, die Punkte in allgemeiner Lage sind und das Interpolationsproblem daher lösbar ist.

## 5.2.2 Inverse und Reziproke Differenzen, Der Thielesche Kettenbruch

Im Spezialfall *s* = 0 wird die rationale Interpolation zur Polynominterpolation, und aus diesem Spezialfall können wir ersehen, dass die numerische Lösung des Systemes S<sup>r, *s*</sup> einen zu hohen Rechenaufwand benötigt. Darüber hinaus ist die Koeffizientenmatrix von S<sup>r, s</sup> eine Vandermonde-artige Matrix, die meist schlecht konditioniert ist.

Um Zähler- und Nennergrad ausgewogen zu halten, suchen wir in der Folge nach rationalen interpolierenden Funktionen der Gestalt  $\Phi^{n,n}(x)$  oder  $\Phi^{n+1,n}(x)$  je nach dem, ob die Anzahl der Stützstellen ungerade oder gerade ist. Dabei gehen wir analog zur Newtonschen Darstellung des Interpolationspolynoms vor, indem wir sukzessive vorgehen, schrittweise Stützstellen dazunehmen und r und s gemäß der folgenden Tabelle wählen:

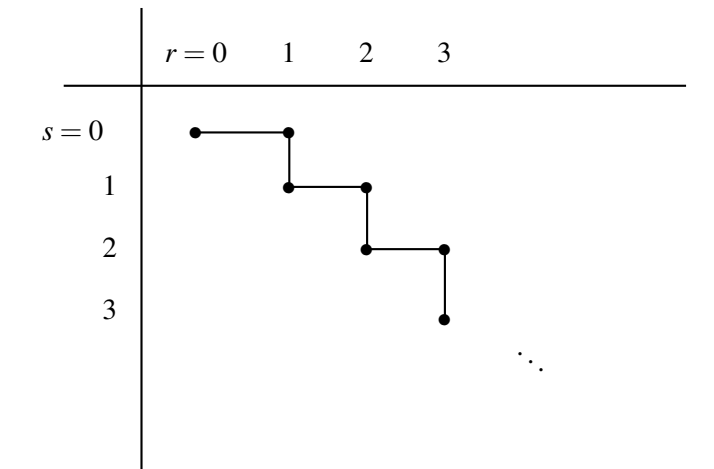

 $\Box$ 

Untersuchen wir den Fall ungerader Stützstellenzahl; im geraden Fall funktioniert alles analog. Wir versuchen also mit Hilfe einer Funktion  $\Phi^{n,n}(x)$  die Stützstellen  $(x_i, f_i)$ ,  $i = 0, \ldots, 2n$  zu interpolieren. Nehmen wir an, wir hätten schon eine Lösung gefunden. Dann gilt

$$
\Phi^{n,n}(x) = \frac{P^n(x)}{Q^n(x)} = f_0 + \frac{P^n(x)}{Q^n(x)} - \frac{P^n(x_0)}{Q^n(x_0)} =
$$
  
=  $f_0 + (x - x_0) \frac{P^{n-1}(x)}{Q^n(x)} = f_0 + \frac{x - x_0}{Q^n(x)/P^{n-1}(x)},$ 

wobei wir die Interpolationsbedingung für  $(x_0, f_0)$  verwendet haben. Aus den übrigen Bedingungen folgt dann

$$
\frac{Q^{n}(x_i)}{P^{n-1}(x_i)}=\frac{x_i-x_0}{f_i-f_0}=:\varphi(x_0,x_i).
$$

Verwenden wir nun die Interpolationsbedingung für  $x_1$ , und führen wir eine ähnliche Umformung durch wie zuvor, so erhalten wir

$$
\frac{Q^n(x)}{P^{n-1}(x)} = \varphi(x_0, x_1) + \frac{Q^n(x)}{P^{n-1}(x)} - \frac{Q^n(x_1)}{P^{n-1}(x_1)} =
$$
  
=  $\varphi(x_0, x_1) + (x - x_1) \frac{Q^{n-1}(x)}{P^{n-1}(x)} =$   
=  $\varphi(x_0, x_1) + \frac{x - x_1}{P^{n-1}(x)/Q^{n-1}(x)},$ 

und daher folgt aus den übrigen Interpolationsbedingungen

$$
\frac{P^{n-1}(x_i)}{Q^{n-1}(x_i)}=\frac{x_i-x_1}{\varphi(x_0,x_i)-\varphi(x_0,x_1)}=:\varphi(x_0,x_1,x_i).
$$

Man erkennt ein Schema, in dem die  $\varphi$ 's eine gewisse Rolle spielen. Das Bildungsgesetz für die  $\varphi$ 's kann man auch aus diesen Umformungen ablesen:

$$
\varphi(x_i) = f_i
$$
  

$$
\varphi(x_0, \ldots, x_l, x_m, x_n) = \frac{x_m - x_n}{\varphi(x_0, \ldots, x_l, x_m) - \varphi(x_0, \ldots, x_l, x_n)}.
$$

Nachdem dieses Bildungsgesetz analog zu den Definitionen für die dividierten Differenzen aussieht, nur invertiert, nennt man die  $\varphi(x_0,\ldots,x_k)$  *inverse Differenzen*. Manche dieser Differenzen können dabei ∞ werden. Treten Ausdrücke auf, die unbestimmt sind, so ist das Interpolationsproblem unlösbar, das haben wir aber oben ausgeschlossen. Mit Hilfe dieser inversen Differenzen kann man die Lösung des Problems gemäß den Umformungen von oben als Kettenbruch darstellen:

$$
\Phi^{n,n}(x) = \frac{P^n(x)}{Q^n(x)} = f_0 + \frac{x - x_0}{Q^n(x)/P^{n-1}(x)} =
$$
\n
$$
= f_0 + \frac{x - x_0}{\varphi(x_0, x_1) + \frac{x - x_1}{P^{n-1}(x)/Q^{n-1}(x)}} = \dots =
$$
\n
$$
= f_0 + \frac{x - x_0}{\varphi(x_0, x_1) + \frac{x - x_1}{\varphi(x_0, x_1, x_2) + \dots + \frac{x - x_{2n-1}}{\varphi(x_0, \dots, x_{2n})}}.
$$

Der einzige Wermutstropfen in der Ableitung, die die gesuchte rationale Funktion in Form eines Kettenbruches darstellt, der ebenso leicht auszuwerten ist wie ein Interpolationspolynom in Newtonscher Darstellung, ist, dass die inversen Differenzen nicht symmetrisch in ihren Argumenten sind ganz im Gegensatz

zu den dividierten Differenzen. Durch eine kleine Änderung in den Definitionen lässt sich dieser Umstand allerdings korrigieren.

Definition 5.2.2.1. *Seien die* reziproken Differenzen ρ(*x<sup>i</sup>* ,..., *xi*+*k*) *durch die folgende rekursive Beziehung definiert*

$$
\rho(x_i) := f_i,
$$
\n
$$
\rho(x_i, x_{i+1}) := \frac{x_i - x_{i+1}}{f_i - f_{i+1}},
$$
\n
$$
\rho(x_i, x_{i+1}, \dots, x_{i+k}) := \frac{x_i - x_{i+k}}{\rho(x_i, \dots, x_{i+k-1}) - \rho(x_{i+1}, \dots, x_{i+k})} - \rho(x_{i+1}, \dots, x_{i+k-1}).
$$

*Die reziproken Differenzen sind symmetrisch in ihren Argumenten, was man durch Induktion überprüfen kann.*

<span id="page-139-0"></span>Proposition 5.2.2.2. *Zwischen den inversen und den reziproken Differenzen gilt die Beziehung*

 $\varphi(x_0,...,x_n) = \rho(x_0,...,x_n) - \rho(x_0,...,x_{n-2})$ 

*für p*  $\geq$  2*. Für p* = 0,1 *stimmen die inversen Differenzen mit den reziproken Differenzen überein.* 

*Beweis.* Vollständige Induktion. Für  $p = 0,1$  gilt die Übereinstimmung nach Definition. Sonst haben wir die Gleichung

$$
\varphi(x_0,...,x_{p+1}) = \frac{x_p - x_{p+1}}{\varphi(x_0,...,x_p) - \varphi(x_0,...,x_{p-1},x_{p+1})} =
$$
\n
$$
= \frac{x_p - x_{p+1}}{\rho(x_0,...,x_p) - \rho(x_0,...,x_{p-2}) - (\rho(x_0,...,x_{p-1},x_{p+1}) - \rho(x_0,...,x_{p-2}))} =
$$
\n
$$
= \frac{x_p - x_{p+1}}{\rho(x_0,...,x_p) - \rho(x_0,...,x_{p-1},x_{p+1})} =
$$
\n
$$
= \rho(x_0,...,x_{p+1}) - \rho(x_0,...,x_{p-1})
$$

wegen der Symmetrie von  $\rho(x_0, \ldots, x_{p+1})$ .

Am einfachsten berechnet man die reziproken Differenzen aus einer Tabelle ähnlich der, mit deren Hilfe man die dividierten Differenzen berechnet.

 $\Box$ 

$$
\begin{array}{c|c|c}\nx_0 & f_0 = \rho(x_0) \\
x_1 & f_1 = \rho(x_1) \\
x_2 & f_2 = \rho(x_2) \\
x_3 & f_3 = \rho(x_3)\n\end{array}\n\begin{array}{c|c}\n\rho(x_0, x_1) & \rho(x_0, x_1, x_2) & \rho(x_0, x_1, x_2, x_3) \\
\hline\n\rho(x_1, x_2) & \rho(x_1, x_2, x_3) & \rho(x_0, x_1, x_2, x_3) \\
\hline\n\vdots & \vdots\n\end{array}
$$

Aus den unterstrichenen reziproken Differenzen kann man analog zu vorhin einen Kettenbruch bilden, indem man Proposition [5.2.2.2](#page-139-0) verwendet. Der entstehende Kettenbruch heißt auch *Thielescher Kettenbruch*:

$$
\Phi^{n,n}(x) = \rho(x_0) + \frac{x-x_0}{\rho(x_0,x_1) + \frac{x-x_1}{\rho(x_0,x_1,x_2) - \rho(x_0) + \frac{x-x_1}{\rho(x_0,x_1,x_2,x_3) - \rho(x_0,x_1) + \cdots + \frac{x-x_{2n-1}}{\rho(x_0,...,x_{2n}) - \rho(x_0,...,x_{2n-2})}}}.
$$

Der Fall Φ*n*+1,*<sup>n</sup>* ist analog.

Die Anwendung dieser Interpolationsmethode wollen wir uns anhand des folgenden Beispieles ansehen.

**Beispiel 5.2.2.3.** *Wir wollen die Punkte*  $(0,0)$ ,  $(1,-1)$ ,  $(2,-\frac{2}{3})$ 3 ) *und* (3,9) *mit einer rationalen Funktion* Φ2,<sup>1</sup> *interpolieren.*

$$
\begin{array}{c|c}\n0 & 0 = \rho(x_0) \\
1 & -1 = \rho(x_1) \\
2 & -\frac{2}{3} = \rho(x_2) \\
3 & 9 = \rho(x_3)\n\end{array}\n\begin{array}{c|c}\n\frac{-1}{3} & \frac{-\frac{1}{2}}{6} \\
-\frac{29}{3} & \frac{59}{6} \\
\end{array}\n\begin{array}{c}\n-\frac{1}{2} \\
\frac{29}{6} & \frac{-\frac{1}{2}}{6}\n\end{array}
$$

*Aus den unterstrichenen Großen gewinnt man den Thieleschen Kettenbruch ¨*

$$
\Phi^{2,1}(x) = 0 + \frac{x}{-1 + \frac{x-1}{-\frac{1}{2} + \frac{x-2}{\frac{1}{2}}}} = \frac{4x^2 - 9x}{-2x + 7},
$$

*wobei man auf das Ausmultiplizieren in der Anwendung naturlich verzichten w ¨ urde, da sich der Kettenbruch ¨ viel besser auswerten lasst. ¨*

Zusammenfassend kann man folgende beiden Algorithmen zur rationalen Interpolation angeben, die sich von den Algorithmen zur Newtonschen Polynominterpolation nur unwesentlich unterscheiden.

Der Einfachheit halber berechnen wir die Koeffizienten des Kettenbruchs über die inversen Differenzen statt über die reziproken Differenzen.

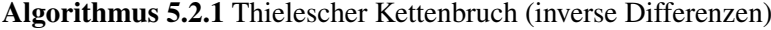

```
for k = 0 to n do
  h = f_ifor i = 1 to i do
     h = (x_k - x_{i-1})/(h - a[k-1])end for
  a[k] = hend for
```
Nach Beendigung dieses Algorithmus stehen im Vektor *a* die inversen Differenzen für den gesuchten Thieleschen Kettenbruch. Der Aufwand zur Berechnung beträgt  $O(n^2)$  elementare Operationen.

Die Auswertung des so gewonnenen Kettenbruches an einer beliebigen Stelle erfolgt praktischer Weise gemäß dem folgenden Algorithmus, der die Analogie zur Auswertung des Interpolationspolynomes in der Newtonschen Darstellung, zum verallgemeinerten Horner-Schema (Algorithmus [5.1.2\)](#page-131-0) aufzeigt.

Algorithmus 5.2.2 Auswertung des Thieleschen Kettenbruches

 $p = a[n]$ for  $k = n - 1$  to 0 step  $-1$  do  $p = a[k] + (x - x_k)/p$ end for

# 5.2.3 Ein Neville-artiger Algorithmus

Ganz ähnlich wie bei der Polynominterpolation ist auch bei der rationalen Interpolation der Aufwand, den Thieleschen Kettenbruch zu berechnen zu hoch, wenn man ihn nur an einer Stelle auswerten möchte. Für die Polynominterpolation schafft da der Nevillesche Algorithmus Abhilfe. Eine Verallgemeinerung dieses Algorithmus dient nun zur Berechnung des Wertes des Thieleschen Kettenbruches an einer bestimmten Stelle.

Wie beim Nevilleschen Algorithmus gehen wir rekursiv vor, und zu diesem Zweck führen wir die folgende Notation ein:

$$
\Phi_t^{r,s}(x) := \frac{P_t^{r,s}(x)}{Q_t^{r,s}(x)}
$$

sei die Lösung für das Interpolationsproblem

$$
\Phi_t^{r,s}(x_i) = f_i
$$
, für  $i = t, t + 1, ..., t + r + s$ .

Den Koeffizienten der höchsten Potenz des Polynomes  $P_t^{r,s}(x)$  bezeichnen wir fortan mit  $p_t^{r,s}$  und den höchsten Koeffizienten von  $Q_t^{r,s}$  mit  $q_t^{r,s}$ .

<span id="page-141-0"></span>Proposition 5.2.3.1. *Mit obiger Notation gelten die folgenden Rekursionsformeln:*

#### **Startwerte**

$$
P_t^{0,0}(x) = f_t, \quad Q_t^{0,0}(x) = 1
$$

Übergang  $(r-1,s) \rightarrow (r,s)$ 

$$
P_t^{r,s}(x) = (x - x_t)q_t^{r-1,s} P_{t+1}^{r-1,s}(x) - (x - x_{r+s+t})q_{t+1}^{r-1,s} P_t^{r-1,s}(x)
$$
  

$$
Q_t^{r,s}(x) = (x - x_t)q_t^{r-1,s} Q_{t+1}^{r-1,s}(x) - (x - x_{r+s+t})q_{t+1}^{r-1,s} Q_{t+1}^{r-1,s}(x)
$$

 $Ü$ bergang  $(r, s-1) \rightarrow (r, s)$ 

$$
P_t^{r,s}(x) = (x - x_t) p_t^{r,s-1} P_{t+1}^{r,s-1}(x) - (x - x_{r+s+t}) p_{t+1}^{r,s-1} P_t^{r,s-1}(x)
$$
  

$$
Q_t^{r,s}(x) = (x - x_t) p_t^{r,s-1} Q_{t+1}^{r,s-1}(x) - (x - x_{r+s+t}) p_{t+1}^{r,s-1} Q_t^{r,s-1}(x)
$$

*Beweis.* Die Startwerte sind so gewählt, dass sie offensichtlich die Interpolationsbedingungen erfüllen. Im folgenden zeigen wir von den beiden zueinander analogen zweiten Schritten nur den ersten.

Wir nehmen an, dass die Ausdrücke  $\Phi_t^{r-1,s}$  und  $\Phi_{t+1}^{r-1,s}$  $t_{t+1}^{r-1,s}$  bereits so konstruiert sind, dass sie die zugehörigen Interpolationsaufgaben lösen. Es gilt daher

$$
P_{\lambda}^{r-1,s}(x_i)-f_iQ_{\lambda}^{r-1,s}(x_i)=0, \quad \text{mit } i=\lambda,\lambda+1,\ldots,\lambda+r+s-1,
$$

für  $\lambda = t$  oder  $\lambda = t + 1$ . Definieren wir  $P_t^{r,s}$  und  $Q_t^{r,s}$  durch die Rekursionsformeln, so ist der Grad von  $P_t^{r,s}$ höchstens gleich *r* und der Grad von  $Q_t^{r,s}$  ist höchstens *s*. Darüber hinaus gilt

$$
P_t^{r,s}(x_i) - f_i Q_t^{r,s}(x_i) = (x_i - x_t) q_t^{r-1,s} (P_{t+1}^{r-1,s}(x_i) - f_i Q_{t+1}^{r-1,s}(x_i)) -
$$
  

$$
- (x_i - x_{r+s+t}) q_{t+1}^{r-1,s} (P_t^{r-1,s}(x_i) - f_i Q_t^{r-1,s}(x_i)) = 0,
$$

wegen obiger Interpolationsbeziehungen. Wir haben also

$$
\Phi_t^{r,s}(x_i) = \frac{P_t^{r,s}(x_i)}{Q_t^{r,s}(x_i)} = f_i,
$$

 $\Box$ 

weil wir vorausgesetzt haben, dass keine unerreichbaren Punkte auftreten.

Leider treten in diesen Rekursionsformeln noch die Koeffizienten  $p_t^{r,s}$  und  $q_t^{r,s}$  auf, deren Berechnung wir unter anderem gerade vermeiden wollten. Glücklicherweise erlauben es die Rekursionsformeln durch Zusammenfassen ebendiese Koeffizienten zu eliminieren.

<span id="page-141-1"></span>Daraus kann man dann die folgenden neuen Rekursionsformeln für die  $\Phi_t^{r,s}$  herleiten:

**Theorem 5.2.3.2.** *Für die rationalen Ausdrücke*  $\Phi_t^{r,s}$  gelten die folgenden Rekursionsformeln: **Startwerte** 

$$
\Phi_t^{0,0}(x) := f_t, \quad \Phi_t^{r,-1}(x) := \infty, \quad \Phi_t^{-1,s}(x) := 0
$$

**Übergang**  $(r-1,s) \rightarrow (r,s)$ 

$$
\Phi_t^{r,s}(x) = \Phi_{t+1}^{r-1,s}(x) + \frac{\Phi_{t+1}^{r-1,s}(x) - \Phi_t^{r-1,s}(x)}{x - x_{t+1}} \left(1 - \frac{\Phi_{t+1}^{r-1,s}(x) - \Phi_t^{r-1,s}(x)}{\Phi_{t+1}^{r-1,s}(x) - \Phi_{t+1}^{r-1,s-1}(x)}\right) - 1
$$

**Übergang**  $(r, s-1) \rightarrow (r, s)$ 

$$
\Phi_{t}^{r,s}(x) = \Phi_{t+1}^{r,s-1}(x) + \frac{\Phi_{t+1}^{r,s-1}(x) - \Phi_{t}^{r,s-1}(x)}{x - x_{r+s+t} \left(1 - \frac{\Phi_{t+1}^{r,s-1}(x) - \Phi_{t}^{r,s-1}(x)}{\Phi_{t+1}^{r,s-1}(x) - \Phi_{t+1}^{r-1,s-1}(x)}\right) - 1}
$$

*Beweis.* Auch hier beweisen wir nur den Übergang  $(r-1,s) \rightarrow (r,s)$ . Die andere Formel wird wieder analog hergeleitet.

Schritt 1: Es gelten die Beziehungen

$$
\Phi_{t}^{r-1,s}(x) - \Phi_{t+1}^{r-1,s-1}(x) = -p_{t+1}^{r-1,s-1} q_t^{r-1,s} \frac{(x - x_{t+1}) \dots (x - x_{r+s+t-1})}{Q_t^{r-1,s}(x) Q_{t+1}^{r-1,s-1}(x)}.
$$

$$
\Phi_{t+1}^{r-1,s}(x) - \Phi_{t+1}^{r-1,s-1}(x) = -p_{t+1}^{r-1,s-1} q_{t+1}^{r-1,s} \frac{(x - x_{t+1}) \dots (x - x_{r+s+t-1})}{Q_{t+1}^{r-1,s}(x) Q_{t+1}^{r-1,s-1}(x)}.
$$

Wegen

$$
\Phi_t^{r-1,s}(x) - \Phi_{t+1}^{r-1,s-1}(x) = \frac{P_t^{r-1,s}(x)Q_{t+1}^{r-1,s-1}(x) - P_{t+1}^{r-1,s-1}(x)Q_t^{r-1,s}(x)}{Q_{t+1}^{r-1,s}(x)Q_{t+1}^{r-1,s-1}(x)}
$$

wissen wir, dass das Zählerpolynom höchstens  $(r+s-1)$ -ten Grades ist, und dass sein höchster Koeffizient laut Konstruktion gleich  $-p^{r-1,s-1}_{t+1}$  $t_{t+1}^{r-1,s-1}q_t^{r-1,s}$  ist. Ferner verschwindet das Zählerpolynom nach Definition von  $\Phi^{r-1,s}_{t}$  und  $\Phi^{r-1,s-1}_{t+1}$ *t*<sup>-1,*s*−1</sup> an den *r* + *s* − 1 Punkten *x<sub>i</sub>* für  $i = t + 1, t + 2, ..., t + r + s - 1$ . Daher hat es die Form

$$
-p_{t+1}^{r-1,s-1}q_t^{r-1,s}(x-x_{t+1})\dots(x-x_{r+s+t-1}),
$$

und die erste Gleichung ist bewiesen. Die Herleitung der zweiten Beziehung ist analog. Schritt 2: Aus Proposition [5.2.3.1](#page-141-0) wissen wir

$$
\Phi_t^{r,s}(x) = \frac{(x-x_t)q_t^{r-1,s}P_{t+1}^{r-1,s}(x) - (x-x_{r+s+t})q_{t+1}^{r-1,s}P_t^{r-1,s}(x)}{(x-x_t)q_t^{r-1,s}Q_{t+1}^{r-1,s}(x) - (x-x_{r+s+t})q_{t+1}^{r-1,s}Q_t^{r-1,s}(x)}.
$$

Indem wir diesen Bruch mit

$$
\frac{-p_{t+1}^{r-1,s-1}(x-x_t)\dots(x-x_{r+s+t-1})}{Q_{t+1}^{r-1,s}(x)Q_t^{r-1,s}(x)Q_{t+1}^{r-1,s-1}(x)}
$$

erweitern, erhalten wir nach Schritt 1

$$
\Phi_t^{r,s}(x) = \frac{(x-x_t)\Phi_{t+1}^{r-1,s}(x)F_1(x) - (x-x_{r+s+t})\Phi_t^{r-1,s}(x)F_2(x)}{(x-x_t)F_1(x) - (x-x_{r+s+t})F_2(x)},
$$

wobei

$$
F_1(x) = \Phi_t^{r-1,s}(x) - \Phi_{t+1}^{r-1,s-1}(x),
$$
  
\n
$$
F_2(x) = \Phi_{t+1}^{r-1,s}(x) - \Phi_{t+1}^{r-1,s-1}(x).
$$

Elementare Umformungen führen diese Beziehung über in die gesuchte Gleichung.

 $\Box$ 

Im Anwendungsfall verwendet man üblicherweise die Sequenz

$$
(0,0) \to (0,1) \to (1,1) \to (1,2) \to \cdots \to (i,i) \to (i,i+1) \to \cdots,
$$

und damit kann man die obigen etwas unübersichtlichen Formeln noch vereinfachen. In diesem Fall genügt es, sich anstelle von  $(r, s)$  nur  $r + s$  zu merken. Ist y der Punkt, an dem wir  $\Phi_t^{r,s}$  auswerten wollen, dann setzen wir

$$
T_{i,k} := \Phi_t^{r,s}(y), \quad \text{mit } i = r + s + t \text{ und } k = r + s;
$$

somit werden die Formeln aus Theorem [5.2.3.2](#page-141-1) zu den rekursiven Beziehungen

$$
T_{i,0} := f_i,\tag{5.4}
$$

$$
T_{i,-1} := 0,\t\t(5.5)
$$

$$
T_{i,k} := T_{i,k-1} + \frac{T_{i,k-1} - T_{i-1,k-1}}{y - x_i} \left(1 - \frac{T_{i,k-1} - T_{i-1,k-1}}{T_{i,k-1} - T_{i-1,k-2}}\right) - 1
$$
\n
$$
(5.6)
$$

Man kann die Werte  $T_{i,k}$  in einem Tableau anordnen und die Berechnungen ähnlich dem Algorithmus von Neville durchführen. Der größte Unterschied besteht darin, dass nicht nur die linken Nachbarn in die Berechnungen eingehen sondern auch das Element direkt links daneben, das zwei Reihen weiter zurückliegt. Bei den Berechnungen in dem Tableau sind also alle vier Ecken eines Rhombus beteiligt.

$$
(r,s) = (0,0) (0,1) (1,1) (1,2) \cdots
$$
  
\n
$$
f_0 = T_{0,0}
$$
  
\n
$$
0 = T_{0,-1} \t T_{1,1}
$$
  
\n
$$
f_1 = T_{1,0} \t T_{2,2}
$$
  
\n
$$
0 = T_{1,-1} \t T_{2,0}
$$
  
\n
$$
0 = T_{2,-1} \t T_{3,1}
$$
  
\n
$$
f_2 = T_{2,0} \t T_{3,1}
$$
  
\n
$$
f_3 = T_{3,0}
$$
  
\n
$$
\vdots \t \vdots
$$

Interpolationsformeln wie diese werden zum Beispiel in Taschenrechnern dazu benutzt, tabellierte Funk- ¨ tionen an Stellen auszuwerten, die nicht in den Tabellen enthalten sind. Der Vorteil der rationalen Interpolati-on gegenüber interpolierenden Polynomen, speziell in der Nähe von Polstellen, sei anhand des aus [\[Bulirsch,](#page-218-4) [Rutishauser 1968\]](#page-218-4) entnommenen folgenden Beispieles belegt.

**Beispiel 5.2.3.3.** Fur die Funktion  $f(x) = \cot(x)$  seien die Werte für ganze Grad in einer Tabelle gegeben. *Durch Interpolation soll daraus ein Näherungswert für cot2<sup>◦</sup>30' berechnet werden. Polynominterpolation 4. Ordnung nach Neville ergibt das Tableau*

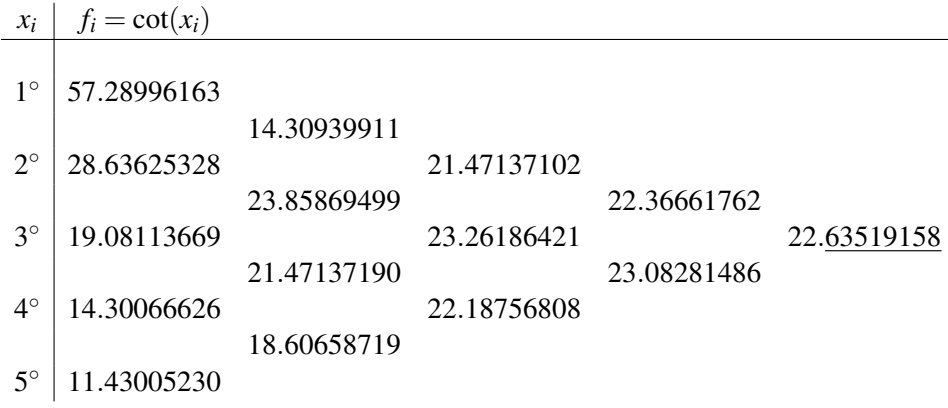
*Andererseits erhalten wir durch rationale Interpolation mit Graden* (2,2) *gemaß den Gleichungen [\(5.4\)](#page-143-0)– ¨ [\(5.6\)](#page-143-1) das folgende Ergebnis:*

| $x_i$       | $f_i = \cot(x_i)$ |             |             |             |             |
|-------------|-------------------|-------------|-------------|-------------|-------------|
|             |                   |             |             |             |             |
| $1^{\circ}$ | 57.28996163       |             |             |             |             |
|             |                   | 22.90760673 |             |             |             |
| $2^{\circ}$ | 28.63625328       |             | 22.90341624 |             |             |
|             |                   | 22.90201805 |             | 22.90369573 |             |
| $3^\circ$   | 19.08113669       |             | 22.90411487 |             | 22.90376552 |
|             |                   | 22.91041916 |             | 22.90384141 |             |
| $4^\circ$   | 14.30066626       |             | 22.90201975 |             |             |
|             |                   | 22.94418151 |             |             |             |
| $5^{\circ}$ | 11.43005230       |             |             |             |             |

*Der Vergleich zur exakten Lösung*  $cot 2°30' = 22.9037655484...$  *zeigt, dass die rationale Interpolation bei vergleichbarem Aufwand viel genauere Werte liefert (ungenaue Stellen sind unterstrichen).*

Ahnlich wie bei der Polynominterpolation ist der Neville-artige Algorithmus der Berechnung des Thiele- ¨ schen Kettenbruches nur dann vorzuziehen, wenn lediglich der Wert der interpolierenden rationalen Funktion an einer bestimmten Stelle benotigt wird. Sollten mehrere Auswertungen gebraucht werden, dann ist die ¨ Verwendung der Algorithmen [5.2.1](#page-140-0) und [5.2.2](#page-140-1) vorzuziehen.

Zusammenfassend sei der Neville-artige Algorithmus noch einmal explizit aufgeschrieben:

Algorithmus 5.2.3 Neville-artiger Algorithmus zur Auswertung der rationalen Interpolationsfunktion an einer Stelle

```
T_m = (0, \ldots, 0)T = (f_0, \ldots, f_n)for k = 0 to n do
  for i = k to n do
     h = 1 - (T[i] - T[i-1])/(T[i] - T_m[i-1])h = h * (y - x_{i-k})/(y - x_i) - 1h = (T[i] - T[i-1])/hT_n[i] = T[i] + hend for
  T_m = TT = T_nend for
```
Nach Ablauf des Algorithmus enthält  $T[n]$  den Wert der interpolierenden rationalen Funktion am Punkt *y*.

# <span id="page-144-0"></span>5.3 Trigonometrische Interpolation

Will man periodische Funktionen approximieren, so sind weder rationale Funktionen noch Polynome besonders brauchbar, da keine dieser Funktionenklassen besonders gut dazu geeignet ist, periodische Vorgänge darzustellen. Zwei völlig verschiedene Zugänge führen dabei zum gleichen Problem. O. b. d. A. nehmen wir in diesem Abschnitt an, dass die Periodenlänge der untersuchten Funktion  $f$  gleich  $2\pi$  ist. Sonst führt man eine lineare Variablentransformation durch.

## 5.3.1 Grundlagen

Das erste Problem, das wir untersuchen, ist wieder ein lineares Interpolationsproblem. Gegeben seien die *N* Punkte  $(x_i, f_i)$  für  $i = 0, \ldots, N - 1$  mit

$$
0 \le x_0 < x_1 < \cdots < x_{N-1} < 2\pi,
$$

und wir nehmen an, dass sie Bild-Urbild-Paare einer 2π-periodischen Funktion *f* sind. Da die elementaren trigonometrischen Funktionen sin*kx* und cos *kx* für  $k \in \mathbb{Z}$  die Periodenlänge  $2\pi$  haben, versuchen wir das Interpolationsproblem für die Klasse der Funktionen Ψ der Form

$$
\Psi(x) := \frac{A_0}{2} + \sum_{k=1}^{M} (A_k \cos kx + B_k \sin kx) + \frac{A_{M+1}}{2} \cos(M+1)x
$$

zu lösen (dabei lassen wir den letzten Term in der Summe weg, falls  $N = 2M + 1$  ungerade ist). Zur Vereinfachung nehmen wir an, dass das Intervall  $[0,2\pi]$  äquidistant unterteilt ist:

$$
x_k := \frac{2k\pi}{N}
$$
, für  $k = 0, 1, ..., N - 1$ .

In diesem Fall werden die Formeln und Funktionen bei komplexer Rechnung einfacher und ubersichtlicher. ¨ Verwenden wir die Moivresche Formel

$$
e^{it} = \cos t + i \sin t,
$$

so können wir die Funktion  $\Psi$  umformen zu

$$
p(x) := c_0 + c_1 e^{ix} + c_2 e^{2ix} + \dots + c_{N-1} e^{(N-1)ix},
$$

und dann werden die Interpolationsbedingungen zu

$$
p(x_i) = f_i, \quad k = 0, \ldots, N-1.
$$

Die Parameter von Ψ und *p* hängen wie folgt zusammen:

$$
A_0 = 2c_0, \quad A_k = c_k + c_{N-k}, \quad B_k = i(c_k - c_{N-k}), \quad A_{M+1} = 2c_{M+1},
$$

wobei  $k = 1, \ldots, M$ . Bis auf diese Gleichungen sind die Interpolationsprobleme für p und Ψ nicht äquivalent. Im Allgemeinen stimmen  $p$  und Ψ nur an den Stützabszissen  $x_i$  überein. Die Beziehungen von oben ermöglichen allerdings, Ψ aus *p* zu berechnen und umgekehrt. Das trigonometrische Interpolationsproblem führt also auf die Frage, wie eine Funktion  $p(x)$ , ein trigonometrisches Polynom zu berechnen ist, das die Interpolationsbedingungen erfüllt.

Für die speziell gewählten äquidistanten Stützstellen  $x_i$  finden wir, wenn wir die Abkürzungen

$$
z := e^{ix}, \quad \omega_k := e^{ix_k} = e^{2k\pi i/N}
$$

verwenden, dass das komplexe Polynom

$$
P(z) = c_0 + c_1 z + \dots + c_{N-1} z^{N-1}
$$

die Interpolationsbedingungen

$$
P(\omega_k) = f_k, \quad k = 0, \ldots, N-1
$$

erfüllt. Aus der eindeutigen Lösbarkeit der Polynominterpolation folgt daher sofort

**Theorem 5.3.1.1.** Zu beliebigen Stützstellen  $(2k\pi/N, f_k)$  mit komplexem  $f_k$  gibt es genau ein trigonometri*sches Polynom*

$$
p(x) = c_0 + c_1 e^{ix} + \dots + c_{N-1} e^{(N-1)ix}
$$

*mit*  $p(2k\pi/N) = f_k$  *für*  $k = 0, 1, ..., N - 1$ .

Die Koeffizienten  $c_j$  von *p* lassen sich auf einfache Weise aus Formeln berechnen. Dazu benötigen wir folgende leicht nachzurechnende Beziehungen

$$
\omega_j^k = \omega_k^j
$$

$$
\omega_k^{-j} = \overline{\omega_k^j}
$$

$$
\sum_{k=0}^{N-1} \omega_k^j \omega_k^\ell = \begin{cases} N & \text{für } j = \ell, \\ 0 & \text{für } j \neq \ell, \end{cases}
$$

das heißt die speziellen Vektoren  $w^{(j)} := (\omega_0^j)$  $y_0^j, \boldsymbol{\omega}_1^j$  $\omega_1^j,\ldots,\omega_N^j$ *N*<sup>*j*</sup> bilden eine Orthogonalbasis von ℂ<sup>N</sup>. Aus den Eigenschaften von Orthogonalbasen in euklidischen Vektorräumen erhalten wir also Formeln für die Koeffizienten *c<sup>j</sup>* .

**Proposition 5.3.1.2.** *Für das trigonometrische Polynom*  $p(x) = \sum_{k=0}^{N-1} c_k e^{ikx}$  *gilt* 

$$
p(x_j) = f_j, \quad j = 0, \ldots, N-1
$$

*für komplexe Zahlen f*<sub>*j</sub> und*  $x_j = 2j\pi/N$  genau dann wenn</sub>

$$
c_j = \frac{1}{N} \sum_{k=0}^{N-1} f_k \omega_k^{-j} = \frac{1}{N} \sum_{k=0}^{N-1} f_k e^{-2\pi i j k/N}.
$$

Die Abbildung  $\mathscr{F}: \mathbb{C}^N \to \mathbb{C}^N$  mit  $(f_k) \mapsto (c_j)$  heißt *diskrete Fouriertransformation* (DFT). Ihre Umkehrung  $(c_j) \mapsto (f_k) = \mathscr{F}^{-1}(c_j)$  entspricht der Auswertung eines trigonometrischen Polynoms und wird *Fouriersynthese* genannt. Der Zusammenhang zwischen ℱ und ℱ<sup>-1</sup> ist

$$
f = \mathscr{F}^{-1}(c_j) = N \overline{\mathscr{F}(\overline{c_j})};
$$

das heißt, man kann die Inverse der diskreten Fouriertransformation wieder durch eine diskrete Fouriertransformation ausdrücken.

Das zweite Problem ist das der Approximation einer 2π-periodischen Funktion *f* durch ein trigonometrisches Polynom Ψ (geformt wie oben), sodass der Fehler im quadratischen Mittel minimal ist:

$$
\int_0^{2\pi} (f(x) - \Psi(x))^2 dx = \min.
$$

Dieses Problem lässt sich durch folgende Überlegungen auf ein Problem der Funktionalanalysis (das eine leichte Verallgemeinerung einer Fragestellung der linearen Algebra ist) zurückführen. Betrachten wir die stetigen Funktionen *C*[0,2 $\pi$ ] auf dem Intervall [0,2 $\pi$ ]. Für diese Funktionen können wir ein inneres Produkt definieren als

$$
\langle f, g \rangle := \int_0^{2\pi} f(x)g(x) \, dx.
$$

Auf diese Weise wird  $C[0,2\pi]$  zu einem Raum mit innerem Produkt, und durch die übliche Definition  $||f||_2 := \sqrt{\langle f, f \rangle}$  wird er auch zu einem normierten Raum. Unglücklicherweise konvergiert nicht jede Cauchyfolge  $x_k$  in  $(C[0,2\pi], ||\_2)$  gegen ein Element von  $C[0,2\pi]$ . Ganz ähnlich wie man aus  $\mathbb Q$  die reellen Zahlen R konstruiert kann man aus *C*[0,2π] den Raum *L* 2 [0,2π] bilden, den Raum der quadratisch Lebesgue-integrierbaren Funktionen auf dem Intervall [0,2 $\pi$ ], der wie R vollständig ist. Jede auf [0,2 $\pi$ ] stetige Funktion und jede Funktion *f*, deren Quadrat *f*<sup>2</sup> Riemann-integrierbar ist, sind in *L*<sup>2</sup>[0,2π] enthalten. Der Raum  $L^2[0,2\pi]$  zusammen mit dem inneren Produkt  $\langle , \rangle$  ist vollständig, also ein *Hilbertraum*. Hilberträume sind euklidischen Vektorräumen sehr ähnlich, mit der Ausnahme, dass sie im Allgemeinen unendlichdimensional sind.

Nehmen wir an, wir hätten eine Orthonormalbasis  $\{\varphi_0, \varphi_1, \dots\}$  von  $L^2[0,2\pi]$ , sodass wir jedes Element  $f \in L^2[0,2\pi]$  darstellen können als

<span id="page-146-0"></span>
$$
f(x) = \sum_{i=0}^{\infty} a_i \varphi_i(x).
$$
 (5.7)

Solche Orthonormalbasen (sind keine Basen im Vektorraumsinn) gibt es in *L*<sup>2</sup>[0,2π], wie in jedem separablen Hilbertraum. Wie in euklidischen Vektorräumen können wir dann die Koeffizienten  $a_k$  der Entwicklung [\(5.7\)](#page-146-0) einfach berechnen:

$$
\langle \varphi_k, f \rangle = \langle \varphi_k, \sum_{i=0}^{\infty} a_i \varphi_i \rangle = \sum_{i=0}^{\infty} a_i \langle \varphi_k, \varphi_i \rangle = a_k,
$$

wobei wir einfach annehmen, dass wir Summe und Integral (das innere Produkt) vertauschen durfen (man ¨ kann beweisen, dass man das immer darf). Brechen wir die Entwicklung [\(5.7\)](#page-146-0) beim *N*-Term ab

$$
f(x) = \sum_{i=0}^{N} a_i \varphi_i(x),
$$

so lösen wir außerdem das Problem, welche Linearkombination der endlich vielen Basiselemente  $\{\varphi_0,\ldots,\varphi_N\}$ die Lösung des Kleinste-Quadrate-Problem

$$
\min \left\| f - \sum_{i=0}^{N} a_i \varphi_i \right\|_2
$$

ist. Das ist klar, weil der "Fehlervektor"  $f - \sum_{i=0}^{N} a_i \varphi_i$  orthogonal auf den von  $\varphi_0, \ldots, \varphi_N$  aufgespannten Teilraum steht.

Alle diese Resultate wären für unser Problem jedoch völlig überflüssig, hätten wir nicht das folgende Resultat:

**Proposition 5.3.1.3.** *Die trigonometrischen Funktionen* 1, sin*kx*, cos *kx* für  $k = 1, 2, \ldots$  *bilden ein System von paarweise orthogonalen Funktionen in L*<sup>2</sup> [0,2π]*. Es gelten die Beziehungen*

$$
\int_0^{2\pi} \cos jx \cos kx dx = \begin{cases} 0 & \text{für } j \neq k \\ 2\pi & \text{für } j = k = 0 \\ \pi & \text{für } j = k > 0, \end{cases}
$$

$$
\int_0^{2\pi} \sin jx \sin kx dx = \begin{cases} 0 & \text{für } j \neq k, j > 0, k > 0 \\ \pi & \text{für } j = k > 0, \end{cases}
$$

$$
\int_0^{2\pi} \sin jx \cos kx dx = 0 & \text{für alle } j \geq 0, k > 0.
$$

*Die Funktionen*

$$
\left\{\frac{1}{\sqrt{2\pi}}, \frac{\cos kx}{\sqrt{\pi}}, \frac{\sin kx}{\sqrt{\pi}}\right\}, \quad k = 1, 2, \dots
$$

*bilden eine Orthonormalbasis von L*<sup>2</sup> [0,2π] *im oben besprochenen Sinn.*

*Beweis.* Der Beweis kann in jedem Buch uber Analysis oder Funktionalanalysis gefunden werden, etwa ¨ in [\[Heuser 1986/2,](#page-218-0) XVII].  $\Box$ 

Die Entwicklung in die Orthonormalbasis der trigonometrischen Funktionen kann man zusammenfassend schreiben als

<span id="page-147-0"></span>
$$
f(x) = \frac{A_0}{2} + \sum_{k=1}^{\infty} A_k \cos kx + B_k \sin kx.
$$
 (5.8)

wobei der Faktor  $\frac{1}{2}$  vor  $A_0$  ein Normierungsfaktor ist, der sicherstellt, dass sich die Integrale zur Berechnung der Koeffizienten in kompakterer Form darstellen lassen.

Die Koeffizienten der Entwicklung [\(5.8\)](#page-147-0) für die Basis der trigonometrischen Funktionen heißen *Fourierkoeffizienten*, die Summe auf der rechten Seite der Entwicklung heißt die *Fourierentwicklung* bzw. die *Fourierreihe* von *f*. Den Übergang von *f* zu den Fourierkoeffizienten nennt man *Fourieranalyse*. Stellt man umgekehrt *f* als diese Summe dar und berechnet man Werte von *f* aus der Fourierreihe (wertet man also die Fourierreihe aus), so bezeichnet man den Vorgang als *Fouriersynthese*, zusammenfassend bezeichnet man diese beiden Übergänge als *Fouriertransformation*.

Zur Berechnung der Fourierkoeffizienten muss man also Integrale der Form

<span id="page-148-0"></span>
$$
A_k = \frac{1}{\pi} \int_0^{2\pi} f(x) \cos kx \, dx \tag{5.9}
$$

<span id="page-148-1"></span>
$$
B_j = \frac{1}{\pi} \int_0^{2\pi} f(x) \sin jx dx
$$
\n(5.10)

für  $k = 0, 1, 2, \ldots$  und  $j = 1, 2, \ldots$  berechnen. Nachdem man aber, wie üblich in der numerischen Mathematik, unendliche Reihen fur Berechnungszwecke nicht verwenden kann, ist man darauf angewiesen, die ¨ Fourierreihe von *f* nach endlich vielen Gliedern abzubrechen. Dass das (zumindest für genügend glatte Funktionen) nichts ausmacht, zeigt der folgende Satz

**Theorem 5.3.1.4.** *Sei*  $f \in \mathbb{C}^{\infty}[0,2\pi]$  *eine Funktion mit Periodenlänge*  $2\pi$ *. Dann erfüllt die Folge der Fourierkoeffizienten von f*

$$
\lim_{n\to\infty}n^lA_n=0
$$

*fur beliebiges l.*  $(A_n)$  *fällt also schneller als jedes Polynom in n wächst; so eine Folge nennt man schnell* fallend. Ein analoges Resultat gilt für die Folge der B<sub>k</sub>.

Setzt man also gemäß dem vorangegangenen Resultat die Fourierkoeffizienten ab einem bestimmten fixen Glied *N* gleich 0, so ist der entstehende Fehler nicht sehr groß. Ist die transformierte Funktion *f* nicht unendlich oft differenzierbar, so fallen die Fourierkoeffizienten nicht schnell, doch es gilt immer noch für jedes  $f \in L^2[0, 2\pi]$ , dass

$$
A_0^2 + \sum_{i=1}^{\infty} A_i^2 + B_i^2
$$

konvergiert. Selbst für nichtstetige Funktionen bilden also die Fourierkoeffizienten jedenfalls immer eine Nullfolge.

Wollen wir die Fourierkoeffizienten von *f* berechnen, so müssen wir die Integrale [\(5.9\)](#page-148-0) und [\(5.10\)](#page-148-1) berechnen. Auf numerischem Weg löst man dieses Problem in diesem Fall am besten mit Hilfe der Trapezregel  $(siehe Kapitel 6)$  $(siehe Kapitel 6)$  und äquidistanten Integrationsstützstellen

$$
x_j = \frac{2\pi j}{N}, \quad j = 0, \dots, N.
$$

Aus der Integrationsformel erhalten wir dann die Approximation

<span id="page-148-2"></span>
$$
a_k = \frac{2}{N} \sum_{i=1}^{N} f(x_i) \cos kx_i
$$
 (5.11)

<span id="page-148-3"></span>
$$
b_j = \frac{2}{N} \sum_{i=1}^{N} f(x_i) \sin jx_i,
$$
\n(5.12)

mit  $k = 0, 1, \ldots$  und  $j = 1, 2, \ldots$  für die Fourierkoeffizienten von f.

Nachdem man aus den Summenidentitäten für die trigonometrischen Funktionen

$$
\cos ky \cos \ell y = \frac{1}{2} (\cos(k+\ell)y + \cos(k-\ell)y)
$$
  
\n
$$
\sin ky \sin \ell y = \frac{1}{2} (\cos(k-\ell)y - \cos(k+\ell)y)
$$
  
\n
$$
\cos ky \sin \ell y = \frac{1}{2} (\sin(k+\ell)y - \sin(k-\ell)y)
$$

kennt, erhält man für die äquidistanten Stützstellen die diskreten Orthogonalitätsrelationen.

Theorem 5.3.1.5. *Die trigonometrischen Funktionen erfullen f ¨ ur die ¨ aquidistanten St ¨ utzstellen die diskreten ¨ Orthogonalitatsrelationen ¨*

$$
\sum_{j=1}^{N} \cos kx_{j} \cos \ell x_{j} = \begin{cases}\n0, & \text{falls } \frac{k+\ell}{N} \notin \mathbb{Z} \text{ und } \frac{k-\ell}{N} \notin \mathbb{Z} \\
\frac{N}{2}, & \text{falls entweder } \frac{k+\ell}{N} \in \mathbb{Z} \text{ oder } \frac{k-\ell}{N} \in \mathbb{Z} \\
N, & \text{falls } \frac{k+\ell}{N} \in \mathbb{Z} \text{ und } \frac{k-\ell}{N} \in \mathbb{Z}\n\end{cases}
$$
\n
$$
\sum_{j=1}^{N} \sin kx_{j} \sin \ell x_{j} = \begin{cases}\n0, & \text{falls } \frac{k+\ell}{N} \notin \mathbb{Z} \text{ und } \frac{k-\ell}{N} \notin \mathbb{Z} \text{ oder } \frac{k+\ell}{N} \in \mathbb{Z} \\
-\frac{N}{2}, & \text{falls } \frac{k+\ell}{N} \in \mathbb{Z} \text{ und } \frac{k-\ell}{N} \notin \mathbb{Z} \\
\frac{N}{2}, & \text{falls } \frac{k+\ell}{N} \notin \mathbb{Z} \text{ und } \frac{k-\ell}{N} \in \mathbb{Z}\n\end{cases}
$$
\n
$$
\sum_{j=1}^{N} \cos kx_{j} \sin \ell x_{j} = 0.
$$

Benutzt man diese Aussagen, um das spezielle Fourierpolynom

$$
g(x) = \frac{a_0}{2} + \sum_{j=1}^{N-1} (a_j \cos jx + b_j \sin jx) + \frac{a_n}{2} \cos nx
$$

zu untersuchen, findet man das (vielleicht etwas überraschende) Resultat

**Theorem 5.3.1.6.** Das spezielle Fourierpolynom  $g(x)$  zu den äquidistanten Stützstellen  $x_j$ , dessen Koeffi*zienten aus den Naherungsformeln [\(5.11\)](#page-148-2) und [\(5.12\)](#page-148-3) berechnet wurden, ist das eindeutige interpolierende ¨ trigonometrische Polynom mit den Stützstellen*  $(x_j, f(x_j))$ *.* 

Nach diesem Satz ist plötzlich das vollkommen verschiedene Problem 2 auf Fall 1 zurückgeführt worden; eine Näherungslösung für das approximierende Fourierpolynom ist also das interpolierende trigonometrische Polynom zu den äquidistanten Stützstellen x<sub>j</sub>. Man landet bei der Diskretisierung der Fouriertransformation genau bei der diskreten Fouriertransformation, was auch den Namen der ersten Transformation rechtfertigt.

## 5.3.2 Die schnelle Fouriertransformation (FFT)

Die Berechnung der diskreten Fouriertransformation und damit auch die Bestimmung einer Approximation für die Fourierreihe einer Funktion läuft darauf hinaus, Summen der Form

<span id="page-149-0"></span>
$$
c_j = \frac{1}{N} \sum_{k=0}^{N-1} f_k e^{-2\pi i j k/N}
$$
\n(5.13)

zu berechnen. Die direkte Auswertung benötigt  $O(N^2)$  Operationen, was für Anwendungen mit sehr großen Zahlen *N* ungeeignet ist. In der Mitte der Sechzigerjahre haben zuerst [\[Cooley, Tukey 1965\]](#page-219-0) und dann [\[Gentleman, Sande 1966\]](#page-219-1) Verfahren angegeben, die zumindest für spezielle Werte von N nur einen Aufwand von  $O(N \log N)$  elementaren Operationen benötigen. Generell wird die Erfindung der Algorithmen, die unter dem Namen " Fast Fourier Transform" (FFT) bekannt geworden sind, Cooley und Tukey zugeschrieben, doch bereits in [\[Good 1958\]](#page-219-2) wurde ein analoges Verfahren beschrieben.

Alle diese Methoden beruhen darauf, *N* als Produkt kleinerer Zahlen zu schreiben. Im Idealfall geht man von einer Primfaktorenzerlegung

$$
N=p_1^{m_1}p_2^{m_2}\ldots p_n^{m_n}
$$

aus und führt die Fouriertransformation der Ordnung N schrittweise auf eine Abfolge von Fouriertransformationen niedrigerer Ordnung zurück. Im günstigsten Fall, wenn

$$
N=2^n
$$

für eine natürliche Zahl *n* ist, funktioniert die Methode am besten und bietet die größte Aufwandsreduktion. Ist *N* eine Primzahl, so ist keine Reduktion der Anzahl der Rechenschritte möglich, und ein Algorithmus, der die Summen [\(5.13\)](#page-149-0) auswertet, hat zwangsläufig Ordnung  $O(N^2)$ . Für Anwendungsfälle ist eine Situation möglichst zu vermeiden, in denen zu große Primfaktoren  $p_k$  in der Primfaktorenzerlegung von *N* auftreten.

Wir wollen uns im folgenden auf den Spezialfall  $N = 2<sup>n</sup>$  beschränken und dabei die Methode aus [\[Gent](#page-219-1) [leman, Sande 1966\]](#page-219-1) vorstellen, die auch Sande-Tukey Verfahren genannt wird. Sei

$$
\rho_m=e^{-\frac{2\pi i}{2^m}}.
$$

Mit dieser Notation werden die Summen [\(5.13\)](#page-149-0) zu

<span id="page-150-2"></span><span id="page-150-1"></span><span id="page-150-0"></span>
$$
Nc_j = \sum_{k=0}^{N-1} f_k \rho_n^{jk}.
$$
\n(5.14)

Die Methode der schnellen Fouriertransformation betrachtet die Summen für gerades und ungerades *j* getrennt. Fasst man die Terme für  $f_k \rho_n^{jk}$  und  $f_{k+M} \rho_n^{j(k+M)}$  zusammen (mit  $M = N/2$ ), so wird [\(5.14\)](#page-150-0) zu

$$
Nc_{2\ell} = \sum_{k=0}^{N-1} f_k \rho_n^{2\ell k} = \sum_{k=0}^{M-1} (f_k + f_{k+M}) \rho_{n-1}^{\ell k} =: \sum_{k=0}^{M-1} f_{0,k}^{(n-1)} \rho_{n-1}^{\ell k}
$$
(5.15)

$$
Nc_{2\ell+1} = \sum_{k=0}^{N-1} f_k \rho_n^{(2\ell+1)k} = \sum_{k=0}^{M-1} ((f_k - f_{k+M})\rho_n^k)\rho_{n-1}^{\ell k} =: \sum_{k=0}^{M-1} f_{1,k}^{(n-1)}\rho_{n-1}^{\ell k},
$$
(5.16)

wobei wir verwendet haben, dass  $\rho_n^2 = \rho_{n-1}$  und  $\rho_n^M = -1$ . Betrachten wir die Gleichungen genau, so sehen wir, dass wir die Summen der Gestalt [\(5.13\)](#page-149-0) auf je zwei Summen der halben Länge zurückgeführt haben. Nachdem *N* eine Zweierpotenz ist, können wir dieses Verfahren rekursiv fortsetzen, was zu den Beziehungen

$$
Nc_{j2^{n-m}+r} = \sum_{k=0}^{2\cdot 2^{m-1}-1} f_{r,k}^{(m)} \rho_m^{jk}, \quad r = 0, 1, ..., 2^{n-m} - 1, \quad j = 0, 1, ..., 2 \cdot 2^{m-1} - 1
$$

führt, wobei die  $f_{rk}^{(m)}$  $r_{r,k}^{(m)}$  rekursiv definiert sind durch

$$
f_{0,k}^{(n)} = f_k
$$
  
\n
$$
f_{r,j}^{(m-1)} = f_{r,j}^{(m)} + f_{r,j+2^{m-1}}^{(m)}
$$
  
\n
$$
f_{r+2^{n-m},j} = (f_{r,j}^{(m)} - f_{r,j+2^{m-1}})\rho_m^j
$$

für  $k = 0, \ldots, N - 1, j = 0, \ldots, 2^{m-1} - 1, r = 0, \ldots, 2^{m-n} - 1$  und  $m = 1, \ldots, n$ . Der Beweis dieser Formeln geschieht durch Induktion nach *m* und derselben Umformung wie in den Gleichungen [\(5.15\)](#page-150-1) und [\(5.16\)](#page-150-2). Am Ende erhalten wir für  $m = 0$  die Formel

$$
c_r = \frac{1}{N} f_{r,0}^{(0)}, \quad r = 0, \dots, N-1.
$$

Die Fouriersummen [\(5.13\)](#page-149-0) sind also auf *N* Fouriertransformationen der Länge 1 zurückgeführt worden, die trivial gelöst werden können. Der Aufwand beträgt in jedem Schritt 3N/2 elementare Operationen (N Additionen und *N*/2 Multiplikationen). Nachdem *n* Schritte ausgeführt werden müssen, beträgt der Rechenaufwand  $O(Nn) = O(N \log_2 N)$  elementare Operationen.

Versuchen wir nun aus diesen Herleitungen einen Algorithmus zu entwickeln, so stoßen wir zunächst nicht auf Schwierigkeiten, wenn wir zwei Arrays der Länge *N* verwenden, um die alten Werte *f* ∗,∗ und die neuen Werte  $f_{*,*}^{(m-1)}$  auf einmal abspeichern zu können. Ist die Zahl N jedoch sehr groß und versuchen wir daher mit nur einem Array von *N* Elementen Größe auszukommen, so müssen wir noch einige zusätzliche Überlegungen anstellen.

Es genügt uns dann ein einzelner Array  $\tilde{f}$  für die Abspeicherung der *N* Zahlen  $f_{rk}^{(m)}$  $r_{r,k}^{(m)}$  ( $r = 0, \ldots, 2^{m-n}-1$ ,  $k = 0, \ldots, 2<sup>m</sup> - 1$ ), wenn wir nach Auswertung von  $f_{rk}^{(m)}$  $f_{r,k}^{(m)}$  und  $f_{r,k+}^{(m)}$ *r*,*k*+2 *<sup>m</sup>*−<sup>1</sup> mit *f* (*m*−1) *r*<sup>*k*</sup> *n*<sup>*k*</sup> und *f*<sup>*(m-1)*</sup> *r*<sub>*r*</sub>*t*<sub>*n*</sub>*+n*<sup>*n*</sup></sup>  $r+2^{n-m},k$  überschreiben. Dies können wir dadurch erreichen, dass wir  $f_{rk}^{(m)}$  $f_{r,k}^{(m)}$  im Element  $\tilde{f}[\tau(m,r,k)]$  abspeichern, wobei die Indexabbildung τ die Bedingungen

$$
\tau(m-1,r,k) = \tau(m,r,k)
$$

$$
\tau(m-1,r+2^{n-m},k) = \tau(m,r,k+2^{m-1})
$$

für  $m = 1, \ldots, n$ ,  $r = 0, \ldots, 2^{n-m} - 1$  und  $k = 0, \ldots, 2^m - 1$  erfüllen muss. Als Startwerte verwendet man die natürliche Ordnung der  $f_k$ , das heißt  $\tilde{f}[k] = f_k$  und wir haben

$$
\tau(n,0,k)=k.
$$

Löst man die Rekursion, so kann man explizite Formeln für  $\tau$  angeben. Diese beruhen auf der Binärdarstellung ganzer Zahlen:

$$
z = a_0 + a_1 \cdot 2 + \dots + a_{n-1} \cdot 2^{n-1}, \quad a_k \in \{0, 1\}
$$

Definiert man die *Bitumkehrabbildung u*, eine selbstinverse Abbildung, durch

$$
u(z) = a_0 \cdot 2^{n-1} + a_1 \cdot 2^{n-2} + \cdots + a_{n-1},
$$

so gilt für die Indexabbildung

$$
\tau(m,r,k) = k + u(r)
$$

für alle  $m = 1, \ldots, n$ ,  $r = 0, \ldots, 2^{n-m} - 1$  und  $k = 0, \ldots, 2^m - 1$ . Der Beweis für diese Behauptung erfolgt übrigens durch Nachrechnen und Induktion. Für  $m = n$  stimmt die Behauptung offensichtlich, und der Schritt von *m* auf *m* − 1 läuft folgendermaßen ab:

$$
k =: a_0 + a_1 \cdot 2 + \dots + a_{m-2} \cdot 2^{m-2} + 0 \cdot 2^{m-1},
$$
  

$$
r =: a_{n-1} + a_{n-2} \cdot 2 + \dots + a_m \cdot 2^{n-m-1} + 0 \cdot 2^{n-m},
$$

und daher gilt

$$
k + u(r + 2^{n-m}) =
$$
  
=  $a_0 + \dots + a_{m-2} \cdot 2^{m-2} + 1 \cdot 2^{m-1} + a_m \cdot 2^m + \dots + a_{n-1} \cdot 2^{n-1} =$   
=  $k + 2^{m-1} + u(r)$ .

Für  $m = 0$  gilt insbesondere

$$
\tau(0,r,0) = u(r)
$$
, für  $r = 0,..., N - 1$ .

Zusammenfassend kann man den folgenden Algorithmus für die Fouriertransformation angeben.

#### Algorithmus 5.3.1 FFT nach Sande und Tukey

```
\tilde{f} = (f_0, \ldots, f_{N-1})for m = n to 1 step −1 do
   for k = 0 to 2^{m-1} - 1 do
      e = \rho_m^kfor r = 0 to 2^{n-1} - 1 step 2^m do
        x = \tilde{f}[r+k]y = \tilde{f}[r+k+2^{m-1}]\tilde{f}[r+k] = x+y\tilde{f}[r+k+2^{m-1}] = e(x-y)end for
  end for
end for
```
.

Nach Ablauf des Algorithmus berechnet man die gesuchten Fouriertransformierten *c<sup>j</sup>* als

$$
c_j = \frac{1}{N} \tilde{f}[u(j)], \text{ für } j = 0, ..., N-1.
$$

Die Verallgemeinerung dieses Verfahrens für allgemeines N sei im folgenden noch kurz skizziert. Nehmen wir an, dass  $N = p \cdot m$  als Produkt zweier Zahlen dargestellt ist, wobei p eine Primzahl sei. In diesem Fall fassen wir in [\(5.13\)](#page-149-0) die Summen  $c_k$  zusammen, deren Indices  $k ≅ \mu \mod p$  für fixes  $0 ≤ \mu ≤ p-1$  erfüllen. Mit  $k = \ell p + \mu$  und  $l = 0, ..., m − 1$  haben wir die Darstellung

$$
c_{\ell p+\mu} = \sum_{j=0}^{pm-1} f_j \omega_N^{j(\ell p+\mu)} = \sum_{j=0}^{m-1} \left( \sum_{\nu=0}^{p-1} f_{j+\nu m} \omega_N^{(j+\nu m)(\ell p+\mu)} \right).
$$

Verwenden wir

$$
\pmb\omega_N^{(j+\nu m)(\ell p+\mu)}=\pmb\omega_N^{j\ell p}\pmb\omega_N^{\nu\ell mp}\pmb\omega_N^{(j+\nu m)\mu}=\pmb\omega_N^{(j+\nu m)\mu}\big(\pmb\omega_N^p\big)^{j\ell},
$$

so erhalten wir daraus eine neue Darstellung der Summe

$$
c_{\ell p+\mu}=\sum_{j=0}^{m-1}\left(\sum_{\nu=0}^{p-1}f_{j+\nu m}\omega_N^{(j+\nu m)\mu}\right)\omega_m^{j\ell}=:\sum_{j=0}^{m-1}f'_{j+\mu\mu}\omega_m^{j\ell};
$$

das heißt, dass wir die Fouriertransformation der Ordnung *N* auf *p* Fouriertransformationen der Ordnung *m* zurückgeführt haben. Wenn wir nun die Koeffizienten  $f'_{j+m\mu}$  genauer unter die Lupe nehmen, so finden wir bei festem *j* die neue Darstellung

$$
f'_{j+m\mu} = \omega_N^{j\mu} \sum_{\nu=0}^{p-1} f_{j+\nu m} \omega_N^{\nu m \mu} = \omega_N^{j\mu} \left( \sum_{\nu=0}^{p-1} f_{j+\nu m} \omega_p^{\mu \nu} \right)
$$

Man berechnet die Koeffizienten für die Fouriertransformationen der Ordnung *m* selbst wieder aus Fouriertransformationen der Ordnung *p*. Folglich ist eine Fouriertransformation der Ordnung *p* · *m* zurückführbar auf *p* Fouriertransformationen der Ordnung *m*, deren Koeffizienten aus *m* Fouriertransformationen der Ordnung *p* berechnet werden können. Berücksichtigt man, dass für  $\mu = 0$  nur eine Summe für  $f'_j$  berechnet werden muss, und dass für  $v = 0$  der Faktor des ersten Summanden gleich 1 ist, so erkennt man, dass der Rechenaufwand für den Reduktionsschritt  $3p(p-1)m$  elementare Operationen beträgt, davon  $p(p-1)m$ Multiplikationen. Für den Rechenaufwand  $Z_N$  einer Fouriertransformation der Ordnung  $p \cdot m$  gilt

$$
Z_N = Z_{p \cdot m} = p \cdot Z_m + 3p(p-1)m, \quad p > 2.
$$

Diese Reduktion kann man jetzt gemäß der Primfaktorenzerlegung von N weiterführen, und man benötigt  $m_1 + m_2 + \cdots + m_n$  Reduktionsschritte. Das verringert zwar ebenfalls den Rechenaufwand meist beträchtlich gegenüber  $O(N^2)$ , doch die Effizienz  $O(N \log N)$  wird nur für  $N = 2^n$  erreicht.

Zum Abschluss der Untersuchungen über trigonometrische Polynome bleibt noch die Untersuchung, welche Phänomene bei der trigonometrischen Interpolation auftreten. Beginnen wir mit Resultaten über die Fourierreihe einer Funktion.

**Theorem 5.3.2.1.** *Sei*  $f \in L^2[0, 2\pi]$  *eine*  $2\pi$ -periodische stückweise stetige Funktion mit stückweise stetiger *erster Ableitung. Dann konvergiert die zugehorige Fourierreihe ¨*

$$
g(x) = \frac{A_0}{2} + \sum_{k=0}^{\infty} (A_k \cos kx + b_k \sin kx)
$$

*an x*<sup>0</sup> *gegen*

$$
\frac{1}{2} \Big( \lim_{y \to x_0-} f(y) + \lim_{y \to x_0+} f(y) \Big).
$$

*Das heißt, falls f an*  $x_0$  *stetig ist, konvergiert g an*  $x_0$  *gegen*  $f(x_0)$ *.* 

*Beweis.* Kann in jedem Lehrbuch über Analysis, z. B. in [\[Heuser 1986/1,](#page-218-1) XVII] nachgelesen werden.  $\Box$ 

Wie wir gesehen haben ist das approximierende Fourierpolynom, dessen Koeffizienten durch Trapezregel berechnet werden, genau das interpolierende trigonometrische Polynom. Alle diese Approximationen sind so gestaltet, dass bei Erhöhung von N, das heißt Erhöhung des "Polynomgrades" bei gleichzeitiger Erhöhung so gestantet, dass der Ernonung von IV, das neuer Ernonung des "Lorynomgrades" oer gleienzeitiger Ernonung<br>der Stützstellenzahl, das interpolierende trigonometrische Polynom gegen die Fourierreihe strebt. Daher leidet die trigonometrische Interpolation nicht an dem selben Mangel wie die Polynominterpolation, dass bei Erhöhung der Stützstellenzahl nicht notwendigerweise eine Verbesserung der Approximationseigenschaften erzielt wird. Trotzdem treten bei der trigonometrischen Interpolation unerwünschte Phänomene auf. Ganz ählich wie die Interpolationspolynome zeigen auch die trigonometrischen Polynome Überschwingungsver-halten (siehe Abbildung [5.2\)](#page-153-0), das Gibbs-Phänomen. Allerdings sind diese Schwingungen nur dann wirklich

<span id="page-153-0"></span>Abbildung 5.2: Gibbs-Phanomen: Oben das Fourierpolynom 10. Grades, unten das 20. Grades ¨

schlimm, wenn die zu approximierende Funktion Unstetigkeitsstellen aufweist.

# 5.4 Splines

Bislang haben wir Interpolationsprobleme immer in Funktionsklassen gelöst, in denen die einzelnen Funktionen (Polynome, rationale Funktionen, trigonometrische Polynome) über den gesamten interpolierten Bereich durch einen einzigen mathematischen Ausdruck gegeben sind. Alle diese Funktionsklassen haben den Nachteil, dass ihre Elemente auf die eine oder andere Weise "starr" sind. Polynome lösen zwar jedes " Interpolationsproblem, sie sind jedoch nicht in der Lage, die (optische) Form der Punkte in genügender Weise wiederzugeben (siehe Abbildung [5.3\)](#page-154-0). Rationale Funktionen auf der anderen Seite sind zwar viel Abbildung 5.3: Oszillationen des Interpolationspolynoms

<span id="page-154-0"></span>besser als Polynome, wenn es darum geht, Form wiederzugeben, doch dafür sind sie zu starr, jedes Inter-polationsproblem zu lösen, es gibt, wie wir in Abschnitt [5.2.1](#page-134-0) gesehen haben, unerreichbare Punkte (siehe Abbildung [5.4\)](#page-154-1). Darüber hinaus können Polynome und rationale Funktionen Eigenschaften wie Periodizität

Abbildung 5.4: Unerreichbare Punkte für die rationale Interpolation:  $\Phi^{5,5} \equiv 0!$ 

<span id="page-154-1"></span>nicht oder nur ungenügend einfangen.

Die letzte Funktionsklasse, die wir in Abschnitt [5.3](#page-144-0) kennengelernt haben, die trigonometrischen Polynome, löst das Problem der Periodizität, doch leidet sie wieder an Oszillationsphänomenen, fast wie die Polynome. Das Gibbs-Phanomen erzeugt Schwingungen wie sie in Abbildung [5.5](#page-155-0) zu sehen sind. Sie sind ¨ zwar viel kleiner als die Schwingungen der Polynome, doch sie sind größer als notwendig. Außerdem erzwingt die Entwicklung in Grundschwingungen Periodizität. Diese Funktionsklasse ist daher nicht in der Lage nicht-periodische Funktionen gut zu approximieren.

## 5.4.1 Grundlagen

Alle diese Funktionen sind in gewisser Weise starr durch das Festhalten an einem fixen mathematischen Ausdruck, der im gesamten interpolierten Bereich seine Gültigkeit hat, der sogar auf ganz  $\mathbb R$  definiert ist (mit Abbildung 5.5: Trigonometrische Interpolation

<span id="page-155-0"></span>Ausnahme der Polstellen bei der rationalen Interpolation) und noch dazu leicht auszuwerten ist. Außerdem sind sie in ihrem gesamten Definitionsbereich *C* <sup>∞</sup>, also beliebig oft differenzierbar.

Die nächste Funktionsklasse, die wir untersuchen, versucht das Problem auf grundsätzlich andere Weise zu lösen und vermeidet (oder verringert zumindest) dabei die Probleme der fehlenden Wiedergabe von Form und Periodizität, wie man etwa in Abbildung [5.6](#page-155-1) erkennen kann.

Abbildung 5.6: Kubischer interpolierender Spline

<span id="page-155-1"></span>Die Grundidee ist, die Funktionen aus kurzen Stücken zusammenzusetzen, und zwar so, dass die entstehende Abbildung  $C^k$  (*k* Mal stetig differenzierbar) ist für ein  $k > 0$ . Auf solche Weise gebildete Funktionen werden *Splines* genannt. ("Spline" hat in der englischen Sprache mehrere Bedeutungen. Ursprünglich be-<br>deutste Spline dieser Letter Leite als Lenette Spätenhen inhert von die dieser kieseren Halp sche deutete Spline dünne Latte, Leiste oder Lamette. Später bezeichnete man eine dünne biegsame Holz- oder Gummileiste, mit der man große Kurven zeichnen konnte – also ein überdimensionales Kurvenlineal – ebenfalls mit Spline.)

## 5.4.2 B-Splines

Sind die Stücke, aus denen die Splines zusammengebaut sind, Polynome, im übrigen die häufigste Variante, dann spricht man von polynomialen Splines oder schlicht von Splines. Besondere Wichtigkeit haben dabei die kubischen Splines, die wir in Abschnitt [5.4.3](#page-164-0) ausfuhrlich behandeln werden. ¨

Splineinterpolation kann man auch gut auf Kurven (Splinekurven, Bézier Kurven), Flächen (Splinepatches, Bézierpatches) und Hyperflächen verallgemeinern. Mehrdimensionale Interpolation ist Bestandteil von Teil 2, Kapitel ??. Diese Verallgemeinerungen kann man auch in [\[Risler 1992\]](#page-219-3) nachlesen. Ur-sprünglich wurden die Splines in [\[Rutishauser 1960\]](#page-219-4) eingeführt. Umfassende Darstellungen kann man etwa in [\[B"ohmer 1974\]](#page-219-5), [\[de Boor 1978\]](#page-219-6) oder [\["Uberhuber 1995a,](#page-218-2) 9] nachlesen.

Beginnen wir mit den mathematischen Begriffen.

**Definition 5.4.2.1.** *Sei*  $\mathscr{P}_k := \mathbb{R}^k[x]$  *der*  $(k+1)$ -dimensionale Vektorraum der Polynome höchstens k-ten *Grades in einer Variablen.*

**Definition 5.4.2.2.** *Sei k* > 0 *eine ganze Zahl,* [*a, b*] ⊂ ℝ *ein Intervall, und sei* τ *eine Folge von*  $ℓ −1$  *Punkten, genannt* Knotenpunkte*, in* [*a*,*b*] *mit*

$$
a<\tau_1<\tau_2<\cdots<\tau_{\ell-1}
$$

*Wir schreiben außerdem*  $\tau_0 = a$  *und*  $\tau_\ell = b$ . Weiters sei eine Folge r von  $\ell - 1$  ganzen Zahlen r<sub>i</sub> mit  $0 \le r_i \le k$ *gegeben.*

*Der Raum* P*k*,τ,*<sup>r</sup> bezeichne dann den Vektorraum der stuckweise polynomialen Funktionen vom Grad ¨*  $\leq k$  *auf* [a, b], die C<sup>*r*<sub>*i*</sub>-1 an  $\tau$ <sub>*i*</sub> sind (für  $r_i = 0$  sei keine Bedingung an  $\tau$ <sub>*i*</sub> gegeben).</sup>

Lemma 5.4.2.3. *Es gilt*

$$
\dim \mathscr{P}_{k,\tau,r} = (k+1)\ell - \sum_{i=1}^{l-1} r_i.
$$

*Eine Basis fur¨* P*k*,τ,*<sup>r</sup> ist gegeben durch die Funktionen*

$$
p_{ij}(x) = (x - \tau_i)^j_+,
$$

*eingeschränkt auf*  $[a,b]$  *für*  $j = r_i, \ldots, k$  *und*  $i = 0, \ldots, \ell - 1$ *, wobei*  $(x - \tau_i)_+ := \sup(x - \tau_i, 0)$ *.* 

*Beweis.* Der Raum ist ein Teilraum des Raums  $\mathscr{P}_{k,\tau,(0,...,0)}$  aller Polynome, die jeweils auf den *l* Intervallen  $[\tau_i, \tau_{i+1}]$  definiert sind und Grad  $\leq k$  haben. Eine Basis für diesen Raum ist gegeben durch die Funktionen

$$
f_{ij}(x) := \begin{cases} (x-\tau_i)^j & x \in [\tau_i, \tau_{i+1}], \\ 0 & x \notin [\tau_i, \tau_{i+1}]. \end{cases}
$$

für  $i = 0, \ldots, l-1$  und  $j = 0, \ldots, k$ . Sei  $f \in \mathscr{P}_{k, \tau, r}$ , und sei  $P^{(i)} = f|_{[\tau_i, \tau_{i+1}]}$ . Dann ist  $P^{(i)}$  ein Polynom und

$$
P^{(i)}(x) = \sum_{j=0}^{k} a_j^{(i)} (x - \tau_i)^j.
$$

Die Bedingung, dass  $f$  an  $\tau_i$   $C^{r_i}$  ist, übersetzt sich zu den  $r_i$  linearen Gleichungen

$$
m!a_m^{(i)} = \sum_{j=m}^k j(j-1)\dots(j-m)a_j^{(i-1)}\tau_i^{j-m}
$$

für  $m = 0, \ldots, r_i - 1$ . Diese Gleichungen sind offensichtlich unabhängig, was die behauptete Aussage bestätigt.

Die Funktionen (*x*−τ*i*)<sup>+</sup> sind*C* 0 , und daher ist (*x*−τ*i*) *j* <sup>+</sup> an τ*<sup>i</sup>* (*j*−1) Mal stetig differenzierbar. Nachdem es (*k*+1) $\ell$  − ∑<sub>*j*</sub> *r<sub>j</sub>* viele solche Funktionen gibt und die *p*<sub>*i*</sub> offensichtlich linear unabhängig sind, bilden sie eine Basis.  $\Box$ 

Die oben genannte Basis ist leider unpraktisch, wenn es darum geht, Interpolationsprobleme zu lösen. Zu diesem Zweck führen wir eine praktischere Familie von Elementen in  $\mathscr{P}_{k,\tau,r}$  ein, die B-Splines.

Sei  $t = (t_j)$  eine (endliche) Folge reeller Zahlen, *Knoten* genannt, die  $t_j \le t_{j+1}$  erfüllen mögen für alle *j*. Wenn *r* dieser *t<sup>j</sup>* gleich τ sind, so nennt man τ einen *Knoten(punkt) der Ordnung r*, bzw. einen *Knoten(punkt) der Multiplizitat r ¨* .

**Definition 5.4.2.4.** *Sei*  $t = (t_0, \ldots, t_m)$  *eine Folge wie oben. Für*  $x \in \mathbb{R}$  *definieren wir die Funktionen*  $B_{i,k,t}$ *(i* = 0,...,*m*−*k* −1*) rekursiv wie folgt:*

$$
B_{i,0,t}(x) = \begin{cases} 1 & t_i \le x < t_{i+1} \\ 0 & \text{sonst,} \end{cases}
$$
\n
$$
B_{i,k,t}(x) = \omega_{i,k}(x)B_{i,k-1}(x) + (1 - \omega_{i+1,k}(x))B_{i+1,k-1}(x), \quad \text{für } k > 0.
$$

*Hier ist*

$$
\omega_{i,j}(x) = \begin{cases} \frac{x-t_i}{t_{i+j}-t_i} & \text{wenn } t_i < t_{i+j} \\ 0 & \text{sonst.} \end{cases}
$$

*Diese Funktionen werden B-Splines genannt, und wir werden den Index t immer dann weglassen, wenn klar ist, von welcher Folge t wir sprechen.*

Man kann übrigens auch B-Splines für unendliche Folgen t definieren, nachdem die Definition für jedes  $B_{i,k}$  nur endlich viele der  $t_j$  verwendet. Der B-Spline  $B_{i,k}$  hat Träger  $[t_i, t_{i+k+1}]$ , und zu seiner Definition werden nur die  $t_i$  mit  $1 \leq j \leq i + k + 1$  verwendet. Aus der Definition kann man darüber hinaus noch folgendes ablesen: Man hat genau dann  $B_{i,k} \equiv 0$  wenn für einen Index *i* gilt, dass  $t_i = t_{i+k+1}$ .

<span id="page-157-6"></span>Proposition 5.4.2.5. *Die B-Splines Bi*,*<sup>k</sup> haben die folgenden Eigenschaften:*

- <span id="page-157-0"></span>*1.*  $B_{i,k}$  *ist ein stückweises Polynom vom Grad k.*
- <span id="page-157-1"></span>2.  $B_{i,k}(x)=0$  für  $x\notin[t_i,t_{i+k+1}],$  das heißt  $\mathrm{supp}\,B_{i,k}=[t_i,t_{i+k+1}].$  Jedes  $B_{i,k}$  hat also kompakten Träger.
- <span id="page-157-2"></span>3.  $B_{i,k}(x) > 0$  für  $x \in (t_i,t_{i+k+1});$   $B_{i,k}(t_i) = 0$  außer wenn  $t_i = t_{i+1} = \cdots = t_{i+k} < t_{i+k+1}$ , das heißt wenn  $t_i$ *ein Knoten der Ordnung k ist, und dann gilt*  $B_{i,k}(t_i) = 1$ *.*
- <span id="page-157-3"></span>*4. Sei* [*a*,*b*] *ein Intervall mit*  $t_k$  ≤ *a und b* ≤  $t_{m-k}$ *. Dann gilt*

$$
\sum_{i=0}^{m-k-1} B_{i,k}(x) = 1
$$

*für alle*  $x \in [a, b]$ *. Das heißt die*  $B_i$ *<sub><i>k</sub>* bilden eine Partition der Eins von [a, b].</sub>

- <span id="page-157-5"></span>*5. Sei*  $x \in (t_i, t_{i+k+1})$ *. Dann gilt*  $B_{i,k}(x) = 1$  *genau dann wenn*  $x = t_{i+1} = \cdots = t_{i+k}$ *.*
- <span id="page-157-4"></span>6.  $B_{i,k}$  *ist rechtsseitig stetig (sogar rechtsseitig unendlich oft differenzierbar) an allen*  $x \in \mathbb{R}$ *.*

*Beweis.* Die Eigenschaften [1,](#page-157-0) [2,](#page-157-1) [3,](#page-157-2) [4](#page-157-3) und [6](#page-157-4) sind klar für  $k = 0$ , also folgen 1, 2, [3](#page-157-2) und 6 für alle k aus einfachen Induktionsbeweisen. Ferner ist [5](#page-157-5) eine Konsequenz aus [3](#page-157-2) und [4.](#page-157-3) Es bleibt also noch [4](#page-157-3) zu zeigen. Auch das wollen wir mit vollständiger Induktion angehen. Nachdem der Induktionsanfang bereits erwähnt wurde, fehlt nur noch der Induktionsschritt. Sei *x* ∈ [*a*,*b*]; dann gibt es ein *k* ≤ *j* ≤ *m* − *k* − 1, sodass *x* ∈  $[t_j, t_{j+1})$ . Ist  $x = t_j$  und gilt  $B_{j,k}(x) = 1$ , so folgt alles aus [3.](#page-157-2) In den anderen Fällen gilt

$$
\sum_{i=0}^{m-k-1} B_{i,k}(x) = \sum_{i=j-k}^{j} B_{i,k}(x)
$$

nach [2](#page-157-1) und

$$
\sum_{i=j-k}^{j} B_{i,k}(x) = \sum_{i=j-k}^{j} \omega_{i,k}(x) B_{i,k-1}(x) + \sum_{i=j-k}^{j} (1 - \omega_{i+1,k}(x)) B_{i+1,k-1}(x)
$$

 $\Box$ 

definitionsgemäß. Fasst man die Terme richtig zusammen, erhält man

$$
\sum_{i=j-k}^{j} B_{i,k}(x) = \omega_{j-k,k}(x)B_{j-k,k-1}(x) + \sum_{i=j+1-k}^{j} B_{i,k-1}(x) + (1 - \omega_{j+1,k}(x))B_{j+1,k-1}(x).
$$

Aus [2](#page-157-1) folgen  $B_{j-k,k-1}(x) = 0$  und  $B_{j+1,k-1}(x) = 0$ , weil  $x \in [t_j, t_{j+1})$ . Aus der Induktionsannahme folgt schließlich

$$
\sum_{i=j+1-k}^{j} B_{i,k-1}(x) = \sum_{i=0}^{m-(k-1)-1} B_{i,k-1}(x) = 1,
$$

was die Formel [4](#page-157-3) beweist.

Falls wir das Intervall [*a*,*b*] betrachten und *tm*−*<sup>k</sup>* = ··· = *t<sup>m</sup>* = *b* gilt, dann ist die Formel aus Propositi-on [5.4.2.5.](#page-157-6)[4](#page-157-3) nur richtig für  $x \in [a, b)$ . Wir definieren dann  $B_{m-k-1,k}(b) = 1$  um, was den B-Spline  $B_{m-k-1,k}$ linksseitig stetig bei *b* und die Formel [5.4.2.5](#page-157-6)[.4](#page-157-3) gültig macht. Dies ist allerdings nur dann notwendig, wenn ein Knoten der Ordnung *k* +1 an *b* existiert.

**Beispiel 5.4.2.6.** *Die B-Splines in diesem Beispiel basieren auf ganzzahligen Knoten*  $t_i \in \mathbb{Z}$ *. Alle Knoten sind einfach, außer wenn explizit anders angegeben.*

*Für k*  $=$  1 *finden wir typische B-Splines in Abbildung* [5.7,](#page-158-0) *für k*  $=$  2 *in den Abbildungen* [5.8](#page-159-0) *und* [5.9.](#page-159-1)

<span id="page-158-0"></span>Abbildung 5.7:  $B_{i,1}$ , oben für einfache Knoten, unten für den doppelten Knoten 3

<span id="page-159-0"></span>Abbildung 5.8:  $B_{i,2}$  für einfache Knoten

Abbildung 5.9:  $B_{i,2}$  für mehrfache Knoten: 4 dreifach, 6, 7 und 9 doppelt.

<span id="page-159-1"></span>Kehren wir nun zurück zum Raum  $\mathscr{P}_{k,\tau,r}$  für das Intervall  $[a,b]$ . Sei  $t=(t_0,\ldots,t_m)$  eine Folge von Punkten mit *m* = *k* + *n* = *k* +  $\ell$ (*k* + 1) −  $\sum_j r_j$ , die die folgenden Bedingungen erfüllt:

- 1.  $t_i \leq t_{i+1}$ ,
- 2.  $t_i < a$  für  $0 < i < k$ ,
- 3.  $t_i \geq b$  für  $n \leq j \leq n+k$ ,
- 4. jeweils  $k+1-r_i$  der  $t_j$  stimmen mit  $\tau_i$  überein für  $1 \le i \le \ell-1$ .

Die Knoten  $t_i$  für  $i = k+1, \ldots, n-1$  sind eindeutig bestimmt durch die obigen Eigenschaften. Die übrigen  $t_i$  müssen nur  $\leq a$  bzw.  $\geq b$  erfüllen.

Proposition 5.4.2.7. *Ist t wie oben gegeben, dann ist* P*k*,τ,*<sup>r</sup> der Raum der stuckweisen Polynome vom Grad ¨* ≤ *k, die Ck*−*p<sup>j</sup> sind an t<sup>j</sup> , falls t<sup>j</sup> ein Knoten der Ordnung p<sup>j</sup> ist. Falls k* < *p<sup>j</sup> ist, sei keine Bedingung bei t<sup>j</sup> gestellt.*

 $\Box$ 

*Beweis.* Die Behauptung folgt aus den Definitionen von  $\mathcal{P}_{k,\tau,r}$  und *t*.

Aus dem letzten Resultat folgt das für die Verwendbarkeit der B-Splines wichtige

**Theorem 5.4.2.8.** *Wenn alle Knoten t<sub>i</sub> Vielfachheit*  $\leq k+1$  *haben, wobei die t<sub>i</sub> wie zuvor definiert seien, dann bilden die B-Splines Bi*,*k*,*<sup>t</sup> fur i ¨* = 0,...,*n*−1 *eine Basis fur¨* P*k*,τ,*<sup>r</sup> . Diese Basis heißt auch die* B-Spline Basis von  $\mathscr{P}_{k,\tau,r}$ .

*Beweis.* Der Beweis erfolgt in zwei Schritten. Der erste ist unabhangig von der Vielfachheit der Knoten. ¨ Der zweite schließlich beweist die Basiseigenschaft.

Schritt 1: Ohne Einschränkung der Vielfachheit der Knoten gilt für alle  $t \in [a, b]$  die Beziehung

<span id="page-160-0"></span>
$$
(x-t)^k = \sum_{i=0}^{n-1} \psi_{i,k}(t) B_{i,k}(x), \qquad (5.17)
$$

wobei wir  $ψ$ <sub>*i*,*k*</sub>(*t*) = (*t*<sub>*i*+1</sub> − *t*)(*t*<sub>*i*+2</sub> − *t*)...(*t*<sub>*i*+*k*</sub> − *t*) setzen, bzw.  $ψ$ <sub>*i*.0</sub>(*t*) = 1.

Diese Gleichung beweisen wir mittels Induktion nach  $k$ . Für  $k = 0$  ist sie offensichtlich erfüllt. Die Induktionsannahme ist

$$
(x-t)^{k-1} = \sum_{i=0}^{n-1} \psi_{i,k-1}(t) B_{i,k-1}(x) = \sum_{i=1}^{n-1} \psi_{i,k-1}(t) B_{i,k-1}(x),
$$

weil  $B_{0,k-1}(x) = 0$  für  $x \in [a,b]$ , da  $k+1$  Knoten kleiner oder gleich *a* sind. Nun verwenden wir die rekursive Definition von  $B_{i,k}$ :

$$
\sum_{i=0}^{n-1} \psi_{i,k}(t) B_{i,k}(x) = \sum_{i=0}^{n-1} \psi_{i,k}(t) \big( \omega_{i,k}(x) B_{i,k-1}(x) + (1 - \omega_{i+1,k}(x)) B_{i+1,k-1}(x) \big) =
$$
  
=  $\psi_{0,k}(t) \omega_{0,k}(x) B_{0,k-1}(x) + \sum_{i=1}^{n-1} B_{i,k-1}(x) \big( \psi_{i,k}(t) \omega_{i,k}(x) +$   
+  $\psi_{i-1,k}(t) \big( 1 - \omega_{i,k}(x) \big) \big).$ 

Für  $t_i = t_{i+k}$  verschwindet  $B_{i,k-1}$  identisch, und für  $t_i < t_{i+k}$  erhalten wir

$$
\psi_{i,k}(t)\omega_{i,k}(x) + \psi_{i-1,k}(t)(1-\omega_{i,k}(x)) = \psi_{i,k-1}(t)\big((t_{i+k}-t)\omega_{i,k}(x)+(t_i-t)(1-\omega_{i,k}(x))\big) = \n= \psi_{i,k-1}(t)\big(\omega_{i,k}(x)(t_{i+k}-t_i)+t_i-t\big) = \n= \psi_{i,k-1}(t)(x-t),
$$

wobei wir mehrfach die Definitionen von ω*i*,*<sup>k</sup>* und ψ*i*,*<sup>k</sup>* verwendet haben. Aus den letzten beiden Beziehungen folgt schließlich unter nochmaliger Berücksichtigung von  $B_{0,k-1}(x) = 0$  und der Induktionsannahme

$$
\sum_{i=0}^{n-1} \Psi_{i,k}(t) B_{i,k}(x) = (x-t) \sum_{i=0}^{n-1} \Psi_{i,k-1}(t) B_{i,k-1}(x) = (x-t)(x-t)^{k-1} = (x-t)^k.
$$

Aus [\(5.17\)](#page-160-0) folgt unmittelbar die weitere Gleichung

<span id="page-160-1"></span>
$$
(x-tj)k+ = \sum_{i \ge j} \psi_{i,k}(t_j) B_{i,k}(x), \quad j = 0, ..., n-1,
$$
 (5.18)

da für  $x < t_j$  beide Seiten verschwinden; die linke nach Definition und die rechte, da  $B_{i,k}(x) = 0$  für alle *i*. Für  $x > t_j$  argumentiert man folgendermaßen: Für  $i < j$  und  $i \ge j - k - 1$  ist  $\psi_{i,k}(t_j) = 0$ , und für  $i < j - k - 1$ verschwindet  $B_{i,k}(x)$ . Daher stimmt die rechte Seite mit  $\sum_{i=0}^{n-1} \psi_{i,k}(t_j) B_{i,k}(x)$  überein, und die behauptete Gleichung folgt aus [\(5.17\)](#page-160-0).

Schritt 2: Nachdem wir bereits eine Basis des Raumes  $\mathscr{P}_{k,\tau,r}$  kennen, reicht es zu zeigen, dass sich die Basiselemente durch die B-Splines audrücken lassen. Stimmt dann auch noch die Anzahl der B-Splines, oder sind sie linear unabhangig, dann haben wir bewiesen, dass sie eine Basis bilden. ¨

Beginnen wir mit der bekannten Basis

$$
(x-a)^s
$$
 s = 0,...,  
\n $(x-\tau_i)^s_+$  i = 1,..., $\ell-1$ , s =  $r_i$ ,...,k.

Aus Schritt 1 folgt, dass  $(x - t)^k$  dargestellt werden kann für beliebiges *t*. Differenzieren wir Gleichung [\(5.17\)](#page-160-0) nach *t*, so folgern wir auch sofort, dass (*x*−*t*) *s* fur 0 ¨ ≤ *s* ≤ *k* dargestellt werden kann, daher auch die  $(x - a)$ <sup>s</sup> für *s* = 0,..., *k*. Aus Gleichung [\(5.18\)](#page-160-1) können wir weiters schließen, dass sich  $(x - t_j)_+^k$  ebenfalls durch die  $B_{i,k}$  ausdrücken lässt. Für  $(x-t_j)_+^s$  für  $s < k$  müssen wir noch ein klein wenig arbeiten. Wir haben für  $v < k$ 

$$
\frac{1}{(k-\nu)!}(x-t_j)^{k-\nu}=\frac{1}{k!}\sum_{i=0}^{n-1}(-1)^{\nu}\frac{d^{\nu}}{dt^{\nu}}\bigg|_{t_j}\psi_{i,k}(t)B_{i,k}(x).
$$

Sind  $k+1-r$  Knoten  $t_i$  gleich  $t_j$ , etwa  $t_j = t_{j+1} = \cdots = t_{j+k-r}$ . Dann hat  $\psi_{i,k}$  eine  $(k+1-r)$ -fache Nullstelle an *t<sup>j</sup>* , und daher folgt auch

$$
\left. \frac{d^v}{dt^v} \right|_{t_j} \psi_{i,k}(t) = 0, \quad \text{für } v = 0, \dots, k-r \text{ und } j-k \leq i \leq j-1.
$$

Nachdem supp $B_{i,k} = [t_i, t_{i+k+1}]$  haben wir überdies

$$
\sum_{i=0}^{j-1} (-1)^{\nu} \frac{d^{\nu}}{dt^{\nu}} \psi_{i,k}(t_j) B_{i,k}(x) = 0, \quad \text{für } x \ge t_j \text{ und } 0 \le \nu \le k - r.
$$

Fassen wir all das zusammen, so erhalten wir

$$
(x-t_j)_+^{k-v} = \frac{(k-v)!}{k!} \sum_{i \geq j} -\frac{d^v}{dt^v} \psi_{i,k}(t_j) B_{i,k}(x),
$$

was beweist, dass auch  $(x - t_j)_+^s$  für  $s = r_j, \ldots, k$  darstellbar ist. Dass die  $B_{i,k}$  linear unabhängig sind, folgt letztlich aus deren Trägereigenschaften.  $\Box$ 

Bevor wir uns um das Interpolationsproblem kümmern stellen, wir zuerst noch einige Algorithmen zusammen, die den Umgang mit B-Splines erleichtern.

#### Auswertung

<span id="page-161-0"></span>Abgesehen von der offensichtlichen Idee, in jedem Intervall [*t<sup>i</sup>* ,*ti*+1] die Summe

$$
f(x) = \sum_{i=0}^{n-1} a_i B_{i,k}(x)
$$

auszurechnen und damit die Polynomdarstellung von *f* in diesem Intervall zu bestimmen, dann das Horner Schema zu verwenden, kann man die obige Summe auch noch direkt mit Hilfe der rekursiven Definition der *Bi*,*<sup>k</sup>* auswerten.

#### Proposition 5.4.2.9. *Es gilt*

$$
f(x) = \sum_{i} a_{i} B_{i,k}(x) = \sum_{i} a_{i}^{(1)} B_{i,k-1}(x) = \dots = \sum_{i} a_{i}^{(k)} B_{i,0}(x)
$$

*mit*

$$
a_i^{(j+1)} = \omega_{i,k-j}(x)a_i^{(j)} + (1 - \omega_{i,k-j}(x))a_{i-1}^{(j)}.
$$

*Dabei verwenden wir für*  $x < t_k$  *die Konvention*  $B_{i,k} \equiv 0$  *für*  $i \leq 0$ *.* 

 $\Box$ 

*Beweis.* Folgt aus der rekursiven Definition der *Bi*,*k*.

So kann man übrigens auch die Polynomdarstellung berechnen, indem man  $a_i^{(j)}$  $i_j^{(j)}$  explizit von *x* abhängig macht.

Der Aufwand einer Auswertung benötigt die Berechnung von  $\frac{k(k+1)}{2}$  Konvexkombinationen, die jeweils zwei Multiplikationen, eine Division und eine Subtraktion benötigen. Der Gesamtaufwand ist also  $2k(k+1)$ elementare Operationen. Dieser Aufwand mag etwas hoch erscheinen, doch er hat die Vorteile, dass er gutartig ist und dass man ihn sehr gut auf Splinekurven verallgemeinern kann.

#### Einfügung eines Knotens

Sei  $f(x)$  eine Splinefunktion wie zuvor, definiert mit einer Knotenfolge  $t = (t_0, \ldots, t_{n+k})$ . Wenn wir einen weiteren Knoten  $\hat{t}$  so einfügen, dass  $\hat{t} \leq t_{n-1}$ , dann können wir die Funktion  $f$  nach folgendem Resultat in die  $B_{i,k,\tilde{i}}$  für die neu entstandene Folge  $\tilde{t}$  entwickeln:

Proposition 5.4.2.10. *Es gilt*

$$
\sum_{i=0}^{n-1} a_i B_{i,k,t}(x) = \sum_{i=0}^{n} \hat{a}_i B_{i,k,\tilde{t}}(x)
$$

*mit*

$$
\hat{a}_i = \begin{cases}\n a_i & \text{wenn } t_{i+k} \leq \hat{t} \\
 \omega_{i,k}(\hat{t})a_i + (1 - \omega_{i,k}(\hat{t}))a_{i-1} & \text{wenn } t_i < \hat{t} < t_{i+k} \\
 a_{i-1} & \text{wenn } \hat{t} \leq t_i.\n\end{cases}
$$

*Beweis.* Der Beweis erfolgt durch Induktion nach *k*. Wie beim Auswertungsalgorithmus in [5.4.2](#page-161-0) erhalten wir unter Zuhilfenahme der Induktionsannahme

$$
\sum_{i=0}^{n-1} a_i B_{i,k,t}(x) = \sum_{i=0}^{n-1} a_i^{(1)} B_{i,k-1,t}(x) = \sum_{i=0}^{n} (a_i^{(1)})^{\circ} B_{i,k-1,\tilde{t}}(x).
$$

Eine erneute Anwendung der Definition der B-Splines führt dann zu

<span id="page-162-0"></span>
$$
\sum_{i=0}^{n} \hat{a}_{i} B_{i,k,\tilde{t}}(x) = \sum_{i=0}^{n} (\hat{a}_{i})^{(1)} B_{i,k-1,\tilde{t}}(x).
$$
\n(5.19)

Vergleicht man die beiden Resultate, so sieht man sofort, dass es genügt, die Gleichung  $(a_i^{(1)})$  $\hat{a}_i^{(1)}$ ) $\hat{c} = (\hat{a}_i)^{(1)}$  zu zeigen. Für  $k = 0$  ist das klar nach Definition.

Aus [5.4.2](#page-161-0) wissen wir, dass

$$
a_i^{(1)} = a_i \frac{x - t_i}{t_{i+k} - t_i} + a_{i-1} \frac{t_{i+k} - x_i}{t_{i+k} - t_i}
$$

gilt und außerdem wegen der Induktionsannahme

$$
\sum_{i=0}^{n-1} a_i^{(1)} B_{i,k-1,t}(x) = \sum_{i=0}^n (a_i^{(1)})^2 B_{i,k-1,\tilde{t}}(x)
$$
  

$$
(a_i^{(1)})^2 = \begin{cases} a_i^{(1)} & \text{when } t_{i+k-1} \leq \hat{t} \\ a_i^{(1)} \frac{\hat{t}-t_i}{t_{i+k-1}-t_i} + a_{i-1}^{(1)} \frac{t_{i+k-1}-\hat{t}_i}{t_{i+k-1}-t_i} & \text{when } t_i < \hat{t} < t_{i+k-1} \\ a_{i-1}^{(1)} & \text{when } \hat{t} \leq t_i \end{cases}
$$

erfüllt sind. Der komplizierteste Fall liegt vor, wenn  $t_i < \hat{t} < t_{i+k-1}$ . Dann gilt

$$
(a_i^{(1)})^{\prime} = a_i \frac{\hat{t} - t_i}{t_{i+k-1} - t_i} \frac{x - t_i}{t_{i+k} - t_i} + a_{i-1} \frac{\hat{t} - t_i}{t_{i+k-1} - t_i} \frac{t_{i+k} - x}{t_{i+k} - t_i} + a_{i-1} \frac{t_{i+k-1} - \hat{t}}{t_{i+k-1} - t_i} \frac{x - t_{i-1}}{t_{i+k-1} - t_{i-1}} + a_{i-2} \frac{t_{i+k-1} - \hat{t}}{t_{i+k-1} - t_i} \frac{t_{i+k-1} - x}{t_{i+k-1} - t_{i-1}}
$$

.

Wenn wir nun die rechte Seite von [\(5.19\)](#page-162-0) unter Verwendung der obigen Formeln umrechnen, so erhalten wir

<span id="page-163-0"></span>
$$
\hat{a}_i = a_i \frac{\hat{t} - t_i}{t_{i+k} - t_i} + a_{i-1} \frac{t_{i+k} - \hat{t}}{t_{i+k} - t_i}
$$
\n
$$
(\hat{a}_i)^{(1)} = \hat{a}_i \frac{x - t_i}{t_{i+k-1} - t_i} + \hat{a}_{i-1} \frac{t_{i+k-1} - x}{t_{i+k-1} - t_i}.
$$
\n(5.20)

und

Die letzte Formel gilt wegen der Einfügung des neuen Knoten  $\hat{t}$  zwischen  $t_i$  und  $t_{i+k-1}$  in der Folge  $\hat{t}$ ; aus diesem Grund gilt auch  $\tilde{t}_{i+k} = t_{i+k-1}$ . Aus den letzten beiden Beziehungen folgt

$$
(\hat{a}_i)^{(1)} = a_i \frac{x - t_i}{t_{i+k-1} - t_i} \frac{\hat{t} - t_i}{t_{i+k} - t_i} + a_{i-1} \frac{x - t_i}{t_{i+k-1} - t_i} \frac{t_{i+k} - \hat{t}}{t_{i+k} - t_i} +
$$
  
+ 
$$
a_{i-1} \frac{t_{i+k-1} - x}{t_{i+k-1} - t_i} \frac{\hat{t} - t_{i-1}}{t_{i+k-1} - t_{i-1}} + a_{i-2} \frac{t_{i+k-1} - x}{t_{i+k-1} - t_i} \frac{t_{i+k-1} - \hat{t}}{t_{i+k-1} - t_{i-1}},
$$

und ein Vergleich mit [\(5.20\)](#page-163-0) zeigt sofort die Gleichung  $(a_i^{(1)})$  $\hat{i}$ <sup>(1)</sup>)<sup>⊂</sup>  $(\hat{a}_i)$ <sup>(1)</sup>. Falls  $\hat{t}$  ≤  $t_i$  oder  $\hat{t}$  ≥  $t_{i+k-1}$  gilt, folgt die Gleichung offensichtlich aus den Definitionen.  $\Box$ 

#### Interpolation

<span id="page-163-1"></span>Mit Hilfe der B-Spline Basis können wir nun endlich die Interpolationsaufgabe attackieren. Seien wieder Stützstellen  $(x_i, f_i)$  gegeben mit paarweise verschiedenen  $x_i$  für  $i = 0, \ldots, n-1$ , und sei  $t = (t_1, \ldots, t_{n+k})$ irgendeine Folge, die B-Splines  $B_{i,k,t}$  definiert. Sei  $\Phi(x,a_0,\ldots,a_{n-1})=\sum_{i=0}^{n-1}a_iB_{i,k}(x)$  die Funktionenklasse, die wir zur Lösung der Interpolationsaufgabe heranziehen wollen.

Die Interpolationsbedingungen

$$
f(x_i) = \sum_{i=0}^{n-1} a_i B_{i,k}(x_i) = f_i
$$

führen auf ein lineares Gleichungssystem der Form

$$
\begin{pmatrix} B_{0,k}(x_0) & \cdots & B_{n-1,k}(x_0) \\ \vdots & \ddots & \vdots \\ B_{0,k}(x_{n-1}) & \cdots & B_{n-1,k}(x_{n-1}) \end{pmatrix} \begin{pmatrix} a_0 \\ \vdots \\ a_{n-1} \end{pmatrix} = \begin{pmatrix} f_0 \\ \vdots \\ f_{n-1} \end{pmatrix}.
$$

Im Gegensatz zu den anderen Interpolationsproblemen (Polynome, rationale Funktionen, trigonometrische Funktionen) ist das Gleichungssystem hier die korrekte Methode, die Koeffizienten zu bestimmen. Der Grund dafür liegt in der Trägereigenschaft der B-Splines begründet. Wir wissen aus Proposition [5.4.2.5.](#page-157-6)[2,](#page-157-1) dass supp $B_{i,k} = [t_i, t_{i+k}]$  gilt. Aus diesem Grund sind höchstens *k* von den *n* Werten  $B_{i,k}(x_j)$  ungleich Null. Die Koeffizientenmatrix des Gleichungssystems, im folgenden *A* genannt, ist also eine Bandmatrix mit Bandbreite *k*. Die Interpolationsaufgabe ist offenbar genau dann lösbar, wenn die Koeffizientenmatrix *A* regulär ist. Dafür haben [\[Schoenberg, Whitney 1953\]](#page-219-7) ein Kriterium angegeben:

**Theorem 5.4.2.11.** *Die Matrix*  $A = (B_{i,k}(x_j))_{i,j}$  ist genau dann regulär, wenn die Diagonalelemente von A *nicht verschwinden, also*  $B_{i,k}(x_i) \neq 0$  *für alle i gilt.* 

Außerdem ist die Matrix *A* total positiv, das heißt alle *r* × *r* Hauptuntermatrizen haben nichtnegative Determinante. Ist *A* regulär, dann kann man *LR-Zerlegung* ohne Pivotsuche verwenden, um das Gleichungssystem stabil zu lösen. Es entstehen also in *R* keine zusätzlichen Bänder, und der Aufwand zur Lösung des Systems ist nur  $O(k^2n)$ . Nachdem *k* meist viel kleiner als *n* und fix gewählt wird, ist der Aufwand zur Lösung des Interpolationsproblemes für Splinefunktionen linear.

Meist wird die Folge *t* so gewählt, dass alle der  $t_i$  mit irgendeinem der  $x_j$  übereinstimmen. Dann lassen sich die  $B_{i,k}(x_i)$  gut berechnen, und die Matrix *A* ist regulär sofern die Vielfachheiten der Knoten nicht größer als die Ordnung der B-Splines sind.

## <span id="page-164-0"></span>5.4.3 Kubische Splines

Spezialfälle der Räume  $\mathcal{P}_{k,\tau,r}$  sind die Funktionenklassen  $\mathcal{S}_{k,\tau}$ , die in der nächsten Definition eingeführt werden. Traditionell werden sie die Räume der Splines vom Grad *k* mit Knoten τ<sub>j</sub> genannt. Ursprünglich wurde die Klasse der Splines auf genau diese Räume eingeschränkt.

**Definition 5.4.3.1.** Sei  $\mathscr{S}_{k,\tau}$  der Raum  $\mathscr{P}_{k,\tau,r}$  für die spezielle Folge  $r = (k,\ldots,k)$ . Die Funktionen in  $\mathscr{S}_{k,\tau}$ *sind definitionsgemäß C<sup>k−1</sup> und werden üblicherweise mit* Splines vom Grad *k bezeichnet*.

Die am häufigsten verwendeten Splines sind die Splines vom Grad 3, auch *kubische Splines* genannt. Mit ihnen wollen wir uns in diesem Abschnitt beschäftigen. Man könnte sie zwar als B-Splines wie zuvor behandeln, doch ihre spezielle Struktur erlaubt eine etwas direktere, leichter verständliche Vorgehensweise.

Seien wieder Stützstellen  $(x_i, f_i)$  für  $i = 0, \ldots, n$  gegeben. Die Stützknoten wählt man wieder so, dass  $t_i = x_j$  für ein *i* und dass alle Knoten einfach sind. Man könnte dann wie zuvor vorgehen und die Koeffizi-enten für die B-Spline Basis wie in [5.4.2](#page-163-1) berechnen und den Spline mit Hilfe des Auswertungsalgorithmus aus [5.4.2](#page-161-0) auswerten. Die klassische Methode ist jedoch anders. Man kann namlich in diesem Fall durch ¨ direkte Berechnungen mit gleichem Aufwand sofort die Polynomdarstellung des gesuchten Splines in den Teilintervallen bestimmen:

Sei  $S(x)$  der gesuchte kubische Spline. In den Intervallen  $[x_i, x_{i+1}]$  ist er dann durch einen polynomialen Ausdruck der Form

$$
s_i(x) := a_i(x - x_i)^3 + b_i(x - x_i)^2 + c_i(x - x_i) + d_i
$$

gegeben. An den Stützstellen ist der Spline nach Definition  $C^2$ , und daher erhalten wir dort 3 Übergangsbedingungen (für den Funktionswert, die erste und die zweite Ableitung). Um ein günstiges Gleichungssystem zu erhalten, ist es lohnenswert, die Koeffizienten der polynomialen Ausdrücke durch die Funktionswerte und die (noch unbekannten) zweiten Ableitungen von *S* an den Stützstellen auszudrücken. Sei  $f''_i := S''(x_i)$  und  $h_i = x_i - x_{i-1}$ . Dann gilt wegen der Übergangsbedingungen für die linke und die rechte Intervallgrenze

$$
s_i(x_i) = a_i h_i^3 + b_i h_i^2 + c_i h_i + d_i = f_{i+1}
$$
  
\n
$$
s'_i(x_i) = a_i h_i^3 + b_i h_i^2 + c_i h_i + d_i = f_{i+1}
$$
  
\n
$$
s'_i(x_i) = a_i h_i^2 + 2b_i h_i + c_i
$$
  
\n
$$
s''_i(x_i) = 2b_i = f''_i
$$
  
\n
$$
s''_i(x_{i+1}) = 6a_i h_i + 2b_i = f''_{i+1}.
$$

Löst man die Gleichungen auf, so kann man alle Koeffizienten aus den folgenden Beziehungen bestimmen:

$$
a_i = \frac{1}{6h_i} (f''_{i+1} - f''_i),
$$
  
\n
$$
b_i = \frac{1}{2} f''_i,
$$
  
\n
$$
c_i = \frac{1}{h_i} (f_{i+1} - f_i) - \frac{1}{6} h_i (f''_{i+1} + 2f''_i),
$$
  
\n
$$
d_i = f_i.
$$

Somit genügt es, die sogenannten Momente  $f''_i$  zu berechnen. Dies geschieht mit Hilfe der Übereinstimmung der ersten Ableitungen an den Stützstellen. Es gelten

$$
s'_{i}(x_{i}) = \frac{1}{h_{i}}(f_{i+1} - f_{i}) - \frac{1}{6}h_{i}(f''_{i+1} + 2f''_{i}),
$$
  

$$
s'_{i}(x_{i+1}) = \frac{1}{h_{i}}(f_{i+1} - f_{i}) + \frac{1}{6}h_{i}(2f''_{i+1} + f''_{i}),
$$

und wegen  $s_i'(x_i) = s_{i-1}'(x_i)$  erhalten wir die Gleichung

$$
h_{i-1}f''_{i-1} + 2(h_{i-1}+h_i)f''_i + h_if''_{i+1} - \frac{6}{h_i}(f_{i+1}-f_i) + \frac{6}{h_{i-1}}(f_i-f_{i-1}) = 0.
$$

Diese Beziehungen für alle *i* erzeugen ein tridiagonales Gleichungssystem, wobei wir bislang unter den Teppich gekehrt haben, dass bei  $x_0$  und  $x_{n-1}$  keine Übergangsbedingungen vorgegeben sind. Eine einfache

Abzahlung von Gleichungen und Unbekannten ergibt einen Mangel von zwei Bedingungen. Welche Bedin- ¨ gungen man vorschreibt beeinflusst die Art der berechneten Splines. Die folgenden drei Bedingungstypen sind üblich:

## Natürliche Splines  $S''(x_0) = S''(x_n) = 0$ ,

**Periodische Splines**  $S'(x_0) = S'(x_n)$  und  $S''(x_0) = S''(x_n)$ . Weiters muss naturlich  $f_0 = f_n$  gelten.

**Splines mit vorgegebenen Ableitungen**  $S'(x_0) = f'_0$  und  $S'(x_n) = f'_n$  mit vorgegebenen Werten  $f'_0$  und  $f'_n$ .

Der Großteil der Gleichungen wird von diesen Bedingungen nicht beeinflusst. Im Allgemeinen sieht das aufzulösende Gleichungssystem folgendermaßen aus:

$$
\begin{pmatrix} 2 & \lambda_0 & & & \xi_0 \\ \mu_1 & 2 & \lambda_1 & & \\ & \mu_2 & \ddots & \ddots & \\ & & \ddots & 2 & \lambda_{k-1} \\ & & & \mu_k & 2 \end{pmatrix} \begin{pmatrix} f_0'' \\ f_1'' \\ f_2'' \\ \vdots \\ f_{k-1}'' \end{pmatrix} = \begin{pmatrix} \eta_0 \\ \eta_1 \\ \eta_2 \\ \vdots \\ \eta_{k-1} \\ \eta_k \end{pmatrix}.
$$

Nur *k* und die  $\xi$  sind von den zusätzlichen Bedingungen abhängig. Nachdem im Fall der periodischen Splines  $f_0 = f_n$  gelten muss ist dort  $k = n - 1$ ; sonst gilt  $k = n$ . In der Koeffizientenmatrix und im Konstantenvektor werden dabei die folgenden Abkürzungen verwendet:

$$
\lambda_j = \frac{h_{j+1}}{h_j + h_{j+1}}
$$
  
\n
$$
\mu_j = \frac{h_j}{h_j + h_{j+1}}
$$
  
\n
$$
\eta_j = \frac{6}{h_j + h_{j+1}} \left( \frac{f_{j+1} - f_j}{h_{j+1}} - \frac{f_j - f_{j-1}}{h_j} \right)
$$

für  $j = 1, \ldots, n-1$ . Die übrigen Konstanten sind abhängig von den zusätzlichen Bedingungen:

Natürliche Splines

$$
\lambda_0 = 0
$$
,  $\eta_0 = 0$ ,  $\xi_0 = 0$ ,  
\n $\mu_n = 0$ ,  $\eta_n = 0$ ,  $\xi_n = 0$ .

Periodische Splines

$$
\lambda_0 = \frac{h_n}{h_n + h_{n-1}}, \qquad \xi_0 = \frac{h_{n-1}}{h_n + h_{n-1}},
$$
  

$$
\xi_{n-1} = \lambda_{n-1}, \quad \eta_0 = \frac{6}{h_n + h_{n-1}} \left( \frac{f_1 - f_0}{h_1} - \frac{f_0 - f_{n-1}}{h_n} \right).
$$

vorgegebene Ableitungen

$$
\lambda_0 = 1, \quad \eta_0 = \frac{6}{h_1} \left( \frac{f_1 - f_0}{h_1} - f_0' \right), \quad \mu_n = 1, \n\xi_0 = 0, \quad \eta_n = \frac{6}{h_n} \left( f_n' - \frac{f_n - f_{n-1}}{h_n} \right), \quad \xi_n = 0.
$$

Außer im periodischen Fall ist das entstehende Gleichungssystem tridiagonal und diagonal dominant. Es lässt sich also durch *LR*-Zerlegung ohne Pivotsuche stabil lösen. Der Aufwand dafür beträgt  $\sim 12n$  nach Kapitel [3,](#page-56-0) ist also wie erwartet linear in der Anzahl der Stützstellen. Auch im periodischen Fall lässt sich das Gleichungssystem leicht lösen, selbst wenn es nicht genau Tridiagonalgestalt hat. Nur zwei Gleichungen weichen von dieser Form ab, und der Aufwand zur Lösung ist wieder linear in *n*.

Eine Zusatzeigenschaft macht kubische Splines besonders interessant. Im Fall der natürlichen Splines gilt nämlich die folgende Minimalitätseigenschaft:

**Theorem 5.4.3.2.** Für alle Funktionen  $f \in C^2[x_0, x_n]$ , die die Interpolationsbedingungen  $f(x_i) = f_i$  erfüllen, *ist der interpolierende naturliche kubische Spline diejenige Funktion, die die Seminorm ¨*

$$
||f|| := \int_{x_0}^{x_n} |f''(x)|^2 dx
$$

*minimiert. Der kubische Spline ist also jene interpolierende zweimal stetig differenzierbare Funktion, fur¨ die die Gesamtkrummung minimal ist. ¨*

Eine ähnliche Eigenschaft haben die periodischen Splines (für alle periodischen zweimal stetig differenzierbaren Funktionen) und die Splines mit vorgegebenen Ableitungen am Rand (für alle solchen  $C^2$ Funktionen).

## 5.4.4 Andere Splines

Obwohl die stückweise aus Polynomen zusammengesetzten Splines mit Abstand am häufigsten verwendet werden, gibt es doch für spezielle Interpolationsaufgaben die Möglichkeit, andere Funktionenstücke aneinanderzureihen.

#### Exponentialsplines

Eine Verallgemeinerung der kubischen Splines erhält man, wenn man als Interpolationsfunktion f diejenige  $C^2$ -Funktion wählt, die die Interpolationsbedingungen

$$
f(x_i) = f_i, \quad i = 0, \ldots, n
$$

erfüllt, vorgegebene Ableitung am Rand

$$
f'(x_j) = f'_j, \quad i = 0, n
$$

hat und zu gegebenen λ*<sup>i</sup>* das Funktional

$$
\sum_{i=0}^{n-1} \int_{x_i}^{x_{i+1}} (f''(x))^2 + \lambda_i (f'(x))^2 dx
$$

minimiert. Falls alle  $\lambda_i = 0$  sind, ist die Interpolationsfunktion genau der kubische Spline.

Andernfalls hat die Funktion *f* in jedem Teilintervall [*x<sup>i</sup>* , *xi*+1] die Darstellung

$$
a_0^{(i)} + a_1^{(i)}(x - x_i) + a_2^{(i)} \varphi(x - x_i, \lambda_i) + a_3^{(i)} \psi(x - x_i, \lambda_i)
$$

mit den Funktionen

$$
\varphi(x,\lambda) = \frac{2}{\lambda^2} \left(\cosh(\lambda x) - 1\right) = \frac{e^{\lambda x} + e^{-\lambda x} - 2}{\lambda^2}
$$

$$
\psi(x,\lambda) = \frac{6}{\lambda^3} \left(\sinh(\lambda x) - \lambda x\right) = \frac{3(e^{\lambda x} - e^{-\lambda x} - 2\lambda x)}{\lambda^3};
$$

deshalb der Name *Exponentialsplines*.

#### ν-Splines

In [\[Nielson 1974\]](#page-219-8) wurde eine Klasse von Interpolationsfunktionen vorgestellt, die aus stuckweisen kubi- ¨ schen Polynomen entstehen und in manchen Anwendungen günstigere Eigenschaften als kubische Splines und Exponentialsplines besitzen. Leider sind diese Funktionen nicht überall  $C^2$ . An den Stützstellen springen die zweiten Ableitungen manchmal. Allerdings haben v-Splines auch eine Minimalitätseigenschaft.

Im Funktional, das die Exponentialsplines minimieren, wird der zweite Term diskretisiert. Das entstehende Funktional lautet dann

$$
\int_{x_0}^{x_n} (f''(x))^2 + \sum_{i=0}^n v_i (f'(x_i))^2.
$$

Man kann zeigen, dass die dadurch definierten Funktionen die Gestalt

$$
s(x) = a^{(0)} + a^{(1)}x + \sum_{i=0}^{n-1} a_i^{(2)}(x - x_i)^2 + \sum_{i=0}^{n-1} a_i^{(3)}(x - x_i)^3
$$

haben mit geeigneten *a* (*k*)  $l_i^{(k)}$ . Im Speziallfall  $v_j = 0$  für alle *j* ist *s* gerade die interpolierende kubische Splinefunktion.

#### Formstabile Interpolation

Eine andere mögliche Verallgemeinerung der stückweisen Polynomfunktionen ist Wahl stückweiser rationaler Funktionen an deren Stelle. In [\[Neumaier 1998\]](#page-220-0) ist eine interpolierende *C* 1 -Funktion hergeleitet, die aus rationalen Funktionen zusammengesetzt ist und die optische Form der Stützstellenmenge sehr gut wiederzugeben im Stande ist. Daher auch der Name *formstabile Interpolation*. Die Herleitung dieser Funktionen ist allerdings etwas aufwändiger und sprengt den Rahmen dieses Skriptums.

## 5.5 Extrapolation

In manchen Anwendungsbereichen (z. B. bei der Integration – siehe Kapitel [6\)](#page-172-0) ist es sinnvoll, eine Interpolationsfunktion auch außerhalb des von den Stützstellen überdeckten Intervalls auszuwerten. Für die Polynominterpolation gibt Theorem [5.1.1.7](#page-133-0) Auskunft über den zu erwartenden Fehler. Speziell der Term  $\omega(x)$  steigt außerhalb des Intervalls  $[x_0, x_n]$ , das von den extremalen Stützabszissen begrenzt wird, stark an. Ahnliches gilt auch für rationale Interpolationsfunktionen. Daher ist es in den meisten Fällen nicht sinnvoll, eine Auswertung außerhalb des Intervalls  $[x_0, x_n]$ , also eine *Extrapolation*, durchzuführen.

Ein Fall, in dem eine solche Vorgangsweise angebracht ist, tritt jedoch in einigen Anwendungsbereichen auf. Angenommen, man versucht ein Berechnungsproblem durch Diskretisierung zu lösen. Dabei nähert man z. B. kontinuierlich definierte Funktionen durch Treppenfunktionen an oder zerlegt wie bei der Com-putertomografie (Kapitel [2,](#page-40-0) Abschnitt [2.2.5\)](#page-48-0) Gebiete in kleine Quader. Dann führt man die anstehenden Berechnungen für die vereinfachten Funktionen oder Gebiete aus, wobei sich der Aufwand meist stark reduziert. Die Grobheit der Diskretisierung (die Länge der Intervalle, auf denen die Treppenfunktion konstant ist, die Seitenlänge der Quader, ...) wird meist als Parameter (*Diskretisierungsparameter*) mitgeführt. Sei mit *h* der Diskretisierungsparameter bezeichnet. Dann kann man mit Hilfe des Diskretisierungsverfahrens Näherungswerte  $N(h)$  für das zu berechnende Ergebnis bestimmen. Den genauen Wert erhält man, wenn man auf jede Diskretisierung verzichtet, also *N*(0) bestimmt. Ein *Extrapolationsverfahren* berechnet mehrere Werte  $N(h_n)$  für die ersten Glieder einer Nullfolge  $(h_n)$ , bestimmt eine Interpolationsfunktion durch die Stützstellen  $(h_i, N(h_i))$  und wertet diese dann an 0 aus, um einen besseren Näherungswert für  $N(0)$  zu erhalten als es die *N*(*hi*) sind.

Von den Interpolationsmethoden, die wir bisher kennengelernt haben, sind nur die Polynominterpolation und die rationale Interpolation geeignet, eine Funktion zu konstruieren, die man zur Extrapolation heranziehen kann.

#### <span id="page-167-0"></span>5.5.1 Polynomextrapolation

Seien  $(h_i, f_i)$ ,  $i = 0, \ldots, n$ , die Stützstellen, mit deren Hilfe das Interpolationspolynom p konstruiert werden soll. Nachdem das Ziel ist, den Wert *p*(0) zu bestimmen, verwendet man idealerweise den Algorithmus von Neville, siehe [5.1.1,](#page-128-0) zur Auswertung. Dadurch, dass an *x* = 0 ausgewertet werden soll, vereinfachen sich die Formeln für die Tableaus.

Es geht wieder darum, aus einer Rekursionsformel *p*(0) zu bestimmen. Analog zu [5.1.1](#page-128-0) definieren wir die Werte  $P_{j...j+k}$  für  $j = 0,...,n$  und  $k = 0,...,n-j$ 

$$
P_j := f_j
$$
  

$$
P_{j j+1 \dots j+k} := \frac{h_j P_{j+1 \dots j+k} - h_{j+k} P_{j \dots j+k-1}}{h_{j+k} - h_j}.
$$

Dann gilt *P*0...*<sup>n</sup>* = *p*(0), und dieser Wert kann wieder aus einem Tableau, wie dem folgenden berechnet werden.

| $k = 0$ | $1$         | $2$       | $3$ |
|---------|-------------|-----------|-----|
| $h_0$   | $f_0 = P_0$ | $P_{01}$  |     |
| $h_1$   | $f_1 = P_1$ | $P_{012}$ |     |
| $h_2$   | $f_2 = P_2$ | $P_{123}$ |     |
| $h_3$   | $f_3 = P_3$ |           |     |

Ein Beispiel fur die Anwendung der Polynomextrapolation ist das Romberg-Verfahren zur numerischen ¨ Integration, siehe Kapitel [6](#page-172-0) Abschnitt [6.3.2.](#page-179-0)

Extrapolation bei 0 ist übrigens der einzige Fall für den eine Auswertung außerhalb des Intervalls, das durch die Stützstellen gegeben ist, sinnvoll erscheint. Betrachten wir nämlich die Fehlerabschätzung aus Theorem [5.1.1.7,](#page-133-0) so erkennen wir, dass der Term  $\omega(x)$  der Hauptgrund für die Unbrauchbarkeit des Interpolationspolynoms außerhalb des Interpolationsintervalls ist. Sein Betrag steigt dort namlich sehr stark an. ¨ Im für die Polynomextrapolation interessanten Fall ist die Sache anders. Dort gilt  $|\omega(0)| = \prod_{k=0}^{n} (h_k) \ll 1$ .

#### 5.5.2 Rationale Extrapolation

Statt eines Interpolationspolynoms kann man natürlich auch eine rationale Interpolationsfunktion  $\Phi$  verwenden. Wiederum wählt man zur Bestimmung von  $\Phi(0)$  einen Neville-artigen Algorithmus (Abschnitt [5.2.3\)](#page-140-2). Genau wie im Fall der Polynomextrapolation vereinfachen sich die Formeln etwas dadurch, dass die Auswertungsstelle  $y = 0$  ist.

Wiederum definiert man rekursiv Werte  $T_{i,k}$  mit  $k = 0, \ldots, n$  und  $i = k, \ldots, n$  gemäß den folgenden Gleichungen

$$
T_{i,0} := f_i,\tag{5.21}
$$

$$
T_{i,-1} := 0,\t\t(5.22)
$$

$$
T_{i,k} := T_{i,k-1} + \frac{T_{i,k-1} - T_{i-1,k-1}}{h_i} \left(1 - \frac{T_{i,k-1} - T_{i-1,k-1}}{T_{i,k-1} - T_{i-1,k-2}}\right) - 1
$$
\n
$$
(5.23)
$$

Man kann die Werte  $T_{i,k}$  wieder in einem Tableau anordnen und die Berechnungen ähnlich dem Polynomextrapolationsverfahren durchführen. Der größte Unterschied zur Polynomextrapolation besteht (wie auch schon bei der Interpolation) darin, dass nicht nur die linken Nachbarn in die Berechnungen eingehen sondern auch das Element direkt links daneben, das zwei Spalten weiter zurückliegt. Bei den Berechnungen in

dem Tableau sind also alle vier Ecken eines Rhombus beteiligt.

$$
(r,s) = (0,0) (0,1) (1,1) (1,2) \cdots
$$
  
\n
$$
f_0 = T_{0,0}
$$
  
\n
$$
0 = T_{0,-1} \t T_{1,1}
$$
  
\n
$$
f_1 = T_{1,0} \t T_{2,2}
$$
  
\n
$$
0 = T_{1,-1} \t T_{2,0}
$$
  
\n
$$
0 = T_{2,-1} \t T_{3,1}
$$
  
\n
$$
f_2 = T_{2,0} \t T_{3,1}
$$
  
\n
$$
f_3 = T_{3,0}
$$
  
\n
$$
\vdots \t \vdots
$$

Rationale Extrapolation wird z. B. auch bei der numerischen Integration eingesetzt und verbessert meist die Ergebnisse der polynomialen Extrapolationsverfahren. Ein Beispiel dafur sieht man in Kaptiel [6](#page-172-0) Ab- ¨ schnitt [6.3.3.](#page-180-0)

# 5.6 Software

Zur Lösung von Interpolationsproblemen stehen viele Unterfunktionen aus den verschiedenen Softwarebibliotheken zur Verfügung. Die Berechnung von Interpolationspolynomen bzw. deren Auswertung kann z. B. mit den Programmen e01a?? der NAG Bibliothek erfolgen. Diese Softwaresammlung stellt auch Prozeduren zur rationalen Interpolation (e01raf und e01rbf) zur Verfugung. Auch ISML stellt analoge Funktionen ¨ zur Verfügung.

Für die sehr wichtigen Splinefunktionen gibt es in allen Softwarebibliotheken gut verwendbare Funktionen. Die Funktionen pchsp, pchim, pchic,. . . der Pakete CMLIB, SLATEC und NETLIB berechnen kubische Splinefunktionen, Ableitungen, Auswertungen,. . . Auch in der MATH-LIBRARY der ISML gibt es Funktionen für kubische Splines, allen voran die Funktion csher, die für beliebig vorgegebene Funktionsund Ableitungswerte die interpolierende kubische Splinefunktion berechnet und für jedes Teilintervall die Koeffizienten des Teilpolynoms berechnet – zusätzlich gibt es noch andere Funktionen cs???, die beinahe alle vorstellbaren Dinge für kubische Splinefunktionen berechnen. In der NAG Bibliothek dienen die Funktionen e01b?? zur Manipulation von Splinefunktionen.

Nicht nur kubische Splines sondern auch beliebige B-Splines konnen mit Hilfe der Softwarebibliothe- ¨ ken berechnet werden. bintk aus CMLIB und SLATEC bestimmen zu Polynomgrad und Detenpunkten die Koeffizienten in der B-Splinebasis. Auch IMSL und NAG stellen dafür Funktionen zur Verfügung (bsint bzw. e01baf und e02baf). Funktionen zur Auswertung ermöglichen es dann aus den Koeffizienten der B-Spline Basisentwicklung auch Werte der interpolierenden Funktion zu berechnen: NAG/e02bcf bzw. ISML/MATH-LIBRARY/bsval. Funktionen zur Berechnung von Integralen und Ableitungen, bzw. zur Bestimmung der günstigsten Knotenpunkte komplettieren die bereitgestellten Funktionen für B-Splines.

Auch zur Berechnung von Exponentialsplines existiert Software. Erwahnt seien hier die NETLIB-Programme ¨ A/TENSION bzw. TOMS/716.

Ein eigenes Kapitel ist die FFT. Unmengen von Software existiert zur Lösung dieser Aufgabe. Die bekannteste Sammlung von Funktionen zur FFT ist das FFTPACK aus der NETLIB. Das FFTPACK besteht vor allem aus der Funktion cfftf für die komplexe FFT und einigen Funktionen für reelle FFT (rfftf) bzw. Sinus- (sinqf) und Cosinustransformation (cosqf). Die dazugehörigen Rücktransformationen erhält man durch Ersetzen des f am Ende der Funktionsnamen durch ein b.

Möchte man (besonders auf Vektor- und Parallelrechnern) mehrere Funktionen gleichzeitig transformieren, dann kann man die analogen Funktionen aus dem VFFTPACK, ebenfalls aus der NETLIB Sammlung, verwenden.

Auch in den großen Softwarebibliotheken IMSL und NAG existieren Unterprogramme fur die Berech- ¨ nung schneller Fouriertransformationen. In der MATH-LIBRARY der IMSL wurden die Funktionen aus dem FFTPACK übernommen; allerdings wurden zusätzlich Funktionen für die Berechnung mehrdimensionaler schneller Fouriertransformation und deren Umkehrungen hinzugefügt (fft2d, fft2b, fft3d, fft3b). Die NAG Sammlung enthält eigenständige Funktionen, die allesamt die Beschränkung aufweisen, dass die Primfaktorenzerlegung von *N*, der Anzahl der Datenpunkte, höchstens 20 Faktoren enthalten darf. Zusätzlich darf kein Faktor selbst größer als 19 sein. Die Funktionen c06e?? dienen zur eindimensionalen Fouriertransformation. Vektorisierte Versionen (c06f??) stehen ebenso zur Verfugung wie Unterprogramme zur Sinus- ¨ und Cosinustransformation. Mit der Funktion c06f jf steht außerdem ein Unterprogramm zur Berechnug beliebigdimensionaler Fouriertransformationen zur Verfügung.

In Matlab sind die Funktionen FFT, IFFT zur Berechnung der Fouriertransformation und deren Inverser definiert. polyfit, poly und spline dienen zur Berechnung von Interpolations- und Approximationspolynomen, deren Auswertung und zur Bestimmung interpolierender Splines.

Mathematica stellt ebenfalls Funktionen für verschiedene Interpolationsaufgaben zur Verfügung. Besonders Fourier, InterpolatingPolynomial und InterpolatingFunction seien dabei besonders hervorgehoben.

# <span id="page-172-0"></span>6 Differentialrechnung und Integration I: Eindimensionaler Fall

" kern bekannte Ausspruch in der numerischen Mathematik umkehrt, ist unter anderem Inhalt dieses Kapitels. Differenzieren ist eine Wissenschaft, integrieren ist eine Kunst." Dass sich dieser den meisten Mathemati-

# 6.1 Grundlagen

Beginnen wir mit einer Diskussion des Spruches aus der Einleitung: Mit den bekannten Differentiationsregeln (Linearität, Produktregel, Kettenregel,...), einigen bekannten Umformungstricks und wenigen auswendig gelernten Ableitungsfunktionen kann nach einiger Übung jeder Schüler einer höheren Schule, ob er sich für Mathematik interessiert oder nicht, zu jeder Funktion, die man als Zusammensetzung elementarer Funktionen aufschreiben kann, die Ableitungsfunktion bestimmen.

Bei der Berechnung von Integralen sieht die Sache völlig anders aus. Einige unbestimmte Integrale kann man direkt berechnen, manches andere mit Ansätzen oder speziellen Integrationstricks. Unglücklicherweise ist das die Ausnahme. Bei vielen Funktionen kann man sogar beweisen, dass sich die Stammfunktion nicht als Zusammensetzung elementarer Funktionen schreiben lasst. Es sind auch nicht unbedingt die kompli- ¨ ziert gebauten Funktionen, deren Stammfunktionen sich nicht berechnen lassen, wie man an den folgenden Beispielen erkennen kann:

$$
\int xe^{-x^2} dx
$$
, bzw.  $\int e^{-x^2} dx$ .

Das zweite Integral ist so wichtig, dass sich die Mathematiker entschlossen haben, das Problem wegzudefinieren.

$$
\operatorname{erf}(x) = \frac{2}{\sqrt{\pi}} \int_0^x e^{x^2} dx
$$

Die Eigenschaften der *Fehlerfunktion* wurden genau analysiert, und sie liegt in tabellierter Form vor, sodass sie ebenso gut verwendet werden kann wie ein Sinus oder eine Exponentialfunktion.

Unglucklicherweise kann man das nicht mit jedem Integral machen, auf das man trifft. Doch das ist im ¨ Allgemeinen auch nicht nötig. Meist muss man in Anwendungen auch nur *bestimmte Integrale* der Form

$$
\int_{a}^{b} f(x) \, dx
$$

berechnen. Das Resultat eines solchen Integrals ist eine Zahl, für die die klassische Berechnungsart: "Be-<br>stimme die Steuenfunktion E von faund weil stimme die Stammfunktion  $F$  von  $f$ , und weil

$$
\int_{a}^{b} f(x) dx = F(b) - F(a)
$$

gilt, werte die Stammfunktion bei *a* und *b* aus." nur eine Möglichkeit ist. Wie wir schon in Kapitel [1](#page-6-0) gesehen haben, ist die klassische Methode, sollte sie einmal funktionieren, nicht unbedingt numerisch gutartig, besonders wenn die Stammfunktion ein komplexer mathematischer Ausdruck ist.

Wir wollen also in diesem Kapitel versuchen, Möglichkeiten zu finden, den Wert eines bestimmten Integrals auf andere Weise zu approximieren.

Numerische Differentiation ist eine schwierigere Sache. Wie wir wissen, ist analytisch ableiten eine algorithmisch einfache Sache, die etwa von Computerprogrammen problemlos erledigt werden kann. Wollen wir aber den *Wert* der Ableitung an einem bestimmten Punkt bestimmen, so haben wir zuerst einmal die Wahl zwischen zwei Verfahren:

#### 6 Differentialrechnung und Integration I: Eindimensionaler Fall

- 1. Analytisch differenzieren und Auswerten der Ableitungsfunktion. Dieses Verfahren ist schwierig anzuwenden, denn es benötigt einen Programmteil, der symbolisch rechnen kann, und der für neue Funktionenklassen angepasst werden muss. Außerdem funktioniert das Verfahren nur für Funktionen, die durch eine explizite Formel gegeben sind, was in Anwendungen oft nicht der Fall ist. Diese Vorgehensweise ist also unpraktikabel, oder zumindest unbefriedigend.
- 2. Die Alternative ist, die Definition der Ableitung durch den Differentialquotienten zu verwenden:

$$
f'(x) = \lim_{h \to 0} \frac{f(x+h) - f(x)}{h}
$$

Da man den Grenzwert nicht direkt bestimmen kann, muss man ihn durch einen Differenzenquotienten approximieren. Doch welches *h* wählt man für die Approximation. Ist *h* zu groß, ist der Differenzenquotient zu ungenau, und die Approximation schlecht. Ist *h* sehr klein, so gilt  $f(x+h) \approx f(x)$ , da *f* stetig ist, und daher treten bei der Berechnung des Zählers starke Auslöschungseffekte auf. Daher kann man *h* nicht beliebig klein wählen, und die Approximationsgüte ist beschränkt. Dies sei auch in der folgenden Tabelle belegt, in der die Ergebnisse des Differentialquotienten fur die Funk- ¨ tion  $f(x) = x^3$  an der Stelle  $x = 1$  und verschiedene *h* aufgelistet sind. Die Berechnung erfolgte mit doppelter Genauigkeit, also etwa 16 signifikanten Dezimalstellen.

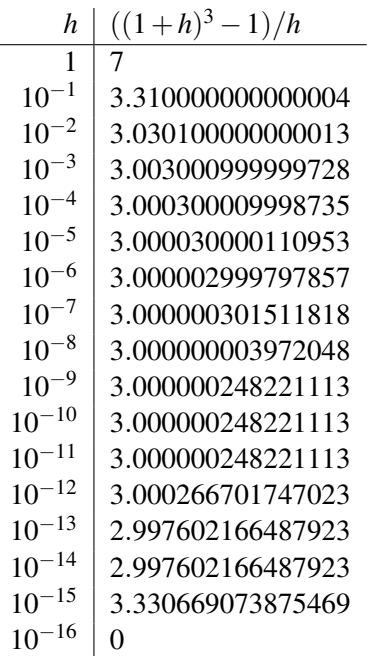

Man sieht schnell, dass die höchste Genauigkeit für  $h \approx 10^{-8}$  etwa 8 signifikante Stellen beträgt. Im Allgemeinen findet man, dass die Approximation der Ableitung durch den Differenzenquotienten √ etwa einen relativen Fehler der Größenordnung  $\sqrt{\text{eps}}$  erzielt. Im Fall doppelter Genauigkeit gehen also etwa 8 signifikante Stellen verloren, auch unbefriedigend.

Nachdem sich beide offensichtlichen Verfahren als ungünstig herausgestellt haben, ist einiges an zusätzli-chen Überlegungen von Nöten. Wir werden uns in Abschnitt [6.8](#page-189-0) damit beschäftigen.

# 6.2 Integration – einfache Verfahren

In diesem Abschnitt wollen wir die Grundideen der numerischen Integration, wie sie schon aus der Schule bekannt sind, aufarbeiten. Gleichzeitig dienen sie auch als Ausgangspunkt für die numerisch verwendbareren Verfahren in den späteren Abschnitten.

## 6.2.1 Trapezregel, Mittelpunktregel

<span id="page-174-0"></span>Die einfachste Idee zur Approximation eines bestimmten Integrals stammt aus der geometrischen Interpre-tation des Integrals. Gemäß Abbildung [6.1](#page-174-0) nähert man die Fläche zwischen der Funktion f und der *x*-Achse

#### Abbildung 6.1: Trapezregel

begrenzt durch die Geraden  $x = a$  und  $x = b$ , die ja dem bestimmten Integral entspricht, durch die Fläche des eingezeichneten Trapezes an

$$
\int_{a}^{b} f(x) dx \approx \frac{a-b}{2} (f(a) + f(b)).
$$

<span id="page-174-1"></span>In Abbildung [6.1](#page-174-0) scheint diese Näherung gut genug für eine erste Approximation zu sein, doch Abbildung [6.2](#page-174-1) liefert einen Hinweis darauf, was bei dieser Form der Approximation schief gehen kann. Es ist

#### Abbildung 6.2: Eine ungünstige Funktion für die Trapezregel

also unbedingt notwendig, eine Fehlerabschatzung zu machen, und das geschieht am besten auf algebrai- ¨ schem Weg. Betrachtet man die Trapezregel aus einem anderen Blickwinkel, kommt man zu dem folgenden Schluss: Um das bestimmte Integral zur Funktion *f* im Intervall  $[a, b]$  zu berechnen, nähert man *f* durch ein Interpolationspolynom  $p$  ersten Grades an. Das Integral über  $p$  verwendet man dann als Approximation für das Integral über *f*:

$$
p(x) = f(a) + \frac{f(b) - f(a)}{b - a}(x - a)
$$

und damit

$$
\int_{a}^{b} f(x) dx \approx \int_{a}^{b} p(x) dx = \frac{b-a}{2} (f(a) + f(b)) =: T_{h}^{0}(f)
$$

mit  $h = b - a$ .

Der Vorteil dieser Sichtweise ist, dass wir Theorem [5.1.1.7](#page-133-0) aus Kapitel [5](#page-126-0) verwenden können, um den Unterschied zwischen *f* und *p* abzuschätzen:

$$
f(x) - p(x) = (x - a)(x - b) \frac{f''(\xi_x)}{2},
$$

für ein  $\xi_x \in [a, b]$ . Daher gilt

$$
\int_{a}^{a+h} f(x) dx - T_h^0(f) = \int_{a}^{a+h} (f(x) - p(x)) dx = \frac{1}{2} \int_{a}^{a+h} f''(\xi_x)(x-a)(x-a-h) dx =
$$
  
= 
$$
\frac{f''(\eta)}{2} \int_{a}^{a+h} (x-a)(x-a-h) dx = -\frac{f''(\eta)}{12} h^3,
$$

für ein  $\eta \in [a, b]$ , wobei wir, um in die zweite Zeile umzuformen, den Mittelwertsatz der Integralrechnung verwendet haben. Ist also die Funktion *f* nicht zu stark gekrümmt auf [a, b] und ist *h* klein, dann bietet die Trapezregel eine gute Approximation für den Wert des bestimmten Integrals. Ist etwa  $|f''(x)| \leq 1$  und *h* = 10<sup>-2</sup>, dann ist der Fehler kleiner als 10<sup>-7</sup>.

Nachdem für allgemeine bestimmte Integrale leider keine dieser Bedingungen zutrifft, muss man sich eine Verbesserung der Methode einfallen lassen, um den möglichen Fehler weiter zu verringern. Wieder ist es eine einfache Idee, die ebendiese Verbesserung ermöglicht. Halbieren wir die Länge des Intervalls, so reduziert sich der Fehler auf ein Achtel. Daher teilen wir [*a*,*b*] in *n* gleich große Teile und approximieren auf jedem der entstehenden Teilintervalle das bestimmte Integral mit Hilfe der Trapezregel. Sei  $x_i = a + \frac{i}{b}$  $\frac{i}{n}(b-a)$ . Setzen wir jetzt  $h = \frac{b-a}{n}$  $\frac{-a}{n}$ , so erhalten wir die Formel

$$
\int_{a}^{b} f(x) dx = \sum_{i=0}^{n-1} \int_{x_{i}}^{x_{i+1}} f(x) dx = \sum_{i=0}^{n-1} \frac{h}{2} (f(x_{i}) + f(x_{i+1})) =
$$

$$
= h \left( \frac{f(a)}{2} + \sum_{i=1}^{n-1} f(x_{i}) + \frac{f(b)}{2} \right) =: T_{h}(f)
$$

für die zusammengesetzte Trapezregel, die man üblicherweise einfach mit *Trapezregel* bezeichnet. Die Fehlerabschätzung für  $T_h(f)$  kann man aus der Fehlerabschätzung für  $T_h^0$  herleiten. Es gilt

$$
\int_a^b f(x) dx - T_h(f) = -\frac{h^3}{12} \sum_{i=0}^{n-1} f''(\eta_i) = -\frac{h^2(b-a)}{12} \frac{1}{n} \sum_{i=0}^{n-1} f''(\eta_i).
$$

Die Summe zusammen mit dem Faktor  $1/n$  beschreibt das arithmetische Mittel der Werte  $f''(\eta_i)$ . Ist  $f''$ stetig, dann gibt es wegen des Zwischenwertsatzes ein  $\eta \in [a,b]$  mit  $f''(\eta) = \sum_{i=0}^{n-1} f''(\eta_i)$ , und daher haben wir schließlich die

<span id="page-175-1"></span>Proposition 6.2.1.1. *Für die (zusammengesetzte) Trapezregel gilt die Fehlerabschätzung* 

$$
\int_{a}^{b} f(x) dx - T_h(f) = -\frac{(b-a)f''(\eta)}{12}h^2,
$$
\n(6.1)

*für ein*  $\eta \in [a, b]$ *.* 

Diese Abschätzung trifft eine starke Aussage: Wählt man die Unterteilung des Intervalls [a, b] fein genug, dann kann man den Approximationsfehler für das Integral beliebig klein machen. Halbiert man die Feinheit der Unterteilung, dann verkleinert sich der Fehler auf ein Viertel. Halbierung der Unterteilung ist auch die günstigste Wahl, falls man einen bereits berechneten Wert weiter verbessern möchte, da man in diesem Fall alle bereits bestimmten Funktionswerte wiederverwenden kann.

Ein zweites einfaches Verfahren zur Abschätzung eines bestimmten Integrals kann man aus den Riemannsummen konstruieren. Aus der Analysis ist bekannt, dass für jede Riemann-integrierbare Funktion f die Folge der Riemannsummen

$$
\sum_{x_i \in \Delta} \frac{1}{x_{i+1} - x_i} f(\xi_i)
$$

gegen das bestimmte Integral konvergiert, wenn die Feinheit der Unterteilung ∆ gegen Null geht. Das gilt für jede mögliche Wahl der Zwischenstellen ξ<sub>i</sub>. Am einfachsten ist, die Mittelpunkte der Teilintervalle als Zwischenstellen zu wählen. Gibt man sich eine äquidistante Unterteilung

$$
a = x_0 < x_1 < \cdots < x_{n-1} < x_n = b
$$

von [a, b] vor, so erhält man die (zusammengesetzte) Mittelpunktregel

<span id="page-175-0"></span>
$$
M_h(f) := \int_a^b f(x) \, dx \approx h \sum_{i=0}^{n-1} f(x_{i+\frac{1}{2}});
$$

wieder setzt man  $h = \frac{b-a}{n}$  $\frac{-a}{n}$  und  $x_j = a + \frac{j}{n}$ *n* (*b*−*a*). Der Unterschied zwischen den beiden Approximationen ist in Abbildung [6.3](#page-175-0) dargestellt.

Abbildung 6.3: Trapezregel und Mittelpunktregel

Fügt man die beiden Methoden zueinander, so erhält man den einfachen Berechnungsalgorithmus [6.2.1.](#page-176-0) Dabei nimmt man an, dass, wenn sich die beiden Approximationen *Th*(*f*) und *Mh*(*f*) nur um ε unterscheiden, auch der Wert des bestimmten Integrals bis auf Fehler der Größenordnung  $\varepsilon$  erreicht ist. Halbiert man in jedem Schritt des Algorithmus die Unterteilung, dann kann man zusatzlich die Eigenschaft ¨

$$
T_{\frac{h}{2}}(f) = \frac{1}{2}\big(T_h(f) + M_h(f)\big)
$$

verwenden, um den Rechenaufwand zu minimieren.

Algorithmus 6.2.1 Gemischte Trapez- und Mittelpunktregel

```
h = b - an = 1T=\frac{h}{2}\frac{h}{2}(f(a) + f(b))for i = 1 to MAXITER do
  M = 0for j = 0 to n - 1 do
     M = M + f(a + (j + 1/2)h)end for
  M = hMT = (T + M)/2h = h/2n = 2nif |T - M| < \varepsilon then
     return T
  end if
end for
print "Höchstzahl an Iterationen überschritten,"
print "erforderliche Genauigkeit nicht erreicht!"
return T
```
Dabei wird eine geeignete Höchstanzahl MAXITER an Iterationen vom Benutzer vorgegeben.

Wegen Proposition [6.2.1.1](#page-175-1) wissen wir, dass bei genügend kleiner Feinheit h der Unterteilung auch der Fehler der Näherung beliebig klein wird. Genauer ist nach dem n-ten Schritt der Approximationsfehler um einen Faktor 1/2 <sup>2</sup>*<sup>n</sup>* gesunken. Obwohl man den Wert des bestimmten Integrals mit Algorithmus [6.2.1](#page-176-0) beliebig genau berechnen kann, ist der Aufwand meist zu groß, da man im *n*-ten Schritt 2*n*−<sup>1</sup> Funktionswerte berechnen muss; der Rechenaufwand steigt also exponentiell.

Um dieses Problem zu umgehen, muss man neue Methoden der Integralberechnung erfinden. Man kann einerseits versuchen, mittels genauer Fehleranalyse den Wert  $T_0(f)$  zu schätzen; das führt zu den Extrapolationsverfahren. Andererseits kann man die Approximation des Integrals in jedem einzelnen Teilintervall verbessern; dieses Vorgehen führt zu den Newton-Cotes-Formeln. Genauere Überlegungen ergeben schließlich die adaptiven Verfahren und die Gauß-Quadratur, die heute das wahrscheinlich gebrauchlichste eindi- ¨ mensionale Integrationsverfahren ist.

# 6.3 Extrapolationsverfahren

Extrapolationsverfahren beruhen auf der Idee, die Näherungswerte  $T_{h_n}(f)$  für die ersten Glieder einer Nullfolge  $h_n$  zu bestimmen und daraus den Wert für  $h = 0$ , also den genauen Wert des Integrals, zu schätzen. Zu diesem Zweck muss man jedoch zuerst den Approximationsfehler genau bestimmen. Der Weg dazu führt uber ein Resultat aus der Analysis, die Euler-Maclaurinsche Summenformel. ¨

## 6.3.1 Euler-Maclaurinsche Summenformel

Die Herleitung der von Euler und später unabhängig von Maclaurin gefundenen Summenformel beginnt mit dem Versuch, eine Summe der Form

$$
\sum_{k=1}^n f(k),
$$

also eine Summe von Flächenstücken der Größe  $f(k) \cdot 1$  durch das bestimmte Integral

$$
\int_0^n f(x) \, dx
$$

zu berechnen. Dazu verwendet man die Sprache des Riemann-Stieltjes-Integrales, welches etwa in [\[Heuser](#page-218-1) [1986/1,](#page-218-1) XI, 90] entwickelt wird. Es gilt

$$
\sum_{k=1}^{n} f(k) = \int_{0}^{n} f(x) d\lfloor x \rfloor,
$$

wobei  $|x|$  definiert sei als

$$
\lfloor x \rfloor := k \quad \text{für } x \in [k,k+1), \, k \in \mathbb{Z}
$$

die größte ganze Zahl ≤ x. Ist *f* stetig differenzierbar, so kann man das Riemann-Stieltjes-Integral in ein gewöhnliches Integral umformen:

$$
\sum_{k=1}^{n} f(k) = \int_{0}^{n} (f(x) + (x - \lfloor x \rfloor) f'(x) dx,
$$

und etwas symmetrischer:

<span id="page-177-0"></span>
$$
\sum_{k=1}^{n} f(k) = \int_{0}^{n} f(x) dx + \frac{f(0) + f(n)}{2} + \int_{0}^{n} (x - \lfloor x \rfloor - \frac{1}{2}) f'(x) dx.
$$
 (6.2)

Diese Gleichung ist die allgemeinste Form der Eulerschen Summenformel. Man kann auch schon den Zusammenhang mit der Trapezregel sehen. Leider ist sie in dieser Form als Grundlage eines Extrapolationsverfahrens nicht verwendbar. Um sie jedoch in eine brauchbare Form umzuwandeln, müssen wir zunächst noch einige zusätzliche Mathematik entwickeln.

Alles beginnt mit dem Versuch, die Funktion  $\frac{x}{e^x-1}$  in eine Potenzreihe zu entwickeln. Setzt man die Reihe an als

$$
\frac{x}{e^x - 1} = \sum_{j=0}^{\infty} \frac{B_j}{j!} x^j,
$$

so kann man durch Multiplikation mit der Reihenentwicklung von  $\frac{e^x-1}{x}$ , die sich leicht aus der Reihe für  $e^x$ berechnen lässt, und durch Koeffizientenvergleich rekursive Beziehungen für die B<sub>*j*</sub> herleiten. Klarerweise sind  $B_0 = 1$  und  $B_1 = -B_0/2 = -1/2$ . Außerdem gilt für jedes  $k > 2$ 

$$
\sum_{j=0}^{k-1} {k \choose j} B_j = 0.
$$

Die Zahlen *B<sup>j</sup>* heißen *Bernoullische Zahlen*, und die ersten ergeben sich zu

$$
B_0 = 1
$$
,  $B_1 = -\frac{1}{2}$ ,  $B_2 = \frac{1}{6}$ ,  $B_{2j+1} = 0$  für  $j \ge 1$ ,  
 $B_4 = -\frac{1}{30}$ ,  $B_6 = \frac{1}{42}$ ,  $B_8 = -\frac{1}{30}$ ,  $B_{10} = \frac{5}{66}$ ,...

Alle Zahlen sind rational, und man kann das asymptotische Verhalten

$$
B_{2k} \sim 2(2k)!(2\pi)^{-2k}, \quad \text{für } k \to \infty
$$

beweisen. Die Bernoullischen Zahlen sind außerordentlich beziehungsreich; sie treten etwa in der Reihenentwicklung des Tangens auf:

$$
\tan x = \sum_{k=1}^{\infty} (-1)^{k-1} \frac{2^{2k} (2^{2k} - 1) B_{2k}}{(2k)!} x^{2k-1},
$$

die man selbst aus der Entwicklung von *x* cot *x* berechnen kann:

$$
x \cot x = \sum_{k=0}^{\infty} (-1)^k \frac{2^{2k} B_{2k}}{(2k)!} x^{2k}.
$$

Auch die berühmten Summenformeln

$$
\sum_{n=1}^{\infty} \frac{1}{n^2} = \frac{\pi^2}{6}, \text{ und } \sum_{n=1}^{\infty} \frac{1}{n^4} = \frac{\pi^4}{90}
$$

ergeben sich aus einer allgemeineren Beziehung, in der die Bernoullischen Zahlen eine bedeutende Rolle spielen

$$
\sum_{n=1}^{\infty} \frac{1}{n^{2p}} = (-1)^{p-1} \frac{B_{2p}(2\pi)^{2p}}{2(2p)!}.
$$

Die Herleitung dieser Gleichung kann man etwa in [\[Heuser 1986/2,](#page-218-0) 148] nachschlagen.

Untersuchen wir als nächstes die Funktion

$$
g(x,t) = \frac{xe^{tx}}{e^x - 1};
$$

sie ist als Zusammensetzung analytischer Funktionen für alle  $t$  und hinreichend kleinen  $|x|$  in eine Reihe der Form

<span id="page-178-0"></span>
$$
g(x,t) = \sum_{j=0}^{\infty} \frac{B_j(t)}{j!} x^j
$$
 (6.3)

entwickelbar. Multipliziert man für die Untersuchung von Gleichung [\(6.3\)](#page-178-0) die Potenzreihenentwicklung von *x* <sup>*x*</sup><sub>e<sup>x</sup>-1</sub> mit derjenigen von *e<sup>tx</sup>*, so erhält man durch Koeffizientenvergleich eine Gleichung für die Polynome  $B_k(t)$ 

<span id="page-178-1"></span>
$$
B_k(t) = \sum_{j=0}^k {k \choose j} B_j t^{k-j},
$$
\n(6.4)

die *Bernoullischen Polynome*. Offensichtlich gilt  $B_k(0) = B_k$ . Sie hängen über die Gleichungen

$$
\frac{d}{dt}B_{k+1}(t) = (k+1)B_k(t), \text{ bzw.}
$$

$$
\int_0^x B_k(t) dt = \frac{B_{k+1}(x) - B_{k+1}}{k+1}
$$

miteinander zusammen. Weiters folgt aus Gleichung [\(6.4\)](#page-178-1) und bekannten Formeln für Summen von Binomialkoeffizienten für alle *k* 

$$
\int_0^1 B_k(t) = 0.
$$

Kehren wir jetzt wieder zur Eulerschen Summenformel [\(6.2\)](#page-177-0) zurück. Genauer analysieren wir den Term

$$
\int_0^n \left(x - \left\lfloor x \right\rfloor - \frac{1}{2}\right) f'(x) \, dx.
$$

173

#### 6 Differentialrechnung und Integration I: Eindimensionaler Fall

Auf [0, 1) stimmt  $(x - \lfloor x \rfloor - \frac{1}{2})$  mit  $B_1(x) = (x - \frac{1}{2})$  $\frac{1}{2}$ ) überein. Somit kann man die Eigenschaften der Bernoullischen Polynome verwenden, um partiell zu integrieren.

$$
R_1 = \int_0^1 (x - \lfloor x \rfloor - \frac{1}{2}) f'(x) dx = \int_0^1 B_1(x) f'(x) dx =
$$
  
= 
$$
\left[ f'(x) \int_0^x B_1(t) dt \right]_0^1 - \int_0^1 f''(x) \left( \int_0^x B_1(t) dt \right) =
$$
  
= 
$$
- \int_0^1 f''(x) \frac{B_2(x) - B_2}{2} dx =
$$
  
= 
$$
\frac{B_2}{2} [f']_0^1 - \frac{1}{2} \int_0^1 B_2(x) f''(x) dx.
$$

Ist  $f$  genügend oft differenzierbar, dann kann man  $R_1$  durch weitere partielle Integrationen als Summe darstellen

$$
R_1 = \sum_{k=2}^{m} (-1)^k \frac{B_k}{k!} [f^{(k-1)}]_0^1 + \frac{(-1)^{m+1}}{m!} R_m
$$

mit

$$
R_m := \int_0^1 B_m(x) f^{(m)}(x) dx.
$$

In analoger Weise kann man die Integrale  $\int_{\ell}^{\ell+1} (x - \lfloor x \rfloor - \frac{1}{2}) f'(x) dx$  behandeln, indem man die Funktionen  $B_k(t)$  von [0, 1) periodisch auf ganz R mit Periodenlänge 1 zu Funktionen  $\beta_k(t)$  fortsetzt

$$
\beta_k(t) := B_k(t - \lfloor t \rfloor).
$$

Auf diese Weise erhält man die Euler-Maclaurinsche Summenformel

$$
\sum_{k=0}^{n} f(k) = \int_{0}^{n} f(x) dx + \frac{f(0) + f(n)}{2} + \sum_{j=1}^{m} \frac{B_{2m}}{(2m)!} [f^{(2m-1)}]_{0}^{n} + \frac{1}{(2m+1)!} \int_{0}^{n} \beta_{2p+1}(x) f^{(2p+1)}(x) dx \quad (6.5)
$$

für eine  $(2p+1)$  Mal stetig differenzierbare Funktion *f* . Etwas umgewandelt erhält man für ein allgemeines Intervall [*a*,*b*], indem man  $f(x) := g(a + xh)$  für  $x \in [0, n]$  setzt, den Zusammenhang zwischen der Trapezregel und dem Integral

$$
\int_{a}^{b} g(x) dx - T_h(g) = \sum_{j=1}^{m} \frac{B_{2m}}{(2m)!} h^{2m} [g^{(2m-1)}]_a^b + \frac{1}{(2m+1)!} h^{2p+2} \int_{a}^{b} \beta_{2p+1} \left(\frac{x-a}{h}\right) g^{(2p+1)}(x) dx.
$$
 (6.6)

Diese Fehlerformel ist die Grundlage für die Extrapolationsverfahren zur Berechnung des bestimmten Integrales. Für *h* → 0 geht der Fehler gemäß der rechten Seite gegen 0. Dabei Unterscheidet sich der Fehler von einem Polynom in *h* nur aufgrund des Integralterms. Setzt man voraus, dass dieser Term asymptotisch für  $h \rightarrow 0$  keine Rolle spielt, so kann man annehmen, dass für ein Interpolationspolynom p genügend hohen Grades festgelegt durch einige Werte von *h* der Wert *p*(0) gerade den Wert des bestimmten Integrals beschreibt. Auf diese Weise gelangt man zum polynomialen Extrapolationsverfahren aus [6.3.2.](#page-179-0) Wenn man nicht annimmt, dass Polynome zur Beschreibung der Fehlerfunktion ausreichen, kann man stattdessen auch eine rationale Funktion Φ zur Interpolation der berechneten Werte heranziehen. Auf diese Weise gelangt man zum Verfahren der rationalen Extrapolation, die wir in Abschnitt [6.3.3](#page-180-0) besprechen werden.

#### <span id="page-179-0"></span>6.3.2 Polynomextrapolation

Das Polynomextrapolationsverfahren, auch Romberg-Verfahren genannt, bestimmt Näherungswerte  $T_{h_n}$  für die Werte  $h_i = \frac{1}{2^n}$  $\frac{1}{2^{i}}(b-a)$ . Das kann etwa mittels Algorithmus [6.2.1](#page-176-0) geschehen. Dann führt man gemäß Kapitel [5](#page-126-0) Abschnitt [5.5.1](#page-167-0) ein polynomiales Extrapolationsverfahren aus, um den Wert  $T_0$  zu schätzen.
Beispiel 6.3.2.1. *Man berechne das Integral*

$$
\int_{1}^{2} \frac{1}{x} dx = \log(2) = 0.6931471805...
$$

*mit Hilfe des Polynomextrapolationsverfahrens. Es entsteht das folgende Tableau*

| $h_n$          | $T_{h_n}$    |              |              |              |              |
|----------------|--------------|--------------|--------------|--------------|--------------|
|                | 0.75         |              |              |              |              |
|                |              | 0.6944444444 |              |              |              |
| $\frac{1}{2}$  | 0.7083333333 |              | 0.6931746032 |              |              |
|                |              | 0.6932539683 |              | 0.6931474776 |              |
| $\frac{1}{4}$  | 0.6970238095 |              | 0.6931479015 |              | 0.6931471819 |
|                |              | 0.6931545307 |              | 0.6931471831 |              |
| $\frac{1}{8}$  | 0.6941218504 |              | 0.6931471834 |              |              |
|                |              | 0.6931476528 |              |              |              |
| $\frac{1}{16}$ | 0.6933912022 |              |              |              |              |

*Man erkennt, dass der Näherungswert T*<sub>1/16</sub> *lediglich drei Stellen Genauigkeit besitzt. Der aus den fünf ersten Naherungen gesch ¨ atzte Wert T ¨* <sup>0</sup> *ist jedoch auf sieben Stellen genau. Die Extrapolation, die auf der Euler-Maclaurinschen Summenformel basiert, hat im vorliegenden Fall die Anzahl richtiger Stellen mehr als verdoppelt.*

### 6.3.3 Rationale Extrapolation

Um wirklich hohe Genauigkeiten zu erzielen, ist das im vorigen Abschnitt vorgestellte Verfahren etwas zu aufwändig. Das liegt einerseits an der Polynomextrapolation, andererseits am zu hohen Aufwand für die Berechnung der 2*n*+<sup>1</sup> − 1 Funktionswerte, falls ein Polynom *n*-ten Grades verwendet werden soll. Ein Ausweg aus dieser Misere ist, anstelle polynomialer Extrapolation rationale Funktionen zu verwenden und die Nullfolge etwas abzuwandeln.

Man definiert die Folge *h<sup>n</sup>* rekursiv etwa wie folgt:

$$
h_0 = \frac{1}{2}(b - a)
$$
  
\n
$$
h_1 = \frac{1}{3}(b - a)
$$
  
\n
$$
h_n = \frac{h_{n-2}}{2}
$$

und berechnet die Werte *Th<sup>n</sup>* durch eine Abwandlung von Algorithmus [6.2.1.](#page-176-0) Anschließend bestimmt man mit den Methoden aus Kapitel [5](#page-126-0) Abschnitt [5.5.2](#page-168-0) den Näherungswert für  $T_0$  durch rationale Extrapolation.

Beispiel 6.3.3.1. *Die Zahl* π *kann durch numerische Berechnung des Integrals*

$$
\int_0^1 \frac{1}{1+x^2} dx = \arctan(1) = \frac{\pi}{4} = 0.7853981633...
$$

näherungsweise bestimmt werden. Wir berechnen für h $= \frac{1}{2}$  $\frac{1}{2}, \frac{1}{3}$  $\frac{1}{3}, \frac{1}{4}$  $\frac{1}{4}, \frac{1}{6}$  $\frac{1}{6}, \frac{1}{8}$  $\frac{1}{8}$ ,  $\frac{1}{12}$ ,  $\frac{1}{16}$  die Näherungswerte, und davon *ausgehend kann das Integral approximiert werden. Der beste Naherungswert, der aus direkten Berechnun- ¨ gen stammt, ist T* <sup>1</sup> = 0.7852354030 *mit drei korrekten Stellen. Polynomextrapolation gemaß Abschnitt [6.3.2](#page-179-0) ¨* 16 *liefert T*0,*<sup>p</sup>* = 0.7853982585 *mit sechs korrekten Stellen. Rationale Extrapolation liefert hingegen die Nahe- ¨ rung T*0,*<sup>r</sup>* = 0.7853981662 *mit immerhin acht korrekten Stellen.*

# 6.4 Interpolatorische Quadraturformeln

Der andere Weg zur Verbesserung der Genauigkeit der Approximation bei der Berechnung bestimmter Integrale beruht auf der folgenden Überlegung: Die Trapezregel hat die Eigenschaft, dass sie alle Polynome ersten Grades ohne Approximationsfehler integriert. Man suche also eine neue Quadraturformel<sup>[1](#page-181-0)</sup> der Art

$$
\int_a^b f(x) dx \approx \sum_{i=0}^n A_i f(x_i)
$$

mit paarweise verschiedenen Stützstellen  $x_i \in [a, b]$ , die Polynome *n*-ten Grades exakt integriert. Wieder liegt die Grundidee der Bestimmung der *A<sup>i</sup>* in der Berechnung eines Interpolationspolynomes.

Um das Interpolationspolynom zu bestimmen, kann man die Lagrangesche Darstellung heranziehen (siehe Kapitel [5](#page-126-0) Abschnitt [5.1.1\)](#page-126-1). Seien die Punkte (*x<sup>i</sup>* , *f*(*xi*)), *i* = 0,...,*n*, gegeben. Dann hat das Interpolationspolynom *n*-ten Grades *P<sup>n</sup>* zu obigen Punkten die Gestalt

$$
P_n(x) = \sum_{i=0}^n f(x_i) L_i(x).
$$

Die Koeffizienten *A<sub>i</sub>* der Quadraturformel können aus dieser Darstellung leicht bestimmt werden:

<span id="page-181-1"></span>
$$
A_i = \int_a^b L_i(x) dx.
$$
\n(6.7)

Für das Interpolationspolynom gilt dann nämlich

$$
\int_{a}^{b} P_n(x) dx = \sum_{i=0}^{n} f(x_i) \int_{a}^{b} L_i(x) dx = \sum_{i=0}^{n} A_i f(x_i).
$$

Diese Beziehung gilt für alle polynomialen Quadraturformeln.

Allgemeinere interpolatorische Quadraturformeln verwenden nicht Interpolationspolynome sondern andere Interpolationsfunktionen, wie etwa kubische Splines. In diesem Fall läuft die Berechnung des Integrals auf die Lösung eines linearen Gleichungssystemes hinaus.

#### 6.4.1 Newton-Cotes-Formeln

Werden die Stützstellen für eine polynomiale Quadraturformel innerhalb des Intervalls  $[a, b]$  äquidistant gewählt, so erhalten wir, je nach Wahl des Polynomgrades n, eine der Newton-Cotes-Formeln. Viele dieser auf mathematisch ähnliche Weise entstehenden Quadraturformeln haben historisch bedingt eigene Namen erhalten (Keplersche Fassregel, Simpsonsche Regel, 3/8-Regel,. . . ), und alle Newton-Cotes-Formeln können ebenso wie deren einfachste Variante, die Trapezregel, aufgeteilt auf Teilintervalle angewendet werden, um die Genauigkeit weiter zu verbessern.

Aus Gleichung [\(6.7\)](#page-181-1) kann man die Newton-Cotes-Formeln berechnen. Im Allgemeinen kann man sie durch Substitution unter dem Integral auf Standardform transformieren. Die rationalen Zahlen *A<sup>i</sup>* kann man außerdem auf gemeinsamen Nenner *s* bringen und tabellieren:

$$
\int_{a}^{b} f(x) dx = (b-a) \int_{0}^{1} f(a+x(b-a)) dx \approx \frac{b-a}{ns} \sum_{i=0}^{n} \sigma_{i} f_{i} := N_{1}^{(n)}(f),
$$

wobei  $\sigma_i = sA_i$  und  $f_i = f(a+ih)$  mit  $h = \frac{b-a}{n}$  $\frac{-a}{n}$ , weil die Stützstellen äquidistant gewählt sind.

Aus Kapitel [5](#page-126-0) Theorem [5.1.1.7](#page-133-0) können wir auch wieder eine Fehlerabschätzung herleiten:

$$
\int_{a}^{b} f(x) dx - N_1^{(n)}(f) = -h^{p+1} K f^{(p)}(\xi);
$$

<span id="page-181-0"></span><sup>&</sup>lt;sup>1</sup> Früher war die Aufgabe zur Flächenberechnung folgendermaßen formuliert: "Man finde ein Quadrat gleichen Flächeninhalts zu der Fläche, die von den Kurven . . . begrenzt wird." Daher das Wort *Quadratur*.

dabei hängen K und p von *n* aber nicht von f ab. Wir sagen, dass die Quadraturformel die Ordnung p besitzt, wenn *p* die größte ganze Zahl ist, sodass alle Polynome kleineren Grades exakt integriert werden. Für  $n = 1, 2, \ldots, 6$  erhalten wir die folgenden Newton-Cotes-Formeln:

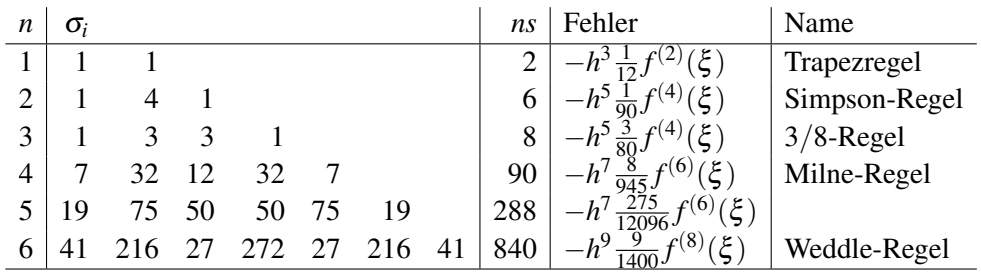

Für größere Werte von *n* treten negative Gewichte  $\sigma_i$  auf, und die Formeln werden instabil, weil sich kleine Änderungen von f auf die Summe stärker als auf das Integral auswirken und Auslöschung auftritt.

### 6.4.2 Andere Polynom-basierte Quadraturformeln

Verwendet man anstelle der Newtonschen Interpolationspolynome Hermitsche Interpolation, dann kann man unter Verwendung von Ableitungen des Integranden *f* die Ordnung der Quadraturformeln weiter erhöhen. Im einfachsten Fall, wenn man nur die Randpunkte und die Ableitungen am Rand vorschreibt, erhält man die Integrationsregel

$$
\int_{a}^{b} f(x) dx \approx M_1(f) = \frac{h}{2}(f(a) + f(b)) + \frac{h}{12}(f'(a) - f'(b)),
$$

eine Quadraturformel vierter Ordnung wie die Fehlerabschätzung

$$
\int_{a}^{b} f(x) dx - M_1(f) = -\frac{h^5}{720} f^{(4)}(\xi)
$$

zeigt. Man kann natürlich auch nicht-äquidistante Stützstellen  $x_i$  verwenden; die beste Wahl führt in diesem Fall zu den Integrationsregeln von Gauß, die in Abschnitt [6.5](#page-182-0) besprochen werden.

Andere Integrationsformeln verwenden Stutzstellen, die entweder außerhalb des Integrationsintervalles ¨ liegen, oder die ein Intervall überdecken, das kleiner ist als das Integrationsintervall. Viele dieser Regeln wurden in der Vergangenheit untersucht, doch heute sind alle diese Formeln ungebräuchlich und werden kaum mehr verwendet.

### 6.4.3 Spline-basierte Quadraturformeln

Anstelle von Interpolationspolynomen kann man den interpolierenden Spline zu den Stützstellen  $(x_i, f(x_i))$ ,  $i = 0, \ldots, n$ , bestimmen und integrieren. Am günstigsten wählt man dabei die beiden Zusatzbedingungen  $s'(a) = f'(a)$  und  $s'(b) = f'(b)$  und die dazugehörigen kubischen Splines. Aus der Darstellung von *s* mit Hilfe der Momente  $f_i''$  kann man die Quadraturformel schreiben als

$$
\int_{a}^{b} f(x) dx \approx \frac{h}{2} \left( f(a) + 2 \sum_{i=1}^{n-1} f(x_i) + f(b) \right) - \frac{h^3}{24} \left( f_0'' + 2 \sum_{i=1}^{n-1} f_i'' + f_n'' \right).
$$

Der erste Term ist gleich der zusammengesetzten Trapezregel. Den Korrekturterm berechnet man aus dem Gleichungssystem für die  $f_i''$  aus Kapitel [5](#page-126-0) Abschnitt [5.4.3.](#page-164-0)

# <span id="page-182-0"></span>6.5 Gauß-Quadratur

Kommen wir nun zu der Grundlage für die heute gebräuchlichsten Integrationsmethoden. Die Idee basiert auf folgender Überlegung: Bei den Newton-Cotes-Formeln kann man durch die Wahl der  $n+1$  Koeffizienten

#### 6 Differentialrechnung und Integration I: Eindimensionaler Fall

*A<sup>i</sup>* eine Quadraturformel definieren, die Polynome bis zum Grad *n* exakt integriert. Man hat jedoch mehr als  $n+1$  freie Parameter. Fügt man zur Liste der Parameter nicht nur die Koeffizienten  $A_i$  sondern auch die Stützabszissen x<sub>i</sub> hinzu, so sollte man eine Quadraturformel konstruieren können, die Polynome bis zum Grad  $2n+1$  exakt integriert. Der Weg zu dieser Konstruktion führt über orthogonale Polynome.

Gleichzeitig ermöglicht dieser Zugang, das zu lösende Problem etwas zu verallgemeinern. Sei  $w : \mathbb{R} \to \mathbb{R}$ eine Gewichtsfunktion, die auf (*a*,*b*) positiv ist. Dann definiert

$$
\langle f, g \rangle := \int_{a}^{b} f(x)g(x)w(x) \, dx
$$

ein inneres Produkt auf  $C[a, b]$ . Nachdem Integralausdrücke wie oben im Verlauf dieses Kapitels öfters auftreten, führen wir noch die folgende Notation ein:

$$
\int_a^b a(x)w(x) \, dx =: \int a.
$$

Die Aufgabe in diesem Abschnitt sei, den Ausdruck  $\int f$  für Funktionen  $f$  möglichst gut durch einen Ausdruck der Form

$$
\int f \approx \sum_{i=0}^{n} A_i f(x_i)
$$

zu approximieren.

# 6.5.1 Orthogonale Polynome

Nachdem der oben definierte Ausdruck  $\langle f, g \rangle$  ein inneres Produkt auf *C*[*a*,*b*] definiert, induziert er auch ein inneres Produkt auf dem Raum R[*x*] der Polynome. Ausgehend von der Basis {1, *x*, *x* 2 , *x* 3 ,...} kann man mit Hilfe des Gram-Schmidtschen Orthogonalisierungsverfahrens eine Orthogonalbasis {*p*0, *p*1,...} des Raumes  $\mathbb{R}[x]$  bezüglich  $\langle , \rangle$  konstruieren. Die Basiselemente  $p_i$  seien o. B. d. A. monisch ( $p(x)$ )  $x^n + a_{n-1}x^{n-1} + \cdots + a_1x + a_0$ ; sie heißen *orthogonale Polynome*.

<span id="page-183-2"></span>**Proposition 6.5.1.1.** *Die Orthogonalen Polynome*  $\{p_0, p_1, \ldots\}$  *bezüglich*  $\langle , \rangle$  *haben folgende Eigenschaften.*

- <span id="page-183-0"></span>*1. Der Grad von p<sup>k</sup> ist k,*
- <span id="page-183-1"></span>2.  $p_{n+1}$  *steht orthogonal auf alle Polynome vom Grad*  $\leq n$ ,
- *3.*  $p_0(x) \equiv 1$ ,
- *4.*  $p_1(x) = x \alpha_1$  *mit*

$$
\alpha_1=\frac{\int x}{\int 1}.
$$

*5. Fur n ¨* ≥ 1 *gilt die Drei-Terme-Beziehung*

$$
p_{n+1}(x) = xp_n(x) - \alpha_{n+1}p_n(x) - \beta_{n+1}p_{n-1}(x)
$$

*mit*

$$
\alpha_{n+1} = \frac{\int x p_n^2}{\int p_n^2}, \quad \beta_{n+1} = \frac{\int x p_n p_{n-1}}{\int p_{n-1}^2}.
$$

6. Für  $n \geq 1$  *sind die Nullstellen von*  $p_{n+1}$  *allesamt einfach und reell. Außerdem liegen alle im Intervall* [*a*,*b*]*.*

*Beweis.* 1. Nach dem Gram-Schmidt-Verfahren gilt die Beziehung

$$
p_n = x^n - \sum_{i=0}^{n-1} \langle p_i, x^n \rangle p_i.
$$

Der Rest des Beweises folgt mittels vollständiger Induktion.  $p_0 \equiv 1$ , und daher ist grad  $p_0 = 0$ . Sei die Behauptung für *k* bewiesen. Dann folgt aus obiger Formel, dass grad  $p_{k+1} = \text{grad } x^{k+1} = k+1$ , weil von *x <sup>k</sup>*+<sup>1</sup> nur Terme kleineren Grades abgezogen werden.

2. Sei *q* ein Polynom vom Grad  $\leq n$ . Dann lässt sich *q* entwickeln in der Basis der orthogonalen Polynome

$$
q(x) = \sum_{i=0}^{k} a_i p_i(x),
$$

wobei  $k = \text{grad } q$  gilt, wegen [1.](#page-183-0) Aus dieser Beziehung folgt

$$
\langle q, p_{n+1} \rangle = \sum_{i=0}^k a_i \langle p_i, p_{n+1} \rangle = 0,
$$

wegen der Orthogonalitätseigenschaft der Polynome  $p_i$ .

- 3. ist offensichtlich.
- 4.  $p_1(x) = x \alpha_1$ , und aus der Orthogonalitätsbeziehung

$$
0 = \langle 1, p_1 \rangle = \int p_1 = \int x - \alpha_1 \int 1
$$

folgt die Behauptung.

5. Nachdem  $p_{n+1}$  als monisch vorausgesetzt wird, hat das Polynom  $p_{n+1}-xp_n$  den Grad *n* und lässt sich somit in die Basiselemente {*p*0, *p*1,..., *pn*} entwickeln. Setzen wir die Entwicklung an als

$$
p_{n+1} = xp_n - \alpha_{n+1}p_n - \beta_{n+1}p_{n-1} - \sum_{i=0}^{n-2} \gamma_{i,n+1}p_i,
$$

so können wir wieder die Orthogonalitätsbeziehungen verwenden (es gelte  $j \leq n-2$ ):

$$
0 = \langle p_{n+1}, p_n \rangle = \int x p_n^2 - \alpha_{n+1} \int p_n^2 - \beta_{n+1} \langle p_{n-1}, p_n \rangle - \sum_{i=0}^{n-2} \gamma_{i,n+1} \langle p_i, p_n \rangle =
$$
  
\n
$$
= \int x p_n^2 - \alpha_{n+1} \int p_n^2,
$$
  
\n
$$
0 = \langle p_{n+1}, p_{n-1} \rangle = \int x p_n p_{n-1} - \alpha_{n+1} \langle p_n, p_{n-1} \rangle - \beta_{n+1} \int p_{n-1}^2 - \sum_{i=0}^{n-2} \gamma_{i,n+1} \langle p_i, p_{n-1} \rangle =
$$
  
\n
$$
= \int x p_n p_{n-1} - \beta_{n+1} \int p_{n-1}^2,
$$
  
\n
$$
0 = \langle p_{n+1}, p_j \rangle = \int x p_n p_j - \alpha_{n+1} \langle p_n, p_j \rangle - \beta_{n+1} \langle p_{n-1}, p_j \rangle - \sum_{i=0}^{n-2} \gamma_{i,n+1} \langle p_i, p_j \rangle =
$$
  
\n
$$
= \int x p_j p_n - \gamma_{j,n+1} \int p_j^2.
$$

Aus den ersten beiden Gleichungen folgen die behaupteten Beziehungen für  $\alpha_{n+1}$  und  $\beta_{n+1}$ . Die dritte Gleichung impliziert für  $j \leq n-2$ 

$$
\gamma_{j,n+1}=\frac{\langle xp_j,p_n\rangle}{\int p_j^2}=0,
$$

weil  $xp_j$ , ein Polynom vom Grad  $j+1 \leq n$ , nach [2](#page-183-1) orthogonal auf  $p_n$  steht.

#### 6 Differentialrechnung und Integration I: Eindimensionaler Fall

6. Seien  $x_0, x_1, \ldots, x_k$  die Nullstellen ungerader Vielfachheit von  $p_{n+1}$ , die in [a, b] liegen. Können wir  $k = n$  zeigen, so sind wir fertig, da die  $x_i$  dann die  $n + 1$  Nullstellen von  $p_{n+1}$  sind, damit ist ihre Vielfachheit eins. Nehmen wir also an, dass *k* < *n* gilt. Betrachte

$$
q(x) = (x - x_0)(x - x_1) \dots (x - x_k).
$$

Dann gilt grad $q = k < n$ , und daher folgt aus [2](#page-183-1)

<span id="page-185-0"></span>
$$
\langle p_{n+1}, q \rangle = \int p_{n+1} q = 0. \tag{6.8}
$$

Nachdem jede Nullstelle von  $p_{n+1}$ , die nicht gleich einer der Zahlen  $\{x_0, \ldots, x_k\}$  ist, entweder gerade ist oder außerhalb von [*a*,*b*] liegt, wechselt *pn*+<sup>1</sup> das Vorzeichen in [*a*,*b*] genau an den Punkten {*x*0,..., *xk*}. Da auch das Polynom *q* nach Konstruktion an genau diesen Punkten das Vorzeichen wechselt, hat *qpn*+<sup>1</sup> auf ganz [*a*,*b*] dasselbe Vorzeichen. Weil *w* positiv ist, gilt

$$
\int p_{n+1} q = \int_a^b p_{n+1}(x) q(x) w(x) \, dx \neq 0,
$$

ein Widerspruch zu [\(6.8\)](#page-185-0). Daher ist  $k = n$ , und die Behauptung ist bewiesen.

Für verschiedene Gewichtsfunktionen w und Intervalle  $[a, b]$  sind die orthogonalen Polynome tabelliert und haben sogar Namen erhalten:

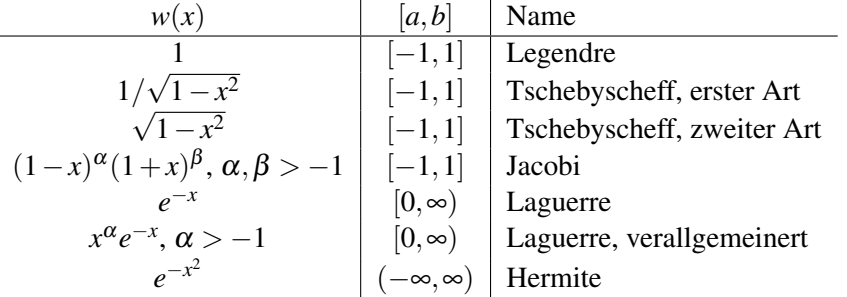

Von diesen sind die Legendre-, die Laguerre-, die Tschebyscheff- und die Hermitepolynome wahrscheinlich die bekannteren.

### 6.5.2 Gauß-Quadratur

Die Eigenschaften der orthogonalen Polynome ermoglichen jetzt, eine interpolatorische Quadraturformel ¨

$$
\int f \approx \sum_{i=0}^{n} A_i f(x_i)
$$

zu konstruieren, die Polynome vom Grad ≤ 2*n*+1 exakt integriert.

**Theorem 6.5.2.1.** *Seien*  $\{x_0, \ldots, x_n\}$  *die Nullstellen des orthogonalen Polynoms*  $p_{n+1}$ *, und sei* 

$$
A_i = \int L_i, \quad i = 0, 1, \ldots, n,
$$

*wobei*  $L_i$  *das i-te Lagrange Polynom über*  $x_0, x_1, \ldots, x_n$  *ist. Für eine beliebige Funktion f sei* 

$$
G_nf := \sum_{i=0}^n A_i f(x_i).
$$

*Dann gilt für alle Polynome p vom Grad*  $\leq 2n + 1$ 

$$
\int p = G_n p.
$$

 $\Box$ 

*Beweis.* Nachdem  $G_n$  eine interpolatorische Quadraturformel mit  $n + 1$  Abszissen ist, integriert  $G_n$  alle Polynome vom Grad  $\leq n$  exakt. Sei also p ein Polynom mit Grad  $\leq 2n+1$ . Dann kann man p durch  $p_{n+1}$ dividieren und erhält eine Gleichung

$$
p = p_{n+1}q + r
$$

mit Polynomen *q* und *r* vom Grad  $\leq n$ . Daher folgt

$$
G_n p = \sum_{i=0}^n A_i p(x_i)
$$
  
=  $\sum_{i=0}^n A_i (p_{n+1}(x_i)q(x_i) + r(x_i))$  nach Konstruktion  
=  $\sum_{i=0}^n A_i r(x_i)$  weil  $p_{n+1}(x_i) = 0$   
=  $G_n r$   
=  $\int r$  weil  $G_n$  Polynome vom Grad  $\le n$  exakt integriert  
=  $\int (p_{n+1}q + r)$  wegen Proposition 6.5.1.1.2  
=  $\int p$ .

 $\Box$ 

Eine wichtige Folgerung aus diesem Resultat, das die Stabilität der Gauß-Formeln impliziert, ist die Positivität der Koeffizienten  $A_i$ . Es folgt nämlich

$$
L_i(x_j) = L_i^2(x_j) = \begin{cases} 0 & \text{wenn } i \neq j, \\ 1 & \text{wenn } i = j. \end{cases}
$$

 $\text{Wegen } L_i^2(x) \ge 0 \text{ und grad}(L_i^2) = 2n < 2n + 1 \text{ gilt}$ 

$$
0 < \int L_i^2 = G_n L_i^2 = \sum_{j=0}^n A_j L_i^2(x_j) = A_i.
$$

Nachdem  $A_0 + \cdots + A_n = \int 1$ , ist kein Koeffizient größer als  $\int 1$ . Das hat zur Konsequenz, dass keine einzelnen Werte *f*(*xi*) zu stark gewichtet werden, woraus die Gutartigkeit der Gaußschen Integrationsmethode folgt. Speziell gilt

Theorem 6.5.2.2. *Der Fehlerterm der Gaußschen Quadraturformeln betragt ¨*

$$
\int f - G_n f = \frac{f^{(2n+2)}(\xi)}{(2n+2)!} \int p_{n+1}^2,
$$

*sofern f* ∈  $C^{2n+2}[a,b]$ , wobei ξ ∈ [a,b]. Ferner folgt aus der Positivität der Koeffizienten A<sub>i</sub> und dem Satz *von Weierstraß fur stetige Funktionen f ¨*

$$
\lim_{n\to\infty}G_nf=\int f.
$$

#### 6.5.3 Gauß-Kronrod-Formeln

Wenn man die verschiedenen anderen Integrationsmethoden, wie Extrapolationsverfahren und Newton-Cotes-Formeln, mit der Gaußschen Integration vergleicht, so findet man aus den Fehlerformeln, dass die Gauß-Quadratur die höchste Ordnung besitzt und daher wahrscheinlich auch die genauesten Resultate liefert. Möchte man jedoch ein gegebenes Integral mit der Genauigkeit  $\varepsilon$  approximieren, so findet man schnell

#### 6 Differentialrechnung und Integration I: Eindimensionaler Fall

heraus, wie schwierig es ist, das korrekte *n* herauszufinden, für das ∫ *f* − *G<sub>n</sub> f* < ε gilt. Das liegt vor allem an der Tatsache, dass sich  $f^{(2n+2)}$  nur schwer über  $[a,b]$  abschätzen lässt.

Geht man aufgrund dieser Schwierigkeiten dazu über, der Reihe nach mehrere  $G_k f$  zu berechnen, so stößt man schnell auf das Problem, dass (eventuell bis auf den Intervallmittelpunkt) keine zwei Gaußformeln dieselben Abszissen *x<sup>j</sup>* besitzen. Man kann also die bereits berechneten Funktionswerte nicht wiederverwenden. Diese Eigenschaft der Gaußschen Formeln bedingt, dass in der praktischen Anwendung die theoretischen Vorteile dieser Methode sehr schnell verloren gehen.

Eine Lösung dafür schlug [\[Kronrod 1965\]](#page-219-0) vor: Man gibt im nächsten Schritt die *n* bereits berechneten Abszissen der Formel  $G_n$  fest vor und konstruiert eine  $(2n + 1)$ -Punktformel, die die dann größtmögliche Ordnung  $3n+1$  besitzt für *n* gerade, bzw.  $3n+2$  für *n* ungerade. Die neuen Abszissen liegen in den Intervallen

$$
(a,x_0), (x_0,x_1), \ldots, (x_{n-1},x_n), (x_n,b).
$$

Im nächsten Schritt erhöht man *n* wieder bei Beibehaltung der bereits berechneten Abszissen. Es gibt Softwareprogramme und Tabellen, die die Abszissen und die Koeffizienten *A<sup>i</sup>* berechnen. Gauß-Kronrod-Integration ist in den meisten Mathematikpaketen (Mathematica, MAPLE, . . . ) das bevorzugte Verfahren zur eindimensionalen numerischen Integration.

# 6.6 Adaptive Verfahren

Eine Möglichkeit die Genauigkeit von Quadraturverfahren zu steigern ist, das Intervall in Teilstücke aufzuteilen, wie wir schon bei der zusammengesetzten Trapezregel gesehen haben. Ein ahnliches Verfahren ¨ ist auch bei Verwendung anderer Newton-Cotes-Formeln erfolgreich. Leider erhöht eine feinere Unterteilung auch den Rechenaufwand betrachtlich. Die Beobachtung, dass die feine Unterteilung nicht in jedem ¨ Teilabschnitt des Intervalls [a, b] notwendig wäre, führt zu den *adaptiven Integrationsverfahren*.

Ein adaptives Verfahren unterteilt das Integrationsintervall rekursiv solange bis in jedem Teilintervall die erforderliche Genauigkeit erreicht ist. In jedem Teil wird zur Berechnung des Integrals eine einfache Newton-Cotes-Formel verwendet. Das führt dazu, dass die am Ende gewählte Unterteilung dort fein wird wo der Integrand stark variiert und dort grob bleibt wo der Integrand sehr gut durch das Interpolationspolynom approximiert wird.

Als Abbruchkriterium für die weitere Unterteilung verwendet man zwei verschiedene Näherungswerte  $J_1$ und  $J_2$  für das Integral über dasselbe Teilstück. Man kann für  $J_1$  etwa die Trapezregel und für  $J_2$  den Wert der Simpsonregel verwenden. Dann stoppt man die weitere Halbierung, wenn

$$
J_1+\tilde{I}=J_2+\tilde{I}
$$

ist für einen Schätzwert  $\tilde{I}$ , der die korrekte Größenordnung des Integrales richtig wiedergibt. In [\[Gander](#page-219-1) [1985\]](#page-219-1) kann man einen Algorithmus finden, der mittels Definition einer rekursiven Prozedur die fortgesetzte Unterteilung durchführt. Möchte man auf rekursive Strukturen verzichten, so kann man ein adaptives Verfahren etwa folgendermaßen formulieren. Dieses Verfahren verwendet die Trapezregel und die Simpsonregel.

Algorithmus 6.6.1 Adaptives Quadraturverfahren

 $a_0 = a$ ;  $a_1 = b$  $f_0 = f(a); f_1 = f(b)$  $\tilde{I} = (b - a)(f_0 + f_1)/2$  $I = 0$  $j = 0; k = 1; p = 1; s = 1$  $i_1 = 1$  % Ein Vektor von Indices, welche Intervalle betrachtet werden for  $i = 0$  to MAXITER do  $h = a_k - a_j$  $m = (a_k + a_j)/2$  $g = f(m)$  $J_1 = h(f_i + f_k)/2$  $J_2 = (J_1 + 2hg)/3$ if  $\tilde{I} + J_1 = \tilde{I} + J_2$  then  $p = p + 1$ ;  $s = s + 1$  $a_p = m$ ;  $f_p = g$  $k = p$ ;  $i_s = p$ else  $I = I + J_2$  $j = i_s$ *s* = *s*−1  $k = i_s$ end if if  $s = 0$  then return *I* end if end for

<span id="page-188-0"></span>Die Subunterteilungen, die ein adaptives Integrationsverfahren in etwa erzeugt, sind in Abbildung [6.4](#page-188-0) dargestellt.

#### Abbildung 6.4: Adaptives Quadraturverfahren

# 6.7 Transformationen

Auf die Wichtigkeit, ein Integral vor Anwendung eines der beschriebenen Integrationsverfahren auf eine vernunftige Gestalt zu transformieren, sei explizit hingewiesen. Besonders, wenn der Integrand im Integra- ¨ tionsintervall Singularitäten aufweist, ist Vorsicht geboten.

Die am häufigsten angewendete Transformation ist eine algebraische Substitution, wie im folgenden Beispiel dargestellt:

$$
\int_0^1 x^{\frac{p}{q}} f(x) dx = q \int_0^1 t^{p+q-1} f(t^q) dt.
$$

Das erste Integral enthält eine Singularität an 0, falls  $p \in \mathbb{Z}$ ,  $q \in \mathbb{N}$  und  $p > -q$ ; *f* sei analytisch in [0,1]. Andererseits hat für  $p+q-1 \geq 0$  das zweite Integral keine Singularität.

Mit einer Substitution der Form  $x = \tanh t$  kann man unbekannte Randsingularitäten über dem Intervall [0,1] dadurch auflösen, dass das Integrationsintervall auf  $(-\infty, \infty)$  übergeführt wird und die Singularitäten dabei verloren gehen.

Befindet man sich bereits auf einem unbeschränkten Integrationsintervall, fällt aber der Integrand so langsam ab, dass keine Integrationsmethode (Trapezregel, Gaußquadratur) ein vernünftiges Resultat liefert, so kann man mit Hilfe der Transformation *x* = sinh*t* die Fallgeschwindigkeit der Funktion so weit steigern, dass schließlich exponentielles Abklingen eintritt. Es gibt kaum Integranden, fur die endlich viele Schritte ¨ dieser Substitution nicht ausreichen, um exponentielles Abklingen zu erreichen.

Das sind nur wenige Beispiele von Substitutionen, die man ubrigens auch numerisch statt algebraisch ¨ durchführen kann. Beim Auftreten von Singularitäten oder stark variierenden Integranden lohnt es sich jedoch immer, zuerst einige Transformationen durchzuführen bevor man ein numerisches Integrationsverfahren anwendet, auch wenn es einige analytische Arbeit benötigt. In diesem Fall wird auch numerisch Integrieren wieder eine Kunst.

# 6.8 Numerische Differentiation

Wie schon angedeutet, dreht sich numerisch der eingangs zitierte Spruch um: "Numerisch Integrieren ist<br>sins Wissenschaft Numerisch Differenzieren ist sins Kunstit eine Wissenschaft, Numerisch Differenzieren ist eine Kunst."

In Abschnitt [6.1](#page-172-0) haben wir die beiden Methoden des Differenzierens untersucht, die sich vom mathematischen Standpunkt her am meisten aufdrängen, und wir haben beide als unbefriedigend erkannt. Andererseits gibt es nicht viel Wahl, und so wollen wir versuchen, die beiden Ansätze zu verbessern und zugänglicher bzw. numerisch verwendbarer zu machen.

# <span id="page-189-0"></span>6.8.1 Automatische Differentiation – Vorwärtsmethode

Wie wir in der Einleitung festgestellt haben, ist ein numerischer Zugang zur Differentiation nicht einfach, und im Allgemeinen ist die Genauigkeit, mit der Ableitungen numerisch approximiert werden können, begrenzt. Daher wäre ein Verfahren praktisch, mit dem man die Stärke der symbolischen Differentiation erhalten könnte, ohne tatsächlich ein Programm verwenden zu müssen, das symbolisch rechnen kann.

Der Weg zu diesem Verfahren führt über die Rechenregeln der Differentiation, speziell über die Kettenregel. Die meisten modernen Programmiersprachen erlauben es dem Anwender, die arithmetischen Operatoren umzudefinieren (*operator overloading*) und für neue Zahlentypen zu verwenden.

Dieses Faktum kann man ausnutzen, indem man eine neue Algebra einfuhrt, deren Elemente aus Paaren ¨  $(f, f')$  reeller Zahlen bestehen, für die die Rechenoperationen  $\circ$  in geeigneter Weise definiert werden. Diese Algebra der *Differentialzahlen* werden wir im folgenden mathematisch exakt definieren.

Definition 6.8.1.1. *Sei D*R *die Menge* R×R *von Paaren reeller Zahlen, im Folgenden mit*

$$
df = (f, f')
$$

*bezeichnet zusammen mit den folgenden arithmetischen Operationen:*

$$
df \pm dg := (f \pm g, f' \pm g')
$$
  
\n
$$
\lambda df := (\lambda f, \lambda f')
$$
  
\n
$$
df * dg := (f * g, f' * g + f * g')
$$
  
\n
$$
df/dg := (h, (f' - h * g')/h) \quad mit \quad h = f/g \quad für \quad g \neq 0
$$
  
\n
$$
df^n := \begin{cases} (h * f, n * h * f') & mit \quad h = f^{n-1} \quad für \quad 1 \leq n \in \mathbb{R} \\ (h, n * h * f'/f) & mit \quad h = f^n \quad für \quad 1 > n \in \mathbb{R}, \quad f > 0 \end{cases}
$$

$$
df^{ds} := (h, h * (k * g' + g * f'/f))
$$
 mit  $k = \log(f), h = \exp(g * k)$  für  $g > 0$ 

*Die Funktionen* ϕ : R → R *werden auf D*R *gemaß folgender Regel fortgesetzt: ¨*

$$
\varphi(df) := (\varphi(f), \varphi'(f) * f')
$$

*wo* ϕ(*f*) *und* ϕ 0 *f definiert sind. Zum Beispiel gelten*

$$
abs(df) := (abs(f), sgn(f) * f') \quad \text{für } f \neq 0,
$$
  
\n
$$
\sqrt{df} := (h, f'/(2h)) \quad \text{mit } h = \sqrt{f},
$$
  
\n
$$
exp(df) := (h, h * f') \quad \text{mit } h = exp(f),
$$
  
\n
$$
log(df) := (log(f), f'/f) \quad \text{für } f > 0,
$$
  
\n
$$
sin(df) := \begin{cases} (h, \sqrt{1 - h^2} * f') & \text{mit } h = sin(f) \quad \text{für } sin(f) \ge \sqrt{2}/2, \\ (\sqrt{1 - h^2}, h * f') & \text{mit } h = cos(f) \quad \text{für } sin(f) < \sqrt{2}/2. \end{cases}
$$

*D*R bildet zusammen mit den Operationen +, –,  $*$  eine kommutative Algebra mit Einselement (1,0) (und Nullelement  $(0,0)$ ). Die Algebra ist nicht nullteilerfrei, da etwa  $(0,1) * (0,1) = (0,0)$  gilt. Die Differentialzahlen der Form  $a = (a,0)$  bilde eine Teilalgebra von DR, die isomorph zu R ist und daher mit R identifiziert wird. Differentialzahlen dieser Form heißen auch Konstanten.

Um die Differentialzahlen zur Berechnung von Ableitungen beliebiger Funktionen verwenden zu können ist noch die folgende Beobachtung, die in einfacher Weise aus den Definitionen folgt, von Nöten.

**Proposition 6.8.1.2.** *Seien f, g reelle Funktionen*  $\mathbb{R} \to \mathbb{R}$ *, die an*  $x_0 \in \mathbb{R}$  *differenzierbar sind, und seien* 

$$
df = (f(x_0), f'(x_0)),
$$
  $dg = (g(x_0), g'(x_0))$ 

*Differentialzahlen.*

*1. Sei* ◦ *irgendeine der oben definierten arithmetischen Operationen, und sei die Funktion p definiert als*

$$
p(x) := f(x) \circ g(x).
$$

*p ist dann offensichtlich bei x*<sup>0</sup> *differenzierbar, und es gilt*

$$
(p(x_0), p'(x_0)) = df \circ dg.
$$

*2. Ist* ϕ : R → R *eine an x*<sup>0</sup> *differenzierbare Funktion, und sei q gegeben durch*

$$
q(x) := f(\varphi(x)).
$$

*Dann ist auch q bei x*<sup>0</sup> *differenzierbar, und es gilt*

$$
(q(x_0), q'(x_0)) = \varphi(df).
$$

Aus dieser Proposition folgt als einfaches Korollar folgender zentraler Satz uber Differentialzahlen. ¨

Theorem 6.8.1.3. *Sei f ein Ausdruck in einer Variable x, zusammengesetzt aus arithmetischen Operationen und elementaren Funktionen, und sei die Differentialzahl f*(*dx*) *mit dx* = (*x*0,1) *definiert. Dann ist die durch f beschriebene Funktion an x*<sup>0</sup> *differenzierbar, und es gilt*

$$
(f(x_0), f'(x_0)) = f(dx).
$$

Man kann also Differentialzahlen zur Bestimmung der Ableitung einer beliebigen durch einen Ausdruck gegebenen Funktion *f* verwenden ohne einen Ausdruck für *f'* zu kennen.

Das folgende Beispiel für die Anwendung von Differentialzahlen ist aus [\[Neumaier 2000\]](#page-220-0) genommen.

Beispiel 6.8.1.4. *Angenommen, wir wollen die Ableitung der Funktion*

$$
f(x) = \frac{(x-1)(x+3)}{x+2} = x - \frac{3}{x+2}
$$

*an der Stelle x*<sup>0</sup> = 3 *bestimmen. Um mit den Ergebnissen der symblischen Differentiation zu vergleichen, bestimmen wir die Ableitungsfunktion*

$$
f'(x) = 1 + \frac{3}{(x+2)^2}
$$

*Funktionsauswertungen liefern sofort*

$$
f(3) = \frac{12}{5} = 2.4
$$
,  $f'(3) = \frac{28}{25} = 1.12$ .

*Verwenden wir nun Differentialzahlen zur Bestimmung von*  $f'(3)$ *, so müssen wir*  $f(dx)$  *für*  $dx = (3,1)$ *berechnen. Um die Unabhängigkeit vom arithmetischen Ausdruck zu belegen, berechnen wir für beide oben angegebenen arithmetischen Ausdrucke. ¨*

$$
(f(3), f'(3)) = \frac{((3,1)-1)*((3,1)+3)}{(3,1)+2} =
$$

$$
= \frac{(2,1)*(6,1)}{(5,1)} = \frac{(12,8)}{(5,1)} =
$$

$$
= \left(\frac{12}{5}, \frac{8-\frac{12}{5}*1}{5}\right) = \left(\frac{12}{5}, \frac{28}{25}\right).
$$

*bzw.*

$$
(f(3), f'(3)) = (3, 1) - \frac{3}{(3, 1) + 2} =
$$
  
= (3, 1) - \frac{3}{(5, 1)} = (3, 1) - \left(\frac{3}{5}, \frac{0 - \frac{3}{5} \* 1}{5}\right) =  
= \left(\frac{12}{5}, \frac{28}{25}\right).

Die Methode, mittels Differentialzahlen Ableitungen von Funktionen zu berechnen nennt man auch *Vorwartsmethode der automatischen Differentiation ¨* . Man kann sie sowohl auf hohere Ableitungen als auch ¨ auf die Bestimmung partieller Ableitungen (des Gradienten) von Funktionen mehrerer Veränderlicher verallgemeinern.

Hierbei ist die Berechnung höherer Ableitungen  $f''(x_0),..., f^{(n)}(x_0)$  mit relativ geringem Aufwand von  $n^2N$  Operationen möglich, falls  $N$  Operationen zur Auswertung von  $f$  nötig sind.

Die Bestimmung des Gradienten einer mehrdmensionalen Funktion hat dahingehend hoheren Aufwand, ¨ und in Teil 2 in Kapitel ?? werden wir die Rückwärtsmethode der automatischen Differentiation kennenlernen, die hilft den Aufwand auch für die Bestimmung partieller Ableitungen klein zu halten.

#### 6.8.2 Differenzenquotienten – Extrapolation

Die Differentiationsmethode aus Abschnitt [6.8.1](#page-189-0) funktioniert natürlich nur für Funktionen, die durch einen Ausdruck gegeben sind. In der Praxis trifft man allerdings oftmals auf Funktionen, fur die nur die Bestim- ¨ mung von Funktionswerten möglich ist, oftmals durch einen aufwändigen Algorithmus (etwa das Lösen einer Differentialgleichung).

In der Einleitung haben wir schon den einfachsten Fall zur numerischen Annäherung der Ableitung  $f'(x_0)$ zu einer gegebenen Funktion *f* betrachtet, den *Vorwärtsdifferenzenquotienten*.

$$
p(h) := f[x_0, x_0 + h] = \frac{f(x_0 + h) - f(x_0)}{h}
$$

Den Approximationsfehler findet man sofort durch Taylorentwicklung

<span id="page-191-0"></span>
$$
p(h) = f'(x_0) + \sum_{i=1}^{k} \frac{f^{(i+1)(x_0)}}{(i+1)!} h^i + O(h^{k+1}),
$$
\n(6.9)

wenn *f* an  $x_0$  mindestens  $(k+2)$  Mal differenzierbar ist. Wenn die Auswertung von *f* sehr aufwändig ist, approximiert man mit einem fix gewählten  $p(h)$  und handelt sich einen Fehler der Größenordnung  $O(h)$  ein. Die damit erzielbare Genauigkeit ist dann begrenzt wegen der in der Einleitung besprochenen Auslöschungseffekte.

Mit einem geeigneten Trick kann man die Approximationseigenschaften verbessern ohne die Anzahl der Funktionsauswertungen von *f* zu erhöhen. Verwenden wir nämlich den zentralen Differenzenquotienten

<span id="page-192-0"></span>
$$
p(h2) = f[x0 + h, x0 - h] = \frac{f(x0 + h) - f(x0 - h)}{2h} =
$$
  
= f'(x<sub>0</sub>) +  $\sum_{i=1}^{k} \frac{f^{(2i+1)}(x_0)}{(2i+1)!} h^{2i} + O(h^{2k+2}),$  (6.10)

so können wir die Ableitung mit dem kleineren Fehler  $O(h^2)$  approximieren, falls f wenigstens zweimal differenzierbar ist.

**Beispiel 6.8.2.1.** *Wir verwenden wieder die Funktion*  $f(x) = x^3$  *wie in der Einleitung, um die Ergebnisse*  $vergleichen zu können.$ 

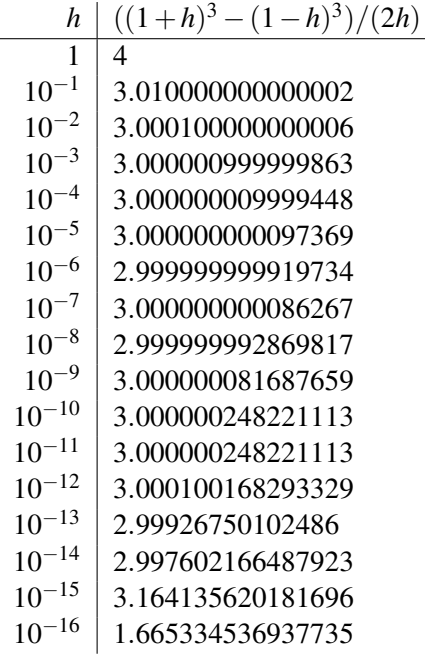

In dem Beispiel erkennen wir, dass die Genauigkeit besser wird, bei *h* = 10<sup>−6</sup> beträgt die größte Genauigkeit 10 signifikante Stellen. Wir haben also zwei signifikante Stellen gewonnen. Es treten aber wieder genau die gleichen Auslöschungseffekte auf wie für den Vorwärtsdifferenzenquotienten.

Will man dieses Problem umgehen, ist es notwendig, die Funktion öfter als zweimal auszuwerten. Kann man sich das leisten, so bietet sich folgende Betrachtungsweise an. Die Taylorentwicklungen in den Glei-chungen [\(6.9\)](#page-191-0) und [\(6.10\)](#page-192-0) deuten darauf hin, dass sich die Funktion  $p(h)$  wie ein Polynom bei  $h = 0$  verhält. Es ist also wie bei der Idee des Rombergverfahrens (siehe Abschnitt [6.3.2\)](#page-179-0) einen Versuch wert, den *p*(0) durch Polynomextrapolation zu schatzen und zu hoffen, dass die Approximation besser ist als die Approxi- ¨ mationen für die einzelnen h.

Dies ist im Allgemeinen auch der Fall, wie wir aus folgenden einfachen Rechnungen sehen können:

Beispiel 6.8.2.2. *Wir berechnen ein letztes Mal die Ableitung von f*(*x*) = *x* <sup>3</sup> *an x* = 1*. Diesmal verwenden* wir die Werte für h = 2<sup>-1</sup>,2<sup>-2</sup>,2<sup>-3</sup>,2<sup>-4</sup> und den Neville-artigen Algorithmus zur Polynomextrapolation. Mit *den Vorwartsdifferenzenquotienten erhalten wir den Sch ¨ atzwert f ¨* 0 (1) = 3*, mit 15 richtigen signifikanten*  $Stellen, errechnet aus 4 \ Funktionswerten von  f, von  denen  keiner  als  Approximation  getaugt  hätte  (p(2<sup>-4</sup>) =$ 3.19140625*). Das ist naturlich auch durch die Einfachheit der Funktion f bedingt, doch im Allgemeinen ist ¨ derselbe Effekt bemerkbar.*

Die zentralen Differenzenquotienten liefern noch schneller noch genauere Approximationen, doch man muss für eine Extrapolation mit *n* Differenzenquotienten immerhin  $2n$  Funktionswerte berechnen statt  $n+1$ Werte für die Vorwärtsdifferenzenquotienten.

Bemerkung 6.8.2.3. *Eine ausfuhrliche Fehleranalyse, die man etwa in [\[Neumaier 2000,](#page-220-0) 3.2] nachschlagen ¨ kann liefert fur die bez ¨ uglich Genauigkeit optimale Schrittweite h den Sch ¨ atzwert ¨*

$$
h_{opt} = \left| \frac{f(x)}{f[x + h_0, x - h_0]} \right| \exp^{1/2}
$$

*für den Vorwärtsdifferenzenquotienten, und die maximal erreichbare Rechengenauigkeit ist O* $(\sqrt{\rm eps})$ . Für *die zentralen Differenzenquotienten wahlt man ¨*

$$
h_{opt} = \left| \frac{f(x)}{f[x + h_0, x - h_0]} \right| \exp^{1/3}
$$

 $i$ und erhält eine Genauigkeit von  $O(\epsilon p s^{2/3})$ . Verwendet man Extrapolation mit 5 Werten von p(h) mit h *h*<sub>0</sub>2<sup>-*i*</sup>, *i* = 0,...,4, dann erhält man eine Maximalgenauigkeit von O(eps<sup>5/6</sup>) bei der optimalen Wahl von  $h_0 = O(\mathsf{eps}^{1/5})$ . Für Extrapolation von p $(h^2)$  steigt die Maximalgenauigkeit auf den beinahe perfekten Wert  $O(\text{eps}^{11/10})$ *, wobei man am günstigsten h* =  $O(\text{eps}^{1/10})$  *wählt.* 

Für die Approximation höherer Ableitungen wählt man höhere dividierte Differenzen, und wieder ist Extrapolation die beste Methode zur Schätzung der Ableitung. Für zweite Ableitungen verwendet man den höheren zentralen Differenzenquotienten

$$
p(h2) := 2f[x-h,x,x+h] = \frac{f(x+h) - 2f(x) + f(x-h)}{h2},
$$

und bei  $h = O(\epsilon \rho s^{1/4})$  ist der Approximationsfehler  $O(\epsilon \rho s^{1/2})$ . Mit quadratischer Approximation (3 Werte) verbessert sich das zu  $h = O(\epsilon \rho s^{1/8})$  mit einer Fehlergröße von  $O(\epsilon \rho s^{3/4})$ .

Für dritte Ableitungen erhalten wir

$$
p(h^{2}) := 6f[x - 2h, x - h, x + h, x + 2h] = \frac{\frac{1}{2}(f(x + 2h) - f(x - 2h)) - (f(x + h) - f(x - h))}{h^{3}},
$$

und der Fehler ist von Größenordnung  $O(\text{eps}^{2/5})$  bei optimaler Wahl von  $h = O(\text{eps}^{1/5})$ . Wieder verbessert Extrapolation diese Werte.

Man bemerke, dass *h* für höhere Ableitungen immer größer gewählt werden muss, da die Auslöschungseffekte sich viel stärker auswirken. Gleichzeitig werden die Fehlerordnungen größer und die Notwendigkeit zur Extrapolation stärker.

Wie beim Integrieren liefert darüber hinaus rationale Extrapolation noch bessere Ergebnisse als Polynomextrapolation, doch sei hier keine genaue Fehleranalyse angegeben, da das den Rahmen der Vorlesung sprengen würde.

# 6.9 Software

Wie bei den Interpolationsproblemen gibt es große Mengen an Standardsoftware zusatzlich zu den in Ma- ¨ thematica bzw. MAPLE enthaltenen Gauß-Kronrod Verfahren.

Sowohl NAG als auch IMSL, SLATEC und CMLIB beinhalten eine große Sammlung spezieller Integrationsprogramme. Außerdem steht mit QUADPACK eine eigene Bibliothek zur Verfugung, die so auf Integration ¨ spezialisiert ist, wie es LAPACK auf lineare Algebra ist.

Bei den Software-Integrationsprogrammen ist es jedoch besonders wichtig, die richtige Funktion für den jeweiligen Integranden zu wählen.

Es gibt in allen Sammlungen Funktionen für global adaptive Unterteilungsstrategien (QUADPACK/qag, NAG/d01aue, IMSL/MATH-LIBRARY/qdag), für Integranden mit Singularitäten unbekannten Typs (QUADPACK/qags, NAG/d01aje, IMSL/MATH-LIBRARY/qdags), für Singularitäten mit bekannter Lage (QUADPACK/qagp, NAG/d01ale, IMSL/MATH-LIBRARY/qdagp), für algebraisch-logarithmische Endpunktsingularitäten (IMSL/MATH-LIBRARY/qdaws NAG/d01ape, QUADPACK/qaws), für unendliche Integrationsbereiche (IMSL/MATH-LIBRARY/qdagi, NAG/d01ame, QUADPACK/qagi) und fur einige weitere Quadraturaufgaben wie verschiedene Gewichtsfunktionen und ¨ Cauchysche Hauptwerte. Beinahe alle diese Programme verwenden Gauß-Kronrod-Formeln oder Abwandlungen bzw. spezielle Methoden zur Behandlung der Singularitäten.

6 Differentialrechnung und Integration I: Eindimensionaler Fall

# 7 Nichtlineare Gleichungssysteme I: Eindimensionaler Fall, Nullstellen

# 7.1 Grundlagen

Die Lösung von Gleichungssystemen ist eine der wichtigsten Teilaufgaben der numerischen Mathematik. Den einfachsten Fall bilden die linearen Gleichungssysteme, die wir mit den Methoden der numerischen linearen Algebra in den Kapiteln [3](#page-56-0) und [4](#page-96-0) algorithmisch gelöst haben.

Nichtlineare Gleichungssysteme sind eine Stufe schwieriger, da die Bandbreite der Probleme viel großer ¨ ist. Lineare Gleichungssysteme ähneln einander sehr stark, und man kann den Koeffizienten der Variablen eindeutig ansehen, ob das Problem Lösungen hat, und ob die Lösung eindeutig ist. Die einzigen Schwierigkeiten des linearen Falls sind Rundungsfehler.

Nichtlineare Gleichungen präsentieren sich ganz anders. Es genügt nicht, ein Problem zu untersuchen, um Informationen über alle anderen zu erhalten. Es ist algorithmisch möglich, wie wir in diesem Kapitel sehen werden, einzelne Lösungen der Gleichung zu finden, doch bereits die Untersuchung, ob Lösungen existieren und wie viele Lösungen existieren ist ein extrem schwieriges Problem. In Teil 2 Kapitel ??, wenn wir den mehrdimensionalen Fall behandeln, werden wir dazu kurze Untersuchungen anstellen, doch es wird erst in Teil 2 Kapitel ?? möglich sein, Algorithmen zu entwickeln, die sicherstellen können, alle Lösungen eines nichtlinearen Gleichungssystems zu finden.

In diesem Abschnitt wollen wir jedoch mit dem einfachsten Fall beginnen und uns auf nichtlineare Gleichungen in einer Variablen beschränken. Ferner wollen wir uns damit begnügen Approximationen einzelner Lösungen zu finden ohne Wert auf die Vollständigkeit der Lösungsmenge zu legen.

# 7.1.1 Problemstellung

Sei  $f : \mathbb{R} \to \mathbb{R}$  eine Funktion. Wir suchen zu einem  $\eta \in \mathbb{R}$  *ein*  $\xi \in \mathbb{R}$  mit  $f(\xi) \approx \eta$ . Doch sogar dieser einfache Fall ist für eine numerische Behandlung noch zu allgemein. Wir werden für die Funktion f mindestens noch *stetig* voraussetzen. Außerdem können wir die Gleichung  $f(\xi) = \eta$  umformen zu  $f(\xi) - \eta = 0$ , und auf diese Weise kommen wir zu der folgenden Problemstellung

Sei  $f : \mathbb{R} \to \mathbb{R}$  stetig. Wir suchen ein  $\xi \in \mathbb{R}$  mit  $f(\xi) = 0$ .

Wegen der Umformung auf " $= 0$ " bedeutet die Lösung einer nichtlinearen Gleichung also das Auf-<br>das sie schlittelle der Fredrich for eine debensend (die linearissele errieniste) M. II. (II. (II. finden einer Nullstelle der Funktion *f* , es wir daher auch (eindimensionales, univariates) *Nullstellenproblem* genannt.

Trotz seiner Eingeschranktheit tritt bereits das eindimensionale Nullstellenproblem in der numerischen ¨ Mathematik an vielen Stellen als wichtiger Teil anderer Verfahren auf. So ist etwa

- 1. Ein Minimum oder Maximum einer Funktion  $f$  über einem Intervall  $[a, b]$  entweder einer der Randpunkte oder eine Nullstelle der Ableitungsfunktion  $f'(x)$ , die in  $]a, b[$  liegt.
- 2. Die Singularitäten einer Funktion  $f : \mathbb{R} \to \mathbb{R}$ , also die Punkte  $\xi \in \mathbb{R}$  mit lim<sub>*x*→*ξ*</sub>  $f(x) = \pm \infty$ , lassen sich als Nullstellen der reziproken Funktion

$$
g(x) = \begin{cases} \frac{1}{f(x)} & x \neq \xi \\ 0 & x = \xi \end{cases}
$$

finden.

#### 7 Nichtlineare Gleichungssysteme I: Eindimensionaler Fall, Nullstellen

- 3. Die Eigenwerte einer Matrix *A* sind die Nullstellen ihres charakteristischen Polynoms *p*(λ) = det(*A*−  $\lambda$ I). Dieser Fall wird aber üblicherweise nicht direkt als Nullstellenproblem behandelt sondern mit Hilfe anderer Methoden bewältigt, wie in Kapitel ?? beschrieben.
- <span id="page-197-1"></span>4. Wie wir in Teil 2 Kapitel [8](#page-212-0) sehen werden, kann man Randwertprobleme der Form

<span id="page-197-0"></span>
$$
y''(x) = f(x, y, y'), \quad y : [a, b] \to \mathbb{R}
$$
  

$$
y(a) = y_a, \quad y(b) = y_b,
$$
 (7.1)

wenn sie lösbar sind, durch Betrachtung der entsprechenden Anfangswertprobleme

$$
y''_t(x) = f(x, y_t, y'_t), \quad y_t : [a, b] \to \mathbb{R}
$$

$$
y_t(a) = y_a, \quad y'_t(a) = t,
$$

für verschiedene Parameter *t* behandeln. In diesem Fall ist offenbar  $y_t$  eine Lösung von [7.1,](#page-197-0) wenn *t* eine Nullstelle der Funktion

$$
h(t) = y_t(b) - y_b
$$

ist.

Wie wir sehen, können Funktionsauswertungen von f einfach oder sehr aufwändig sein. Es kann eine explizite Formel von *f* bekannt sein, oder es ist wie in [\(4\)](#page-197-1) nur ein Algorithmus zur Auswertung von *f* gegeben. Ist kein expliziter arithmetischer Ausdruck für *f* bekannt, so ist es außerdem meist nicht möglich, die Ableitung von *f* zu bestimmen.

Unser Ziel wird es also sein, Algorithmen zur Nullstellensuche zu finden, die moglichst wenige Funkti- ¨ onswerte verwenden und möglichst keine Ableitungsinformation benutzen.

# <span id="page-197-2"></span>7.2 Bisektionsverfahren

### 7.2.1 Grundlagen

Der einfachste Algorithmus zur Nullstellensuche basiert auf einer wichtigen, aus der Analysis bekannten Eigenschaft der reellen Zahlen, dem Intervallschachtelungsprinzip, und einer Eigenschaft reeller, stetiger Funktionen, dem Zwischenwertsatz.

Sei *f* wieder die zu untersuchende stetige reelle Funktion. Nehmen wir an, wir kennen zwei Punkte *a* und *b*, an denen *f* unterschiedliches Vorzeichen hat, d. h. für die  $f(a)f(b) < 0$  gilt. In einem solchen Fall folgt aus dem Zwischenwertsatz, dass *f* , das ja im Intervall [*a*,*b*] das Vorzeichen wechselt, wenigstens eine Nullstelle in ]*a*,*b*[ besitzt. Das Paar (*a*,*b*) wird in diesem Fall auch als *Klammer* (*Einschließung*) bezeichnet.

Wiederholte Bisektion an geschickt gewählten Teilungspunkten erzeugt eine Folge immer kleiner werdender Intervalle, die nach dem Intervallschachtelungsprinzip am Ende eine Nullstelle von *f* enthalten wird.

## 7.2.2 Mittelpunktbisektion

Im einfachsten Fall, wenn man außer Funktionswerten keine weitere Information über f besitzt, wählt man als Teilungspunkt in jedem Schritt den Mittelpunkt des Einschließungsintervall. Das führt zum äußerst stabilen (aber auch langsamen) Algorithmus der Mittelpunktbisektion.

<span id="page-198-0"></span>Algorithmus 7.2.1 Mittelpunktbisektion  $f=f(a)$  $fh=f(b)$ if  $f * fh > 0$  then print "Kein Vorzeichenwechsel in [*a*,*b*]" end if if  $f > 0$  then x=a a=b b=x % jetzt gilt  $f(a) \le 0 \le f(b)$ end if  $i=2$ if  $f = 0$  then x=a else  $x=(a+b)/2$  $i=i+1$  $f=f(x)$ while  $|a-b| \ge \varepsilon$  do if  $f \geq 0$  then  $b=x$ end if if  $f \leq 0$  then  $a=x$ end if  $x=(a+b)/2$  $i=i+1$  $f=f(x)$ end while end if **print** "*f* hat eine Nullstelle  $\xi$  mit  $|\xi - x| \le \frac{1}{2} \varepsilon$ ".

**Beispiel 7.2.2.1.** *Wir verwenden die Funktion*  $f(x) = x^2 - 5$ *, um ausgehend von den Startwerten a* = 1 *und b* = 3 *die Nullstelle ξ* =  $\sqrt{5}$  = 2.2360679774997... *zu approximieren. Algorithmus [7.2.1](#page-198-0) liefert die folgenden Resultate:*

|               | $x_i$    |    | $\chi_i$        |
|---------------|----------|----|-----------------|
| $\mathcal{R}$ | 2        | 10 | 2.2421875       |
| 4             | 2.5      | 11 | 2.23828125      |
| .5            | 2.25     | 12 | 2.236328125     |
| 6             | 2.125    | 13 | 2.2353515625    |
|               | 2.1875   | 14 | 2.23583984375   |
| 8             | 2.21875  | 15 | 2.236083984375  |
| 9             | 2.234375 | 16 | 1.2359619140625 |

*Nach den ersten zehn Iterationsschritten ist das Einschließungsintervall um einen Faktor* 2<sup>10</sup> = 1024 ver*kleinert worden, die Genauigkeit ist also um 3 Dezimalstellen verbessert worden. Damit das Verfahren die ansprechende Genauigkeit von etwa 10 Dezimalstellen erreicht, sind zusatzlich zu den angegebenen 14 ¨ Schritten weitere 20 Iterationen notig. ¨*

<span id="page-198-1"></span>Proposition 7.2.2.2. *Bezeichnen wir mit a<sup>i</sup> , b<sup>i</sup> und x<sup>i</sup> die Einschließungen und berechneten Mittelpunkte im*

*i-ten Iterationsschritt, dann erfullt der maximale Fehler in x ¨ <sup>i</sup> die folgende Beziehung*

$$
|x_i - \xi| \le \frac{1}{2}|b_i - a_i| = 2^{-i+2}|b - a|
$$

*für i*  $> 2$ *.* 

*Beweis.* Einsetzen in die Definition des Algorithmus.

Proposition 7.2.2.3. *Algorithmus [7.2.1](#page-198-0) terminiert nach*

$$
t = 2 + \lceil \log_2 \frac{|b-a|}{\varepsilon} \rceil
$$

*Funktionsauswertungen.*

*Beweis.* Folgt sofort aus der Beziehung in Proposition [7.2.2.2](#page-198-1) und der Abbruchbedingung des Algorithmus [7.2.1.](#page-198-0)  $\Box$ 

Wegen Proposition [7.2.2.2](#page-198-1) konvergiert die Mittelpunktbisektion global und (R-)linear mit Faktor  $q = \frac{1}{2}$  $rac{1}{2}$ .

Achtet man nicht auf korrekt gerichtete Rundung, so kann die Fehlerabschatzung in Proposition [7.2.2.2](#page-198-1) ¨ ungültig werden, doch man kann immer noch sagen, dass das letzte berechnete  $x_i$  eine gute Approximation für ξ ist, in dem Sinne, dass die durch Gleitkommaarithmetik berechnete Funktion *f* nahe bei *x<sub>i</sub>* das Vorzeichen wechselt.

# 7.3 Sekantenverfahren

### 7.3.1 Grundlagen

Will man das langsame Konvergenzverhalten der Bisektionsmethode aus Abschnitt [7.2](#page-197-2) verbessern, verwendet man, dass glatte Funktionen in der Nähe einfacher Nullstellen gut linearisiert also durch Geraden approximiert werden können.

Davon ausgehend argumentiert man folgendermaßen: Kennt man zwei Approximationen *x*<sup>1</sup> und *x*<sup>2</sup> einer Nullstelle der Funktion *f* , so ist die Nullstelle selbst im Allgemeinen nahe dem Schnittpunkt der Geraden durch  $(x_1, f(x_1))$  und  $(x_2, f(x_2))$ , der *Sekante* von *f* bei  $x_1$  und  $x_2$ , mit der *x*-Achse.

Mathematisch drückt sich das folgendermaßen aus. Die Sekante ist das lineare Interpolationspolynom (siehe Kapitel [5\)](#page-126-0) zu den Stützstellen  $(x_1, f(x_1))$  und  $(x_2, f(x_2))$ , daher gegeben durch

$$
P_{01}(x) = f(x_1) + f[x_1, x_2](x - x_1).
$$

Die Nullstelle ξ dieser Funktion ist leicht berechenbar. Sie existiert, falls für die Steigung  $f[x_1, x_2] \neq 0$  gilt, und in diesem Fall erhalten wir

<span id="page-199-0"></span>
$$
\xi = x_1 - \frac{f(x_1)}{f[x_1, x_2]}.\tag{7.2}
$$

<span id="page-199-1"></span>Nachdem wir erwarten, dass die Nullstelle ξ der Sekante eine bessere Approximation für die Nullstelle der Funktion *f* ist als die ursprünglichen Näherungswerte  $x_1$  und  $x_2$ , können wir Gleichung [\(7.2\)](#page-199-0) zur Definition eines Iterationsverfahrens heranziehen. Für eine grafische Darstellung siehe Abbildung [7.1](#page-199-1)

Abbildung 7.1: Ein Schritt des Sekantenverfahrens

 $\Box$ 

Man beginnt mit zwei Näherungswerten  $x_0$  und  $x_1$  für die Nullstelle, deren Funktionswerte verschiedene Funktionswerte aufweist. Dann berechnet man weitere Approximationen  $x_i$ ,  $i \geq 2$  gemäß folgender Iterationsvorschrift

$$
x_{i+1} = x_i - \frac{f(x_i)}{f[x_i, x_{i-1}]} =
$$
  
=  $x_i - \frac{(x_i - x_{i-1})f(x_i)}{f(x_i) - f(x_{i-1})} =$   
=  $x_i - \frac{x_i - x_{i-1}}{1 - f(x_{i-1})/f(x_i)} =$   
=  $\frac{x_{i-1}f(x_i) - x_i f(x_{i-1})}{f(x_i) - f(x_{i-1})}.$ 

wobei die letzte der vier äquivalenten Darstellungen meist numerisch instabiler ist als die anderen drei.

Algorithmus 7.3.1 Sekantenverfahren

<span id="page-200-0"></span> $x_1 = a$  $x_2 = b$  $i=2$ while  $|f(x_i)| \ge \varepsilon$  do  $x_{i+1} = x_i - \frac{x_i - x_{i-1}}{1 - f(x_{i-1})}$  $1-f(x_{i-1})/f(x_i)$  $i=i+1$ end while **print** "*f* hat eine Nullstelle  $\xi$  nahe  $x_i$ ."

**Beispiel 7.3.1.1.** *Betrachten wir die Funktion*  $f(x) = x^2 - 5$  *mit den Startwerten*  $x_0 = 1$  *und*  $x_1 = 3$ *. Das Iterationsverfahren [7.3.1](#page-200-0) liefert die Ergebnisse*

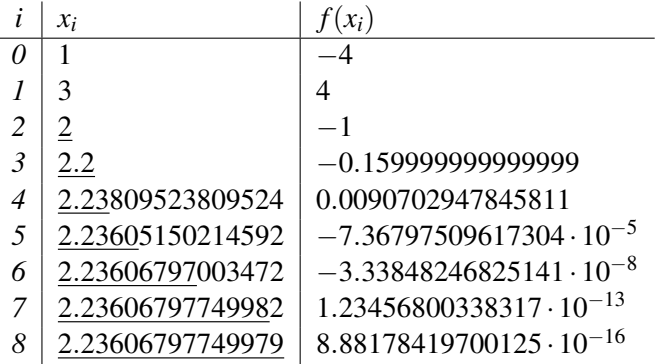

### 7.3.2 Konvergenzgeschwindigkeit

Das Sekantenverfahren konvergiert lokal superlinear gegen ξ , wenn ξ einfache Nullstelle der Funktion *f* ist.

<span id="page-200-1"></span>**Proposition 7.3.2.1.** Sei f in der Nähe der Nullstelle  $\xi$  zweimal stetig differenzierbar, und es gelte  $f'(\xi) \neq 0$ . *Sei*  $c := \frac{1}{2}$  $\frac{1}{2}$ *f*"(ξ)/*f'*(ξ). Dann ist die durch das Sekantenverfahren definierte Folge x<sub>i</sub> konvergent gegen ξ, *für alle Startwerte*  $x_0$  *und*  $x_1$ *, die genügend nahe bei*  $\xi$  *sind, und es gilt die Abschätzung* 

$$
x_{i+1} - x_i = c_i(x_i - \xi)(x_{i-1} - \xi)
$$

*mit*

$$
\lim_{i\to\infty}c_i=c.
$$

*Speziell gilt, dass das Sekantenverfahren lokal uberlinear konvergiert. ¨*

#### 7 Nichtlineare Gleichungssysteme I: Eindimensionaler Fall, Nullstellen

*Beweis.* Wegen der Newtonschen Interpolationsformel gilt

$$
0 = f(\xi) = f(x_i) + f[x_i, x_{i-1}](\xi - x_i) + f[x_i, x_{i-1}, \xi](\xi - x_i)(\xi - x_{i-1}).
$$

In einer genügend kleinen Umgebung von  $\xi$  ist die Steigung  $f[x_i, x_{i-1}]$  ungleich Null, da  $f'(\xi) \neq 0$  vorausgesetzt ist. Damit kann man umformen zu

$$
\xi = x_i - \frac{f(x_i)}{f[x_i, x_{i-1}]} - \frac{f[x_i, x_{i-1}, \xi]}{f[x_i, x_{i-1}]} (\xi - x_i) (\xi - x_{i-1}) =
$$
  
=  $x_{i+1} - c_i(\xi - x_i) (\xi - x_{i-1}),$ 

wobei wir

$$
c_i := \frac{f[x_i, x_{i-1}, \xi]}{f[x_i, x_{i-1}]}
$$

gesetzt haben.

Liegen nun  $\eta_1$  und  $\eta_2$  in einer genügen kleinen abgeschlossenen Kugel  $B_r(\xi)$  um  $\xi$ , dann bleibt der Ausdruck

$$
c_i(\eta_1,\eta_2):=\frac{f[\eta_1,\eta_2,\xi]}{f[\eta_1,\eta_2]}
$$

beschränkt. Sei  $\bar{c}$  eine obere Schranke, und definieren wir  $r_0 := \min(r, 1/2\bar{c})$ . Dann gilt für  $x_i, x_{i-1} \in B_{r_0}(\xi)$ 

$$
|x_{i+1} - \xi| \le \frac{1}{2}|x_i - \xi| \le r_0,
$$

sodass für Startwerte  $x_0, x_1 \in B_{r_0}(\xi)$  die gesamte Folge der  $x_i$  in der  $r_0$ -Kugel um  $\xi$  bleibt. Mit Hilfe eines einfachen Induktionsargumentes folgt |*x<sup>i</sup>* −ξ | ≤ 2 2−*i r*0, und daher konvergiert die Folge der *x<sup>i</sup>* gegen ξ .

Aus dieser Tatsache folgt daruber hinaus noch, dass ¨

$$
\lim_{i \to \infty} c_i = \frac{f[\xi, \xi, \xi]}{f[\xi, \xi]} = \frac{1}{2} \frac{f''(\xi)}{f'(\xi)} = c,
$$

und mit *q*<sub>*i*</sub> := |*c*<sub>*i*</sub>|| $x$ <sup>*i*</sup>−1 − ξ | folgt weiters die Beziehung

$$
|x_{i+1} - \xi| = q_i |x_i - \xi|.
$$

Weil  $\lim q_i = 0$  gilt, ist das Sekantenverfahren lokal überlinear konvergent.

 $\Box$ 

<span id="page-201-0"></span>Leider gilt das Resultat nicht für alle Startwerte  $x_0, x_1$ . Das Verfahren ist also nicht global konvergent. Ein Beispiel für das Versagen der Sekantenmethode kann man in Abbildung [7.2](#page-201-0) finden.

Abbildung 7.2: Nichtkonvergenz des Sekantenverfahrens

#### 7.3.3 Mehrfache Nullstellen – Nullstellencluster

Wie wir schon in früheren Kapiteln gesehen haben, hat *f* genau dann eine *m*-fache Nullstelle an ξ, wenn die Funktion in einer Umgebung von ξ geschrieben werden kann als

$$
f(x) = (x - \xi)^m g(x)
$$

mit stetiger Funktion *g*, die  $g(\xi) \neq 0$  erfüllt. Für mehrfache Nullstellen (*m* > 1) ist das Sekantenverfahren nur *linear konvergent*.

**Beispiel 7.3.3.1.** *Sei*  $f(x) = x^2$ , und wir verwenden das Sekantenverfahren, um die einzige Nullstelle  $\xi = 0$ dieser Funktion mit den Starwerten  $x_1 = 1$  und  $x_2 = \frac{1}{2}$ 2 *zu finden. Der Algorithmus [7.3.1](#page-200-0) erzeugt die Folge*

$$
x_i = \frac{1}{3}, \frac{1}{5}, \frac{1}{8}, \frac{1}{13}, \ldots
$$
  $x_{34} = 1.08 \cdot 10^{-7}.$ 

*Untersuchen wir das Verhalten etwas genauer, und setzen wir*  $1/x_i = n_i$ , so sehen wir

$$
x_{i+1} = \frac{x_{i-1}x_i^2 - x_ix_{i-1}^2}{x_i^2 - x_{i-1}^2} = \frac{(x_i - x_{i-1})x_ix_{i-1}}{(x_i - x_{i-1})(x_i + x_{i-1})} = \frac{x_ix_{i-1}}{x_i + x_{i-1}}
$$

$$
n_{i+1} = \frac{x_i + x_{i-1}}{x_ix_{i-1}} = \frac{1}{x_i} + \frac{1}{x_{i-1}} = n_i + n_{i-1}.
$$

*Die Nenner der erzeugten Folge sind also die Fibonacci-Zahlen, und daher ist die Konvergenz (Q-)linear mit Konvergenzfaktor q* = (<sup>√</sup> 5−1)/2*.*

Verändert man eine Funktion mit einer *m*-fachen Nullstelle ξ ein wenig, das passiert etwa durch Rundungsfehler bei der Auswertung, dann hat die gestörte Funktion  $\tilde{f}(x)$  bis zu *m* verschiedene Nullstellen in der unmittelbaren Umgebung von ξ, einen sogenannten *Nullstellencluster*. Ist die Störung klein genug, so entstehen Nullstellen, die numerisch von der mehrfachen Nullstelle der ungestorten Funktion ununterscheid- ¨ bar sind. In diesem Fall konvergieren die meisten Nullstellenverfahren genauso langsam gegen einfache Nullstellen innerhalb des Nullstellenclusters wie sie gegen die mehrfache Nullstelle konvergieren wurden. ¨ Im Groben kann man sagen, dass *m*-fache Nullstellencluster in einem Bereich von √<del>⊘ps</del> numerisch nicht von einer *m*-fachen Nullstelle unterscheidbar sind.

Ist eine gerade Anzahl einfacher Nullstellen ξ1,...,ξ2*<sup>k</sup>* in einem Nullstellencluster in einer Umgebung eines Punktes ξ <sup>∗</sup> gegeben, so ist es schwierig, einen Vorzeichenwechsel der Funktion *f* zu finden, da das Produkt der Linearfaktoren *x*−ξ*i* positiv ist für alle Werte *x* außerhalb des von den ξ*i* erzeugten Intervalls. Um einen Vorzeichenwechsel zu finden, muss man also einen Wert innerhalb des Clusters finden, was im Prinzip ebenso schwierig ist wie eine Nullstelle selbst zu finden.

Nachdem in der Praxis Nullstellen von hoherer als zweiter Ordnung nur sehr selten auftreten, betrachten ¨ wir in der Folge nur den Fall einer doppelten Nullstelle. In diesem Zusammenhang bemerken wir, dass wir damit auch den Fall zweier eng benachbarter Nullstellen beschrieben haben.

Gilt  $f(x) = (x - \xi)^2 g(x)$ , so kann man diese Nullstelle nicht durch einen Vorzeichenwechsel von *f* erkennen. Allerdings ist ξ in diesem Fall eine einfache Nullstelle der Funktion

$$
h(x) = (x - \xi)\sqrt{|g(x)|} = sgn(x - \xi)\sqrt{|f(x)|},
$$

und wenn wir auf *h* einen Schritt des Sekantenverfahrens anwenden, erhalten wir die neue Iterationsvorschrift

$$
x_{i+1} = x_i - \frac{x_i - x_{i-1}}{1 - h(x_{i-1})/h(x_i)} = x_i - \frac{x_i - x_{i-1}}{1 \pm \sqrt{f(x_{i-1})/f(x_i)}}.
$$

Das Vorzeichen ist positiv, falls ξ im von *xi*−<sup>1</sup> und *x<sup>i</sup>* begrenzten Intervall liegt, und sonst negativ. Nachdem wir ξ nicht kennen, wahlen wir einfach das negative Vorzeichen und nennen das durch die Vorschrift ¨

$$
x_{i+1} = x_i - \frac{x_i - x_{i-1}}{1 - \sqrt{f(x_{i-1})/f(x_i)}}
$$

definierte Iterationsverfahren, das *Wurzelsekantenverfahren*.

Algorithmus 7.3.2 Wurzelsekantenverfahren

<span id="page-203-0"></span> $x_1 = a$  $x_2 = b$  $i = 2$ while  $|f(x_i)| \ge \varepsilon$  do  $x_{i+1} = x_i - \frac{x_i - x_{i-1}}{1 - \sqrt{f(x_{i-1})}}$  $\frac{x_i - x_{i-1}}{1 - \sqrt{f(x_{i-1})/f(x_i)}}$ **if**  $|f(x_{i+1})| > |f(x_i)|$  then  $h = x_{i+1}$  $x_{i+1} = x_i$  $x_i = h$ end if  $i = i + 1$ end while **print** "*f* hat eine Nullstelle  $\xi$  nahe  $x_i$ ".

Algorithmus [7.3.2](#page-203-0) konvergiert lokal superlinear im Fall einer doppelten Nullstelle ξ .

**Beispiel 7.3.3.2.** *Die Funktion*  $f(x) = x^4 - 2x^3 + 2x^2 - 2x + 1$  *hat die doppelte Nullstelle*  $\xi = 1$ *. Beginnt man Algorithmus [7.3.2](#page-203-0) mit den Startwerten*  $x_1 = 0, x_2 = \frac{6}{5}$ 5 *, so erhalt man die folgenden Resultate. ¨*

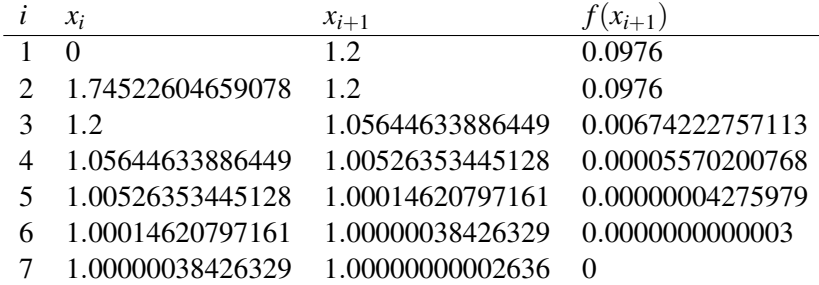

*Man sieht leicht die superlineare Konvergenz, und bemerkt weiters die geringe Grenzgenauigkeit der Nullstelle, obwohl der Funktionswert von f bereits* 0 *erreicht hat. Der Grund dafur ist die hohe Rundungsfeh- ¨ leranfälligkeit mehrfacher Nullstellen (in diesem Fall* √eps).

Für ein allgemeines f kann natürlich während des Algorithmus [7.3.2](#page-203-0) ein Vorzeichenwechsel auftreten, obwohl die beiden Startwerte dasselbe Vorzeichen hatten. In diesem Fall betrachten wir das als gunstige ¨ Fügung, da wir dann ein global konvergentes Verfahren zur Nullstellensuche, eine Einschließungsmethode, anwenden können. Die Konstruktion eines solchen Verfahrens, das die günstigen Eigenschaften der Algo-rithmen [7.2.1,](#page-198-0) [7.3.1](#page-200-0) und [7.3.2](#page-203-0) verbindet, werden wir im nächsten Abschnitt in Angriff nehmen.

# 7.4 Global superlinear konvergente Verfahren

In diesem Abschnitt wollen wir versuchen, ein global konvergentes Einschließungsverfahren zu konstruieren, das schneller konvergiert als das Mittelpunktbisektionsverfahren.

### 7.4.1 Die naive Sekanten-Bisektions-Methode

Ein erster Schritt in die richtige Richtung ist der Versuch, indem man den Vorzeichenwechsel im Sekantenverfahren erzwingt. Das könnte zu globaler Konvergenz führen, da man auf diesem Weg ein Einschließungsverfahren konstruiert.

Man definiert das Iterationsverfahren um zu

Algorithmus 7.4.1 Iterationsschritt der naiven Sekanten-Bisektion

 $x_{i+1} = x_i - \frac{f(x_i)}{f[x_i, x_{i-1}]}$ **if**  $f(x_{i-1})f(x_{i+1}) < 0$  then  $x_i = x_{i-1}$ end if

Das erzwingt in jedem Schritt einen Vorzeichenwechsel, doch leider konvergiert das Verfahren oft nicht. Jetzt ist nicht schuld, dass sich die Punkte von der Nullstelle entfernen können, sondern der Umstand, dass die Länge der Intervalle []{*x<sub>i</sub>*, *x<sub>i−1</sub>*} nicht gegen 0 konvergiert. Der Grund ist, dass die *x<sub>i</sub>* meist nur von einer Seite gegen ξ konvergieren. Darüber hinaus ist die Konvergenz dieses Verfahren im Allgemeinen auch nur linear.

# 7.4.2 Sekanten-Bisektions-Verfahren mit Vorzeichenwechselsuche

Bemüht man sich ein bisschen mehr und programmiert man sorgfältig, dann kann man die Eigenschaften von Bisektions- und Sekantenverfahren so kombinieren, dass ein robuster Algorithmus entsteht, der global superlinear konvergiert. Man wird allerdings sehen, dass die Komplexität des Verfahrens schon sehr groß ist. Es wurde aus [\[Neumaier 2000\]](#page-220-0) entnommen.

<span id="page-204-0"></span>Algorithmus 7.4.2 Sekanten-Bisektions-Verfahren mit Vorzeichenwechselsuche

```
f = f(x)nf = 1if f == 0 then
  return x, "Nullstelle erraten"
end if
f2 = f(x2)nf = 2if f2 == 0 then
  return x2, "Nullstelle erraten"
end if
  % finde einen Vorzeichenwechsel
while f * f2 > 0 do
    % setze den besten Punkt an x2.
  if |f| < |f2| then
    x1=x2f1=f2x2=xf2=felse
    x1=xf1=fend if % Wurzelsekantenmethode
  x = x^2 - (x^2 - x^1)/(1 - \max(\sqrt{f^2/2}, 2))if x == x2 || nf == nfmax then
    return x2, "Doppelte Nullstelle oder kein Vorzeichenwechsel"
  end if
  f=f(x)nf=nf+1if f == 0 then
    return x, "Nullstelle erraten"
  end if
```

```
% wir haben einen Vorzeichenwechsel gefunden
slow=0
while nf < nfmax do
     % Berechnung eines neuen Punktes xx und der Genauigkeit
  if slow==0 then
       % Sekantenschritt
    if |f| < |f2| then
       xx = x - (x - x^2) * f/(f - f^2)acc = |xx - x|else
       xx = x^2 - (x^2 - x) * f^2 / (f^2 - f)acc = |xx - x^2|end if
  else if slow==1 then
       % Sekanten-Extrapolationsschritt
    if f1 * f2 > 0 then
       q = \max(f1/f2, 2*(x-x1)/(x-x2))xx = x^2 - (x^2 - x^1)/(1 - q)acc = |xx - x|else
       q = \max(f\frac{1}{f}, 2*(x\frac{2}{f}-x\frac{1}{x})/(x\frac{2}{f}-x))xx = x−(x−x1)/(1−q)
       acc = |xx - x|end if
  else
       % Schritt mit geometrischem Mittel
    if x \times x^2 > 0 then
       xx = x * \sqrt{x^2/x^2}else if x == 0 then
       xx = 0.1 * x2else if x^2 = 0 then
       xx = 0.1 * xelse
       xx = 0end if
    acc = \max(\text{abs}(xx-[x, x2]))end if
     % Abbruchtests
  if acc \leq 0 then
     return xx, "Approximative einfache Nullstelle"
  end if
  \mathbf{ff}=\mathbf{f}(xx)if ff == 0 then
     return xx, "Einfache Nullstelle"
  end if
end while
  % Berechne Verkleinerungsfaktor und neue Einschließung
if f2 * ff < 0 then
  rf = (x2 - xx)/(x2 - x)x1=xf1=f
```

```
x = x xf=ff
 else
    rf = (x - xx)/(x - x^2)x1=x2f1=f2x2=xxf2=ffend if
    % erzwinge zwei aufeinanderfolgende Mittelungsschritte, % im nichtlokalen Fall
  (slow=2)
 if rf > 0.7 |||| slow==2 then
    slow=slow+1
 else
    slow=0
 end if
end while
```
Der Algorithmus beginnt mit zwei Startwerten *x* und *x*2. Liefern diese keinen Vorzeichenwechsel, so wird die Wurzelsekantenmethode verwendet, in der Hoffnung, dass sie eine doppelte Nullstelle oder einen Vorzeichenwechsel liefert. Tritt keiner dieser Fälle ein, so wird nach *nfmax* Schritten erfolglos abgebrochen.

Die Variable *slow* zählt die Anzahl der aufeinanderfolgenden Schritte, die nicht mindestens zu einer Reduktion der Länge des Einschließungsintervalls um den Faktor  $1/\sqrt{2}$  geführt haben. Ist das mindestens zweimal hintereinander passiert, dann werden zwei aufeinanderfolgende Bisektionsschritte gemacht (hier wird anstelle des arithmetischen das geometrische Mittel verwendet, da dieses für sehr große Intervalle günstigere Unterteilungspunkte liefert).

War nur ein langsamer Schritt dabei, dann nimmt man an, dass das durch einen Sekantenschritt passiert ist, der auf die falsche Seite der Nullstelle geführt hat. Daher werden der neueste Punkt x und der letzte Punkt, an dem *f* dasselbe Vorzeichen hatte, zu einem linearen Extrapolationsschritt herangezogen. Dabei wird darauf geachtet, die Schrittweite auf vernünftige Weise einzuschränken.

Algorithmus [7.4.2](#page-204-0) ist ein robustes, effizientes Verfahren zur Nullstellensuche, das lokal superlinear gegen einfache und doppelte Nullstellen konvergiert. Wird ein Vorzeichenwechsel gefunden, dann konvergiert die Methode sogar global, doch in ungünstigen Fällen kann die Konvergenz linear mit halber Konvergenzgeschwindigkeit im Vergleich zur Mittelpunktsbisektion sein.

Wird kein Vorzeichenwechsel gefunden, kann das Verfahren auch nicht konvergent sein, doch das ist nicht uberraschend. Schließlich existieren Funktionen ohne Nullstelle. ¨

Ublicherweise reichen jedoch etwa 10–15 Funktionswerte aus, um eine Nullstelle mit voller erreichbarer ¨ Genauigkeit von ca. 16 Dezimalstellen (einfache Nullstelle) zu finden. Daher ist eine Wahl von *nfmax* == 20 gut, um überflüssige Funktionsauswertungen im Fall der Nicht-Konvergenz zu vermeiden.

Für unstetige Funktionen muss man aufpassen, da in diesem Fall ein Vorzeichenwechsel nicht automatisch die Existenz einer Nullstelle garantiert. In diesem Fall muss man zusätzlich eine Dämpfungsmethode verwenden, die genauer im mehrdimensionalen Fall (Teil 2, Abschnitt ??) beschrieben wird.

# 7.5 Genauere Konvergenzuntersuchung

Möchte man die genauere Konvergenzordnung der Iterationsverfahren untersuchen, dann muss man noch ein paar Untersuchungen anstellen.

# 7.5.1 Grundlagen

<span id="page-207-0"></span>Lemma 7.5.1.1. *Seien p*0, *p*1,..., *p<sup>s</sup> nichtnegative Zahlen mit*

$$
p := -1 + \sum_{i=0}^{s} p_i > 0,
$$

*und sei* κ *eine positive Losung der Gleichung ¨*

$$
\kappa^{s+1} = \sum_{i=0}^{s} p_i \kappa^{s-i}.
$$
\n(7.3)

*Ist e<sup>i</sup> eine gegen* +∞ *divergierende Folge mit*

$$
e_{i+1} \geq \alpha + \sum_{j=0}^{s} p_j e_{i-j}
$$

*für eine Zahl*  $\alpha \in \mathbb{R}$ *, dann existieren*  $\beta > 0$  *und*  $\gamma \in \mathbb{R}$  *mit* 

$$
e_i \geq \beta \kappa^i + \gamma
$$

*für alle* 
$$
i \geq 1
$$
*.*

*Beweis.* Wir wählen  $i_0 \geq s$  so groß, dass  $e_i + \alpha/p > 0$  für alle  $i \geq i_0 - s$  und setzen

$$
\beta := \min_{i=i_0-s,\dots,i_0} \left\{ \kappa^{-i} (e_i + \alpha/p) \right\}.
$$

Dann ist  $\beta > 0$ , und wir haben

$$
e_i \geq \beta \kappa^i - \alpha/p
$$

für alle  $i \ge i_0 - s$ . Nach Konstruktion gilt die Gleichung bereits für  $i = i_0 - s, \ldots, i_0$ , und nach Induktion gilt es für alle  $i \ge i_0 - s$  wegen

$$
e_{i+1} \geq \alpha + \sum_{j=0}^{s} p_j e_{i-j} \geq
$$
  
\n
$$
\geq \alpha + \sum_{j=0}^{s} p_i (\beta \kappa^{i-j} - \alpha/p) =
$$
  
\n
$$
= \beta \kappa^{i-s} \sum_{j=0}^{s} p_j \kappa^{s-j} - (-p + \sum_{j=0}^{s} p_j) \alpha/p =
$$
  
\n
$$
= \beta \kappa^{i+1} - \alpha/p.
$$

Wählt man nun

$$
\gamma:=\min\{-\alpha/p,e_1-\beta\kappa,e_2-\beta\kappa^2,\ldots,e_{i_0-s-1}-\beta\kappa^{i_0-s-1}\},\,
$$

dann erhält man

$$
e_i \geq \beta \kappa^i + \gamma
$$

für alle  $i \geq 1$ .

Es ist möglich zu beweisen, dass Gleichung (??) genau eine positive reelle Lösung  $\kappa$  hat, und dass diese Lösung

$$
1 < \kappa < 1 + \max\{p_0,\ldots,p_s\}
$$

erfüllt.

 $\Box$ 

*Proposition 7.5.1.2. Für einfache Nullstellen hat das Sekantenverfahren die Konvergenzordnung*  $\kappa = (1 + \sqrt{2})$  $\sqrt{5}$ /2  $\approx$  1.618...

*Beweis.* Nach Proposition [7.3.2.1](#page-200-1) gilt für das Sekantenverfahren

$$
|x_{i+1}-\xi|\ldots\bar{c}|x_i-\xi||x_{i-1}-\xi|
$$

mit  $\bar{c}$  = sup  $c_i$ . Zieht man den Logarithmus aus dieser Beziehung erhält man

$$
e_{i+1}\geq e_i+e_{i-1}+\alpha
$$

mit  $\alpha = \log_{10} \bar{c}$ . Lemma [7.5.1.1](#page-207-0) impliziert dann

$$
e_i \geq \beta \kappa^i + \gamma
$$

mit  $\beta > 0$ ,  $\gamma \in \mathbb{R}$  und  $\kappa$  die positive Lösung der Gleichung

$$
\kappa^2=\kappa+1.
$$

 $\Box$ 

### 7.5.2 Die Methode von Opitz

Man kann die Konvergenzordnung der Sekantenmethode basierend auf den Ergebnissen des vorigen Abschnittes verbessern, indem man nicht nur Informationen aus dem letzten Schritt sondern auch weiter zurück liegende Punkte mitverwendet.

Ein interessantes Verfahren, die Methode von Opitz ( [\[Opitz 1958\]](#page-220-1)) basiert darauf, die Pole der Funktion  $h = 1/f$  zu approximieren, indem man den Spezialfall

$$
h(x) = \frac{a}{\xi - x}
$$

betrachtet. Für diese Funktion sind die dividierten Differenzen

$$
h[x_{i-s},\ldots,x_i]=\frac{a}{(\xi-x_{i-s})\ldots(\xi-x_i)}
$$

einfach zu berechnen. Bildet man Quotienten aufeinanderfolgender Terme, erhält man

$$
\xi = x_i + \frac{h[x_{i-s},...,x_{i-1}]}{h[x_{i-s},...,x_i]}.
$$

Für allgemeine Funktionen verwendet man diese Beziehung, um Approximationen für  $\xi$  aus gegebenen  $x_1, \ldots, x_{s+1}$  iterativ zu bestimmen. In der Praxis erzeugt man sich dabei  $x_2, \ldots, x_{s+1}$  für  $s > 1$  aus den Optiz-Formeln niedrigerer Ordnung.

Theorem 7.5.2.1. *Fur Funktionen der Form ¨*

$$
h(x) = \frac{p_{s-1}(x)}{x-\xi},
$$

*mit ps*−<sup>1</sup> ∈ R *s*−1 [*x*] *gibt die Opitz-Formel den exakten Pol* ξ *in einem Schritt.*

*Beweis.* Folgt aus Polynomdivision wegen

$$
h(x) = \frac{a}{\xi - x} + p_{s-2}(x)
$$

mit  $a = -p_{s-1}(\xi)$ , und das Polynom  $p_{s-2}$  fällt in den in der Formel auftretenden dividierten Differenzen  $\Box$ weg.

**Theorem 7.5.2.2.** *Sei*  $\xi$  *ein einfacher Pol der Funktion h (eine einfache Nullstelle von f), und sei h*(*x*)( $x-\xi$ ) *wenigstens C<sup>s</sup> in einer Umgebung von* ξ *. Dann konvergiert die Folge x<sup>i</sup> die durch die Opitz-Iteration erzeugt wird, für alle Anfangswerte, die genügend nahe bei* ξ *liegen, und* 

$$
(\xi - x_{i+1}) = c_i^{(s)} \prod_{j=0}^s (\xi - x_{i-j})
$$

*fur i ¨* > *s, wobei c*(*s*) *i gegen eine Konstante konvergiert fur i ¨* → ∞*. Das impliziert, dass das Verfahren von Opitz lokal superlinear konvergiert Konvergenzordnung*  $κ<sub>s</sub> = κ$ , *gegeben als positive reelle Lösung der Gleichung* 

$$
\kappa^{s+1}=\kappa^s+\kappa^{s-1}+\cdots+1.
$$

 $\Box$ 

*Beweis.* [\[Opitz 1958\]](#page-220-1) oder [\[Neumaier 2000,](#page-220-0) 5.4.4].

Wählt man  $s = 1$ , dann stimmt die Methode von Opitz mit dem Sekantenverfahren überein. Das Verfahren von Opitz ist für  $s > 1$  dem Sekantenverfahren überlegen, und die Konvergenzordnung wächst monoton mit *s*. Es muss jedoch zur Erreichung globaler Konvergenz ebenfalls auf eine Kombination mit einem Einschließungsverfahren, also einer Bisektionsmehode zurückgegriffen werden. Weil das Verfahren aber von s Pukten abhängt, kann die "Divergenzerkennung" erst nach *s* Schritten beginnen (in einem Algorithmus analog zu [7.4.2](#page-204-0) erst bei  $slow \geq s$ ), und somit ist im ungünstigen Fall der linearen Konvergenz die Konvergenzgeschwindigkeit lediglich 1/*s* der des Bisektionsverfahrens.

Andererseits kann man mit der Methode von Opitz Konvergenzraten beliebig nahe bei 2 finden, und man benötigt gar nicht einmal sehr hohe *s*.

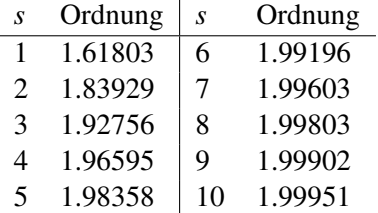

# 7.6 Fehleranalyse

### 7.6.1 Grenzgenauigkeit

Nehmen wir an, dass die Gleitkommaapproximation gl( $f(x)$ ) für  $f(x)$  in einer Umgebung von  $\xi$  die Abschätzung

$$
|g( f(x)) - f(x)| \le \delta
$$

erfüllt. Wir suchen mit unseren Methoden Punkte, die Nullstellen  $\tilde{\xi}$  von gl $(f)$  sind. Der Funktionswert der wahren Funktion erfüllt also nur  $|f(\tilde{\xi})| \leq \delta$ .

Ist ξ eine *m*-fache Nullstelle von *f*, dann ist  $f(x) = (x - \xi)^m g(x)$  mit  $g(\xi) \neq 0$ , und es folgt

$$
|\tilde{\xi}-\xi|=\sqrt[m]{\left|\frac{f(\tilde{\xi})}{g(\tilde{\xi})}\right|}\leq \sqrt[m]{\frac{\delta}{|g(\tilde{\xi})|}}=O(\sqrt[m]{\delta}).
$$

Im Spezialfall einfacher Nullstellen gilt

$$
g(\tilde{\xi}) = \frac{f(\tilde{\xi}) - f(\xi)}{\tilde{\xi} - \xi} = f[\tilde{\xi}, \xi] \approx f'(\xi),
$$

also gilt für den absoluten Fehler in erster Näherung

$$
|\tilde{\xi}-\xi|\leq \frac{\delta}{|f'(\xi)|}.
$$

Man kann also die folgenden Schlüsse ziehen:

204

- 1. Für sehr kleine  $|f'(\xi)|$ , also für sehr flache Funktionen wird der Fehler in  $\tilde{\xi}$  sehr stark verstärkt. In diesem Fall ist ξ schlecht konditioniert.
- 2. Speziell für mehrfache Nullstellen ist die Kondition schlecht, da die Anzahl der korrekten Stellen nur 1/*m* der Mantissenlänge beträgt.
- 3. Eine doppelte Nullstelle kann von zwei einfachen Nullstellen nicht unterschieden werden, wenn diese √ weniger als  $O(\sqrt{\delta})$  auseinander liegen.

### 7.6.2 Deflation

Um einige oder alle Nullstellen einer Funktion *f* zu berechnen, kommt eine Standardmethode, *Deflation* genannt, zum Einsatz. Es funktioniert analog zur Polynomdivision folgendermaßen.

Sind bereits Nullstellen  $\xi_1,\ldots,\xi_s$  ( $s \ge 1$ ) bekannt, mit den zugehörigen Vielfachheiten  $m_1,\ldots,m_s$ , so kann man die übrigen Nullstellen von f finden, indem man die Funktion

$$
g(x) := \frac{f(x)}{\prod_{j=1}^{s} (x - \xi_j)^{m_j}}
$$

auf Nullstellen untersucht.

Obwohl die numerisch berechneten Werte der ξ*<sup>k</sup>* mit Fehlern behaftet sind, ist diese *implizite Deflation* stabil von einem numerischen Standpunkt. Denn selbst wenn die einzelnen ξ<sub>*k*</sub> ungenau sind, sind die übrigen Nullstellen von *g* immer noch exakte Nullstellen von *f*. Einzig im Fall von Nullstellenclustern, können numerische Schwierigkeiten auftreten, doch diese sind ohnehin nur schwer unterscheidbar von mehrfachen Nullstellen und schlecht konditioniert.

Warnung Für Polynome ist es numerisch sehr instabil, *explizite Deflation*, also das Abdividieren von Faktoren, durchzuführen. Der Grund dafür ist, dass die Nullstellen von Polynomen zwar stabil sind unter kleinen relativen Anderungen der Koeffizienten aber instabil unter kleinen absoluten Anderungen, die aber beim expliziten Abdividieren auftreten. Daher ist auch bei Polynomen die implizite Deflation vorzuziehen.

# 7.7 Newton-Verfahren

Zum Abschluss noch eine Bemerkung zum bekanntesten Nullstellensuchverfahren, der *Newton-Iteration*, die durch die Vorschrift

$$
x_{i+1} = x_i - \frac{f(x_i)}{f'(x_i)}
$$

definiert ist. Wir werden sie im mehrdimensionalen (Teil 2, Kapitel ??) genauer behandeln, da sie sich dort als Methode der Wahl herausstellen wird. Im eindimensionalen leidet sie an einem wesentlichen Nachteil

Sie benötigt die Ableitung von f, die oft approximiert werden muss und relativ viel Zusatzaufwand zur Berechnung von *f* bedeutet.

Im eindimensionalen Fall bedeutet das, dass die quadratische Konvergenz nicht ausreicht, um den Nachteil des hoheren Aufwandes in einem Schritt auszugleichen. Im mehrdimensionalen kehrt sich dies um. ¨

7 Nichtlineare Gleichungssysteme I: Eindimensionaler Fall, Nullstellen

# <span id="page-212-0"></span>8 Numerik gewöhnlicher Differentialgleichungen

# 8.1 Anfangswertprobleme

# 8.1.1 Grundlagen

In zahlreichen mathematischen Anwendungen treten *gewöhnliche Differentialgleichungen* auf. Im einfachsten Fall ist eine Gleichung  $x = x(t)$  gesucht, deren Ableitung die Gleichung

$$
x' = f(t, x) \tag{8.1}
$$

erfullt. Da es im Normalfall unendlich viele solche Funktionen gibt, wird die Suche durch eine Anfangsbe- ¨ dingung eingeschränkt:

$$
x(t_0) = x_0 \tag{8.2}
$$

Das wird dann als *Anfangswertproblem* bezeichnet.

Betrachten wir etwas allgemeiner ein System von gewöhnlichen Differentialgleichungen 1. Ordnung mit Anfangswertproblem:

$$
y'_i(t) = F_i(y_1(t),..., y_n(t)), \quad y_i(t_0) = y_i^0 \qquad (i = 1,...,n)
$$
 (8.3)

In Vektorform sieht das so aus:

$$
y' = F(y), \quad y(t_0) = y^0 \tag{8.4}
$$

Gesucht ist eine stetige Funktion  $y: \mathbb{R} \to \mathbb{R}^n$ , die das Problem löst. Das System

$$
\varphi'' = k \cdot \sin \varphi(t)
$$
  

$$
\varphi(t_0) = \varphi_0
$$
  

$$
\varphi'(t_0) = k_0
$$

lässt sich mit eine gewöhnlichen Differentialgleichung 2. Ordnung einfach lösen. Stattdessen kann es aber auch mittels einer Hilfsfunktion in ein System 1. Ordnung verwandelt werden:

> $\psi'(t) = k \cdot \sin \varphi(t)$  $\psi'(t) = \psi(t)$  $\varphi(t_0) = \varphi_0$  $\Psi(t_0) = k_0$

#### **Lösbarkeit**

Leider sind die meisten Anfangswertprobleme mit solchen Methoden nicht oder nur mit sehr hohem Aufwand lösbar. Deshalb werden in der Praxis fast immer numerische Lösungsmethoden verwendet. Diese werden traditionell in Einschritt- und mehrschrittverfahren unterteilt. Bei Einschrittverfahren werden zur Berechnung der (approximierten) Lösung im nächsten Punkt nur Daten des aktuellen Punktes benützt, während Mehrschrittverfahren die Daten aus den zuvor berechneten Punkten mitverwenden.

# 8.1.2 Einschrittverfahren

### Euler-Verfahren

Die Ableitung wird durch den Differenzenquotienten ersetzt:

$$
\frac{y(t_1) - y(t_0)}{t_1 - t_0} \approx y'(t_0) = F(y^0)
$$

Daraus erhalten wir

$$
y(t_1) \approx (t_1 - t_0) \cdot F(t_0, y(t_0)) + y(t_0)
$$

#### Abbildung 8.1: Eulersches Polygonzugverfahren

Üblicherweise werden  $t_i > t_{i-1} > ⋯$  so gewählt, dass  $k = t_{i+1} - t_i$  ist (konmstante Schrittweite).

$$
y_j \approx y(t_0 + jh) \quad t_j = t_0 + h_j
$$
  

$$
y_j = hF(t_{j-1}, hy_{j-1})
$$

Man sieht sehr gut, warum das *Eulersche Polygonzugverfahren* ein Einschrittverfahren ist: Zur Berechnung eines neuen Punktes muss man sich immer nur den letzten Punkt "merken".<br>Der fehrende Beispiel ist von Dimmerien 2000 enterwennen

Das folgende Beispiel ist aus [\[Neumaier 2000\]](#page-220-0) entnommen.

#### Beispiel 8.1.2.1.

$$
y' = \lambda y, \quad y(0) = 1
$$

*Das Polygonzugverfahren liefert*

$$
y_j = \underbrace{\left( (1 + h\lambda)^{\frac{1}{h\lambda}} \right)}_{=:a_h}
$$

 $D$ ie wirkliche Lösung ist y $(t_j) = e^{\lambda t_j}$ . Unsere numerische Lösung konvergiert für h  $\rightarrow 0$  gegen sdie richtige *Lösung, weil*  $a_h \rightarrow e$ *. Gilt*  $h\lambda = -1$ *, dann funktioniert das Verfahren nicht. (Es würde sonst gegen "0<sup>∞</sup>" konvergieren.) Ist h*λ ≈ −1*, etwa* −0.99*, dann erzeugt das Verfahren große Fehler.*

Abbildung 8.2: Divergenzverhalten des Eulerschen Polygonzugverfahrens

Die Reihe

$$
e^B = \sum_{k=0}^{\infty} \frac{B^k}{k!}
$$

konvergiert für jede Matrix, weil die Summe  $\sum_{k=0}^{\infty} \frac{x^k}{k!}$  mit Konvergenzradius ∞ konvergiert.

Definition 8.1.2.2. *Eine System von Differentialgleichungen heißt* steif*, wenn die Eigenwerte sehr negativ sind.*

Hat *A* (betragsmäßig) sehr große negative Eigenwerte, dann ist das System von Differentialgleichungen steif. Gilt  $\lambda = \lambda \min(A) < 0$ , so muss die Schrittweite im Eulerverfahren  $\langle \frac{1}{2} \rangle$  $\frac{1}{2\lambda}$  sein, obwohl die Lösungskomponente zum Eigenwert  $\lambda$  selbst für relativ kleine t kaum zur Lösung beiträgt.

Das kann man mittels Taylorentwicklung ein wenig korrigieren:

$$
y(t+h) = y(t) + hy'(t) + \frac{h^2}{2}y''(t) + O(h^3) =
$$
  
=  $y(t) + hF(t, y(t)) + \frac{h^2}{2} \left( \frac{\partial F}{\partial t}(t, y(t)) + \frac{\partial F}{\partial y}(t, y(t))F(t, y(t)) \right) + O(h^3)$ 

$$
t_{i+1} = t_i + h_i
$$
  

$$
y_{i+1} = y_i + h_i F(t_i, y_i) + \frac{h_i^2}{2} \left( \frac{\partial F}{\partial t}(t_i, y_i) + \frac{\partial F}{\partial y}(t_i, y_i) F(t_i, y_i) \right)
$$

Dieses Verfahren hat eine Fehlerordnung von *O*(*h* 2 ). Der Nachteil liegt darin, dass man die Jacobi-Matrix von *F* in jedem Schritt benötigt – und das ist aufwändig. Man kann durch Tricks die Fehlerordnung weiter senken, auch ohne explizite Ableitung (mittels Differenzenquotienten) durch den Ansatz

$$
\Phi(t, y, h) = a_1 F(t, y) + a_2 F(t + p_1 h, y + p_2 h F(t, y))
$$

und Rechnung, bis sich die Terme niedriger Fehlerordnung wegkürzen. Hier ist  $y_0$  gegeben,  $y_{i+1} := y_i +$  $h\Phi(t_i, y_i, h)$  und  $t_{i+1} := t_i + h$ . Für die Konvergenz des Verfahrens ist  $\lim_{n\to 0} \Phi(t, y, h) = F(t, y)$  notwendig.

Aus der Konstruktion

$$
\Phi(t, y, h) = \frac{1}{6}(k_1 + k_2 + k_3 + k_4)
$$
\n(8.5)

mit

$$
k_1 = F(t, y)
$$
  
\n
$$
k_2 = F(t + \frac{h}{2}, y + \frac{h}{2}k_1)
$$
  
\n
$$
k_3 = F(t + \frac{h}{2}, y + \frac{h}{2}k_2)
$$
  
\n
$$
k_4 = F(t + h, y + hk_3)
$$

ergibt sich ein Verfahren mit Fehlerordnung *O*(*n* 4 ), das sog. *Runge-Kutta-Verfahren*. Es ist ein Einzelschrittverfahren, weil *y* gleich bleibt und nur *F* an mehreren Stellen ausgewertet wird.

# 8.1.3 Mehrschrittverfahren

Mehrschrittverfahren beruhen darauf, dass man Differentialgleichungen ganz einfach in Integralgleichungen umwandeln kann.

### 8.1.4 Extrapolationsverfahren

Angenommen, die Werte

$$
y_j \approx y(t_j), \quad f_j = F(t_j, y_j)
$$

sind für  $f \leq i$  schon berechnet, dann können wir die Differentialgleichung integrieren und erhalten

$$
y(t_{i+1}) = y(t_i) + \int_{t_i}^{t_{i+1}} F(t, y(t)) dt
$$

#### 8 Numerik gewöhnlicher Differentialgleichungen

Um dieses Integral ausrechnen zu können, müssten wir aber den Wert von  $y(t_{i+1})$  kennen. Deshalb berechnen wir das Integral mittels extrapolatorischer Quadraturformel (vgl. Abschnitt [6.3\)](#page-176-1) und erhalten so das *Mehrschrittverfahren von Adams-Bashford* der Ordnung *s*+1:

$$
y_{i+1} = y_i + h \sum_{j=0}^{s} \beta_j F(t_{i-j}, y_{i-j})
$$

Die Konstanten  $\beta_j$  haben für  $j \leq 3$  folgende Werte:

| s | $\beta_0$       | $\beta_1$        | $\beta_2$       | $\beta_3$       |
|---|-----------------|------------------|-----------------|-----------------|
| 0 | 1               |                  |                 |                 |
| 1 | $\frac{3}{2}$   | $-\frac{1}{2}$   |                 |                 |
| 2 | $\frac{23}{12}$ | $-\frac{16}{12}$ | $\frac{5}{12}$  |                 |
| 3 | $\frac{35}{24}$ | $-\frac{59}{24}$ | $\frac{37}{24}$ | $-\frac{9}{24}$ |

Das Verfahren hat den Vorteil, dass in jedem Schritt immer nur ein neuer Wert berechnet werden muss. Der Nachteil besteht darin, dass *s* Anfangswerte benötigt werden, die man entweder mit einem Einzelschrittverfahren oder einem Adams-Bashford-Verfahren geringerer Ordnung berechnen kann.

#### Implizite Differentialgleichungen

Um den Interpolationsfehler zu verkleinern, können wir den Punkt  $(t_{i+1}, y_{i+1})$  auch als Stützstelle in die Integrationsformel aufnehmen. Was wird dann passieren?

$$
y_{i+1} = y_i + h \sum_{j=0}^{s} \alpha_j F(t_{i-j}, y_{i-j}) + \alpha_{-1} F(t_{i+1}, y_{i+1})
$$
\n(8.6)

Das ist eine implizite (lineare) Gleichung für  $y_{i+1}$ ; ihre Lösung lässt sich auf ein Nullstellenproblem zurückführen. Löst man diese Gleichung, so erhält man ein Lösungsverfahren mit Fehlerordnung  $O(n^{s+3})$ . Das ist das implizite *Amdams-Moulten-Mehrschrittverfahren*. Die Konstanten  $\alpha_j$  haben für  $j \leq 3$  folgende Werte:

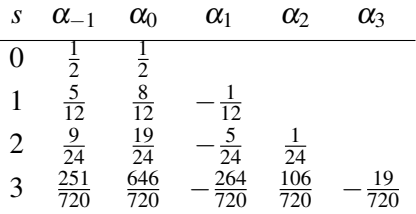

Eine Kombination des Adams-Basford- und des Adams-Moulten-Verfahrens führt zu den heute häufig verwendeten Prädiktor-Korrektor-Methoden (sie korrigieren im steifen Fall jedoch nur schlecht): In jeder Iteration werden folgende zwei Schritte durchgeführt:

- Prädiktorschritt (mit Adams-Bashford): berechne  $\tilde{y}_{i+1}$
- Korrektorschritt (mit Adams-Moulten):  $y_{i+1} = y_i + h \sum_{j=0}^{s} \alpha_j F(t_i, y_i y) + \alpha_{-1} F(t_{i+1}, \tilde{y}_{i+1})$

Es ist auch möglich, mehr als nur einen Korrektorschritt durchzuführen.

Für  $s = 3$  wird dieses Prädiktor-Korrektor-Verfahren oft verwendet. Auf Konvergenzuntersuchungen muss hier verzichtet werden, es sei nur erwähnt, dass implizite Differentialgleichungen ein größeres Konvergenzgebiet als explizitze haben.
#### 8.1.5 Steife Differentialgleichungen

Wir erzeugen hier eine implizite Methode, die auf numerischer Differentiation beruht.

Dazu approximieren wir  $g(\tau) := y(t_i - \tau h)$  durch ein Interpolationspolynom  $p_s(\tau)$  vom Grad  $s + 1$  mit den Datenpunkten  $(\tau, g(\tau)) = (\ell, y_{i-\ell})$   $(\ell = -1, 0, \ldots, s)$  und erhalten

$$
g(\tau) \approx p_{s+1}(\tau) := \sum_{j=-1}^{s} L_j(\tau) y_{i-j}
$$
\n(8.7)

Dabei ist

$$
L_j(\tau) = \prod_{\ell \neq j} \frac{\tau - \ell}{\ell - j}
$$

Wir haben also

$$
F(t_{i+1}, y_{i+1}) \approx F(t_{i+1}, y(t_{i+1})) = y'(t_{i+1}) = \frac{1}{h}g'(-1) \approx \frac{1}{h}p'_{s+1}(-1) = \frac{1}{h}\sum_{j=-1}^{s} L'_{j}(-1)y_{i-j}
$$

Dabei ist  $y_{i+1}$  implizit durch die Gleichung

<span id="page-216-0"></span>
$$
y_{i+1} = \sum_{j=0}^{s} \gamma_j y_{i-j} + h\gamma_{-1} F(t_{i+1}, y_{i+1})
$$
\n(8.8)

bestimmt, und die Koeffizienten sind

$$
\gamma_{-1} = -\frac{1}{L'_{-1}(-1)} \qquad \gamma_j = -\gamma_{-1}L'_j(-1)
$$

Für  $s \leq 5$  haben sie folgende Werte:

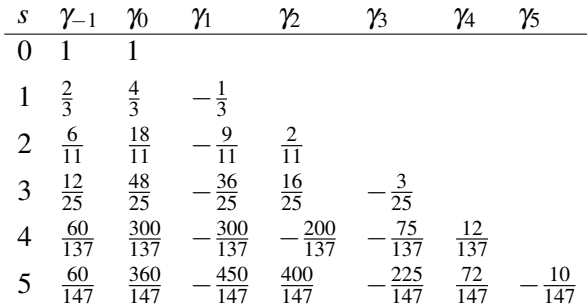

Diese Formel wird *BDF-Formel* (Backward Substitution Formulas) genannt. Um bei steifen Differentialgleichungen die Stabilität nicht zu zerstören, müssen die  $y_{i+1}$  immer aus Gleichung [\(8.8\)](#page-216-0) berechnet werden, und zwar durch Lösen eines nichtlinearen Gleichungssystems (vgl. Abschnitt [7\)](#page-196-0).

8 Numerik gewohnlicher Differentialgleichungen ¨

## Literaturverzeichnis

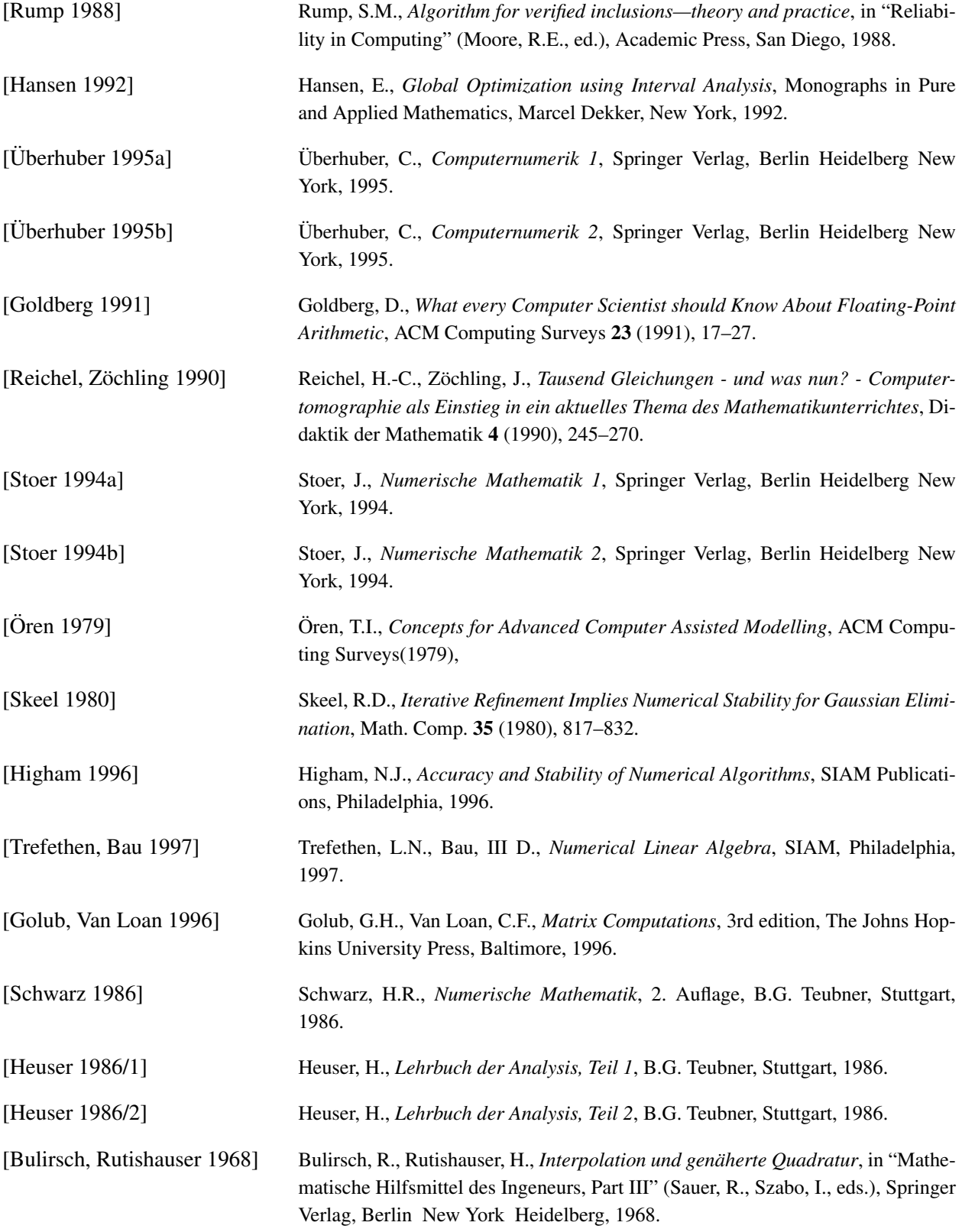

#### Literaturverzeichnis

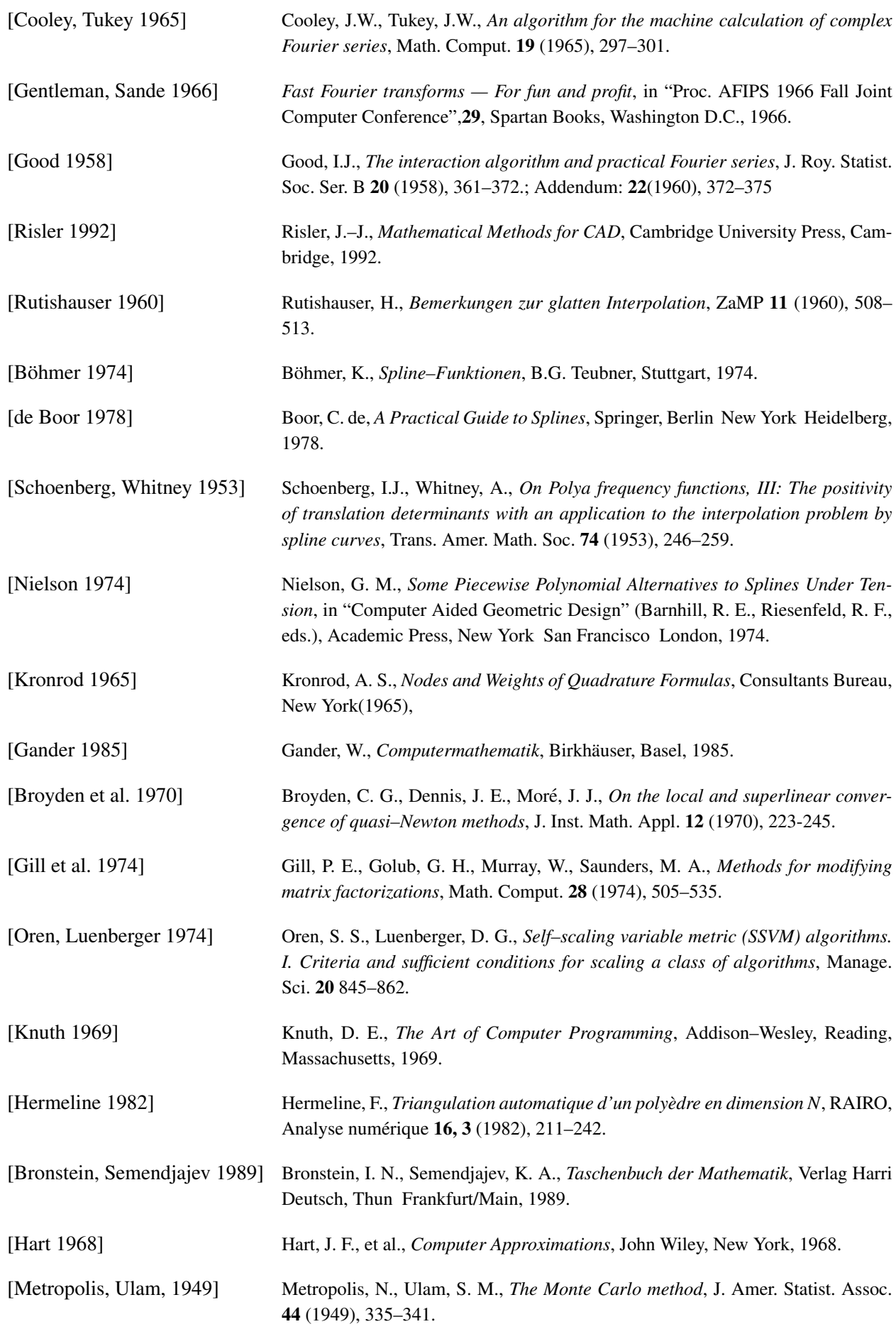

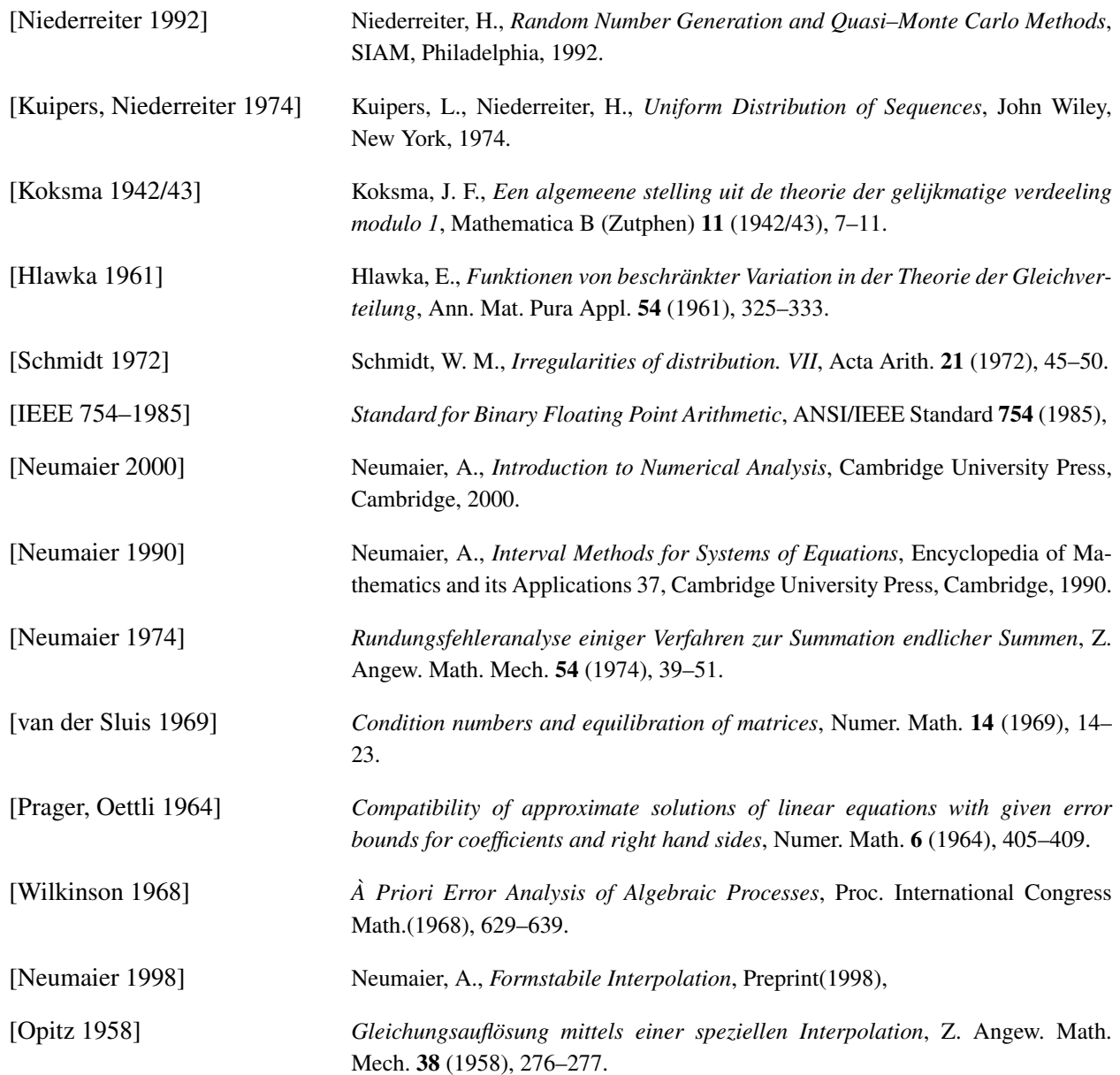

Literaturverzeichnis

# Liste der Algorithmen

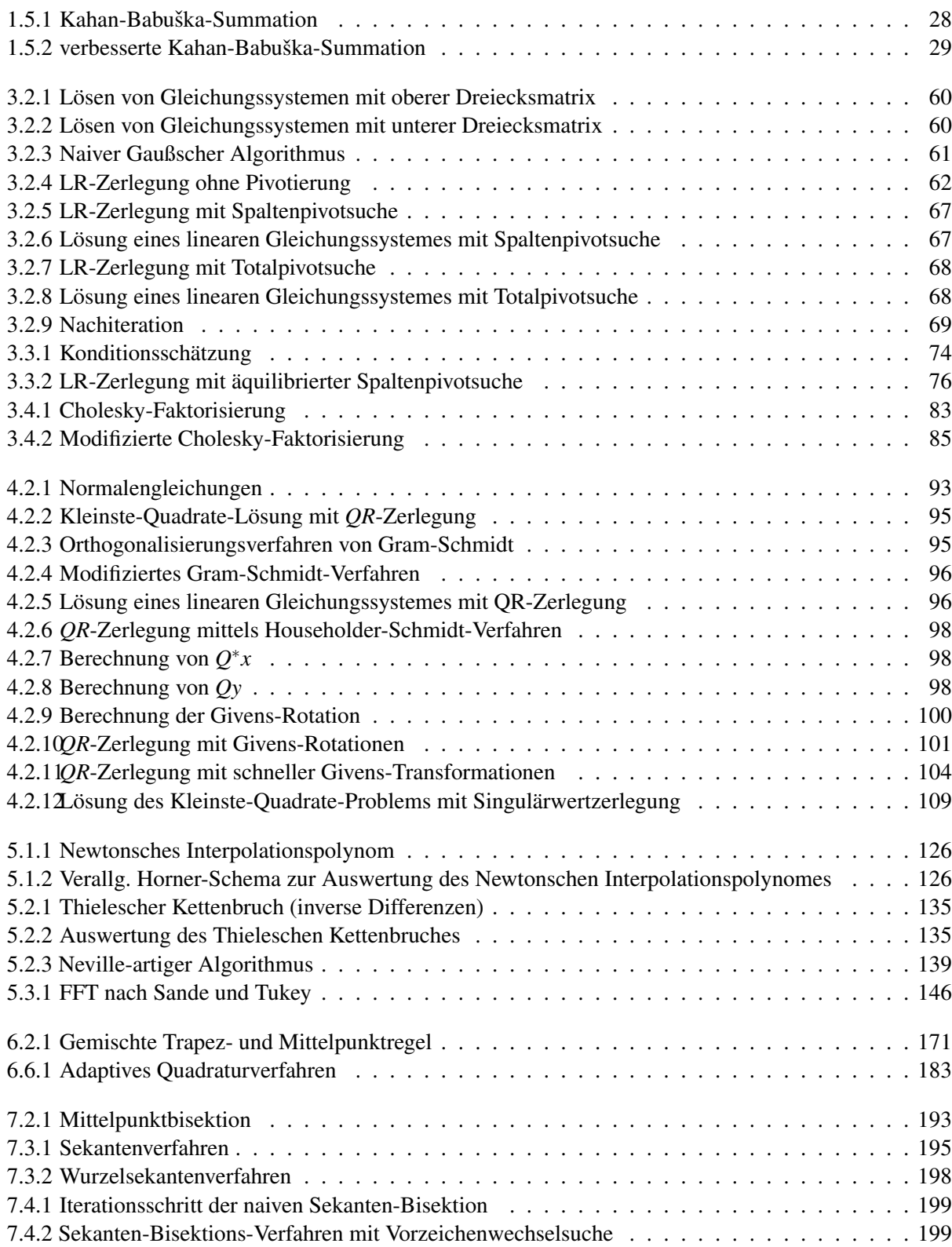

Liste der Algorithmen

### Stichwortverzeichnis

äquilibrierte Matrix, [73](#page-0-0) überbestimmtes System, [91, 92](#page-0-0)

Ableitung, höhere, [188](#page-0-0) Adams-Bashford, [210](#page-0-0) Adams-Moulten, [210](#page-0-0) adaptive Integrationsverfahren, [182](#page-0-0) Algebranorm, [57](#page-0-0) Anfangswertproblem, [207](#page-0-0) automatische Differentiation, [184](#page-0-0)

B-Spline, [151](#page-0-0) Bandmatrix, [53, 86](#page-0-0) BDF, [211](#page-0-0) Bernoullische Polynome, [173](#page-0-0) Bernoullische Zahlen, [172](#page-0-0) Bisektionsverfahren, [192](#page-0-0) Bitumkehrabbildung, [146](#page-0-0)

Cholesky-Faktorisierung,modifizierte, [85](#page-0-0) Cholesky-Zerlegung, [82, 83](#page-0-0) Cholesky-Zerlegung, unvollständige, [86](#page-0-0) Cramersche Regel, [59](#page-0-0)

Deflation, [205](#page-0-0) Determinante, [52, 70](#page-0-0) Diagonaldominante Matrix, [58](#page-0-0) Diagonalmatrix, [52](#page-0-0) Differentialgleichung, gewöhnliche, [207](#page-0-0) Differentialquotient, [168](#page-0-0) Differentialzahlen, [184](#page-0-0) Differentiation, [184](#page-0-0) Differenzenquotient, [186](#page-0-0) Differenzieren, [167](#page-0-0) diskrete Fouriertransformation, [141](#page-0-0) dividierte Differenzen, [125](#page-0-0) Dreiecksmatrix, [53](#page-0-0) dünnbesetzte Matrix, [55](#page-0-0)

Einheitsmatrix, [52](#page-0-0) Einschließung, [192](#page-0-0) Einschrittverfahren, [208](#page-0-0) ε-Rang, [109](#page-0-0) Euler-Maclaurinsche Summenformel, [172, 174](#page-0-0) Euler-Polygonzug-Verfahren, [208](#page-0-0)

Exponentialspline, [161](#page-0-0) Extrapolation, [128, 162, 174, 188](#page-0-0) Fehlerfunktion, [167](#page-0-0) FFT, [144, 164](#page-0-0) formstabile Interpolation, [162](#page-0-0) Fourieranalyse, [142](#page-0-0) Fourierentwicklung, [142](#page-0-0) Fourierkoeffizienten, [142](#page-0-0) Fourierreihe, [142](#page-0-0) Fouriersumme, [145](#page-0-0) Fouriersynthese, [141](#page-0-0) Fouriertransformation, [143](#page-0-0) diskrete, [141](#page-0-0) schnelle, [144](#page-0-0) Gaußscher Algorithms, [59](#page-0-0) Gauß-Kronrod-Formeln, [181](#page-0-0) Gauß-Quadratur, [177, 180](#page-0-0) gewöhnliche Differentialgleichung, [207](#page-0-0) Givens-Rotation, [99](#page-0-0) Givens-Transformation, schnelle, [102](#page-0-0) Gleichungssystem lineares, [51](#page-0-0) nichtlineares, [191](#page-0-0) Gram-Schmidt-Verfahren, [94, 116](#page-0-0) H-Matrix, [58](#page-0-0) hermitesche Matrix, [55](#page-0-0) Hessenbergmatrix, [54](#page-0-0) Householder-Schmidt-Verfahren, [98](#page-0-0) Householder-Spiegelung, [98](#page-0-0) Householder-Verfahren, [117](#page-0-0) Integral, [167](#page-0-0) Integration, [168](#page-0-0) Interpolation, [121](#page-0-0) Interpolationspolynom, [111](#page-0-0) Lagrangesches, [123](#page-0-0) Restglied, [128](#page-0-0) Interpolationsproblem, [121](#page-0-0) Interpolatorische Quadraturformeln, [176](#page-0-0) inverse Differenzen, [133](#page-0-0) inverse Matrix, [52](#page-0-0)

Klammer, [192](#page-0-0) Kleinste-Quadrate-Lösung, [91](#page-0-0) Knoten, [152](#page-0-0) Knoten einfügen, [157](#page-0-0) Knotenpunkt, [151, 152](#page-0-0) Konditionszahl, [71, 110](#page-0-0) Konditionszahlen, [70](#page-0-0) konjugierte Matrix, [52](#page-0-0) kubischer Spline, [159](#page-0-0) Lagrange-Polynom, [126](#page-0-0) Lagrangesche Interpolationsformel, [123](#page-0-0) Lagrangesches Interpolationspolynom, [123](#page-0-0) LAPACK, [88, 118](#page-0-0) *LDL*-Zerlegung, [84](#page-0-0) lineares Gleichungssystem, [51](#page-0-0) M-Matrix, [58](#page-0-0) Matrix äquilibrierte, [73](#page-0-0) dünnbesetzte, [87](#page-0-0) Dünnbesetzte, [55](#page-0-0) Definitheit, [55](#page-0-0) hermitesche, [55](#page-0-0) Indefinitheit, [55](#page-0-0) inverse, [52](#page-0-0) konjugierte, [52](#page-0-0) monomiale, [53](#page-0-0) Semidefinitheit, [55](#page-0-0) symmetrische, [55](#page-0-0) transponierte, [51](#page-0-0) tridiagonale, [53](#page-0-0) Matrix,tridiagonale, [86](#page-0-0) Matrixnorm, [57](#page-0-0) **Matrixy** hermitesche positiv definite, [81](#page-0-0) Mehrschrittverfahren, [209](#page-0-0) Metrik, [56](#page-0-0) Mitelpunktregel, [169](#page-0-0) Mittelpunktbisektion, [192](#page-0-0) Mittelpunktregel, [170](#page-0-0) Modell, [35](#page-0-0) monomiale Matrix, [53](#page-0-0) Neville-Algorithmus, [123](#page-0-0) Neville-artiger Algorithmus, [136](#page-0-0) Newton-Cotes-Formel, [176](#page-0-0) Newton-Iteration, [205](#page-0-0) Newtonsche Darstellung, [125](#page-0-0) Newtonsche Interpolationsformel, [124](#page-0-0) Norm, [56](#page-0-0)

Normalengleichungen, [116](#page-0-0) Nullmatrix, [52](#page-0-0) Nullstellencluster, [197](#page-0-0) Nullstellenproblem, [191](#page-0-0) Operatornorm, [56, 57](#page-0-0) Opitz-Methode, [203](#page-0-0) orthogonale Polynome, [178](#page-0-0) Orthogonalisierungsverfahren von Gram-Schmidt, [94](#page-0-0) Permutationsgruppe, [53](#page-0-0) Permutationsmatrix, [53](#page-0-0) Pivotelement, [63](#page-0-0) Polynom, [151](#page-0-0) Polynomextrapolation, [162, 174](#page-0-0) Prädiktor-Korrektor-Methode, [210](#page-0-0) Pseudoinverse, [110](#page-0-0) *QR*-Zerlegung, [94](#page-0-0) *QR*-Zerlegung, reduzierte, [94](#page-0-0) Quadratur, [176](#page-0-0) Rang, [109](#page-0-0) Rang-1-Matrix, [53](#page-0-0) rationale Extrapolation, [163, 175](#page-0-0) rationale Interpolation, [129](#page-0-0) rationaler Ausdruck, [130](#page-0-0) Restglied der Polynominterpolation, [128](#page-0-0) reziproke Differenzen, [134](#page-0-0) Riemannsummen, [170](#page-0-0) Romberg-Verfahren, [174](#page-0-0) Runge-Kutta-Verfahren, [209](#page-0-0) schnell fallende Folge, [143](#page-0-0) schnelle Fouriertransformation, [144](#page-0-0) schwaches Zeilensummenkriterium, [58](#page-0-0) Sekanten-Bisektion, [198, 199](#page-0-0) Sekantenverfahren, [194](#page-0-0) singuläre Werte, [105](#page-0-0) Singulärwertzerlegung, [105, 117](#page-0-0)

Singularitätsabstand, [73](#page-0-0) Skalierung, [91](#page-0-0) Spaltensummennorm, [57](#page-0-0) Spektralnorm, [57](#page-0-0) Spiegelungsmatrix, [55](#page-0-0) Spline, [150](#page-0-0) Spline-basierte Quadraturformeln, [177](#page-0-0) Splineinterpolation, [158](#page-0-0) Spur, [52](#page-0-0) Stützabszisse, [121](#page-0-0) Stützordinate, [121](#page-0-0) Stützstelle, [121](#page-0-0)

Normalengleichung, [93](#page-0-0)

Stammfunktion, [167](#page-0-0) steife Differentialgleichung, [208, 211](#page-0-0) symmetrische Matrix, [55](#page-0-0)

Thielescher Kettenbruch, [134](#page-0-0) transponierte Matrix, [51](#page-0-0) Trapezregel, [170](#page-0-0) tridiagonale Matrix, [53](#page-0-0) trigonometrische Interpolation, [139](#page-0-0) Tschebyscheff-Approximation, [91](#page-0-0)

unerreichbarer Punkt, [130](#page-0-0) unterbestimmtes System, [117](#page-0-0)

Vandermonde-Matrix, [111](#page-0-0) Vorwärtsdifferenzenquotient, [186](#page-0-0)

Wurzelsekantenverfahren, [197](#page-0-0)

Zeilensummennorn, [57](#page-0-0) zentraler Differenzenquotient, [187](#page-0-0)